OBJ\_DOKU-35702-003.fm Page 1 Wednesday, November 13, 2013 4:18 PM

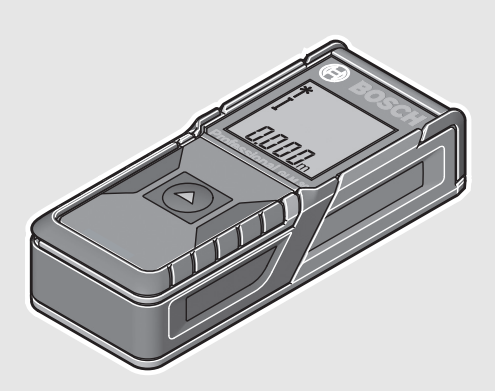

#### **Robert Bosch GmbH**

Power Tools Division 70745 Leinfelden-Echterdingen Germany

**www.bosch-pt.com**

**2 609 141 073** (2013.11) O / 345 **XXX**

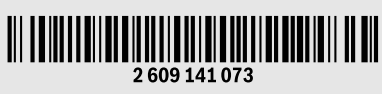

# **GLM 30** Professional

**de** Originalbetriebsanleitung **en** Original instructions

- 
- **fr** Notice originale
- **es**Manual original
- **pt** Manual original **it**Istruzioni originali
- 
- **nl** Oorspronkelijke gebruiksaanwijzing
- **da** Original brugsanvisning
- **sv** Bruksanvisning i original **no**
- Original driftsinstruks
- **fi**Alkuperäiset ohjeet
- **el**Πρωτότυπο οδηγιών χρήσης
- **tr** Orijinal işletme talimatı **pl** Instrukcja oryginalna
- **cs**Původní návod k používání
- 
- **sk** Pôvodný návod na použitie

эксплуатации

- **hu** Eredeti használati utasítás **ru** Оригинальное руководство по
	-

**sl**

**hr**

**tw**

- **cn** 正本使用说明书 原始使用說明書
- **ko** 사용 설명서 원본 **ar** تعليمات التشغيل الأصلية
	-

**uk** Оригінальна інструкція з експлуатації **kk** Пайдалану нұсқаулығының түпнұсқасы **ro** Instrucţiuni originale **bg** Оригинална инструкция **mk** Оригинално упатство за работа **sr** Originalno uputstvo za rad

 $\bigcirc$ 

 Izvirna navodila**r** Originalne upute za rad

**et** Algupärane kasutusjuhend **lv** Instrukcijas oriģinālvalodā **lt** Originali instrukcija

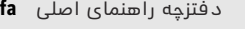

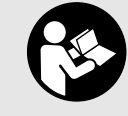

**BOSCH** 

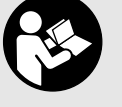

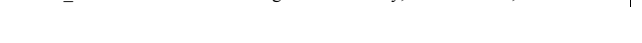

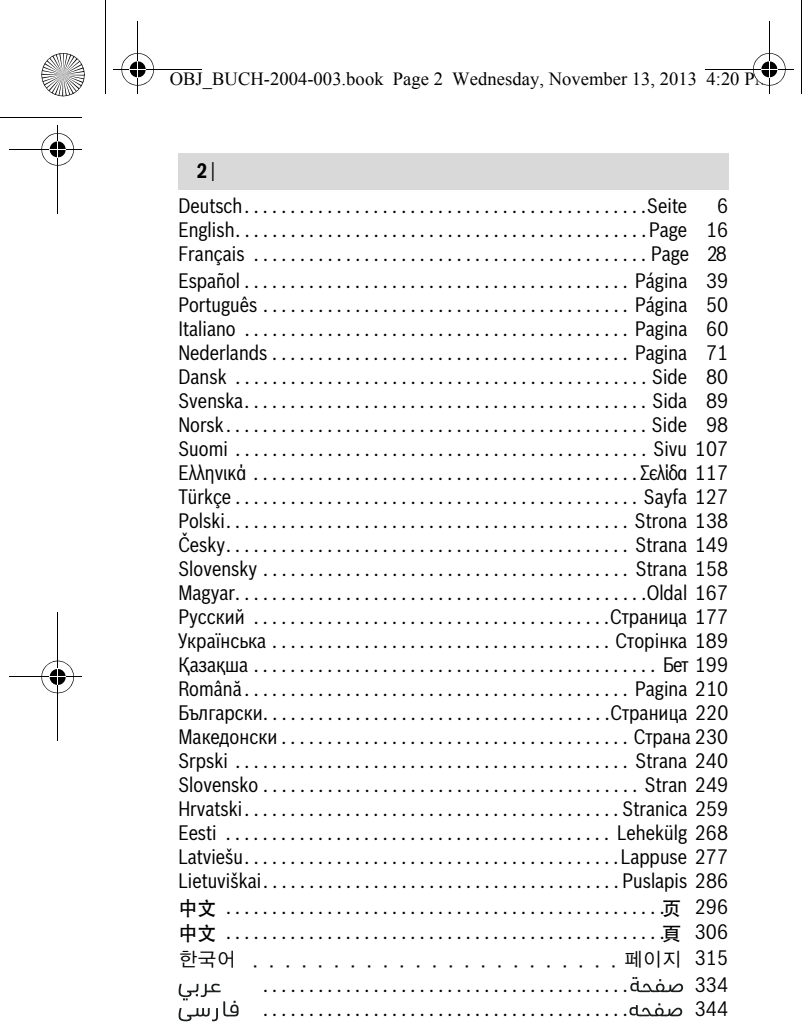

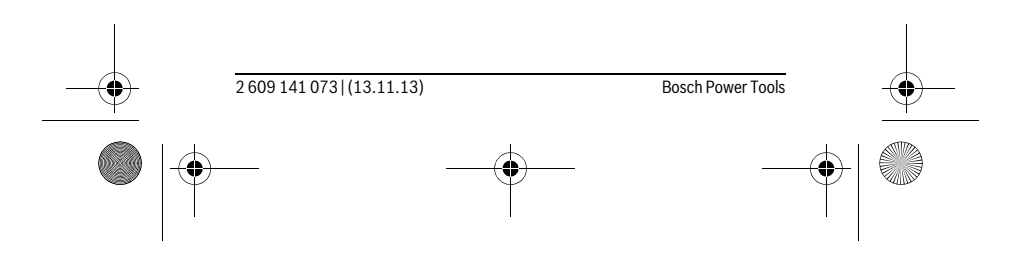

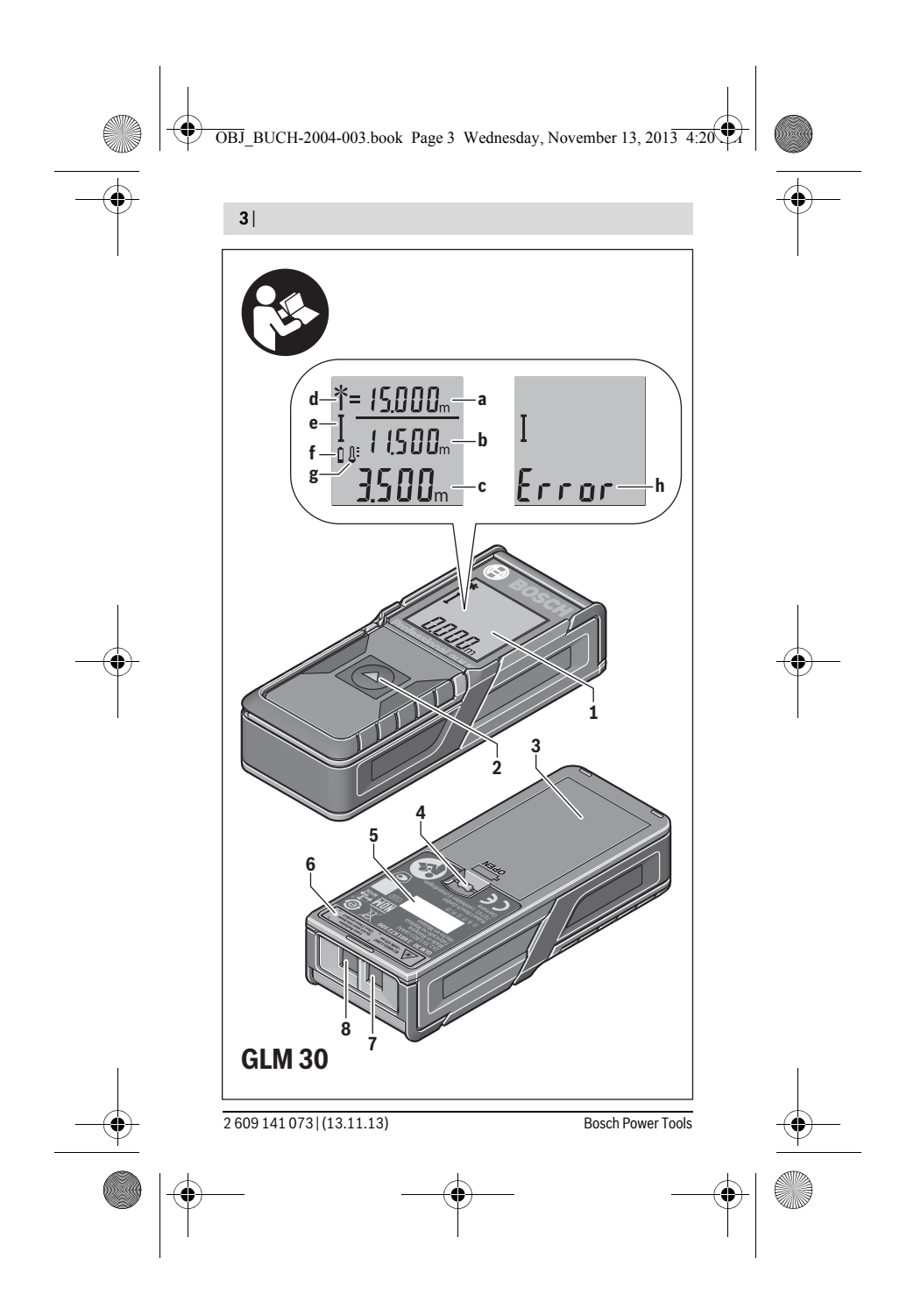

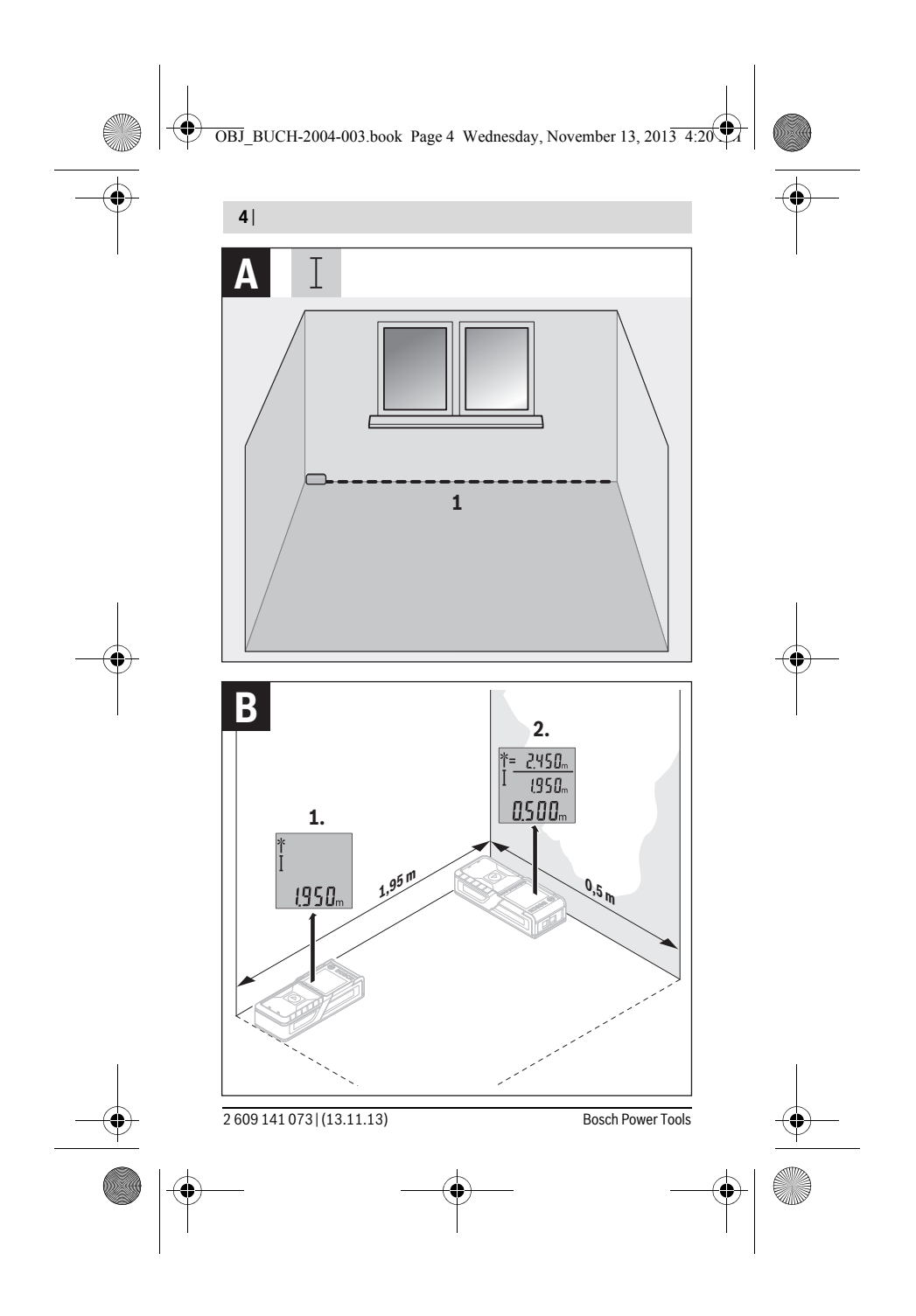

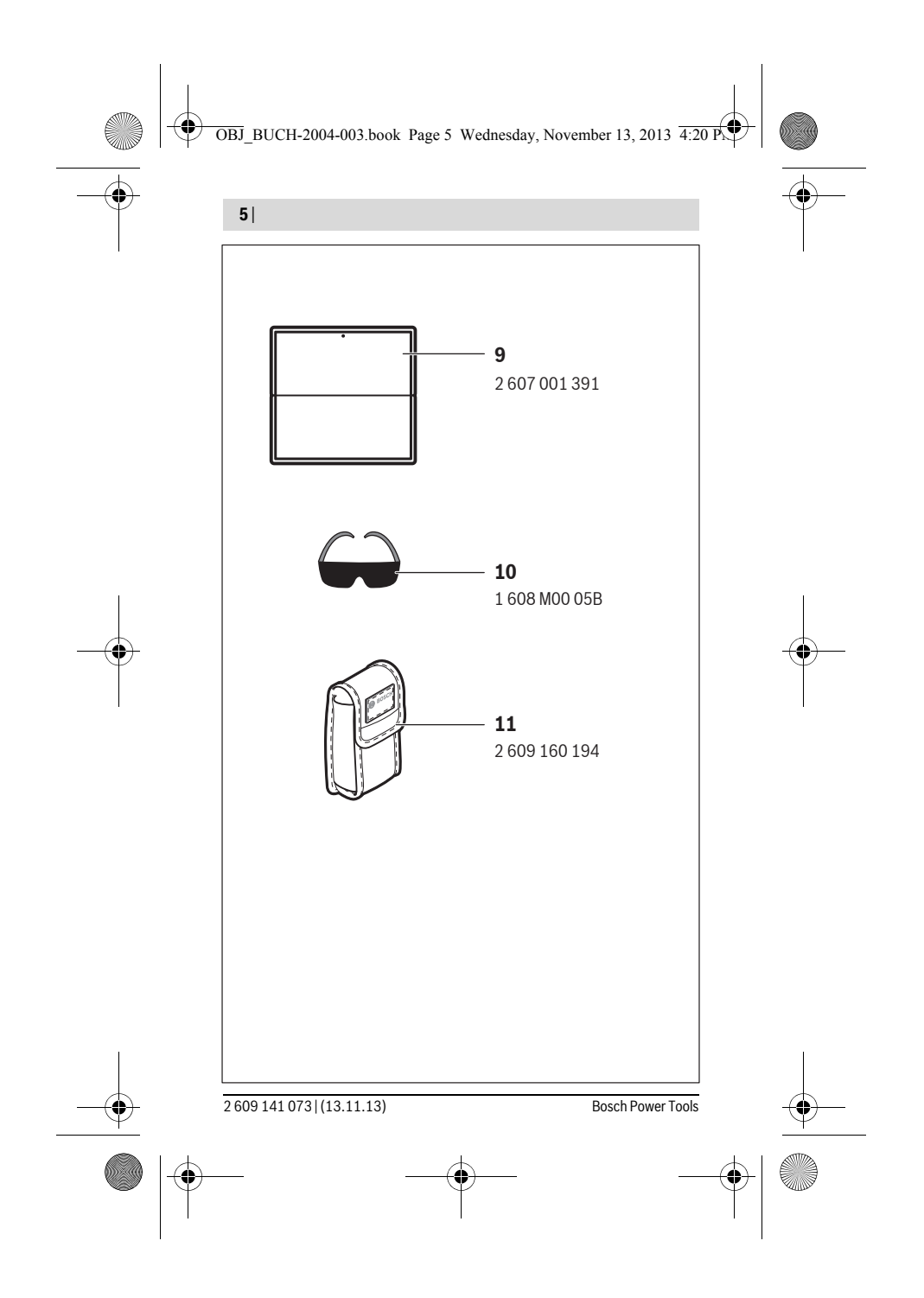

OBJ\_BUCH-2004-003.book Page 6 Wednesday, November 13, 2013 4:20 PM

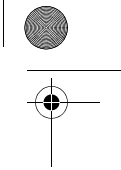

**6** | Deutsch

# **Deutsch**

#### **Sicherheitshinweise**

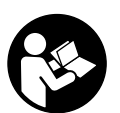

**Sämtliche Anweisungen sind zu lesen und zu beachten, um mit dem Messwerkzeug gefahrlos und sicher zu arbeiten. Machen Sie Warnschilder am Messwerkzeug niemals unkenntlich. BEWAH-REN SIE DIESE ANWEISUNGEN GUT AUF.**

- **Vorsicht wenn andere als die hier angegebenen Bedienungs- oder Justiereinrichtungen benutzt oder andere Verfahrensweisen ausgeführt werden, kann dies zu gefährlicher Strahlungsexposition führen.**
- **Das Messwerkzeug wird mit einem Warnschild ausgeliefert (in der Darstellung des Messwerkzeugs auf der Grafikseite mit Nummer 6 gekennzeichnet).**

IEC 60825-1:2007

<1mW, 635nm

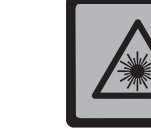

**Laser Radiation** Do not stare into beam **Class 2 laser product** 

- **Ist der Text des Warnschildes nicht in Ihrer Landessprache, dann überkleben Sie ihn vor der ersten Inbetriebnahme mit dem mitgelieferten Aufkleber in Ihrer Landessprache.**
- **Richten Sie den Laserstrahl nicht auf Personen oder Tiere und blicken Sie nicht selbst in den Laserstrahl.** Dieses Messwerkzeug erzeugt Laserstrahlung der Laserklasse 2 gemäß IEC 60825-1. Dadurch können Sie Personen blenden.
- **Verwenden Sie die Laser-Sichtbrille nicht als Schutzbrille.** Die Laser-Sichtbrille dient zum besseren Erkennen des Laserstrahls, sie schützt jedoch nicht vor der Laserstrahlung.
- **Verwenden Sie die Laser-Sichtbrille nicht als Sonnenbrille oder im Straßenverkehr.** Die Laser-Sichtbrille bietet keinen vollständigen UV-Schutz und vermindert die Farbwahrnehmung.
- **Lassen Sie das Messwerkzeug von qualifiziertem Fachpersonal und nur mit Original-Ersatzteilen reparieren.** Damit wird sichergestellt, dass die Sicherheit des Messwerkzeuges erhalten bleibt.
- **Lassen Sie Kinder das Laser-Messwerkzeug nicht unbeaufsichtigt benutzen.**  Sie könnten unbeabsichtigt Personen blenden.

2 609 141 073 | (13.11.13) Bosch Power Tools

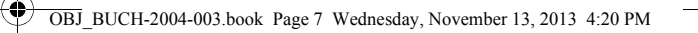

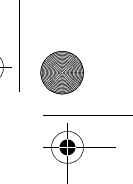

# Deutsch | **7**

 **Arbeiten Sie mit dem Messwerkzeug nicht in explosionsgefährdeter Umgebung, in der sich brennbare Flüssigkeiten, Gase oder Stäube befinden.** Im Messwerkzeug können Funken erzeugt werden, die den Staub oder die Dämpfe entzünden.

# **Produkt- und Leistungsbeschreibung**

Bitte klappen Sie die Ausklappseite mit der Darstellung des Messwerkzeugs auf, und lassen Sie diese Seite aufgeklappt, während Sie die Betriebsanleitung lesen.

#### **Bestimmungsgemäßer Gebrauch**

Das Messwerkzeug ist bestimmt zum Messen von Entfernungen, Längen, Höhen und Abständen. Das Messwerkzeug ist geeignet zum Messen im Innenbereich.

## **Technische Daten**

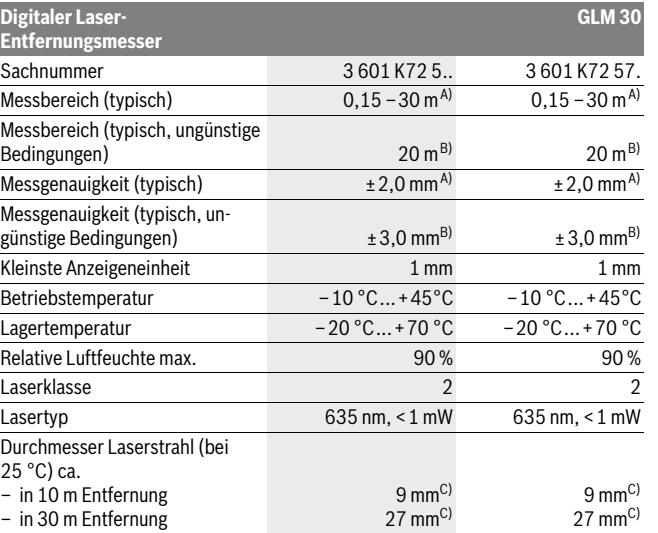

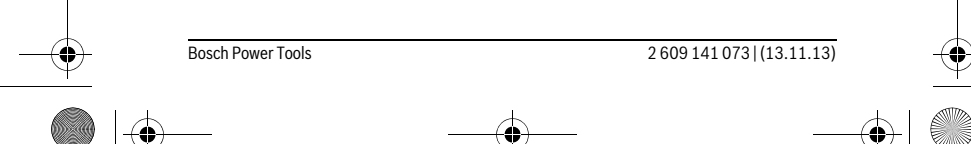

OBJ\_BUCH-2004-003.book Page 8 Wednesday, November 13, 2013 4:20 PM

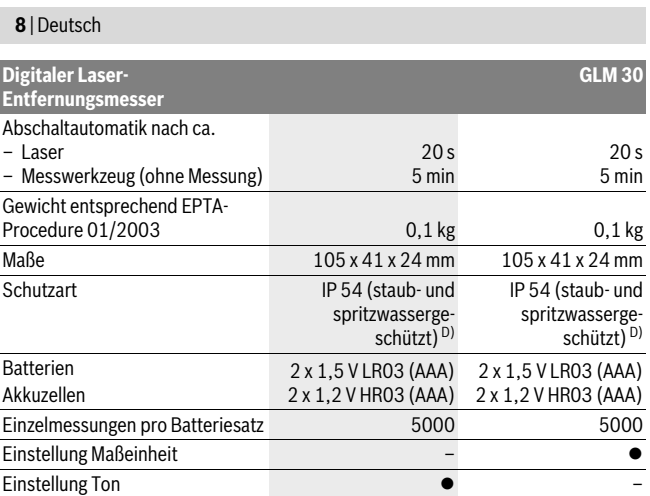

A) Bei Messung ab Hinterkante des Messwerkzeugs, gilt für hohes Reflexionsvermögen des Ziels (z.B. eine weiß gestrichene Wand), schwache Hintergrundbeleuchtung und 25 °C Betriebstemperatur. Zusätzlich ist mit einem Einfluss von ± 0,05 mm/m zu rechnen.

B) Bei Messung ab Hinterkante des Messwerkzeugs, gilt für geringes Reflexionsvermögen des Ziels (z.B. ein schwarzer Karton), starke Hintergrundbeleuchtung und – 10 °C bis +45 ° C Betriebstemperatur. Zusätzlich ist mit einem Einfluss von ±0,15 mm/m zu rechnen.

C) bei 25 ° C Betriebstemperatur

D) ausgenommen Batteriefach

Zur eindeutigen Identifizierung Ihres Messwerkzeugs dient die Seriennummer **5** auf dem Typenschild.

# **Abgebildete Komponenten**

Die Nummerierung der abgebildeten Komponenten bezieht sich auf die Darstellung des Messwerkzeugs auf der Grafikseite.

- **1** Display
- **2** Messtaste
- **3** Batteriefachdeckel
- **4** Arretierung des Batteriefachdeckels
- **5** Seriennummer
- **6** Laser-Warnschild

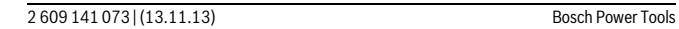

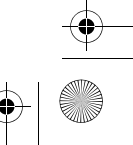

OBJ\_BUCH-2004-003.book Page 9 Wednesday, November 13, 2013 4:20 PM

Deutsch | **9**

- **7** Empfangslinse
- **8** Ausgang Laserstrahlung
- **9** Laser-Zieltafel\*
- **10** Laser-Sichtbrille\*
- **11** Schutztasche\*

**\* Abgebildetes oder beschriebenes Zubehör gehört nicht zum Standard-Lieferumfang.**

# **Anzeigenelemente**

- **a** Auto-Summe
- **b** Vorhergehender Messwert
- **c** Aktueller Messwert
- **d** Laser eingeschaltet
- **e** Längenmessung
- **f** Batteriewarnung
- **g** Temperaturwarnung
- **h** Fehleranzeige "Error"

# **Montage**

#### **Batterien einsetzen/wechseln**

Für den Betrieb des Messwerkzeugs wird die Verwendung von Alkali-Mangan-Batterien oder Akkus empfohlen.

Mit 1,2-V-Akkus sind eventuell weniger Messungen möglich als mit 1,5-V-Batterien. Zum Öffnen des Batteriefachdeckels **3** drücken Sie die Arretierung **4** und nehmen den Batteriefachdeckel ab. Setzen Sie die Batterien bzw. Akkus ein. Achten Sie dabei auf die richtige Polung entsprechend der Darstellung auf der Innenseite des Batteriefachs.

Erscheint das Batteriesymbol erstmals im Display, dann sind noch mindestens 100 Einzelmessungen möglich.

Wenn das Batteriesymbol blinkt, müssen Sie die Batterien bzw. Akkuzellen auswechseln. Messungen sind nicht mehr möglich.

Ersetzen Sie immer alle Batterien bzw. Akkus gleichzeitig. Verwenden Sie nur Batterien oder Akkus eines Herstellers und mit gleicher Kapazität.

 **Nehmen Sie die Batterien bzw. Akkus aus dem Messwerkzeug, wenn Sie es längere Zeit nicht benutzen.** Die Batterien und Akkus können bei längerer Lagerung korrodieren und sich selbst entladen.

Bosch Power Tools 2 609 141 073 | (13.11.13)

OBJ\_BUCH-2004-003.book Page 10 Wednesday, November 13, 2013 4:20 PM

# **10** | Deutsch

# **Betrieb**

#### **Inbetriebnahme**

- **Lassen Sie das eingeschaltete Messwerkzeug nicht unbeaufsichtigt und schalten Sie das Messwerkzeug nach Gebrauch ab.** Andere Personen könnten vom Laserstrahl geblendet werden.
- **Schützen Sie das Messwerkzeug vor Nässe und direkter Sonneneinstrahlung.**
- **Setzen Sie das Messwerkzeug keinen extremen Temperaturen oder Temperaturschwankungen aus.** Lassen Sie es z.B. nicht längere Zeit im Auto liegen. Lassen Sie das Messwerkzeug bei größeren Temperaturschwankungen erst austemperieren, bevor Sie es in Betrieb nehmen. Bei extremen Temperaturen oder Temperaturschwankungen kann die Präzision des Messwerkzeugs beeinträchtigt werden.
- **Vermeiden Sie heftige Stöße oder Stürze des Messwerkzeuges.** Nach starken äußeren Einwirkungen auf das Messwerkzeug sollten Sie vor dem Weiterarbeiten immer eine Genauigkeitsüberprüfung durchführen (siehe "Genauigkeitsüberprüfung der Entfernungsmessung", Seite 13).

#### **Ein-/Ausschalten**

Zum **Einschalten** des Messwerkzeugs drücken Sie kurz auf die Messtaste **2**. Messwerkzeug und Laser werden eingeschaltet.

 **Richten Sie den Laserstrahl nicht auf Personen oder Tiere und blicken Sie nicht selbst in den Laserstrahl, auch nicht aus größerer Entfernung.**

Zum **Ausschalten** des Messwerkzeugs drücken Sie lange auf die Messtaste **2**.

#### **Messvorgang (siehe Bild A)**

Nach dem Einschalten befindet sich das Messwerkzeug in der Funktion Längenmessung.

Die Bezugsebene für die Messung ist immer die Hinterkante des Messwerkzeugs. Legen Sie das Messwerkzeug an den gewünschten Startpunkt der Messung (z.B. Wand) an.

Drücken Sie zum Auslösen der Messung kurz auf die Messtaste **2**. Danach wird der Laserstrahl ausgeschaltet. Zum Wiedereinschalten des Laserstrahls drücken Sie kurz auf die Messtaste **2**. Drücken Sie zum Auslösen einer weiteren Messung erneut kurz auf die Messtaste **2**.

 **Richten Sie den Laserstrahl nicht auf Personen oder Tiere und blicken Sie nicht selbst in den Laserstrahl, auch nicht aus größerer Entfernung.**

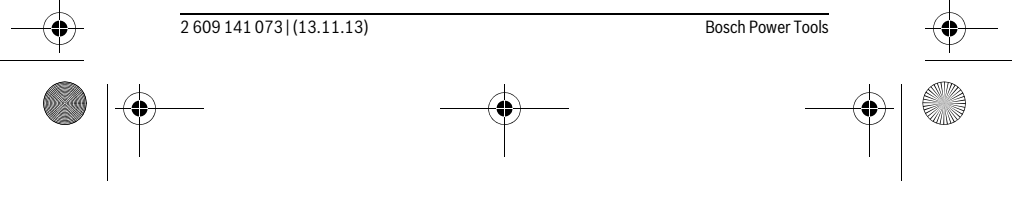

OBJ\_BUCH-2004-003.book Page 11 Wednesday, November 13, 2013 4:20 PM

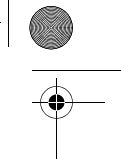

 $\overline{1}$ 

#### Deutsch | **11**

**Hinweis:** Der Messwert erscheint typischerweise innerhalb von 0,5 s und spätestens nach 4 s. Die Dauer der Messung hängt ab von der Entfernung, den Lichtverhältnissen und den Reflexionseigenschaften der Zielfläche. Nach Beendigung der Messung wird der Laserstrahl automatisch abgeschaltet.

### **Auto-Summe (siehe Bild B)**

Die Auto-Summe gibt automatisch die Summe aller Einzelmessungen an (z.B. bei der Materialberechnung hilfreich).

Der Wert der Auto-Summe wird gelöscht, sobald das Gerät ausgeschaltet wird bzw. sich nach 5 Minuten ohne Tastendruck automatisch ausschaltet.

Die Auto-Summe wird nicht gespeichert. Eine nachträgliche Korrektur der Auto-Summe ist nicht möglich.

Visieren Sie mit dem Laserstrahl die Zielfläche an.

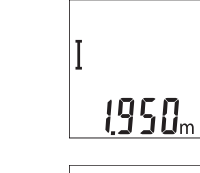

 $\overline{1}$ 

Drücken Sie zum Auslösen der Messung kurz auf die Messtaste **2**. Der aktuelle Messwert **c** wird in der unteren Zeile des Displays angezeigt. Der Laserstrahl wird ausgeschaltet.

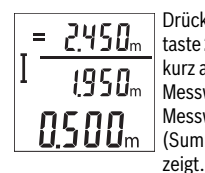

Drücken Sie zum Einschalten des Laserstrahls kurz auf die Messtaste **2**. Drücken Sie zum Auslösen einer weiteren Messung erneut kurz auf die Messtaste **2**. In der unteren Zeile wird der aktuelle Messwert **c** angezeigt. In der mittleren Zeile wird der vorhergende Messwert **b** angezeigt. In der oberen Zeile wird die Auto-Summe **a** (Summe aus aktuellem und vorhergehendem Messwert) ange-

#### **Ton ein-/ausschalten (3 601 K72 5..)**

Schalten Sie das Messwerkzeug aus.

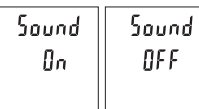

Drücken Sie lange auf die Messtaste **2**. Wenn der Cursor auf der gewünschten Einstellung steht, lassen Sie die Messtaste **2** los. Nach dem Loslassen schaltet sich das Messwerkzeug mit der gewählten Einstellung ein.

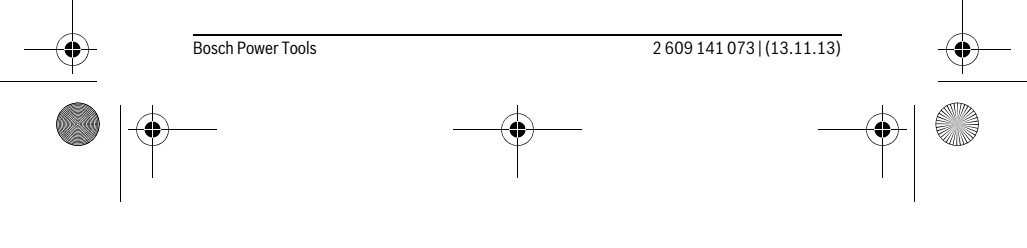

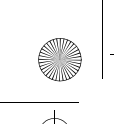

OBJ\_BUCH-2004-003.book Page 12 Wednesday, November 13, 2013 4:20 PM

### **12** | Deutsch

## **Maßeinheit wechseln (3 601 K72 57.)**

Schalten Sie das Messwerkzeug aus.

Un ib Սո մե  $\overline{m}$ 

Drücken Sie lange auf die Messtaste **2**. Wenn der Cursor auf der gewünschten Einstellung steht, lassen Sie die Messtaste **2** los. Nach dem Loslassen schaltet sich das Messwerkzeug mit der gewählten Einstellung ein.

#### **Displaybeleuchtung**

Die Displaybeleuchtung ist dauerhaft eingeschaltet. Erfolgt kein Tastendruck, wird die Displaybeleuchtung nach ca. 10 Sekunden zur Schonung der Batterien/Akkus gedimmt. Nach ca. 30 Sekunden ohne Tastendruck erlischt die Displaybeleuchtung.

#### **Arbeitshinweise**

#### **Allgemeine Hinweise**

Die Empfangslinse **7** und der Ausgang der Laserstrahlung **8** dürfen bei einer Messung nicht abgedeckt sein.

Das Messwerkzeug darf während einer Messung nicht bewegt werden. Legen Sie deshalb das Messwerkzeug möglichst an eine feste Anschlag- oder Auflagefläche an.

#### **Einflüsse auf den Messbereich**

Der Messbereich hängt von den Lichtverhältnissen und den Reflexionseigenschaften der Zielfläche ab. Verwenden Sie zur besseren Sichtbarkeit des Laserstrahls bei starkem Fremdlicht die Laser-Sichtbrille **10** (Zubehör) und die Laser-Zieltafel **9** (Zubehör), oder schatten Sie die Zielfläche ab.

#### **Einflüsse auf das Messergebnis**

Aufgrund physikalischer Effekte kann nicht ausgeschlossen werden, dass es beim Messen auf verschiedenen Oberflächen zu Fehlmessungen kommt. Dazu zählen:

- transparente Oberflächen (z.B. Glas, Wasser),
- spiegelnde Oberflächen (z.B. poliertes Metall, Glas),
- poröse Oberflächen (z.B. Dämmmaterialien),
- strukturierte Oberflächen (z.B. Rauputz, Naturstein).

Verwenden Sie gegebenenfalls auf diesen Oberflächen die Laser-Zieltafel **9** (Zubehör).

Fehlmessungen sind außerdem auf schräg anvisierten Zielflächen möglich. Ebenso können Luftschichten mit unterschiedlichen Temperaturen oder indirekt empfangene Reflexionen den Messwert beeinflussen.

2 609 141 073 | (13.11.13) Bosch Power Tools

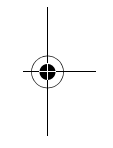

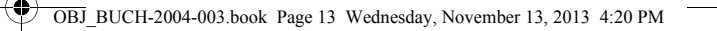

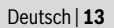

#### **Genauigkeitsüberprüfung der Entfernungsmessung**

- Sie können die Genauigkeit des Messwerkzeugs wie folgt überprüfen:
- Wählen Sie eine auf Dauer unveränderliche Messstrecke von ca. 3 bis 10 m Länge, deren Länge Ihnen exakt bekannt ist (z.B. Raumbreite, Türöffnung). Die Messung sollte unter günstigen Bedingungen durchgeführt werden, d.h. die Messstrecke sollte im Innenraum liegen und die Zielfläche der Messung sollte glatt und gut reflektierend sein.
- Messen Sie die Strecke 10-mal hintereinander.

Die Abweichung der Einzelmessungen vom Mittelwert darf maximal ±4 mm auf der gesamten Messstrecke bei günstigen Bedingungen betragen. Protokollieren Sie die Messungen, um zu einem späteren Zeitpunkt die Genauigkeit vergleichen zu können.

#### **Fehler** – **Ursachen und Abhilfe**

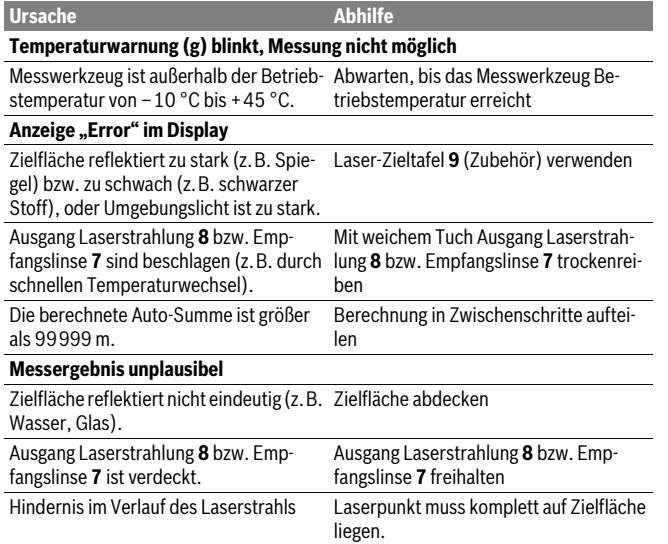

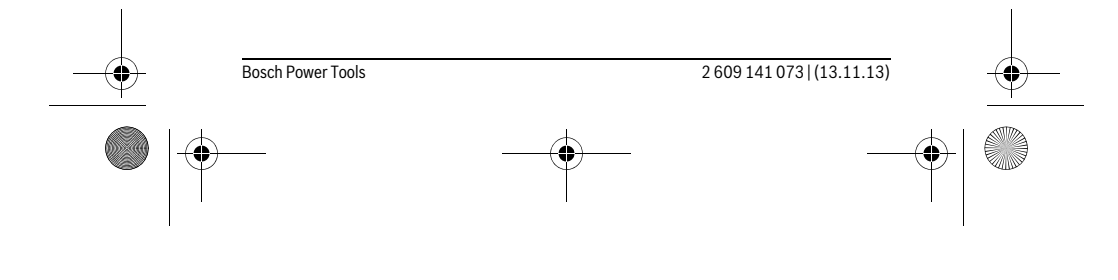

OBJ\_BUCH-2004-003.book Page 14 Wednesday, November 13, 2013 4:20 PM

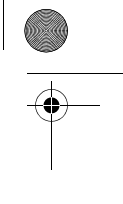

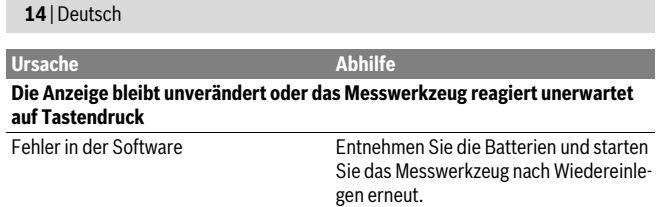

Das Messwerkzeug überwacht die korrekte Funktion bei jeder Messung. Wird ein Defekt festgestellt, blinken alle Anzeigen im Display. In diesem Fall, oder wenn die oben genannten Abhilfemaßnahmen einen Fehler nicht beseitigen können, führen Sie das Messwerkzeug über Ihren Händler dem Bosch-Kundendienst zu.

# **Wartung und Service**

#### **Wartung und Reinigung**

Halten Sie das Messwerkzeug stets sauber.

Tauchen Sie das Messwerkzeug nicht ins Wasser oder andere Flüssigkeiten.

Wischen Sie Verschmutzungen mit einem feuchten, weichen Tuch ab. Verwenden Sie keine Reinigungs- oder Lösemittel.

Pflegen Sie insbesondere die Empfangslinse **7** mit der gleichen Sorgfalt, mit der Brille oder Linse eines Fotoapparats behandelt werden müssen.

Sollte das Messwerkzeug trotz sorgfältiger Herstellungs- und Prüfverfahren einmal ausfallen, ist die Reparatur von einer autorisierten Kundendienststelle für Bosch-Elektrowerkzeuge ausführen zu lassen. Öffnen Sie das Messwerkzeug nicht selbst.

#### **Kundendienst und Anwendungsberatung**

Der Kundendienst beantwortet Ihre Fragen zu Reparatur und Wartung Ihres Produkts sowie zu Ersatzteilen. Explosionszeichnungen und Informationen zu Ersatzteilen finden Sie auch unter:

#### **www.bosch-pt.com**

Das Bosch-Anwendungsberatungs-Team hilft Ihnen gerne bei Fragen zu unseren Produkten und deren Zubehör.

**www.powertool-portal.de**, das Internetportal für Handwerker und Heimwerker. Geben Sie bei allen Rückfragen und Ersatzteilbestellungen bitte unbedingt die 10 stellige Sachnummer laut Typenschild des Messwerkzeugs an.

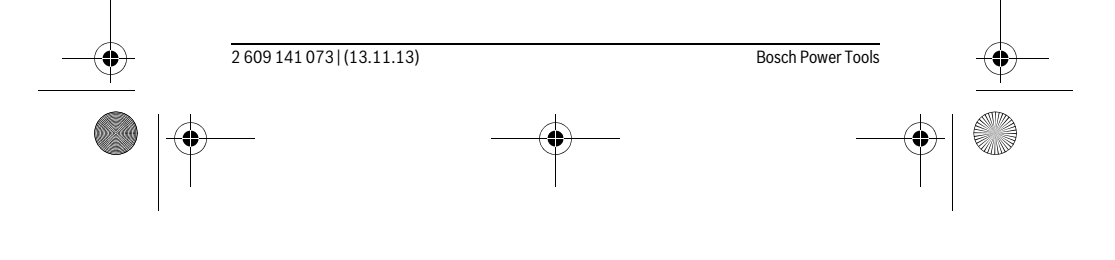

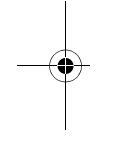

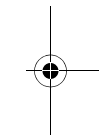

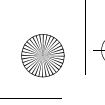

OBJ\_BUCH-2004-003.book Page 15 Wednesday, November 13, 2013 4:20 PM

## **Deutschland**

#### Deutsch | **15**

Robert Bosch GmbH Servicezentrum Elektrowerkzeuge Zur Luhne 2 37589 Kalefeld – Willershausen Unter www.bosch-pt.com können Sie online Ersatzteile bestellen oder Reparaturen anmelden. Kundendienst: Tel.: (0711) 40040480 Fax: (0711) 40040481 E-Mail: Servicezentrum.Elektrowerkzeuge@de.bosch.com Anwendungsberatung: Tel.: (0711) 40040480 Fax: (0711) 40040482 E-Mail: Anwendungsberatung.pt@de.bosch.com

#### **Österreich**

Tel.: (01) 797222010 Fax: (01) 797222011 E-Mail: service.elektrowerkzeuge@at.bosch.com

# **Schweiz**

Tel.: (044) 8471511 Fax: (044) 8471551 E-Mail: Aftersales.Service@de.bosch.com

#### **Luxemburg**

Tel.: +32 2 588 0589 Fax: +32 2 588 0595 E-Mail: outillage.gereedschap@be.bosch.com

#### **Entsorgung**

Messwerkzeuge, Zubehör und Verpackungen sollen einer umweltgerechten Wiederverwertung zugeführt werden.

Werfen Sie Messwerkzeuge und Akkus/Batterien nicht in den Hausmüll!

#### **Nur für EU-Länder:**

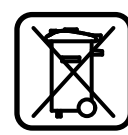

Gemäß der europäischen Richtlinie 2012/19/EU müssen nicht mehr gebrauchsfähige Messwerkzeuge und gemäß der europäischen Richtlinie 2006/66/EG müssen defekte oder verbrauchte Akkus/Batterien getrennt gesammelt und einer umweltgerechten Wiederverwendung zugeführt werden.

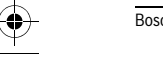

Bosch Power Tools 2 609 141 073 | (13.11.13)

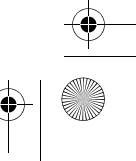

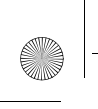

OBJ\_BUCH-2004-003.book Page 16 Wednesday, November 13, 2013 4:20 PM

# **16** | English

Nicht mehr gebrauchsfähige Akkuzellen/Batterien können direkt abgegeben werden bei: **Deutschland** Recyclingzentrum Elektrowerkzeuge Osteroder Landstraße 3 37589 Kalefeld **Schweiz**

Batrec AG 3752 Wimmis BE

**Änderungen vorbehalten.**

# **English**

# **Safety Notes**

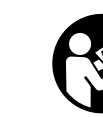

 $\overline{\phantom{a}}$ 

**Working safely with the measuring tool is possible only when the operating and safety information is read completely and the instructions contained therein are strictly followed. Never make warning labels on the measuring tool unrecognisable. SAVE THESE INSTRUCTIONS.**

- **Caution The use of other operating or adjusting equipment or the application of other processing methods than those mentioned here can lead to dangerous radiation exposure.**
- **The measuring tool is provided with a warning label (marked with number 6 in the representation of the measuring tool on the graphics page).**

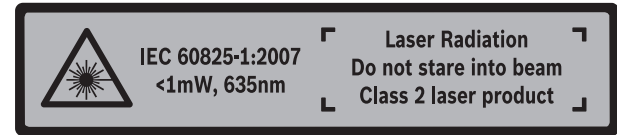

 **If the text of the warning label is not in your national language, stick the provided warning label in your national language over it before operating for the first time.**

 $\overline{\phantom{a}}$ 

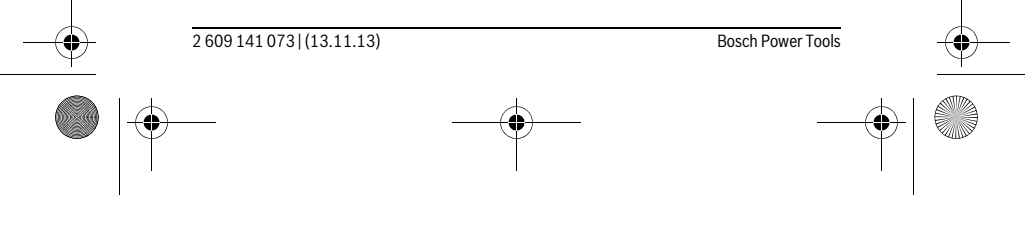

OBJ\_BUCH-2004-003.book Page 17 Wednesday, November 13, 2013 4:20 PM

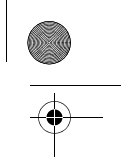

#### English | **17**

- **Do not direct the laser beam at persons or animals and do not stare into the laser beam yourself.** This measuring tool produces laser class 2 laser radiation according to IEC 60825-1. This can lead to persons being blinded.
- **Do not use the laser viewing glasses as safety goggles.** The laser viewing glasses are used for improved visualisation of the laser beam, but they do not protect against laser radiation.
- **Do not use the laser viewing glasses as sun glasses or in traffic.** The laser viewing glasses do not afford complete UV protection and reduce colour perception.
- **Have the measuring tool repaired only through qualified specialists using original spare parts.** This ensures that the safety of the measuring tool is maintained.
- **Do not allow children to use the laser measuring tool without supervision.**  They could unintentionally blind other persons or themselves.
- **Do not operate the measuring tool in explosive environments, such as in the presence of flammable liquids, gases or dusts.** Sparks can be created in the measuring tool which may ignite the dust or fumes.

# **Product Description and Specifications**

Please unfold the fold-out page with the representation of the measuring tool and leave it unfolded while reading the operating instructions.

#### **Intended Use**

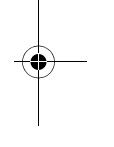

The measuring tool is intended for measuring distances, lengths, heights, and clearances. The measuring tool is suitable for measuring indoors.

#### **Technical Data**

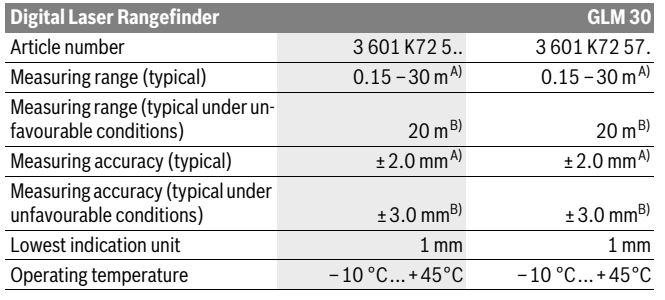

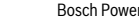

Bosch Power Tools 2 609 141 073 | (13.11.13)

OBJ\_BUCH-2004-003.book Page 18 Wednesday, November 13, 2013 4:20 PM

# **18** | English

Չ

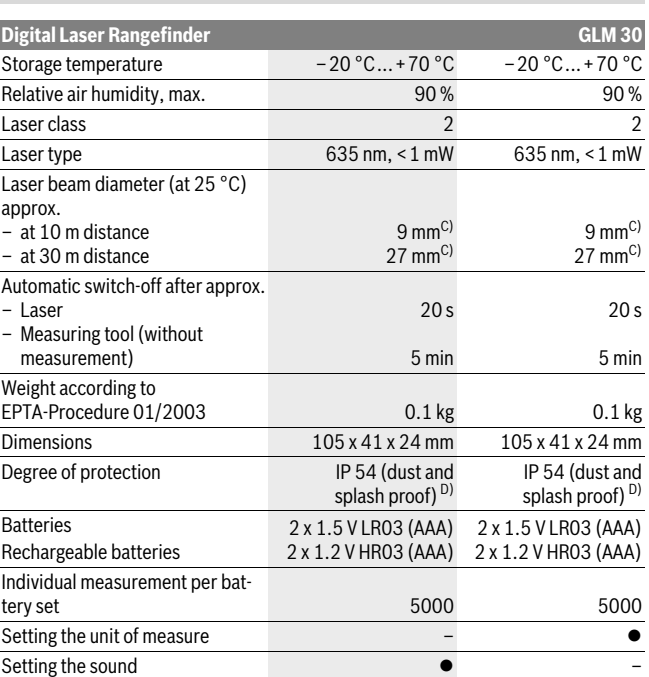

A) For measurements from the rear measuring tool edge, weak backlighting and 25 °C operating temperature are applicable for high reflectivity of the target (e.g. a white-painted wall). In addition, a deviation influence of ± 0.05 mm/m must be taken into account.

B) For measurements from the rear measuring tool edge, strong backlighting and – 10 °C to +45 °C operating temperature are applicable for low reflectivity of the target (e.g. a black box). In addition, a deviation influence of  $\pm 0.15$  mm/m must be taken into account.

C) At 25 °C operating temperature

D) except battery compartment

The measuring tool can be clearly identified with the serial number **5** on the type plate.

2 609 141 073 | (13.11.13) Bosch Power Tools

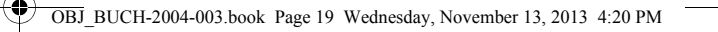

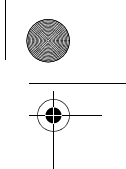

English | **19**

#### **Product Features**

The numbering of the product features shown refers to the illustration of the measuring tool on the graphic page.

- **1** Display
- **2** Measuring button
- **3** Battery lid
- **4** Latch of battery lid
- **5** Serial number
- **6** Laser warning label
- **7** Reception lens
- **8** Laser beam outlet
- **9** Laser target plate\*
- 10 Laser viewing glasses\*
- 11 Protective pouch\*
- **\* The accessories illustrated or described are not included as standard delivery.**
- **Display Elements**
	- **a** Auto-sum
	- **b** Previous measuring value
	- **c** Current measuring value
	- **d** Laser, switched on
	- **e** Length measurement
	- **f** Battery low indicator
	- **g** Temperature warning
	- **h** Error message **"Error"**

# **Assembly**

#### **Inserting/Replacing the Batteries**

Using alkali-manganese or rechargeable batteries is recommended for operation of the measuring tool.

With 1.2-V-rechargeable batteries fewer measurements could be possible than with 1.5-V-batteries.

To open the battery lid **3**, press the latch **4** and remove the battery lid. Insert the batteries/rechargeable batteries. When inserting, pay attention to the correct polarity according to the representation on the inside of the battery compartment.

Bosch Power Tools 2 609 141 073 | (13.11.13)

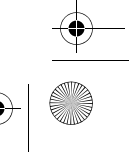

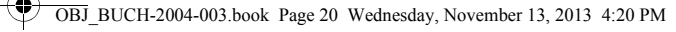

#### **20** | English

When the battery symbol appears  $\Rightarrow$  for the first time on the display, at least 100 individual measurements are still possible.

When the battery symbol  $\equiv$  flashes, the batteries/rechargeable batteries must be replaced. Measurements are no longer possible.

Always replace all batteries/rechargeable batteries at the same time. Do not use different brands or types of batteries/rechargeable batteries together.

 **Remove the batteries/rechargeable batteries from the measuring tool when not using it for longer periods.** When storing for longer periods, the batteries/rechargeable batteries can corrode and discharge themselves.

## **Operation**

#### **Initial Operation**

- **Do not leave the switched on measuring tool unattended and switch the measuring tool off after use.** Other persons could be blinded by the laser beam.
- **Protect the measuring tool against moisture and direct sun light.**
- **Do not subject the measuring tool to extreme temperatures or variations in temperature.** As an example, do not leave it in vehicles for long time. In case of large variations in temperature, allow the measuring tool to adjust to the ambient temperature before putting it into operation. In case of extreme temperatures or variations in temperature, the accuracy of the measuring tool can be impaired.
- ▶ Avoid heavy impact to or falling down of the measuring tool. After severe exterior effects to the measuring tool, it is recommended to carry out an accuracy check (see "Accuracy Check of the Distance Measurement", page 23) each time before continuing to work.

#### **Switching On and Off**

To **switch on** the measuring tool, briefly press the measuring button **2**. Measuring tool and laser are switched on.

▶ Do not point the laser beam at persons or animals and do not look into the la**ser beam yourself, not even from a large distance.**

To **switch off** the measuring tool, press the measuring button **2** and hold it down.

#### **Measuring Procedure (see figure A)**

Once switched on, the measuring tool is in the length measurement mode. The rear edge of the measuring tool is always the reference level for the measurement.

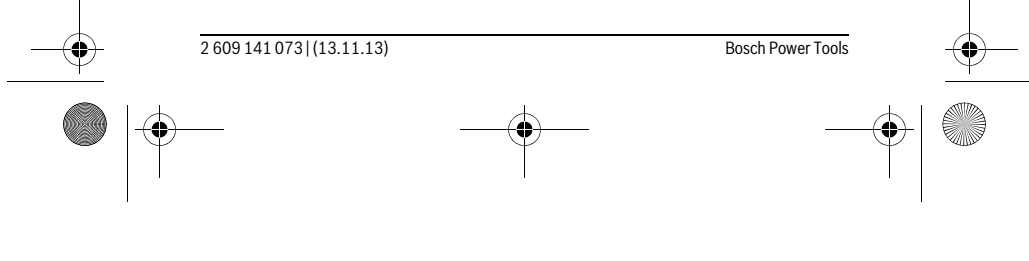

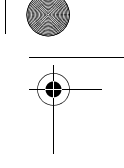

OBJ\_BUCH-2004-003.book Page 21 Wednesday, November 13, 2013 4:20 PM

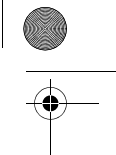

#### English | **21**

Place the measuring tool against the desired starting point of the measurement (e.g. a wall).

Briefly press the measuring button **2** to initiate the measurement. Then the laser beam is switched off. To switch the laser beam on again, briefly press the measuring button **2**. To initiate a further measurement, briefly press the measuring button **2** again.

#### ▶ Do not point the laser beam at persons or animals and do not look into the la**ser beam yourself, not even from a large distance.**

**Note:** The measured value typically appears within 0.5 seconds and no later than 4 seconds. The duration of the measurement depends on the distance, the lighting conditions and the reflective properties of the target surface. Upon completion of the measurement the laser beam is automatically switched off.

#### **Auto-Sum (see figure B)**

The auto-sum automatically shows the sum of all individual measurements (e.g. useful for the material calculation).

The auto-sum value is erased as soon as the device is switched off or if it automatically switches off when no button is pressed after 5 minutes.

The auto-sum is not saved. A subsequent correction of the auto-sum is not possible. Aim the laser beam at the target surface.

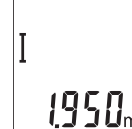

Briefly press the measuring button **2** to initiate the measurement. The current measured value **c** appears in the bottom line of the

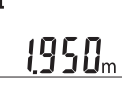

display. The laser beam is switched off.

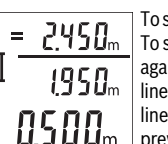

To switch on the laser beam, briefly press the measuring button **2**. To switch on the laser beam, briefly press the measuring button **2** again. The current measured value **c** is displayed in the bottom line. The previous measured value **b** is displayed in the middle line. In the top line, the auto-sum **a** (the sum of the current and previous measured value) is displayed.

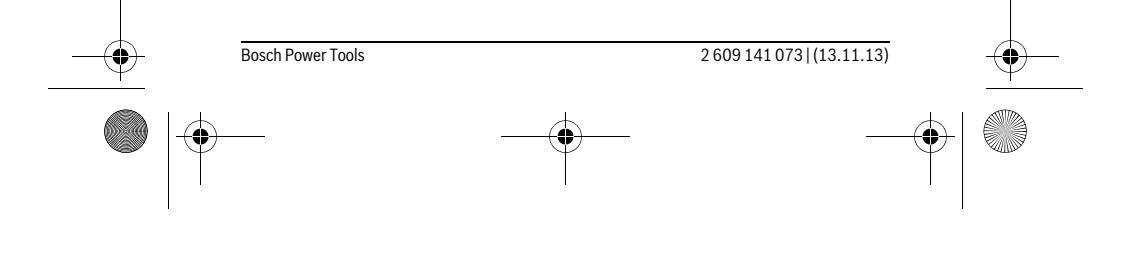

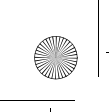

OBJ\_BUCH-2004-003.book Page 22 Wednesday, November 13, 2013 4:20 PM

#### **22** | English

#### **Switching the Sound On and Off (3 601 K72 5..)**

Switch the measuring tool off.

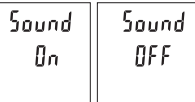

Press and hold the measuring button **2**. When the cursor is on the desired setting, release the measuring button **2**. After releasing, the measuring tool switches itself on with the selected setting.

#### **Changing the Unit of Measure (3 601 K72 57.)**

Switch the measuring tool off.

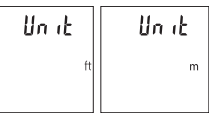

Press and hold the measuring button **2**. When the cursor is on the desired setting, release the measuring button **2**. After releasing, the measuring tool switches itself on with the selected setting.

#### **Display Illumination**

The display illumination is continuously switched on. When no button is pressed, the display illumination is dimmed after approx. 10 seconds to preserve the batteries/rechargeable batteries. When no button is pressed for after approx. 30 seconds, the display illumination goes out.

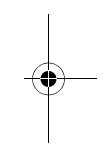

#### **Working Advice**

#### **General Information**

The reception lens **7** and the laser beam outlet **8** must not be covered when taking a measurement.

The measuring tool must not be moved while taking a measurement. Therefore, place the measuring tool, as far as this is possible, against or on a firm stop or supporting surface.

#### **Influence Effects on the Measuring Range**

The measuring range depends on the lighting conditions and the reflective properties of the target surface. For better visibility of the laser beam in extraneous light, use the laser viewing glasses **10** (accessories) and the laser target plate **9** (accessories) or shade the target area.

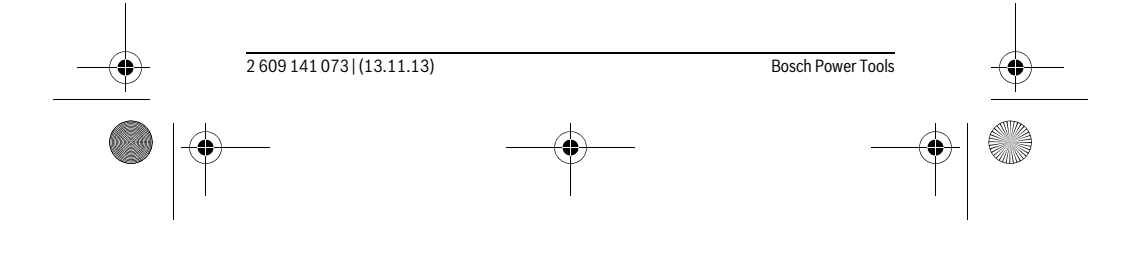

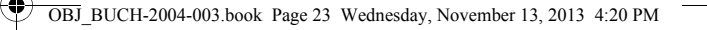

English | **23**

#### **Influence Effects on the Measuring Result**

Due to physical effects, faulty measurements cannot be excluded when measuring on different surfaces. Included here are:

- Transparent surfaces (e.g., glass, water),
- Reflecting surfaces (e.g., polished metal, glass),
- Porous surfaces (e.g. insulation materials),
- Structured surfaces (e.g., roughcast, natural stone).

If required, use the laser target plate **9** (accessory) on these surfaces.

Furthermore, faulty measurements are also possible when sighting inclined target surfaces.

Also, air layers with varying temperatures or indirectly received reflections can affect the measured value.

#### **Accuracy Check of the Distance Measurement**

– Measure the distance 10 times after another.

The accuracy of the measuring tool can be checked as follows:

- Select a permanently unchangeable measuring section with a length of approx. 3 to 10 metres; its length must be precisely known (e.g. the width of a room or a door opening). The measurement should be carried out under favourable conditions, meaning, the measuring distance must be indoors and the target surface for the measurement must be smooth and reflect well.
- 

The deviation of the individual measurements from the average value must not exceed ±4 mm over the entire measuring section in favourable conditions. Record the measurements in order to be able to compare the accuracy at a later date.

#### **Troubleshooting** – **Causes and Corrective Measures**

# **Cause Corrective Measure**

# **Temperature warning indicator (g) flashing; measurement not possible**

The measuring tool is outside the operat-Wait until the measuring tool has reached ing temperature range of –10 °C to  $+45$  °C. the operating temperature

#### **"Error" indication in the display**

 $\overline{\phantom{a}}$ 

The target surface reflects too intensely Work with the laser target plate **9** (acces-(e.g. a mirror) or insufficiently (e.g. black sory) fabric), or the ambient light is too bright.

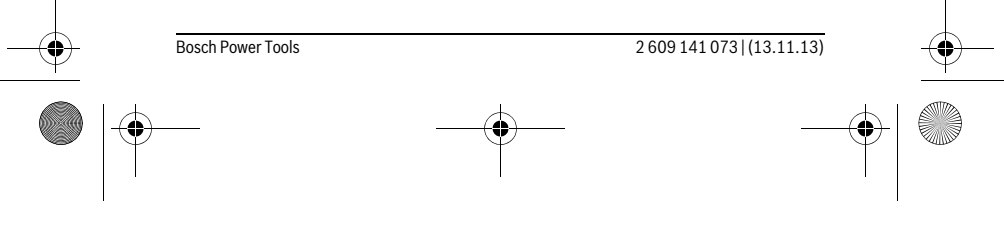

OBJ\_BUCH-2004-003.book Page 24 Wednesday, November 13, 2013 4:20 PM

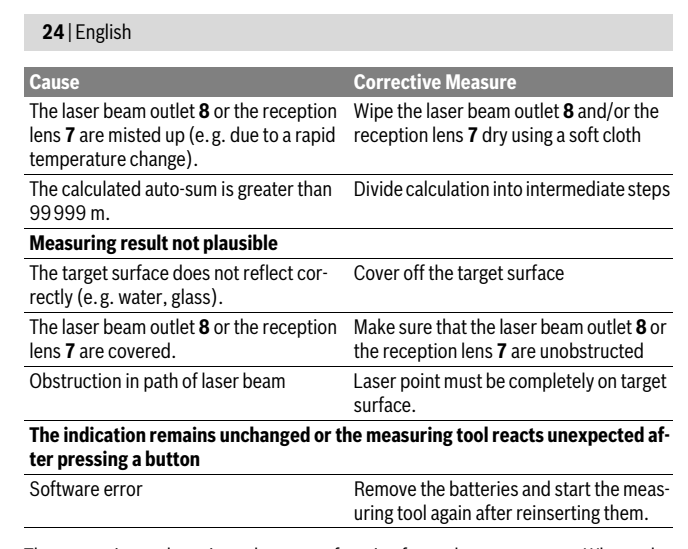

The measuring tool monitors the proper function for each measurement. When a defect is detected, all indicators on the display flash. In this case, or when the corrective measures listed above cannot correct the error, have your dealer forward the measuring tool to an authorised Bosch after-sales service.

# **Maintenance and Service**

#### **Maintenance and Cleaning**

Keep the measuring tool clean at all times.

Do not immerse the measuring tool in water or other fluids.

Wipe off debris using a moist and soft cloth. Do not use any cleaning agents or solvents.

Maintain the reception lens **7** in particular, with the same care as required for eye glasses or the lens of a camera.

If the measuring tool should fail despite the care taken in manufacturing and testing procedures, repair should be carried out by an authorised after-sales service centre for Bosch power tools. Do not open the measuring tool yourself.

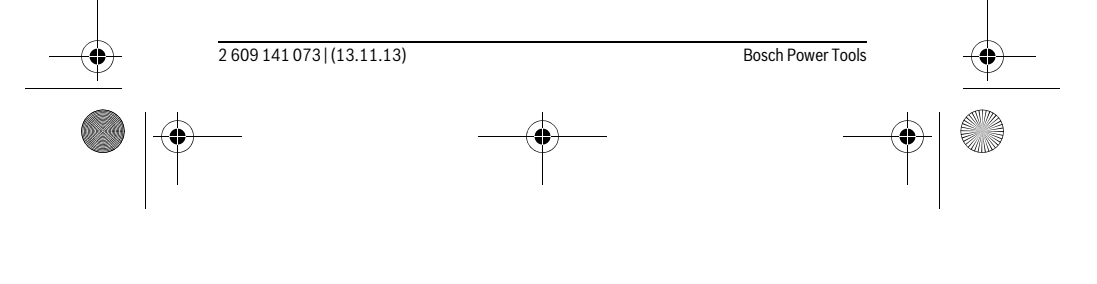

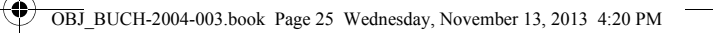

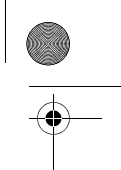

English | **25**

#### **After-sales Service and Application Service**

Our after-sales service responds to your questions concerning maintenance and repair of your product as well as spare parts. Exploded views and information on spare parts. parts can also be found under:

#### **www.bosch-pt.com**

Bosch's application service team will gladly answer questions concerning our products and their accessories.

In all correspondence and spare parts orders, please always include the 10-digit article number given on the type plate of the measuring tool.

#### **Great Britain**

Robert Bosch Ltd. (B.S.C.) P.O. Box 98 Broadwater Park North Orbital Road Denham Uxbridge UB 9 5HJ Tel. Service: (0844) 7360109 Fax: (0844) 7360146 E-Mail: boschservicecentre@bosch.com

# **Ireland**

Origo Ltd. Unit 23 Magna Drive Magna Business Park City West Dublin 24 Tel. Service: (01) 4666700 Fax: (01) 4666888

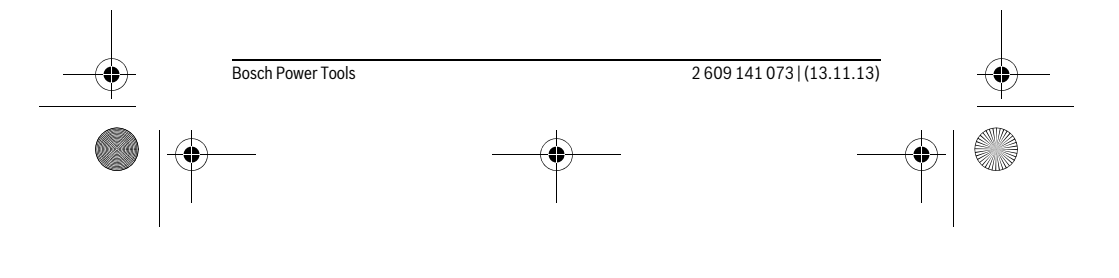

♦

OBJ\_BUCH-2004-003.book Page 26 Wednesday, November 13, 2013 4:20 PM

**26** | English

## **Australia, New Zealand and Pacific Islands**

Robert Bosch Australia Pty. Ltd. Power Tools Locked Bag 66 Clayton South VIC 3169 Customer Contact Center Inside Australia: Phone: (01300) 307044 Fax: (01300) 307045 Inside New Zealand: Phone: (0800) 543353 Fax: (0800) 428570 Outside AU and NZ: Phone: +61 3 95415555 www.bosch.com.au

### **Republic of South Africa Customer service**

Hotline: (011) 6519600 **Gauteng – BSC Service Centre** 35 Roper Street, New Centre

Johannesburg Tel.: (011) 4939375 Fax: (011) 4930126 E-Mail: bsctools@icon.co.za

#### **KZN – BSC Service Centre** Unit E, Almar Centre

143 Crompton Street Pinetown Tel.: (031) 7012120 Fax: (031) 7012446 E-Mail: bsc.dur@za.bosch.com

#### **Western Cape – BSC Service Centre** Democracy Way, Prosperity Park

Milnerton Tel.: (021) 5512577 Fax: (021) 5513223 E-Mail: bsc@zsd.co.za

2 609 141 073 | (13.11.13) Bosch Power Tools

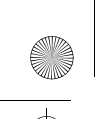

OBJ\_BUCH-2004-003.book Page 27 Wednesday, November 13, 2013 4:20 PM

English | **27**

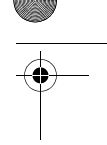

#### **Bosch Headquarters**

Midrand, Gauteng Tel.: (011) 6519600 Fax: (011) 6519880 E-Mail: rbsa-hq.pts@za.bosch.com

#### **Disposal**

Measuring tools, accessories and packaging should be sorted for environmentalfriendly recycling.

Do not dispose of measuring tools and batteries/rechargeable batteries into household waste!

#### **Only for EC countries:**

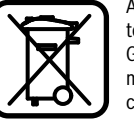

According to the European Guideline 2012/19/EU, measuring tools that are no longer usable, and according to the European Guideline 2006/66/EC, defective or used battery packs/batteries, must be collected separately and disposed of in an environmentally correct manner.

Battery packs/batteries no longer suitable for use can be directly returned at:

#### **Great Britain**

Robert Bosch Ltd. (B.S.C.) P.O. Box 98 Broadwater Park North Orbital Road Denham Uxbridge UB 9 5HJ Tel. Service: (0844) 7360109 Fax: (0844) 7360146 E-Mail: boschservicecentre@bosch.com

**Subject to change without notice.**

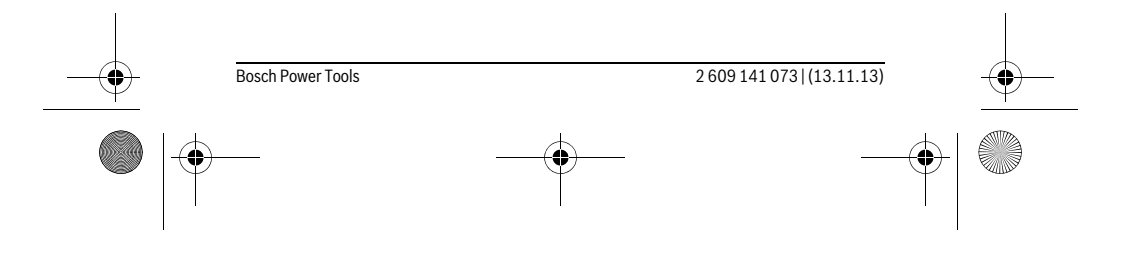

OBJ\_BUCH-2004-003.book Page 28 Wednesday, November 13, 2013 4:20 PM

 $\overline{1}$ 

**28** | Français

# **Français**

# **Avertissements de sécurité**

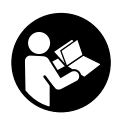

 $\mathbf{I}$ 

**Il est impératif que toutes les instructions soient lues et prises en compte pour pouvoir travailler sans risques et en toute sécurité avec cet appareil de mesure. Veillez à ce que les plaques signalétiques se trouvant sur l'appareil de mesure restent toujours lisibles. CONSERVEZ SOIGNEUSEMENT CES INSTRUCTIONS DE SECURITE.**

- **Attention si d'autres dispositifs d'utilisation ou d'ajustage que ceux indiqués ici sont utilisés ou si d'autres procédés sont appliqués, ceci peut entraîner une exposition dangereuse au rayonnement.**
- **Cet appareil de mesure est fourni avec une plaque d'avertissement (dans la représentation de l'appareil de mesure se trouvant sur la page des graphiques elle est marquée du numéro 6).**

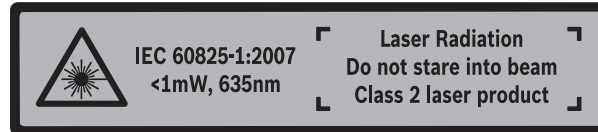

- **Avant la première mise en service, recouvrir le texte de la plaque d'avertissement par l'autocollant fourni dans votre langue.**
- **Ne pas diriger le faisceau laser vers des personnes ou des animaux et ne jamais regarder soi-même dans le faisceau laser.** Cet appareil de mesure génère des rayonnements laser Classe laser 2 selon la norme IEC 60825-1. D'autres personnes peuvent être éblouies.
- **Ne pas utiliser les lunettes de vision du faisceau laser en tant que lunettes de protection.** Les lunettes de vision du faisceau laser servent à mieux visualiser le faisceau laser, elles ne protègent cependant pas du rayonnement laser.
- **Ne pas utiliser les lunettes de vision du faisceau laser en tant que lunettes de soleil ou en circulation routière.** Les lunettes de vision du faisceau laser ne protègent pas parfaitement contre les rayons ultra-violets et réduisent la perception des couleurs.

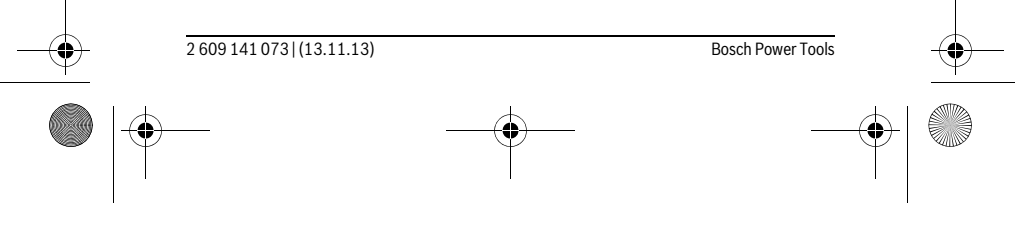

OBJ\_BUCH-2004-003.book Page 29 Wednesday, November 13, 2013 4:20 PM

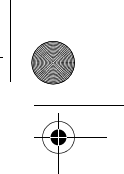

#### Français | **29**

- **Ne faire réparer l'appareil de mesure que par une personne qualifiée et seulement avec des pièces de rechange d'origine.** Ceci permet d'assurer la sécurité de l'appareil de mesure.
- **Ne pas laisser les enfants utiliser l'appareil de mesure laser sans surveillance.**  Ils risqueraient d'éblouir d'autres personnes par mégarde.
- **Ne pas faire fonctionner les appareils de mesure en atmosphère explosive, par exemple en présence de liquides inflammables, de gaz ou de poussières.**  L'appareil de mesure produit des étincelles qui peuvent enflammer les poussières ou les vapeurs.

# **Description et performances du produit**

Dépliez le volet sur lequel l'appareil de mesure est représenté de manière graphique. Laissez le volet déplié pendant la lecture de la présente notice d'utilisation.

#### **Utilisation conforme**

L'appareil de mesure est destiné à la mesure de distances, de longueurs, de hauteurs et d'écartements. L'appareil de mesure est conçu pour les mesures en intérieur.

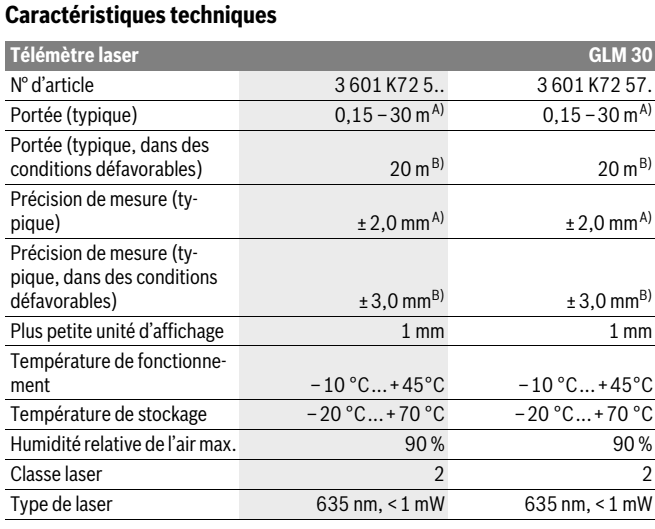

Bosch Power Tools 2 609 141 073 | (13.11.13)

OBJ\_BUCH-2004-003.book Page 30 Wednesday, November 13, 2013 4:20 PM

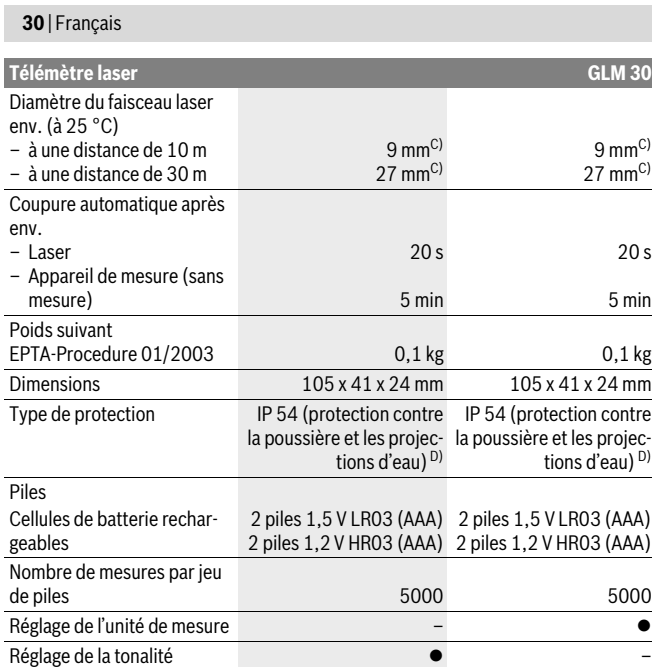

A) Pour une mesure à partir du bord arrière de l'appareil de mesure, valable pour une cible avec pouvoir de réflexion élevé (parex. un mur peint en blanc), rétro-éclairage faible et température de fonctionnement de 25 °C. Il convient en plus de prendre en compte un facteur d'imprécision de ± 0,05 mm/m.

B) Pour une mesure à partir du bord arrière de l'appareil de mesure, valable pour une cible avec faible pouvoir de réflexion (parex. un carton noir), rétro-éclairage fort et température de fonctionnement de –10 °C à +45 °C. Il convient en plus de prendre en compte un facteur d'imprécision de  $\pm$  0,15 mm/m.

C) Pour une température de fonctionnement de 25 °C

D) Compartiment à piles retiré

♦

Le numéro de série **5** qui se trouve sur la plaque signalétique permet une identification précise de votre appareil.

2 609 141 073 | (13.11.13) Bosch Power Tools

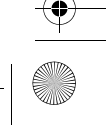

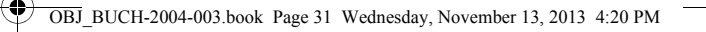

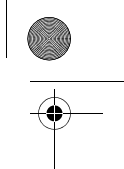

Français | **31**

#### **Eléments de l'appareil**

La numérotation des éléments de l'appareil se réfère à la représentation de l'appareil de mesure sur la page graphique.

- **1** Ecran
- **2** Touche de mesure
- **3** Couvercle du compartiment à piles
- **4** Dispositif de verrouillage du couvercle du compartiment à piles
- **5** Numéro de série
- **6** Plaque signalétique du laser
- **7** Cellule de réception
- **8** Sortie rayonnement laser
- **9** Mire de visée laser\*
- **10** Lunettes de vision du faisceau laser\*
- **11** Etui de protection\*
- **\* Les accessoires décrits ou illustrés ne sont pas tous compris dans la fourniture.**

#### **Affichages**

- **a** Somme automatique
- **b** Valeur de mesure précédente
- **c** Valeur de mesure actuelle
- **d** Laser activé
- **e** Mesure de longueurs
- **f** Alerte du niveau d'alimentation des piles
- **g** Alerte de température
- **h** Affichage d'erreur **« Error »**

# **Montage**

#### **Mise en place/changement des piles**

Pour le fonctionnement de l'appareil de mesure, nous recommandons d'utiliser des piles alcalines au manganèse ou des accumulateurs.

Les piles de 1,2 V permettent souvent de réaliser un moins grand nombre de mesures que les piles de 1,5 V.

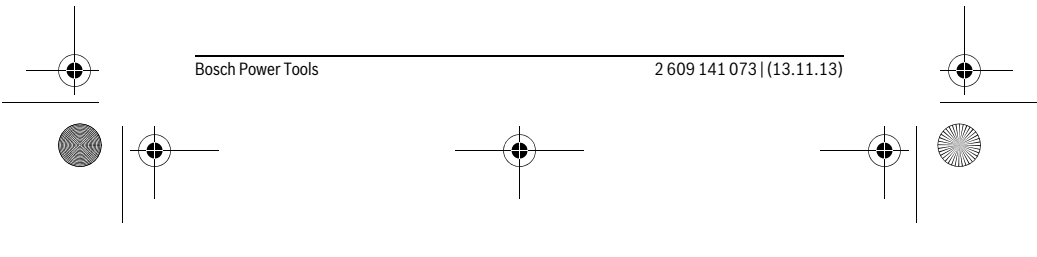

OBJ\_BUCH-2004-003.book Page 32 Wednesday, November 13, 2013 4:20 PM

#### **32** | Français

Pour ouvrir le couvercle du compartiment à piles **3**, appuyez sur le dispositif de verrouillage **4** et retirez le couvercle du compartiment à piles. Introduisez les piles ou les accumulateurs. Veillez à respecter les polarités qui doivent correspondre à la figure se trouvant à l'intérieur du compartiment à piles.

Quand le symbole pile  $\Rightarrow$  apparaît pour la première fois à l'écran, il est possible d'effectuer encore au moins 100 mesures.

Si le symbole de pile clignote, il faut remplacer les piles ou les éléments d'accu. Il n'est plus possible d'effectuer des mesures.

Remplacez toujours toutes les piles ou tous les accumulateurs en même temps. N'utilisez que des piles ou des accumulateurs de la même marque avec la même capacité.

 **Sortez les piles ou les accus de l'appareil de mesure au cas où l'appareil ne serait pas utilisé pour une période prolongée.** En cas de stockage prolongé, les piles et les accus peuvent se corroder et se décharger.

# **Fonctionnement**

#### **Mise en service**

- **Ne laissez pas sans surveillance l'appareil de mesure allumé et éteignez-le après l'utilisation.** D'autres personnes pourraient être éblouies par le faisceau laser.
- **Protégez l'appareil de mesure contre l'humidité, ne l'exposez pas directement aux rayons du soleil.**
- **N'exposez pas l'appareil de mesure à des températures extrêmes ou de forts changements de température.** Ne le stockez pas trop longtemps dans une voiture par ex. S'il est exposé à d'importants changements de température, laissez-le revenir à la température ambiante avant de le remettre en marche. Des températures extrêmes ou de forts changements de température peuvent réduire la précision de l'appareil de mesure.
- **Evitez les chocs ou les chutes de l'appareil de mesure.** Lorsque l'appareil de mesure a été soumis à de fortes sollicitations extérieures, effectuez toujours un contrôle de précision avant de continuer à travailler (voir « Contrôle de précision de la mesure des distances », page 35).

#### **Mise en marche/arrêt**

Pour **mettre en marche** l'appareil de mesure, appuyez brièvement sur la touche de mesure **2**. L'appareil de mesure et le laser sont activés.

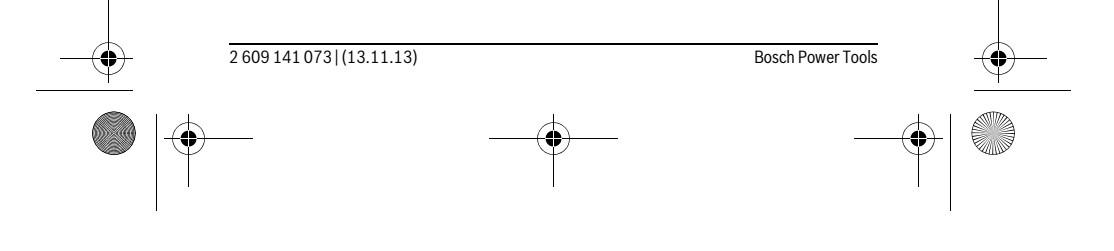

OBJ\_BUCH-2004-003.book Page 33 Wednesday, November 13, 2013 4:20 PM

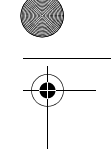

#### Français | **33**

#### **Ne dirigez pas le faisceau laser vers des personnes ou des animaux et ne regardez jamais dans le faisceau laser, même si vous êtes à grande distance de ce dernier.**

Pour **arrêter** l'appareil de mesure, appuyer de façon prolongée sur la touche de mesure **2**.

#### **Processus de mesure (voir figure A)**

Après sa mise en marche, l'appareil de mesure se trouve dans le mode Mesure de longueurs.

Le plan de référence pour la mesure est toujours le bord arrière de l'appareil de mesure.

Placez l'appareil de mesure au point de départ souhaité de la mesure (parex. contre un mur).

Pour déclencher la mesure, appuyez brièvement sur la touche de mesure **2**. Le faisceau laser s'éteint. Pour réactiver le faisceau laser, appuyez brièvement sur la touche de mesure **2**. Pour déclencher une nouvelle mesure, appuyez à nouveau brièvement sur la touche de mesure **2**.

#### **Ne dirigez pas le faisceau laser vers des personnes ou des animaux et ne regardez jamais dans le faisceau laser, même si vous êtes à grande distance de ce dernier.**

**Note :** La valeur de mesure s'affiche normalement dans un délai allant de 0,5 s à 4 s. La durée de mesure dépend de la distance, des conditions de luminosité et des propriétés de réflexion de la surface cible. Au terme de la mesure, le faisceau laser s'éteint automatiquement.

#### **Somme automatique (voir figure B)**

La fonction « Somme automatique » affiche automatiquement la somme de toutes les valeurs mesurées (utile par ex. lors du calcul de matériaux).

La valeur de la somme s'efface dès que l'appareil est arrêté ou bien 5 minutes après le dernier actionnement d'une touche.

La somme calculée n'est pas enregistrée en mémoire. Une correction ultérieure de la somme n'est pas possible.

Pointez le faisceau laser vers la surface cible.

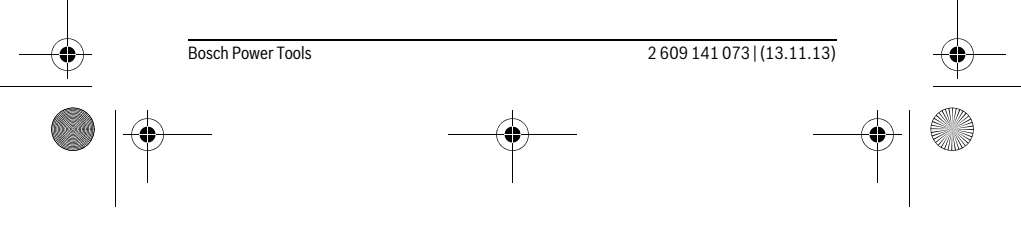

OBJ\_BUCH-2004-003.book Page 34 Wednesday, November 13, 2013 4:20 PM

# **34** | Français

I

Pour déclencher la mesure, appuyez brièvement sur la touche de mesure **2**. La valeur de mesure actuelle **c** s'affiche sur la ligne inférieure de l'écran. Le faisceau laser s'éteint.

2450m  $1950<sub>m</sub>$ 8588.

**1950**m

Pour activer le faisceau laser, appuyez brièvement sur la touche de mesure **2**. Pour déclencher une nouvelle mesure, appuyez à nouveau brièvement sur la touche de mesure **2**. La valeur de mesure actuelle **c** s'affiche sur la ligne inférieure de l'écran. La valeur de mesure précédente **b** s'affiche sur la ligne du milieur. La somme automatique **a** (somme de la valeur de mesure actuelle et de la valeur de mesure précédente) s'affiche sur la ligne supérieure.

#### **Activation/désactivation de la tonalité (3 601 K72 5..)**

Eteignez l'appareil de mesure.

Sound OFF

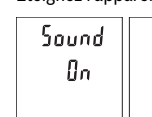

Appuyez longuement sur la touche de mesure **2**. Relâchez la touche de mesure **2** dès que le curseur se trouve sur le réglage souhaité. Après le relâchement de la touche, l'appareil de mesure se remet en marche avec le réglage sélectionné.

#### **Changement de l'unité de mesure (3 601 K72 57.)**

Eteignez l'appareil de mesure.

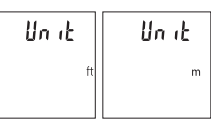

Appuyez longuement sur la touche de mesure **2**. Relâchez la touche de mesure **2** dès que le curseur se trouve sur le réglage souhaité. Après le relâchement de la touche, l'appareil de mesure se remet en marche avec le réglage sélectionné.

#### **Eclairage de l'écran**

L'éclairage de l'écran reste activé en permanence. 10 s après le dernier actionnement d'une touche, l'intensité de l'éclairage diminue pour économiser les piles. Après 30 s d'inactivité, l'éclairage de l'écran s'éteint automatiquement.

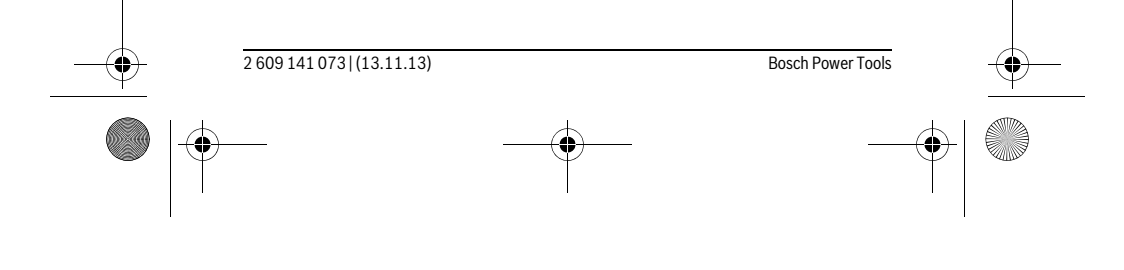

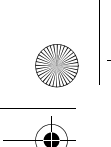

 $\overline{\phantom{a}}$ 

OBJ\_BUCH-2004-003.book Page 35 Wednesday, November 13, 2013 4:20 PM

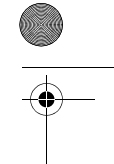

Français | **35**

#### **Instructions d'utilisation**

#### **Indications générales**

La cellule de réception **7** et la sortie du faisceau laser **8** ne doivent pas être couvertes lors d'une mesure.

L'appareil de mesure doit rester immobile pendant les mesures. Posez-le pour cette raison sur une surface stable ou appuyez-le contre un rebord.

#### **Influences sur la plage de mesure**

La portée est fonction des conditions de luminosité et des propriétés de réflexion de la surface cible. Pour améliorer la visibilité du faisceau laser en cas de forte luminosité ambiante, portez les lunettes de vision du faisceau laser **10** (accessoire) et utilisez la mire de visée laser **9** (accessoire) ou bien faites en sorte que la surface cible se trouve dans l'ombre.

#### **Influences sur le résultat de mesure**

En raison de phénomènes physiques, il n'est pas exclu que les mesures effectuées sur des surfaces différentes donnent des résultats erronés. Ce sont par ex. :

- les surfaces transparentes (telles que verre, eau),
- les surfaces réfléchissantes (telles que métal, verre),
- les surfaces poreuses (telles que matériaux isolants),
- les surfaces à relief (telles que crépi, pierre naturelle).

Le cas échéant, utilisez la mire de visée laser **9** (accessoire) pour ces surfaces.

Les mesures erronées sont également possibles sur les surfaces visées en biais. Des couches d'air à températures différentes ou les réfléchissements indirects peuvent également influencer la valeur de mesure.

#### **Contrôle de précision de la mesure des distances**

La précision de mesure de l'appareil de mesure peut être vérifiée de la manière suivante :

- Choisissez une distance à mesurer invariable dans le temps, dont la longueur (de 3 à 10 m) vous est parfaitement connue (par ex. largeur d'une pièce, largeur d'une porte). La mesure est à effectuer dans des conditions favorables, par exemple à l'intérieur d'une pièce en choisissant une surface cible lisse et bien réfléchissante.
- Mesurez la distance 10 fois de suite.

Dans des conditions favorables, l'écart des valeurs mesurées par rapport à la valeur moyenne ne doit pas excéder ±'4. Consignez par écrit les valeurs mesurées pour pouvoir effectuer ultérieurement des mesures de précision comparatives.

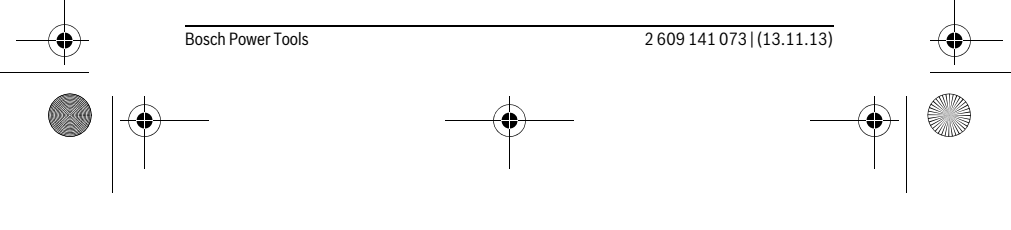

OBJ\_BUCH-2004-003.book Page 36 Wednesday, November 13, 2013 4:20 PM♦

# **36** | Français

# **Défaut** – **Causes et remèdes**

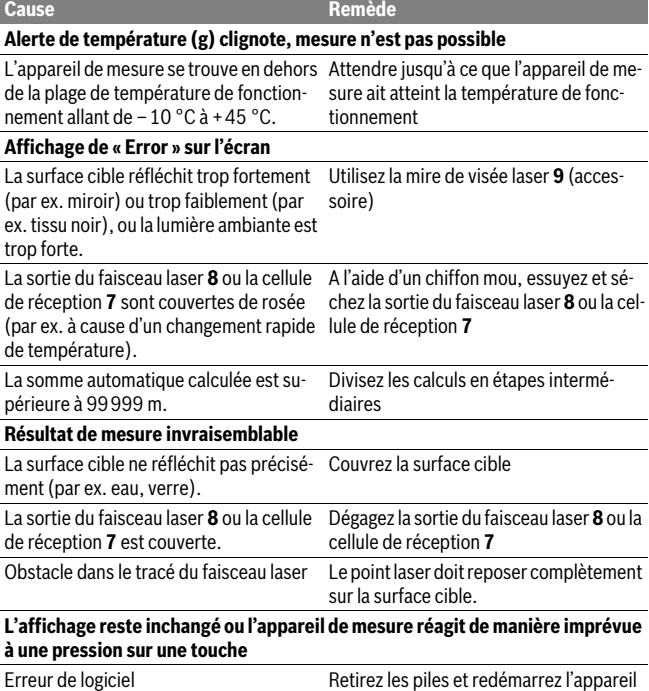

de mesure après les avoir remises en place.

L'appareil de mesure gère son bon fonctionnement à chaque mesure. S'il détecte un défaut, tous les affichages se mettent à clignoter. En pareil cas ou si les préconisations mentionnées plus haut ne permettent pas d'éliminer le défaut, adressez-vous à votre Revendeur pour qu'il renvoie l'appareil de mesure au Service Après-vente Bosch.

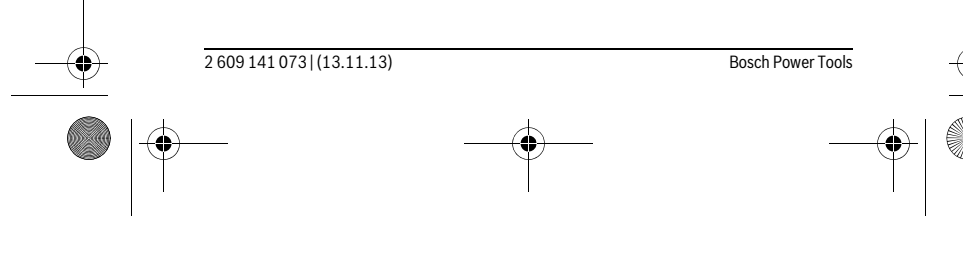
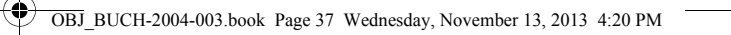

Français | **37**

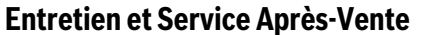

## **Nettoyage et entretien**

Maintenez l'appareil de mesure propre.

N'immergez jamais l'appareil de mesure dans l'eau ou dans d'autres liquides.

Nettoyez l'appareil à l'aide d'un chiffon doux et humide. N'utilisez pas de détergents ou de solvants.

Traitez notamment la cellule de réception **7** avec le même soin avec lequel il faut traiter les lunettes ou la lentille d'un appareil photo.

Si, malgré tous les soins apportés à la fabrication et au contrôle de l'appareil de mesure, celui-ci présentait un défaut, la réparation ne doit être confiée qu'à une station de Service Après-Vente agréée pour l'outillage Bosch. Ne démontez pas l'appareil de mesure vous-même.

#### **Service Après-Vente et Assistance**

Notre Service Après-Vente répond à vos questions concernant la réparation et l'entretien de votre produit et les pièces de rechange. Vous trouverez des vues éclatées ainsi que des informations concernant les pièces de rechange également sous :

#### **www.bosch-pt.com**

Les conseillers techniques et assistants Bosch sont à votre disposition pour répondre à vos questions concernant nos produits et leurs accessoires.

Pour toute demande de renseignement ou commande de pièces de rechange, précisez-nous impérativement le numéro d'article à dix chiffres de l'appareil de mesure indiqué sur la plaque signalétique.

#### **France**

Vous êtes un utilisateur, contactez : Le Service Clientèle Bosch Outillage Electroportatif Tel. : 0811 360122 (coût d'une communication locale) Fax : (01) 49454767 E-Mail : contact.outillage-electroportatif@fr.bosch.com

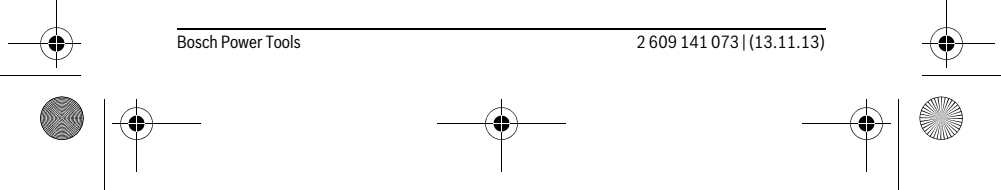

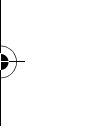

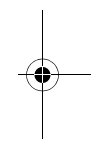

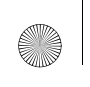

OBJ\_BUCH-2004-003.book Page 38 Wednesday, November 13, 2013 4:20 PM

## **38** | Français

Vous êtes un revendeur, contactez : Robert Bosch (France) S.A.S. Service Après-Vente Electroportatif 126, rue de Stalingrad 93705 DRANCY Cédex Tel. : (01) 43119006 Fax : (01) 43119033 E-Mail : sav.outillage-electroportatif@fr.bosch.com

#### **Belgique, Luxembourg**

Tel. : +32 2 588 0589 Fax : +32 2 588 0595 E-Mail : outillage.gereedschap@be.bosch.com

#### **Suisse**

Tel. : (044) 8471512 Fax : (044) 8471552 E-Mail: Aftersales.Service@de.bosch.com

#### **Elimination des déchets**

Les appareils de mesure ainsi que leurs accessoires et emballages, doivent pouvoir suivre chacun une voie de recyclage appropriée.

Ne jetez pas les appareils de mesure et les accus/piles avec les ordures ménagères ! **Seulement pour les pays de l'Union Européenne :**

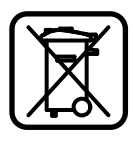

Conformément à la directive européenne 2012/19/UE, les appareils de mesure dont on ne peut plus se servir, et conformément à la directive européenne 2006/66/CE, les accus/piles usés ou défectueux doivent être isolés et suivre une voie de recyclage appropriée.

Les cellules de batterie rechargeables/piles dont on ne peut plus se servir peuvent être déposées directement auprès de :

**Suisse** Batrec AG

3752 Wimmis BE

**Sous réserve de modifications.**

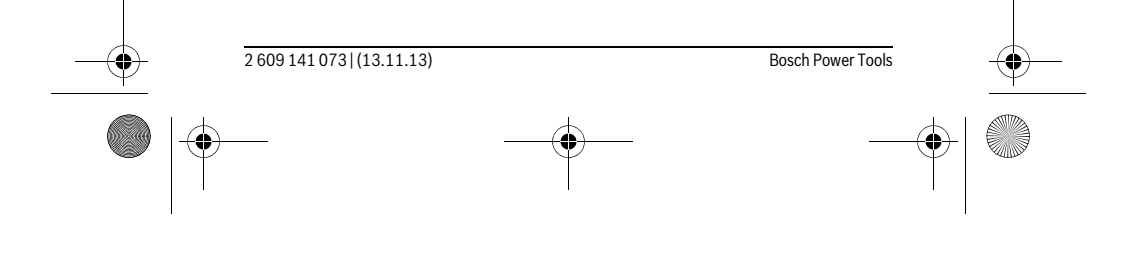

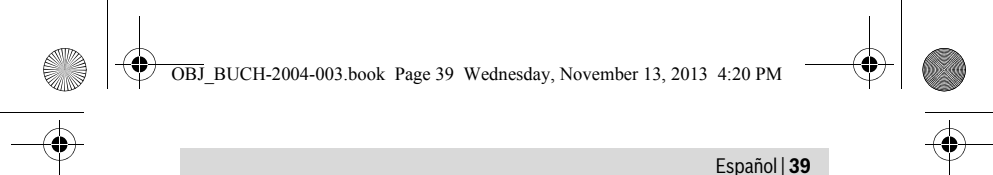

## **Español**

## **Instrucciones de seguridad**

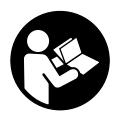

 $\mathbf{I}$ 

**Deberán leerse íntegramente y respetarse todas las instrucciones para poder trabajar sin peligro y de forma segura con el aparato de medición. Jamás desvirtúe las señales de advertencia del aparato de medición. GUARDE ESTAS INSTRUCCIONES EN UN LUGAR SEGURO.**

- **Atención: en caso de utilizar unos dispositivos de manejo y ajuste diferentes de los aquí indicados, o al seguir un procedimiento diferente, ello puede comportar una exposición peligrosa a la radiación.**
- **El aparato de medición se suministra con una señal de aviso (en la ilustración del aparato de medición, ésta corresponde a la posición 6).**

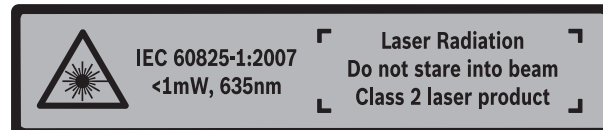

- **Si la señal de aviso no viene redactada en su idioma, antes de la primera puesta en marcha, pegue encima la etiqueta adjunta en el idioma correspondiente.**
- **No oriente el rayo láser contra personas ni animales, ni mire directamente hacia el rayo láser.** Este aparato de medición genera radiación láser de la clase 2 según IEC 60825-1. Esta radiación puede deslumbrar a las personas.
- **No use las gafas para láser como gafas de protección.** Las gafas para láser le ayudan a detectar mejor el rayo láser, pero no le protegen de la radiación láser.
- **No emplee las gafas para láser como gafas de sol ni para circular.** Las gafas para láser no le protegen suficientemente contra los rayos ultravioleta y además no le permiten apreciar correctamente los colores.
- **Únicamente haga reparar su aparato de medición por un profesional, empleando exclusivamente piezas de repuesto originales.** Solamente así se mantiene la seguridad del aparato de medición.
- **No deje que los niños puedan utilizar desatendidos el aparato de medición por láser.** Podrían deslumbrar, sin querer, a otras personas.

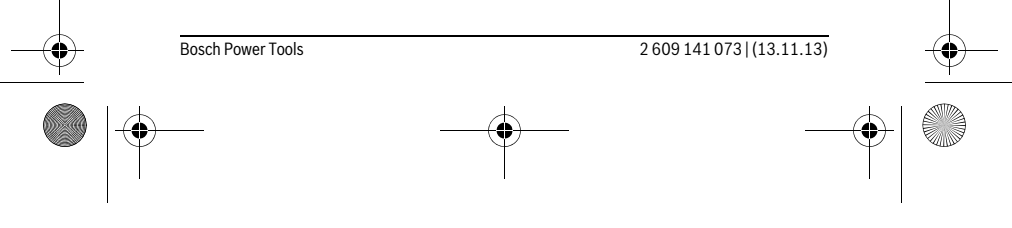

OBJ\_BUCH-2004-003.book Page 40 Wednesday, November 13, 2013 4:20 PM

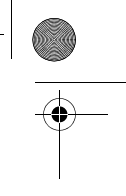

## **40** | Español

ŧ

 **No utilice el aparato de medición en un entorno con peligro de explosión, en el que se encuentren combustibles líquidos, gases o material en polvo.** El aparato de medición puede producir chispas e inflamar los materiales en polvo o vapores.

## **Descripción y prestaciones del producto**

Despliegue y mantenga abierta la solapa con la imagen del aparato de medición mientras lee las instrucciones de manejo.

### **Utilización reglamentaria**

La herramienta está diseñada para medir distancias, longitudes y alturas. Está concebida para la medición en interiores.

## **Datos técnicos**

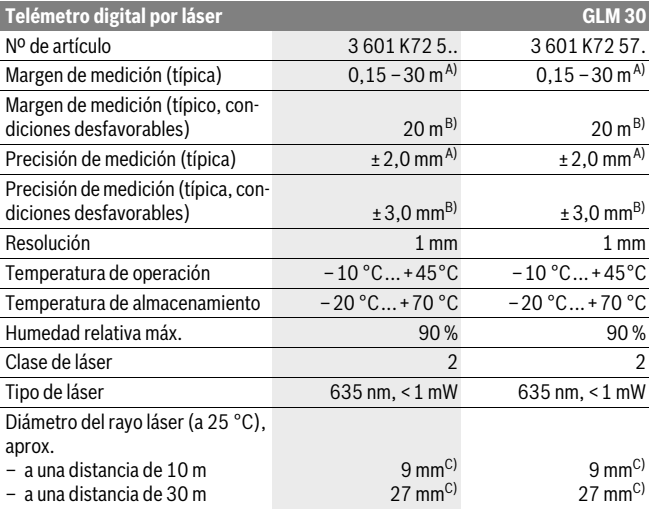

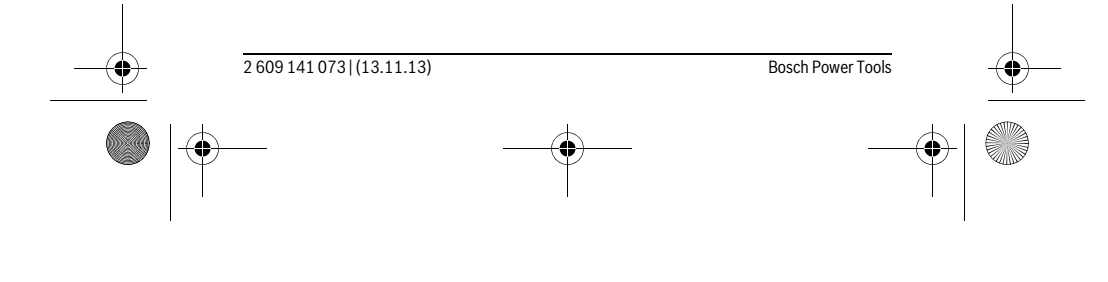

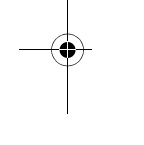

OBJ\_BUCH-2004-003.book Page 41 Wednesday, November 13, 2013 4:20 PM

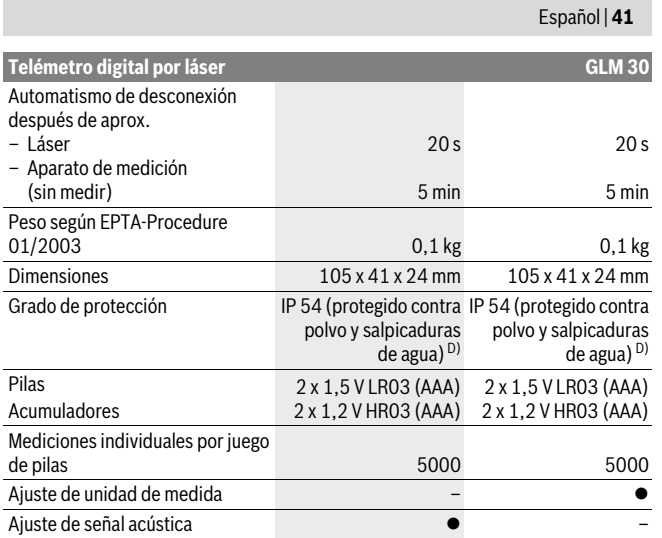

A) En el caso de mediciones desde el borde trasero del aparato de medición, rige para alta reflexión del objetivo (p.ej. una pared pintada, blanca), débil iluminación de fondo y 25 °C de temperatura de servicio. Adicionalmente se debe contar con una influencia de ± 0,05 mm/m.

B) En el caso de mediciones desde el borde trasero del aparato de medición, rige para pequeña reflexión del objetivo (p. ej. un cartón negro), fuerte iluminación de fondo y – 10 °C hasta +45 ° C de temperatura de servicio. Adicionalmente se debe contar con una influencia de ±0,15 mm/m.

C) a 25 °C temperatura de servicio

D) excepto compartimiento de pilas

El número de serie **5** grabado en la placa de características permite identificar de forma unívoca el aparato de medición.

#### **Componentes principales**

La numeración de los componentes está referida a la imagen del aparato de medición en la página ilustrada.

- **1** Display
- **2** Tecla de medición
- **3** Tapa del alojamiento de las pilas
- **4** Enclavamiento de la tapa del alojamiento de las pilas

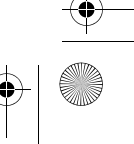

OBJ\_BUCH-2004-003.book Page 42 Wednesday, November 13, 2013 4:20 PM

## **42** | Español

- **5** Número de serie
- **6** Señal de aviso láser
- **7** Lente de recepción
- **8** Salida del rayo láser
- **9** Tablilla reflectante\*
- **10** Gafas para láser \*
- **11** Estuche de protección\*

**\* Los accesorios descritos e ilustrados no corresponden al material que se adjunta de serie.**

## **Elementos de indicación**

- **a** Auto-suma
- **b** Valor de medición precedente
- **c** Valor de medición actual
- **d** Láser conectado
- **e** Medición de longitud
- **f** Símbolo de la pila
- **g** Símbolo de temperatura
- **h** Indicación de error **"Error"**

## **Montaje**

## **Inserción y cambio de las pilas**

Se recomienda utilizar pilas alcalinas de manganeso, o acumuladores, en el aparato de medición.

Con acumuladores de 1,2 V, eventualmente se pueden realizar menos mediciones que con pilas de 1,5 V.

Para abrir la tapa del alojamiento de la pila **3** presione el enclavamiento **4** y retire la tapa. Inserte las pilas o los acumuladores. Respete la polaridad indicada en la parte interior del alojamiento de las pilas.

Si aparece el símbolo de pila por primera vez en el display, entonces aún se pueden realizar como mínimo 100 mediciones individuales.

Si el símbolo de la pila  $\Rightarrow$  parpadea deberán cambiarse las pilas o acumuladores. En este caso no es posible realizar ninguna medición.

Siempre sustituya todas las pilas o acumuladores al mismo tiempo. Solamente utilice pilas o acumuladores del mismo fabricante e igual capacidad.

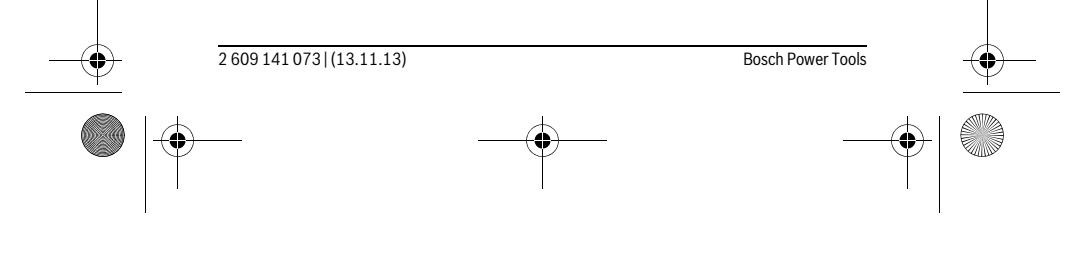

OBJ\_BUCH-2004-003.book Page 43 Wednesday, November 13, 2013 4:20 PM

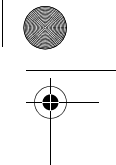

#### Español | **43**

 **Saque las pilas o acumuladores del aparato de medición si pretende no utilizarlo durante largo tiempo.** Tras un tiempo de almacenaje prolongado, las pilas y los acumuladores se pueden llegar a corroer o autodescargar.

## **Operación**

#### **Puesta en marcha**

- **No deje desatendido el aparato de medición estando conectado, y desconéctelo después de cada uso.** El rayo láser podría llegar a deslumbrar a otras personas.
- **Proteja el aparato de medición de la humedad y de la exposición directa al sol.**
- **No exponga el aparato de medición ni a temperaturas extremas ni a cambios bruscos de temperatura.** No lo deje, p.ej., en el coche durante un largo tiempo. Si el aparato de medición ha quedado sometido a un cambio fuerte de temperatura, antes de ponerlo en servicio, esperar primero a que se atempere. Las temperaturas extremas o los cambios bruscos de temperatura pueden afectar a la precisión del aparato de medición.
- **Evite los golpes fuertes o caídas del aparato de medición.** Si el aparato de medición ha sufrido un mal trato, antes de continuar trabajando con él deberá realizarse una comprobación de la precisión (ver "Comprobación de la precisión en la medición de distancias", página 46).

## **Conexión/desconexión**

Para **conectar** el aparato de medición oprima brevemente la tecla de medición **2**. El aparato de medición y el láser se conectan.

 **No oriente el rayo láser contra personas ni animales, ni mire directamente hacia el rayo láser, incluso encontrándose a gran distancia.** 

Para **desconectar** el aparato de medición, oprima por un tiempo más prolongado la tecla de medición **2**.

#### **Proceso de medición (ver figura A)**

Tras la conexión, el aparato de medición se encuentra en la función de medición de longitudes.

El plano de referencia para la medición es siempre el borde trasero del aparato de medición.

Coloque el aparato de medición en el punto de inicio deseado de la medición (p.ej. pared).

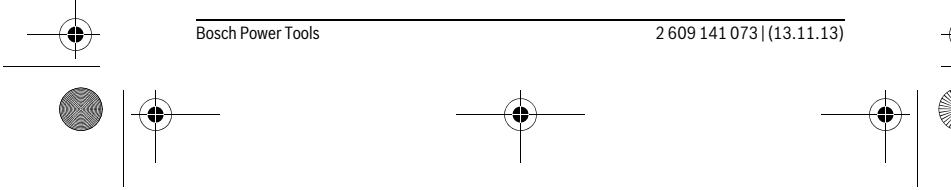

OBJ\_BUCH-2004-003.book Page 44 Wednesday, November 13, 2013 4:20 PM

#### **44** | Español

Para activar la medición, presione brevemente sobre la tecla de medición **2**. A continuación, se desconecta el rayo láser. Para volver a conectar el rayo láser, presione brevemente sobre la tecla de medición **2**. Para activar otra medición, presione de nuevo brevemente la tecla de medición **2**.

#### **No oriente el rayo láser contra personas ni animales, ni mire directamente hacia el rayo láser, incluso encontrándose a gran distancia.**

**Observación:** El valor de medición aparece típicamente dentro de 0,5 s y, a más tardar, tras 4 s. La duración de medición es dependiente de la distancia, las condiciones de luz y las características de reflexión de la superficie del objetivo. Una vez finalizada la medición, se desconecta automáticamente el rayo láser.

### **Auto-suma (ver figura B)**

La auto-suma indica automáticamente la suma de todas las mediciones individuales (p.ej. útil en el cálculo de material).

El valor de la auto-suma se borra, tan pronto se desconecta el aparato o al desconectarse automáticamente al cabo de 5 minutos sin presión de tecla.

La auto-suma no se memoriza. No es posible realizar una corrección posterior de la auto-suma.

Ponga la mira del rayo láser sobre la superficie del objetivo.

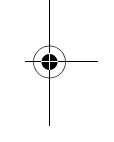

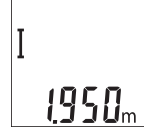

Para activar la medición, presione brevemente sobre la tecla de medición **2**. El valor de medición actual **c** se indica en la línea inferior del display. El rayo láser se desconecta.

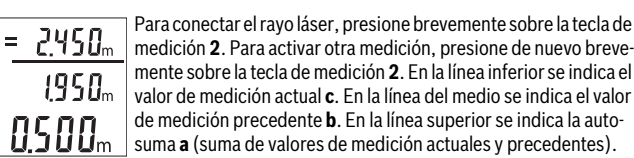

medición **2**. Para activar otra medición, presione de nuevo brevemente sobre la tecla de medición **2**. En la línea inferior se indica el valor de medición actual **c**. En la línea del medio se indica el valor de medición precedente **b**. En la línea superior se indica la autosuma **a** (suma de valores de medición actuales y precedentes).

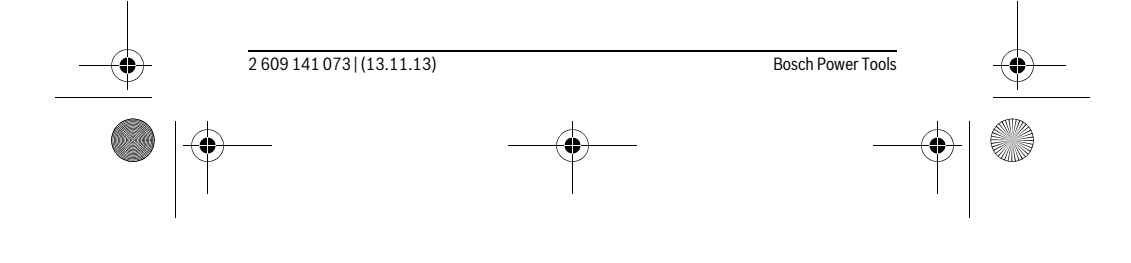

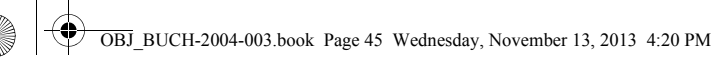

#### Español | **45**

## **Conexión/desconexión de la señal acústica (3 601 K72 5..)**

Apague el aparato de medición.

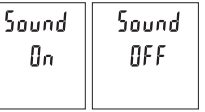

Presione prolongadamente la tecla de medición **2**. Cuando el cursor se encuentre sobre el ajuste deseado, suelte la tecla de medición **2**. Una vez que se ha soltado, el aparato de medición se conecta con el ajuste seleccionado.

## **Cambio de la unidad de medida (3 601 K72 57.)**

Apague el aparato de medición.

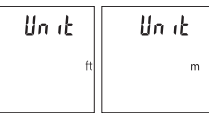

Presione prolongadamente la tecla de medición **2**. Cuando el cursor se encuentre sobre el ajuste deseado, suelte la tecla de medición **2**. Una vez que se ha soltado, el aparato de medición se conecta con el ajuste seleccionado.

## **Iluminación del display**

La iluminación del display está permanentemente conectada. Si no tiene lugar una presión de tecla, se atenúa la iluminación del display tras aprox. 10 segundos para la protección de las pilas/los acumuladores. Tras aprox. 30 segundos sin presión de tecla, se apaga la iluminación del display.

#### **Instrucciones para la operación**

#### **Indicaciones generales**

La lente de recepción **7** y la salida del rayo láser **8** no deben taparse durante la medición.

El aparato de medición no debe moverse durante una medición. Por esta razón, coloque el aparato de medición en lo posible en una superficie fija de tope o de apoyo.

## **Influencias sobre el alcance**

El margen de medición es dependiente de las condiciones de luz y las características de reflexión de la superficie del objetivo. A fin de obtener una mejor visibilidad del rayo láser con fuerte luz de fuente ajena, utilice las gafas ópticas para láser **10** (accesorio) y una tablilla láser reflectante **9** (accesorio), u oscurezca la superficie destino.

#### **Influencias sobre el resultado de medición**

Debido a ciertos efectos físicos puede que se presenten mediciones erróneas al medir contra ciertas superficies. Pertenecen a éstas:

– Superficies transparentes (p.ej. vidrio, agua),

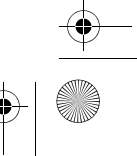

## OBJ\_BUCH-2004-003.book Page 46 Wednesday, November 13, 2013 4:20 PM

## **46** | Español

- Superficies reflectantes (p.ej. metal pulido, vidrio),
- Superficies porosas (p.ej. materiales aislantes),
- Superficies estructuradas (p.ej. revoque rústico, piedra natural).

Para estas superficies puede que sea necesario emplear la tablilla reflectante **9** (accesorio opcional).

Las mediciones pueden ser erróneas también, si el rayo incide inclinado contra la superficie.

Asimismo pueden afectar a la medición capas de aire de diferente temperatura, o la recepción de reflexiones indirectas.

## **Comprobación de la precisión en la medición de distancias**

Usted puede verificar la precisión del aparato de medición como sigue:

- Seleccione una recorrido de medición duraderamente invariable de aprox. 3 hasta 10 m de longitud, cuya longitud es exactamente conocida (p.ej. ancho de espacio, abertura de puerta). La medición debería realizarse bajo condiciones favorables, es decir, el recorrido de medición debería quedar en el espacio interior y la superficie del objetivo de la medición debería ser lisa y reflectante.
- Mida el recorrido 10 veces seguidas.

La divergencia de las mediciones individuales respecto al valor medio debe ascender a como máximo ±4 mm, en todo el recorrido de medición bajo condiciones favorables. Protocolarizar las mediciones, para poder comparar la precisión en un momento posterior.

## **Fallos** – **causas y soluciones**

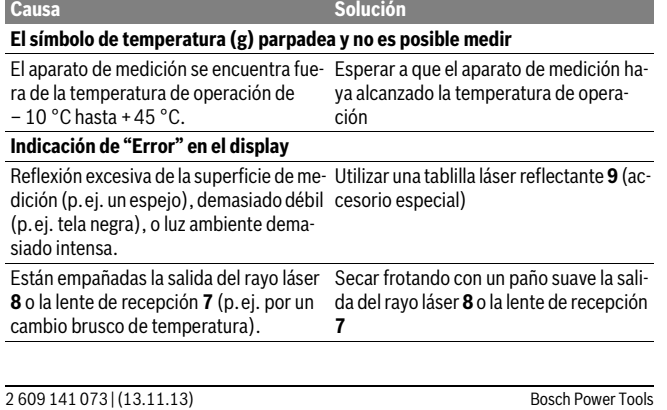

OBJ\_BUCH-2004-003.book Page 47 Wednesday, November 13, 2013 4:20 PM

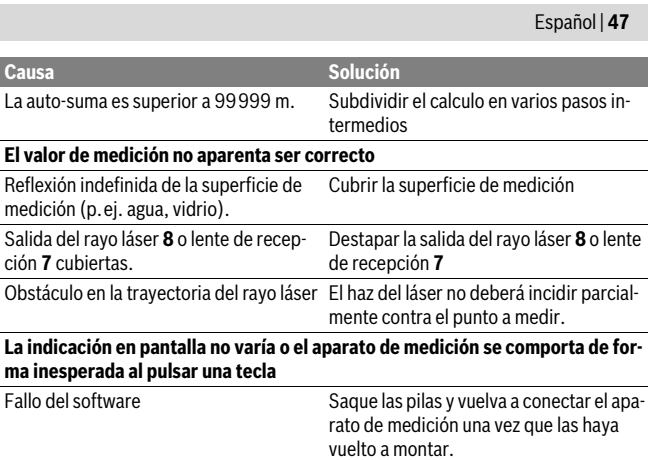

El aparato de medición vigila el correcto funcionamiento durante cada medición. Si se detecta un defecto, parpadean todos los indicadores en el display. En este caso, o si los remedios anteriormente mencionados no pueden eliminar un defecto, envíe el aparato de medición a través de su concesionario al Servicio Postventa Bosch.

## **Mantenimiento y servicio**

## **Mantenimiento y limpieza**

 $\overline{1}$ 

Mantenga limpio siempre el aparato de medición.

No sumerja el aparato de medición en agua ni en otros líquidos.

Limpiar el aparato con un paño húmedo y suave. No usar detergentes ni disolventes. Cuide especialmente la lente de recepción **7** con igual esmero que unas gafas o una cámara fotográfica.

Si a pesar de los esmerados procesos de fabricación y control, el aparato de medición llegase a averiarse, la reparación deberá encargarse a un taller de servicio autorizado para herramientas eléctricas Bosch. No abra Ud. el aparato de medición.

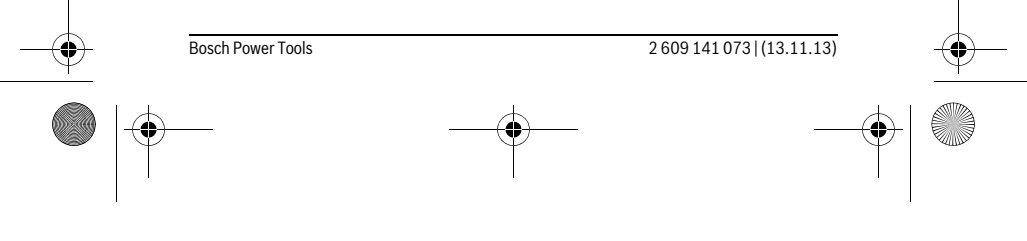

 $\overline{1}$ 

OBJ\_BUCH-2004-003.book Page 48 Wednesday, November 13, 2013 4:20 PM

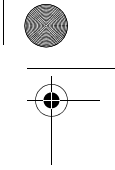

## **48** | Español

## **Servicio técnico y atención al cliente**

El servicio técnico le asesorará en las consultas que pueda Ud. tener sobre la reparación y mantenimiento de su producto, así como sobre piezas de recambio. Los dibujos de despiece e informaciones sobre las piezas de recambio los podrá obtener también en internet bajo:

## **www.bosch-pt.com**

Nuestro equipo de asesores técnicos le orientará gustosamente en cuanto a la adquisición, aplicación y ajuste de los productos y accesorios.

Al realizar consultas o solicitar piezas de repuesto, es imprescindible indicar siempre el nº de artículo de 10 dígitos que figura en la placa de características del aparato de medición.

## **España**

Robert Bosch Espana S.L.U. Departamento de ventas Herramientas Eléctricas C/Hermanos García Noblejas, 19 28037 Madrid Tel. Asesoramiento al cliente: 902 531 53 Fax: 902 531554

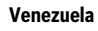

Robert Bosch S.A. Final Calle Vargas. Edf. Centro Berimer P.B. Boleita Norte Caracas 107 Tel.: (0212) 2074511

## **México**

Robert Bosch S. de R.L. de C.V. Circuito G. Gonzáles Camarena 333 Centro de Ciudad Santa Fe - 01210 - Mexico DF Tel. Interior: (01) 800 6271286 Tel. D.F.: 52843062 E-Mail: arturo.fernandez@mx.bosch.com

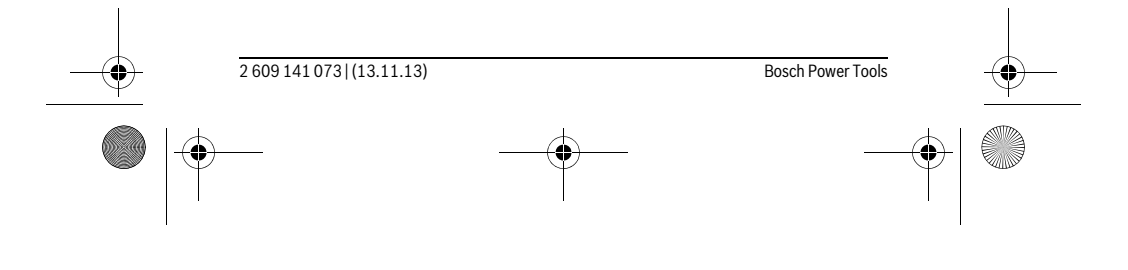

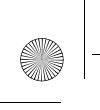

OBJ\_BUCH-2004-003.book Page 49 Wednesday, November 13, 2013 4:20 PM

## Español | **49**

## **Argentina**

Robert Bosch Argentina S.A. Av. Córdoba 5160 C1414BAW Ciudad Autónoma de Buenos Aires Atención al Cliente Tel.: (0810) 5552020 E-Mail: herramientas.bosch@ar.bosch.com

## **Perú**

Robert Bosch S.A.C. Av. Primavera 781, Urb. Chacarilla, San Borja (Edificio Aldo) Buzón Postal Lima 41 - Lima Tel.: (01) 2190332

## **Chile**

Robert Bosch S.A. Calle San Eugênio, 40 Ñuñoa - Santiago Buzón Postal 7750000 Tel.: (02) 5203198

#### **Eliminación**

Recomendamos que los aparatos de medición, accesorios y embalajes sean sometidos a un proceso de recuperación que respete el medio ambiente.

¡No arroje los aparatos de medición, acumuladores o pilas a la basura!

#### **Sólo para los países de la UE:**

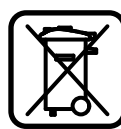

Los aparatos de medición inservibles, así como los acumuladores/pilas defectuosos o agotados deberán acumularse por separado para ser sometidos a un reciclaje ecológico tal como lo marcan las Directivas Europeas 2012/19/UE y 2006/66/CE, respectivamente.

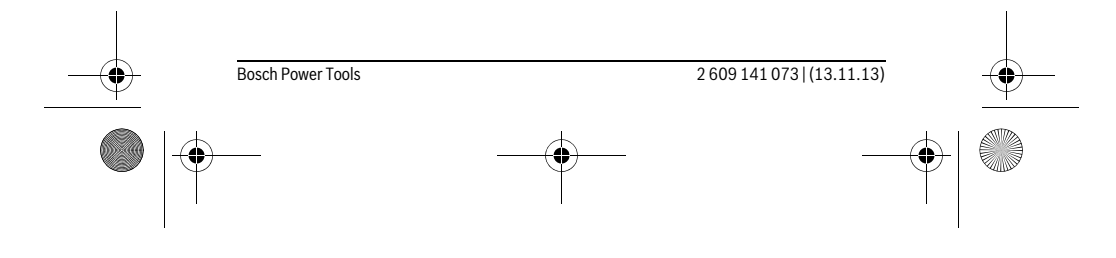

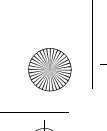

OBJ\_BUCH-2004-003.book Page 50 Monday, November 18, 2013 9:54 AM

## **50** | Português

Los acumuladores/pilas inservibles pueden entregarse directamente a:

## **España**

Servicio Central de Bosch Servilotec, S.L. Polig. Ind. II, 27 Cabanillas del Campo Tel.: +34 9 01 11 66 97

**Reservado el derecho de modificación.**

## **Português**

## **Indicações de segurança**

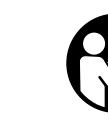

**Ler e seguir todas as instruções, para poder trabalhar com o instrumento de medição sem riscos e de forma segura. Jamais permita que as placas de advertência no instrumento de medição se tornem irreconhecíveis. GUARDE BEM ESTAS INSTRUÇÕES.**

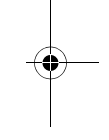

- **Cuidado se forem utilizados outros equipamentos de comando ou de ajuste ou outros processos do que os descritos aqui, poderão ocorrer graves explosões de radiação.**
- **O instrumento de medição é fornecido com uma placa de advertência (identificada com o número 6 na figura do instrumento de medição que se encontra na página de esquemas).**

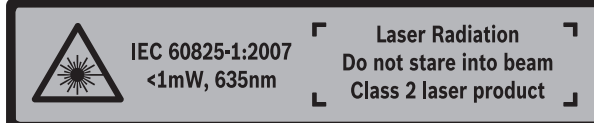

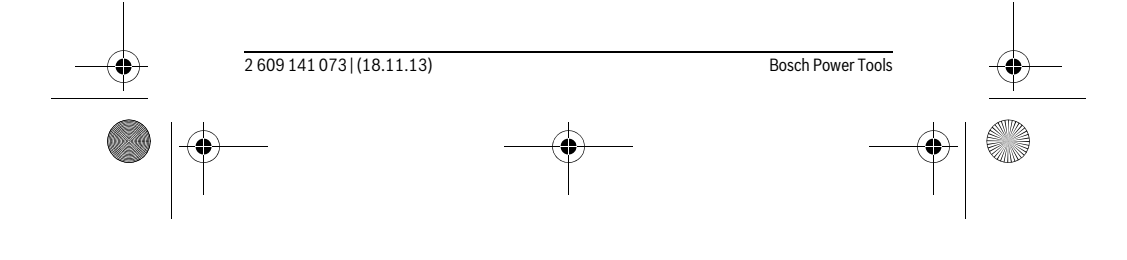

OBJ\_BUCH-2004-003.book Page 51 Wednesday, November 13, 2013 4:20 PM

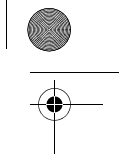

#### Português | **51**

- **Se o texto da placa de aviso não estiver no seu idioma nacional, deverá colar o adesivo, fornecido no seu idioma nacional, sobre a placa de aviso antes da primeira colocação em funcionamento.**
- **Não apontar o raio laser na direcção de pessoas ou animais e não olhar directamente para o raio laser.** Este instrumento de medição produz raios laser da classe de laser 2, conforme IEC 60825-1. Desta forma poderá cegar outras pessoas.
- **Não utilizar óculos de visualização de raio laser como óculos de protecção.**  Óculos de visualização de raio laser servem para reconhecer o raio laser com maior facilidade, e portanto, não protegem contra radiação laser.
- **Não utilizar óculos de visualização de raio laser como óculos de protecção, nem no trânsito rodoviário.** Óculos de visualização de raio laser não oferecem uma completa protecção contra raios UV e reduzem a percepção de cores.
- **Só permita que o seu aparelho seja reparado por pessoal especializado e qualificado e só com peças de reposição originais.** Desta forma é assegurada a segurança do instrumento de medição.
- **Não permita que crianças utilizem o instrumento de medição a laser sem supervisão.** Poderá cegar outras pessoas sem querer.
- **Não trabalhar com o instrumento de medição em área com risco de explosão, na qual se encontrem líquidos, gases ou pós inflamáveis.** No instrumento de medição podem ser produzidas faíscas, que podem inflamar pós ou vapores.

## **Descrição do produto e da potência**

Abrir a página basculante contendo a apresentação do instrumento de medição, e deixar esta página aberta enquanto estiver lendo a instrução de serviço.

## **Utilização conforme as disposições**

O instrumento de medição serve para medir distâncias, comprimentos, alturas e intervalos. O instrumento de medição é apropriado para medições no interior.

#### **Dados técnicos**

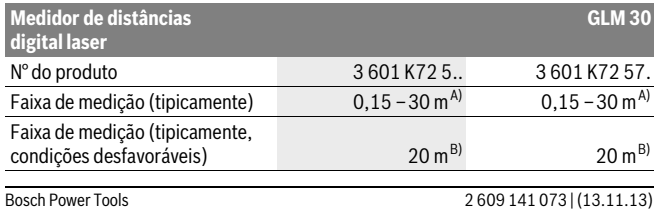

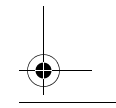

 $\overline{\bigodot}$  OBJ\_BUCH-2004-003.book Page 52 Wednesday, November 13, 2013 4:20 PM

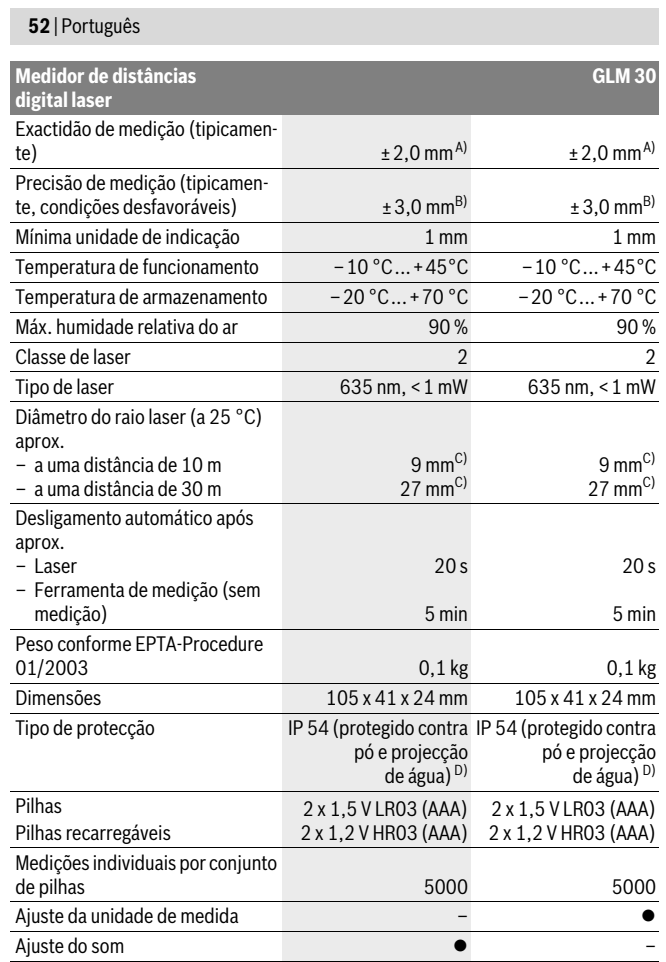

2 609 141 073 | (13.11.13) Bosch Power Tools<br>Bosch Power Tools

 $\left| \bigoplus \right|$ 

OBJ\_BUCH-2004-003.book Page 53 Wednesday, November 13, 2013 4:20 PM

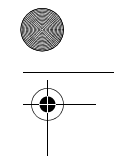

Português | **53**

A) Em caso de medição a partir do rebordo traseiro do instrumento de medição, válido para uma elevada capacidade de reflexão do destino (p. ex. uma parede pintada de branco), fraca iluminação de fundo e temperatura de funcionamento de 25 °C. Há ainda que contar com uma influência de ± 0,05 mm/m.

B) Em caso de medição a partir do rebordo traseiro do instrumento de medição, válido para uma capacidade de reflexão do destino reduzida (p. ex. um cartão preto), forte iluminação de fundo e temperatura de funcionamento – 10 °C a +45 °C. Há ainda que contar com uma influência de  $±0,15$  mm/m.

C) a uma temperatura de funcionamento de 25 °C

D) excepto compartimento das pilhas

O número de série **5** sobre a placa de características serve para a identificação inequívoca do seu instrumento de medição.

#### **Componentes ilustrados**

A numeração dos componentes ilustrados refere-se à apresentação do instrumento de medição na página de esquemas.

- **1** Display
- **2** Tecla de medição
- **3** Tampa do compartimento da pilha
- **4** Travamento da tampa do compartimento da pilha
- **5** Número de série
- **6** Placa de advertência laser
- **7** Lente de recepção
- **8** Saída do raio laser
- **9** Placa-alvo para laser\*
- **10** Óculos para visualização de raio laser \*
- **11** Bolsa de protecção\*

#### **\* Acessórios apresentados ou descritos não pertencem ao volume de fornecimento.**

#### **Elementos de indicação**

- **a** Soma automática
- **b** Valor de medição anterior
- **c** Valor de medição actual
- **d** Laser ligado
- **e** Medição de comprimentos
- **f** Advertência da pilha
- 
- **g** Monitorização da temperatura
- **h** Indicação de erro **"Error"**

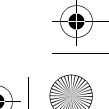

OBJ\_BUCH-2004-003.book Page 54 Wednesday, November 13, 2013 4:20 PM

## **54** | Português

## **Montagem**

## **Introduzir/substituir pilhas**

Para o funcionamento do instrumento de medição é recomendável usar pilhas alcalinas de manganés ou acumuladores.

Com acumuladores de 1,2 V, o número de medições possíveis poderá ser eventualmente menor do que no caso das pilhas de 1,5 V.

Para abrir a tampa do compartimento da pilha **3** é necessário premir o travamento **4** e retirar a tampa do compartimento. Colocar as pilhas ou os acumuladores. Observar a polaridade correcta de acordo com o lado interior do compartimento das pilhas.

Quando o símbolo das pilhas surgir $\Rightarrow$  pela primeira vez no mostrador, ainda são possíveis pelo menos mais 100 medições individuais.

Quando o símbolo da pilha  $\Rightarrow$  pisca, significa que as pilhas ou as pilhas recarregáveis devem ser substituídas. Não é mais possível executar medições.

Sempre substituir todas as pilhas ou os acumuladores ao mesmo tempo. Só utilizar pilhas ou os acumuladores de um só fabricante e com a mesma capacidade.

 **Retirar as pilhas ou os acumuladores do instrumento de medição, se este não for utilizado por muito tempo.** As pilhas e os acumuladores podem corroer-se ou descarregar-se no caso de um armazenamento prolongado.

## **Funcionamento**

#### **Colocação em funcionamento**

- **Não deixar o instrumento de medição ligado sem vigilância e desligar o instrumento de medição após a utilização.** Outras pessoas poderiam ser cegadas pelo raio laser.
- **Proteger o instrumento de medição contra humidade ou insolação directa.**
- **Não sujeitar o instrumento de medição a temperaturas extremas nem a oscilações de temperatura.** Não deixá-lo p.ex. dentro de um automóvel durante muito tempo. No caso de grandes variações de temperatura deverá deixar o instrumento de medição alcançar a temperatura de funcionamento antes de colocá-lo em funcionamento. No caso de temperaturas ou de oscilações de temperatura extremas é possível que a precisão do instrumento de medição seja prejudicada.
- **Evitar que instrumento de medição sofra fortes golpes ou quedas.** Após fortes influências exteriores no instrumento de medição, deveria sempre ser realizado um controlo de exactidão antes de continuar a trabalhar (ver "Controle de exactidão da medição de distância", página 57).

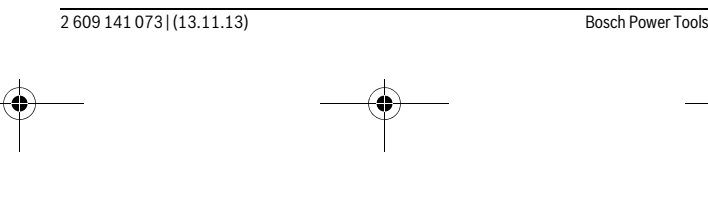

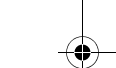

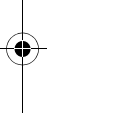

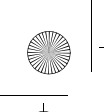

 $\mathbf{I}$ 

OBJ\_BUCH-2004-003.book Page 55 Wednesday, November 13, 2013 4:20 PM

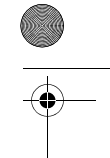

Português | **55**

#### **Ligar e desligar**

Para **ligar** o instrumento de medição, prima brevemente a tecla de medição **2**. O instrumento de medição e o laser ligam-se.

#### **Não apontar o raio laser na direcção de pessoas nem de animais, e não olhar no raio laser, nem mesmo de maiores distâncias.**

Para **desligar** o instrumento de medição, prima demoradamente a tecla de medição **2**.

### **Processo de medição (veja figura A)**

Depois de ligado, o instrumento de medição encontra-se no modo de medição de comprimentos.

O nível de referência para a medição é sempre o rebordo traseiro do instrumento de medição.

Coloque o instrumento de medição no ponto inicial pretendido para a medição (p. ex. parede).

Para dar início à medição, prima brevemente a tecla de medição **2**. Depois disso, o raio laser é desligado. Para voltar a ligar o raio laser, prima brevemente a tecla de medição **2**. Para dar início a uma nova medição, volte a premir brevemente a tecla de medição **2**.

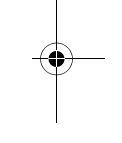

#### **Não apontar o raio laser na direcção de pessoas nem de animais, e não olhar no raio laser, nem mesmo de maiores distâncias.**

**Nota:** O valor de medição aparece normalmente dentro de 0,5 s e, no máximo, ao fim de 4 s. A duração da medição depende da distância, das condições de luminosidade e das propriedades reflectoras da superfície alvo. Depois de terminada a medição, o raio laser desliga-se automaticamente.

#### **Soma automática (veja figura B)**

A soma automática indica automaticamente o total de todas as medições individuais (útil, p. ex., em caso de cálculo de materiais).

O valor da soma automática é eliminado assim que o aparelho for desligado ou se desligar automaticamente após 5 minutos sem que seja premida qualquer tecla.

A soma automática não é guardada. Não é possível efectuar uma correcção posterior da soma automática.

Aponte para a superfície alvo com o raio laser.

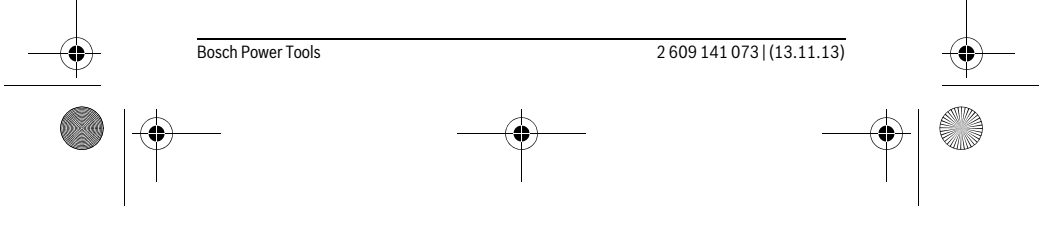

OBJ\_BUCH-2004-003.book Page 56 Wednesday, November 13, 2013 4:20 PM

## **56** | Português

Para dar início à medição, prima brevemente a tecla de medição **2**. O valor de medição actual **c** é apresentado na linha inferior do mostrador. O raio laser é desligado.

# **1950**m

 $7450 -$ 1950. **0.500m** 

I

Para ligar o raio laser, prima brevemente a tecla de medição **2**. Para dar início a uma nova medição, volte a premir brevemente a tecla de medição **2**. Na linha inferior é apresentado o valor de medição actual **c**. Na linha central é apresentado o valor de medição anterior **b**. Na linha superior é apresentada a soma automática **a** (soma dos valores de medição actual e anterior).

## **Ligar/desligar som (3 601 K72 5..)**

Sound

OFF

Desligar o instrumento de medição.

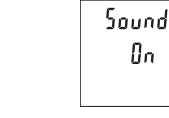

 $\overline{1}$ 

Prima demoradamente a tecla de medição **2**. Quando o cursor se encontrar no modo de ajuste desejado, solte a tecla de medição **2**. Depois de soltar a tecla, o instrumento de medição liga-se com o ajuste seleccionado.

## **Mudar a unidade de medição (3 601 K72 57.)**

Desligar o instrumento de medição.

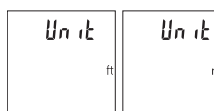

Prima demoradamente a tecla de medição **2**. Quando o cursor se encontrar no modo de ajuste desejado, solte a tecla de medição **2**. Depois de soltar a tecla, o instru- $\mathsf{m}$ mento de medição liga-se com o ajuste seleccionado.

 $\overline{1}$ 

## **Iluminação do display**

A iluminação do mostrador encontra-se permanentemente ligada. Se não for premida qualquer tecla, a iluminação do mostrador é diminuída após aprox. 10 segundos para poupar as pilhas/os acumuladores. Após aprox. 30 segundos sem que seja premida qualquer tecla, a iluminação do mostrador apaga-se.

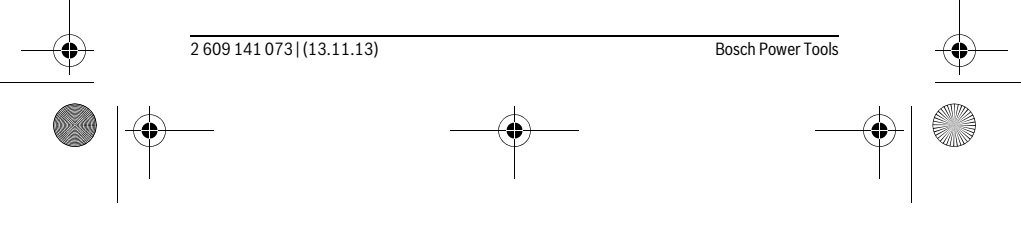

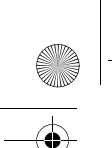

OBJ\_BUCH-2004-003.book Page 57 Wednesday, November 13, 2013 4:20 PM

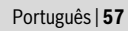

## **Indicações de trabalho**

#### **Indicações gerais**

A lente de recepção **7** e a saída do raio laser **8** não devem ser cobertas durante as medições.

O instrumento de medição não pode ser movido durante uma medição. Por isso, se possível, coloque o instrumento de medição numa superfície de apoio ou de encosto fixa.

## **Influências sobre a faixa de medição**

A faixa de medição depende das condições de iluminação e das propriedades reflectoras da superfície alvo. Para uma melhor visibilidade do raio laser, em caso de forte luz estranha utilize os óculos para laser **10** (acessórios) e o painel de objectivo laser **9** (acessórios), ou faça sombra sobre a superfície alvo.

#### **Influências sobre o resultado de medição**

Devido a efeitos físicos não pode ser completamente excluído que ocorram erros de medição ao medir sobre superfícies diferentes. Estas podem ser:

- superfícies transparentes (p.ex. vidro, água),
- superfícies reflectoras (p.ex. metal polido, vidro),
- superfícies porosas (p.ex. materiais isolantes),
- superfícies com estruturas (p.ex. reboco áspero, pedra natural).

Se necessário deverá utilizar a placa alvo de laser **9** (acessório) sobre estas superfícies.

Além disso é possível que ocorram erros de medição ao mirar superfícies inclinadas. O valor de medição também pode ser influenciado por camadas de ar com temperaturas diferentes ou reflexões indirectas.

## **Controle de exactidão da medição de distância**

Pode verificar a exactidão do instrumento de medição da seguinte maneira:

- Seleccione um trajecto de medição que não se altere ao longo do tempo com um comprimento aprox. de 3 a 10 m, cujo valor saiba exactamente qual é (p.ex. largura da divisão, abertura da porta). A medição deve ser realizada sob condições favoráveis, i.e. o trajecto de medição deve encontrar-se no âmbito do compartimento interior e a área alvo da medição deve ser lisa e com boas capacidades de reflexão.
- Meça o trajecto 10 vezes de seguida.

A diferença entre as medições individuais do valor médio não deve ultrapassar os ±4 mm em todo o trajecto de medição, perante situações favoráveis. Registe as medições para, posteriormente, poder comparar a exactidão.

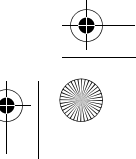

OBJ\_BUCH-2004-003.book Page 58 Wednesday, November 13, 2013 4:20 PM♦

## **58** | Português

## **Avaria** – **Causas e acções correctivas**

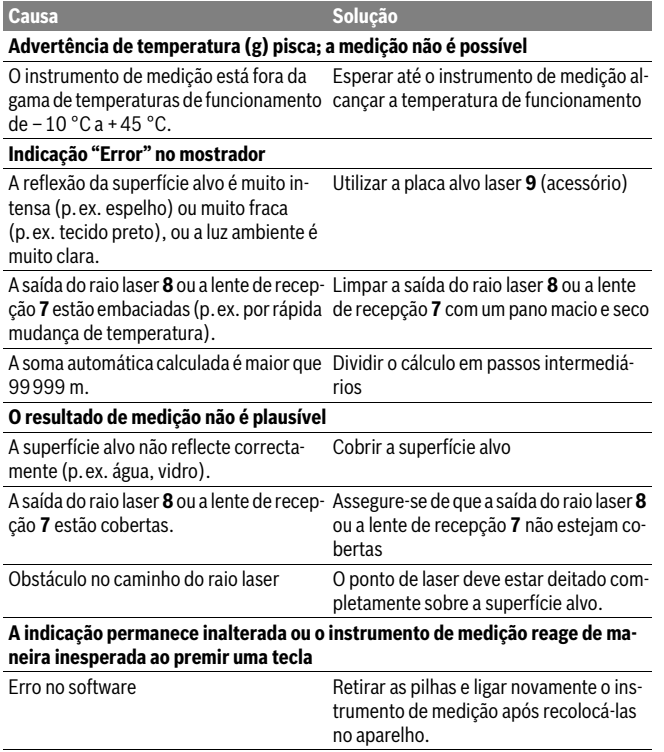

O instrumento de medição controla o funcionamento correcto em cada medição. Se for detectado algum defeito, todas as indicações piscam no mostrador. Neste caso, ou quando não for possível eliminar um erro mesmo tomando as medidas auxiliares supramencionadas, envie o instrumento de medição para o Serviço de Assistência Técnica da Bosch por intermédio do seu agente autorizado.

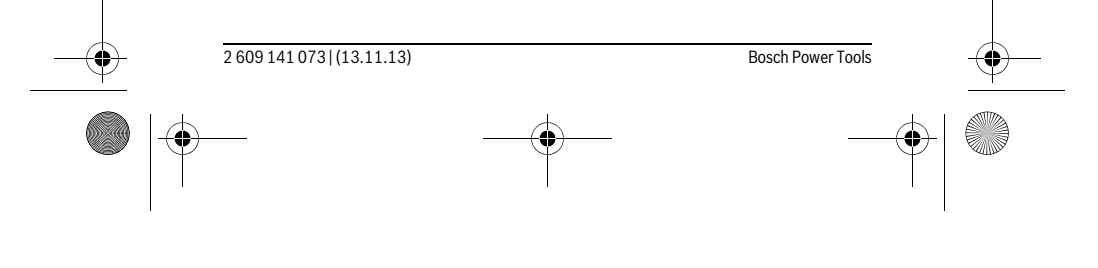

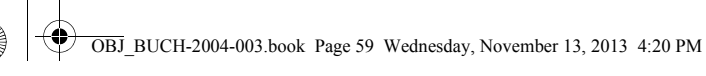

#### Português | **59**

## **Manutenção e serviço**

## **Manutenção e limpeza**

Manter o instrumento de medição sempre limpo.

Não mergulhar o instrumento de medição na água ou em outros líquidos.

Limpar sujidades com um pano húmido e macio. Não utilizar produtos de limpeza nem solventes.

Tratar as lentes de recepção **7** com o mesmo cuidado, com o qual é necessário tratar óculos ou as lentes de uma máquina fotográfica.

Se o instrumento de medição falhar apesar de cuidadosos processos de fabricação e de teste, a reparação deverá ser executada por uma oficina de serviço autorizada para ferramentas eléctricas Bosch. Não abrir pessoalmente o instrumento de medição.

#### **Serviço pós-venda e consultoria de aplicação**

O serviço pós-venda responde às suas perguntas a respeito de serviços de reparação e de manutenção do seu produto, assim como das peças sobressalentes. Desenhos explodidos e informações sobre peças sobressalentes encontram-se em: **www.bosch-pt.com**

A nossa equipa de consultoria de aplicação Bosch esclarecem com prazer todas as suas dúvidas a respeito da compra, aplicação e ajuste dos produtos e acessórios. Para todas as questões e encomendas de peças sobressalentas é imprescindível indicar o número de produto de 10 dígitos como consta na placa de características do instrumento de medição.

#### **Portugal**

Robert Bosch LDA Avenida Infante D. Henrique Lotes 2E – 3E 1800 Lisboa Tel.: 21 8500000 Fax: 21 8511096

## **Brasil**

Robert Bosch Ltda. Caixa postal 1195 13065-900 Campinas Tel.: (0800) 7045446 www.bosch.com.br/contacto

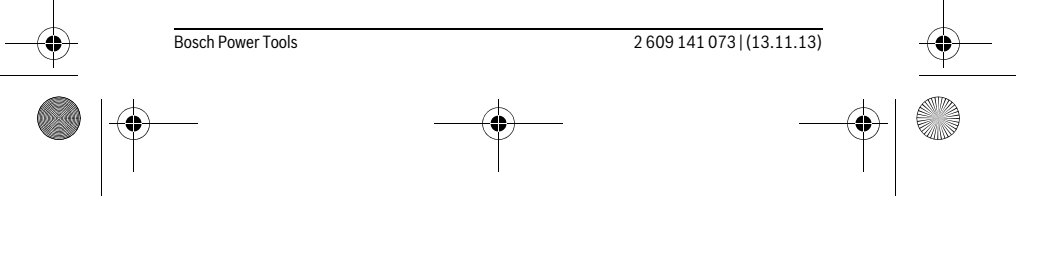

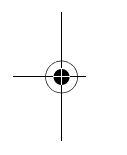

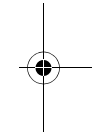

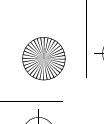

OBJ\_BUCH-2004-003.book Page 60 Wednesday, November 13, 2013 4:20 PM

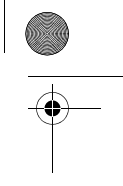

## **60** | Italiano

## **Eliminação**

Instrumentos de medição, acessórios e embalagens devem ser enviados a uma reciclagem ecológica de matéria prima.

Não deitar os instrumentos de medição e acumuladores/pilhas no lixo doméstico! **Apenas países da União Europeia:**

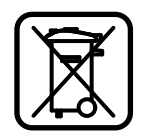

Conforme as Directivas Europeias 2012/19/UE relativa aos resíduos de instrumentos de medição europeias 2006/66/CE é necessário recolher separadamente os acumuladores/as pilhas defeituosos ou gastos e conduzí-los a uma reciclagem ecológica.

**Sob reserva de alterações.**

## **Italiano**

## **Norme di sicurezza**

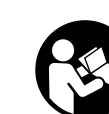

**Tutte le istruzioni devono essere lette ed osservate per lavorare con lo strumento di misura senza pericoli ed in modo sicuro. In nessun caso rendere irriconoscibili le targhette di avvertenza poste sullo strumento di misura. CONSERVARE ACCURATAMENTE LE PRESENTI ISTRUZIONI.**

 **Attenzione – In caso di utilizzo di dispositivi di comando o di regolazione di natura diversa da quelli riportati in questa sede oppure qualora si seguano procedure diverse vi è il pericolo di provocare un'esposizione alle radiazioni particolarmente pericolosa.** 

 **Lo strumento di misura viene fornito con un cartello di avvertimento (contrassegnato nell'illustrazione dello strumento di misura sulla pagina grafica con il numero 6).**

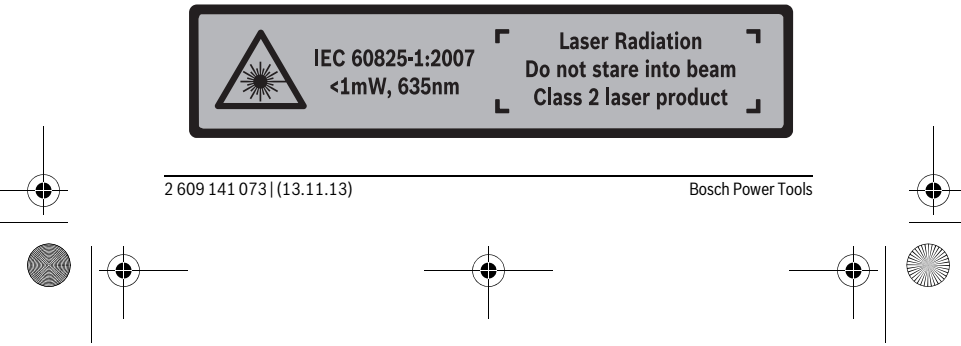

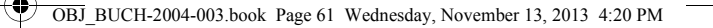

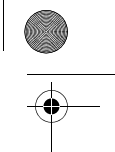

Italiano | **61**

- **Se il testo della targhetta di avvertimento non è nella Vostra lingua, prima della prima messa in funzione incollate l'etichetta fornita in dotazione con il testo nella Vostra lingua sopra alla targhetta d'avvertimento.**
- **Non dirigere mai il raggio laser verso persone oppure animali ed evitare di guardare direttamente il raggio laser.** Questo strumento di misura genera un raggio laser della classe laser 2 conforme alla norma IEC 60825-1. Vi è dunque il pericolo di abbagliare altre persone.
- **Non utilizzare gli occhiali visori per raggio laser come occhiali di protezione.**  Gli occhiali visori per raggio laser servono a visualizzare meglio il raggio laser e non hanno la funzione di proteggere dalla radiazione laser.
- **Non utilizzare gli occhiali visori per raggio laser come occhiali da sole e neppure alla guida di autoveicoli.** Gli occhiali visori per raggio laser non sono in grado di offrire una completa protezione dai raggi UV e riducono la percezione delle variazioni cromatiche.
- **Far riparare lo strumento di misura da personale specializzato qualificato e solo con pezzi di ricambio originali.** In tale maniera potrà essere salvaguardata la sicurezza dello strumento di misura.
- **Non permettere a bambini di utilizzare lo strumento di misura laser senza sorveglianza.** Vi è il pericolo che abbaglino involontariamente altre persone.
- **Evitare di impiegare lo strumento di misura in ambienti soggetti al rischio di esplosioni e nei quali si trovino liquidi, gas oppure polveri infiammabili.** Nello strumento di misura possono prodursi scintille che incendiano la polvere o i vapori.

## **Descrizione del prodotto e caratteristiche**

Si prega di aprire il risvolto di copertina su cui si trova raffigurato schematicamente lo strumento di misura e lasciarlo aperto mentre si legge il manuale delle Istruzioni per l'uso.

#### **Uso conforme alle norme**

Lo strumento di misura è ideale per misurare distanze, lunghezze e altezze. Lo strumento di misura è adatto per misurare in ambienti interni.

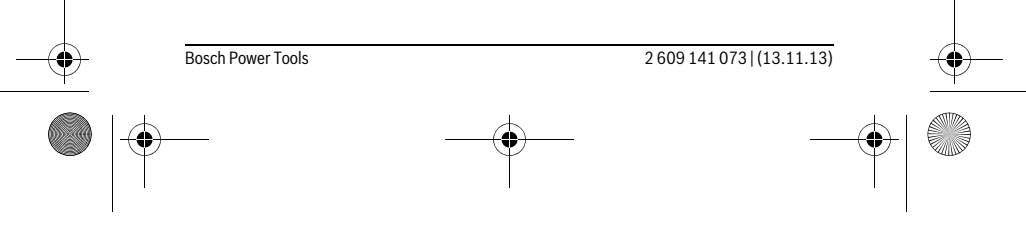

OBJ\_BUCH-2004-003.book Page 62 Wednesday, November 13, 2013 4:20 PM♦

## **62** | Italiano

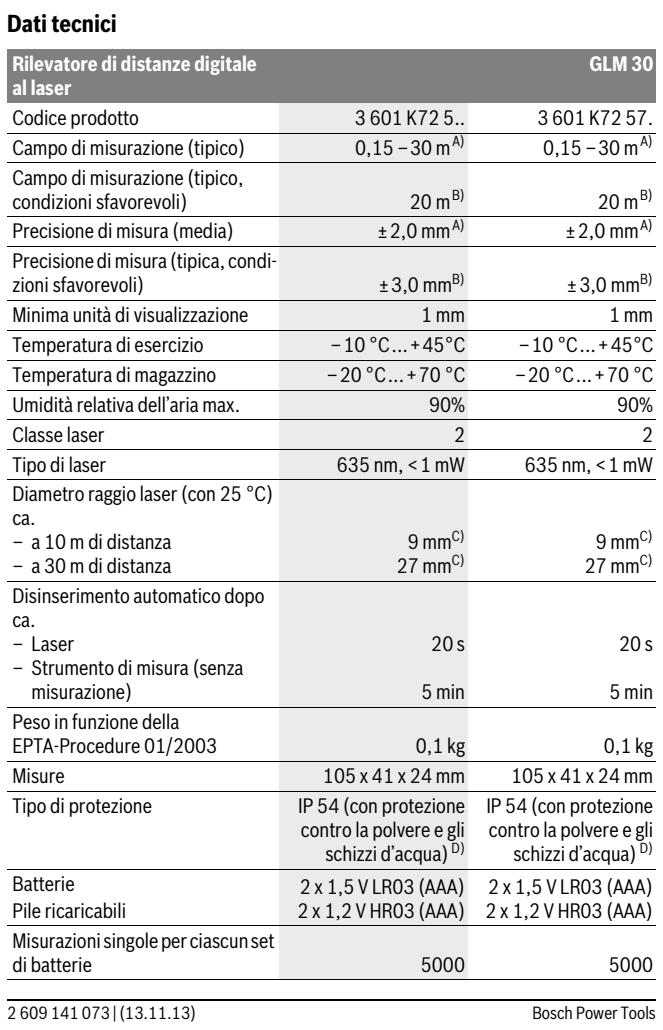

 $\spadesuit$ 

OBJ\_BUCH-2004-003.book Page 63 Wednesday, November 13, 2013 4:20 PM

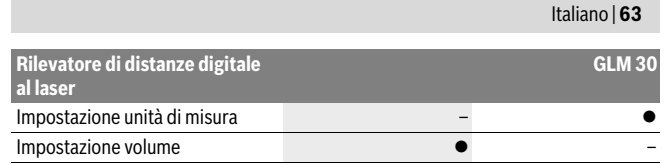

A) Per misurazioni dal lato posteriore dello strumento di misura; vale per un elevato potere riflettente dell'oggetto target (ad es. una parete tinteggiata di bianco), una retroilluminazione debole e 25 °C di temperatura di esercizio. Inoltre è possibile considerare un influsso di ± 0,05 mm/m.

B) Per misurazioni dal lato posteriore dello strumento di misura; vale per un basso potere riflettente dell'oggetto target (ad es. un cartone di colore nero), una retroilluminazione intensa e una temperatura di esercizio fra – 10 °C e +45 °C. Inoltre è possibile considerare un influsso di ±0,15 mm/m. C) con temperatura di esercizio di 25 °C

D) Escluso vano batteria

Per un'inequivocabile identificazione del Vostro strumento di misura fate riferimento al numero di serie **5** riportato sulla targhetta di costruzione.

## **Componenti illustrati**

La numerazione dei componenti si riferisce all'illustrazione dello strumento di misura che si trova sulla pagina con la rappresentazione grafica.

- **1** Display
- **2** Tasto di misurazione
- **3** Coperchio del vano batterie
- **4** Bloccaggio del coperchio del vano batterie
- **5** Numero di serie
- **6** Targhetta di indicazione di pericolo del raggio laser
- **7** Lente di ricezione
- **8** Uscita radiazione laser
- **9** Pannello di puntamento per raggi laser \*
- **10** Occhiali per la visualizzazione del laser\*
- **11** Astuccio di protezione\*
- 

#### **\* L'accessorio illustrato o descritto nelle istruzioni per l'uso non è compreso nella fornitura standard.**

## **Elementi di visualizzazione**

- **a** Somma automatica
- **b** Valore di misurazione precedente
- **c** Valore di misurazione attuale

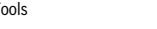

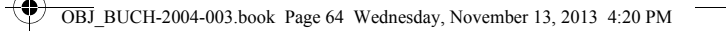

## **64** | Italiano

- **d** Laser attivato
- **e** Misurazione delle lunghezze
- **f** Indicatore dello stato delle batterie
- **g** Indicatore temperatura
- **h** Indicatore di errore **«Error»**

## **Montaggio**

#### **Applicazione/sostituzione delle batterie**

Per il funzionamento dello strumento di misura si consiglia l'impiego di batterie alcaline al manganese oppure batterie ricaricabili.

Con batterie da 1,2 V sarà possibile effettuare un minor numero di misurazioni rispetto a quello con batterie da 1,5 V.

Per aprire il coperchio del vano batterie **3** premere il bloccaggio **4** e rimuovere il coperchio del vano batterie. Inserire le batterie oppure le batterie ricaricabili, facendo attenzione alla corretta polarizzazione, conformemente all'illustrazione riportata sul lato interno del vano batterie.

Quando sul display verrà  $\Rightarrow$  visualizzato il simbolo della batteria, si potranno ancora effettuare almeno 100 misurazioni singole.

Se il simbolo della batteria della inpeggia, le batterie oppure le pile ricaricabili devono essere sostituite, le misurazioni non sono più possibili.

Sostituire sempre contemporaneamente tutte le batterie oppure le batterie ricaricabili. Utilizzare esclusivamente batterie oppure batterie ricaricabili dello stesso produttore e con la stessa capacità.

 **In caso di non utilizzo per lunghi periodi, estrarre le batterie oppure le batterie ricaricabili dallo strumento di misura.** In caso di lunghi periodi di deposito, le batterie e le batterie ricaricabili possono subire corrosioni e scaricarsi.

## **Uso**

#### **Messa in funzione**

- **Non lasciare mai lo strumento di misura senza custodia quando è acceso ed avere cura di spegnere lo strumento di misura subito dopo l'utilizzo.** Vi è il pericolo che altre persone potrebbero essere abbagliate dal raggio laser.
- **Proteggere lo strumento di misura da liquidi e dall'esposizione diretta ai raggi solari.**

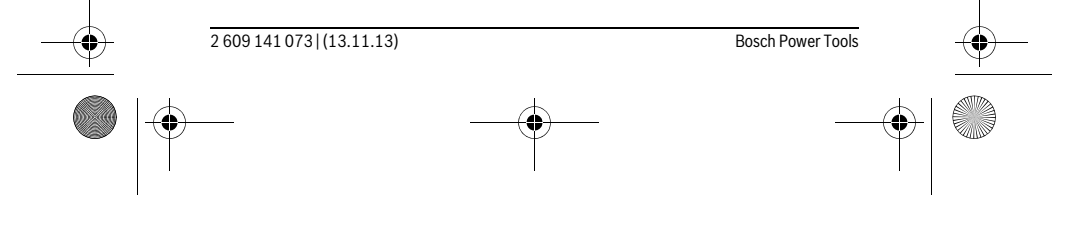

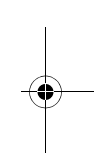

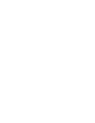

OBJ\_BUCH-2004-003.book Page 65 Wednesday, November 13, 2013 4:20 PM

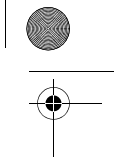

Italiano | **65**

#### **Non esporre mai lo strumento di misura a temperature oppure a sbalzi di temperatura estremi.** P.es. non lasciarlo per lungo tempo in macchina. In caso di elevati sbalzi di temperatura lasciare adattare alla temperatura ambientale lo strumento di misura prima di metterlo in funzione. Temperature oppure sbalzi di temperatura estremi possono pregiudicare la precisione dello strumento di misura.

 **Evitare urti violenti oppure cadute dello strumento di misura.** In caso che lo strumento di misura abbia subito forti influssi esterni, prima di rimetterlo in funzione è necessario eseguire prima un controllo della precisione (vedi «Controllo della precisione della misurazione delle distanze», pagina 67).

## **Accensione/spegnimento**

Per l'**accensione** dello strumento di misura, premere brevemente il tasto di misurazione **2**. Lo strumento di misura e il laser verranno accesi.

 **Non dirigere mai il raggio laser su persone oppure su animali ed evitare di guardare direttamente il raggio laser anche da distanze maggiori.**

Per lo **spegnimento** dello strumento di misura, premere a lungo il tasto di misurazione **2**.

#### **Misurazione (vedi figura A)**

Una volta acceso, lo strumento di misura si troverà in modalità di funzionamento Misurazione delle lunghezze.

Il punto di partenza della misura è sempre il lato posteriore dello strumento di misura. Sistemare lo strumento di misura sul punto iniziale desiderato della misurazione (ad es. su una parete).

Per attivare la misurazione, premere brevemente il tasto di misurazione **2**. Dopo di ciò, il raggio laser verrà spento. Per riaccendere il raggio laser, premere brevemente il tasto di misurazione **2**. Per avviare una seconda misurazione, premere di nuovo brevemente il tasto di misurazione **2**.

#### **Non dirigere mai il raggio laser su persone oppure su animali ed evitare di guardare direttamente il raggio laser anche da distanze maggiori.**

**Nota bene:** Di norma, il valore di misurazione verrà visualizzato entro 0,5 s, al massimo dopo 4 s. La durata della misurazione dipenderà dalla distanza, dalle condizioni di luce e dalle caratteristiche di riflessione della superficie obiettivo. A misurazione terminata, il raggio laser verrà spento automaticamente.

#### **Somma automatica (vedi figura B)**

La somma automatica fornisce automaticamente la somma di tutte le misurazioni singole (funzione utile ad es. per il calcolo dei materiali).

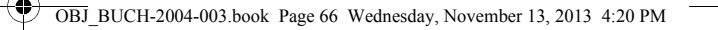

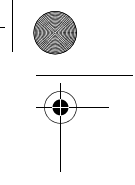

#### **66** | Italiano

Il valore della somma automatica verrà cancellato allo spegnimento dello strumento, oppure quando lo strumento si spegnerà automaticamente, 5 minuti dopo che non sarà stato premuto alcun tasto.

La somma automatica non verrà memorizzata. La correzione successiva della somma automatica non è possibile.

Puntare con il raggio laser la superficie obiettivo.

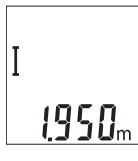

Per attivare la misurazione, premere brevemente il tasto di misurazione **2**. Il valore di misurazione attuale **c** verrà visualizzato nella riga in basso del display. Il raggio laser verrà spento.

# $2.450<sub>m</sub>$ **1950**<sub>m</sub>

Per attivare il raggio laser, premere brevemente il tasto di misurazione **2**. Per attivare una seconda misurazione, premere di nuovo brevemente il tasto di misurazione **2**. Nella riga in basso verrà visualizzato il valore di misurazione attuale **c**. Nella riga centrale verrà visualizzato il valore di misurazione precedente **b**. Nella riga in alto verrà visualizzata la somma automatica **a** (somma del valore di misurazione attuale e di quello precedente).

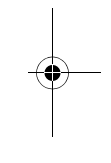

 $\overline{\phantom{a}}$ 

### **Attivazione/disattivazione volume (3 601 K72 5..)**

Spegnere lo strumento di misura.

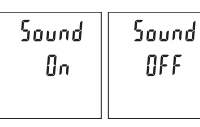

Premere a lungo il tasto di misurazione **2**. Quando il cursore si troverà sull'impostazione desiderata, rilasciare il tasto di misurazione **2**. Una volta rilasciato il tasto, lo strumento di misura si accenderà con l'impostazione desiderata.

## **Cambio dell'unità di misura (3 601 K72 57.)**

Spegnere lo strumento di misura.

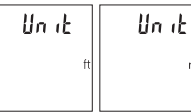

 $\overline{\phantom{a}}$ 

Premere a lungo il tasto di misurazione **2**. Quando il cursore si troverà sull'impostazione desiderata, rilasciare il tasto di misurazione **2**. Una volta rilasciato il tasto, lo strumento di misura si accenderà con l'impostazione desiderata.

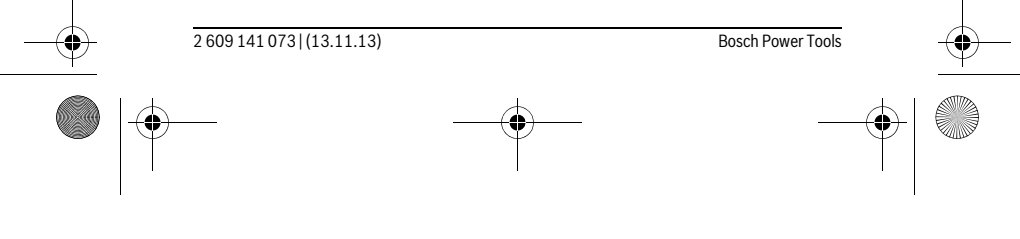

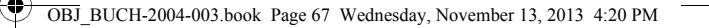

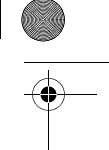

Italiano | **67**

#### **Illuminazione del display**

L'illuminazione display è permanentemente attiva. Se non verrà premuto alcun tasto, dopo circa 10 secondi l'illuminazione verrà attenuata, al fine di ridurre il consumo della batteria. Se non verrà premuto alcun tasto, dopo circa 30 secondi l'illuminazione display verrà disattivata.

#### **Indicazioni operative**

#### **Indicazioni generali**

Accertarsi che durante il corso di una misurazione non siano coperte né la lente di ricezione **7** né l'uscita della radiazione laser **8**.

Durante una misurazione, lo strumento di misura non andrà spostato. Lo strumento di misura andrà quindi sistemato, laddove possibile, su una superficie di riscontro o di appoggio fissa.

#### **Influenze sul campo di misurazione**

Il campo di misurazione dipenderà dalle condizioni di luce e dalle caratteristiche di riflessione della superficie obiettivo. Per una migliore visibilità del raggio laser in condizioni di intensa luce esterna, utilizzare gli occhiali per raggio laser **10** (accessorio) e il pannello di mira per laser **9** (accessorio), oppure oscurare la superficie obiettivo.

#### **Influenze sul risultato di misurazione**

Per gli effetti causati da leggi fisiche generali non si può escludere che misurando su differenti superfici possano verificarsi errori di misurazione. Fanno parte di queste superfici:

- superfici trasparenti (p.es. vetro, acqua),
- superfici speculari (p.es. metallo lucido, vetro),
- superfici porose (p.es. materiali isolanti),
- superfici strutturate (p.es. intonaco grezzo, pietra naturale).

Utilizzare eventualmente su queste superfici il pannello di puntamento per raggio laser **9** (accessorio).

Misurazioni errate sono inoltre possibili su superfici di mira puntate obliquamente. Allo stesso modo strati d'aria con temperature differenti oppure riflessi ricevuti indirettamente possono influenzare il valore misurato.

#### **Controllo della precisione della misurazione delle distanze**

- La precisione dello strumento di misura si potrà controllare nel seguente modo: – scegliere un percorso di misurazione non variabile del tempo, di lunghezza com-
- presa fra circa 3 e 10 m ed esattamente nota (ades. larghezza della stanza o apertura della porta). La misurazione andrà effettuata in condizioni favorevoli: in altri

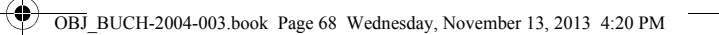

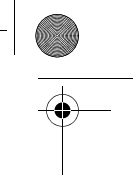

## **68** | Italiano

termini, il percorso di misurazione dovrà trovarsi nell'ambiente interno e la superficie obiettivo della misurazione dovrà essere liscia e ben riflettente. – Misurare il percorso per 10 volte in sequenza.

Lo scostamento delle singole misurazioni rispetto al valore medio non dovrà superare ±4 mm sull'intero percorso di misurazione, in condizioni favorevoli. Prendere nota delle misurazioni, per poter confrontarne la precisione in un secondo momento.

## **Anomalie** – **cause e rimedi**

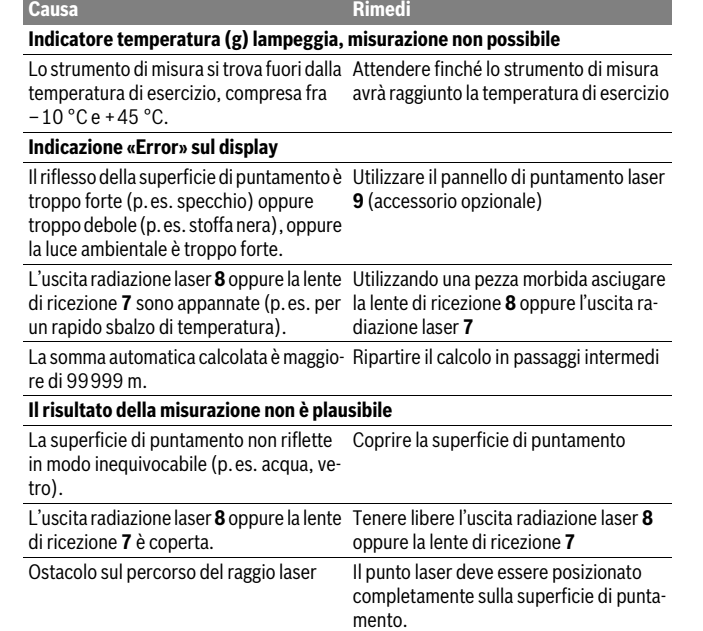

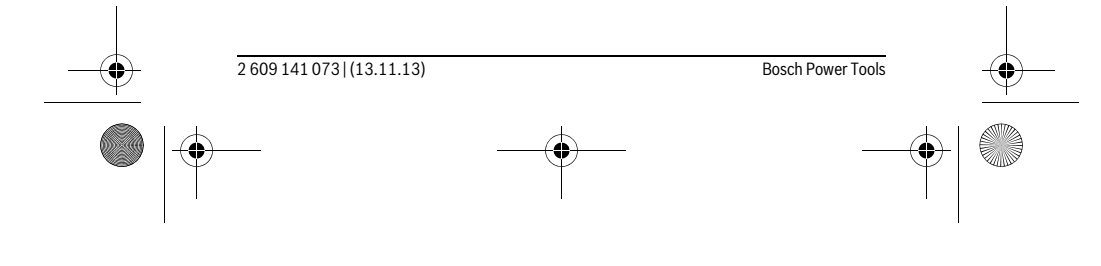

OBJ\_BUCH-2004-003.book Page 69 Wednesday, November 13, 2013 4:20 PM

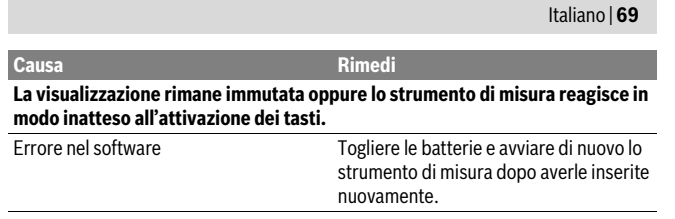

Ad ogni misurazione, lo strumento di misura sorveglia il corretto funzionamento. Qualora venga rilevato un difetto, tutte le indicazioni sul display lampeggeranno. In tale caso, oppure se i rimedi citati in precedenza non siano sufficienti per eliminare un dato problema, lo strumento di misura andrà inviato, tramite il rivenditore, all'assistenza clienti Bosch.

## **Manutenzione ed assistenza**

## **Manutenzione e pulizia**

Avere cura di tenere lo strumento di misura sempre pulito.

Non immergere mai lo strumento di misura in acqua oppure in liquidi di altra natura. Pulire ogni tipo di sporcizia utilizzando un panno umido e morbido. Non utilizzare mai prodotti detergenti e neppure solventi.

In modo particolare è necessario trattare la lente di ricezione **7** adoperando la stessa accuratezza con cui normalmente si trattano occhiali oppure la lente di un apparecchio fotografico.

Se nonostante gli accurati procedimenti di produzione e di controllo lo strumento di misura dovesse guastarsi, la riparazione deve essere effettuata da un punto di assistenza autorizzato per gli elettroutensili Bosch. Non aprire da soli lo strumento di misura.

## **Assistenza clienti e consulenza impieghi**

Il servizio di assistenza risponde alle Vostre domande relative alla riparazione ed alla manutenzione del Vostro prodotto nonché concernenti le parti di ricambio. Disegni in vista esplosa ed informazioni relative alle parti di ricambio sono consultabili anche sul sito:

#### **www.bosch-pt.com**

Il team Bosch che si occupa della consulenza impieghi vi aiuterà in caso di domande relative ai nostri prodotti ed ai loro accessori.

Per ogni tipo di richiesta o di ordinazione di pezzi di ricambio, è indispensabile comunicare sempre il codice prodotto a dieci cifre riportato sulla targhetta di fabbricazione dello strumento di misura.

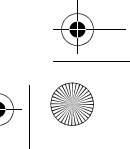

OBJ\_BUCH-2004-003.book Page 70 Wednesday, November 13, 2013 4:20 PM

## **70** | Italiano

## **Italia**

Officina Elettroutensili Robert Bosch S.p.A. Corso Europa, ang. Via Trieste 20 20020 LAINATE (MI) Tel.: (02) 3696 2663 Fax: (02) 3696 2662 Fax: (02) 3696 8677 E-Mail: officina.elettroutensili@it.bosch.com

#### **Svizzera**

Tel.: (044) 8471513 Fax: (044) 8471553 E-Mail: Aftersales.Service@de.bosch.com

#### **Smaltimento**

Smaltire gli imballaggi, gli strumenti di misura e gli accessori dismessi in modo che possano essere riciclati nel pieno rispetto dell'ambiente.

Non gettare strumenti di misura e batterie ricaricabili/batterie tra i rifiuti domestici! **Solo per i Paesi della CE:**

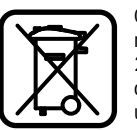

Conformemente alla direttiva europea 2012/19/UE gli strumenti di misura diventati inservibili e, in base alla direttiva europea 2006/66/CE, le batterie ricaricabili/batterie difettose o consumate devono essere raccolte separatamente ed essere inviate ad una riutilizzazione ecologica.

Pile ricaricabili/batterie inutilizzabili possono essere consegnate direttamente pres-

## so: **Italia**

Ecoelit Viale Misurata 32 20146 Milano Tel.: +39 02 / 4 23 68 63 Fax: +39 02 / 48 95 18 93

## **Svizzera**

Batrec AG 3752 Wimmis BE

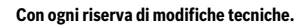

2 609 141 073 | (13.11.13) Bosch Power Tools

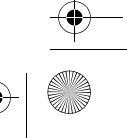

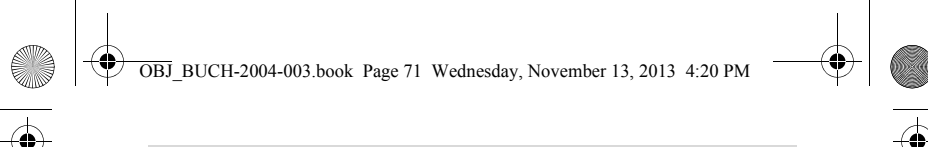

## Nederlands | **71**

## **Nederlands**

## **Veiligheidsvoorschriften**

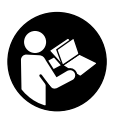

**Alle aanwijzingen moeten worden gelezen en in acht worden genomen om zonder gevaren en veilig met het meetgereedschap te werken. Maak waarschuwingsplaatjes op het meetgereedschap nooit onleesbaar. BEWAAR DEZE VOORSCHRIFTEN GOED.**

- **Voorzichtig wanneer andere dan de hier vermelde bedienings- en instelvoorzieningen worden gebruikt of andere procedures worden uitgevoerd, kan dit tot gevaarlijke stralingsblootstelling leiden.**
- **Het meetgereedschap wordt geleverd met een waarschuwingsplaatje (in de weergave van het meetgereedschap op de pagina met afbeeldingen aangeduid met nummer 6).**

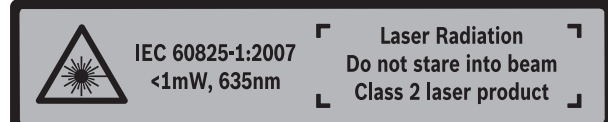

- **Als de tekst van het waarschuwingsplaatje niet in de taal van uw land is, plak er dan vóór de eerste ingebruikneming de meegeleverde sticker in de taal van uw land op.**
- **Richt de laserstraal niet op personen of dieren en kijk niet zelf in de laserstraal.** Dit meetgereedschap brengt laserstraling van laserklasse 2 volgens IEC 60825-1 voort. Daardoor kunt u personen verblinden.
- **Gebruik de laserbril niet als veiligheidsbril.** De laserbril dient voor het beter herkennen van de laserstraal, maar biedt geen bescherming tegen de laserstralen.
- **Gebruik de laserbril niet als zonnebril en niet in het verkeer.** De laserbril biedt geen volledige bescherming tegen ultravioletstralen en vermindert de waarneming van kleuren.
- **Laat het meetgereedschap repareren door gekwalificeerd, vakkundig personeel en alleen met originele vervangingsonderdelen.** Daarmee wordt gewaarborgd dat de veiligheid van het meetgereedschap in stand blijft.
- **Laat kinderen het lasermeetgereedschap niet zonder toezicht gebruiken.** Anders kunnen personen worden verblind.

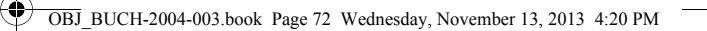

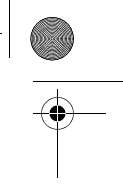

## **72** | Nederlands

 **Werk met het meetgereedschap niet in een omgeving met explosiegevaar waarin zich brandbare vloeistoffen, brandbare gassen of brandbaar stof bevinden.** In het meetgereedschap kunnen vonken ontstaan die het stof of de dampen tot ontsteking brengen.

## **Product- en vermogensbeschrijving**

Vouw de uitvouwbare pagina met de afbeelding van het meetgereedschap open en laat deze pagina opengevouwen terwijl u de gebruiksaanwijzing leest.

## **Gebruik volgens bestemming**

Het meetgereedschap is bestemd voor het meten van afstanden, lengtes, hoogtes en afstanden. Het meetgereedschap is geschikt om binnen te meten.

## **Technische gegevens**

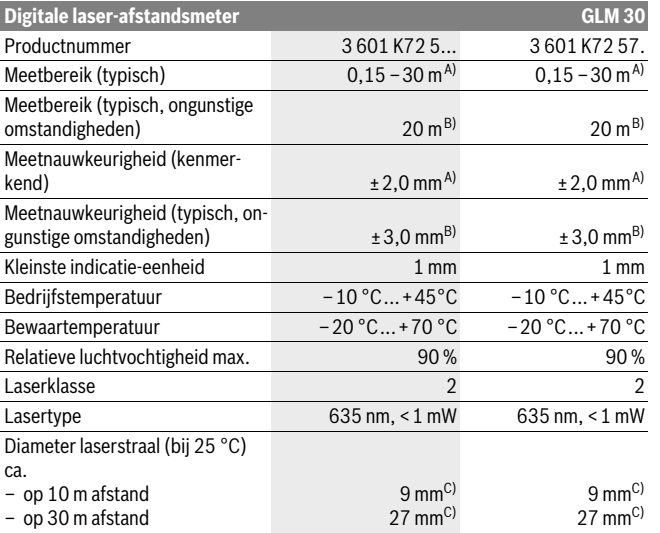

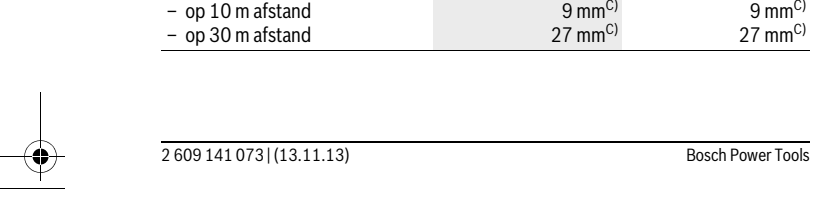
OBJ\_BUCH-2004-003.book Page 73 Wednesday, November 13, 2013 4:20 PM

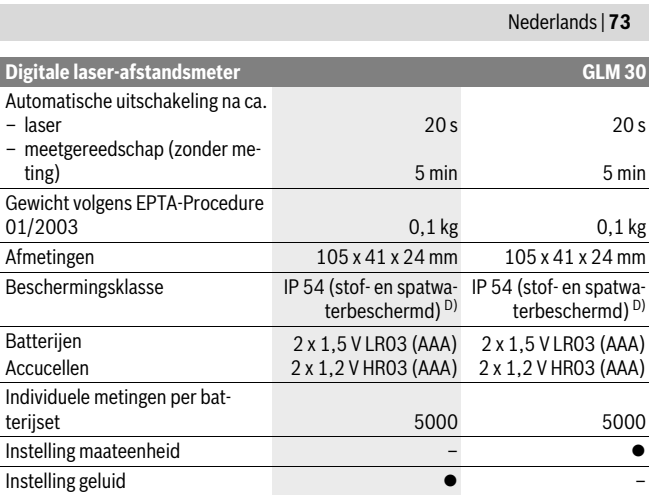

A) Met meting vanaf achterkant van het meetgereedschap, geldt voor hoog reflectievermogen van het doel (bijv. een wit gearceerde wand), zwakke achtergrondverlichting en 25 °C bedrijfstemperatuur. Daarnaast moet met een afwijking van ± 0,05 mm/m gerekend worden.

B) Bij meting vanaf achterkant van het meetgereedschap, geldt voor gering reflectievermogen van het doel (bijv. een zwart karton), sterke achtergrondverlichting en – 10 °C tot +45 °C bedrijfstemperatuur. Daarnaast moet met een afwijking van ±0,15 mm/m gerekend worden.

C) bij 25 ° C bedrijfstemperatuur

D) uitgenomen batterijvak Het serienummer **5** op het typeplaatje dient voor de eenduidige identificatie van uw meetgereedschap.

# **Afgebeelde componenten**

De componenten zijn genummerd zoals op de afbeelding van het meetgereedschap op de pagina met afbeeldingen.

- **1** Display
- **2** Meettoets
- **3** Deksel van batterijvak
- **4** Vergrendeling van het batterijvakdeksel
- **5** Serienummer
- **6** Laser-waarschuwingsplaatje

Bosch Power Tools 2 609 141 073 | (13.11.13)

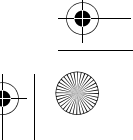

OBJ\_BUCH-2004-003.book Page 74 Wednesday, November 13, 2013 4:20 PM

### **74** | Nederlands

- **7** Ontvangstlens
- **8** Uitgang laserstraal
- **9** Laserdoelpaneel\*
- **10** Laserbril\*
- **11** Beschermetui\*

#### **\* Niet elk afgebeeld en beschreven toebehoren wordt standaard meegeleverd.**

- **Indicatie-elementen**
	- **a** Auto-som
	- **b** Vorige meetwaarde
	- **c** Actuele meetwaarde
	- **d** Laser ingeschakeld
	- **e** Lengtemeting
	- **f** Batterijwaarschuwing
	- **g** Temperatuurwaarschuwing
- **h** Foutindicatie "Error"

# **Montage**

#### **Batterijen inzetten of vervangen**

Voor het gebruik van het meetgereedschap worden alkalimangaanbatterijen of accu's geadviseerd.

Met 1,2 V-accu's zijn mogelijk minder metingen mogelijk dan met 1,5 V-batterijen. Als u het batterijvakdeksel **3** wilt openen, drukt u op de vergrendeling **4** en verwijdert u het batterijvakdeksel. Plaats de batterijen of accu's. Let daarbij op de juiste poolaansluitingen, zoals aangegeven op de binnenzijde van het batterijvak.

Verschijnt het batterijsymbool voor het eerst op het display, dan zijn nog minstens 100 individuele metingen mogelijk.

Als het batterijsymbool  $\Longrightarrow$  knippert, moet u de batterijen of accucellen vervangen. Metingen zijn niet meer mogelijk.

Vervang altijd alle batterijen of accu's tegelijkertijd. Gebruik alleen batterijen of accu's van één fabrikant en met dezelfde capaciteit.

 **Neem de batterijen of accu's uit het meetgereedschap als u het langdurig niet gebruikt.** Als de batterijen of accu's lang worden bewaard, kunnen deze gaan roesten en leegraken.

2 609 141 073 | (13.11.13) Bosch Power Tools

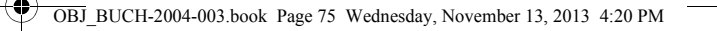

#### **Ingebruikneming**

**Gebruik**

 **Laat het ingeschakelde meetgereedschap niet onbeheerd achter en schakel het meetgereedschap na gebruik uit.** Andere personen kunnen door de laserstraal verblind worden.

Nederlands | **75**

- **Bescherm het meetgereedschap tegen vocht en fel zonlicht.**
- **Stel het meetgereedschap niet bloot aan extreme temperaturen of temperatuurschommelingen.** Laat het bijvoorbeeld niet lange tijd in de auto liggen. Laat het meetgereedschap bij grote temperatuurschommelingen eerst op de juiste temperatuur komen voordat u het in gebruik neemt. Bij extreme temperaturen of temperatuurschommelingen kan de nauwkeurigheid van het meetgereedschap nadelig worden beïnvloed.
- **Voorkom heftige schokken of vallen van het meetgereedschap.** Na sterke externe inwerkingen op het meetgereedschap dient u, voordat u de werkzaamheden voortzet, altijd een nauwkeurigheidscontrole uit te voeren (zie "Nauwkeurigheidscontrole van de afstandsmeting", pagina 78).

#### **In- en uitschakelen**

Voor het **inschakelen** van het meetgereedschap drukt u kort op de meettoets **2**. Meetgereedschap en laser worden ingeschakeld.

 **Richt de laserstraal niet op personen of dieren en kijk zelf niet in de laserstraal, ook niet vanaf een grote afstand.**

Voor het **uitschakelen** van het meetgereedschap drukt u lang op de meettoets **2**.

#### **Meetprocedure (zie afbeelding A)**

Na het inschakelen bevindt het meetgereedschap zich in de functie lengtemeting.

Het referentieniveau voor de meting is altijd de achterkant van het meetgereedschap. Plaats het meetgereedschap op het gewenste startpunt van de meting (bijv. wand). Druk voor het activeren van de meting kort op de meettoets **2**. Daarna wordt de laserstraal uitgeschakeld. Voor het herinschakelen van de laserstraal drukt u kort op de meettoets **2**. Druk voor het activeren van een bijkomende meting opnieuw kort op de meettoets **2**.

 **Richt de laserstraal niet op personen of dieren en kijk zelf niet in de laserstraal, ook niet vanaf een grote afstand.**

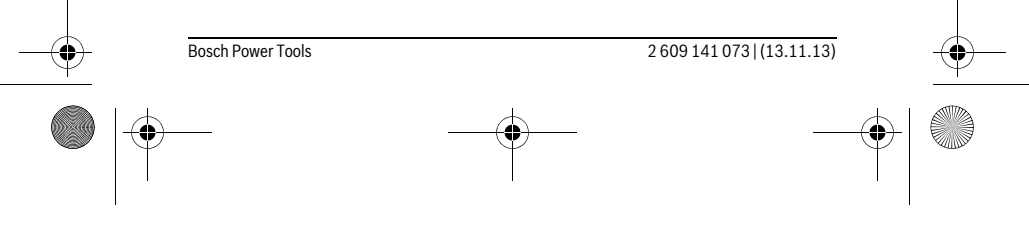

OBJ\_BUCH-2004-003.book Page 76 Wednesday, November 13, 2013 4:20 PM

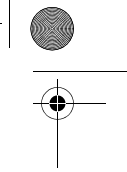

#### **76** | Nederlands

**Opmerking:** De meetwaarde verschijnt normaal gezien binnen 0,5 s en ten laatste na 4 s. De duur van de meting hangt van de afstand, de lichtomstandigheden en de reflectie-eigenschappen van het doeloppervlak af. Na de meting wordt de laserstraal automatisch uitgeschakeld.

# **Auto-som (zie afbeelding B)**

De auto-som geeft automatisch de som van alle individuele metingen weer (bijv. bij de materiaalberekening nuttig).

De waarde van de auto-som wordt gewist zodra het toestel uitgeschakeld wordt of als het na 5 minuten zonder toetsdruk automatisch uitschakelt.

De auto-som wordt niet opgeslagen. Een correctie achteraf van de auto-som is niet mogelijk.

Richt met de laserstraal op het doeloppervlak.

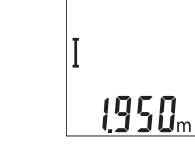

Druk voor het activeren van de meting kort op de meettoets **2**. De actuele meetwaarde **c** wordt in de onderste regel van het display weergegeven. De laserstraal wordt uitgeschakeld.

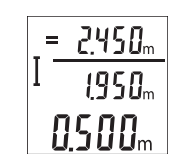

Druk voor het inschakelen van de laserstraal kort op de meettoets **2**. Druk voor het activeren van een bijkomende meting opnieuw kort op de meettoets **2**. In de onderste regel wordt de actuele meetwaarde **c** weergegeven. In de middelste regel wordt de vorige meetwaarde **b** weergegeven. In de bovenste regel wordt de auto-som **a** (som uit actuele en vorige meetwaarde) weergegeven.

#### **Geluid in- en uitschakelen (3 601 K72 5..)**

Schakel het meetgereedschap uit.

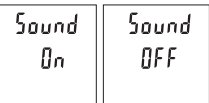

Druk lang op de meettoets **2**. Als de cursor op de gewenste instelling staat, laat dan de meettoets **2** los. Na het loslaten schakelt het meetgereedschap met de gekozen instelling in.

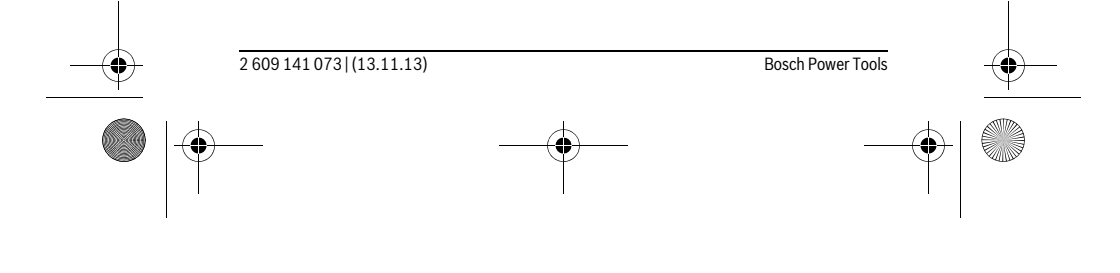

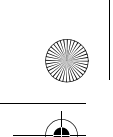

OBJ\_BUCH-2004-003.book Page 77 Wednesday, November 13, 2013 4:20 PM

# Nederlands | **77**

# **Maateenheid wisselen (3 601 K72 57.)**

Schakel het meetgereedschap uit.

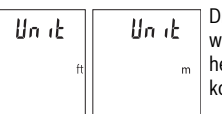

Druk lang op de meettoets **2**. Als de cursor op de gewenste instelling staat, laat dan de meettoets **2** los. Na het loslaten schakelt het meetgereedschap met de gekozen instelling in.

#### **Displayverlichting**

De displayverlichting is permanent ingeschakeld. Wordt geen toets ingedrukt, wordt de displayverlichting na ca. 10 seconden voor het sparen van de batterijen/accu's gedimd. Na ca. 30 seconden zonder toetsdruk gaat de displayverlichting uit.

#### **Tips voor de werkzaamheden**

#### **Algemene aanwijzingen**

De ontvangstlens **7** en de uitgang van de laserstraal **8** mogen bij een meting niet afgedekt zijn.

Het meetgereedschap mag tijdens een meting niet bewogen worden. Leg daarom het meetgereedschap het best tegen een vast aanslag- of steunvlak.

#### **Invloeden op het meetbereik**

Het meetbereik hangt van de lichtomstandigheden en de reflectie-eigenschappen van het doeloppervlak af. Gebruik voor de betere zichtbaarheid van de laserstraal bij sterk omgevingslicht de laserbril **10** (accessoire) en het laserrichtplaatje **9** (accessoire) of verduister het doeloppervlak.

#### **Invloeden op het meetresultaat**

Vanwege bepaalde eigenschappen van materialen kunnen bij metingen op sommige oppervlakken foutmetingen niet worden uitgesloten. Daartoe behoren:

- transparante oppervlakken zoals glas en water,
- spiegelende oppervlakken zoals gepolijst metaal en glas,
- poreuze oppervlakken zoals isolatiemateriaal,
- oppervlakken met een structuur, zoals pleisterwerk en natuursteen.

Gebruik indien nodig op deze oppervlakken het laserdoelpaneel **9** (toebehoren).

Foute metingen zijn bovendien mogelijk op doeloppervlakken waarop schuin wordt gericht.

Ook kunnen luchtlagen met verschillende temperaturen of indirect ontvangen weerspiegelingen de meetwaarde beïnvloeden.

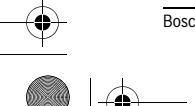

Bosch Power Tools 2 609 141 073 | (13.11.13)

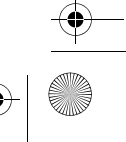

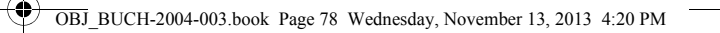

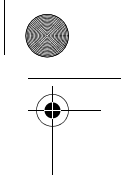

## **78** | Nederlands

## **Nauwkeurigheidscontrole van de afstandsmeting**

- U kunt de nauwkeurigheid van het meetgereedschap als volgt controleren:
- Kies een onveranderbaar meettraject van ca. 3 tot 10 m lengte, waarvan u de lengte precies kent (bijv. breedte van een ruimte, deuropening). De meting moet onder gunstige omstandigheden uitgevoerd worden, d.w.z. dat het meettraject in de binnenruimte moet liggen en dat het doeloppervlak van de meting glad en goed reflecterend moet zijn.
- Meet het traject 10 keer na elkaar.

De afwijking van de individuele metingen van de gemiddelde waarde mag maximaal ±4 mm over het volledige meettraject bij gunstige voorwaarden bedragen. Noteer de metingen om op een later tijdstip de nauwkeurigheid te kunnen vergelijken.

## **Oorzaken en oplossingen van fouten**

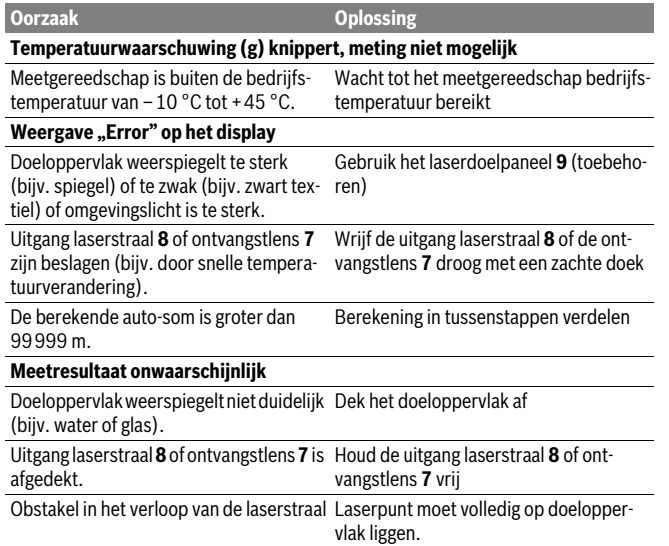

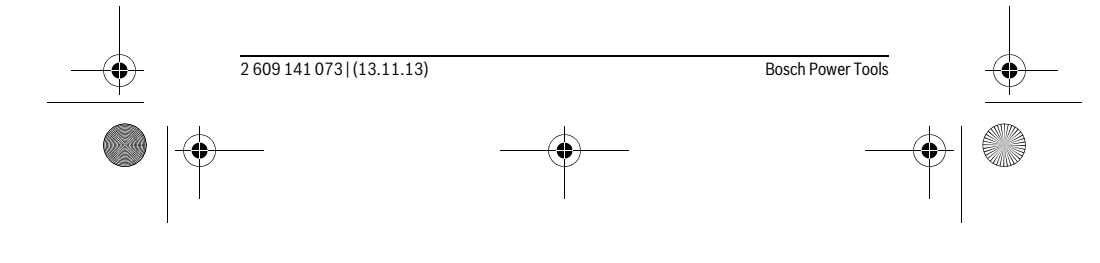

OBJ\_BUCH-2004-003.book Page 79 Wednesday, November 13, 2013 4:20 PM

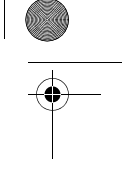

 $\overline{1}$ 

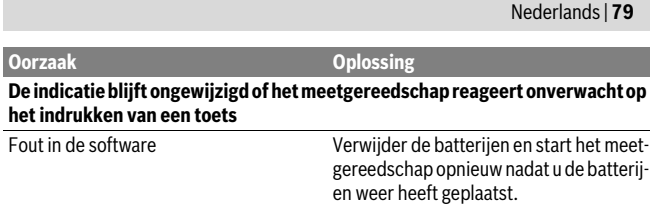

Het meetgereedschap bewaakt de correcte functie bij elke meting. Wordt een defect vastgesteld, dan knipperen alle indicaties op het display. In dit geval, of als de hierboven genoemde hulpmaatregelen een fout niet kunnen verhelpen, geeft u het meetgereedschap via uw handelaar aan de Bosch-klantendienst.

# **Onderhoud en service**

### **Onderhoud en reiniging**

Houd het meetgereedschap altijd schoon.

Dompel het meetgereedschap niet in water of andere vloeistoffen.

Verwijder vuil met een vochtige, zachte doek. Gebruik geen reinigings- of oplosmiddelen.

Verzorg in het bijzonder de ontvangstlens **7** met dezelfde zorgvuldigheid waarmee een bril of een cameralens moeten worden behandeld.

Mocht het meetgereedschap ondanks zorgvuldige fabricage- en testmethoden toch defect raken, dient de reparatie te worden uitgevoerd door een erkende klantenservice voor Bosch elektrische gereedschappen. Open het meetgereedschap niet.

#### **Klantenservice en gebruiksadviezen**

Onze klantenservice beantwoordt uw vragen over reparatie en onderhoud van uw product en over vervangingsonderdelen. Explosietekeningen en informatie over vervangingsonderdelen vindt u ook op:

#### **www.bosch-pt.com**

 $\overline{1}$ 

Het Bosch-team voor gebruiksadviezen helpt u graag bij vragen over onze producten en toebehoren.

Vermeld bij vragen en bestellingen van vervangingsonderdelen altijd het uit tien cijfers bestaande zaaknummer volgens het typeplaatje van het meetgereedschap.

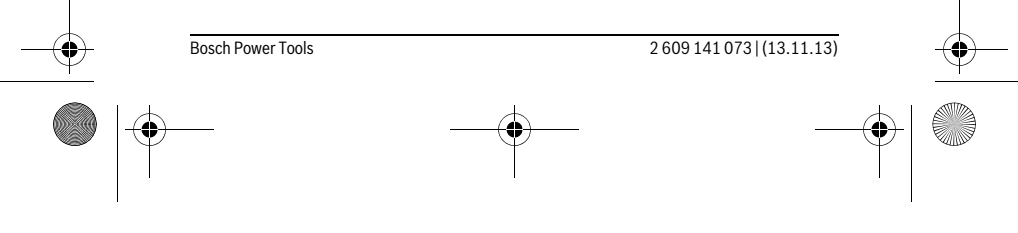

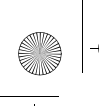

OBJ\_BUCH-2004-003.book Page 80 Wednesday, November 13, 2013 4:20 PM

# **80** | Dansk

#### **Nederland**

Tel.: (076) 579 54 54 Fax: (076) 579 54 94 E-mail: gereedschappen@nl.bosch.com

**België**

Tel.: (02) 588 0589 Fax: (02) 588 0595 E-mail: outillage.gereedschap@be.bosch.com

#### **Afvalverwijdering**

Meetgereedschappen, toebehoren en verpakkingen dienen op een voor het milieu verantwoorde manier te worden hergebruikt.

Gooi meetgereedschappen, accu's en batterijen niet bij het huisvuil.

#### **Alleen voor landen van de EU:**

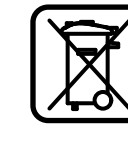

Volgens de Europese richtlijn 2012/19/EU moeten niet meer bruikbare meetgereedschappen en volgens de Europese richtlijn 2006/66/EG moeten defecte of lege accu's en batterijen apart worden ingezameld en op een voor het milieu verantwoorde wijze worden hergebruikt.

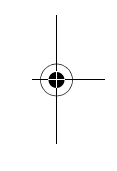

**Wijzigingen voorbehouden.**

# **Dansk**

## **Sikkerhedsinstrukser**

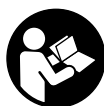

**Alle anvisninger skal læses og følges, for at man kan arbejde fareløst og sikkert med måleværktøjet. Advarselsskilte på måleværktøjet må aldrig gøres ukendelige. DISSE ANVISNINGER BØR OP-BEVARES TIL SENERE BRUG.**

 **Forsigtig – hvis der bruges betjenings- eller justeringsudstyr eller hvis der udføres processer, der afviger fra de her angivne, kan dette føre til alvorlig strålingseksposition.** 

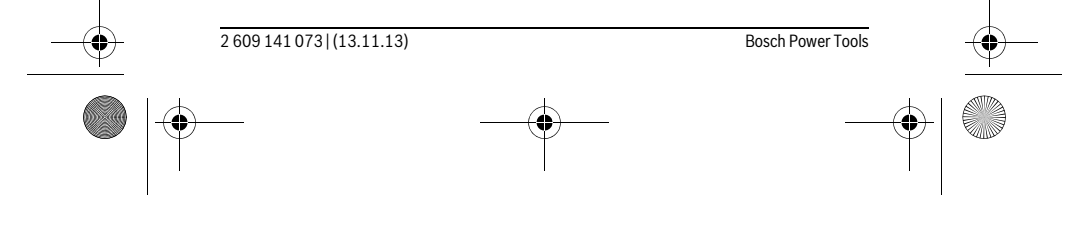

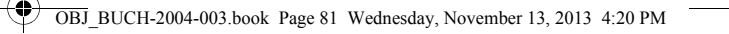

#### Dansk | **81**

 **Måleværktøjet leveres med et advarselsskilt (på den grafiske illustration over måleværktøjet har det nummer 6).**

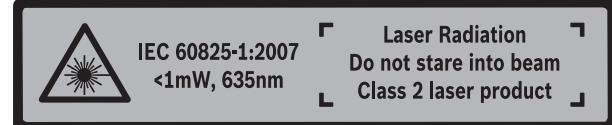

- **Er teksten på advarselsskiltet ikke på dit modersmål, klæbes den medleverede etiket på dit sprog oven på den eksisterende tekst, før værktøjet tages i brug første gang.**
- **Ret ikke laserstrålen mod personer eller dyr og ret ikke blikket ind i laserstrålen.** Dette måleværktøj udsender laserstråler fra laserklasse 2 iht. IEC 60825-1. Derved kan du komme til at blænde personer.
- **Anvend ikke de specielle laserbriller som beskyttelsesbriller.** Laserbrillerne anvendes til bedre at kunne se laserstrålen, de beskytter dog ikke mod laserstråler.
- **Anvend ikke de specielle laserbriller som solbriller eller i trafikken.** Laserbrillerne beskytter ikke 100 % mod ultraviolette (UV) stråler og reducerer ens evne til at registrere og iagttage farver.
- **Sørg for, at måleværktøjet kun repareres af kvalificerede fagfolk og at der kun benyttes originale reservedele.** Dermed sikres det, at måleværktøjet bliver ved med at være sikkert.
- **Sørg for, at børn ikke kan komme i kontakt med lasermåleværktøjet.** Du kan utilsigtet komme til at blænde personer.
- **Brug ikke måleværktøjet i eksplosionsfarlige omgivelser, hvor der findes brændbare væsker, gasser eller støv.** I måleværktøjet kan der opstå gnister, der antænder støv eller dampe.

# **Beskrivelse af produkt og ydelse**

Klap venligst foldesiden med illustration af måleværktøjet ud og lad denne side være foldet ud, mens du læser betjeningsvejledningen.

#### **Beregnet anvendelse**

Måleværktøjet er beregnet til måling af distancer, længder, højder og afstande. Måleværktøjet er egnet til opmåling inden døre.

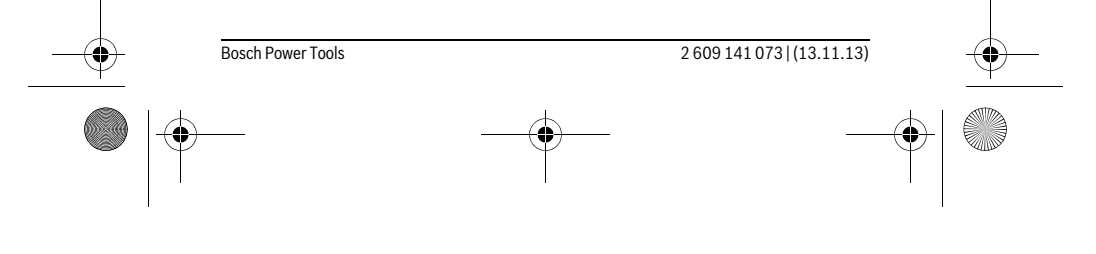

♦ OBJ\_BUCH-2004-003.book Page 82 Wednesday, November 13, 2013 4:20 PM

# **82** | Dansk

 $\overline{\bigoplus}$ 

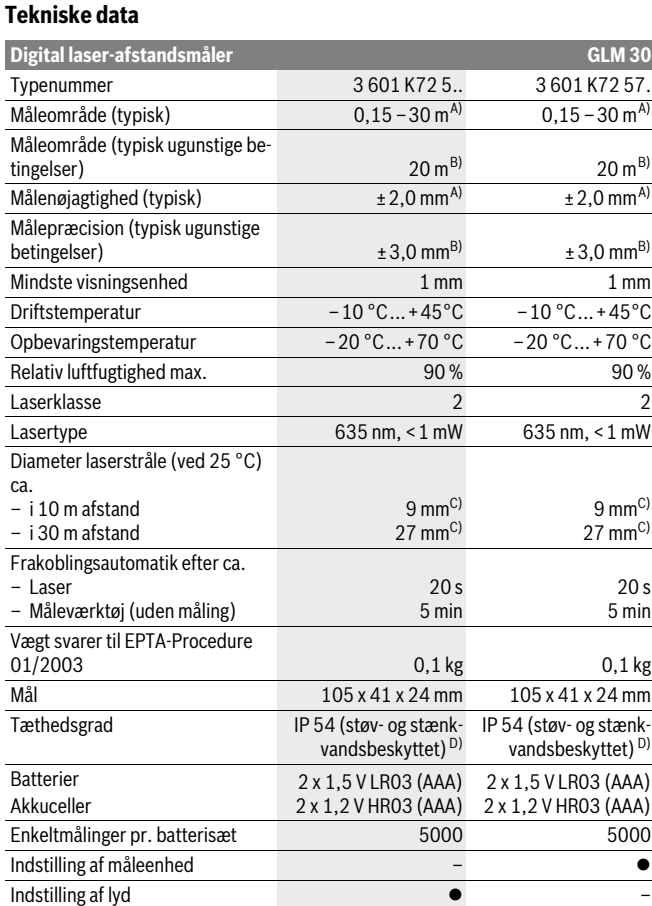

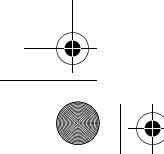

2 609 141 073 | (13.11.13) Bosch Power Tools

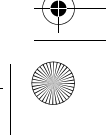

 $\spadesuit$ 

OBJ\_BUCH-2004-003.book Page 83 Wednesday, November 13, 2013 4:20 PM

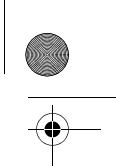

# Dansk | **83**

A) Ved måling fra bagkanten af måleværktøjet, gælder for høj reflektionsevne fra målet (f.eks. en hvidmalet væg), svag baggrundsbelysning og 25 °C driftstemperatur. Der skal desuden påregnes en påvirkning på ±0,05 mm/m.

B) Ved måling fra bagkanten af måleværktøjet, gælder for lav refleksionsevne fra målet (f.eks. sort karton), kraftig baggrundsbelysning og – 10 ° C til +45 °C driftstemperatur. Der skal desuden påregnes en påvirkning på ±0,15 mm/m.

C) ved 25 °C driftstemperatur

D) undtagen batterirummet

Dit måleværktøj identificeres entydigt vha. serienummeret **5** på typeskiltet.

# **Illustrerede komponenter**

Nummereringen af de illustrerede komponenter refererer til illustrationen af måleværktøjet på illustrationssiden.

- **1** Display
- **2** Måleknap
- **3** Låg til batterirum
- **4** Lås af låg til batterirum
- **5** Serienummer
- **6** Laser-advarselsskilt
- **7** Modtagelinse
- 
- **8** Udgang laserstråling
- **9** Laser-måltavle \*
- 10 Specielle laserbriller\*
- **11** Beskyttelsestaske\*

#### **\* Tilbehør, som er illustreret eller beskrevet i brugsanvisningen, hører ikke til standard-leveringen.**

- **Displayelementer**
- **a** Auto-sum
- **b** Foregående måleværdi
- **c** Aktuel måleværdi
- **d** Laser tændt
- **e** Længdemåling
- **f** Batteriadvarsel
- 
- **g** Temperaturadvarsel
- **h** Fejlvisning "Error"

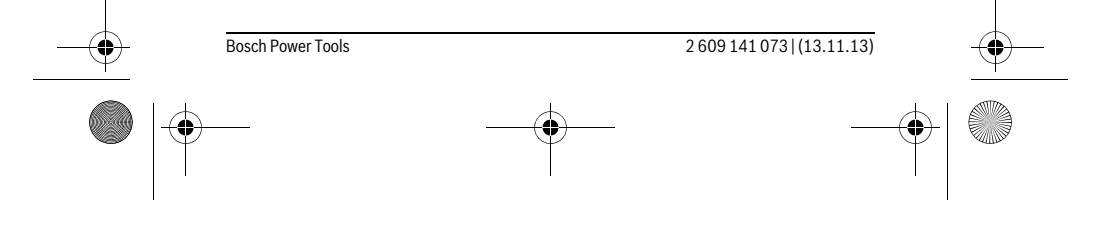

OBJ\_BUCH-2004-003.book Page 84 Wednesday, November 13, 2013 4:20 PM

# **84** | Dansk

# **Montering**

# **Isætning/udskiftning af batterier**

Det anbefales, at måleværktøjet drives med Alkali-Mangan-batterier eller akkuer.

Med 1,2-V-akkuer kan man muligvis udføre færre målinger end med 1,5-V-batterier. Låget til batterirummet **3** åbnes ved at trykke på låsen **4** og tage låget til batterirummet af. Sæt batterierne eller akkuerne i. Kontrollér, at polerne vender rigtigt som vist på indersiden af batterirummet.

Hvis batterisymbolet  $\Longrightarrow$  først i displayet, derefter kan der fortsat udføres mindst 100 enkeltmålinger.

Blinker batterisymbolet  $\Rightarrow$ , skal batterierne eller akkucellerne skiftes. Målinger er ikke længere mulige.

Skift altid alle batterier eller akkuer på en gang. Batterier eller akkuer skal stamme fra den samme producent og have den samme kapacitet.

 **Tag batterierne eller akkuerne ud af måleværktøjet, hvis måleværktøjet ikke skal bruges i længere tid.** Batterierne og akkuerne kan korrodere og aflade sig selv, hvis de lagres i længere tid.

# **Brug**

#### **Ibrugtagning**

- **Sørg for, at måleværktøjet altid er under opsyn og sluk for måleværktøjet efter brug.** Andre personer kan blive blændet af laserstrålen.
- **Beskyt måleværktøjet mod fugtighed og direkte solstråler.**
- **Udsæt ikke måleværktøjet for ekstreme temperaturer eller temperatursvingninger.** Lad det f.eks. ikke ligge i bilen i længere tid. Sørg altid for, at måleværtøjet er tempereret ved større temperatursvingninger, før det tages i brug. Ved ekstreme temperaturer eller temperatursvingninger kan måleværktøjets præcision forringes.
- **Undgå at udsætte måleværktøjet for voldsomme stød eller fald.** Hvis måleværktøjet udsættes for stærke, udvendige påvirkninger, skal du altid gennemføre en nøjagtighedskontrol, før der arbejdes videre med det (se "Nøjagtighedskontrol af afstandsmåling", side 87).

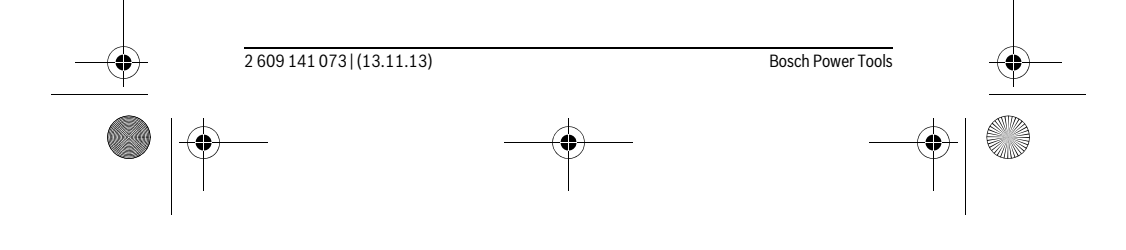

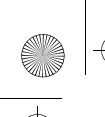

OBJ\_BUCH-2004-003.book Page 85 Wednesday, November 13, 2013 4:20 PM

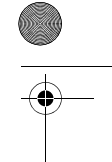

Dansk | **85**

#### **Tænd/sluk**

Du **tænder** måleværktøjet ved at trykke kort på måleknappen **2**. Måleværktøjet og laseren tændes.

- **Ret ikke laserstrålen mod personer eller dyr og ret ikke blikket ind i laserstrålen, heller ikke fra stor afstand.**
- Du **slukker** måleværktøjet ved at trykke længe på måleknappen **2**.

### **Måleprocedure (se Fig. A)**

Når måleværktøjet er tændt, er funktionen Længdemåling aktiveret.

Referenceplanet for målingen er altid bagkanten af måleværktøjet.

Anbring måleværktøjet på målingens ønskede startpunkt (f.eks. en væg).

Tryk kort på måleknappen **2** for at udløse målingen. Derefter slukkes laserstrålen. Du tænder laserstrålen igen ved at trykke kort på måleknappen **2**. Tryk kort på måleknappen **2** igen for at udløse endnu en måling.

#### **Ret ikke laserstrålen mod personer eller dyr og ret ikke blikket ind i laserstrålen, heller ikke fra stor afstand.**

**Bemærk:** Måleværdien vises typisk i løbet af 0,5 s og senest efter 4 s. Målingens varighed afhænger af afstanden, lysforholdene og målfladens refleksionsegenskaber. Når målingen er afsluttet, slukkes laserstrålen automatisk.

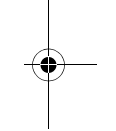

#### **Auto-sum (se Fig. B)**

Auto-summen angiver automatisk alle enkeltmålinger (f.eks. en fordel ved materialeberegning).

Værdien af auto-summen slettes, når man slukker apparatet, eller når apparatet slukker automatisk efter 5 minutter uden knaptryk.

Auto-summen gemmes ikke. En efterfølgende korrektion af auto-summen er ikke mulig.

Sigt mod målfladen med laserstrålen.

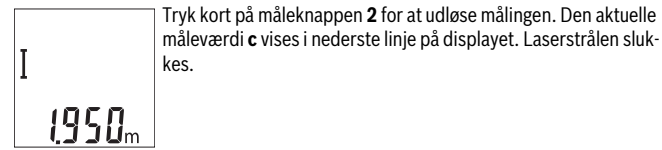

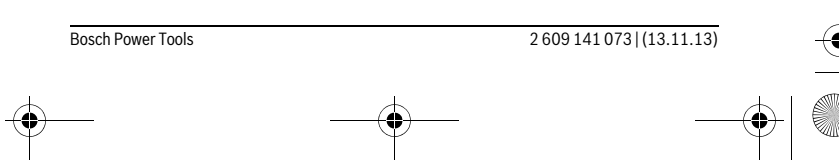

OBJ\_BUCH-2004-003.book Page 86 Wednesday, November 13, 2013 4:20 PM

#### **86** | Dansk

Tryk kort på måleknappen **2** for at tænde laserstrålen. Tryk kort på 2450.. måleknappen **2** igen for at udløse endnu en måling. I den nederste linje vises den aktuelle måleværdi **c**. I den midterste linje vises den  $1950<sub>m</sub>$ forudgående måleværdi **b**. I den øverste linje vises auto-summen **a** (summen af den aktuelle og forudgående værdi).  $0500$ m

### **Aktivering/deaktivering af lyd (3 601 K72 5..)**

Sluk for måleværktøjet.

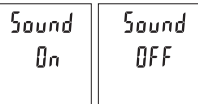

Tryk længe på måleknappen **2**. Når markøren står på den ønskede indstilling, slipper du måleknappen **2**. Når knappen er sluppet, tændes måleværktøjet med den valgte indstilling.

## **Skift måleenhed (3 601 K72 57.)**

Un ib

 $\mathbf{m}$ 

Sluk for måleværktøjet.

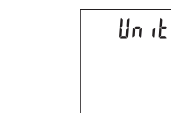

Tryk længe på måleknappen **2**. Når markøren står på den ønskede indstilling, slipper du måleknappen **2**. Når knappen er sluppet, tændes måleværktøjet med den valgte indstilling.

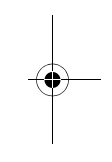

# **Displaybelysning**

Displaybelysningen er aktiveret permanent. Hvis der ikke trykkes på nogen knapper, dæmpes displaybelysningen efter ca. 10 sekunder for at skåne batterierne/akkuerne. Efter ca. 30 sekunder uden knaptryk slukkes displaybelysningen.

#### **Arbejdsvejledning**

#### **Generelle henvisninger**

Modtagerlinsen **7** og udgangen på laserstrålen **8** må ikke være tildækket under målingen.

Måleværktøjet må ikke bevæges, mens der måles. Anbring derfor så vidt muligt måleværktøjet på en fast anlægsflade eller et fast underlag.

#### **Påvirkninger af måleområdet**

Måleområdet afhænger af lysforholdene og målfladens refleksionsegenskaber. Anvend laserbrillerne **10** (tilbehør) og lasermåltavlen **9** (tilbehør) for at sikre en bedre synlighed af laserstrålen i kraftig belysning, eller sørg for at skyggelægge målfladen.

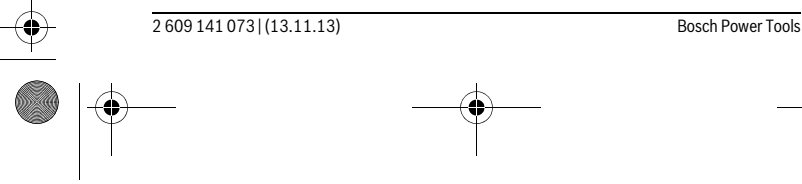

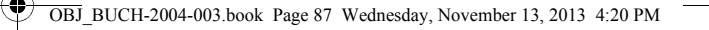

# **Påvirkninger af måleresultatet**

På grund af fysiske effekter kan det ikke udelukkes, at der opstår fejlmålinger, når der måles på forskellige overflader. Herunder forstås:

- gennemsigtige overflader (f. eks. glas, vand),
- spejlende overflader (f.eks. poleret metal, glas),
- porøse overflader (f.eks. isoleringsmaterialer),
- strukturerede overflader (f.eks. råpuds, natursten).

Brug på disse overflader i givet fald laser-måltavlen **9** (tilbehør).

Fejlmålinger er desuden mulige, hvis strålen rettes skråt mod målflader.

Ligeledes kan luftlag med forskellige temperaturer eller indirekte modtagede reflektioner påvirke måleværdien.

#### **Nøjagtighedskontrol af afstandsmåling**

Du kan kontrollere måleværktøjets præcision på følgende måde:

- Vælg en konstant måleafstand på ca. 3 til 10 m længde, og hvis længde du kender med sikkerhed (f.eks. rumbredde, døråbning). Målingen skal gennemføres under gunstige forhold, dvs. målestrækningen skal befinde sig inden døre, og målfladen skal være glat og godt reflekterende.
- Mål strækningen 10 gange efter hinanden.

Enkeltmålingernes afvigelse fra middelværdien må maksimalt være ±4 mm på hele målestrækningen under gunstige forhold. Registrer målingerne, så du kan sammenligne præcisionen på et senere tidspunkt.

## **Fejl** – **Årsager og afhjælpning**

# **Årsag Afhjælpning**

**Temperaturadvarsel (g) blinker, måling er ikke mulig** Måleværktøjet er uden for driftstempera-Vent til måleværktøjet har nået driftstemturen på  $-10$  °C til +45 °C. peratur

**Visning "Error" i displayet** Målflade reflekterer for meget (f.eks. spejl) eller for lidt (f.eks. sort stof) eller omgivelseslys er for stærkt. Brug laser-måltavle **9** (tilbehør) Udgang laserstråling **8** eller modtagerlin-Tør udgang laserstråling **8** eller modtase **7** er dugget (f.eks. på grund af hurtig gerlinse **7** tør med en blød klud temperaturskift).

Den beregnede auto-sum er større end 99999 m. Inddel beregning i mellemskridt

Bosch Power Tools 2 609 141 073 | (13.11.13)

Dansk | **87**

OBJ\_BUCH-2004-003.book Page 88 Wednesday, November 13, 2013 4:20 PM

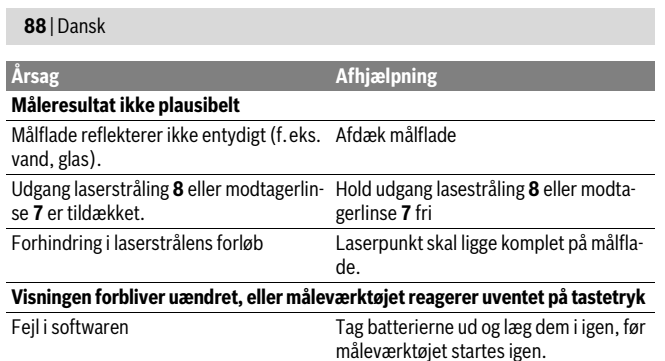

Måleværktøjet overvåger den korrekte funktion ved hver måling. Hvis der konstateres en defekt, blinker alle visninger på displayet. I dette tilfælde, eller hvis ovenstående afhjælpningforanstaltninger ikke kan afhjælpe en fejl, skal du indlevere måleværktøjet til Bosch-kundeservice via forhandleren.

# **Vedligeholdelse og service**

# **Vedligeholdelse og rengøring**

Renhold måleværtøjet.

Dyp ikke måleværktøjet i vand eller andre væsker.

Tør snavs af værktøjet med en fugtig, blød klud. Anvend ikke rengørings- eller opløsningsmidler.

Især modtagerlinsen **7** skal plejes på den samme omhyggelige måle som briller eller linsen på et fotoapparat.

Skulle måleværktøjet trods omhyggelig fabrikation og kontrol alligevel holde op med at fungere, skal reparationen udføres af et autoriseret servicecenter for Bosch elværktøj. Forsøg ikke at åbne måleværktøjet selv.

#### **Kundeservice og brugerrådgivning**

Kundeservice besvarer dine spørgsmål vedr. reparation og vedligeholdelse af dit produkt samt reservedele. Eksplosionstegninger og informationer om reservedele findes også under:

### **www.bosch-pt.com**

Bosch brugerrådgivningsteamet vil gerne hjælpe dig med at besvare spørgsmål vedr. vores produkter og deres tilbehør.

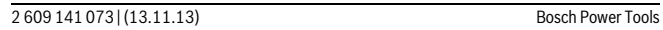

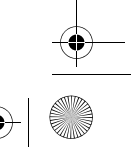

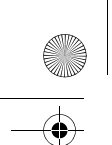

OBJ\_BUCH-2004-003.book Page 89 Wednesday, November 13, 2013 4:20 PM

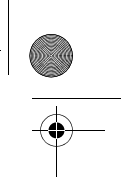

# Svenska | **89**

Måleværktøjets 10-cifrede typenummer (se typeskilt) skal altid angives ved forespørgsler og bestilling af reservedele.

## **Dansk**

Bosch Service Center Telegrafvej 3 2750 Ballerup Tlf. Service Center: 44898855 Fax: 44898755 E-Mail: vaerktoej@dk.bosch.com

#### **Bortskaffelse**

Måleværktøj, tilbehør og emballage skal genbruges på en miljøvenlig måde.

Smid ikke måleværktøj og akkuer/batterier ud sammen med det almindelige husholdningsaffald!

#### **Gælder kun i EU-lande:**

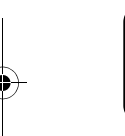

Iht. det europæiske direktiv 2012/19/EU skal kasseret måleværktøj og iht. det europæiske direktiv 2006/66/EF skal defekte eller opbrugte akkuer/batterier indsamles separat og genbruges iht. gældende miljøforskrifter.

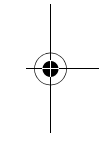

 $\overline{1}$ 

**Ret til ændringer forbeholdes.**

# **Svenska**

# **Säkerhetsanvisningar**

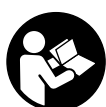

**Samtliga anvisningar bör läsas för effektiv och säker användning av mätverktyget. Håll varselskyltarna på mätverktyget tydligt läsbara. TA VÄL VARA PÅ ANVISNINGARNA.**

 **Se upp – om andra hanterings- eller justeringsutrustningar än de som angivits här eller andra metoder används finns risk för farlig strålningsexposition.** 

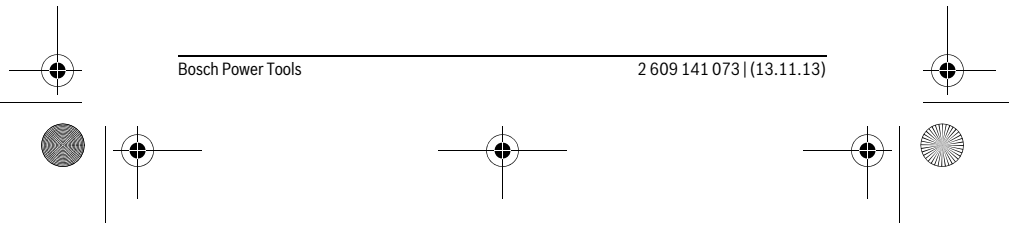

OBJ\_BUCH-2004-003.book Page 90 Wednesday, November 13, 2013 4:20 PM

# **90** | Svenska

 **Mätverktyget levereras med en varningsskylt (visas på bilden av mätverktyget på grafiksidan med nummer 6).**

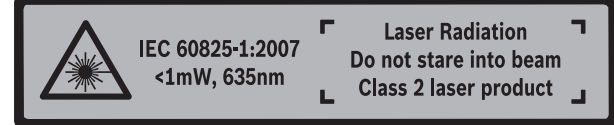

- **Klistra medföljande dekal i ditt eget språk över varningsskylten om den avviker från språket i ditt land.**
- **Rikta aldrig laserstrålen mot personer eller djur och rikta inte heller själv blicken mot laserstrålen.** Detta mätverktyg alstrar laserstrålning i laserklass 2 enligt IEC 60825-1. Risk finns att strålen bländar personer.
- **Lasersiktglasögonen får inte användas som skyddsglasögon.** Lasersiktglasögonen förbättrar laserstrålens siktbarhet men skyddar inte mot laserstrålning.
- **Lasersiktglasögonen får inte användas som solglasögon eller i trafiken.** Lasersiktglasögonen skyddar inte fullständigt mot UV-strålning och reducerar förmågan att uppfatta färg.
- **Låt endast kvalificerad fackpersonal reparera mätverktyget med originalreservdelar.** Detta garanterar att mätverktygets säkerhet upprätthålls.
- **Låt inte barn utan uppsikt använda lasermätverktyget.** Risk finns för att personer oavsiktligt bländas.
- **Mätverktyget får inte användas i explosionsfarlig miljö som innehåller brännbara vätskor, gaser eller damm.** Mätverktyg kan ge upphov till gnistor som antänder dammet eller ångorna.

# **Produkt- och kapacitetsbeskrivning**

Fäll upp sidan med illustration av mätverktyget och håll sidan uppfälld när du läser bruksanvisningen.

#### **Ändamålsenlig användning**

Mätverktyget är avsett för mätning av avstånd, längd och höjd. Mätverktyget är lämpligt för mätning inomhus.

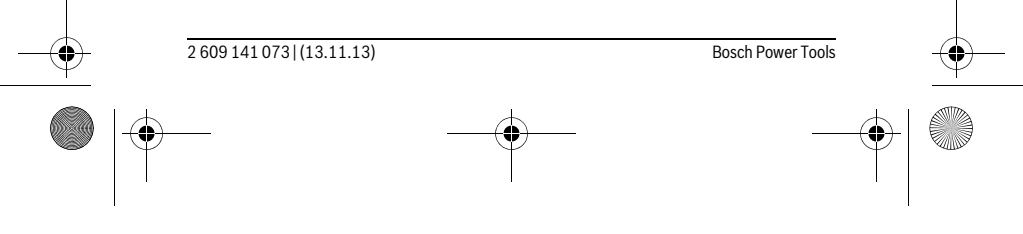

OBJ\_BUCH-2004-003.book Page 91 Wednesday, November 13, 2013 4:20 PM

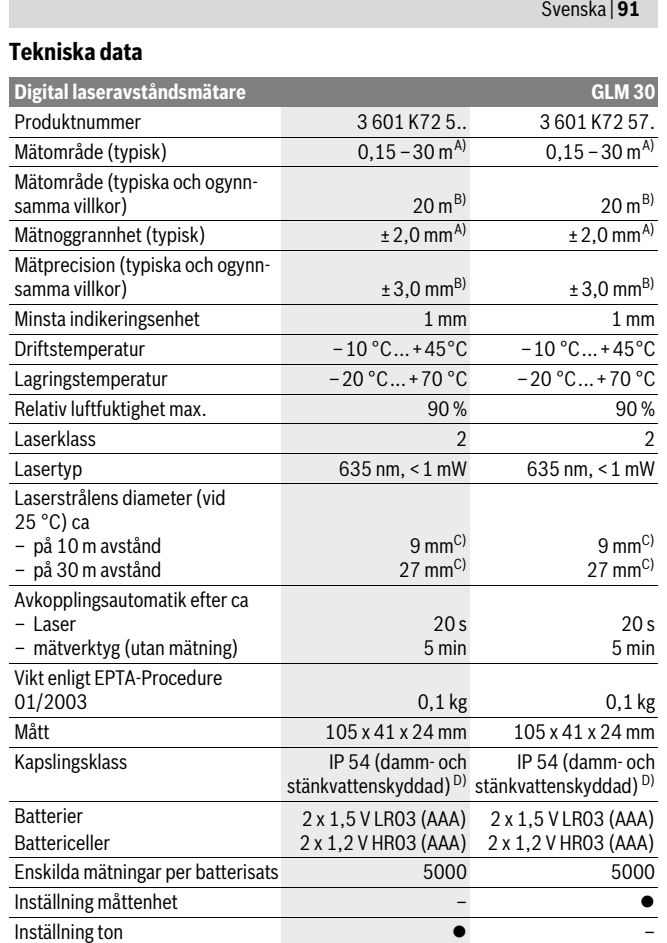

Bosch Power Tools 2 609 141 073 | (13.11.13)

**AND** 

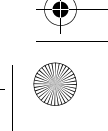

 $\bigoplus$ 

OBJ\_BUCH-2004-003.book Page 92 Wednesday, November 13, 2013 4:20 PM

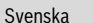

**92** | Svenska

A) Vid mätning från mätverktygets bakkant gäller svag bakgrundsbelysning och 25 °C arbetstemperatur för hög reflektionsförmåga för målet (t.ex. en vitmålad vägg). Dessutom kan påverkan på ± 0,05 mm/m beräknas.

B) Vid mätning från mätverktygets bakkant gäller stark bakgrundsbelysning och – 10 °C till +45 °C arbetstemperatur för låg reflektionsförmåga för målet (t.ex. en svart kartong). Dessutom kan påverkan på ±0,15 mm/m beräknas.

C) vid 25 °C driftstemperatur

D) med undantag av batterifack

Serienumret **5** på typskylten identifierar mätverktyget entydigt.

# **Illustrerade komponenter**

Numreringen av komponenterna hänvisar till illustration av mätverktyget på grafiksidan.

- **1** Display
- **2** Mätknapp
- **3** Batterifackets lock
- **4** Spärr på batterifackets lock
- **5** Serienummer
- **6** Laservarningsskylt
- **7** Mottagarlins
- **8** Laserstrålens utgång
- **9** Lasermåltavla\*
- **10** Lasersiktglasögon \*
- **11** Skyddsfodral\*
- **\* I bruksanvisningen avbildat och beskrivet tillbehör ingår inte i standardleveransen.**

# **Indikeringselement**

- **a** Auto-summa
- **b** Föregående mätvärde
- **c** Aktuellt mätvärde
- **d** Lasern påslagen
- **e** Längdmätning
- **f** Batterivarning
- **g** Temperaturvarning
- **h** Felindikering **"Error"**

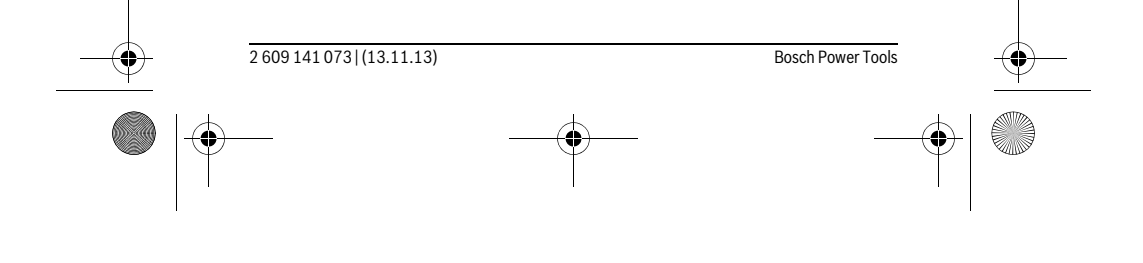

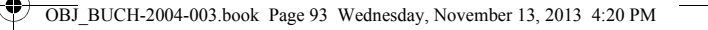

Svenska | **93**

# **Montage**

#### **Insättning/byte av batterier**

För mätverktyget rekommenderar vi alkali-mangan-primärbatterier eller laddningsbara sekundärbatterier.

Med 1,2 V-batterier kan eventuellt färre mätningar göras än med 1,5 V-batterier. För att öppna batterifackets lock **3** tryck spärren **4** och ta bort locket. Sätt in batterierna. Kontrollera korrekt polning enligt märkning på batterifackets insida.

Om batterisymbolen  $\Longrightarrow$  visas första gången på displayen kan fortfarande minst 100 enskilda mätningar göras.

När batterisymbolen blinkar, måste batterierna resp. battericellerna bytas ut. Mätning kan inte längre utföras.

Alla batterier ska bytas samtidigt. Använd endast batterier av samma fabrikat och med samma kapacitet.

 **Ta bort batterierna om mätverktyget inte används under en längre tid.** Batterierna kan vid långtidslagring korrodera och självurladdas.

# **Drift**

#### **Driftstart**

- **Lämna inte påkopplat mätverktyg utan uppsikt, stäng alltid av mätverktyget efter avslutat arbete.** Risk finns att andra personer bländas av laserstrålen.
- **Skydda mätverktyget mot väta och direkt solljus.**
- **Utsätt inte mätverktyget för extrema temperaturer eller temperaturväxlingar.** Lämna inte mätverktyget under en längre tid t.ex. i bilen. Om mätverktyget varit utsatt för större temperaturväxlingar låt det balanseras innan du använder det. Vid extrem temperatur eller temperaturväxlingar kan mätverktygets precision påverkas menligt.
- **Undvik att utsätta mätverktyget för kraftiga stötar eller fall.** Efter kraftig yttre påverkan ska mätverktygets noggrannhet kontrolleras innan arbetet fortsättes (se "Noggrannhetskontroll av avståndsmätning", sidan 96).

#### **In- och urkoppling**

Tryck kort på mätknappen **2** för att **slå på** mätverktyget. Mätverktyget och lasern slås på. **Rikta aldrig laserstrålen mot människor eller djur och rikta inte heller blicken** 

**mot laserstrålen även om du står på längre avstånd.**

Tryck länge på mätknappen **2** för att **stänga av** mätverktyget.

Bosch Power Tools 2 609 141 073 | (13.11.13)

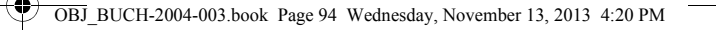

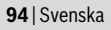

# **Mätprocedur (se bild A)**

När mätverktyget har slagits på befinner sig verktyget i funktionen för längdmätning. Referensnivån för en mätning är den bakre kanten på mätverktyget.

Placera mätverktyget på den önskade startpunkten (t.ex. vägg) för mätningen.

Tryck kort på mätknappen **2** för att utlösa mätningen. Sedan stängs laserstrålen av. Tryck kort på mätknappen **2** för att slå på laserstrålen igen. Tryck kort på mätknappen **2** igen för att utlösa ännu en mätning.

 **Rikta aldrig laserstrålen mot människor eller djur och rikta inte heller blicken mot laserstrålen även om du står på längre avstånd.**

**Anvisning:** Mätvärdet visas normalt inom 0,5 s och senast efter 4 s. Hur lång tid mätningen tar beror på avståndet, ljusförhållandena och målytans reflektionsegenskaper. När mätningen är klar stängs laserstrålen av automatiskt.

#### **Auto-summa (se bild B)**

Auto-summan anger automatiskt summan av alla enskilda mätningar (det är till hjälp t.ex. vid materialberäkningen.

Auto-summans värde raderas så snart som verktyget stängs av eller efter 5 minuter om ingen knapptryckning görs.

Auto-summan sparas inte. Det går inte att korrigera Auto-summan i efterhand. Peka mot målytan med laserstrålen.

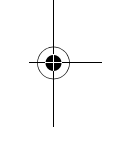

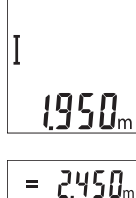

8588.

Tryck kort på mätknappen **2** för att utlösa mätningen. Det aktuella mätvärdet **c** visas på displayens undre rad. Laserstrålen stängs av.

Tryck kort på mätknappen **2** för att slå på laserstrålen. Tryck kort på mätknappen **2** igen för att utlösa ännu en mätning. Det aktuella mätvärdet **c** visas på den undre raden. Det föregående mätvärdet 1950m **b** visas på mittraden. Auto-summan **a** (summa av aktuellt och föregående mätvärde) visas på den övre raden.

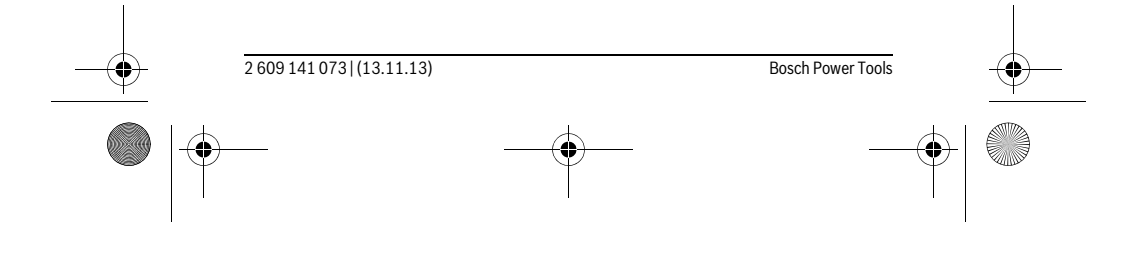

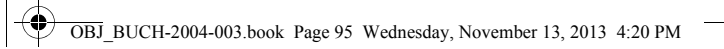

# **Slå på/stänga av ton (3 601 K72 5..)**

### Slå från mätverktyget.

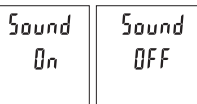

Tryck länge på mätknappen **2**. När markören står på den önskade inställningen, släpp mätknappen **2**. När knappen har släppts slås mätverktyget på med den valda inställningen.

Svenska | **95**

### **Växling av måttenhet (3 601 K72 57.)**

#### Slå från mätverktyget.

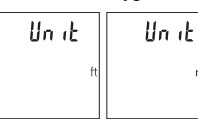

Tryck länge på mätknappen **2**. När markören står på den önskade inställningen, släpp mätknappen **2**. När knappen har släppts slås mätverktyget på med den valda inställningen.

# **Displaybelysning**

Displaybelysningen är påslagen varaktigt. Om ingen knapptryckning görs går displaybelysningen ner i dimmerläge efter ca 10 sekunder för att spara batterierna/de laddningsbara batterierna. Efter ca 30 sekunder utan knapptryckning slocknar displaybelysningen.

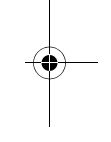

#### **Arbetsanvisningar**

#### **Allmänna anvisningar**

Mottagarlinsen **7** och laserstrålens utgång **8** får under mätning inte vara övertäckta. Mätverktyget får inte flyttas under en mätning. Placera därför mätverktyget i möjligaste mån på en fast anslags- eller anliggningsyta.

# **Inverkan på mätområdet**

Mätområdet beror på ljusförhållanden och målytans reflektionsförmåga. För bättre synlighet av laserstrålen vid stark extern belysning, använd lasersiktglasögonen **10** (tillbehör) och lasermåltavlan **9** (tillbehör), eller skugga målytan.

## **Inverkan på mätresultatet**

På grund av fysikaliska effekter kan man inte utesluta en felmätning vid mätning av olika ytor. Detta gäller bl.a. för:

- transparenta ytor (t.ex. glas, vatten),
- reflekterande ytor (t.ex. polerad metall, glas),
- porösa ytor (t.ex. isoleringsmaterial),
- ytor med struktur (t.ex. grovputs, natursten).

Bosch Power Tools 2 609 141 073 | (13.11.13)

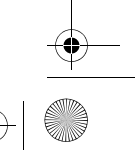

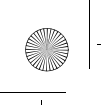

OBJ\_BUCH-2004-003.book Page 96 Wednesday, November 13, 2013 4:20 PM

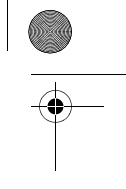

# **96** | Svenska

Använd eventuellt för dessa ytor lasermåltavlan **9** (tillbehör).

Felaktig mätning är möjlig på snett inriktade målytor.

Dessutom kan luftskikt med olika temperatur eller indirekt reflexion påverka mätvärdet.

#### **Noggrannhetskontroll av avståndsmätning**

Du kan kontrollera mätverktyget precision enligt följande:

- Välj en oföränderlig mätsträcka på ca. 3 till 10 m, vars längd du känner till exakt (t.ex. rumsbredd, dörröppning). Mätningen ska utföras under gynnsamma förhållanden, dvs. mätsträckan ska vara inomhus och målytan ska vara blank och reflekterande.
- Mät sträckan 10 gånger i följd.

Avvikelsen mellan de olika mätningarna och medelvärdet får vara max ±4 mm på hela mätsträckan vid gynnsamma förhållanden. Protokollför mätningarna för att kunna jämföra precisionen vid ett senare tillfälle.

#### **Fel** – **Orsak och åtgärd**

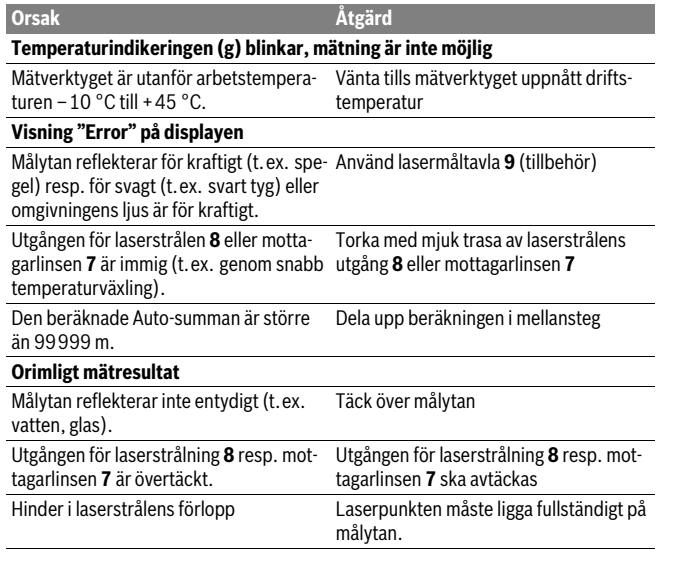

2 609 141 073 | (13.11.13) Bosch Power Tools

OBJ\_BUCH-2004-003.book Page 97 Wednesday, November 13, 2013 4:20 PM

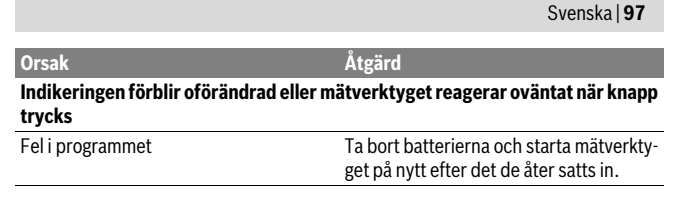

Mätverktyget övervakar korrekt funktion vid varje mätning. Om en defekt fastställs blinkar alla indikeringar i displayen. I detta fall, eller om ovan nämnda åtgärder inte hjälper, ta med mätverktyget till Bosch kundtjänst via din återförsäljare.

# **Underhåll och service**

# **Underhåll och rengöring**

Se till att mätverktyget alltid hålls rent.

Mätverktyget får inte doppas i vatten eller andra vätskor.

Torka av mätverktyget med en fuktig, mjuk trasa. Använd inte rengörings- eller lösningsmedel.

Vårda speciellt mottagarlinsen **7** lika omsorgsfullt som glasögonen eller kameralinsen.

Om störningar uppstår i mätverktyget trots exakt tillverkning och sträng kontroll bör reparationen utföras av en auktoriserad serviceverkstad för Bosch elverktyg. Ta inte isär mätverktyget på egen hand.

### **Kundtjänst och användarrådgivning**

Kundservicen ger svar på frågor beträffande reparation och underhåll av produkter och reservdelar. Sprängskisser och information om reservdelar hittar du på: **www.bosch-pt.com**

Bosch användarrådgivningsteamet hjälper gärna vid frågor som gäller våra produkter och tillbehör.

Var vänlig ange vid förfrågningar och reservdelsbeställningar produktnummer som består av 10 siffror och som finns på mätverktygets typskylt.

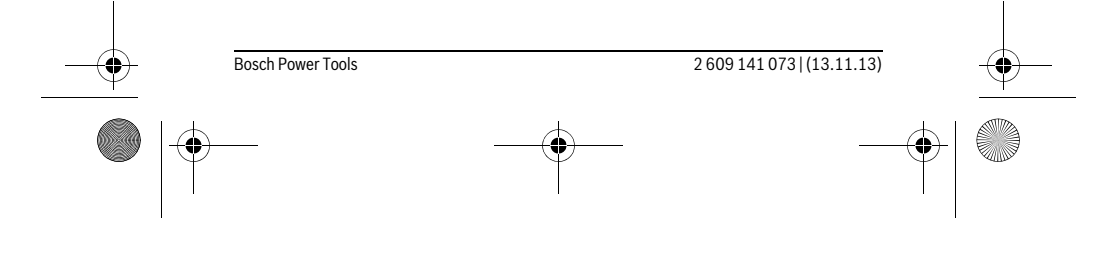

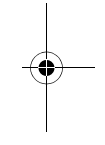

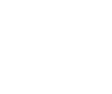

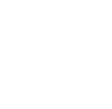

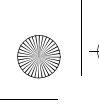

OBJ\_BUCH-2004-003.book Page 98 Wednesday, November 13, 2013 4:20 PM

# **98** | Norsk

**Svenska** Bosch Service Center Telegrafvej 3 2750 Ballerup Danmark Tel.: (020) 414455 (inom Sverige) Fax: (011) 187691

## **Avfallshantering**

Mätverktyg, tillbehör och förpackning ska omhändertas på miljövänligt sätt för återvinning.

Släng inte mätverktyg och inte heller batterier i hushållsavfall!

**Endast för EU-länder:**

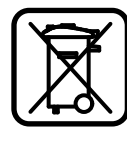

Enligt europeiska direktivet 2012/19/EU måste obrukbara mätverktyg och enligt europeiska direktivet 2006/66/EG felaktiga eller förbrukade batterier separat omhändertas och på miljövänligt sätt lämnas in för återvinning.

**Ändringar förbehålles.**

# **Norsk**

# **Sikkerhetsinformasjon**

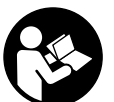

 $\overline{1}$ 

**Les og følg alle anvisningene, for å kunne arbeide farefritt og sikkert med måleverktøyet. Gjør aldri varselskilt på måleverktøyet uleselig. TA GODT VARE PÅ DISSE INSTRUKSENE.**

 **OBS! Hvis det brukes andre betjenings- eller justeringsinnretninger enn de vi har angitt her eller det utføres andre bruksmetoder, kan dette føre til en farlig stråle-eksponering.** 

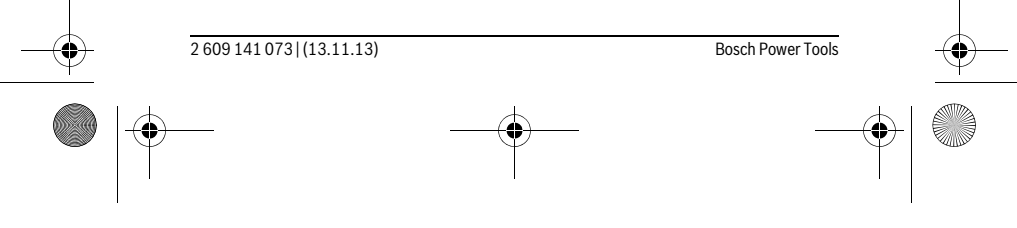

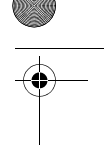

 $\overline{1}$ 

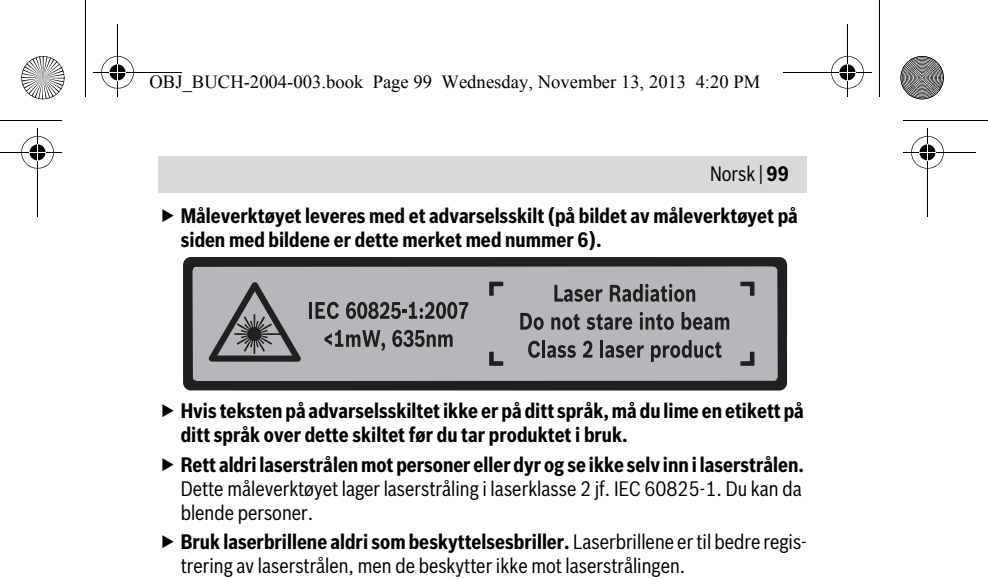

- **Bruk laserbrillene aldri som solbriller eller i trafikken.** Laserbrillene gir ingen fullstendig UV-beskyttelse og reduserer fargeregistreringen.
- **Måleverktøyet skal alltid kun repareres av kvalifisert fagpersonale og kun med originale reservedeler.** Slik opprettholdes måleverktøyets sikkerhet.
- **La aldri barn bruke laser-måleverktøyet uten oppsyn.** Du kan ufrivillig blende personer.
- **Ikke arbeid med måleverktøyet i eksplosjonsutsatte omgivelser der det befinner seg brennbare væsker, gass eller støv.** I måleverktøyet kan det oppstå gnister som kan antenne støv eller damper.

# **Produkt- og ytelsesbeskrivelse**

Brett ut utbrettssiden med bildet av måleverktøyet, og la denne siden være utbrettet mens du leser bruksanvisningen.

#### **Formålsmessig bruk**

Måleverktøyet er beregnet for måling av avstander, lengder og høyder. Måleverktøyet er egnet for måling innendørs.

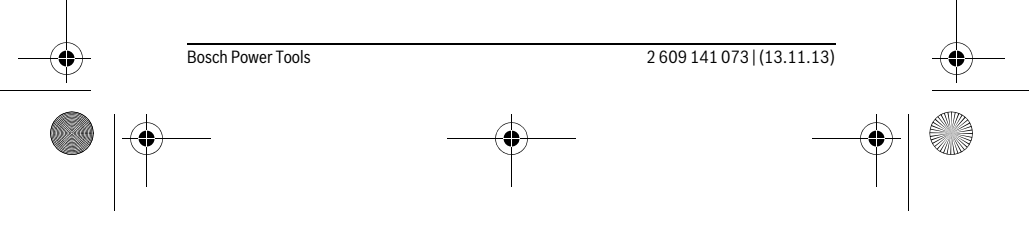

OBJ\_BUCH-2004-003.book Page 100 Wednesday, November 13, 2013 4:20 PM

#### **100** | Norsk

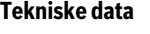

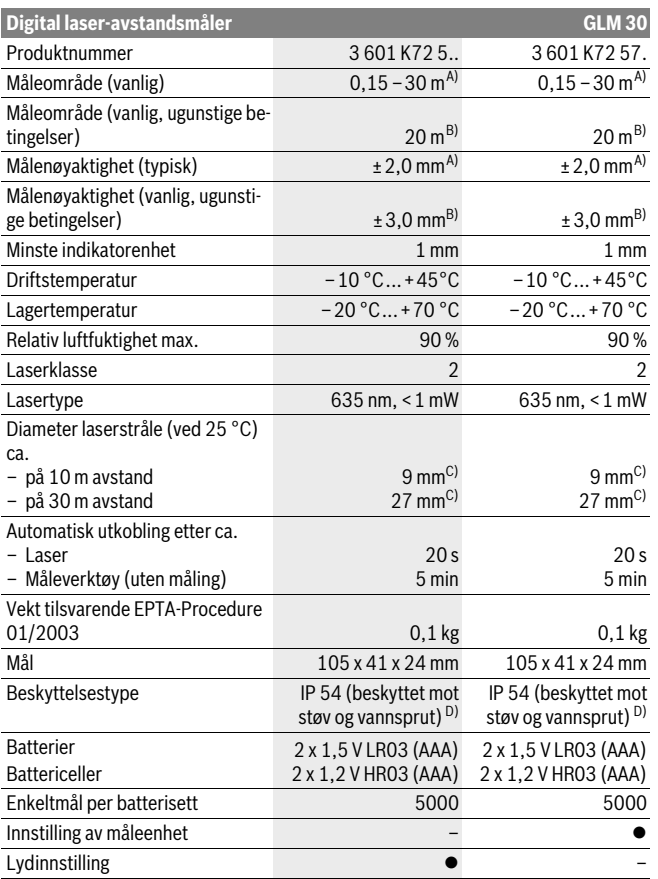

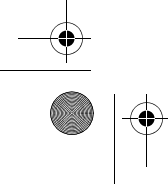

 $\overline{2 609 141 073} | (13.11.13)$  Bosch Power Tools<br>
Bosch Power Tools

 $\bigoplus$ 

OBJ\_BUCH-2004-003.book Page 101 Wednesday, November 13, 2013 4:20 PM

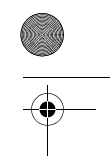

Norsk | **101**

A) Ved måling fra bakkanten av måleverktøyet, gjelder for stor refleksjonsevne på målet (f.eks. en hvitmalt vegg), svart bakgrunnsbelysning og 25 °C driftstemperatur. Det må i tillegg påregnes en innflytelse på ± 0,05 mm/m.

B) Ved måling fra bakkanten av måleverktøyet, gjelder for dårlig refleksjonsevne på målet (f.eks. svart papp), sterk bakgrunnsbelysning og – 10 ° C til +45 °C driftstemperatur. Det må i tillegg påregnes en innflytelse på ±0,15 mm/m.

C) Ved driftstemperatur på 25 ° C

D) Unntatt batterirom

Serienummeret **5** på typeskiltet er til en entydig identifisering av måleverktøyet.

# **Illustrerte komponenter**

Nummereringen av de illustrerte komponentene gjelder for bildet av måleverktøyet på illustrasjonssiden.

- **1** Display
- **2** Måleknapp
- **3** Deksel til batterirom
- **4** Låsing av batteridekselet
- **5** Serienummer
- **6** Laser-advarselsskilt
- **7** Mottakerlinse
- **8** Utgang laserstråling
- **9** Laser-målplate\*
- **10** Laserbriller\*
- 
- **11** Beskyttelsesveske \*

## **\* Illustrert eller beskrevet tilbehør inngår ikke i standard-leveransen.**

#### **Visningselementer**

- **a** Automatisk summering
- **b** Foregående måleverdi
- **c** Aktuell måleverdi
- **d** Laser innkoblet
- **e** Lengdemåling
- **f** Batterivarsel
- **g** Temperaturvarsel
- **h** Feilvisning **«Error»**

Bosch Power Tools 2 609 141 073 | (13.11.13)

OBJ\_BUCH-2004-003.book Page 102 Wednesday, November 13, 2013 4:20 PM

# **102** | Norsk

# **Montering**

# **Innsetting/utskifting av batterier**

Til drift av måleverktøyet anbefales det å bruke alkali-mangan-batterier eller oppladbare batterier.

Med 1,2 V-batterier kan antall mulige målinger være mindre enn med 1,5 V-batterier. Til åpning av batteridekselet **3** trykker du låsen **4** og tar av batteridekselet. Sett inn de vanlige batteriene hhv. de oppladbare batteriene. Pass på korrekt poling som vist på innersiden av batterirommet.

Når batterisymbolet  $\Rightarrow$  vises på displayet første gang, kan du fortsatt foreta minst 100 enkeltmålinger.

Når batterisymbolet **→** blinker må du skifte ut batteriene hhv. battericellene. Det er ikke lenger mulig å utføre målinger.

Skift alltid ut alle de vanlige batteriene hhv. de oppladbare batteriene på samme tid. Bruk kun vanlige batterier eller oppladbare batterier fra en produsent og med samme kapasitet.

 **Ta de vanlige batteriene hhv. de oppladbare batteriene ut av måleverktøyet, når du ikke bruker det over lengre tid.** De vanlige og de oppladbare batteriene kan korrodere ved lengre tids lagring og lades ut automatisk.

# **Bruk**

#### **Igangsetting**

- **Ikke la det innkoblede måleverktøyet stå uten oppsyn og slå måleverktøyet av etter bruk.** Andre personer kan blendes av laserstrålen.
- **Beskytt måleverktøyet mot fuktighet og direkte solstråling.**
- **Ikke utsett måleverktøyet for ekstreme temperaturer eller temperatursvingninger.** La det f.eks. ikke ligge i bilen over lengre tid. La måleverktøyet først tempereres ved større temperatursvingninger før du tar det i bruk. Ved ekstreme temperaturer eller temperatursvingninger kan presisjonen til måleverktøyet innskrenkes.
- **Unngå heftige støt eller fall for måleverktøyet.** Etter sterke ytre innvirkninger på måleverktøyet bør du alltid utføre en presisjonstest før du arbeider videre (se «Presisjonskontroll av avstandsmålingen», side 105).

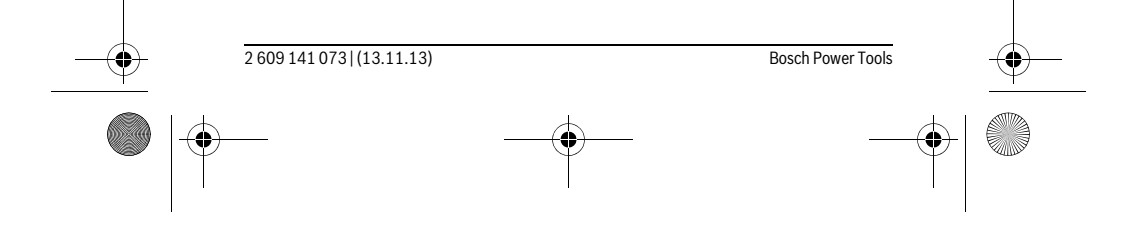

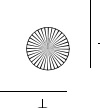

OBJ\_BUCH-2004-003.book Page 103 Wednesday, November 13, 2013 4:20 PM

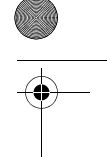

Norsk | **103**

# **Inn-/utkobling**

For å **slå på** måleverktøyet trykker du kort på måleknappen **2**. Måleverktøyet og laseren slås på.

- **Rett aldri laserstrålen mot personer eller dyr og se ikke selv inn i laserstrålen, heller ikke fra lang avstand.**
- For å **slå av** måleverktøyet trykker du lenge på måleknappen **2**.

#### **Måling (se bilde A)**

Etter at måleverktøyet er slått på, er det stilt inn på lengdemåling.

Referanseplanet for målingen er alltid bakkanten på måleverktøyet.

Legg måleverktøyet inntil det ønskede startpunktet for målingen (f.eks. en vegg).

Trykk kort på måleknappen **2** for å utløse målingen. Deretter slås laserstrålen av. For å slå på laserstrålen igjen trykker du kort på måleknappen **2**. Trykk kort på måleknappen **2** for å utløse en ny måling.

#### **Rett aldri laserstrålen mot personer eller dyr og se ikke selv inn i laserstrålen, heller ikke fra lang avstand.**

**Merk:** Måleverdien vises vanligvis innen 0,5 s, og senest etter 4 s. Varigheten på målingen avhenger av avstanden, lysforholdene og målflatens refleksjonsegenskaper. Etter utført måling slås laserstrålen automatisk av.

#### **Automatisk summering (se bilde B)**

Den automatiske summeringen angir automatisk summen av alle enkeltmålingene (f.eiks. nyttig ved materialberegning).

Den automatisk beregnede verdien slettes så snart verktøyet slås av, eller den slettes automatisk hvis det går 5 minutter uten at en knapp trykkes.

Den automatisk beregnede verdien lagres ikke. Det er ikke mulig å korrigere den automatisk beregnede verdien senere.

Rett inn laserstrålen mot målflaten.

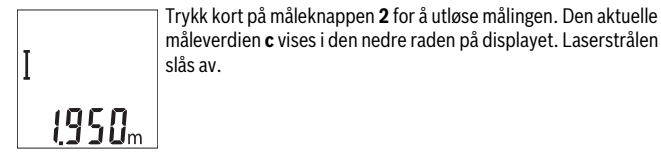

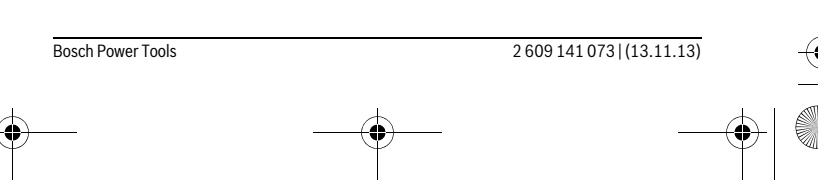

OBJ\_BUCH-2004-003.book Page 104 Wednesday, November 13, 2013 4:20 PM

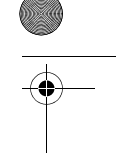

#### **104** | Norsk

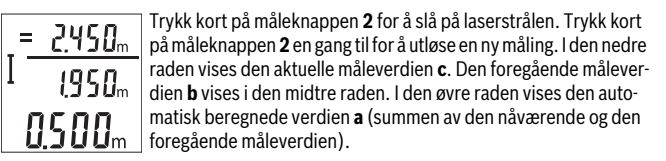

# **Slå lyden på/av (3 601 K72 5..)**

Slå av måleverktøyet.

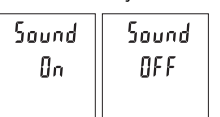

Trykk lenge på måleknappen **2**. Når markøren står på ønsket innstilling, slipper du måleknappen **2**. Når du har sluppet knappen, slås måleverktøyet på med valgt innstilling.

## **Skifting av målenheter (3 601 K72 57.)**

Unit.  $\mathbf{m}$ 

Slå av måleverktøyet.

Un ib

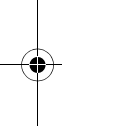

Trykk lenge på måleknappen **2**. Når markøren står på ønsket innstilling, slipper du måleknappen **2**. Når du har sluppet knappen, slås måleverktøyet på med valgt innstilling.

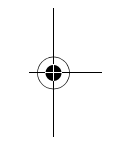

## **Displaybelysning**

Displaybelysningen er på hele tiden. Hvis ingen knapp trykkes, dempes displaybelysningen etter ca. 10 sekunder, slik at batteriet/batteriene spares. Etter ca. 30 sekunder uten knappetrykk slukker displaybelysningen.

#### **Arbeidshenvisninger**

# **Generelle informasjoner**

Mottakerlinsen **7** og laserutgangen **8** må ikke være tildekket under målingen. Måleverktøyet må ikke beveges under en måling. Du bør derfor legge måleverktøyet på et stabilt underlag.

#### **Innflytelse på måleområdet**

Måleområdet avhenger av lysforholdene og av refleksjonsegenskapene til målflaten. For at laserstrålen skal være lettere å se ved sterkt omgivelseslys bør du bruke lasersiktbrille **10** (tilbehør) og lasermåltavle **9** (tilbehør), eller skyggelegge målflaten.

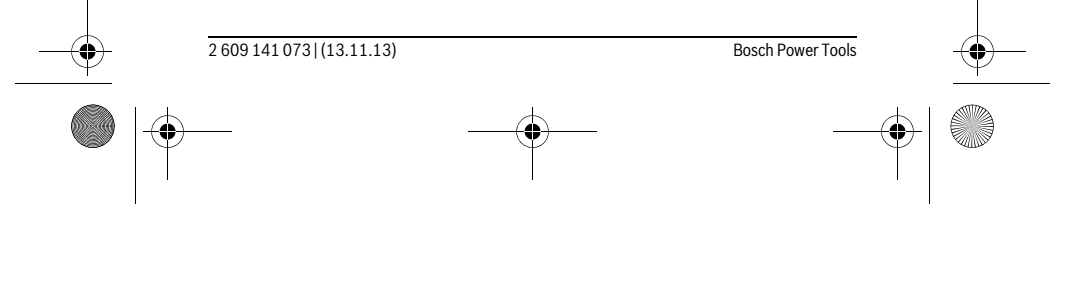

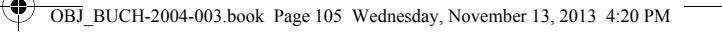

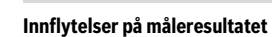

På grunn av fysikalske effekter kan det ikke utelukkes at det oppstår feilmålinger ved måling av forskjellige overflater. Hertil hører:

- transparente overflater (f.eks. glass, vann),
- speilende overflater (f.eks. polert metall, glass),
- porøse overflater (f.eks. isolasjonsmateriale),
- strukturerte overflater (f.eks. puss, naturstein).

Bruk eventuelt laser-måltavlen **9** (tilbehør) på disse overflatene.

Feilmålinger er dessuten mulig på målflater det siktes på skrå mot.

På samme måte kan luftsjikt med forskjellige temperaturer eller indirekte mottatte refleksjoner påvirke måleresultatet.

#### **Presisjonskontroll av avstandsmålingen**

Følg denne fremgangsmåten for å kontrollere nøyaktigheten til måleverktøyet:

- Velg en ca. 3 til 10 meter lang uforanderlig målestrekning som du kjenner den nøyaktige lengden til (f.eks. bredden på et rom eller en døråpning). Målingen bør utføres ved gunstige forhold, dvs. at målestrekningen bør være innendørs, og målflaten bør være glatt og ha gode refleksjonsegenskaper.
- Mål strekningen 10 ganger etter hverandre.

Ved gunstige forhold får de enkelte målingenes avvik fra gjennomsnittsverdien maksimalt være ±4 mm på hele målestrekningen. Noter målingene, slik at du kan sammenligne nøyaktigheten senere.

# **Feil** – **Årsaker og utbedring**

#### **Årsak Utbedring Temperaturvarsel (g) blinker, måling er ikke mulig**

Måleverktøyet er utenfor driftstempera-Vent til måleverktøyet har nådd driftsturområdet på – 10 °C til +45 °C. temperaturen

# **«Error» vises på displayet**

Målflaten reflekterer for sterkt (f.eks. speil) hhv. for svakt (f.eks. sort stoff) eller omgivelseslyset er for sterkt. Bruk en laser-måltavle **9** (tilbehør)

Laserstråleutgangen **8** hhv. mottakerlin-Tørk laserutgangen **8** hhv. mottakerlinsen **7** er dugget (f.eks. på grunn av hurtig sen **7** tørr med en myk klut temperaturskifte).

Den automatisk beregnede summen er over 99999 m. Oppdeling av beregningen i mellomskritt

Bosch Power Tools 2 609 141 073 | (13.11.13)

Norsk | **105**

OBJ\_BUCH-2004-003.book Page 106 Wednesday, November 13, 2013 4:20 PM

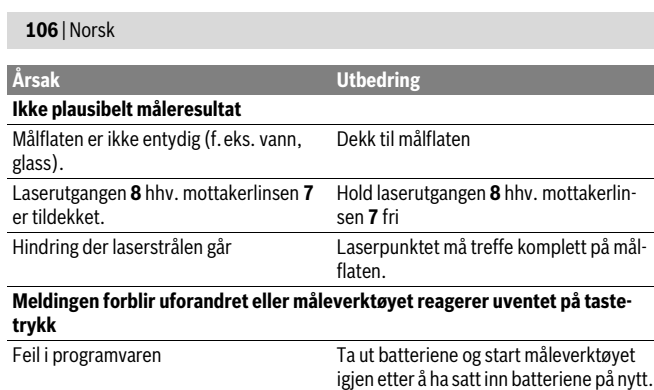

Måleverktøyet overvåker funksjonen ved hver måling. Hvis en defekt fastslås, blinker alle visningene på displayet. I dette tilfellet, eller hvis de ovennevnte tiltakene ikke fører til at en feil blir utbedret, leverer du måleverktøyet til forhandleren, slik at det kan sendes til Bosch kundeservice.

# **Service og vedlikehold**

### **Vedlikehold og rengjøring**

Hold måleverktøyet alltid rent.

Dypp aldri måleverktøyet i vann eller andre væsker.

Tørk smussen av med en fuktig, myk klut. Ikke bruk rengjørings- eller løsemidler.

Stell spesielt mottakerlinsen **7** med samme omhu som briller eller linsen til et fotoapparat skal behandles med.

Hvis måleverktøyet til tross for omhyggelige produksjons- og kontrollmetoder en gang skulle svikte, må reparasjonen utføres av et Bosch service-/garantiverksted. Du må ikke åpne måleverktøyet selv.

#### **Kundeservice og rådgivning ved bruk**

Kundeservicen svarer på dine spørsmål om reparasjon og vedlikehold av produktet samt om reservedeleler. Sprengskisser og informasjon om reservedeler finner du også på:

#### **www.bosch-pt.com**

Bosch rådgivningsteamet hjelper deg gjerne ved spørsmål angående våre produkter og deres tilbehør.

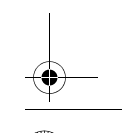

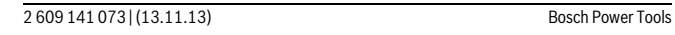

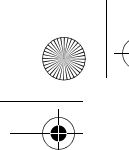

OBJ\_BUCH-2004-003.book Page 107 Wednesday, November 13, 2013 4:20 PM

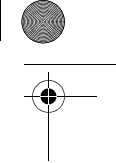

 $\overline{1}$ 

#### Suomi | **107**

Ved alle forespørsler og reservedelsbestillinger må du oppgi det 10-sifrede produktnummeret som er angitt på måleverktøyets typeskilt.

#### **Norsk**

Robert Bosch AS Postboks 350 1402 Ski Tel.: 64 87 89 50 Faks: 64 87 89 55

#### **Deponering**

Måleverktøy, tilbehør og emballasje må leveres inn til miljøvennlig gjenvinning. Måleverktøy og batterier må ikke kastes i vanlig søppel!

**Kun for EU-land:**

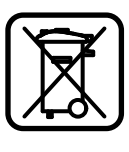

Iht. det europeiske direktivet 2012/19/EU om ubrukelige måleapparater og iht. det europeiske direktivet 2006/66/EC må defekte eller oppbrukte batterier/oppladbare batterier samles inn adskilt og leveres inn til en miljøvennlig resirkulering.

**Rett til endringer forbeholdes.**

# **Suomi**

# **Turvallisuusohjeita**

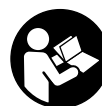

**Kaikki ohjeet täytyy lukea ja noudattaa, jotta voidaan työskennellä vaarattomasti ja varmasti mittaustyökalun kanssa. Älä koskaan peitä tai poista mittaustyökalussa olevia varoituskilpiä. SÄI-LYTÄ NÄMÄ OHJEET HYVIN.**

 **Varoitus – jos käytetään muita, kuin tässä mainittuja käyttö- tai säätölaitteita tahi menetellään eri tavalla, saattaa tämä johtaa vaarallisen säteilyn altistukseen.** 

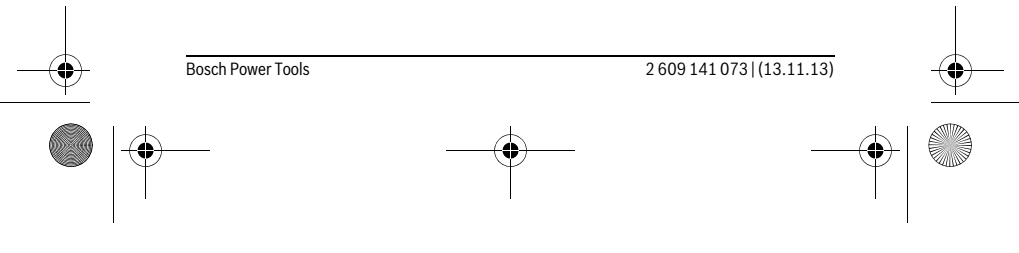

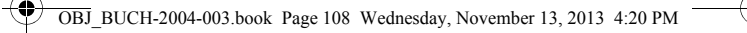

# **108** | Suomi

 **Mittaustyökalu toimitetaan varustettuna varoituskilvellä (mittaustyökalun grafiikkasivulla olevassa kuvassa merkitty numerolla 6).**

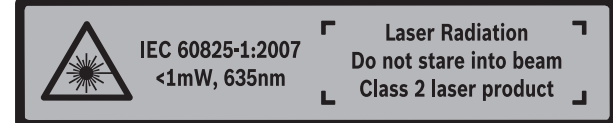

- **Jos varoituskilven teksti ei ole sinun kielelläsi, liimaa ennen ensimmäistä käyttöä toimitukseen kuuluva, oman kielesi tarra alkuperäisen kilven päälle.**
- **Älä koskaan suuntaa lasersädettä ihmisiin tai eläimiin, älä myös itse katso lasersäteeseen.** Tämä mittaustyökalu tuottaa laserluokan 2 lasersädettä IEC 60825-1 mukaan. Täten voit tahattomasti sokaista ihmisiä.
- **Älä käytä lasertarkkailulaseja suojalaseina.** Lasertarkkailulasien tarkoitus on erottaa lasersäde paremmin, ne eivät kuitenkaan suojaa lasersäteeltä.
- **Älä käytä lasertarkkailulaseja aurinkolaseina tai tieliikenteessä.** Lasertarkkailulasit eivät anna täydellistä UV-suojaa, ja ne alentavat värien erotuskykyä.
- **Anna ainoastaan koulutettujen ammattihenkilöiden korjata mittaustyökalusi ja salli korjauksiin käytettävän vain alkuperäisiä varaosia.** Täten varmistat, että mittaustyökalu säilyy turvallisena.
- **Älä anna lasten käyttää lasermittaustyökalua ilman valvontaa.** He voivat tahattomasti sokaista ihmisiä.
- **Älä työskentele mittaustyökalulla räjähdysalttiissa ympäristössä, jossa on palavaa nestettä, kaasua tai pölyä.** Mittaustyökalussa voi muodostua kipinöitä, jotka saattavat sytyttää pölyn tai höyryt.

# **Tuotekuvaus**

Käännä auki taittosivu, jossa on mittaustyökalun kuva ja pidä se uloskäännettynä lukiessasi käyttöohjetta.

#### **Määräyksenmukainen käyttö**

Mittaustyökalu on tarkoitettu etäisyyksien, pituuksien, korkeuksien ja välien mittaamiseen. Mittaustyökalu soveltuu sisällä tehtäviin mittaustöihin.

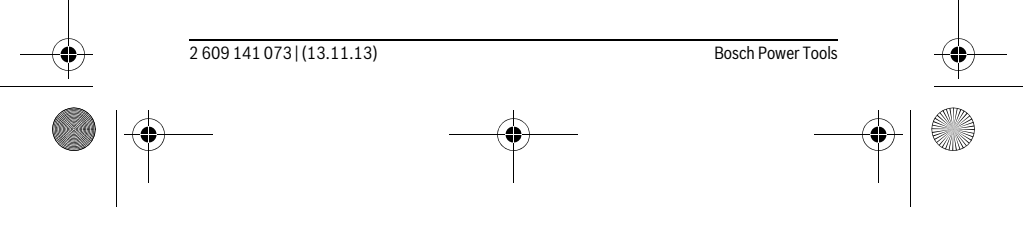
OBJ\_BUCH-2004-003.book Page 109 Wednesday, November 13, 2013 4:20 PM

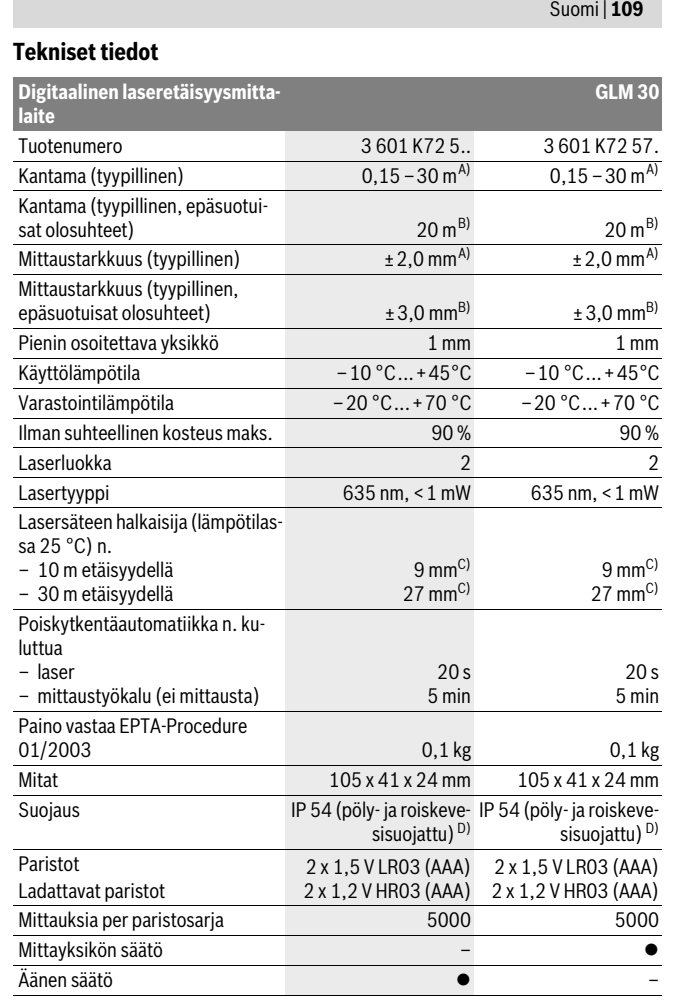

**AND** 

Bosch Power Tools 2 609 141 073 | (13.11.13)

 $\bigoplus$ 

OBJ\_BUCH-2004-003.book Page 110 Wednesday, November 13, 2013 4:20 PM

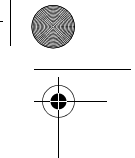

# **110** | Suomi

A) Mitattaessa mittaustyökalun alareunasta. Toimii olosuhteissa, joissa kohteessa hyvä heijastuskyky (esim. valkoiseksi maalattu seinä), heikko taustavalaistus ja +25 °C käyttölämpötila. Tarkkuus  $± 0.05$  mm/m.

B) Mitattaessa mittaustyökalun alasreunasta. Toimii olosuhteissa, joissa kohteessa heikko heijastuskyky (esim. musta pahvi), voimakas taustavalaistus ja – 10 °C – +45 ° C käyttölämpötila. Tarkkuus ±0,15 mm/m.

C) 25 °C käyttölämpötilassa

D) lukuunottamatta paristokoteloa

Tyyppikilvessä oleva sarjanumero **5** mahdollistaa mittaustyökalun yksiselitteisen tunnistuksen.

#### **Kuvassa olevat osat**

Kuvassa olevien osien numerointi viittaa grafiikkasivussa olevaan mittaustyökalun kuvaan.

- **1** Näyttö
- **2** Mittauspainike
- **3** Paristokotelon kansi
- **4** Paristokotelon kannen lukitus
- **5** Sarjanumero
- **6** Laservaroituskilpi
- **7** Vastaanottolinssi
- **8** Lasersäteen ulostuloaukko
- **9** Lasertähtäintaulu\*
- **10** Lasertarkkailulasit\*
- **11** Suojalaukku\*

#### **\* Kuvassa tai selostuksessa esiintyvä lisätarvike ei kuulu vakiotoimitukseen.**

#### **Näyttöelementit**

- **a** Automaattinen summa
- **b** Edellinen mittausarvo
- **c** Nykyinen mittausarvo
- **d** Laser kytketty
- **e** Pituusmittaus
- **f** Paristovaroitus
- **g** Lämpötilavaroitus
- **h** Virheilmoitus **"Error"**

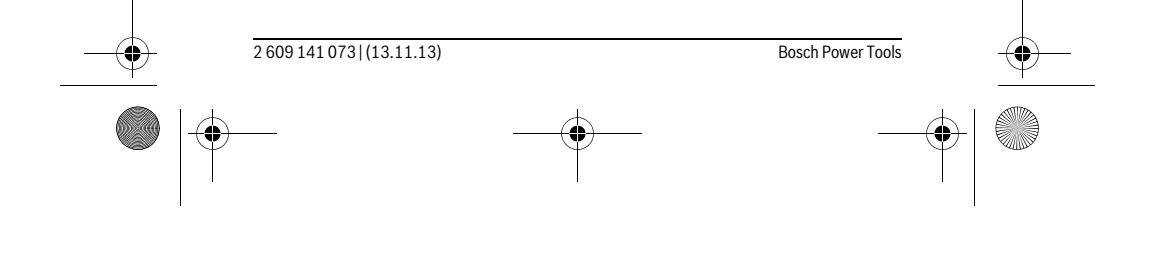

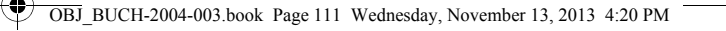

#### **Asennus**

#### **Paristojen asennus/vaihto**

Mittaustyökalun voimanlähteenä suosittelemme käyttämään alkali-mangaani-paristoja tai akkukennoja.

Suomi | **111**

1,2 V:n paristoilla pystytään mahdollisesti tekemään vähemmän mittauksia kuin 1,5 V:n paristoilla.

Avaa paristokotelon kansi **3** painamalla lukitusta **4** ja poista kansi. Aseta paristot tai akkukennot paikoilleen. Varmista oikea napaisuus paristokotelon sisällä olevan kuvan mukaisesti.

Kun paristosymboli  $=$ tulee ensimmäisen kerran näyttöön, silloin mittauksia voidaan tehdä vielä n. 100 kpl.

Paristomerkin vilkkuessa tulee paristot vaihtaa. Mittaukset eivät enää ole mahdollisia.

Vaihda aina kaikki paristot tai akkukennot samanaikaisesti. Käytä yksinomaan saman valmistajan saman tehoisia paristoja tai akkukennoja.

 **Poista paristot tai akkukennot mittaustyökalusta, ellet käytä sitä pitkään aikaan.** Paristot ja akkukennot saattavat hapettua tai purkautua itsestään pitkäaikaisessa varastoinnissa.

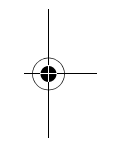

# **Käyttö**

 $\mathbf{I}$ 

#### **Käyttöönotto**

- **Älä jätä kytkettyä mittaustyökalua ilman valvontaa ja sammuta mittaustyökalu käytön jälkeen.** Lasersäde saattaa häikäistä muita henkilöitä.
- **Suojaa mittaustyökalu kosteudelta ja suoralta auringonvalolta.**
- **Älä aseta mittaustyökalua alttiiksi äärimmäisille lämpötiloille tai lämpötilan vaihteluille.** Älä esim. jätä sitä pitkäksi aikaa autoon. Anna suurten lämpötilavaihtelujen jälkeen mittaustyökalun lämpötilan tasaantua, ennen kuin käytät sitä. Äärimmäiset lämpötilat tai lämpötilavaihtelut voivat vaikuttaa mittaustyökalun tarkkuuteen.
- **Vältä kovia iskuja tai mittaustyökalun pudottamista.** Jos mittaustyökaluun on vaikuttanut voimakkaita ulkoisia voimia, tulisi ennen työn jatkamista suorittaa tarkkuustarkistus (katso "Etäisyysmittauksen tarkkuuden tarkistus", sivu 114).

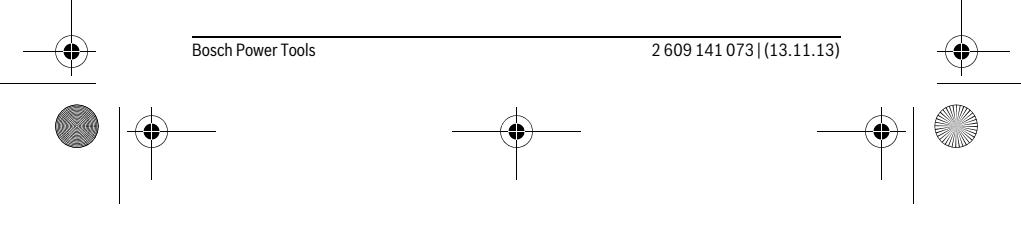

OBJ\_BUCH-2004-003.book Page 112 Wednesday, November 13, 2013 4:20 PM

#### **112** | Suomi

#### **Käynnistys ja pysäytys**

- **Kytke mittaustyökalu päälle** painamalla lyhyesti mittauspainiketta **2**. Mittaustyökalu ja laser kytkeytyvät päälle.
- **Älä koskaan suuntaa lasersädettä ihmisiin tai eläimiin, älä myöskään itse katso lasersäteeseen edes kaukaa.**
- **Kytke mittaustyökalu pois päältä** pitkällä mittauspainikkeen **2** painalluksella.

#### **Mittaustoimenpide (katso kuva A)**

Mittaustyökalu on päällekytkennän jälkeen pituusmittauksen käyttömuodossa.

Mittauksen lähtötasona toimii aina mittaustyökalun takareuna.

Pane mittaustyökalu haluamaasi mittauksen aloituskohtaan (esim. seinälle).

Käynnistä mittaus painamalla lyhyesti mittauspainiketta **2**. Sen jälkeen lasersäde kytkeytyy pois päältä. Kun haluat kytkeä lasersäteen uudelleen päälle, paina lyhyesti mittauspainiketta **2**. Käynnistä seuraava mittaus painamalla uudelleen lyhyesti mittauspainiketta **2**.

#### **Älä koskaan suuntaa lasersädettä ihmisiin tai eläimiin, älä myöskään itse katso lasersäteeseen edes kaukaa.**

**Huomio:** Mittausarvo tulee tavallisesti näyttöön 0,5 s sisällä ja viimeistään 4 s kuluttua. Mittauksen kesto riippuu etäisyydestä, valaistusoloista ja kohdepinnan heijastusominaisuuksista. Mittauksen jälkeen lasersäde sammuu automaattisesti.

#### **Automaattinen summa (katso kuva B)**

Automaattinen summa ilmoittaa automaattisesti kaikkien yksittäismittausten summan (avuksi esim. materiaalien laskennassa).

Automaattisen summan arvo nollataan, kun laite sammutetaan tai kun työkalu sammuu automaattisesti, jos mitään painiketta ei paineta 5 minuuttiin.

Automaattista summaa ei tallenneta muistiin. Automaattisen summan korjaus jälkikäteen ei ole mahdollista.

Kohdista lasersäde kohdepinnalle.

Käynnistä mittaus painamalla lyhyesti mittauspainiketta **2**. Nykyinen mittausarvo **c** ilmoitetaan näytön alarivillä. Lasersäde sammuu.

1950.

Ī

2 609 141 073 | (13.11.13) Bosch Power Tools

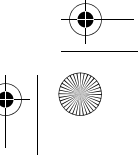

OBJ\_BUCH-2004-003.book Page 113 Wednesday, November 13, 2013 4:20 PM

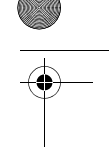

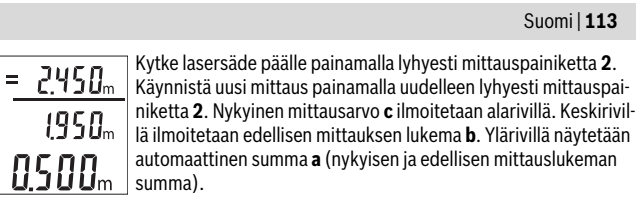

# **Äänen päälle-/poiskytkentä (3 601 K72 5..)**

Pysäytä mittaustyökalu.

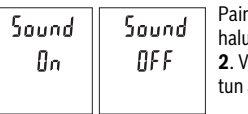

Paina pitkään mittauspainiketta **2**. Kun kohdistin on haluamasi asetuksen kohdalla, vapauta mittauspainike **2**. Vapautuksen jälkeen mittaustyökalu kytkeytyy valitun asetuksen kanssa päälle.

# **Mittayksikön vaihto (3 601 K72 57.)**

Un ib  $\mathbf{m}$ 

# Pysäytä mittaustyökalu.

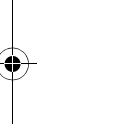

Paina pitkään mittauspainiketta **2**. Kun kohdistin on haluamasi asetuksen kohdalla, vapauta mittauspainike **2**. Vapautuksen jälkeen mittaustyökalu kytkeytyy valitun asetuksen kanssa päälle.

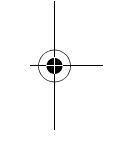

### **Näytön valaistus**

Un ib

Näytön valaistus on jatkuvasti päällä. Jos mitään painiketta ei paineta, näytön valaistus himmenee noin 10 sekunnin kuluttua paristojen/akkujen säästämiseksi. Jos mitään painiketta ei paineta noin 30 sekuntiin, näytön valaistus sammuu.

# **Työskentelyohjeita**

#### **Yleisiä ohjeita**

Vastaanottolinssi **7** tai lasersäteen ulostuloaukko **8** ei saa olla peitettynä mittauksen aikana.

Mittaustyökalua ei saa liikuttaa mittauksen aikana. Pane mittaustyökalu siksi mahdollisuuksien mukaan tukevalle vaste- tai tukipinnalle.

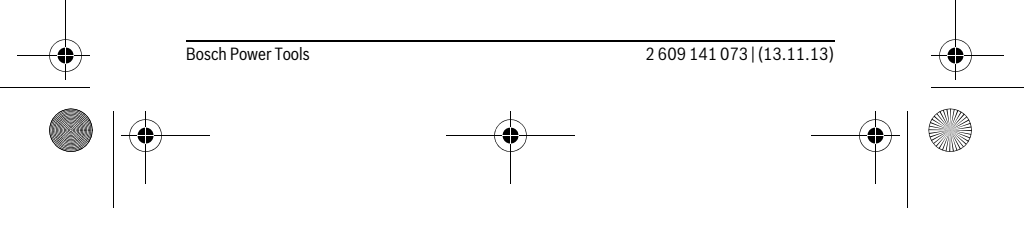

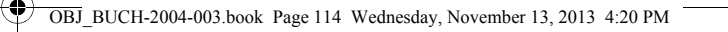

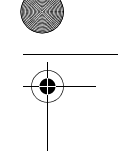

#### **114** | Suomi

## **Mittausalueeseen vaikuttavat tekijät**

Mittausalue riippuu valaistusolosuhteista ja kohdepinnan heijastusominaisuuksista. Käytä ympäristön voimakkaassa valaistuksessa lasersäteen paremman näkyvyyden takaamiseksi lasertarkkailulaseja **10** (lisätarvike) ja laserkohdetaulua **9** (lisätarvike), tai varjosta kohdepinta.

#### **Mittaustulokseen vaikuttavat tekijät**

Fysikaalisista vaikutuksista johtuen ei voida sulkea pois mahdollisuutta, että erilaiset pinnat saattavat johtaa mittausvirheisiin. Näihin kuuluvat:

- läpinäkyvät pinnat (esim. lasi, vesi),
- heijastavat pinnat (esim. kiillotettu metalli, lasi),
- huokoiset pinnat (esim. eristysaineet),
- muotoillut pinnat (esim. roiskerappaus, luonnonkivi).

Käytä tarvittaessa näissä pinnoissa laserkohdetaulua **9** (lisätarvike).

Mittausvirheet ovat lisäksi mahdollisia vinosti tähdätyissä kohdepinnoissa.

Samoin voivat erilämpöiset ilmakerrokset tai epäsuoraan vastaanotetut heijasteet vaikuttaa mittausarvoon.

#### **Etäisyysmittauksen tarkkuuden tarkistus**

Voit tarkastaa mittaustyökalun tarkkuuden seuraavasti:

- Valitse noin 3–10 m pituinen pysyvästi muuttumaton mittausmatka, jonka pituuden tunnet tarkasti (esim. huoneen leveys, oviaukko). Mittaus tulee suorittaa edullisissa olosuhteissa, ts. mittausmatkan tulee olla sisätilassa ja kohdepinnan täytyy olla sileä ja hyvin heijastava.
- Mittaa matka 10 kertaa perätysten.

Yksittäismittausten poikkeama keskiarvosta saa olla enintään ±4 mm koko mittausmatkalla hyvissä olosuhteissa. Kirjaa mittaukset muistiin, jotta voit verrata tarkkuutta myöhempänä ajankohtana.

## **Viat** – **Syyt ja korjaus**

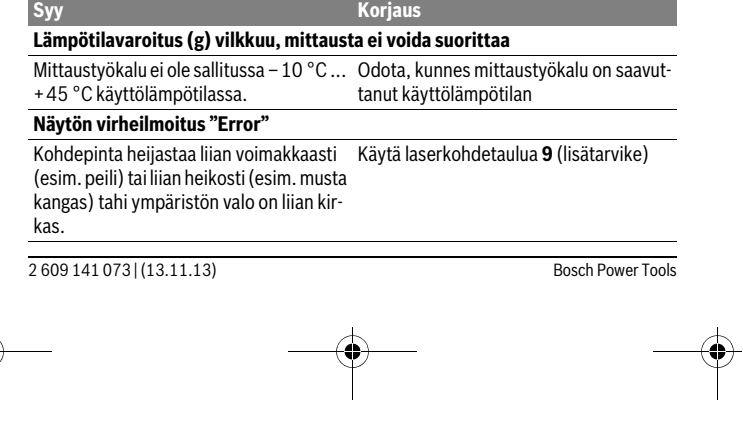

OBJ\_BUCH-2004-003.book Page 115 Wednesday, November 13, 2013 4:20 PM

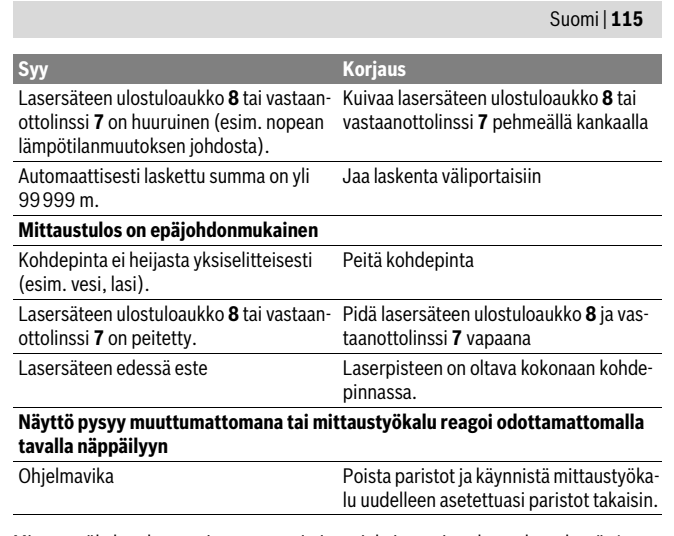

Mittaustyökalu valvoo moitteetonta toimintaa jokaisen mittauksen yhteydessä. Jos se havaitsee vian, kaikki näytön ilmoitukset vilkkuvat. Tässä tapauksessa, tai jos vikaa ei saada poistettua yllä mainituilla korjaustoimenpiteillä, lähetä mittaustyökalu valtuutetun kauppiaan välityksellä Bosch-huoltoon.

# **Hoito ja huolto**

#### **Huolto ja puhdistus**

Pidä aina mittaustyökalu puhtaana.

Älä koskaan upota mittaustyökalua veteen tai muihin nesteisiin.

Pyyhi pois lika kostealla pehmeällä rievulla. Älä käytä puhdistusaineita tai liuottimia. Käsittele erityisesti vastaanottolinssiä **7** samalla huolella kuin silmälasia ja kameraa. Jos mittaustyökalussa huolellisesta valmistuksesta ja koestusmenettelystä huolimatta esiintyy vikaa, tulee korjaus antaa Bosch-huollon tehtäväksi. Älä itse avaa mittaustyökalua.

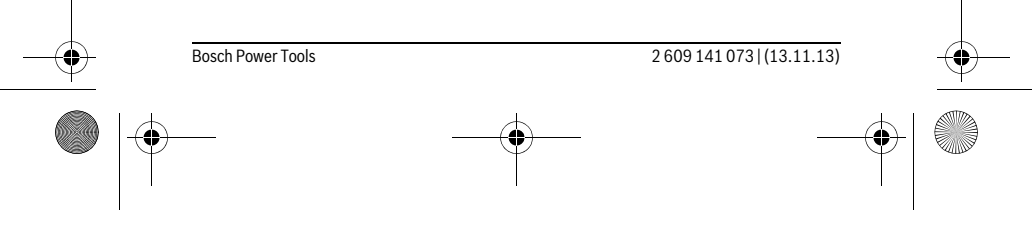

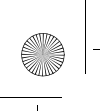

OBJ\_BUCH-2004-003.book Page 116 Wednesday, November 13, 2013 4:20 PM

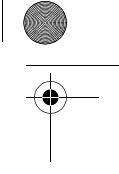

# **116** | Suomi

# **Asiakaspalvelu ja käyttöneuvonta**

Asiakaspalvelu vastaa tuotteesi korjausta ja huoltoa sekä varaosia koskeviin kysymyksiin. Räjähdyspiirustuksia ja tietoja varaosista löydät myös osoitteesta: **www.bosch-pt.com**

Boschin asiakaspalvelu auttaa mielellään sinua tuotteitamme ja niiden lisätarvikkeita koskevissa kysymyksissä.

Ilmoita ehdottomasti kaikissa kyselyissä ja varaosatilauksissa 10-numeroinen tuotenumero, joka löytyy mittaustyökalun tyyppikilvestä.

#### **Suomi**

Robert Bosch Oy Bosch-keskushuolto Pakkalantie 21 A 01510 Vantaa Puh.: 0800 98044 Faksi: 010 296 1838 www.bosch.fi

# **Hävitys**

Toimita mittaustyökalut, lisätarvikkeet ja pakkausmateriaali ympäristöystävälliseen kierrätykseen.

Älä heitä mittaustyökaluja tai akkuja/paristoja talousjätteisiin!

#### **Vain EU-maita varten:**

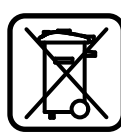

Eurooppalaisen direktiivin 2012/19/EU mukaan käyttökelvottomat mittaustyökalut ja eurooppalaisen direktiivin 2006/66/EY mukaan vialliset tai loppuun käytetyt akut/paristot täytyy kerätä erikseen ja toimittaa ympäristöystävälliseen kierrätykseen.

**Oikeus teknisiin muutoksiin pidätetään.**

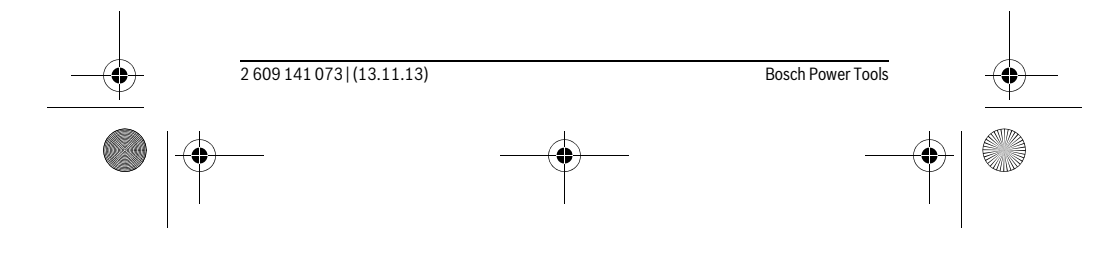

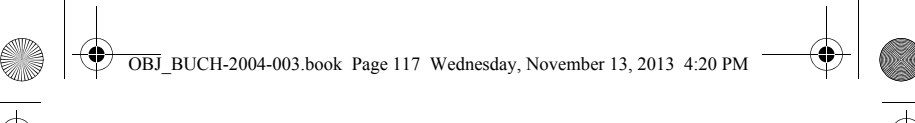

# **Ελληνικά**

# **Υποδείξεις ασφαλείας**

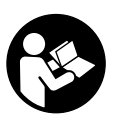

 $\overline{1}$ 

**Πρέπει να διαβάσετε και να τηρείτε όλες τις οδηγίες για να μπορείτε να εργάζεστε με το εργαλείο μέτρησης ακίνδυνα και ασφαλώς. Μην σβήσετε ποτέ τις προειδοποιητικές πινακίδες επάνω στο εργαλείο μέτρησης. ΔΙΑΦΥΛΑΞΕΤΕ ΚΑΛΑ ΑΥΤΈΣ ΤΙΣ ΟΔΗΓΙΕΣ.**

Ελληνικά | **117**

 $\overline{1}$ 

- **Προσοχή όταν εφαρμοστούν διαφορετικές διατάξεις χειρισμού και ρύθμισης ή ακολουθηθούν διαφορετικές διαδικασίες απ' αυτές που αναφέρονται εδώ: αυτό μπορεί να οδηγήσει σε έκθεση σε επικίνδυνη ακτινοβολία.**
- **Το ηλεκτρικό εργαλείο παραδίνεται με μια προειδοποιητική πινακίδα (στην απεικόνιση του ηλεκτρικού εργαλείου στη σελίδα με τα γραφικά φέρει τον χαρακτηριστικό αριθμό 6).**

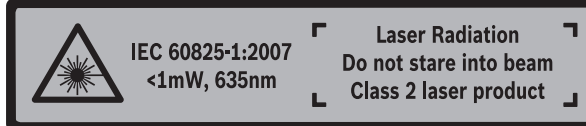

- **Όταν το κείμενο της προειδοποιητικής πινακίδας δεν είναι στη γλώσσα της χώρας σας, τότε, πριν την πρώτη θέση σε λειτουργία, κολλήστε επάνω του την αυτοκόλλητη πινακίδα στη γλώσσα της χώρας σας που περιέχεται στη συσκευασία.**
- **Μην κατευθύνετε την ακτίνα λέιζερ επάνω σε πρόσωπα ή ζώα και μην κοιτάζετε ο ίδιος/ή ίδια κατευθείαν στην ακτίνα.** Αυτό το εργαλείο μέτρησης παράγει ακτινοβολία λέιζερ κλάσης λέιζερ 2 κατά IEC 60825-1. Έτσι μπορεί να τυφλώσετε άλλα πρόσωπα.
- **Μη χρησιμοποιήσετε τα γυαλιά παρατήρησης λέιζερ σαν προστατευτικά γυαλιά.** Τα γυαλιά παρατήρησης λέιζερ χρησιμεύουν για την καλύτερη αναγνώριση της ακτίνας λέιζερ χωρίς, όμως, να προστατεύουν από την ακτινοβολία λέιζερ.
- **Μη χρησιμοποιείτε τα γυαλιά παρατήρησης λέιζερ σα γυαλιά ηλίου ή στην οδική κυκλοφορία.** Τα γυαλιά παρατήρησης λέιζερ δεν προστατεύουν επαρκώς από την υπεριώδη ακτινοβολία (UV) και μειώνουν την αναγνώριση των χρωμάτων.

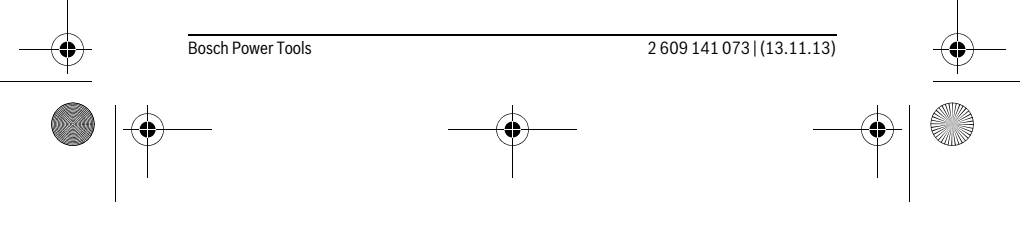

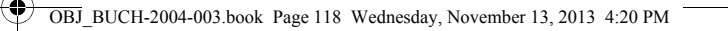

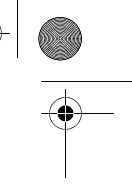

# **118** | Ελληνικά

- **Να δίνετε το εργαλείο μέτρησης για επισκευή οπωσδήποτε σε κατάλληλα εκπαιδευμένο προσωπικό και μόνο με γνήσια ανταλλακτικά.** Μ' αυτόν τον τρόπο εξασφαλίζεται η διατήρηση της ασφαλούς λειτουργίας του εργαλείου μέτρησης.
- **Μην αφήνετε παιδιά να χρησιμοποιούν ανεπιτήρητα το εργαλείο μέτρησης.**  Μπορεί, χωρίς να το θέλουν, να τυφλώσουν άλλα πρόσωπα.
- **Να μην εργάζεστε με το εργαλείο μέτρησης σε περιβάλλον στο οποίο υπάρχει κίνδυνος έκρηξης, ή στο οποίο βρίσκονται εύφλεκτα υγρά, αέρια ή σκόνες.** Στο εσωτερικό του εργαλείου μέτρησης μπορεί να δημιουργηθεί σπινθηρισμός κι έτσι να αναφλεχθούν η σκόνη ή οι αναθυμιάσεις.

# **Περιγραφή του προϊόντος και της ισχύος του**

Παρακαλούμε ξεδιπλώστε το διπλό εξώφυλλο με την απεικόνιση του εργαλείου μέτρησης κι αφήστε το ξεδιπλωμένο κατά τη διάρκεια της ανάγνωσης των οδηγιών χειρισμού.

## **Χρήση σύμφωνα με τον προορισμό**

Το όργανο μέτρησης προορίζεται για τη μέτρηση αποστάσεων, μήκους, ύψους και διαστημάτων. Το όργανο μέτρησης είναι κατάλληλο για μετρήσεις στον εσωτερικό χώρο.

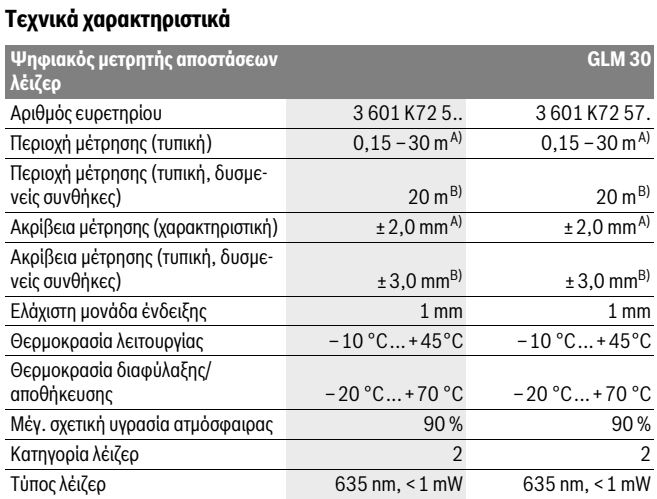

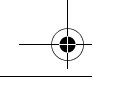

2 609 141 073 | (13.11.13) Bosch Power Tools

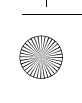

OBJ\_BUCH-2004-003.book Page 119 Wednesday, November 13, 2013 4:20 PM

♦

♦

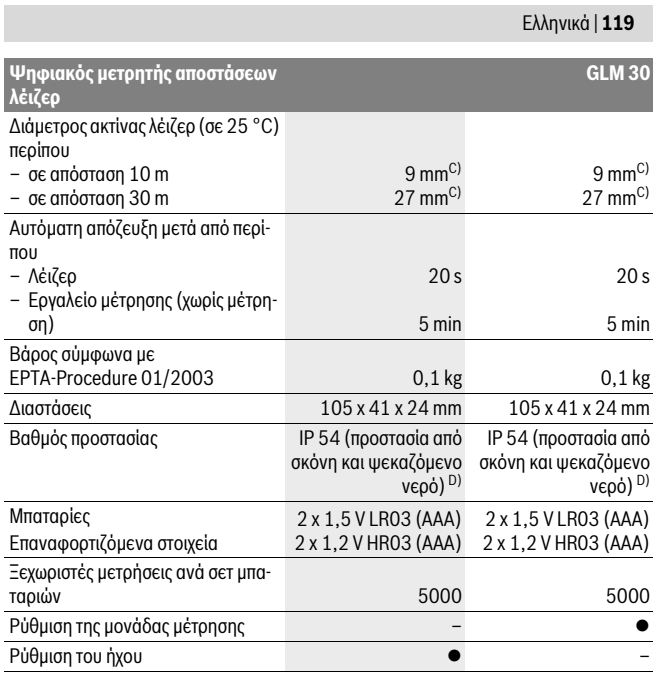

Α) Κατά τη μέτρηση από την πίσω ακμή του οργάνου μέτρησης, ισχύει για υψηλή ικανότητα ανάκλασης του στόχου (π.χ. ένας λευκός επιχρισμένος τοίχος), ασθενής φωτισμός φόντου και 25 °C θερμοκρασία λειτουργίας. Επιπλέον πρέπει να υπολογίζει κανείς με μια επιρροή από ± 0,05 mm/m.

B) Κατά τη μέτρηση από την πίσω ακμή του οργάνου μέτρησης, ισχύει για χαμηλή ικανότητα ανάκλασης του στόχου (π.χ. ένα μαύρο χαρτόνι), δυνατός φωτισμός φόντου και – 10 °C έως +45 °C θερμοκρασία λειτουργίας. Επιπλέον πρέπει να υπολογίζει κανείς με μια επιρροή από ±0,15 mm/m.

C) Σε περίπτωση 25 °C θερμοκρασίας λειτουργίας

D) Εκτός της θήκης της μπαταρίας

Ο αριθμός σειράς **5** στην πινακίδα του κατασκευαστή χρησιμεύει για τη σαφή αναγνώριση του δικού σας εργαλείου μέτρησης.

Bosch Power Tools 2 609 141 073 | (13.11.13)

OBJ\_BUCH-2004-003.book Page 120 Wednesday, November 13, 2013 4:20 PM

# **120** | Ελληνικά

# **Απεικονιζόμενα στοιχεία**

Η απαρίθμηση των απεικονιζόμενων στοιχείων βασίζεται στην απεικόνιση του εργαλείου μέτρησης στη σελίδα γραφικών.

- **1** Οθόνη
- **2** Πλήκτρο μέτρησης
- **3** Καπάκι θήκης μπαταρίας
- **4** Ασφάλεια του καπακιού θήκης μπαταρίας
- **5** Αριθμός σειράς
- **6** Προειδοποιητική πινακίδα λέιζερ
- **7** Φακός λήψης
- **8** Έξοδος ακτίνας λέιζερ
- **9** Πίνακας στόχευσης λέιζερ\*
- **10** Γυαλιά παρατήρησης λέιζερ\*
- **11** Τσάντα προστασίας\*
- **\* Εξαρτήματα που απεικονίζονται ή περιγράφονται δεν περιέχονται στη στάνταρ συσκευασία.**

#### **Στοιχεία ένδειξης**

- **a** Αυτόματο άθροισμα
- **b** Προηγούμενη τιμή μέτρησης
- **c** Τρέχουσα τιμή μέτρησης
- **d** Ενεργό λέιζερ
- **e** Μέτρηση μήκους
- **f** Προειδοποίηση μπαταρίας
- **g** Ένδειξη θερμοκρασίας
- **h** Ένδειξη σφάλματος **«Error»**

# **Συναρμολόγηση**

## **Τοποθέτηση/αντικατάσταση – μπαταριών**

Για τη λειτουργία του εργαλείου μέτρησης προτείνεται η χρήση μπαταριών αλκαλίουμαγγανίου ή επαναφορτιζόμενων μπαταριών.

Με μπαταρίες 1,2 V είναι ενδεχομένως δυνατές λιγότερες μετρήσεις από τις μπαταρίες με 1,5 V.

Για να ανοίξετε το καπάκι της θήκης μπαταρίας **3** πατήστε την ασφάλεια **4** και αφαιρέστε το καπάκι της θήκης μπαταρίας. Τοποθετήστε τις μπαταρίες. Προσέξτε, οι μπαταρίες να

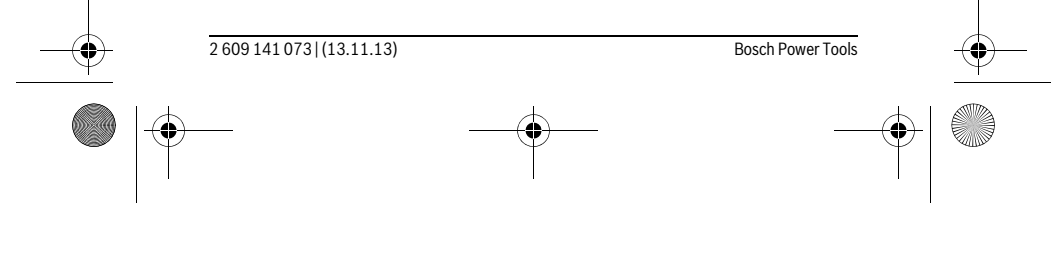

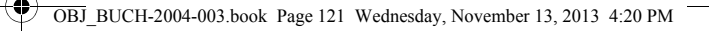

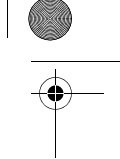

#### Ελληνικά | **121**

τοποθετηθούν με τη σωστή πολικότητα, σύμφωνα με την εικόνα στο εσωτερικό της θήκης μπαταρίας.

Εμφανίζεται το σύμβολο της μπαταρίας για πρώτη φορά στην οθόνη, τότε είναι δυνατές ακόμα, το λιγότερο 100 ξεχωριστές μετρήσεις.

Όταν το σύμβολο μπαταρίας αναβοσβήνει, δεν μπορείτε να μετρήσετε πλέον και πρέπει να αλλάξετε τις μπαταρίες. Δεν μπορείτε πλέον να μετρήσετε.

Να αλλάζετε όλες τις μπαταρίες ταυτόχρονα. Οι μπαταρίες πρέπει να είναι όλες από τον ίδιο κατασκευαστή και να έχουν την ίδια χωρητικότητα.

 **Να βγάζετε τις μπαταρίες από το εργαλείο μέτρησης όταν δεν πρόκειται να το χρησιμοποιήσετε για αρκετό καιρό.** Σε περίπτωση μακρόχρονης αποθήκευσης οι μπαταρίες μπορεί να σκουριάσουν και να αυτοεκφορτιστούν.

# **Λειτουργία**

#### **Θέση σε λειτουργία**

- **Μην αφήνετε το ενεργοποιημένο εργαλείο μέτρησης ανεπιτήρητο αλλά να το θέτετε μετά τη χρήση του εκτός λειτουργίας.** Μπορεί να τυφλωθούν άλλα άτομα από την ακτίνα λέιζερ.
- **Προστατεύετε το εργαλείο μέτρησης από υγρασία κι από άμεση ηλιακή ακτινοβολία.**
- **Να μην εκθέτετε το εργαλείο μέτρησης σε ακραίες θερμοκρασίες και/ή σε ισχυρές διακυμάνσεις θερμοκρασίας.** Για παράδειγμα, να μην το αφήνετε για πολλή ώρα στο αυτοκίνητο. Σε περιπτώσεις ισχυρών διακυμάνσεων της θερμοκρασίας πρέπει να περιμένετε να σταθεροποιηθεί πρώτα η θερμοκρασία του εργαλείου μέτρησης πριν το χρησιμοποιήσετε. Η ακρίβεια του εργαλείου μέτρησης μπορεί να αλλοιωθεί υπό ακραίες θερμοκρασίες ή/και ισχυρές διακυμάνσεις της θερμοκρασίας.
- **Να αποφεύγετε τις ισχυρές προσκρούσεις και τις πτώσεις του εργαλείου μέτρησης.** Μετά από τυχόν ισχυρές εξωτερικές επιδράσεις στο εργαλείο μέτρησης θα πρέπει, πριν συνεχίσετε την εργασία σας, να διεξάγετε έλεγχο της ακρίβειας (βλέπε «Έλεγχος ακρίβειας και της μέτρησης απόστασης», σελίδα 124).

#### **Θέση σε λειτουργία κι εκτός λειτουργίας**

Για την **Ενεργοποίηση** του οργάνου μέτρησης πατήστε σύντομα το πλήκτρο μέτρησης **2**. Το όργανο μέτρησης και το λέιζερ ενεργοποιούνται.

 **Μην κατευθύνετε την ακτίνα λέιζερ επάνω σε πρόσωπα ή ζώα και μην κοιτάζετε ο ίδιος/η ίδια στην ακτίνα λέιζερ, ακόμη κι από μεγάλη απόσταση.**

Για την**Απενεργοποίηση** του οργάνου μέτρησης πατήστε παρατεταμένα το πλήκτρο μέτρησης **2**.

Bosch Power Tools 2 609 141 073 | (13.11.13)

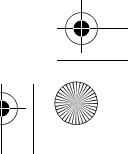

OBJ\_BUCH-2004-003.book Page 122 Wednesday, November 13, 2013 4:20 PM

# **122** | Ελληνικά

#### **Διαδικασία μέτρησης (βλέπε εικόνα A)**

Μετά την ενεργοποίηση το όργανο μέτρησης βρίσκεται στη λειτουργία της μέτρησης του μήκους.

Το επίπεδο αναφοράς για τη μέτρηση είναι πάντοτε η πίσω ακμή του οργάνου μέτρησης. Τοποθετήστε το όργανο μέτρησης στο επιθυμητό σημείο εκκίνησης της μέτρησης (π.χ. τοίχος).

Για την ενεργοποίηση της μέτρησης πατήστε σύντομα το πλήκτρο μέτρησης **2**. Μετά απενεργοποιείται η ακτίνα λέιζερ. Για την επαναλειτουργία της ακτίνας λέιζερ πατήστε σύντομα το πλήκτρο μέτρησης **2**. Για την ενεργοποίηση μιας επόμενης μέτρησης πατήστε ξανά σύντομα το πλήκτρο μέτρησης**2**.

#### **Μην κατευθύνετε την ακτίνα λέιζερ επάνω σε πρόσωπα ή ζώα και μην κοιτάζετε ο ίδιος/η ίδια στην ακτίνα λέιζερ, ακόμη κι από μεγάλη απόσταση.**

**Υπόδειξη:** Η τιμή μέτρησης εμφανίζεται συνήθως εντός 0,5 δευτερολέπτων και το αργότερο μετά 4 δευτερόλεπτα. Η διάρκεια της μέτρηση εξαρτάται από την απόσταση, τις συνθήκες φωτισμού και τις ιδιότητες ανάκλασης της επιφάνειας του στόχου. Μετά το πέρας της μέτρησης απενεργοποιείται αυτόματα η ακτίνα λέιζερ.

#### **Αυτόματο άθροισμα (βλέπε εικόνα B)**

Η λειτουργία «Αυτόματο άθροισμα» δίνει αυτόματα το σύνολο όλων των ξεχωριστών μετρήσεων (π.χ. χρήσιμο κατά τον υπολογισμό των υλικών).

Η τιμή του αυτόματου αθροίσματος διαγράφεται, μόλις απενεργοποιηθεί το όργανο μέτρησης ή απενεργοποιείται αυτόματα μετά 5 λεπτά χωρίς πάτημα πλήκτρου.

Το αυτόματο άθροισμα δεν αποθηκεύεται. Η εκ των υστέρων διόρθωση του αυτόματου αθροίσματος δεν είναι δυνατή.

Στοχεύστε με την ακτίνα λέιζερ την επιφάνεια στόχου.

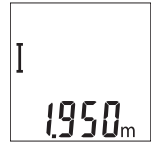

Για την ενεργοποίηση της μέτρησης πατήστε σύντομα το πλήκτρο μέτρησης **2**. Η τρέχουσα τιμή μέτρησης **c** εμφανίζεται στην κάτω σειρά της οθόνης. Η ακτίνα λέιζερ απενεργοποιείται.

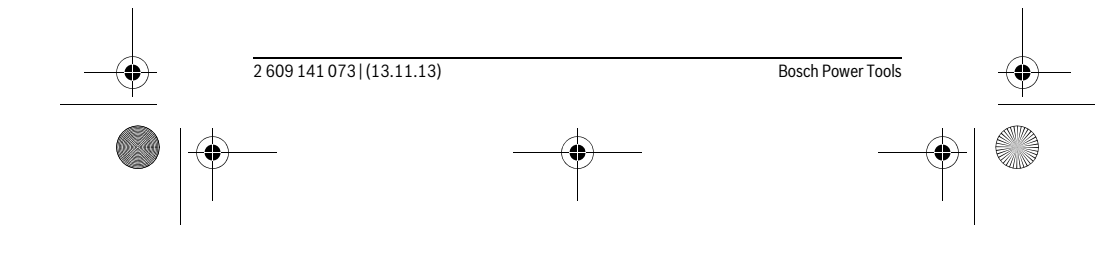

OBJ\_BUCH-2004-003.book Page 123 Wednesday, November 13, 2013 4:20 PM

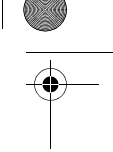

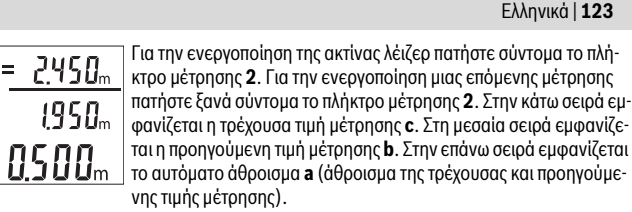

## **Ενεργοποίηση/απενεργοποίηση του ήχου (3 601 K72 5..)**

Θέστε το εργαλείο μέτρησης εκτός λειτουργίας.

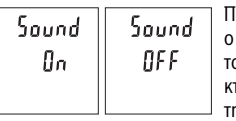

Πατήστε παρατεταμένα στο πλήκτρο μέτρησης **2**. Όταν ο δρομέας βρίσκεται στην επιθυμητή ρύθμιση, αφήστε το πλήκτρο μέτρησης **2** ελεύθερο. Αφού αφεθεί το πλήκτρο ελεύθερο ενεργοποιείται το όργανο μέτρησης με την επιλεγμένη ρύθμιση.

# **Αλλαγή μονάδας μέτρησης (3 601 K72 57.)**

 $\mathbf{m}$ 

Θέστε το εργαλείο μέτρησης εκτός λειτουργίας. Un ib

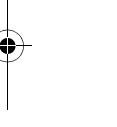

I

Πατήστε παρατεταμένα στο πλήκτρο μέτρησης **2**. Όταν ο δρομέας βρίσκεται στην επιθυμητή ρύθμιση, αφήστε το πλήκτρο μέτρησης **2** ελεύθερο. Αφού αφεθεί το πλήκτρο ελεύθερο ενεργοποιείται το όργανο μέτρησης με την επιλεγμένη ρύθμιση.

#### **Φωτισμός οθόνης**

Un it

Ο φωτισμός της οθόνης είναι συνεχώς ενεργοποιημένος. Όταν δεν πραγματοποιηθεί κανένα πάτημα του πλήκτρου, μειώνεται η ένταση του φωτισμού της οθόνης μετά περίπου 10 δευτερόλεπτα για την προστασία των μπαταριών/συσσωρευτών. Μετά περίπου 30 δευτερόλεπτα χωρίς πάτημα του πλήκτρου σβήνει ο φωτισμός της οθόνης.

## **Υποδείξεις εργασίας**

#### **Γενικές υποδείξεις**

Κατά τη διάρκεια της μέτρησης δεν επιτρέπεται να είναι καλυμμένος ούτε ο φακός λήψης **7** ούτε η έξοδος της ακτίνας λέιζερ **8**.

Το όργανο μέτρησης δεν επιτρέπεται να μετακινηθεί κατά τη διάρκεια μιας μέτρηση. Γι' αυτό τοποθετήστε το όργανο μέτρησης κατά το δυνατόν σε μια σταθερή επιφάνεια ή επιφάνεια έδρασης.

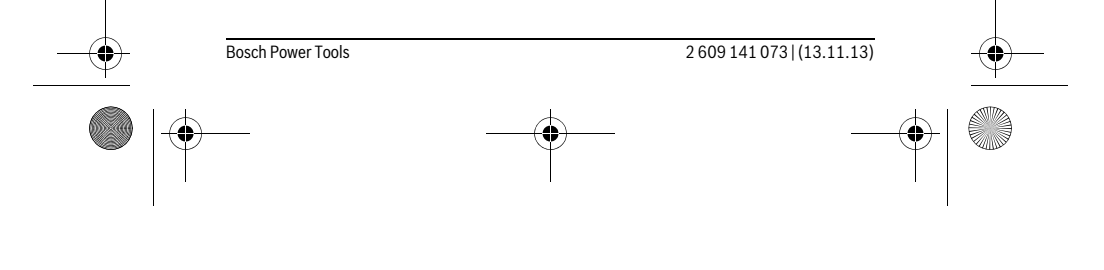

OBJ\_BUCH-2004-003.book Page 124 Wednesday, November 13, 2013 4:20 PM

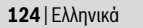

## **Επιδράσεις στην περιοχή μέτρησης**

Η περιοχή μέτρησης εξαρτάται από τις συνθήκες φωτισμού και τις ιδιότητες ανάκλασης της επιφάνειας στόχου. Για την καλύτερη ορατότητα της ακτίνας λέιζερ χρησιμοποιείτε σε περίπτωση δυνατού εξωτερικού φωτός τα γυαλιά λέιζερ **10** (εξάρτημα) και τον πίνακα στόχου λέιζερ **9** (εξάρτημα), ή απενεργοποιήστε την επιφάνεια στόχου.

#### **Επιδράσεις στο αποτέλεσμα μέτρησης**

Όταν μετράτε επί διαφορετικών επιφανειών δεν αποκλείεται, διάφορα φυσικά φαινόμενα να οδηγήσουν σε εσφαλμένες μετρήσεις. Μεταξύ των άλλων πρόκειται για:

- διαφανείς επιφάνειες (π.χ. γυαλί, νερό),
- ανακλαστικές επιφάνειες (π.χ. στιλβωμένα μέταλλα, γυαλί),
- πορώδεις επιφάνειες (π.χ. μονωτικά υλικά),
- τραχείς επιφάνειες (π.χ. σοβάδες, φυσικά πετρώματα).

Σ' αυτές τις επιφάνειες χρησιμοποιήστε ενδεχομένως τον πίνακα στόχευσης λέιζερ **9** (ειδικό εξάρτημα).

Εκτός αυτού δεν αποκλείονται σφάλματα μέτρησης όταν η επιφάνεια στόχευσης είναι κεκλιμένη.

Η τιμή μέτρησης μπορεί επίσης να επηρεαστεί και από στρώματα αέρα με διαφορετική θερμοκρασία ή/και από έμμεσες αντανακλάσεις.

#### **Έλεγχος ακρίβειας και της μέτρησης απόστασης**

Μπορείτε να ελέγξετε την ακρίβεια του οργάνου μέτρησης ως εξής:

- Επιλέξτε μια σταθερή απόσταση μέτρησης από περίπου 3 έως 10 m μήκος, της οποίας γνωρίζετε ακριβώς το μήκος (π.χ. το πλάτος του χώρου, το άνοιγμα της πόρτας). Η μέτρηση πρέπει να γίνει κάτω από ευνοϊκές συνθήκες, δηλ. η απόσταση μέτρησης πρέπει να βρίσκεται στον εσωτερικό χώρο και η επιφάνεια του στόχου μέτρησης πρέπει να είναι λεία και να έχει καλή ανάκλαση.
- Μετρήστε την απόσταση 10 φορές διαδοχικά.

Η απόκλιση των ξεχωριστών μετρήσεων από τη μέση τιμή επιτρέπεται να ανέρχεται το πολύ στα ±4 mm στη συνολική περιοχή της απόστασης μέτρησης με ευνοϊκές συνθήκες. Σημειώστε τις μετρήσεις, για να μπορείτε σε μια αργότερη χρονική στιγμή να συγκρίνετε την ακρίβεια.

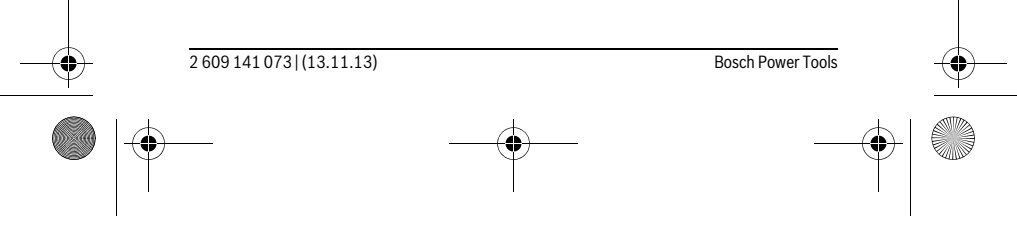

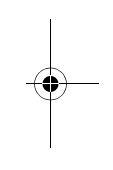

OBJ\_BUCH-2004-003.book Page 125 Wednesday, November 13, 2013 4:20 PM

 $\bigcirc$ 

r.

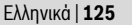

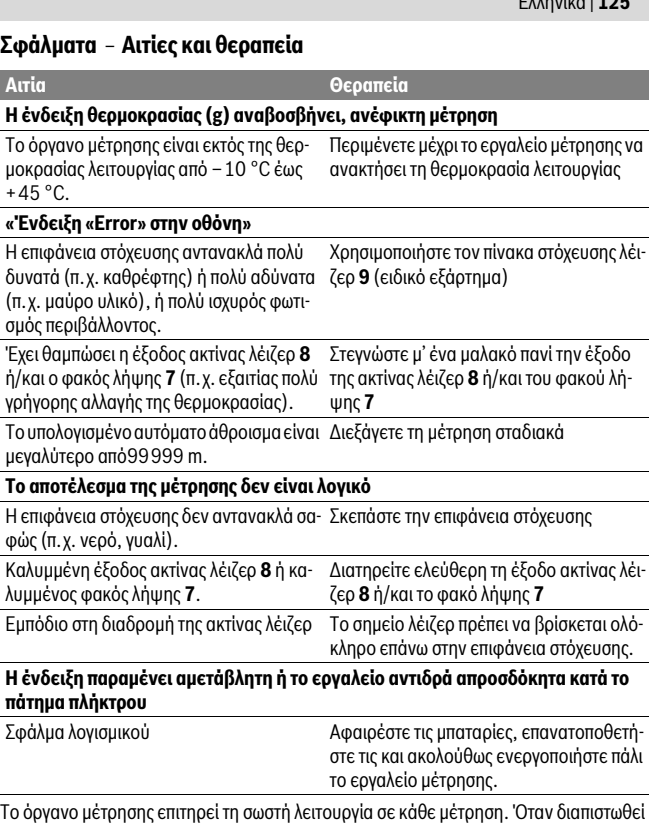

ένα ελάττωμα, αναβοσβήνουν όλες οι ενδείξεις στην οθόνη. Σε αυτή την περίπτωση, ή όταν τα πιο πάνω αναφερόμενα μέτρα αντιμετώπισης δεν μπορεί να αποκαταστήσουν ένα σφάλμα, στείλτε το όργανο μέτρησης μέσω του αντιπροσώπου μας στο σέρβις πελατών της Bosch.

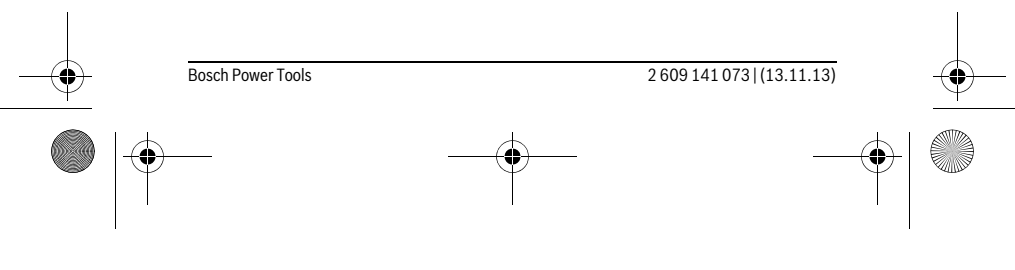

OBJ\_BUCH-2004-003.book Page 126 Wednesday, November 13, 2013 4:20 PM

# **126** | Ελληνικά

# **Συντήρηση και Service**

# **Συντήρηση και καθαρισμός**

Να διατηρείτε το εργαλείο μέτρησης πάντα καθαρό.

Μη βυθίσετε το εργαλείο μέτρησης σε νερό ή σε άλλα υγρά.

Καθαρίζετε τυχόν ρύπους και βρωμιές μ' ένα υγρό, μαλακό πανί. Μη χρησιμοποιείτε μέσα καθαρισμού ή διαλύτες.

Να περιποιείστε ιδιαίτερα το φακό λήψης **7** με την ίδια προσεκτικότητα που περιποιείστε τα γυαλιά σας και/ή τη φωτογραφική σας μηχανή.

Αν, παρ' όλες τις επιμελημένες μεθόδους κατασκευής και ελέγχου, το εργαλείο μέτρησης σταματήσει κάποτε να λειτουργεί, τότε η επισκευή του πρέπει να ανατεθεί σ' ένα εξουσιοδοτημένο συνεργείο για ηλεκτρικά εργαλεία της Bosch. Μην ανοίξετε ο ίδιος/η ίδια το εργαλείο μέτρησης.

#### **Service και παροχή συμβουλών χρήσης**

Το Service απαντά στις ερωτήσεις σας σχετικά με την επισκευή και τη συντήρηση του προϊόνος σας καθώς για τα κατάλληλα ανταλλακτικά:

**www.bosch-pt.com**

Η ομάδα παροχής συμβουλών της Bosch απαντά ευχαρίστως στις ερωτήσεις σας σχετικά με τα προϊόντα μας και τα ανταλλακτικά τους.

Παρακαλούμε, όταν κάνετε διασαφητικές ερωτήσεις καθώς και κατά την παραγγελία ανταλλακτικών, να αναφέρετε πάντοτε το 10ψήφιο αριθμό ευρετηρίου που βρίσκεται στην πινακίδα κατασκευαστή του εργαλείου μέτρησης.

#### **Ελλάδα**

Robert Bosch A.E. Ερχείας 37 19400 Κορωπί – Αθήνα Tel.: 210 5701270 Fax: 210 5701283 www.bosch.com www.bosch-pt.gr ABZ Service A.E. Tel.: 210 5701380 Fax: 210 5701607

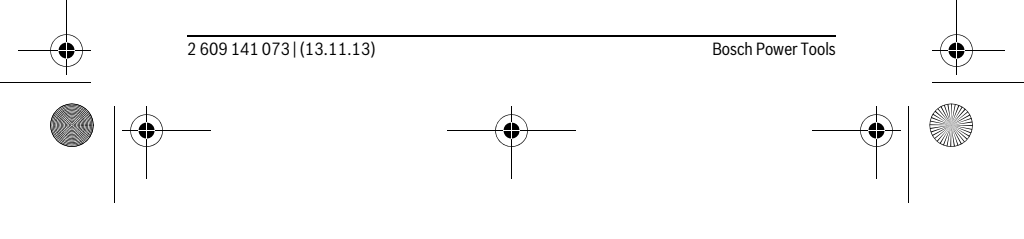

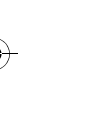

 $\overline{1}$ 

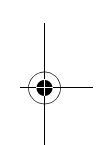

 $\overline{1}$ 

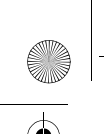

OBJ\_BUCH-2004-003.book Page 127 Wednesday, November 13, 2013 4:20 PM

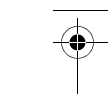

 $\overline{1}$ 

Türkçe | **127**

#### **Απόσυρση**

Τα εργαλεία μέτρησης, τα εξαρτήματα και οι συσκευασίες πρέπει να ανακυκλώνονται με τρόπο φιλικό προς το περιβάλλον.

Μην ρίξετε τα εργαλεία μέτρησης και τις μπαταρίες στα απορρίμματα του σπιτιού σας! **Μόνο για χώρες της ΕΕ:**

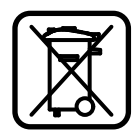

Σύμφωνα με την Κοινοτική Οδηγία 2012/19/EE τα άχρηστα εργαλεία μέτρησης, και σύμφωνα με την Κοινοτική Οδηγία 2006/66/EΚ οι χαλασμένες ή αναλωμένες μπαταρίες δεν είναι πλέον υποχρεωτικό να συλλέγονται ξεχωριστά για να ανακυκλωθούν με τρόπο φιλικό προς το περιβάλλον.

**Τηρούμε το δικαίωμα αλλαγών.**

# **Türkçe**

# **Güvenlik Talimatı**

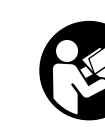

 $\overline{1}$ 

**Ölçme cihazı ile tehlikesiz ve güvenli biçimde çalışabilmek için bütün güvenlik talimatı okunmalı ve uyarılara uyulmalıdır. Ölçme cihazı üzerindeki uyarı etiketlerini hiçbir zaman görünmez hale getirmeyin. BU GÜVENLİK TALİMATINI GÜVENLİ BİR YERDE SAK-LAYIN.**

- **Dikkat Burada belirtilen kullanım veya ayar hükümlerine uyulmadığı veya başka yöntemler kullanıldığı takdirde cihazın çıkaracağı ışınlar kullanıcı için tehlikeli olabilir.**
- **Bu elektrikli el aleti bir uyarı etiketi ile teslim edilir (grafik sayfasındaki ölçme cihazının şekli üzerinde 6 numara ile gösterilmektedir).**

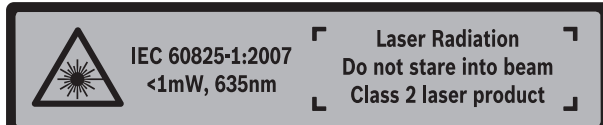

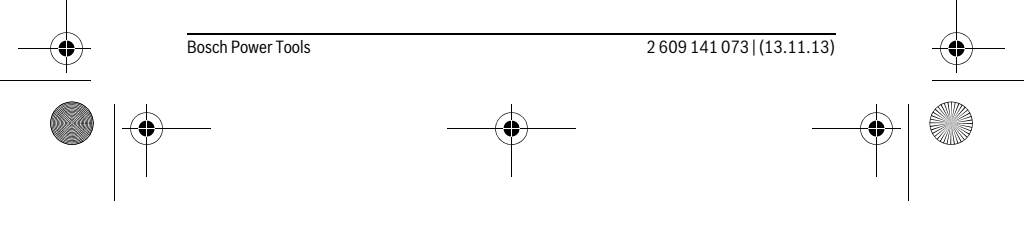

OBJ\_BUCH-2004-003.book Page 128 Wednesday, November 13, 2013 4:20 PM

## **128** | Türkçe

- **Uyarı etiketindeki metin kendi dilinizde değilse, ilk kullanımdan önce cihaz ekinde teslim edilen kendi dilinizdeki uyarı etiketini mevcut uyarı etiketi üzerine yapıştırın.**
- **Lazer ışınını başkalarına veya hayvanlara doğrultmayın ve kendiniz de lazer ışınına bakmayın.** Bu ölçme cihazı IEC 60825-1 uyarınca 2. Sınıf lazer ışını üretir. Bu nedenle başkalarının gözünü kamaştırabilirsiniz.
- **Lazer gözlüğünü güneş gözlüğü olarak kullanmayın.** Lazer gözlüğü insan gözünü lazer ışınından korumaz, ancak lazer ışınının daha iyi görülmesini sağlar.
- **Lazer gözlüğünü güneş gözlüğü olarak veya trafikte kullanmayın.** Lazer gözlüğü mor ötesi ışınlarına (UV) karşı tam olarak koruma sağlamaz ve renk algılamasını azaltır.
- **Ölçme cihazını sadece kalifiye uzmanlara ve orijinal yedek parça kullanma koşulu ile onartın.** Bu yolla ölçme cihazının güvenliğini her zaman sağlarsınız.
- **Çocukların denetiminiz dışında lazerli ölçme cihazını kullanmasına izin vermeyin.** Çocuklar istemeden başkalarının gözünü kamaştırabilir.
- **Bu ölçme cihazı ile yakınında yanıcı sıvılar, gazlar veya tozların bulunduğu patlama tehlikesi olan yerlerde çalışmayın.** Ölçme cihazı içinde toz veya buharları tutuşturabilecek kıvılcımlar üretilebilir.

# **Ürün ve işlev tanımı**

Lütfen ölçme cihazının bulunduğu kapağı açın ve kullanım kılavuzunu okuduğunuz sürece bu kapağı açık tutun.

# **Usulüne uygun kullanım**

Bu ölçme cihazı uzaklıkların, uzunlukların, yüksekliklerin ve mesafelerin ölçülmesi için tasarlanmıştır. Bu ölçme cihazı iç mekanlardaki ölçme işlerine uygundur.

#### **Teknik veriler**

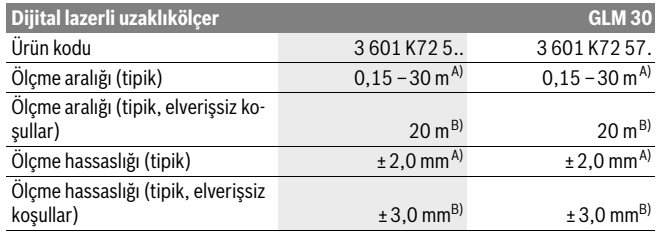

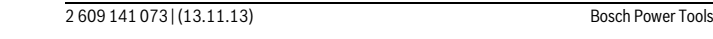

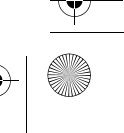

OBJ\_BUCH-2004-003.book Page 129 Wednesday, November 13, 2013 4:20 PM

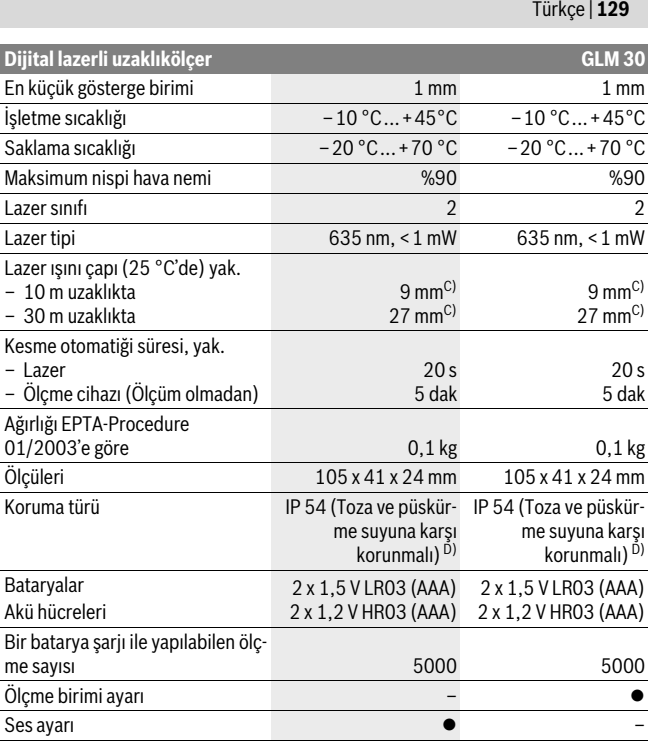

A) Ölçme cihazının arka kenarından itibaren ölçme işlemlerinde, hedefin yüksek yansıtma özelliği varsa (örneğin beyaz boyalı duvar) arka plan aydınlantması zayıf ve işletme sıcaklığı 25 °C olmalıdır. Ek olarak ± 0,05 mm/m'lik bir etki hesaba katılmalıdır.

B) Ölçme cihazının arka kenarından itibaren ölçme işlemlerinde, hedefin düşük yansıtma özelliği varsa (örneğin siyah bir karton) arka plan aydınlatması güçlü ve işletme sıcaklığı – 10 ° C ile +45 ° C arasında olmalıdır. Ek olarak ±0,15 mm/m'lik bir etki hesaba katılmalıdır.

C) 25 °C işletme sıcaklığında

D) Batarya gözü hariç

Ölçme cihazınızın tam olarak belirlenmesi tip etiketi üzerindeki seri numarası **5** ile olur.

♦

Bosch Power Tools 2 609 141 073 | (13.11.13)

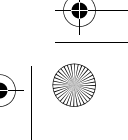

OBJ\_BUCH-2004-003.book Page 130 Wednesday, November 13, 2013 4:20 PM

# **130** | Türkçe

# **Şekli gösterilen elemanlar**

Şekli gösterilen cihaz elemanlarının numaraları ölçme cihazının şeklinin bulunduğu grafik sayfasında bulunmaktadır.

- **1** Display
- **2** Ölçme tuşu
- **3** Batarya gözü kapağı
- **4** Batarya gözü kapak kilidi
- **5** Seri numarası
- **6** Lazer uyarı etiketi
- **7** Algılama merceği
- **8** Lazer ışını çıkma yeri
- **9** Lazer hedef tablası\*
- **10** Lazer gözlüğü\*
- **11** Koruyucu çanta\*
- **\* Şekli gösterilen veya tanımlanan aksesuar standart teslimat kapsamında değildir.**

#### **Gösterge elemanları**

- **a** Otomatik toplama
- **b** Bir önceki ölçme değeri
- **c** Güncel ölçme değeri
- **d** Lazer açık
- **e** Uzunluk ölçümü
- **f** Batarya uyarısı
- **g** Sıcaklık uyarısı
- **h** Hata gösterğesi **"Error"**

# **Montaj**

## **Bataryaların takılması/değiştirilmesi**

Bu ölçme cihazının alkali mangan bataryalarla kullanılması tavsiye edilir.

1,2-V akülerle yapılan ölçme sayısı muhtemelen 1,5-V bataryalarla yapılan ölçme sayısından daha az olur.

Batarya gözü kapağını **3** açmak için kilide **4** basın ve batarya gözü kapağını alın. Bataryaları veya aküleri yerleştirin. Batarya gözü kapağının iç tarafındaki şekle bakarak doğru kutuplama yapmaya dikkat edin.

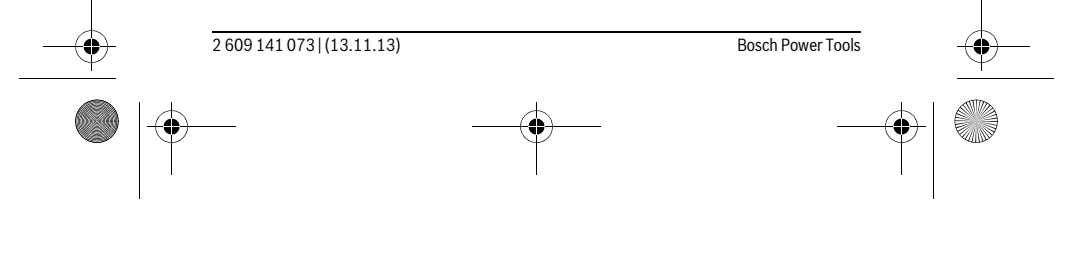

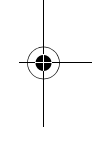

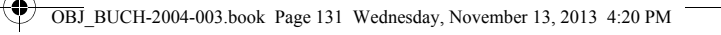

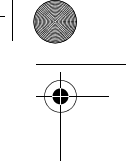

#### Türkçe | **131**

Ekranda (Display) batarya sembolü göründükten sonra en azından 100 ölçme işlemi daha yapılabilir.

Batarya sembolü  $\Rightarrow$  yanıp söndüğünde bataryaları veya akü hücrelerini değiştirmelisiniz. Artık ölçme yapmak mümkün değildir.

Bütün bataryaları veya aküleri aynı anda değiştirin. Daima aynı üreticinin aynı kapasitedeki bataryalarını veya akülerini kullanın.

 **Ölçme cihazını uzun süre kullanmayacaksanız bataryaları veya aküleri çıkarın.** Uzun süre kullanım dışı kaldıklarında bataryalar veya aküler korozyona uğrar ve kendiliklerinden boşalırlar.

# **İşletme**

#### **Çalıştırma**

- **Açık durumdaki ölçme cihazını bırakıp gitmeyin ve işiniz bitince cihazı kapatın.** Lazer ışını başkalarının gözünü alabilir.
- **Ölçme cihazınızı nemden/ıslaklıktan ve doğrudan güneş ışınından koruyun.**
- **Ölçme cihazını aşırı sıcaklıklara ve büyük sıcaklık değişikliklerine maruz bırakmayın.** Örneğin cihazı uzun süre otomobil içinde bırakmayın. Büyük sıcaklık değişikliklerinde ölçme cihazını çalıştırmadan önce bir süre sıcaklık dengelenmesini bekleyin. Aşırı sıcaklıklarda veya büyük sıcaklık değişikliklerinde ölçme cihazının hassaslığı kaybolabilir.
- **Ölçme cihazını şiddetli çarpma ve düşmelerden koruyun.** Ölçme cihazı dışarıdan şiddetli bir etkiye maruz kaldığında çalışmaya devam etmeden önce bir hassaslık kontrolü yapmalısınız (Bakınız: "Uzaklık ölçümü hassaslık kontrolü", sayfa 134).

#### **Açma/kapama**

Ölçme cihazını **açmak** için ölçme tuşuna **2** kısa süre basın. Ölçme cihazı ve lazer açılır.

 **Lazer ışınını kişilere ve hayvanlara doğrultmayın ve uzak mesafeden de olsa lazer ışınına bakmayın.**

Ölçme cihazını **kapatmak** için ölçme tuşuna **2** uzun bir süre basın.

#### **Ölçme işlemi (Bakınız: Şekil A)**

Açıldıktan sonra ölçme cihazı uzunluk ölçümü fonksiyonunda bulunur. Ölçme işlemi için referans düzlemi daima ölçme cihazının arka kenarıdır.

Ölçme cihazını ölçme işleminin istediğiniz başlangıç noktasına yerleştirin (örneğin duvara).

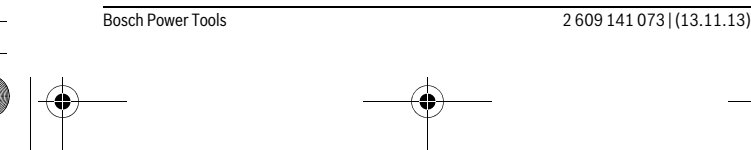

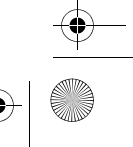

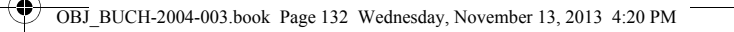

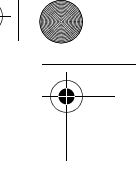

## **132** | Türkçe

Ölçme işlemini başlatmak için kısa bir süre ölçme tuşuna **2** basın. Daha sonra lazer ışını kapatılır. Lazer ışını tekrar açmak için ölçme tuşuna **2** kısa süre basın. Bir başka ölçme işlemini başlatmak için ölçme tuşuma **2** yeniden kısa süre basın.

#### **Lazer ışınını kişilere ve hayvanlara doğrultmayın ve uzak mesafeden de olsa lazer ışınına bakmayın.**

**Not:** Ölçme değeri normal olarak 0,5 saniye içinde ve en geç 4 saniye içinde görünür. Ölçme işleminin süresi uzaklığa, ışık koşullarına ve hedef yüzeyin yansıtma özelliklerine bağlıdır. Ölçme işlemi tamamlandıktan sonar lazer ışını otomatik olarak kapanır.

#### **Otomatik toplama (Bakınız: Şekil B)**

Otomatik toplama münferit ölçümler toplamını otamatik olarak verir (örneğin malzeme hesaplamasında yardımcı olur).

Cihaz kapandığında veya 5 dakika süre ile hiçbir tuşa basılmadığından otomatik olarak kapandığında otomatik toplama değeri silinir.

Otomatik toplama değeri belleğe alınmaz. Otomatik toplama değerinin daha sonra düzeltilmesi mümkün değildir.

Lazır ışını ile ölçme yüzeyini nişanlayın.

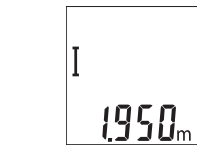

Ölçme işlemini başlatmak için ölçme tuşuna **2** kısa süre basın. Güncel ölçme değeri **c** ekranın alt satırında gösterilir. Lazer ışını kapatılır.

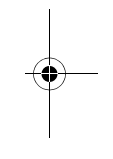

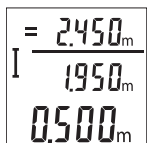

Lazer ışınını açmak için ölçme tuşuna **2** kısa süre basın. Bir başka ölçme işlemini başlatmak için ölçme tuşuna **2** yeniden kısa süre basın. Alt satırda güncel ölçme değeri **c** gösterilir. Orta satırda bir önceki ölçme değeri **b** gösterilir. Üst satırda otomatik toplama **a** değeri (güncel ve bir önceki ölçme değeri toplamı) gösterilir.

## **Sesin açılması/kapanması (3 601 K72 5..)**

Ölçme cihazını kapatın.

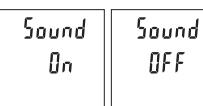

Ölçme tuşuna **2** uzun süre basın. İmleç istenen ayarda durduğunda ölçme tuşunu **2** bırakın. Tuşu bıraktığınızda ölçme cihazı seçilen ayarla açılır.

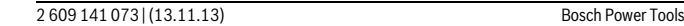

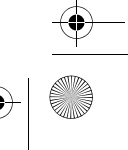

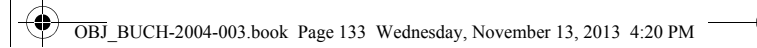

# Türkçe | **133**

#### **Ölçme biriminin değiştirilmesi (3 601 K72 57.)**

Ölçme cihazını kapatın.

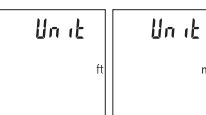

Ölçme tuşuna **2** uzun süre basın. İmleç istenen ayarda durduğunda ölçme tuşunu **2** bırakın. Tuşu bıraktığınızda ölçme cihazı seçilen ayarla açılır.

#### **Display aydınlatması**

Ekran aydınlatması sürekli açıktır. Hiçbir tuşa basılmazsa ekran aytınlatması yaklaşık 10 saniye sonra bataryaları/aküleri korumak üzere kısılır. Hiçbir tuşa basılmadığında yaklaşık 30 saniye sonra ekran aydınlatması söner.

## **Çalışırken dikkat edilecek hususlar**

#### **Genel açıklamalar**

Algılama merceği **7** ve lazer ışını çıkışı **8** ölçme işlemi sırasında kapatılmamalıdır. Ölçme cihazı bir ölçme işlemi esnasında hareket ettirilemez. Bu nedenle ölçme cihazını mümkün olduğu kadar sabit bir dayanağa veya bir yüzeye yerleştirin.

#### **Ölçme alanı (aralığı) üzerindeki etkiler**

Ölçme aralığı ışık koşullarına ve hedef yüzeyin yansıtma özelliklerine bağlıdır. Güçlü ortam aydınlığında lazer ışınını daha iyi görebilmek için bir lazer gözlüğü **10** (aksesuar) ve bir lazer hedef tablası **9** (aksesuar) kullanın veya hedef yüzeyi gölgelendirin.

## **Ölçme sonucuna etkiler**

Fiziksel etkiler nedeniyle, çeşitli yüzeylerde ölçme yapılırken hatalı sonuçların ortaya çıkması mümkündür. Bunlar şunlardır:

- Saydam yüzeyler (örneğin cam, su),
- Parlayan yüzeyler (örneğin polisajlı metal, cam),
- Gözenekli yüzeyler (örneğin yalıtım malzemeleri),
- Yüzey yapısı (örneğin ham sıva, doğal taş).

Bu gibi yüzeylerde ölçme yaparken gerekiyorsa lazer hedef tablası **9** (aksesuar) kullanın.

Ayrıca hedef yüzeye eğik olarak nişan alınırsa hatalı ölçme sonuçları ortaya çıkabilir. Yine aynı şekilde farklı sıcaklıklara sahip hava katmanları ve endirekt olarak alınan yansımalar hatalı ölçme sonuçlarına neden olabilir.

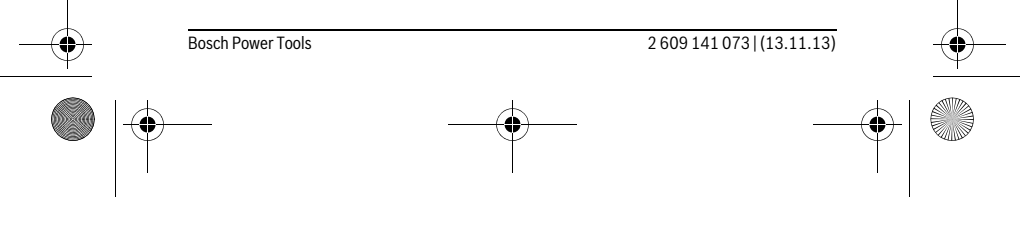

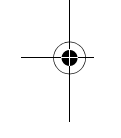

 $\overline{\phantom{a}}$ 

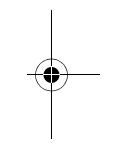

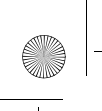

OBJ\_BUCH-2004-003.book Page 134 Wednesday, November 13, 2013 4:20 PM

# **134** | Türkçe

# **Uzaklık ölçümü hassaslık kontrolü**

- Ölçme cihazının hassaslığını aşağıdaki yöntemle kontrol edebilirsiniz:
- Uzunluğunu tam olarak bildiğiniz (örneğin bir mekan genişliği, kapı aralığı) 3 ile 10 m uzunluğunda değişmeyen bir ölçme mesafesi seçin. Ölçme işlemi uygun koşullarda yapılmalıdır, yani ölçme mesafesi iç mekanda olmalı ve ölçülecek hedef yüzey düz ve iyi yansıtıcı özellikte olmalıdır.
- Mesafeyi 10 kez arka arkaya ölçün.

Uygun koşullarda tekil ölçmelerin bütün ölçme mesafesinde ortalama değerden sapması maksimum ±4 mm olmalıdır. Daha sonra karşılaştırma yapabilmek için ölçme değerlerini bir yere not edin.

# **Hataların nedenleri ve giderilmeleri**

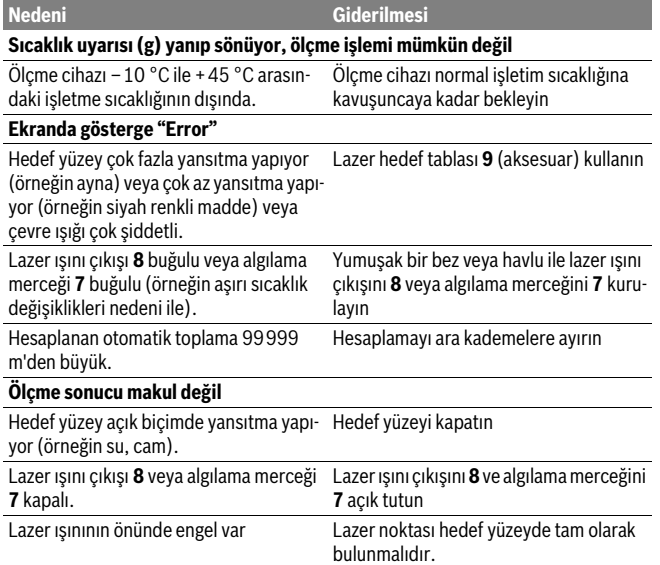

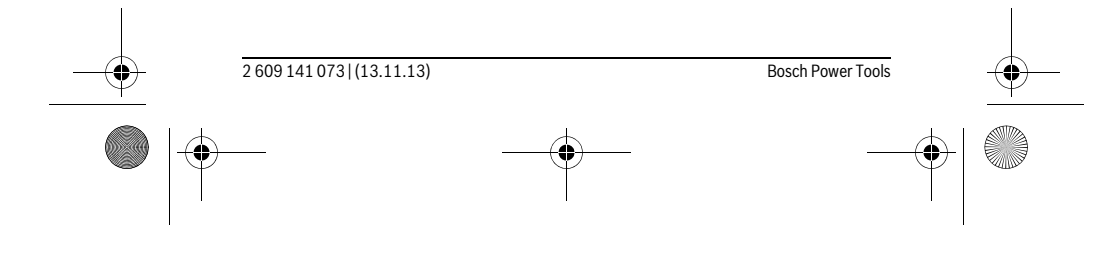

OBJ\_BUCH-2004-003.book Page 135 Wednesday, November 13, 2013 4:20 PM

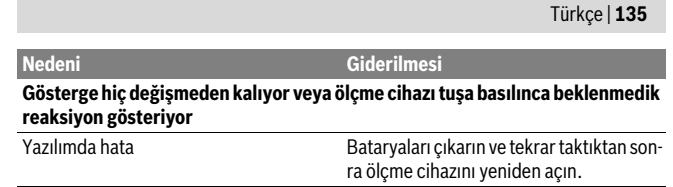

Ölçme cihazı her ölçme işleminde kusursuz işlev görülüp görülmediğini kontrol eder. Bir arıza veya hata tespit edildiğinde ekrandaki bütün göstergeler yanıp sönmeye başlar. Bu gibi durumlarda veya yukarıda anılan önlemlerle hata giderilemediği takdirde ölçme cihazını yetkili satıcınız aracılığı ile Bosch müşteri servisine gönderin.

#### **Bakım ve servis**

#### **Bakım ve temizlik**

Ölçme cihazını daima temiz tutun.

Ölçme cihazını hiçbir zaman suya veya başka sıvılara daldırmayın.

Kirleri ve pislikleri nemli, temiz bir bezle silin. Deterjan veya çözücü madde kullanmayın.

Özellikle algılama merceğinin **7** bakımını dikkatli biçimde, gözlükle veya bir fotoğraf makinesinin merceği için kullanılacak bir araçla yapın.

Dikkatli üretim ve test yöntemlerine rağmen ölçme cihazı arıza yapacak olursa, onarım Bosch Elektrikli El Aletleri için yetkili bir serviste yaptırılmalıdır. Ölçme cihazını kendiniz açmayın.

## **Müşteri hizmeti ve uygulama danışmanlığı**

Müşteri hizmeti ürününüzün onarım, bakım ve yedek parçalarına ilişkin sorularınızı yanıtlandırır. Demonte görünüşler ve yedek parçalara ilişkin ayrıntılı bilgiyi aşağıdaki Web sayfasında bulabilirsiniz:

**www.bosch-pt.com**

 $\mathbf{I}$ 

Bosch uygulama danışmanlığı ekibi ürünlerimize ve ilgili aksesuara ilişkin sorularınızda size memnuniyetle yardımcı olur.

Bütün sorularınız ve yedek parça siparişlerinizde mutlaka cihazınızın tip etiketindeki 10 haneli ürün kodunu belirtin.

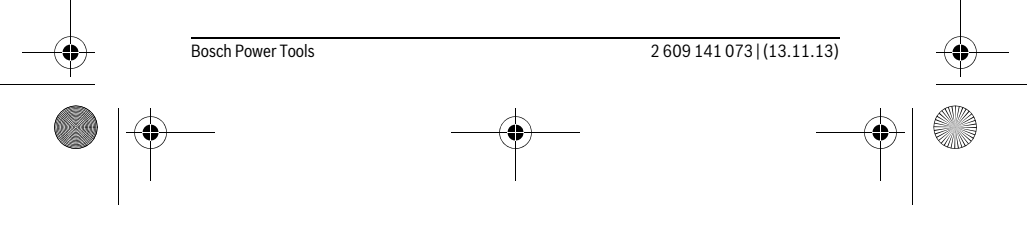

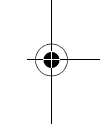

OBJ\_BUCH-2004-003.book Page 136 Wednesday, November 13, 2013 4:20 PM

# **136** | Türkçe

♦

**Türkçe** Bosch San. ve Tic. A.S. Ahi Evran Cad. No:1 Kat:22 Polaris Plaza 80670 Maslak/Istanbul Bosch Uzman Ekibi +90 (0212) 367 18 88 Işıklar LTD.ŞTİ. Kızılay Cad. No: 16/C Seyhan Adana Tel.: 0322 3599710 Tel.: 0322 3591379 İdeal Eletronik Bobinaj Yeni San. Sit. Cami arkası No: 67 Aksaray Tel.: 0382 2151939 Tel.: 0382 2151246 Bulsan Elektrik İstanbul Cad. Devrez Sok. İstanbul Çarşısı No: 48/29 İskitler Ankara Tel.: 0312 3415142 Tel.: 0312 3410203 Faz Makine Bobinaj Sanayi Sit. 663 Sok. No: 18 Antalya Tel.: 0242 3465876 Tel.: 0242 3462885 Örsel Bobinaj 1. San. Sit. 161. Sok. No: 21 Denizli Tel.: 0258 2620666 Bulut Elektrik İstasyon Cad. No: 52/B Devlet Tiyatrosu Karşısı Elazığ Tel.: 0424 2183559 Körfez Elektrik Sanayi Çarşısı 770 Sok. No: 71 **Erzincan** Tel.: 0446 2230959

2 609 141 073 | (13.11.13) Bosch Power Tools

OBJ\_BUCH-2004-003.book Page 137 Wednesday, November 13, 2013 4:20 PM

♦

# Türkçe | **137**

Ege Elektrik İnönü Bulvaro No: 135 Muğla Makasarası Fethiye Fethiye Tel.: 0252 6145701 Değer İş Bobinaj İsmetpaşa Mah. İlk Belediye Başkan Cad. 5/C Şahinbey Gaziantep Tel.: 0342 2316432 Çözüm Bobinaj İsmetpaşa Mah. Eski Şahinbey Belediyesi altı Cad. No: 3/C Gaziantep Tel.: 0342 2319500 Onarım Bobinaj Raifpaşa Cad. No: 67 İskenderun Hatay Tel.: 0326 6137546 Günşah Otomotiv Beylikdüzü Sanayi Sit. No: 210 Beylikdüzü İstanbul Tel.: 0212 8720066 Aygem 10021 Sok. No: 11 AOSB Çiğli İzmir Tel.: 0232 3768074 Sezmen Bobinaj Ege İş Merkezi 1201/4 Sok. No: 4/B Yenişehir İzmir Tel.: 0232 4571465 Ankaralı Elektrik Eski Sanayi Bölgesi 3. Cad. No: 43 Kayseri Tel.: 0352 3364216 Asal Bobinaj Eski Sanayi Sitesi Barbaros Cad. No: 24 Samsun Tel.: 0362 2289090

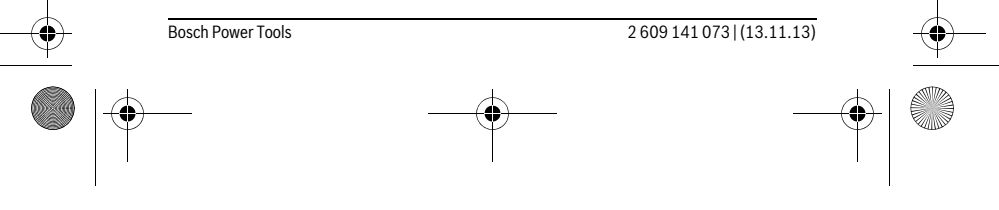

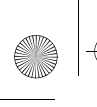

OBJ\_BUCH-2004-003.book Page 138 Wednesday, November 13, 2013 4:20 PM

# **138** | Polski

Üstündağ Elektrikli Aletler Nusretiye Mah. Boyacılar Aralığı No: 9 Tekirdağ Tel.: 0282 6512884

# **Tasfiye**

Tarama cihazı, aksesuar ve ambalaj malzemesi yeniden kazanım merkezine yollanmalıdır.

Ölçme cihazını ve aküleri/bataryaları evsel çöplerin içine atmayın!

#### **Sadece AB üyesi ülkeler için:**

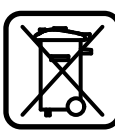

Kullanım ömrünü tamamlamış elektro ve elektrikli aletlere ilişkin 2012/19/EU yönetmeliği uyarınca kullanım ömrünü tamamlamış akülü fenerler ve 2006/66/EC yönetmeliği uyarınca arızalı veya kullanım ömrünü tamamlamış aküler ayrı ayrı toplanmak ve çevre dostu bir yöntemle tasfiye edilmek üzere bir geri dönüşüm merkezine yollanmak zorundadır.

#### **Değişiklik haklarımız saklıdır.**

# **Polski**

# **Wskazówki bezpieczeństwa**

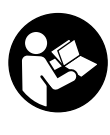

 $\overline{1}$ 

**Aby móc efektywnie i bezpiecznie pracować przy użyciu urządzenia pomiarowego, należy przeczytać wszystkie wskazówki i stosować się do nich. Należy dbać o czytelność tabliczek ostrzegawczych, znajdujących się na urządzeniu pomiarowym. PROSIMY ZACHOWAĆ I STARANNIE PRZECHOWYWAĆ NINIEJSZE WSKA-ZÓWKI.**

 $\overline{1}$ 

 **Uwaga – użycie innych, niż podane w niniejszej instrukcji, elementów obsługowych i regulacyjnych, oraz zastosowanie innych metod postępowania, może prowadzić do niebezpiecznej ekspozycji na promieniowanie laserowe.** 

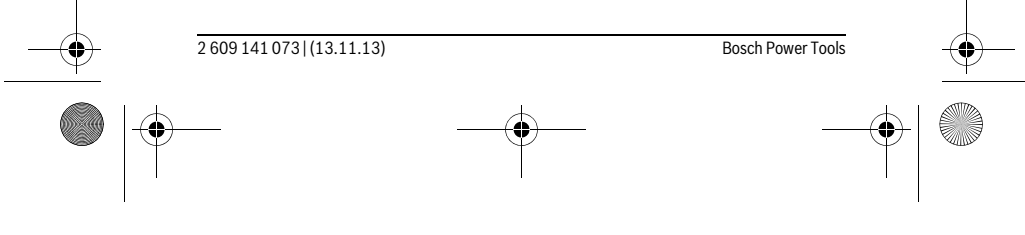

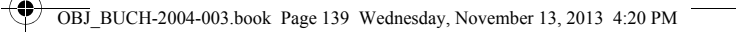

# Polski | **139**

 **W zakres dostawy urządzenia pomiarowego wchodzi tabliczka ostrzegawcza (na schemacie urządzenia znajdującym się na stronie graficznej oznaczona jest ona numerem 6).**

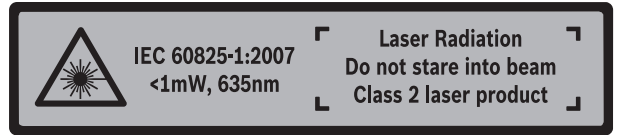

- **Jeżeli tabliczka ostrzegawcza nie została napisana w języku polskim, zaleca się, aby jeszcze przed wprowadzeniem urządzenia do eksploatacji nakleić na nią wchodzącą w zakres dostawy etykietę w języku polskim.**
- **Nie wolno kierować wiązki laserowej w stronę osób lub zwierząt, jak również wpatrywać się w wiązkę.** Niniejsze urządzenie pomiarowe emituje promieniowanie laserowe klasy 2 zgodnie z normą IEC 60825-1. Może ono spowodować oślepienie innych osób.
- **Nie należy używać okularów do pracy z laserem jako okularów ochronnych.**  Okulary do pracy z laserem służą do lepszej identyfikacji plamki lub linii lasera, a nie do ochrony przed promieniowaniem laserowym.
- **Nie należy stosować okularów do pracy z laserem jako okularów słonecznych, ani używać ich w ruchu drogowym.** Okulary do pracy z laserem nie zapewniają całkowitej ochrony przed promieniowaniem UV i utrudniają rozróżnianie kolorów.
- **Napraw urządzenia pomiarowego powinien dokonywać jedynie wykwalifikowany personel, przy użyciu oryginalnych części zamiennych.** Tylko w ten sposób można zapewnić bezpieczną eksploatację przyrządu.
- **Nie wolno udostępniać laserowego urządzenia pomiarowego do użytkowania dzieciom.** Mogą one nieumyślnie oślepić siebie lub inne osoby.
- **Nie należy stosować tego urządzenia pomiarowego w otoczeniu zagrożonym wybuchem, w którym znajdują się łatwopalne ciecze, gazy lub pyły.** W urządzeniu pomiarowym może dojść do utworzenia iskier, które mogą spowodować zapłon pyłów lub oparów.

# **Opis urządzenia i jego zastosowania**

Proszę rozłożyć stronę z graficznym przedstawieniem urządzenia pomiarowego i pozostawić ją rozłożoną podczas czytania instrukcji obsługi.

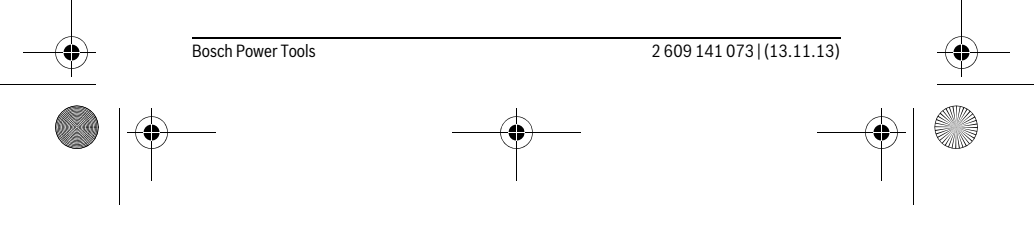

 $\bigcirc$ OBJ\_BUCH-2004-003.book Page 140 Wednesday, November 13, 2013 4:20 PM

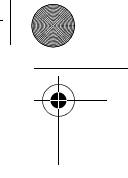

 $\bigcirc$ 

# **140** | Polski

# **Użycie zgodne z przeznaczeniem**

Urządzenie pomiarowe przeznaczone jest do pomiarów odległości, długości, wysokości i odstępów. Urządzenie pomiarowe dostosowane jest do wykonywania pomiarów wewnątrz pomieszczeń.

# **Dane techniczne**

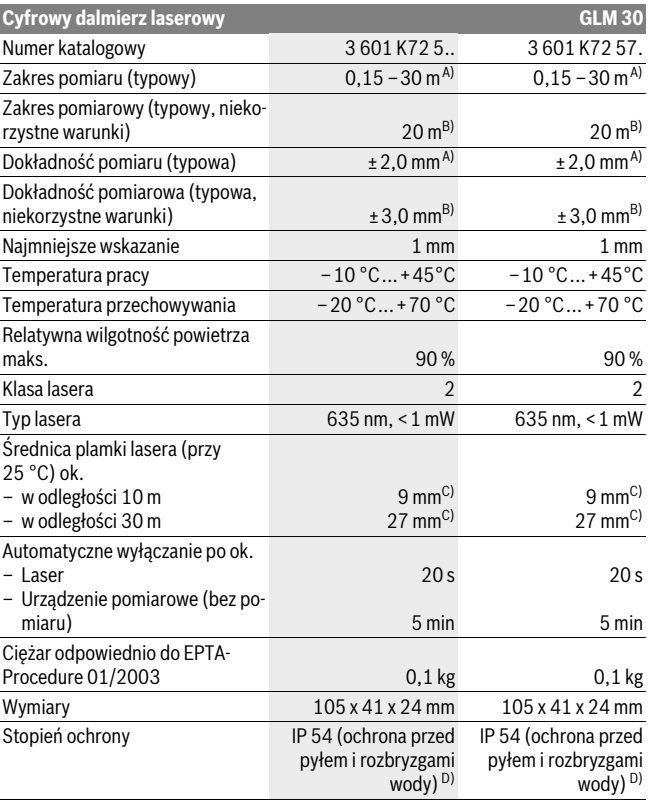

2 609 141 073 | (13.11.13) Bosch Power Tools

OBJ\_BUCH-2004-003.book Page 141 Wednesday, November 13, 2013 4:20 PM

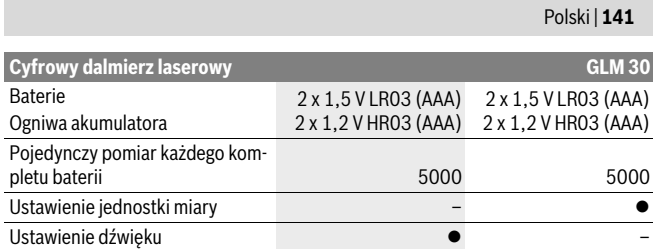

A) W przypadku pomiarów od tylnej krawędzi urządzenia pomiarowego, przy wysokim współczynniku odbicia celu (np. pomalowana na biało ściana), słabego podświetlenia oraz temperatury roboczej wynoszącej 25 °C. Dodatkowo należy się liczyć z odchyleniem, wynoszącym ±0,05 mm/m.

B) W przypadku pomiarów od tylnej krawędzi urządzenia pomiarowego, przy niskim współczynniku odbicia celu (np. czarny karton), silne podświetlenie oraz temperatury roboczej wynoszącej – 10 °C do +45 ° C temperatury roboczej. Dodatkowo należy się liczyć z odchyleniem, wynoszącym ±0,15 mm/m.

C) w temperaturze roboczej 25 °C

D) z wyjątkiem wnęki na baterie

Do jednoznacznej identyfikacji narzędzia pomiarowego służy numer serii **5**, znajdujący się na tabliczce znamionowej.

## **Przedstawione graficznie komponenty**

Numeracja przedstawionych komponentów odnosi się do schematu urządzenia pomiarowego, znajdującego się na stronie graficznej.

- **1** Wyświetlacz
- **2** Przycisk pomiarowy
- **3** Pokrywa wnęki na baterie
- **4** Blokada pokrywy wnęki na baterie
- **5** Numer serii
- **6** Tabliczka ostrzegawcza lasera
- **7** Soczewka odbioru sygnału
- **8** Wyjście promieni laserowych
- **9** Laserowa tablica celownicza \*
- **10** Okulary do pracy z laserem\*
- 
- **11** Futerał\*

#### **\* Przedstawiony na rysunkach lub opisany osprzęt nie wchodzi w skład wyposażenia standardowego.**

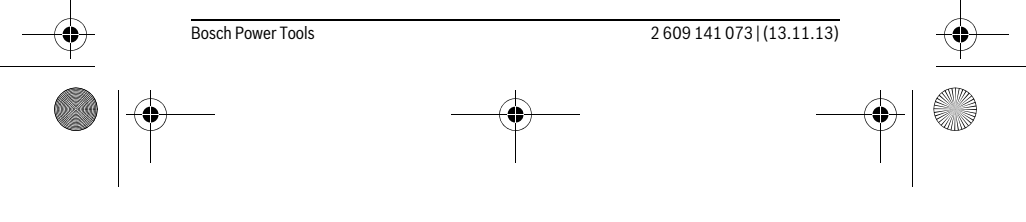

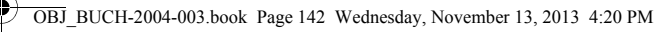

# **142** | Polski

**Elementy wskaźników**

- **a** Automatyczna suma
- **b** Poprzednia wartość pomiarowa
- **c** Aktualna wartość pomiarowa
- **d** Laser jest włączony
- **e** Pomiar długości
- **f** Alarm wyładowania akumulatora
- **g** Alarm temperatury
- **h** Sygnalizator błędów "Error"

# **Montaż**

 $\overline{1}$ 

#### **Wkładanie/wymiana baterii**

Zaleca się eksploatację urządzenia pomiarowego przy użyciu baterii alkaliczno-manganowych lub akumulatorów.

W przypadku akumulatorów 1,2-V możliwe jest zmniejszenie się liczby projektów dotyczących baterii 1,5-V.

Aby otworzyć pokrywkę wnęki na baterie **3**, należy wcisnąć blokadę **4** i zdjąć pokrywkę. Włożyć baterie lub akumulatory do wnęki. Należy przy tym zwrócić uwagę na zachowanie prawidłowej biegunowości zgodnie ze schematem umieszczonym wewnątrz wnęki.

Gdy symbol baterii pojawia się po raz pierwszy na wyświetlaczu, możliwe jest jeszcze przeprowadzenie co najmniej 100 indywidualnych pomiarów.

Gdy symbol baterii  $\Rightarrow$  miga, należy wymienić baterie lub ogniwa akumulatorowe. Dokonywanie pomiarów nie jest już możliwe.

Baterie lub akumulatory należy zawsze wymieniać kompletami. Należy stosować tylko baterie lub akumulatory pochodzące od tego samego producenta i o jednakowej pojemności.

 **Jeżeli urządzenie pomiarowe nie będzie przez dłuższy czas używane, należy wyjąć z niego baterie lub akumulatory.** Nieużywane przez dłuższy czas baterie i akumulatory mogą ulec korozji i ulec samorozładowaniu.

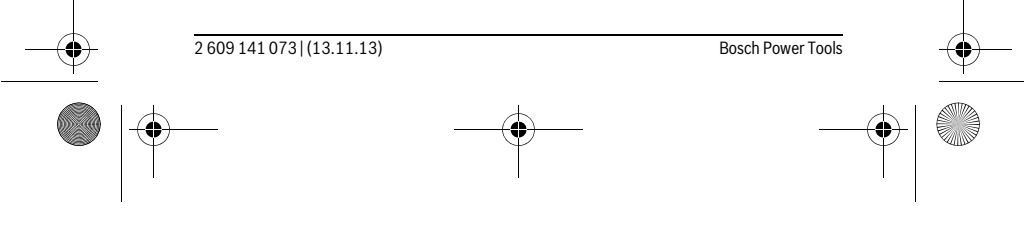

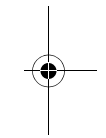

 $\overline{1}$ 

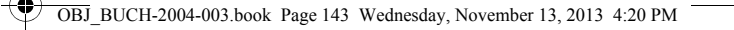

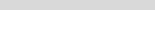

Polski | **143**

# **Praca urządzenia**

#### **Włączenie**

- **Nie wolno zostawiać włączonego urządzenia pomiarowego bez nadzoru, a po zakończeniu użytkowania należy je wyłączać.** Wiązka lasera może spowodować oślepienie osób postronnych.
- **Urządzenie pomiarowe należy chronić przed wilgocią i bezpośrednim napromieniowaniem słonecznym.**
- **Narzędzie należy chronić przed ekstremalnie wysokimi lub niskimi temperaturami, a także przed wahaniami temperatury.** Nie należy go na przykład pozostawiać na dłuższy okres czasu w samochodzie. W przypadku, gdy urządzenie pomiarowe poddane było większym wahaniom temperatury, należy przed użyciem odczekać, aż powróci ono do normalnej temperatury. Ekstremalnie wysokie lub niskie temperatury, a także silne wahania temperatury mogą mieć negatywny wpływ na precyzję pomiaru.
- **Należy unikać silnych uderzeń i nie dopuszczać do upadku urządzenia pomiarowego.** W przypadku silnego oddziaływania zewnętrznego na urządzenie pomiarowe, należy przed dalszą pracą przeprowadzić kontrolę dokładności (zob. "Kontrola dokładności pomiaru odległości", str. 146).

#### **Włączanie/wyłączanie**

Aby **włączyć** narzędzie pomiarowe należy krótko nacisnąć przycisk pomiarowy **2**. Narzędzie pomiarowe oraz laser zostają włączone.

 **Nie wolno kierować wiązki laserowej w stronę osób i zwierząt, jak również spoglądać w wiązkę (nawet przy zachowaniu większej odległości).**

Aby **wyłączyć** urządzenie pomiarowe, należy dłużej nacisnąć na przycisk pomiarowy **2**.

#### **Przebieg pomiaru (zob. rys. A)**

Po włączeniu urządzenie automatycznie ustawia się w funkcji pomiar długości.

Płaszczyzną odniesienia jest zawsze tylna krawędź urządzenia pomiarowego.

Należy przyłożyć narzędzie pomiarowe do miejsca wybranego jako początek mierzonej długości (np. do ściany).

Aby rozpocząć pomiar należy krótko wcisnąć przycisk pomiarowy **2**. Po zakończeniu wiązka laserowa zostaje wyłączona. Aby ponownie włączyć wiązkę laserową należy krótko wcisnąć przycisk pomiarowy **2**. W celu dokonania kolejnego pomiaru należy ponownie wcisnąć krótko przycisk pomiarowy **2**.

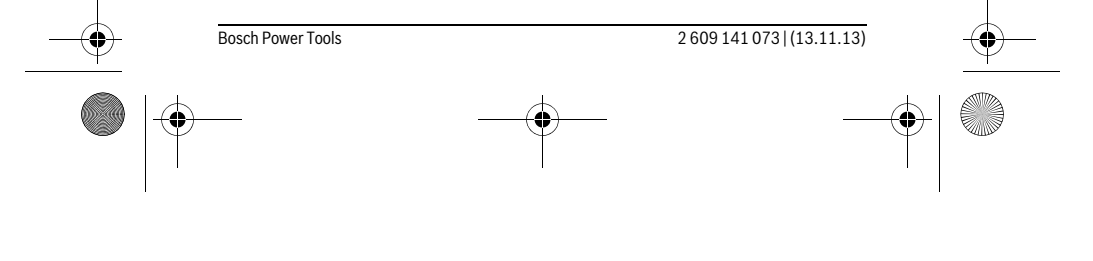

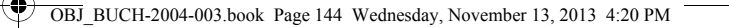

## **144** | Polski

#### **Nie wolno kierować wiązki laserowej w stronę osób i zwierząt, jak również spoglądać w wiązkę (nawet przy zachowaniu większej odległości).**

**Wskazówka:** Wynik pomiaru pojawia się przeciętnie w przeciągu 0,5 s, najpóźniej po upływie 4 s. Czas pomiaru zależy od odległości, warunków oświetleniowych i od refleksu świetlnego mierzonego obiektu. Po zakończeniu pomiaru wiązka laserowa wyłączy się automatycznie.

#### **Automatyczna suma (zob. rys. B)**

Automatyczna suma podaje automatycznie sumę pojedynczych pomiarów (przydatna np. podczas wyliczania ilości potrzebnego materiału).

Wartość automatycznej sumy zostaje skasowana po wyłączeniu urządzenia przez użytkownika lub w rezultacie jego automatycznego wyłączenia się po pięciu minutach bez obsługi.

Automatyczna suma nie jest zapisywana. Nie można również dokonać późniejszej korekty automatycznej sumy.

Naprowadzić wiązkę lasera na cel.

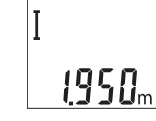

Aby rozpocząć pomiar należy krótko wcisnąć przycisk pomiarowy **2**. Aktualny wynik pomiaru **c** jest wyświetlany w dolnym pasku. Wiązka laserowa wyłącza się.

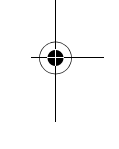

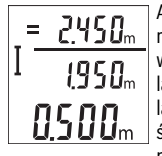

Aby włączyć wiązkę laserową, należy wcisnąć krótko przycisk pomiarowy **2**. Aby dokonać kolejnego pomiaru należy ponownie wcisnąć krótko przycisk pomiarowy **2**. W dolnym pasku wyświetlany jest aktualny wynik pomiaru **c**. W środkowym pasku wyświetlana jest poprzednia wartość pomiarowa **b**. W górnym pasku wyświetlana jest automatyczna suma **a** (suma aktualnych i poprzednich wyników pomiaru).

#### **Włączanie/wyłączanie dźwięku (3 601 K72 5..)**

Wyłączyć urządzenie pomiarowe.

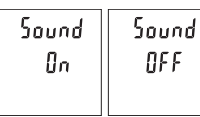

Należy wcisnąć długo przycisk pomiarowy **2**. Kiedy kursor znajdzie się na wybranym ustawieniu, należy puścić przycisk pomiarowy **2**. Po zwolnieniu przycisku urządzenie pomiarowe włącza się w ustawionym trybie.

# 2 609 141 073 | (13.11.13) Bosch Power Tools

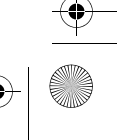
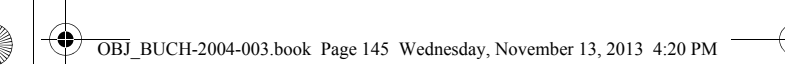

#### Polski | **145**

### **Zmiana jednostki miary (3 601 K72 57.)**

Wyłączyć urządzenie pomiarowe.

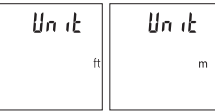

Należy wcisnąć długo przycisk pomiarowy **2**. Kiedy kursor znajdzie się na wybranym ustawieniu, należy puścić przycisk pomiarowy **2**. Po zwolnieniu przycisku urządzenie pomiarowe włącza się w ustawionym trybie.

#### **Podświetlenie wyświetlacza**

Oświetlenie wyświetlacza nie wyłącza się. Jeżeli nie są wciskane przyciski, oświetlenie wyświetlacza przyciemnia się po upływie ok. 10 sekund w celu zmniejszenia zużycia baterii/akumulatora. Po upływie ok. 30 sekund bez wciskania przycisków oświetlenie wyświetlacza gaśnie.

#### **Wskazówki dotyczące pracy**

#### **Wskazówki ogólne**

Soczewka laserowa **7** i otwór wyjściowy wiązki laserowej **8** nie mogą być zasłonięte podczas pomiaru.

Nie wolno poruszać urządzenia pomiarowego podczas pomiaru. Dlatego też urządzenie pomiarowe powinno przylegać do stabilnej poziomej lub pionowej powierzchni przyłożenia.

#### **Wpływy na zasięg pomiarowy**

Zasięg pomiarowy zależy od warunków oświetleniowych i od refleksu świetlnego mierzonego obiektu. Aby polepszyć widoczność wiązki laserowej przy silnym oświetleniu należy stosować okulary do pracy z laserem **10** (osprzęt) oraz laserową tablicę celowniczą **9** (osprzęt) lub ocienić powierzchnię celowania.

#### **Wpływy na wynik pomiaru**

W wyniku uwarunkowanych fizycznie efektów nie można wykluczyć, że wyniki pomiaru niektórych obiektów docelowych mogą się okazać błędne. Do nich należą:

- przezroczyste obiekty docelowe (np. szkło, woda),
- powierzchnie lustrzane (np. polerowany metal, szkło),
- porowate powierzchnie (np. materiały izolacyjne),
- powierzchnie o silnej fakturze (np. surowy tynk, kamień naturalny).

W razie potrzeby należy użyć w w/w przypadkach tarczy celowniczej **9** (osprzęt). Błędy w pomiarach są możliwe również w przypadku celów namierzonych z ukosa. Wpływ na wartość mierzoną mogą mieć też warstwy powietrza o różnych temperaturach oraz pośrednio odebrane refleksy.

Bosch Power Tools 2 609 141 073 | (13.11.13)

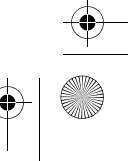

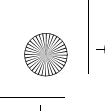

OBJ\_BUCH-2004-003.book Page 146 Wednesday, November 13, 2013 4:20 PM

#### **146** | Polski

# **Kontrola dokładności pomiaru odległości**

- Dokładność urządzenia pomiarowego można sprawdzić w następujący sposób:
- Należy wybrać niezmieniający się odcinek o długości od 3 do 10 m, którego długość jest dokładnie znana (np. szerokość pomieszczenia, otwór drzwiowy). Należy dbać o korzystne warunki podczas dokonywania pomiaru, tzn. odcinek pomiarowy powinien znajdować się w pomieszczeniu zamkniętym, a obiekt pomiaru powinien być gładki i dobrze odbijać światło.
- Odcinek należy zmierzyć dziesięciokrotnie raz za razem.

Przy korzystnych warunkach odchylenie poszczególnych pomiarów od wartości średniej może wynosić maksymalnie ±4 mm na całym odcinku pomiarowym. Pomiary należy protokołować, aby móc ewentualnie porównać ich dokładność w późniejszym czasie.

# **Błędy – przyczyny i usuwanie**

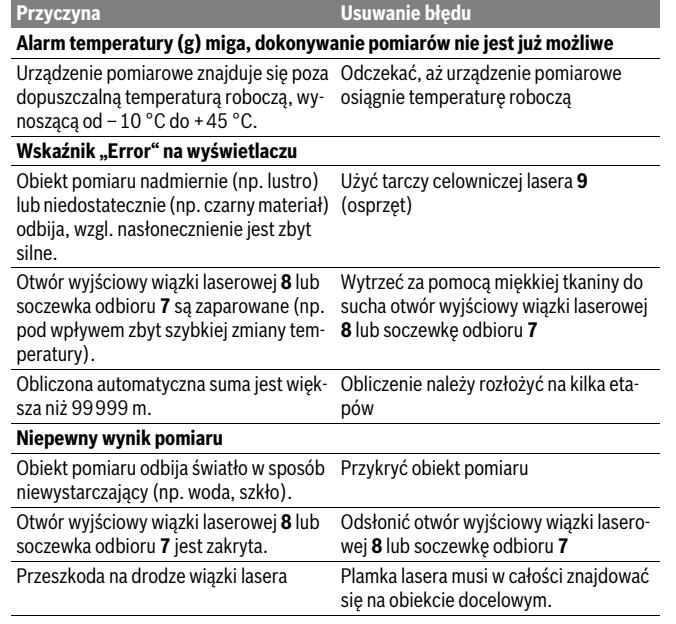

2 609 141 073 | (13.11.13) Bosch Power Tools

OBJ\_BUCH-2004-003.book Page 147 Wednesday, November 13, 2013 4:20 PM

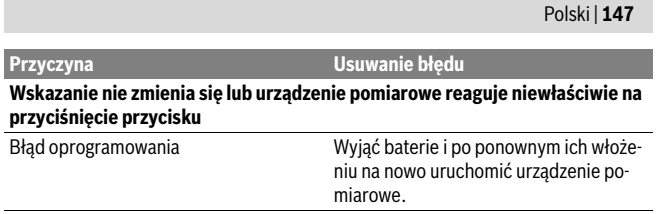

Urządzenie pomiarowe kontroluje prawidłowe funkcjonowanie podczas każdego pomiaru. W przypadku stwierdzenia usterki, wszystkie wskaźniki na wyświetlaczu migają równocześnie. W takim przypadku, lub w razie, gdy zastosowanie opisanych powyżej środków nie spowodowało usunięcia usterki, urządzenie pomiarowe należy odesłać do punktu obsługi klienta firmy Bosch, za pośrednictwem punktu zakupu.

# **Konserwacja i serwis**

# **Konserwacja i czyszczenie**

Narzędzie pomiarowe należy utrzymywać w czystości.

Nie wolno zanurzać urządzenia pomiarowego w wodzie ani innych cieczach. Zanieczyszczenia należy usuwać za pomocą wilgotnej, miękkiej ściereczki. Nie używać żadnych środków czyszczących ani zawierających rozpuszczalnik.

Soczewka odbioru sygnału **7** wymaga takiej samej starannej pielęgnacji, jak okulary lub soczewka aparatu fotograficznego.

Jeśli urządzenie pomiarowe, mimo starannych metod produkcji i kontroli uległoby awarii, naprawę powinien przeprowadzić autoryzowany serwis elektronarzędzi firmy Bosch. Nie wolno samemu otwierać urządzenia pomiarowego.

#### **Obsługa klienta oraz doradztwo dotyczące użytkowania**

W punkcie obsługi klienta można uzyskać odpowiedzi na pytania dotyczące napraw i konserwacji nabytego produktu, a także dotyczące części zamiennych. Rysunki rozłożeniowe oraz informacje dotyczące części zamiennych można znaleźć również pod adresem:

#### **www.bosch-pt.com**

Nasz zespół doradztwa dotyczącego użytkowania odpowie na wszystkie pytania związane z produktami firmy Bosch oraz ich osprzętem.

Przy wszystkich zapytaniach i zamówieniach części zamiennych, proszę podać koniecznie 10 cyfrowy numer katalogowy podany na tabliczce znamionowej urządzenia pomiarowego.

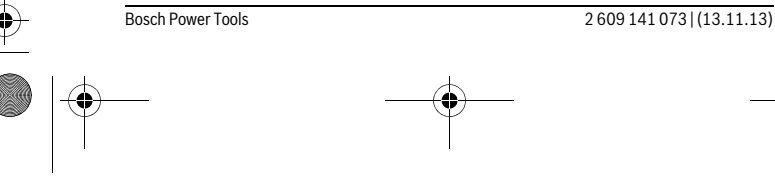

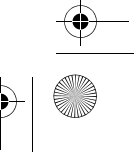

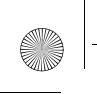

OBJ\_BUCH-2004-003.book Page 148 Wednesday, November 13, 2013 4:20 PM

# **148** | Polski

#### **Polska**

Robert Bosch Sp. z o.o. Serwis Elektronarzędzi Ul. Szyszkowa 35/37 02-285 Warszawa Tel.: 22 7154460 Faks: 22 7154441 E-Mail: bsc@pl.bosch.com Infolinia Działu Elektronarzędzi: 801 100900 (w cenie połączenia lokalnego) E-Mail: elektronarzedzia.info@pl.bosch.com www.bosch.pl

#### **Usuwanie odpadów**

Urządzenia pomiarowe, osprzęt i opakowanie powinny zostać dostarczone do utylizacji zgodnie z przepisami ochrony środowiska. Urządzeń pomiarowych i akumulatorów/baterii nie wolno wyrzucać do odpadów do-

#### mowych! **Tylko dla państw należących do UE:**

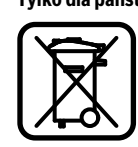

Zgodnie z europejską wytyczną 2012/19/UE, niezdatne do użytku urządzenia pomiarowe, a zgodnie z europejską wytyczną 2006/66/WE uszkodzone lub zużyte akumulatory/baterie, należy zbierać osobno i doprowadzić do ponownego przetworzenia zgodnego z zasadami ochrony środowiska.

**Zastrzega się prawo dokonywania zmian.**

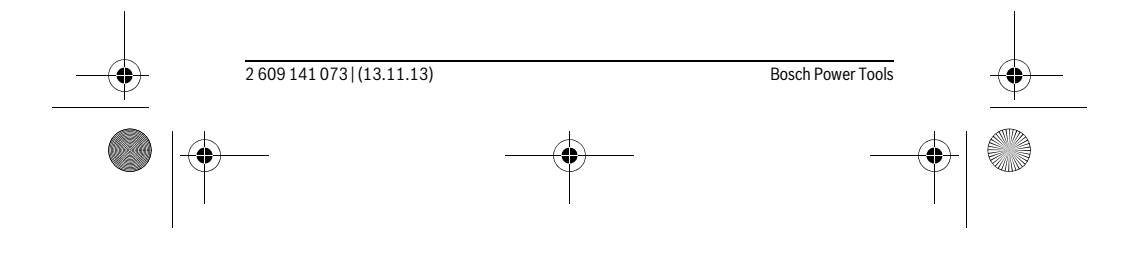

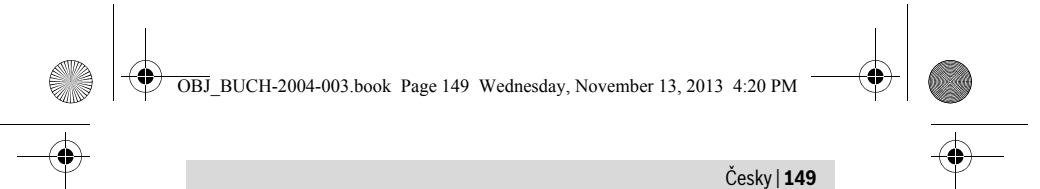

# **Česky**

#### **Bezpečnostní upozornění**

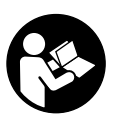

**Čtěte a respektujte veškeré pokyny, aby se s měřícím přístrojem pracovalo bezpečně a spolehlivě. Nikdy nezpůsobte varovné štítky na měřícím přístroji nerozpoznatelné. TYTO POKYNY DOBŘE USCHOVEJTE.**

- **Pozor pokud se použije jiné než zde uvedené ovládací nebo seřizovací vybavení nebo provedou jiné postupy, může to vést k nebezpečné expozici zářením.**
- **Měřicí přístroj se dodává s varovným štítkem (ve vyobrazení měřicího přístroje na grafické straně označený číslem 6).**

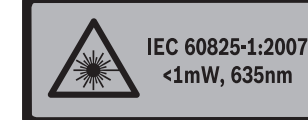

**Laser Radiation** Do not stare into beam **Class 2 laser product** 

- **Není-li text varovného štítku ve Vašem národním jazyce, pak jej před prvním uvedením do provozu přelepte dodanou samolepkou ve Vašem národním jazyce.**
- **Nikdy nesměřujte laserový paprsek na osoby nebo zvířata a ani sami se do paprsku laseru nedívejte.** Tento měřící přístroj vytváří laserové záření třídy 2 podle IEC 60825-1. Tím můžete osoby oslnit.
- **Nepoužívejte brýle pro práci s laserem jako ochranné brýle.** Brýle pro práci s laserem slouží k lepšímu rozpoznání laserového paprsku, ale nechrání před laserovým paprskem.
- **Nepoužívejte brýle pro práci s laserem jako sluneční brýle nebo v silničním provozu.** Brýle pro práci s laserem nenabízejí kompletní ochranu před UV zářením a snižují vnímání barev.
- **Měřící přístroj nechte opravit kvalifikovaným odborným personálem a jen originálními náhradními díly.** Tím bude zajištěno, že bezpečnost přístroje zůstane zachována.
- **Nenechte děti používat laserový měřící přístroj bez dozoru.** Mohou neúmyslně oslnit osoby.

Bosch Power Tools 2 609 141 073 | (13.11.13)

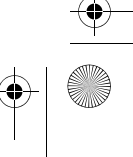

OBJ\_BUCH-2004-003.book Page 150 Wednesday, November 13, 2013 4:20 PM

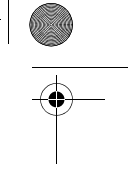

# **150** | Česky

Ҿ

 **Nepracujte s měřícím přístrojem v prostředí s nebezpečím výbuchu, v němž se nacházejí hořlavé kapaliny, plyny nebo prach.** V měřícím přístroji se mohou vytvářet jiskry, jež zapálí prach nebo plyny.

# **Popis výrobku a specifikací**

Otočte vyklápěcí stranu se zobrazením měřícího přístroje a nechte tuto stranu během čtení návodu k obsluze otočenou.

#### **Určující použití**

Měřicí přístroj je určený k měření vzdáleností, délek, výšek a rozměrů. Měřicí přístroj je vhodný pro měření ve vnitřním prostředí.

# **Technická data**

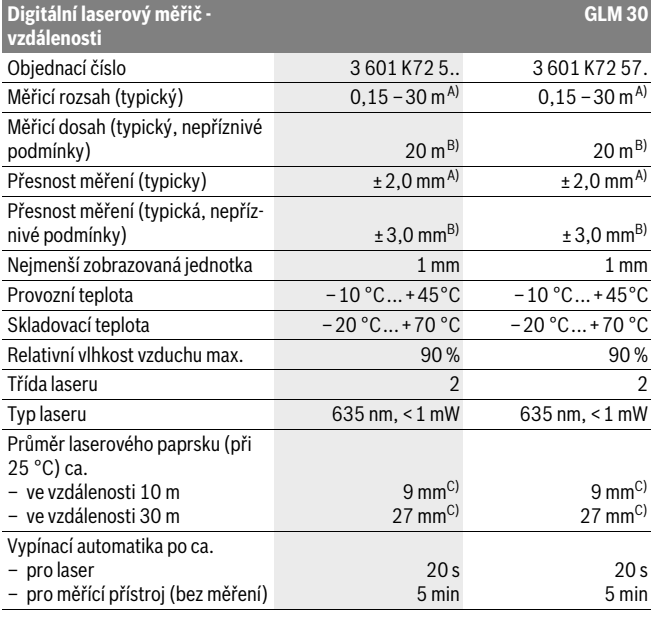

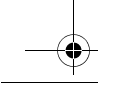

2 609 141 073 | (13.11.13) Bosch Power Tools

OBJ\_BUCH-2004-003.book Page 151 Wednesday, November 13, 2013 4:20 PM

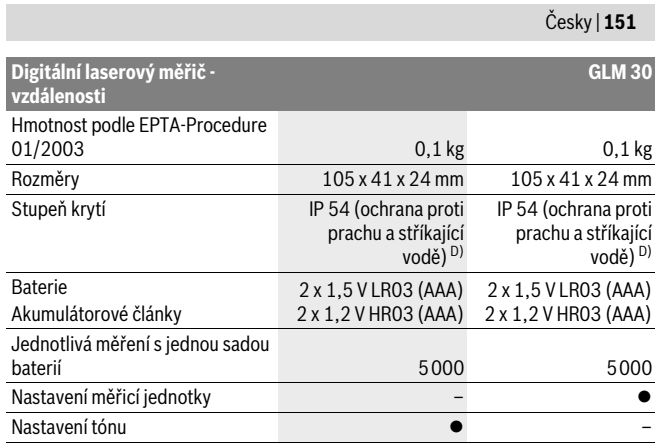

A) Při měření od zadní hrany měřicího přístroje, platí pro vysokou odrazivost cíle (např. na bílo natřená zeď), slabém osvětlení pozadí a provozní teplotě 25 °C. Navíc je třeba počítat s odchylkou ± 0,05 mm/m.

B) Při měření od zadní hrany měřicího přístroje, platí pro nízkou odrazivost cíle (např. černý karton), silném osvětlení pozadí a provozní teplotě –10 °C až +45 ° C. Navíc je třeba počítat s odchylkou ±0,15 mm/m.

C) Při provozní teplotě 25 °C

D) S výjimkou přihrádky pro baterie.

K jednoznačné identifikaci Vašeho měřícího přístroje slouží sériové číslo **5** na typovém štítku.

# **Zobrazené komponenty**

Číslování zobrazených komponent se vztahuje na zobrazení měřícího přístroje na obrázkové straně.

- **1** Displej
- **2** Tlačítko měření
- **3** Kryt přihrádky baterie
- **4** Aretace krytu přihrádky pro baterie
- **5** Sériové číslo
- **6** Varovný štítek laseru
- **7** Přijímací čočka
- **8** Výstup laserového paprsku

Bosch Power Tools 2 609 141 073 | (13.11.13)

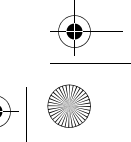

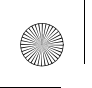

 $\overline{1}$ 

OBJ\_BUCH-2004-003.book Page 152 Wednesday, November 13, 2013 4:20 PM

# **152** | Česky

- **9** Cílová tabulka laseru\*
- **10** Brýle pro práci s laserem\*
- **11** Ochranná taška \*
- **\* Zobrazené nebo popsané příslušenství nepatří do standardní dodávky.**

#### **Zobrazované prvky**

- **a** Automatický součet
- **b** Předchozí naměřená hodnota
- **c** Aktuální naměřená hodnota
- **d** Laser zapnutý
- **e** Měření délek
- **f** Výstraha baterie
- **g** Výstraha teploty
- **h** Chybový ukazatel "Error"

# **Montáž**

#### **Nasazení/výměna baterií**

Pro provoz měřicího přístroje je doporučeno používání alkalicko-manganových baterií nebo akumulátorů.

S 1,2 V akumulátory může být případně možný menší počet měření než s 1,5 V bateriemi.

Pro otevření krytu přihrádky pro baterie **3** stlačte aretaci **4** a kryt přihrádky pro baterie odejměte. Vložte baterie resp. akumulátory. Dbejte přitom na správnou polaritu podle vyobrazení na vnitřní straně přihrádky pro baterie.

Když se na displeji poprvé zobrazí symbol baterie,  $=$  lze provést minimálně ještě 100 jednotlivých měření.

Pokud symbol baterie - bliká, musíte baterie resp. akumulátorové články vyměnit. Měření už nejsou možná.

Nahraďte vždy všechny baterie resp. akumulátory současně. Použijte pouze baterie nebo akumulátory jednoho výrobce a stejné kapacity.

 **Pokud měřící přístroj delší dobu nepoužíváte, vyjměte z něj baterie resp. akumulátory.** Baterie a akumulátory mohou pří delším skladování korodovat a samy se vybít.

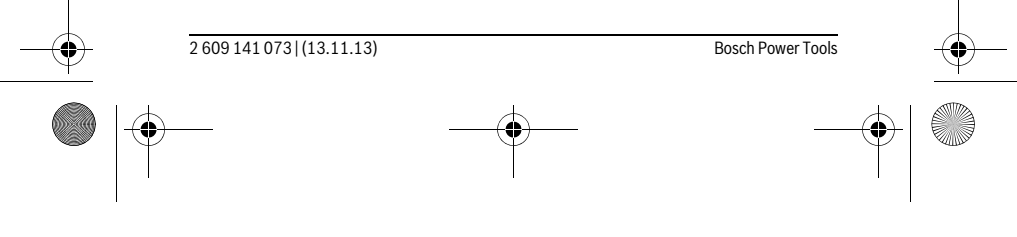

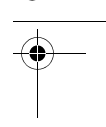

 $\overline{1}$ 

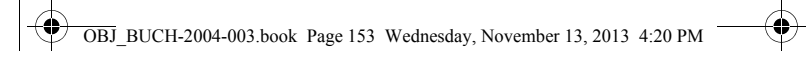

#### Česky | **153**

### **Provoz**

#### **Uvedení do provozu**

- **Neponechávejte zapnutý měřící přístroj bez dozoru a po používání jej vypněte.** Mohly by být laserovým paprskem oslněny jiné osoby.
- **Chraňte měřící přístroj před vlhkem a přímým slunečním zářením.**
- **Nevystavujte měřící přístroj žádným extrémním teplotám nebo teplotním výkyvům.** Nenechávejte jej např. delší dobu ležet v autě. Při větších teplotních výkyvech nechte měřící přístroj nejprve vytemperovat, než jej uvedete do provozu. Při extrémních teplotách nebo teplotních výkyvech může být omezena přesnost přístroje.
- **Vyhněte se prudkým nárazům nebo pádům měřícího přístroje.** Po silných vnějších účincích na měřící přístroj byste měli před další prací vždy provést kontrolu přesnosti (viz "Kontrola přesnosti měření vzdálenosti", strana 155).

#### **Zapnutí – vypnutí**

Pro **zapnutí** měřicího přístroje krátce stiskněte tlačítko měření **2**. Měřicí přístroj a laser se zapnou.

 **Nesměrujte laserový paprsek na osoby nebo zvířata a nedívejte se sami do něj a to ani z větší vzdálenosti.**

Pro **vypnutí** měřicího přístroje dlouze stiskněte tlačítko měření **2**.

#### **Proces měření (viz obr. A)**

Po zapnutí se měřicí přístroj nachází ve funkci měření délek.

Referenční rovina měření je vždy zadní hrana měřicího přístroje.

Položte měřicí přístroj na požadovaný výchozí bod měření (např. zeď).

Pro spuštění měření krátce stiskněte tlačítko měření **2**. Poté se vypne laserový paprsek. Pro opětovné zapnutí laserového paprsku krátce stiskněte tlačítko měření **2**. Pro spuštění dalšího měření znovu krátce stiskněte tlačítko měření **2**.

 **Nesměrujte laserový paprsek na osoby nebo zvířata a nedívejte se sami do něj a to ani z větší vzdálenosti.**

**Upozornění:** Naměřená hodnota se typicky zobrazí během 0,5 s a nejpozději za 4 s. Doba měření závisí na vzdálenosti, světelných podmínkách a reflexních vlastnostech cílového povrchu. Po ukončení měření se laserový paprsek automaticky vypne.

#### **Automatický součet (viz obr. B)**

Bosch Power Tools 2 609 141 073 | (13.11.13) Automatický součet automaticky udává součet všech jednotlivých měření (užitečné např. při výpočtu materiálu).

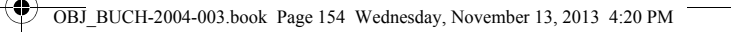

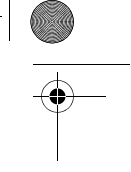

### **154** | Česky

Hodnota automatického součtu se smaže, jakmile přístroj vypnete, resp. když se přístroj automaticky vypne po 5 minutách bez stisknutí tlačítka.

Automatický součet se neukládá. Dodatečná oprava automatického součtu není možná.

Nasměrujte laserový paprsek na cílový povrch.

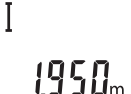

Pro spuštění měření krátce stiskněte tlačítko měření **2**. Na spodním řádku displeje se zobrazí aktuální naměřená hodnota **c**. Laserový paprsek se vypne.

# $1950<sub>m</sub>$

Pro zapnutí laserového paprsku krátce stiskněte tlačítko měření  $2450<sub>m</sub>$ **2**. Pro spuštění dalšího měření znovu krátce stiskněte tlačítko měření **2**. Na spodním řádku se zobrazí aktuální naměřená hodnota **c**.  $1950<sub>m</sub>$ V prostředním řádku se zobrazí předchozí naměřená hodnota **b**. V horním řádku se zobrazí automatický součet **a** (součet aktuální **0.500m** a předchozí naměřené hodnoty).

#### **Zapnutí/vypnutí tónu (3 601 K72 5..)**

Měřicí přístroj vypněte.

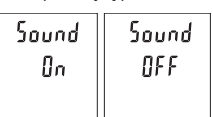

Dlouze stiskněte tlačítko měření **2**. Když je kurzor na požadovaném nastavení, tlačítko měření **2** uvolněte. Po uvolnění tlačítka se měřicí přístroj zapne se zvoleným nastavením.

#### **Změna měřících jednotek (3 601 K72 57.)**

Měřicí přístroj vypněte.

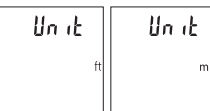

Dlouze stiskněte tlačítko měření **2**. Když je kurzor na požadovaném nastavení, tlačítko měření **2** uvolněte. Po uvolnění tlačítka se měřicí přístroj zapne se zvoleným nastavením.

#### **Osvětlení displeje**

Osvětlení displeje je zapnuté trvale. Pokud nestisknete žádné tlačítko, osvětlení displeje se po cca 10 sekundách ztlumí kvůli šetření baterií/akumulátoru. Po cca 30 sekundách bez stisknutí tlačítka osvětlení displeje zhasne.

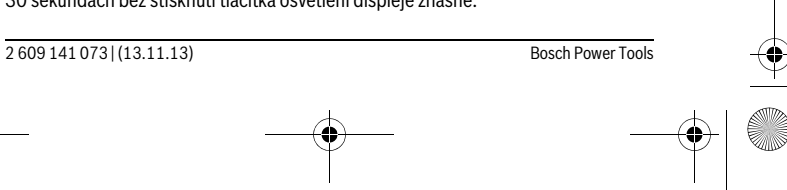

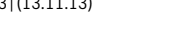

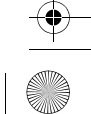

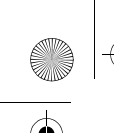

 $\overline{1}$ 

OBJ\_BUCH-2004-003.book Page 155 Wednesday, November 13, 2013 4:20 PM

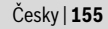

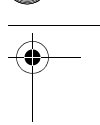

# **Pracovní pokyny Všeobecná upozornění**

Přijímací čočka **7** a výstup laserového paprsku **8** nesmějí být při měření zakryty. Měřicí přístroj se během měření nesmí hýbat. Proto měřicí přístroj pokud možno přikládejte k pevné dorazové nebo opěrné ploše.

#### **Vlivy na rozsah měření**

Měřicí rozsah závisí na světelných podmínkách a reflexních vlastnostech cílového povrchu. Pro lepší viditelnost laserového paprsku při jiném silném světle používejte brýle pro práci s laserem **10** (příslušenství) a cílovou destičku laseru **9** (příslušenství), nebo cílovou plochu zastiňte.

#### **Vlivy na výsledek měření**

Na základě fyzikálních účinků nelze vyloučit, že při měření na různých površích nedojde k chybným měřením. K tomu náležejí:

- transparentní povrchy (např. sklo, voda),
- lesknoucí se povrchy (např. leštěný kov, sklo),
- porézní povrchy (např. izolační materiály),
- strukturované povrchy (např. hrubá omítka, přírodní kámen).

Na těchto površích případně použijte cílovou tabulku laseru **9** (příslušenství).

Chybná měření jsou kromě toho možná na šikmo zaměřených cílových plochách. Naměřenou hodnotu mohou rovněž ovlivnit vrstvy vzduchu s různou teplotou nebo nepřímo přijaté odrazy.

#### **Kontrola přesnosti měření vzdálenosti**

Přesnost měřicího přístroje můžete zkontrolovat takto:

- Zvolte trvale neměnnou měřenou vzdálenost cca 3 až 10 m, kterou přesně znáte (např. šířka pokoje, otvor pro dveře). Měření by se mělo provádět za příznivých podmínek, tzn., že by se měla měřená vzdálenost nacházet v interiéru a cílová plocha měření by měla být hladká s dobrými reflexními vlastnostmi.
- Vzdálenost změřte 10krát po sobě.

Odchylka jednotlivých měření od střední hodnoty smí být za příznivých podmínek maximálně ±4 mm na celkovou měřenou vzdálenost. Měření si zaznamenejte, abyste mohli později porovnat přesnost.

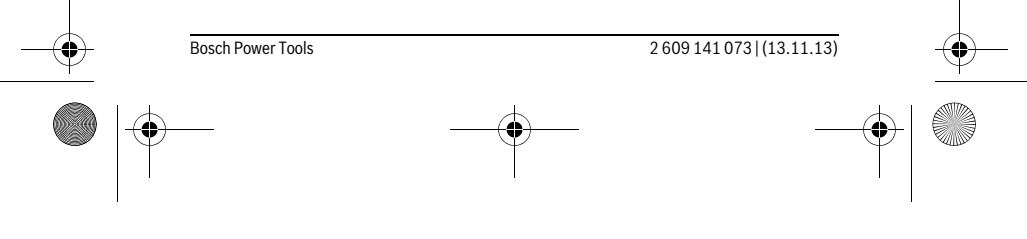

OBJ\_BUCH-2004-003.book Page 156 Wednesday, November 13, 2013 4:20 PM

# **156** | Česky

€

# **Chyby – příčiny a nápomoc**

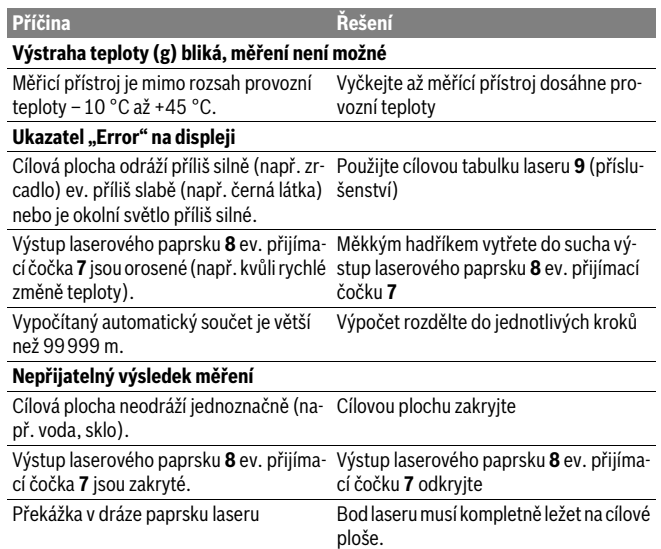

# **Ukazatel zůstává nezměněný nebo měřicí přístroj reaguje na stisk tlačítka neočekávaně**

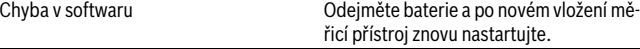

Měřicí přístroj monitoruje správnou funkci při každém měření. Zjistí-li se závada, blikají všechny segmenty displeje. V takovém případě, nebo když nemůžete poruchu odstranit pomocí výše uvedených pokynů, zašlete měřicí přístroj prostřednictvím svého prodejce zákaznické službě Bosch.

# **Údržba a servis**

# **Údržba a čištění**

Udržujte měřící přístroj vždy čistý. Měřící přístroj neponořujte do vody nebo jiných kapalin.

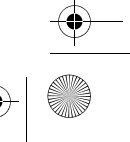

2 609 141 073 | (13.11.13) Bosch Power Tools

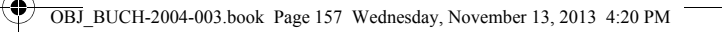

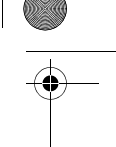

### Česky | **157**

Nečistoty otřete vlhkým, měkkým hadříkem. Nepoužívejte žádné čistící prostředky a rozpouštědla.

Pečujte zvláště o přijímací čočku **7** se stejnou pečlivostí, s jakou se musí zacházet s brýlemi nebo čočkou fotoaparátu.

Pokud by došlo přes pečlivou výrobu a zkušební metody u měřícího přístroje někdy k výpadku, nechte opravu provést v autorizovaném servisu pro elektronářadí Bosch. Měřící přístroj sami neotvírejte.

# **Zákaznická a poradenská služba**

Zákaznická služba zodpoví Vaše dotazy k opravě a údržbě Vašeho výrobku a též k náhradním dílům. Technické výkresy a informace k náhradním dílům naleznete i na: **www.bosch-pt.com**

Tým poradenské služby Bosch Vám rád pomůže při otázkách k našim výrobkům a jejich příslušenství.

Při všech dotazech a objednávkách náhradních dílů nezbytně prosím uvádějte 10-místné objednací číslo podle typového štítku měřícího přístroje.

#### **Czech Republic**

Robert Bosch odbytová s.r.o. Bosch Service Center PT K Vápence 1621/16 692 01 Mikulov Tel.: 519 305700 Fax: 519 305705 E-Mail: servis.naradi@cz.bosch.com www.bosch.cz

#### **Zpracování odpadů**

Měřící přístroje, příslušenství a obaly by měly být dodány k opětovnému zhodnocení nepoškozujícímu životní prostředí.

Neodhazujte měřicí přístroje a akumulátory/baterie do domovního odpadu!

#### **Pouze pro země EU:**

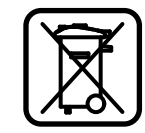

Podle evropské směrnice 2012/19/EU musejí být neupotřebitelné měřící přístroje a podle evropské směrnice 2006/66/ES vadné nebo opotřebované akumulátory/baterie rozebrané shromážděny a dodány k opětovnému zhodnocení nepoškozujícímu životní prostředí.

#### **Změny vyhrazeny.**

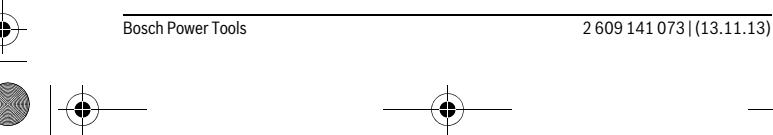

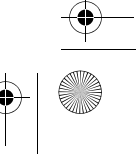

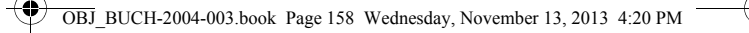

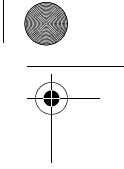

**158** | Slovensky

# **Slovensky**

# **Bezpečnostné pokyny**

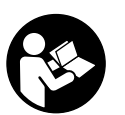

**Aby ste mohli s týmto meracím prístrojom pracovať bez ohrozenia a bezpečne, musíte si prečítať a dodržiavať všetky pokyny. Nikdy neporušte identifikovateľnosť výstražných značiek na meracom prístroji. TIETO POKYNY SI DOBRE USCHOVAJTE.**

- **Buďte opatrný ak používate iné ako tu uvedené obslužné a aretačné prvky alebo volíte iné postupy. Môže to mať za následok nebezpečnú expozíciu žiarenia.**
- **Tento merací prístroj sa dodáva s výstražným štítkom (na grafickej strane je na obrázku meracieho prístroja označený číslom 6).**

IEC 60825-1:2007

<1mW, 635nm

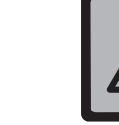

**Laser Radiation** Do not stare into beam **Class 2 laser product** 

- **Keď nie je text výstražného štítka v jazyku Vašej krajiny, pred prvým použitím produktu ho prelepte dodanou nálepkou v jazyku Vašej krajiny.**
- **Nesmerujte laserový lúč na osoby ani na zvieratá, ani sami sa nepozerajte do laserového lúča.** Tento merací prístroj vyrába laserové žiarenie laserovej triedy 2 podľa normy IEC 60825-1. Pri nesprávnom zaobchádzaní by mohlo dôjsť k oslepeniu osôb.
- **Nepoužívajte laserové okuliare ako ochranné okuliare.** Laserové okuliare slúžia na lepšie zviditelnenie laserového lúča, pred laserovým žiarením však nechránia.
- **Nepoužívajte laserové okuliare ako slnečné okuliare alebo ako ochranné okuliare v cestnej doprave.** Laserové okuliare neposkytujú úplnú ochranu pred ultrafialovým žiarením a znižujú vnímanie farieb.
- **Merací prístroj nechávajte opravovať len kvalifikovanému personálu, ktorý používa originálne náhradné súčiastky.** Tým sa zaručí, že bezpečnosť meracieho prístroja zostane zachovaná.
- **Zabráňte tomu, aby tento laserový merací prístroj mohli bez dozoru použiť deti.** Mohli by neúmyselne oslepiť iné osoby.

2 609 141 073 | (13.11.13) Bosch Power Tools

OBJ\_BUCH-2004-003.book Page 159 Wednesday, November 13, 2013 4:20 PM

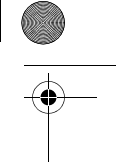

Slovensky | **159**

#### **Nepracujte s týmto meracím prístrojom v prostredí ohrozenom výbuchom, v ktorom sa nachádzajú horľavé kvapaliny, plyny alebo horľavý prípadne výbušný prach.** V tomto meracom prístroji sa môžu vytvárať iskry, ktoré by mohli uvedený prach alebo výpary zapáliť.

# **Popis produktu a výkonu**

Vyklopte si láskavo vyklápaciu stranu s obrázkami meracieho prístroja a nechajte si ju vyklopenú po celý čas, keď čítate tento Návod na používanie.

#### **Používanie podľa určenia**

Merací prístroj je určený na meranie vzdialeností, diaľok, výšok a rozmerov. Merací prístroj je vhodný na meranie vo vnútornom prostredí.

#### **Technické údaje**

♦

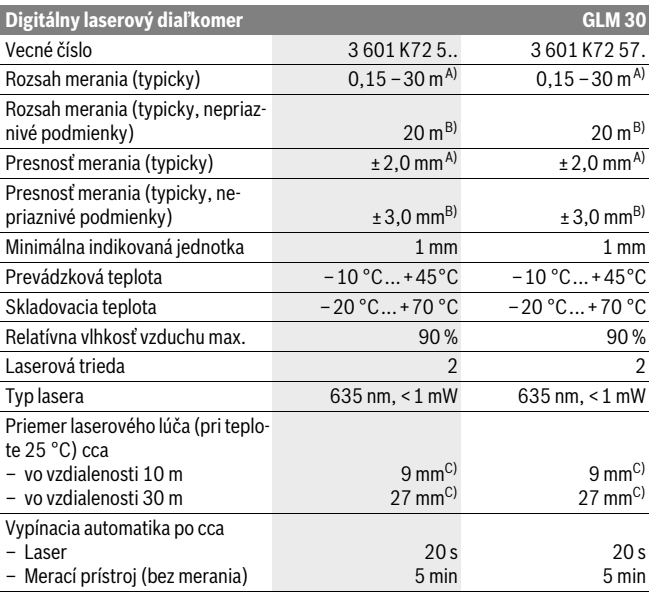

# Bosch Power Tools 2 609 141 073 | (13.11.13)

OBJ\_BUCH-2004-003.book Page 160 Wednesday, November 13, 2013 4:20 PM

# **160** | Slovensky

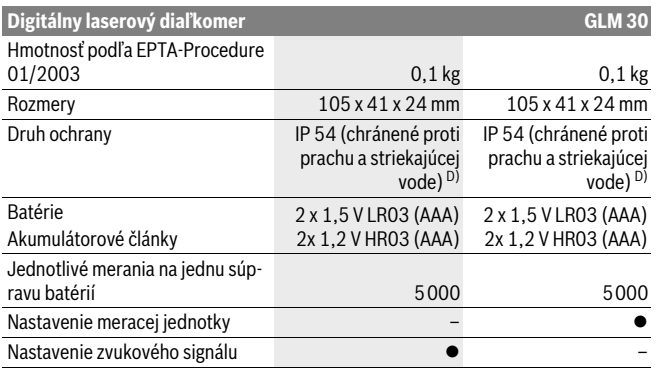

A) Pri meraní od zadnej hrany meracieho prístroja platí pre veľmi dobré reflexné vlastnosti cieľa (napríklad nabielo natretá stena) slabé osvetlenie v pozadí a prevádzkovú teplotu 25 °C. Okrem toho je potrebné počítať s vplyvom ± 0,05 mm/m.

B) Pri meraní od zadnej hrany meracieho prístroja platí pre slabé reflexné vlastnosti cieľa (napríklad čierny kartón) silné osvetlenie v pozadí a prevádzkovú teplotu – 10 °C až +45 °C. Okrem toho je potrebné počítať s vplyvom ±0,15 mm/m.

C) Pri prevádzkovej teplote 25 °C

D) s výnimkou priehradky na batérie

Na jednoznačnú identifikáciu Vášho meracieho prístroja slúži sériové číslo **5** na typovom štítku.

#### **Vyobrazené komponenty**

Číslovanie jednotlivých zobrazených komponentov sa vzťahuje na vyobrazenie meracieho prístroja na grafickej strane tohto Návodu na používanie.

- **1** Displej
- **2** Meracie tlačidlo
- **3** Viečko priehradky na batérie
- **4** Aretácia veka priehradky na batérie
- **5** Sériové číslo
- **6** Výstražný štítok laserového prístroja
- **7** Prijímacia šošovka
- 
- **8** Výstup laserového žiarenia
- **9** Laserová cieľová tabuľka\*

2 609 141 073 | (13.11.13) Bosch Power Tools

OBJ\_BUCH-2004-003.book Page 161 Wednesday, November 13, 2013 4:20 PM

#### Slovensky | **161**

- **10** Okuliare na zviditeľnenie laserového lúča\*
- **11** Ochranná taška \*
- **\* Zobrazené alebo popísané príslušenstvo nepatrí do základnej výbavy produktu.**

#### **Zobrazovacie (indikačné) prvky**

- **a** Automatický súčet
- **b** Predchádzajúca nameraná hodnota
- **c** Aktuálne nameraná hodnota
- **d** Laser zapnutý
- **e** Meranie dĺžky
- **f** Výstraha slabej batérie
- **g** Výstraha nevhodnej teploty
- **h** Indikovanie chyby "Error"

### **Montáž**

#### **Vkladanie/výmena batérií**

Pri prevádzke tohto meracieho prístroja odporúčame používanie alkalicko-mangánových batérií alebo akumulátorových článkov.

S akumulátorovými článkami s napätím 1,2 V je prípadne možné vykonať menší počet meraní ako s batériami s napätím 1,5 V.

Ak chcete otvoriť viečko priehradky na batérie **3**, zatlačte na aretáciu **4** a viečko priehradky na batérie demontujte. Vložte príslušné batérie resp. akumulátorové články. Dajte pritom pozor na správne pólovanie podľa vyobrazenia na vnútornej strane priehradky na batérie.

Keď sa zobrazí symbol batérie - na displeji prvýkrát, je možné vykonať ešte minimálne 100 jednotlivých meraní.

Keď symbol Batéria → bliká, treba batérie resp. akumulátorové články vymeniť. Ďalšie merania už nie sú možné.

Vymieňajte vždy všetky batérie, resp. všetky akumulátorové články súčasne. Pri jednej výmene používajte len batérie jedného výrobcu a vždy také, ktoré majú rovnakú kapacitu.

 **Keď merací prístroj dlhší čas nepoužívate, vyberte z neho batérie, resp. akumulátorové články.** Počas dlhšieho skladovania by mohli batérie alebo akumulátorové články korodovať a mohli by sa samočinne vybíjať.

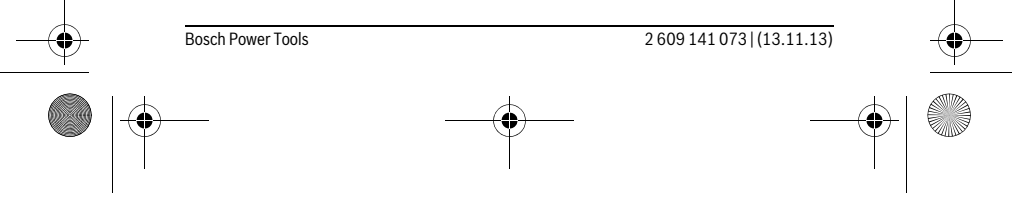

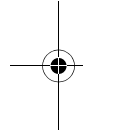

 $\overline{\phantom{a}}$ 

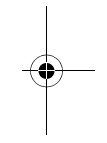

OBJ\_BUCH-2004-003.book Page 162 Wednesday, November 13, 2013 4:20 PM

# **162** | Slovensky

### **Používanie**

#### **Uvedenie do prevádzky**

- **Nenechávajte zapnutý merací prístroj bez dozoru a po použití merací prístroj vždy vypnite.** Laserový lúč by mohol oslepiť iné osoby.
- **Merací prístroj chráňte pred vlhkom a pred priamym slnečným žiarením.**
- **Merací prístroj nevystavujte extrémnym teplotám ani žiadnemu kolísaniu teplôt.** Nenechávajte ho odložený dlhší čas napr. v motorovom vozidle. V prípade väčšieho rozdielu teplôt nechajte najprv merací prístroj pred jeho použitím temperovať na teplotu prostredia, v ktorom ho budete používať. Pri extrémnych teplotách alebo v prípade kolísania teplôt môže byť negatívne ovplyvnená precíznosť meracieho prístroja.
- **Zabráňte prudkým nárazom alebo pádom meracieho prístroja.** V prípade intenzívnejšieho vonkajšieho zásahu na merací prístroj by ste mali predtým, ako budete pokračovať v práci, vždy vykonať skúšku presnosti (pozri "Kontrola presnosti merania vzdialenosti", strana 164).

#### **Zapínanie/vypínanie**

Na **zapnutie** meracieho prístroja krátko stlačte meracie tlačidlo **2**. Merací prístroj a laser sa zapnú.

 **Nesmerujte laserový lúč na osoby ani na zvieratá, ani sa sami nepozerajte do laserového lúča, dokonca ani z vačšej vzdialenosti.**

Na **vypnutie** meracieho prístroja stlačte dlho meracie tlačidlo **2**.

#### **Proces merania (pozri obrázok A)**

Po zapnutí sa merací prístroj nachádza vo funkcii merania dĺžky. Základnou (vzťažnou) rovinou pre meranie je vždy zadná hrana meracieho prístroja. Priložte merací prístroj na želaný počiatočný bod merania (napríklad stenu). Na aktivovanie merania krátko stlačte meracie tlačidlo **2**. Potom sa laserový lúč vypne. Na opätovné zapnutie laserového lúča krátko stlačte meracie tlačidlo **2**. Na aktivovanie ďalšieho merania opäť krátko stlačte meracie tlačidlo **2**.

 **Nesmerujte laserový lúč na osoby ani na zvieratá, ani sa sami nepozerajte do laserového lúča, dokonca ani z vačšej vzdialenosti.**

**Upozornenie:** Nameraná hodnota sa typicky objaví v priebehu 0,5 sekundy a najneskôr po 4 sekundách. Doba merania závisí od vzdialenosti, svetelných podmienok a reflexných vlastností cieľovej plochy. Po dokončení merania sa laserový lúč automaticky vypne.

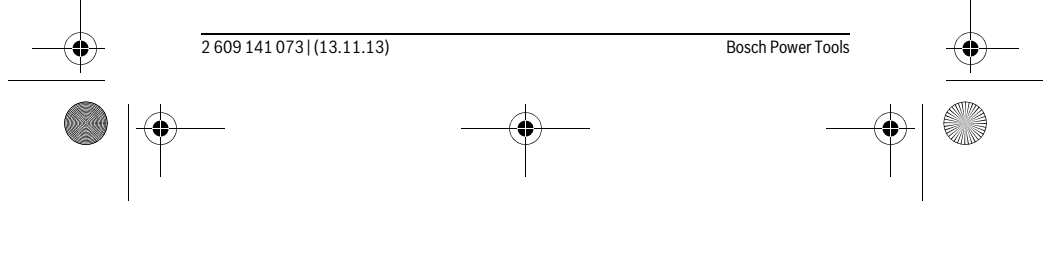

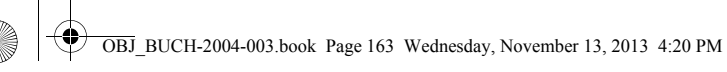

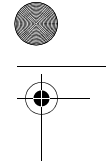

Slovensky | **163**

# **Automatický súčet (pozri obrázok B)**

Funkcia automatického súčtu automaticky vypočítava súčet všetkých jednotlivých meraní (táto funkcia je nápomocná napríklad pri vypočítavaní materiálu).

Hodnota automatického súčtu sa vymaže, hneď ako bude prístroj vypnutý alebo sa vypne automaticky po uplynutí 5 minút bez stlačenia nejakého tlačidla.

Automatický súčet sa neukladá do pamäte. Dodatočná úprava automatického súčtu nie je možná.

Zamierte laserový lúč na cieľovú plochu.

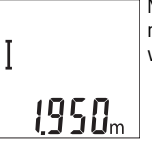

Na aktivovanie merania krátko stlačte meracie tlačidlo **2**. Aktuálna nameraná hodnota **c** sa zobrazí v dolnom riadku displeja. Laserový lúč sa vypne.

Na zapnutie laserového lúča krátko stlačte meracie tlačidlo **2**. Na  $2,450<sub>m</sub>$ aktivovanie ďalšieho merania opäť krátko stlačte meracie tlačidlo **2**. V dolnom riadku sa zobrazí aktuálna nameraná hodnota **c**.  $1950<sub>m</sub>$ V strednom riadku sa zobrazí predchádzajúca nameraná hodnota 0500m **b**. V hornom riadku sa zobrazí automatický súčet **a** (súčet aktuálnej a predchádzajúcej nameranej hodnoty).

# **Zapnutie/vypnutie zvukového signálu (3 601 K72 5..)**

Vypnite merací prístroj.

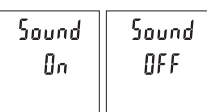

Dlhšie stlačte meracie tlačidlo **2**. Keď sa kurzor nachádza na želanom nastavení, meracie tlačidlo **2** opäť uvoľnite. Po uvoľnení sa merací prístroj zapne s vybraným nastavením.

#### **Zmena meracej jednotky (3 601 K72 57.)**

Vypnite merací prístroj.

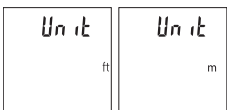

Dlhšie stlačte meracie tlačidlo **2**. Keď sa kurzor nachádza na želanom nastavení, meracie tlačidlo **2** opäť uvoľnite. Po uvoľnení sa merací prístroj zapne s vybraným nastavením.

Bosch Power Tools 2 609 141 073 | (13.11.13)

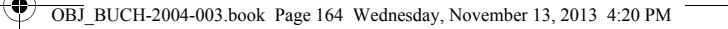

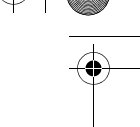

#### **164** | Slovensky

#### **Osvetlenie displeja**

Osvetlenie displeja je trvalo zapnuté. Ak nestlačíte žiadne tlačidlo, osvetlenie displeja sa stlmí po cca 10 sekundách kvôli šetreniu batérií/akumulátorov. Po cca 30 sekundách bez stlačenia nejakého tlačidla sa osvetlenie displeja vypne.

#### **Pokyny na používanie**

#### **Všeobecné upozornenia**

Prijímacia šošovka **7** a výstup laserového lúča **8** nesmú byť počas merania zakryté. Merací prístroj sa počas merania nesmie pohybovať. Preto priložte merací prístroj podľa možnosti k pevnej dorazovej alebo dosadacej ploche.

#### **Čo ovplyvňuje merací rozsah**

Rozsah merania závisí od svetelných podmienok a reflexných vlastností cieľovej plochy. Kvôli lepšej viditeľnosti laserového lúča pri veľkej intenzite svetla z cudzích zdrojov používajte okuliare na zviditeľnenie laserového lúča **10** (príslušenstvo) a cieľovú platničku pre laser **9** (príslušenstvo), alebo cieľovú plochu zacloňte.

#### **Čo ovplyvňuje výsledok merania**

Na základe fyzikálnych efektov sa nedá vylúčiť, aby sa pri meraní na rozličných povrchových plochách neobjavili chyby merania. Sem patria nasledovné:

- priehľadné povrchové plochy (napr. sklo, voda),
- zrkadliace povrchové plochy (napr. leštený kov, sklo),
- porózne povrchové plochy (napr. rôzne izolačné materiály),
- štrukturované povrchové plochy (napr. hrubá omietka, prírodný kameň).
- V prípade potreby použite na týchto povrchových plochách laserovú cieľovú tabuľku **9** (príslušenstvo).

Chybné merania sa okrem toho môžu vyskytovať na šikmých zameraných cieľových plochách.

Nameranú hodnotu môžu takisto ovplyvňovať vzduchové vrstvy s rozlične vysokou teplotou alebo nepriamo prijímané reflexie (odrazy) nameranej hodnoty.

### **Kontrola presnosti merania vzdialenosti**

- Presnosť meracieho prístroja môžete skontrolovať nasledujúcim spôsobom:
- Vyberte si trvalo nemennú dráhu merania s dĺžkou cca 3 až 10 m, ktorej dĺžka je vám presne známa (napríklad šírka miestnosti, otvor pre dvere). Meranie by sa malo vykonávať pri vhodných podmienkach, to znamená, že dráha merania by sa mala nachádzať v interiéri a cieľová plocha pre meranie by mala byť hladká a poskytovať dobré odrazy.
- Zmerajte dráhu 10x za sebou.

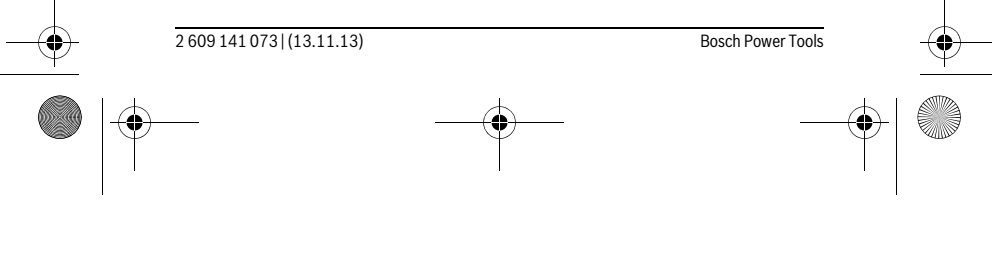

OBJ\_BUCH-2004-003.book Page 165 Wednesday, November 13, 2013 4:20 PM♦

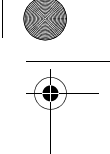

# Slovensky | **165**

Odchýlka jednotlivých meraní od priemeru smie byť maximálne ±4 mm po celej dráhe merania, pri vhodných podmienkach. Zaznamenajte merania do protokolu, aby ste mohli neskôr porovnať presnosť.

# **Poruchy – príčiny a ich odstránenie**

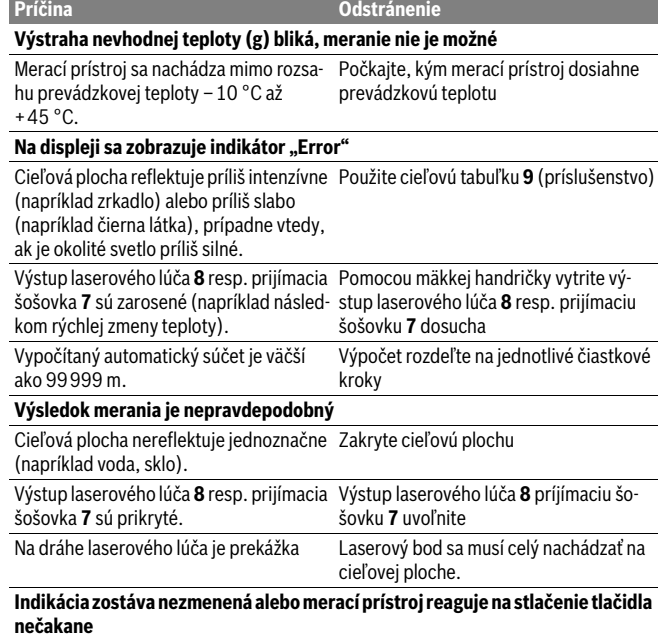

Softvérová chyba Vyberte batérie a po novom vložení spustite merací prístroj znova.

Merací prístroj kontroluje správnu funkciu pri každom meraní. Ak bude zistené poškodenie, budú všetky indikátory na displeji blikať. V tomto prípade, alebo keď sa pomocou uvedených opatrení nepodarí odstrániť chybu, odovzdajte merací prístroj prostredníctvom svojho predajcu do servisného strediska firmy Bosch.

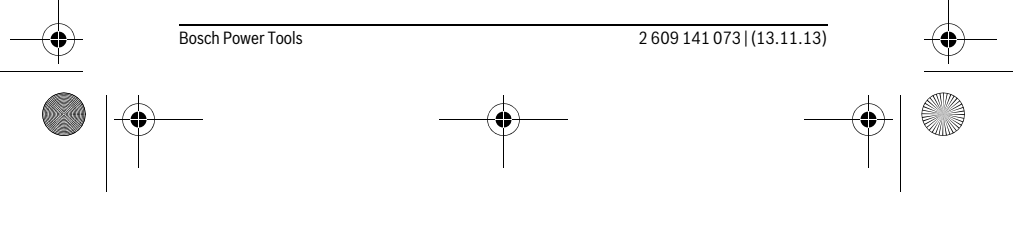

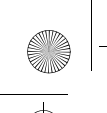

OBJ\_BUCH-2004-003.book Page 166 Wednesday, November 13, 2013 4:20 PM

# **166** | Slovensky

# **Údržba a servis**

#### **Údržba a čistenie**

Udržiavajte svoj merací prístroj vždy v čistote.

Neponárajte merací prístroj do vody ani do iných kvapalín.

Znečistenia utrite vlhkou mäkkou handričkou. Nepoužívajte žiadne čistiace prostriedky ani rozpúšťadlá.

Predovšetkým prijímaciu šošovku **7** ošetrujte rovnako starostlivo, ako treba ošetrovať napríklad okuliare alebo šošovku fotoaparátu.

Ak by merací prístroj napriek starostlivej výrobe a kontrole predsa len prestal niekedy fungovať, treba dať opravu vykonať autorizovanej servisnej opravovni ručného elektrického náradia Bosch. Merací prístroj sami nikdy neotvárajte.

#### **Servisné stredisko a poradenstvo pri používaní**

Servisné stredisko Vám odpovie na otázky týkajúce sa opravy a údržby Vášho produktu ako aj náhradných súčiastok. Rozložené obrázky a informácie k náhradným súčiastkam nájdete aj na web-stránke:

**www.bosch-pt.com** Tím poradcov Bosch Vám s radosťou poskytne pomoc pri otázkach týkajúcich sa našich produktov a ich príslušenstva.

Pri všetkých dopytoch a objednávkach náhradných súčiastok uvádzajte bezpodmienečne 10-miestne vecné číslo uvedené na typovom štítku výrobku.

#### **Slovakia**

Tel.: (02) 48 703 800 Fax: (02) 48 703 801 E-Mail: servis.naradia@sk.bosch.com www.bosch.sk

#### **Likvidácia**

Výrobok, príslušenstvo a obal treba dať na recykláciu šetriacu životné prostredie. Neodhadzujte opotrebované meracie prístroje ani akumulátory/batérie do komunálneho odpadu!

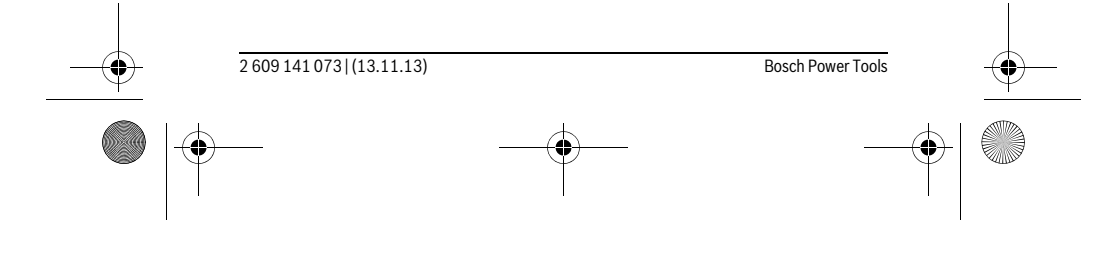

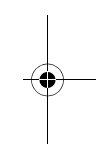

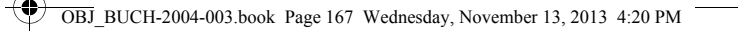

# **Len pre krajiny EÚ:**

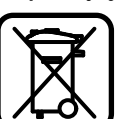

Podľa Európskej smernice 2012/19/EÚ sa musia už nepoužiteľné meracie prístroje a podľa európskej smernice 2006/66/ES sa musia poškodené alebo opotrebované akumulátory/batérie zbierať separovane a treba ich dávať na recykláciu zodpovedajúcu ochrane životného prostredia.

Magyar | **167**

**Zmeny vyhradené.**

# **Magyar**

# **Biztonsági előírások**

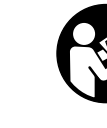

**A mérőműszerrel végzett munkák veszélymentes és biztonságos végrehajtásához minden előírást gondosan végig kell olvasni és be kell tartani. Sohase tegye felismerhetetlenné a mérőműszeren elhelyezett figyelmeztető táblákat. KÉRJÜK GONDO-SAN ŐRIZZE MEG EZEKET AZ ELŐÍRÁSOKAT.**

- **Vigyázat ha az itt leírtaktól eltérő kezelő vagy beállító berendezéseket használ, vagy más eljárásokat alkalmaz, ez veszélyes sugárterheléshez vezethet.**
- **A mérőműszer egy figyelmeztető táblával kerül szállításra (a képes oldalon a mérőműszer rajzán a 6 számmal van jelölve).**

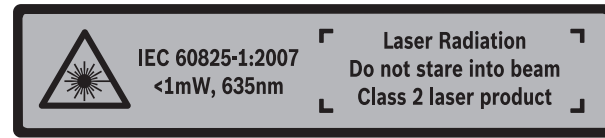

- **Ha a figyelmeztető tábla szövege nem az Ön nyelvén van megadva, ragassza át azt az első üzembe helyezés előtt a készülékkel szállított öntapadó címkével, amelyen a szöveg az Ön országában használatos nyelven található.**
- **Ne irányítsa a lézersugarat más személyekre vagy állatokra és saját maga se nézzen bele a lézersugárba.** Ez a mérőműszer az IEC 60825-1 szabványban megadottaknak megfelelő 2. lézerosztályú lézersugárzást bocsát ki. Ezzel el lehet vakítani más személyeket.

Bosch Power Tools 2 609 141 073 | (13.11.13)

OBJ\_BUCH-2004-003.book Page 168 Wednesday, November 13, 2013 4:20 PM

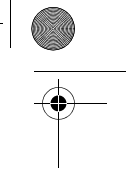

#### **168** | Magyar

- **Ne használja a lézerpontkereső szemüveget védőszemüvegként.** A lézerpontkereső szemüveg a lézersugár felismerésének megkönnyítésére szolgál, de nem nyújt védelmet a lézersugárral szemben.
- **Ne használja a lézerpontkereső szemüveget napszemüvegként vagy a közlekedésben egyszerű szemüvegként.** A lézerpontkereső szemüveg nem nyújt teljes védelmet az ultraibolya sugárzással szemben és csökkenti a színfelismerési képességet.
- **A mérőműszert csak szakképzett személyzet csak eredeti pótalkatrészek felhasználásával javíthatja.** Ez biztosítja, hogy a mérőműszer biztonságos műszer maradjon.
- **Ne hagyja, hogy gyerekek a lézersugárral felszerelt mérőműszert felügyelet nélkül használják.** Ezzel akaratlanul elvakíthatnak más személyeket.
- **Ne dolgozzon a mérőműszerrel olyan robbanásveszélyes környezetben, ahol éghető folyadékok, gázok vagy porok vannak.** A mérőműszerben szikrák keletkezhetnek, amelyek a port vagy a gőzöket meggyújthatják.

# **A termék és alkalmazási lehetőségeinek leírása**

Kérjük hajtsa ki a Kezelési Utasításnak a mérőműszer képét tartalmazó kihajtható lapját, miközben a Kezelési Utasítást olvassa.

#### **Rendeltetésszerű használat**

A mérőműszer távolságok, hosszak, magasságok és köztes távolságok mérésére szolgál. A mérőműszer helyiségekben végzett mérésekre alkalmas.

#### **Műszaki adatok**

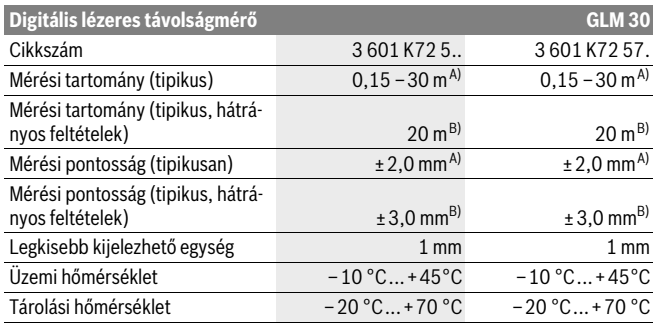

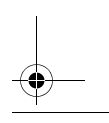

2 609 141 073 | (13.11.13) Bosch Power Tools

 $\spadesuit$ OBJ\_BUCH-2004-003.book Page 169 Wednesday, November 13, 2013 4:20 PM

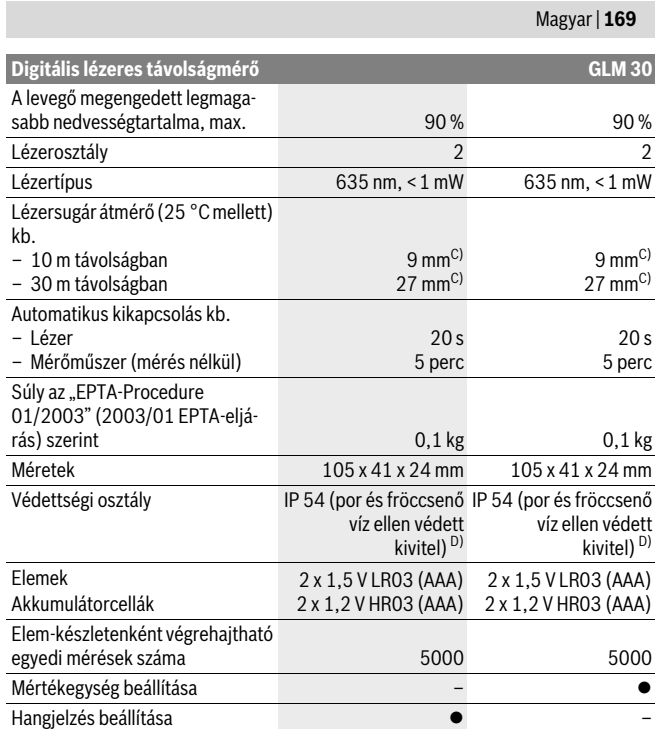

A) A mérőműszer hátsó élétől mérve, magas visszaverő-képességű cél (például egy fehérre festett fal), gyenge háttérvilágítás és 25 °C üzemi hőmérséklet mellett. Kiegészítőleg ± 0,05 mm/m befolyással kell számolni.

B) A mérőműszer hátsó élétől mérve, alacsony visszaverő-képességű cél (például egy fekete karton), erős háttérvilágítás és – 10 °C – +45 °C üzemi hőmérséklet mellett. Kiegészítőleg

- ±0,15 mm/m befolyással kell számolni.
- C) 25 °C üzemi hőmérséklet mellett
- D) kivéve az elemfiókot

Az ön mérőműszere a típustáblán található **5** gyártási számmal egyértelműen azonosítható.

♦

Bosch Power Tools 2 609 141 073 | (13.11.13)

OBJ\_BUCH-2004-003.book Page 170 Wednesday, November 13, 2013 4:20 PM

# **170** | Magyar

#### **Az ábrázolásra kerülő komponensek**

Az ábrázolásra kerülő alkatrészek számozása a mérőműszernek az ábrákat tartalmazó oldalon található ábráira vonatkozik.

- **1** Kijelző
- **2** Mérő gomb
- **3** Az elemtartó fedele
- **4** Az elemtartó fiók fedelének reteszelése
- **5** Gyártási szám
- **6** Lézer figyelmeztető tábla
- **7** Vevőlencse
- **8** Lézersugár kilépési pontja
- **9** Lézer-céltábla\*
- **10** Lézerpont kereső szemüveg\*
- **11** Védőtáska \*

#### **\* A képeken látható vagy a szövegben leírt tartozékok részben nem tartoznak a standard**

#### **szállítmányhoz. Kijelző elemek**

- **a** Automatikus összeg
- **b** Előző mérési eredmény
- **c** Aktuális mérési eredmény
- **d** A lézer be van kapcsolva
- **e** Hosszmérés
- **f** Akkumulátor figyelmeztetés
- **g** Hőmérséklet figyelmeztetés
- **h "Error"** hibakijelzés

# **Összeszerelés**

#### **Elemek behelyezése/kicserélése**

A mérőműszer üzemeltetéséhez alkáli-mangán-elemek vagy akkumulátorok használatát javasoljuk.

Előfordulhat, hogy 1,2 V akkumulátorokkal kevesebb mérést lehet végrehajtani, mint 1,5 V elemekkel.

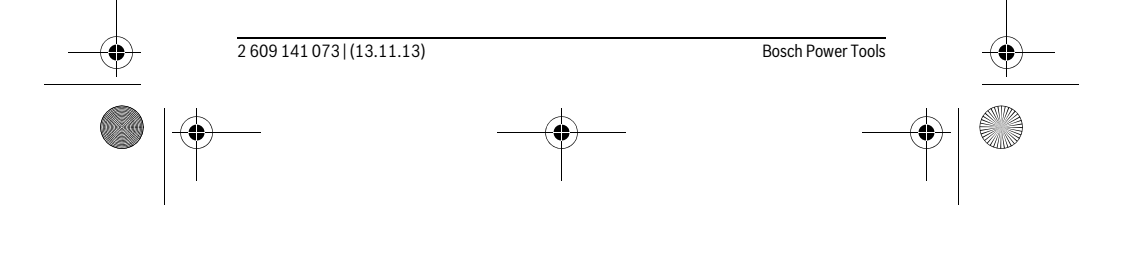

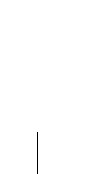

OBJ\_BUCH-2004-003.book Page 171 Wednesday, November 13, 2013 4:20 PM

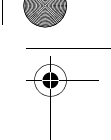

#### Magyar | **171**

A **3** elemfiók fedelének felnyitásához nyomja meg a **4** reteszelést és vegye le az elemfiók fedelét. Tegye be az elemeket, illetve az akkumulátorokat. Az elemek, illetve akkumulátorok behelyezésekor ügyeljen az elemfiókban található ábrának megfelelő polaritásra.

Amikor az  $\rightharpoonup$ először jelenik meg a kijelzőn, még legalább 100 egyedi mérést végre lehet hajtani.

Ha az elemszimbólum villog, ki kell cserélni az elemeket, illetve az akkumulátorcellákat. A mérőműszerrel ekkor már nem lehet több mérést végrehajtani.

Mindig valamennyi elemet, illetve akkumulátort egyszerre cserélje ki. Csak egyazon gyártó cégtől származó és azonos kapacitású elemeket vagy akkumulátorokat használion.

 **Vegye ki az elemeket, illetve az akkumulátorokat a mérőműszerből, ha azt hosszabb ideig nem használja.** Az elemek és akkumulátorok egy hosszabb tárolás során korrodálhatnak, vagy maguktól kimerülhetnek.

# **Üzemeltetés**

**Üzembevétel**

- **Sohase hagyja a bekapcsolt mérőműszert felügyelet nélkül és használat után mindig kapcsolja ki a mérőműszert.** A lézersugár más személyeket elvakíthat.
- **Óvja meg a mérőműszert a nedvességtől és a közvetlen napsugárzás behatásától.**
- **Ne tegye ki a mérőműszert extrém hőmérsékleteknek vagy hőmérsékletingadozásoknak.** Például ne hagyja hosszabb ideig a mérőműszert egy autóban. Nagyobb hőmérsékletingadozások után hagyja a mérőműszert temperálódni, mielőtt azt ismét üzembe venné. Extrém hőmérsékletek vagy hőmérséklet ingadozások befolyásolhatják a mérőműszer mérési pontosságát.
- **Ügyeljen arra, hogy a mérőműszer ne eshessen le és ne legyen kitéve erősebb lökéseknek vagy ütéseknek.** Ha a mérőműszert erős külső hatás érte, a munka folytatása előtt ellenőrizze annak pontosságát (lásd "A távolságmérés pontosságának ellenőrzése", a 174. oldalon).

#### **Be- és kikapcsolás**

A mérőműszer **bekapcsolásához** nyomja meg röviden a **2** mérő gombot. A mérőműszer és a lézer bekapcsolásra kerül.

 **Sohase irányítsa a lézersugarat személyekre vagy állatokra, és sohase nézzen bele közvetlenül, – még nagyobb távolságból sem – a lézersugárba.**

A mérőműszer **kikapcsolásához** nyomja be hosszabb időre a **2** mérő gombot.

Bosch Power Tools 2 609 141 073 | (13.11.13)

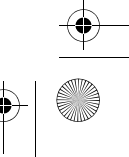

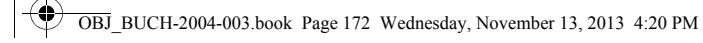

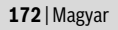

### A mérési folyamat (lásd az "A" ábrát)

A mérőműszer a bekapcsolás után a hosszmérési funkcióban van. A mérési vonatkoztatási sík mindig a mérőműszer hátsó éle.

Tegye fel a mérőműszert a mérés kívánt kezdőpontjára (például egy falra).

A mérés elindításához nyomja be rövid időre a **2** mérő gombot. Ezután a lézersugár kikapcsolásra kerül. A lézersugár ismételt bekapcsolásához nyomja be rövid időre a **2** mérő gombot. Egy további mérés elindításához nyomja be ismét rövid időre a **2** mérő gombot.

#### **Sohase irányítsa a lézersugarat személyekre vagy állatokra, és sohase nézzen bele közvetlenül, – még nagyobb távolságból sem – a lézersugárba.**

**Megjegyzés:** A mérési eredmény tipikusan 0,5 másodpercen belül és legkésőbb 4 másodperc elteltével jelenik meg. A mérési időtartam a mérés a távolságtól, a fényviszonyoktól és a célfelület visszaverő tulajdonságaitól függ. A mérés befejezése után a lézersugár automatikusan kikapcsolódik.

#### Automatikus összeg (lásd a "B" ábrát)

Az automatikus összeg automatikusan megadja az összes egyedi mérés összegét (ez például anyagszámításoknál jól használható adat).

Az automatikus összeg értéke törlésre kerül, mihelyt a készüléket kikapcsolják, illetve amikor 5 percig egyik gombot sem nyomták meg, a készülék automatikusan kikapcsolódik.

Az automatikus összeg nem kerül mentésre. Az automatikus összeg utólagos korrigálására nincs lehetőség.

Irányítsa a lézersugarat a célfelületre.

A mérés elindításához nyomja be rövid időre a **2** mérő gombot. A **c** aktuális mérési eredmény a kijelző alsó sorában jelenik meg. A lézersugár kikapcsolásra kerül.

# **1950**m

A lézersugár bekapcsolásához nyomja be rövid időre a **2** mérő gombot. Egy további mérés elindításához nyomja be ismét rövid időre a **2** mérő gombot. Az alsó sorban megjelenik a **c** aktuális mérési eredmény. A középső sorban megjelenik a **b** előző mérési eredmény. A felső sorban megjelenik az **a** automatikus összeg (az aktuális és az előző mérési eredmény összege).

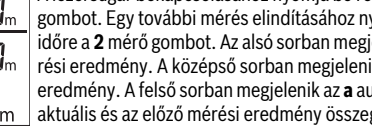

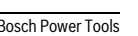

2 609 141 073 | (13.11.13) Bosch Power Tools

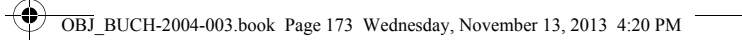

#### Magyar | **173**

### **A hangjelzés be és kikapcsolása (3 601 K72 5..)**

Kapcsolja ki a mérőműszert.

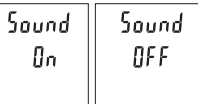

Nyomja be hosszabb időre a **2** mérő gombot. Amikor a kurzor a kívánt beállításon áll, engedje el a **2** mérő gombot. A gomb elengedése után a mérőműszer a kijelölt beállítással bekapcsolódik.

#### **A mérési egység átváltása (3 601 K72 57.)**

Kapcsolja ki a mérőműszert.

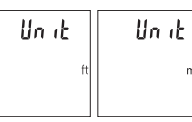

Nyomja be hosszabb időre a **2** mérő gombot. Amikor a kurzor a kívánt beállításon áll, engedje el a **2** mérő gombot. A gomb elengedése után a mérőműszer a kijelölt beállítással bekapcsolódik.

#### **A kijelző megvilágítása**

A kijelző megvilágítása tartósan be van kapcsolva. Ha kb. 10 másodpercen belül nem nyomnak meg egyetlen gombot sem, a kijelző megvilágítása az elemek/akkumulátorok kímélésére kisebb fényerőre vált. Ha kb. 30 másodpercig nem nyomnak meg egy gombot sem, a kijelző megvilágítása kikapcsolásra kerül.

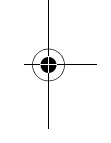

#### **Munkavégzési tanácsok**

#### **Általános tájékoztató**

A **7** vevőlencsét és a lézersugár **8** kimeneti pontját mérés közben nem szabad letakarni.

A mérőműszert a mérés tartama alatt nem szabad mozgatni. Ezért a mérőműszert lehetőleg egy szilárd ütköző vagy felfekvő felületre helyezze.

#### **Befolyások a mérési tartományra**

A mérési tartomány a megvilágítási viszonyoktól és a célfelület visszaverési tulajdonságaitól függ. Erős idegen fény esetén a lézersugár láthatóságának javítására használja a **10** lézerpont kereső szemüveget (külön tartozék) és a **9** céltáblát (külön tartozék) illetve vessen valamivel árnyékot a célfelületre.

#### **Befolyások a mérési eredményre**

Fizikai behatások következtében nem lehet kizárni, hogy a különböző felületeken végzett mérések során hibás eredmények is fellépjenek. Ezek:

- átlátszó felületek (pl. üveg, víz),
- tükröző felületek (pl. fényezett fém, üveg),

Bosch Power Tools 2 609 141 073 | (13.11.13)

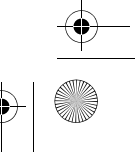

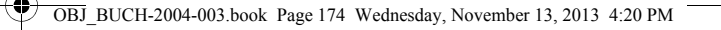

# **174** | Magyar

– porózus felületek (pl. rezgéscsillapító vagy szigetelő anyagok), – strukturált felületek (pl. nyersvakolat, terméskő).

Szükség esetén ezeken a felületeken használja a **9** lézer-céltáblát (külön tartozék).

Ezen kívül a ferdén beirányozott célfelületek is hibás eredményekhez vezethetnek.

A mért értéket különböző hőmérsékletű levegőrétegek, vagy a vevőhöz közvetett úton eljutó visszavert sugarak is meghamisíthatják.

#### **A távolságmérés pontosságának ellenőrzése**

A mérőműszer pontosságát a következőképpen lehet ellenőrizni:

- Jelöljön ki egy tartósan megváltoztathatatlan, kb. 3 10 m hosszú mérési szakaszt, amelynek hosszát Ön pontosan ismeri (például a helyiség szélessége, vagy egy ajtónyílás). A mérést előnyös feltételek mellett hajtsa végre, vagyis a mérési szakasz legyen egy belső helyiségben és a mérési felület legyen sima, és jól verje vissza a fényt.
- Mérje meg egymás után 10-szer ezt a szakaszt.

Az egyes méréseknek a középértéktől való eltérése a teljes mérési szakaszon előnyös feltételek mellett legfeljebb ±4 mm lehet. Készítsen a mérésről jegyzőkönyvet, hogy a készülék pontosságát egy későbbi időpontban össze tudja hasonlítani a pillanatnyi pontossággal.

#### **Hiba – Okok és elhárításuk**

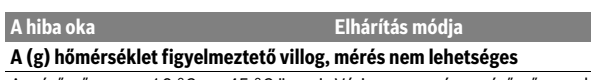

A mérőműszer a –10 °C – +45 °C üzemi Várja meg, amíg a mérőműszer eléri az hőmérséklet tartományon kívül van. üzemi hőmérsékletet

**"Error" kijelzése a kijelzőn**

 $\overline{\phantom{a}}$ 

A célfelület túl erősen (például tükör), il-Használja a **9** lézer-céltáblát (tartozék) letve túl gyengén (például fekete anyag) veri vissza a lézersugarat, vagy túl erős a környezeti megvilágítás. A **8** lézersugárzás kilépési pont, illetve a **7** Egy puha kendővel törölje szárazra a lévevőlencse (például a gyors hőmérséklet-zersugár **8** kilépési pontját, illetve a **7** veváltozás miatt) bepárásodott. vő lencsét

A számított automatikus összeg nagyobb, Ossza fel közbenső lépésekre a számítást mint 99999 m.

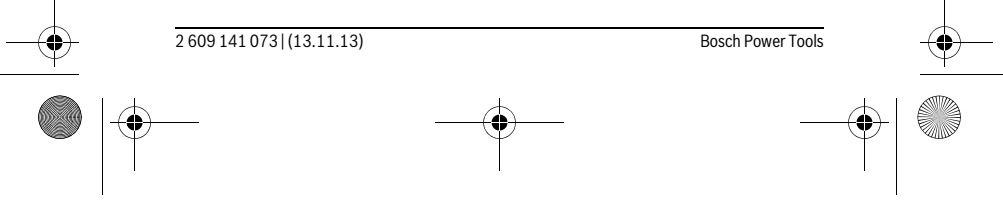

OBJ\_BUCH-2004-003.book Page 175 Wednesday, November 13, 2013 4:20 PM

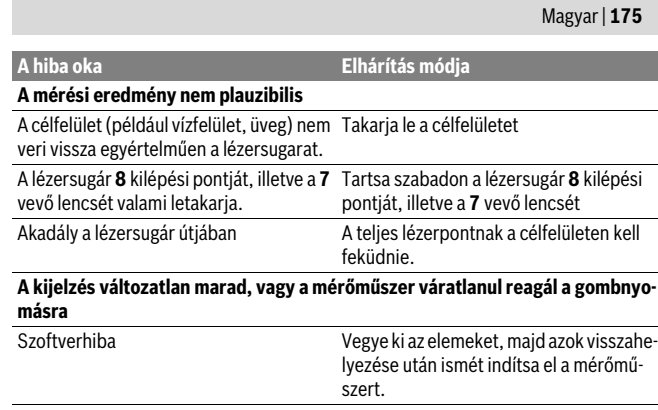

A mérőműszer a saját előírásszerű működését minden mérésnél ellenőrzi. Ha a mérőműszer meghibásodást észlel, a kijelzőn minden kijelzés villog. Ebben az esetben, vagy ha a fent megadott hibaelhárítási intézkedésekkel sem sikerül elhárítani a hibát, küldje el a mérőműszert a kereskedőn keresztül a Bosch-vevőszolgálatnak.

# **Karbantartás és szerviz**

### **Karbantartás és tisztítás**

Tartsa mindig tisztán a mérőműszert.

Ne merítse vízbe vagy más folyadékokba a mérőszerszámot.

A szennyeződéseket egy nedves, puha kendővel törölje le. Ne használjon tisztító- vagy oldószereket.

Mindenekelőtt a **7** vevő lencsét ugyanolyan gondosan ápolja, mint a szemüvegét, vagy a fényképezőgépe lencséjét.

Ha a mérőműszer a gondos gyártási és ellenőrzési eljárás ellenére egyszer mégis meghibásodna, akkor a javítással csak Bosch elektromos kéziszerszám-műhely ügyfélszolgálatát szabad megbízni. Ne nyissa fel saját maga a mérőműszert.

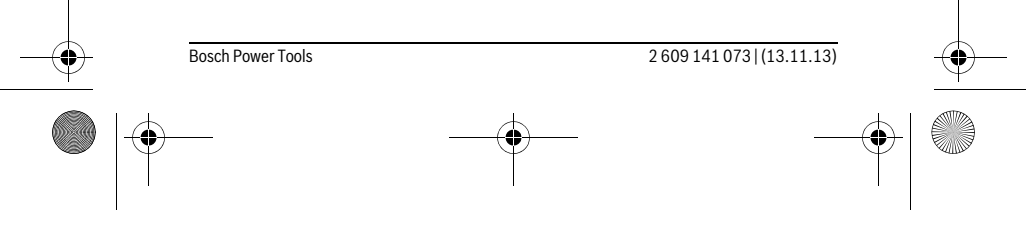

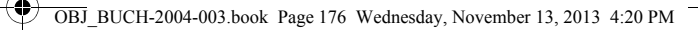

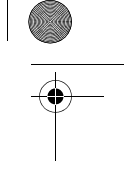

#### **176** | Magyar

# **Vevőszolgálat és használati tanácsadás**

A Vevőszolgálat választ ad a termékének javításával és karbantartásával, valamint a pótalkatrészekkel kapcsolatos kérdéseire. A tartalékalkatrészekkel kapcsolatos robbantott ábrák és egyéb információk a címen találhatók:

#### **www.bosch-pt.com**

A Bosch Használati Tanácsadó Team szívesen segít, ha termékeinkkel és azok tartozékaival kapcsolatos kérdései vannak.

Ha kérdései vannak, vagy pótalkatrészeket akar megrendelni, okvetlenül adja meg a mérőműszer típustábláján található 10-jegyű rendelési számot.

### **Magyarország**

Robert Bosch Kft. 1103 Budapest Gyömrői út. 120. Tel.: (061) 431-3835 Fax: (061) 431-3888

### **Eltávolítás**

A mérőműszereket, a tartozékokat és a csomagolást a környezetvédelmi szempontoknak megfelelően kell újrafelhasználásra előkészíteni.

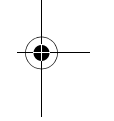

Ne dobja ki a mérőműszereket és az akkumulátorokat/elemeket a háztartási szemétbe!

#### **Csak az EU-tagországok számára:**

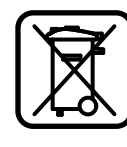

Az elhasznált mérőműszerekre vonatkozó 2012/19/EU európai irányelvnek és az elromlott vagy elhasznált akkumulátorokra/elemekre vonatkozó 2006/66/EK európai irányelvnek megfelelően a már nem használható akkumulátorokat/elemeket külön össze kell gyűjteni és a környezetvédelmi szempontoknak megfelelően kell újrafelhasználásra leadni.

**A változtatások joga fenntartva.**

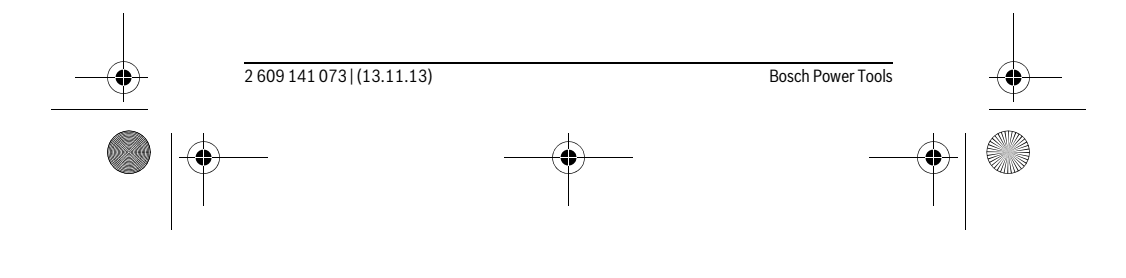

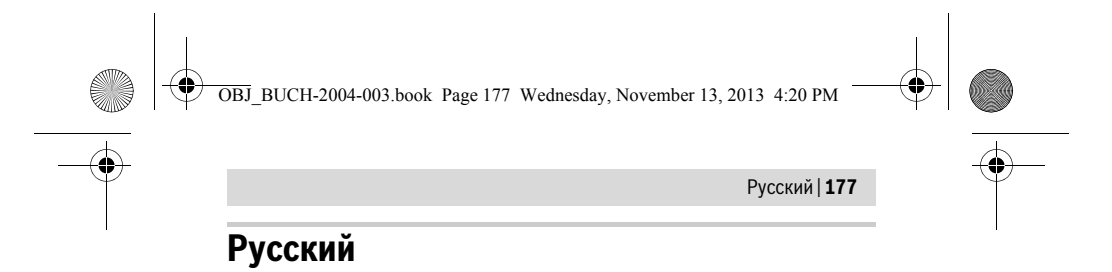

# **Указания по безопасности**

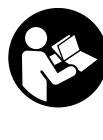

 $\overline{1}$ 

**Для обеспечения безопасной и надежной работы с измерительным инструментом должны быть прочитаны и соблюдаться все инструкции. Никогда не доводите предупредительные таблички на измерительном инструменте до состояния неузнаваемости. ХОРОШО СОХРАНИТЕ ЭТУ ИНСТРУК-ЦИЮ.**

- **Внимание использование других не упомянутых здесь элементов управления и регулирования или других методов эксплуатации может подвергнуть Вас опасному для здоровья излучению.**
- **Измерительный инструмент поставляется с предупредительной табличкой (на странице с изображением измерительного инструмента показана под номером 6).**

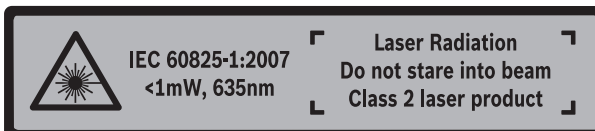

 **Если текст предупредительной таблички не на языке Вашей страны, заклейте его перед первой эксплуатацией прилагаемой наклейкой на языке Вашей страны.**

 $\overline{1}$ 

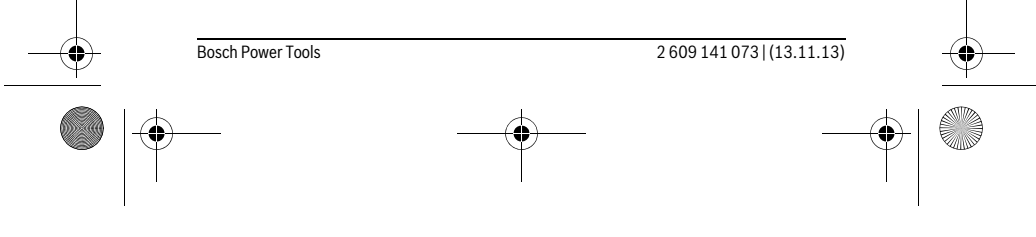

OBJ\_BUCH-2004-003.book Page 178 Wednesday, November 13, 2013 4:20 PM

#### **178** | Русский

- **Не направляйте лазерный луч на людей или животных и не смотрите сами в лазерный луч.** Настоящий измерительный инструмент создает лазерное излучение класса 2 согласно IEC 60825-1. Этим излучением Вы можете непреднамеренно ослепить людей.
- **Не применяйте лазерные очки в качестве защитных очков.** Лазерные очки служат для лучшего распознавания лазерного луча, однако они не защищают от лазерного излучения.
- **Не применяйте лазерные очки в качестве солнечных очков или в уличном движении.** Лазерные очки не дают полной защиты от ультрафиолетового излучения и ухудшают восприятие красок.
- **Ремонт Вашего измерительного инструмента поручайте только квалифицированному персоналу, используя только оригинальные запасные части.** Этим обеспечивается безопасность измерительного инструмента.
- **Не разрешайте детям пользоваться лазерным измерительным инструментом без надзора.** Они могут неумышленно ослепить людей.
- **Не работайте с измерительным инструментом во взрывоопасной среде, поблизости от горючих жидкостей, газов и пыли.** В измерительном инструменте могут образоваться искры, от которых может воспламениться пыль или пары.

# **Описание продукта и услуг**

Пожалуйста, откройте раскладную страницу с иллюстрациями инструмента и оставляйте ее открытой, пока Вы изучаете руководство по эксплуатации.

#### **Применение по назначению**

Измерительный инструмент предназначен для измерения расстояний, длин, высот и удалений. Измерительный инструмент пригоден для работы внутри помещений.

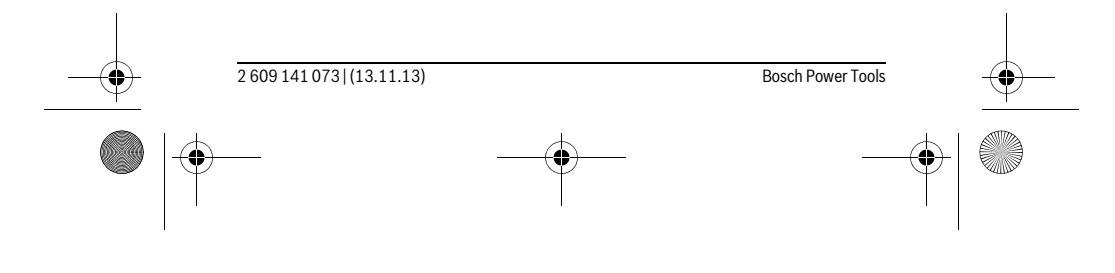

OBJ\_BUCH-2004-003.book Page 179 Wednesday, November 13, 2013 4:20 PM

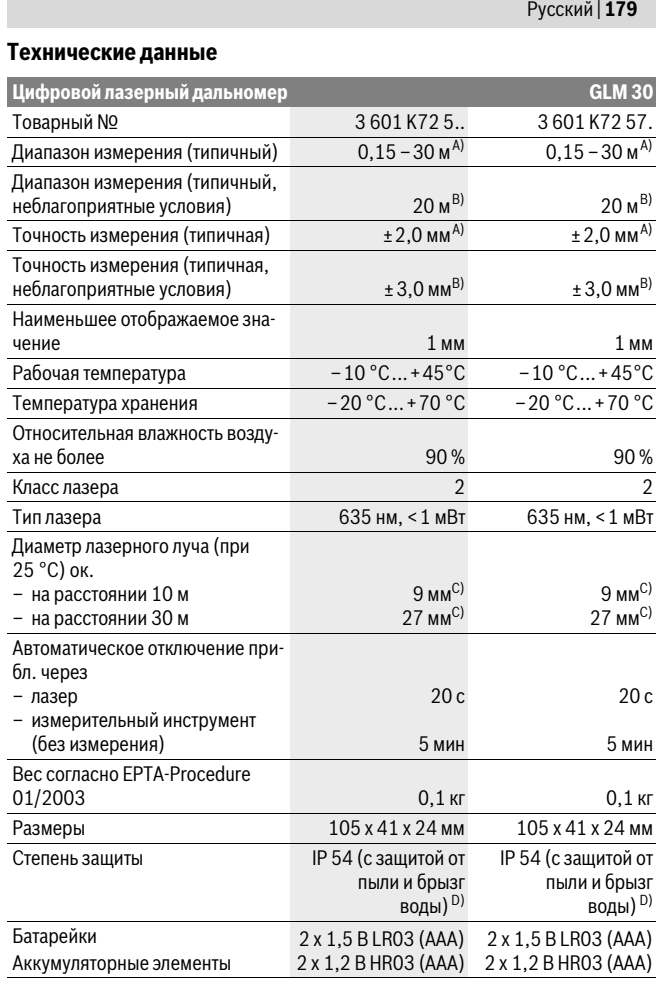

Bosch Power Tools 2 609 141 073 | (13.11.13)

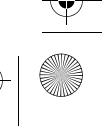

OBJ\_BUCH-2004-003.book Page 180 Wednesday, November 13, 2013 4:20 PM

# **180** | Русский

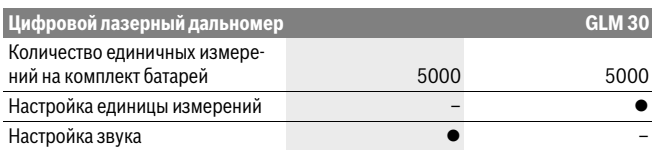

A) При измерениях от задней кромки измерительного инструмента, при высокой отражательной способности цели (напр., белая стена), слабой фоновой подсветке и 25 °C рабочей температуре. Дополнительно нужно исходить из влияния порядка ± 0,05 мм/м. B) При измерениях от задней кромки измерительного инструмента, при низкой отражатель-

ной способности цели (напр., черный картон), сильной фоновой подсветке и рабочей температуре от – 10 °C до +45 °C. Дополнительно нужно исходить из влияния порядка ±0,15 мм/м.

C) при рабочей температуре 25 °C

D) за исключением секции для батареек

Однозначная идентификация Вашего измерительного инструмента возможна по серийному номеру **5** на заводской табличке.

#### **Изображенные составные части**

Нумерация представленных составных частей выполнена по изображению измерительного инструмента на странице с иллюстрациями.

- **1** Дисплей
- **2** Кнопка измерения
- **3** Крышка батарейного отсека
- **4** Фиксатор крышки батарейного отсека
- **5** Серийный номер
- **6** Предупредительная табличка лазерного излучения
- **7** Приёмная линза
- **8** Выход лазерного луча
- **9** Визирная марка\*
- **10** Очки для работы с лазерным инструментом\*
- 11 Защитный чехол\*

**\* Изображенные или описанные принадлежности не входят в стандартный комплект поставки.**

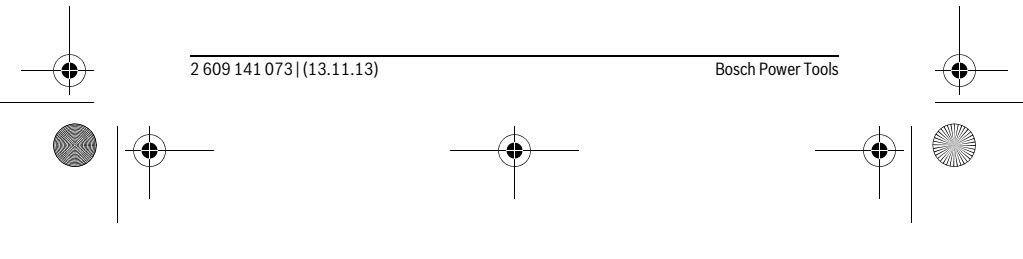
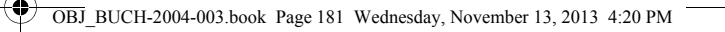

Русский | **181**

# **Элементы индикации**

### **a** Автоматическая сумма

- **b** Предыдущий результат измерения
- **c** Актуальный результат измерения
- **d** Лазер включен
- **e** Измерение длины
- **f** Предупреждение о разрядке батареек
- **g** Индикатор выхода за пределы допустимого температурного диапазона
- **h** Индикация ошибки **«Error»**

# **Сборка**

 $\mathbf{I}$ 

### **Установка/замена батареек**

В измерительном инструменте рекомендуется использовать щелочно-марганцевые батарейки или аккумуляторные батареи.

С аккумуляторными батареями на 1,2 В возможно меньше измерений, чем с батарейками на 1,5 В.

Чтобы открыть крышку батарейного отсека **3**, нажмите фиксатор **4** и снимите крышку батарейного отсека. Вставьте батарейки или аккумуляторные батареи. Следите за правильной полярностью в соответствии с изображением на внутренней стороне крышки батарейного отсека.

После первого появления символа батарейки на дисплее возможно как минимум еще 100 единичных измерений.

Если символ батареек  $\Rightarrow$  мигает, Вы должны заменить батарейки/аккумуляторные элементы. Продолжение измерений более невозможно.

Всегда заменяйте все батарейки/аккумуляторные батареи одновременно. Используйте только батарейки/аккумуляторные батареи одного производителя и с одинаковой емкостью.

 **Вынимайте батарейки/аккумуляторные батареи из измерительного инструмента, если Вы длительное время не будете его использовать.** При длительном хранении возможна коррозия или саморазрядка батареек/аккумуляторных батарей.

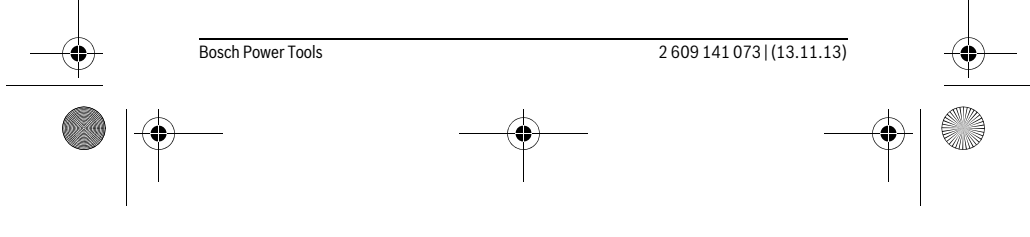

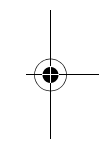

OBJ\_BUCH-2004-003.book Page 182 Wednesday, November 13, 2013 4:20 PM

## **182** | Русский

# **Работа с инструментом**

### **Эксплуатация**

- **Не оставляйте без присмотра включенный измерительный инструмент и выключайте его после использования.** Другие лица могут быть ослеплены лазерным лучом.
- **Защищайте измерительный инструмент от влаги и прямых солнечных лучей.**
- **Не подвергайте измерительный инструмент воздействию экстремальных температур и температурных перепадов.** В частности, не оставляйте его на длительное время в машине. При больших перепадах температуры сначала дайте измерительному инструменту стабилизировать свою температуру, прежде чем начинать работать с ним. Экстремальные температуры и температурные перепады могут отрицательно влиять на точность измерительного инструмента.
- **Избегайте сильных толчков и падений измерительного инструмента.** После сильных внешних воздействий на измерительный инструмент рекомендуется проверить его точность, прежде чем продолжать работать с инструментом (см. «Проверка точности измерения расстояния», стр. 185).

### **Включение/выключение**

Чтобы **включить** измерительный инструмент, коротко нажмите на кнопку измерения **2**. Измерительный инструмент и лазер включаются.

 **Не направляйте лазерный луч на людей или животных и не смотрите сами в лазерный луч, в том числе и с большого расстояния.**

Чтобы **выключить** измерительный инструмент, долго нажимайте на кнопку измерения **2**.

### **Процедура измерения (см. рис. А)**

После включения измерительный инструмент находится в режиме измерения длины.

Исходной поверхностью для измерения является задняя кромка измерительного инструмента.

Приложите измерительный инструмент к желаемой исходной точке измерения (напр., к стене).

Чтобы произвести измерение, коротко нажмите на кнопку измерения **2**. Лазерный луч после этого выключается. Чтобы опять включить лазерный луч, коротко нажмите на кнопку измерения **2**. Чтобы произвести еще одно измерение, еще раз коротко нажмите на кнопку измерения **2**.

2 609 141 073 | (13.11.13) Bosch Power Tools

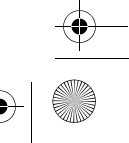

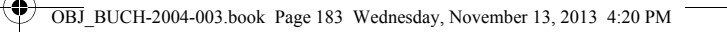

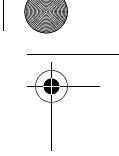

### Русский | **183**

### **Не направляйте лазерный луч на людей или животных и не смотрите сами в лазерный луч, в том числе и с большого расстояния.**

**Указание:** Обычно измеренное значение отображается в течение 0,5 с, максимум через 4 с. Продолжительность измерения зависит от расстояния, освещенности и отражательной способности поверхности цели. После окончания измерения лазерный луч автоматически отключается.

# **Автоматическая сумма (см. рис. В)**

Автоматическая сумма автоматически показывает сумму всех отдельных измерений (удобно, напр., при рассчете материала).

Значение автоматической суммы удаляется при выключении инструмента или удаляется автоматически, если в течение 5 минут не будут нажиматься никакие кнопки.

Автоматическая сумма не сохраняется. Последующая корректировка автоматической суммы невозможна.

Наведите лазерный луч на поверхность цели.

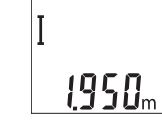

Чтобы произвести измерение, коротко нажмите на кнопку измерения **2**. Актуальное измеренное значение **c** отображается в нижней строке дисплея. Лазерный луч выключается.

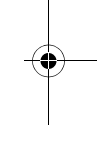

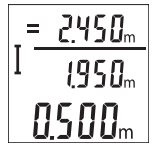

Чтобы включить лазерный луч, коротко нажмите на кнопку измерения **2**. Чтобы произвести еще одно измерение, еще раз коротко нажмите на кнопку измерения **2**. В нижней строке отображается актуальное измеренное значение **c**. В средней строке отображается предыдущее измеренное значение **b**. В верхней строке отображается автоматическая сумма **a** (сумма актуального и предыдущего измеренного значения).

### **Включение/выключение звука (3 601 K72 5..)**

Выключите измерительный инструмент.

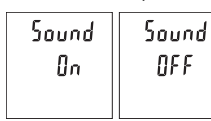

Долго нажимайте на кнопку измерения **2**. Когда курсор встанет на нужную настройку, отпустите кнопку измерения **2**. После отпускания измерительный инструмент включается с выбранной настройкой.

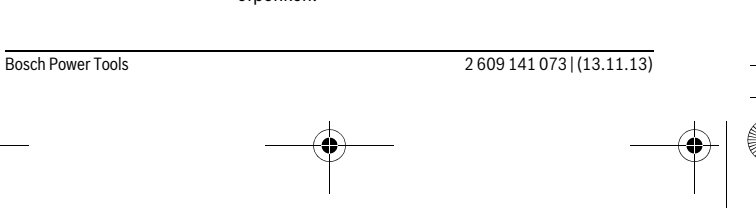

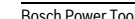

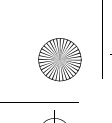

OBJ\_BUCH-2004-003.book Page 184 Wednesday, November 13, 2013 4:20 PM

# **184** | Русский

## **Смена единицы измерения (3 601 K72 57.)**

Выключите измерительный инструмент.

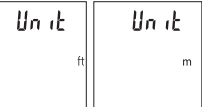

Долго нажимайте на кнопку измерения **2**. Когда курсор встанет на нужную настройку, отпустите кнопку измерения **2**. После отпускания измерительный инструмент включается с выбранной настройкой.

### **Подсветка дисплея**

Подсветка дисплея постоянно включена. Если не нажимаются никакие кнопки, подсветка дисплея в целях экономии батареек/аккумуляторных батарей прибл. через 10 с приглушается. Если в течение ок. 30 сек не нажимаются никакие кнопки, подсветка дисплея отключается.

### **Указания по применению**

### **Общие указания**

При измерении нельзя закрывать приемную линзу **7** и выход лазерного излучения **8**.

Во время измерения измерительный инструмент нельзя смещать. Поэтому по возможности положите измерительный инструмент на прочное основание или приставьте его к прочному основанию.

### **Факторы, влияющие на диапазон измерения**

Радиус измерения зависит от освещенности и отражательной способности поверхности цели. Для лучшей видимости лазерного луча при сильном постороннем свете одевайте лазерные очки **10** (принадлежность) или используйте отражающую мишень **9** (принадлежность), или затемните целевую поверхность.

### **Факторы, влияющие на результат измерения**

Из-за физических эффектов не исключено, что при измерении на различных поверхностях могут возникнуть ошибки измерения. К таким поверхностям относятся:

- прозрачные поверхности (например, стекло, вода),
- отражающие поверхности (например, полированный металл, стекло),
- пористые поверхности (например, изолирующие материалы), – структурированные поверхности (например, пористая штукатурка, природ-
- ный камень).

При необходимости применяйте для таких поверхностей визирную марку **9** (принадлежность).

2 609 141 073 | (13.11.13) Bosch Power Tools

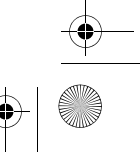

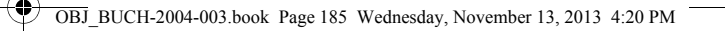

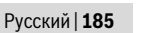

При косом наведении на цель возможны ошибки.

Воздушные слои с различной температурой и/или непрямое отражение также могут отрицательно повлиять на измеряемое значение.

### **Проверка точности измерения расстояния**

Точность измерительного инструмента можно проверить следующим образом:

- Выберите не меняющийся с течением времени участок длиной ок. 3 10 м, длина которого Вам точно известна (напр., ширина помещения, дверной проем). Измерение следует проводить при благоприятных условиях, т. е. участок должен находиться в помещении и поверхность цели должна быть гладкой и хорошо отражать.
- Промерьте участок 10 раз подряд.

Отклонение результатов отдельных измерений от среднего значения не должно при благоприятных условиях превышать ±4 мм на всем участке. Запротоколируйте измерения с тем, чтобы впоследствии можно было сравнить точность.

### **Неисправность** – **Причины и устранение**

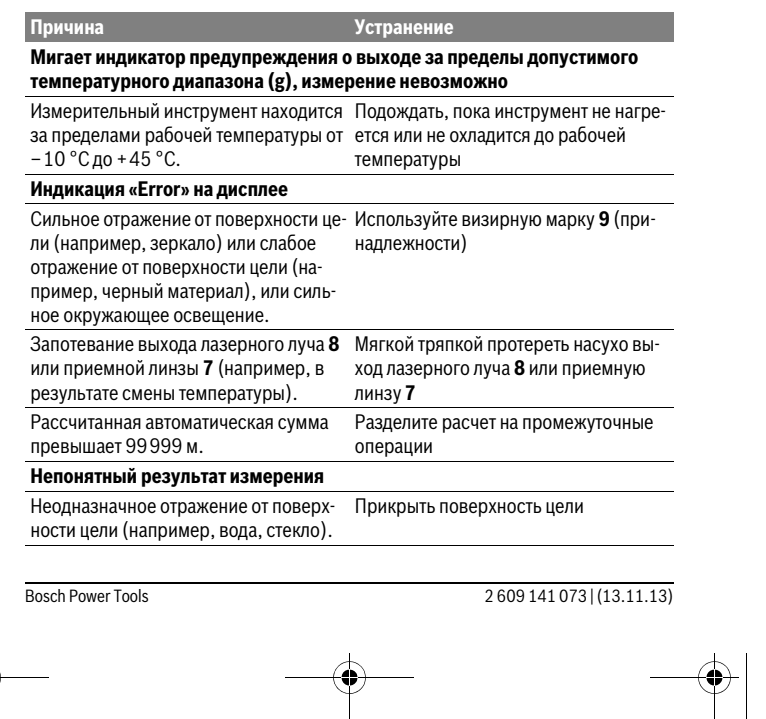

OBJ\_BUCH-2004-003.book Page 186 Wednesday, November 13, 2013 4:20 PM

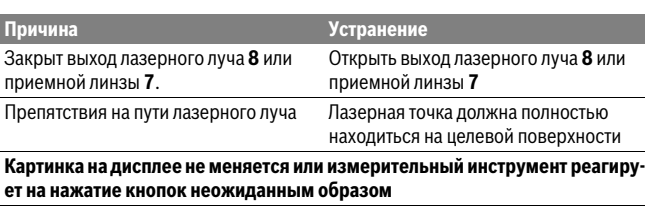

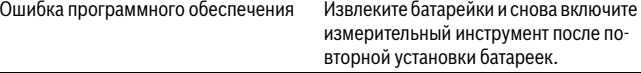

Измерительный инструмент отслеживает правильность работы при каждом измерении. При обнаружении дефекта все надписи на дисплее мигают. В таком случае или если Вам не удается устранить неполадку вышеназванными мерами отправьте свой измерительный инструмент через магазин в сервисную мастерскую Bosch.

# **Техобслуживание и сервис**

### **Техобслуживание и очистка**

**186** | Русский

Содержите измерительный инструмент постоянно в чистоте.

Никогда не погружайте измерительный инструмент в воду или другие жидкости. Вытирайте загрязнения сухой и мягкой тряпкой. Не используйте никаких очищающих средств или растворителей.

Ухаживайте за приемной линзой **7** с такой же тщательностью, с какой Вы ухаживаете за очками или линзой фотоаппарата.

Если несмотря на тщательную процедуру изготовления и испытания измерительный инструмент все-таки выйдет из строя, ремонт должна производить авторизированная сервисная мастерская для электроинструментов Bosch. Не вскрывайте самостоятельно измерительный инструмент.

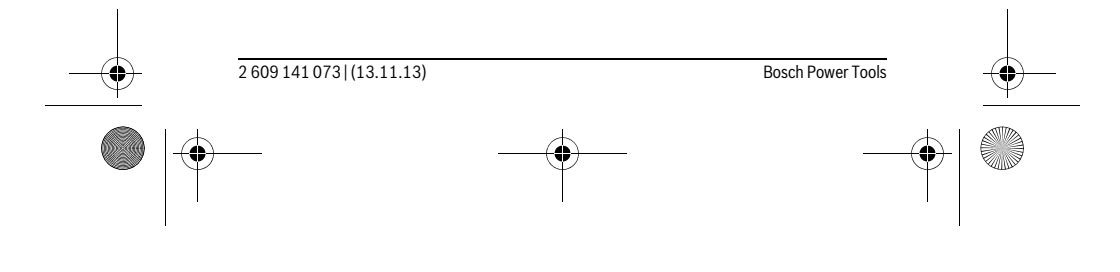

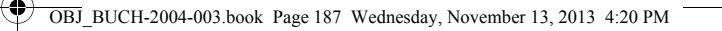

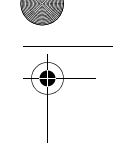

Русский | **187**

### **Сервис и консультирование на предмет использования продукции**

Сервисная мастерская ответит на все Ваши вопросы по ремонту и обслуживанию Вашего продукта и по запчастям. Монтажные чертежи и информацию по запчастям Вы найдете также по адресу:

### **www.bosch-pt.com**

Коллектив сотрудников Bosch, предоставляющий консультации на предмет использования продукции, с удовольствием ответит на все Ваши вопросы относительного нашей продукции и ее принадлежностей.

Пожалуйста, во всех запросах и заказах запчастей обязательно указывайте 10 значный товарный номер по заводской табличке измерительного инструмента.

### **Для региона: Россия, Беларусь, Казахстан**

Гарантийное обслуживание и ремонт электроинструмента, с соблюдением требований и норм изготовителя производятся на территории всех стран только в фирменных или авторизованных сервисных центрах «Роберт Бош».

ПРЕДУПРЕЖДЕНИЕ! Использование контрафактной продукции опасно в эксплуатации, может привести к ущербу для Вашего здоровья. Изготовление и распространение контрафактной продукции преследуется по Закону в административном и уголовном порядке.

### **Россия**

ООО «Роберт Бош» Сервисный центр по обслуживанию электроинструмента ул. Академика Королева, стр. 13/5 129515, Москва Россия Тел.: 8 800 100 8007 E-Mail: pt-service.ru@bosch.com Полную информацию о расположении сервисных центров Вы можете получить на официальном сайте www.bosch-pt.ru либо по телефону справочно-сервисной службы Bosch 8-800-100-8007 (звонок бесплатный).

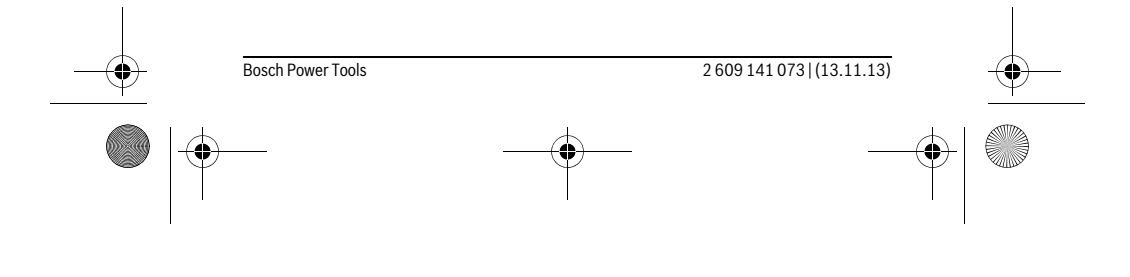

OBJ\_BUCH-2004-003.book Page 188 Wednesday, November 13, 2013 4:20 PM

# **188** | Русский

### **Беларусь**

ИП «Роберт Бош» ООО Сервисный центр по обслуживанию электроинструмента ул. Тимирязева, 65А-020 220035, г. Минск Беларусь Тел.: +375 (17) 254 78 71 Тел.: +375 (17) 254 79 15/16 Факс: +375 (17) 254 78 75 E-Mail: pt-service.by@bosch.com Официальный сайт: www.bosch-pt.by

### **Казахстан**

ТОО «Роберт Бош» Сервисный центр по обслуживанию электроинструмента г. Алматы Казахстан 050050 пр. Райымбека 169/1 уг. ул. Коммунальная Тел.: +7 (727) 232 37 07 Факс: +7 (727) 233 07 87 E-Mail: info.powertools.ka@bosch.com Официальный сайт: www.bosch.kz; www.bosch-pt.kz

### **Утилизация**

Отслужившие свой срок измерительные инструменты, принадлежности и упаковку следует сдавать на экологически чистую рекуперацию отходов.

Не выбрасывайте измерительные инструменты и аккумуляторные батареи/батарейки в бытовой мусор!

### **Только для стран-членов ЕС:**

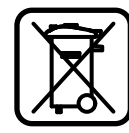

В соответствии с европейской директивой 2012/19/EU отслужившие измерительные инструменты и в соответствии с европейской директивой 2006/66/ЕС поврежденные либо отработанные аккумуляторы/батарейки нужно собирать отдельно и сдавать на экологически чистую рекуперацию.

### **Возможны изменения.**

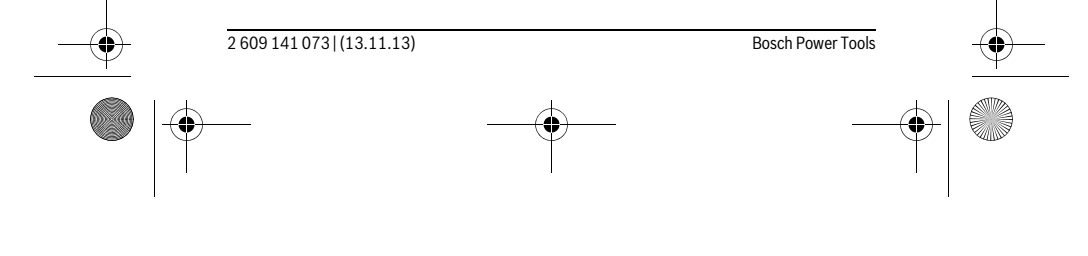

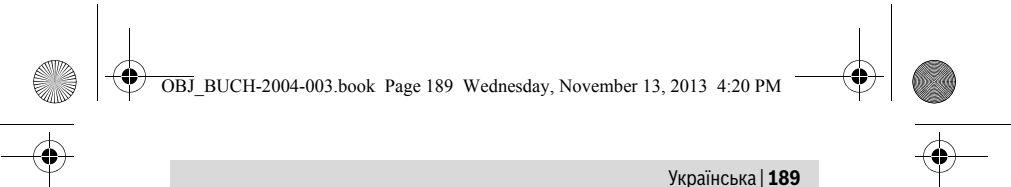

# **Українська**

### **Вказівки з техніки безпеки**

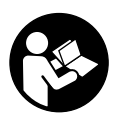

**Прочитайте всі вказівки і дотримуйтеся їх, щоб працювати з вимірювальним приладом безпечно та надійно. Ніколи не доводьте попереджувальні таблички на вимірювальному інструменті до невпізнанності. ДОБРЕ ЗБЕРІГАЙТЕ ЇХ.**

- **Обережно використання засобів обслуговування і настроювання, що відрізняються від зазначених в цій інструкції, або використання дозволених засобів у недозволений спосіб, може призводити до небезпечених вибухів випромінювання.**
- **Вимірювальний інструмент постачається з попереджувальною табличкою (на зображенні вимірювального інструменту на сторінці з малюнком вона позначена номером 6).**

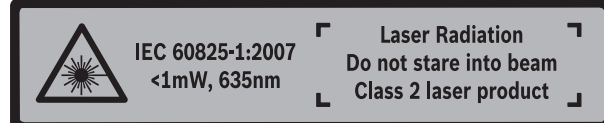

- **Якщо текст попереджувальної таблички не на мові Вашої країни, заклейте його перед першою експлуатацією доданою наклейкою на мові Вашої країни.**
- **Не направляйте промінь лазера на людей або тварин, і самі не дивіться на промінь лазера.** Цей вимірювальний прилад створює лазерне випромінювання класу 2 відповідно до норми IEC 60825-1. Цим випромінюванням можна ненавмисне засліпити інших людей.
- **Не використовуйте окуляри для роботи з лазером в якості захисних окулярів.** Окуляри для роботи з лазером призначені для кращого розпізнавання лазерного променя, але вони не захищають від лазерного проміння.
- **Не використовуйте окуляри для роботи з лазером для захисту від сонця і за кермом.** Окуляри для роботи з лазером не захищають повністю від УФпроміння і погіршують розпізнавання кольорів.

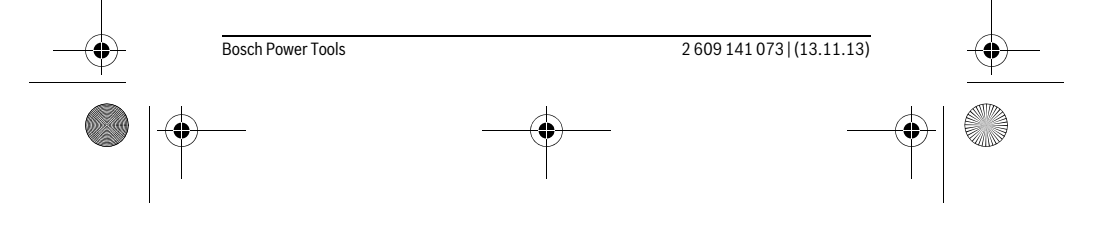

OBJ\_BUCH-2004-003.book Page 190 Wednesday, November 13, 2013 4:20 PM

### **190** | Українська

- **Віддавайте свій вимірювальний прилад на ремонт лише кваліфікованим фахівцям та лише з використанням оригінальних запчастин.** Тільки за таких умов Ваш вимірювальний прилад і надалі буде залишатися безпечним.
- **Не дозволяйте дітям користуватися без нагляду лазерним вимірювальним приладом.** Вони можуть ненавмисне засліпити інших людей.
- **Не працюйте з вимірювальним приладом у середовищі, де існує небезпека вибуху внаслідок присутності горючих рідин, газів або пилу.** У вимірювальному приладі можуть утворюватися іскри, від яких може займатися пил або пари.

# **Опис продукту і послуг**

Будь ласка, розгорніть сторінку із зображенням вимірювального приладу і тримайте її розгорнутою весь час, поки будете читати інструкцію.

### **Призначення**

Вимірювальний інструмент призначений для вимірювання відстані, довжини, висоти і дистанцій. Вимірювальний інструмент придатний для робіт всередині приміщень.

### **Технічні дані**

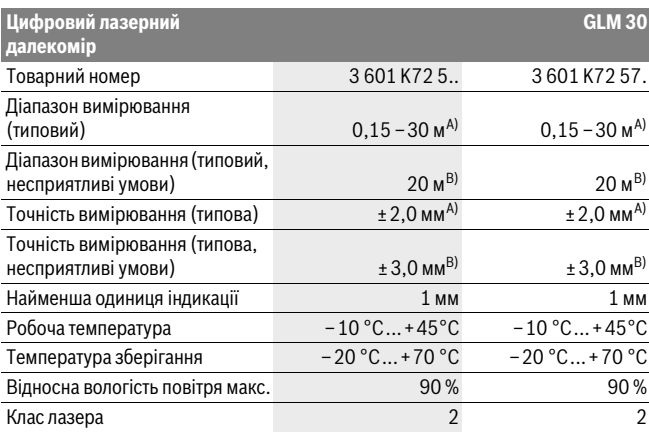

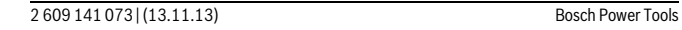

OBJ\_BUCH-2004-003.book Page 191 Wednesday, November 13, 2013 4:20 PM

♦

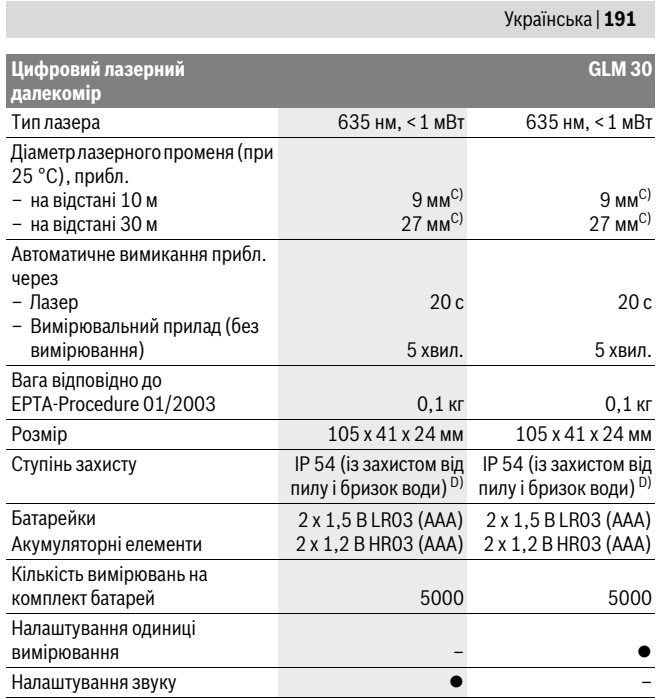

A) При вимірюваннях від заднього краю вимірювального інструменту, при високій відбивній здатності цілі (напр., біла стіна), слабкому фоновому підсвічуванні і робочій температурі 25 °C. Додатково треба виходити із впливу порядку ± 0,05 мм/м.

B) При вимірюваннях від заднього краю вимірювального інструменту, при низькій відбивній здатності цілі (напр., чорний картон), сильному фоновому підсвічуванні і робочій температурі від – 10 °C до +45 °C. Додатково треба виходити із впливу порядку ±0,15 мм/м. C) при робочій температурі 25 °C

D) за винятком секції для батарейок

Для точної ідентифікації вимірювального приладу на заводській табличці позначений серійний номер **5**.

Bosch Power Tools 2 609 141 073 | (13.11.13)

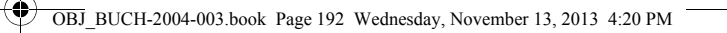

# **192** | Українська

# **Зображені компоненти**

Нумерація зображених компонентів посилається на зображення

вимірювального приладу на сторінці з малюнком.

- **1** Дисплей
- **2** Кнопка вимірювання
- **3** Кришка секції для батарейок
- **4** Фіксатор секції для батарейок
- **5** Серійний номер
- **6** Попереджувальна табличка для роботи з лазером
- **7** Прийомна лінза
- **8** Вихід лазерного променя
- **9** Візирна марка\*
- **10** Окуляри для роботи з лазером\*
- **11** Захисна сумка\*
- **\* Зображене чи описане приладдя не належить до стандартного обсягу поставки.**

### **Елементи індикації**

### **a** Автоматична сума

- **b** Попередній результат вимірювання
- **c** Актуальний результат вимірювання
- **d** Лазер увімкнутий
- **e** Вимірювання довжини
- **f** Індикатор зарядженості батарейок
- **g** Індикатор виходу за межі температурного діапазону
- **h** Індикація помилки **«Error»**

### **Монтаж**

### **Вставлення/заміна батарейок**

У вимірювальному приладі рекомендується використовувати лужно-марганцеві батарейки або акумуляторні батареї.

З акумуляторними батареями на 1,2 В можна виконати менше вимірювань, ніж з батарейками на 1,5 В.

Щоб відкрити кришку секції для батарейок **3**, натисніть фіксатор **4** і зніміть кришку секції для батарейок. Встроміть батарейки або акумуляторні батареї.

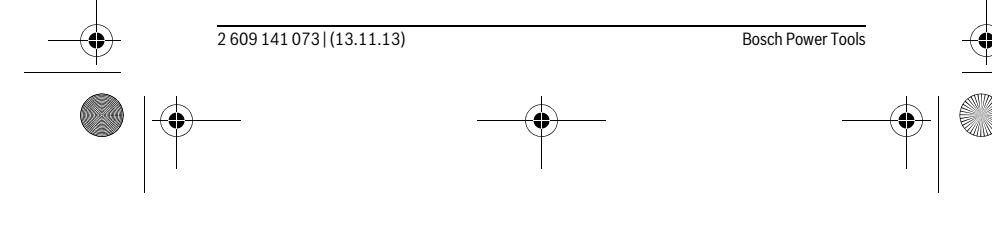

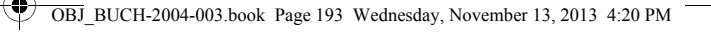

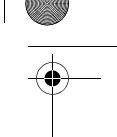

### Українська | **193**

Слідкуйте при цьому за правильним розташуванням полюсів, як це показано всередині секції для батарейок.

Якщо символ батарейки **в перший раз з'являється на дисплеї**, можливо принаймні ще 100 окремих вимірювань.

Якщо символ батарейок мигає, Ви повинні поміняти батарейки/акумуляторні елементи. Здійснювати вимірювання більше не можливо.

Завжди міняйте одночасно всі батарейки/акумуляторні батареї. Використовуйте лише батарейки або акумуляторні батареї одного виробника і однакової ємності.

 **Виймайте батарейки/акумуляторні батареї із вимірювального приладу, якщо Ви тривалий час не будете користуватися приладом.** При тривалому зберіганні батарейки та акумуляторні батареї можуть кородувати і саморозряджатися.

# **Експлуатація**

### **Початок роботи**

- **Не залишайте увімкнутий вимірювальний прилад без догляду, після закінчення роботи вимикайте вимірювальний прилад.** Інші особи можуть бути засліплені лазерним променем.
- **Захищайте вимірювальний прилад від вологи і сонячних промeнів.**
- **Не допускайте впливу на вимірювальний прилад екстремальних температур та температурних перепадів.** Зокрема, не залишайте його на тривалий час в машині. Якщо вимірювальний прилад зазнав впливу перепаду температур, перш ніж вмикати його, дайте йому стабілізувати свою температуру. Екстремальні температури та температурні перепади можуть погіршувати точність вимірювального приладу.
- **Уникайте сильних поштовхів та падіння вимірювального приладу.** Після сильних зовнішніх впливів на вимірювальний прилад перед подальшою роботою з приладом обов'язково перевірте точність роботи приладу (див. «Перевірка точності вимірювання відстані», стор. 196).

### **Вмикання/вимикання**

Щоб **увімкнути** вимірювальний інструмент, коротко натисніть на кнопку вимірювання **2**. Вимірювальний інструмент і лазер вмикаються.

 **Не спрямовуйте лазерний промінь на людей і тварин і не дивіться у лазерний промінь, включаючи і з великої відстані.**

Щоб **вимкнути** вимірювальний інструмент, натисніть та затримайте кнопку вимірювання **2**.

Bosch Power Tools 2 609 141 073 | (13.11.13)

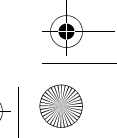

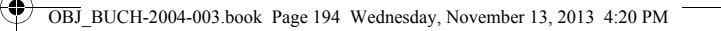

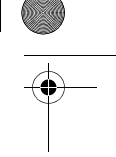

### **194** | Українська

## **Процедура вимірювання (див. мал. A)**

Після увімкнення вимірювальний інструмент знаходиться в режимі вимірювання довжини.

Базова площина для вимірювання – це завжди задній край вимірювального інструменту.

Приставте вимірювальний інструмент до бажаної вихідної точки вимірювання (напр., до стіни).

Щоб здійснити вимірювання, коротко натисніть на кнопку вимірювання **2**. Після цього лазерний промінь вимикається. Щоб знову увімкнути лазерний промінь, коротко натисніть на кнопку вимірювання **2**. Щоб здійснити ще одне вимірювання, ще раз коротко натисніть на кнопку вимірювання **2**.

### **Не спрямовуйте лазерний промінь на людей і тварин і не дивіться у лазерний промінь, включаючи і з великої відстані.**

**Вказівка:** Виміряне значення з'являється, як правило, протягом 0,5 с, максимум через 4 с. Тривалість вимірювання залежить від відстані, освітлення і відбивної здатності цільової поверхні. Після закінчення вимірювання лазерний промінь автоматично вимикається.

### **Автоматична сума (див. мал. B)**

Автоматична сума автоматично показує суму всіх окремих вимірювань (зручно, напр., для розрахунку матеріалу).

Значення автоматичної суми видаляється при вимкненні інструменту або при автоматичному вимикненні інструменту, якщо протягом 5 хвил. кнопки не будуть натискатися.

Автоматична сума не зберігається. Пізніше підправити автоматичну суму неможливо.

Наведіть лазерний промінь на цільову поверхню.

Щоб здійснити вимірювання, коротко натисніть на кнопку

I

вимірювання **2**. Актуальне виміряне значення **c** відображається в нижньому рядку дисплея. Лазерний промінь вимикається.

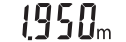

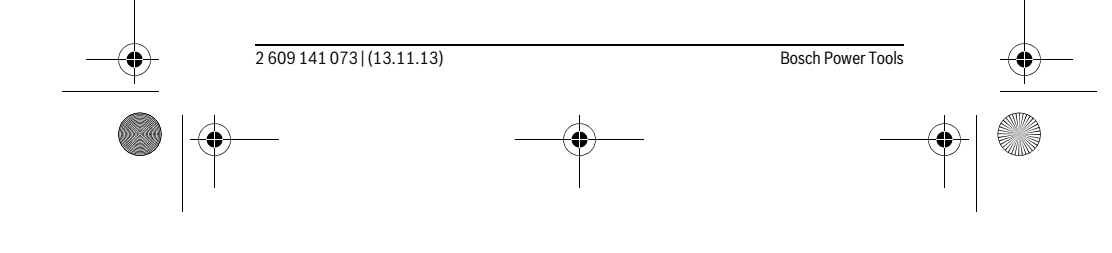

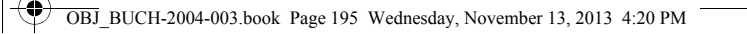

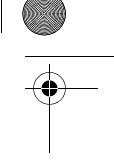

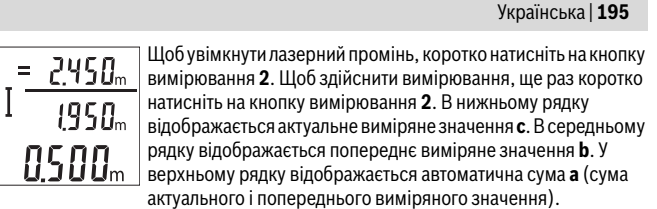

### **Увімкнення/вимкнення звуку (3 601 K72 5..)**

Вимкніть вимірювальний прилад.

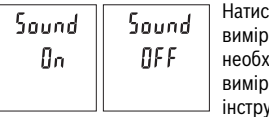

сніть та тримайте натисненою кнопку вимірювання **2**. Коли курсор зупиниться на .<br>«Ідному налаштуванні, відпустіть кнопку вимірювання **2**. Після відпускання вимірювальний <sub>,</sub><br>имент увімкнеться з обраним налаштуванням.

# **Зміна одиниці вимірювання (3 601 K72 57.)**

Вимкніть вимірювальний прилад.

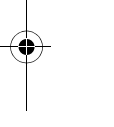

Натисніть та тримайте натисненою кнопку Un ib вимірювання **2**. Коли курсор зупиниться на необхідному налаштуванні, відпустіть кнопку  $\mathbf{m}$ вимірювання **2**. Після відпускання вимірювальний інструмент увімкнеться з обраним налаштуванням.

### **Підсвічування дисплея**

Un it

Підсвічування дисплея постійно увімкнуте. Якщо ніякі кнопки не натискуються, підсвічування дисплея з метою заощадження батарейок/акумуляторних батарей прибл. через 10 с тускніє. Якщо протягом прибл. 30 с ніякі кнопки не натискуються, підсвічування дисплея тьмяніє.

### **Вказівки щодо роботи**

### **Загальні вказівки**

Прийомна лінза **7** і місце виходу лазерного променя **8** під час вимірювання повинні бути відкриті.

Під час вимірювання вимірювальний інструмент пересувати не можна. Тому, за можливістю, покладіть вимірювальний інструмент на нерухому опорну поверхню.

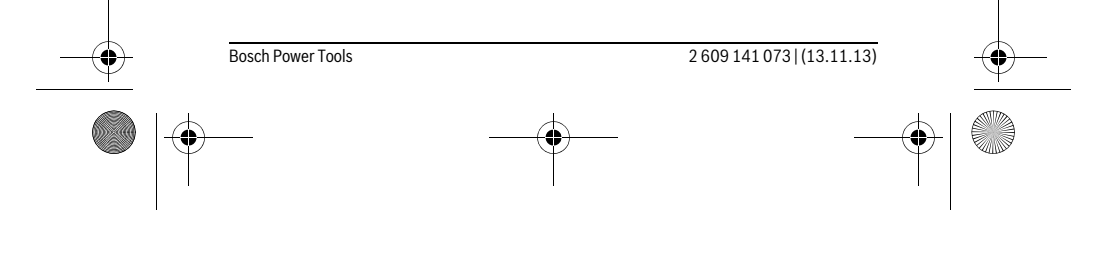

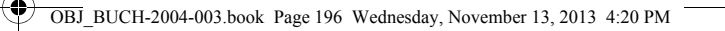

### **196** | Українська

### **Фактори впливу на діапазон вимірювання**

Радіус вимірювання залежить від освітлення і відбивної здатності цільової поверхні. Щоб лазерний промінь було краще видно при сильному зовнішньому освітленні, вдягайте лазерні окуляри **10** (приладдя) і використовуйте візирну марку **9** (приладдя) або затініть цільову поверхню.

### **Фактори впливу на результат вимірювання**

Зважаючи на фізичні ефекти, не можна виключити помилки в результатах вимірювання при вимірюваннях на різних поверхнях. Сюди відносяться:

- прозорі поверхні (напр., скло, вода),
- поверхні, що віддзеркалюють (напр., полірований метал, скло),
- пористі поверхні (напр., ізоляційні матеріали),
- структуровані поверхні (напр., структурована штукатурка, природній будівельний камінь).

За необхідністю використовуйте на таких поверхнях візирний щит **9** (приладдя). При косому наведенні на ціль можливі помилки.

Крім того, на результат вимірювання можуть впливати шари повітря з різною температурою або непряме віддзеркалювання.

### **Перевірка точності вимірювання відстані**

Точність вимірювального інструменту можна перевірити таким чином:

- Виберіть ділянку довжиною прибл. 3 10 м (напр., ширина приміщення, дверний проріз), розмір якої Вам добре відомий. Вимірювання має здійснюватися за сприятливих умов, тобто ділянка має знаходиться в приміщенні і цільова поверхня вимірювання має бути рівною і добре віддзеркалювати.
- Промірте ділянку 10 разів поспіль.

Відхилення окремих значень вимірювань від середнього значення за сприятливих умов не повинно перевищувати ±4 мм на всій ділянці. Запротоколюйте вимірювання, щоб у майбутньому можна було порівняти точність.

### **Неполадки** – **причини і усунення**

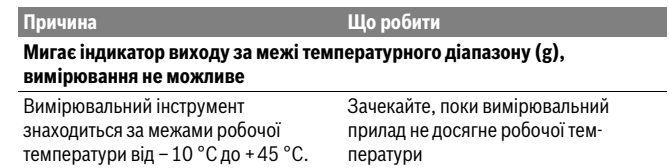

2 609 141 073 | (13.11.13) Bosch Power Tools

OBJ\_BUCH-2004-003.book Page 197 Wednesday, November 13, 2013 4:20 PM

♦

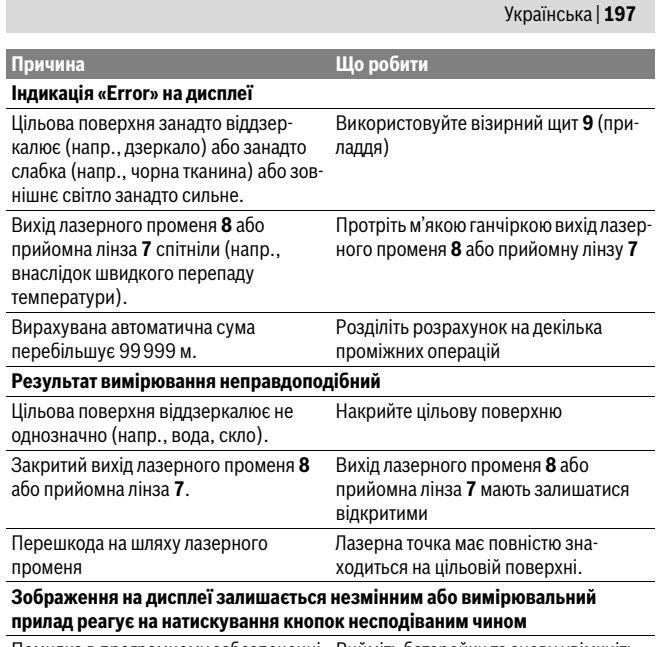

Помилка в програмному забезпеченні Вийміть батарейки та знову увімкніть вимірювальний інструмент після повторного установлення батарейок.

Вимірювальний інструмент відстежує правильність роботи при кожному вимірюванні. При виявленні несправності всі надписи на дисплеї мигають. В такому випадку або якщо вищеозначені заходи з усунення неполадки не допомагають, передайте свій вимірювальний інструмент через магазин в сервісну майстерню Bosch.

# **Технічне обслуговування і сервіс**

# **Технічне обслуговування і очищення**

Завжди тримайте вимірювальний прилад в чистоті.

Не занурюйте вимірювальний прилад у воду або інші рідини.

Bosch Power Tools 2 609 141 073 | (13.11.13)

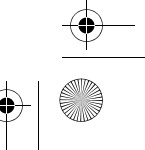

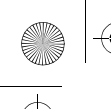

# OBJ\_BUCH-2004-003.book Page 198 Wednesday, November 13, 2013 4:20 PM

# **198** | Українська

Витирайте забруднення вологою м'якою ганчіркою. Не користуйтеся мийними засобами і розчинниками.

Добре доглядайте за прийомною лінзою **7**, як начебто це були окуляри або лінза фотоапарата.

Якщо незважаючи на ретельну процедуру виготовлення і випробування вимірювальний прилад все-таки вийде з ладу, ремонт має виконувати лише майстерня, авторизована для електроінструментів Bosch. Не відкривайте самостійно вимірювальний інструмент.

### **Сервіс та надання консультацій щодо використання продукції**

Сервісна майстерня відповість на запитання стосовно ремонту і технічного обслуговування Вашого виробу. Малюнки в деталях і інформацію щодо запчастин можна знайти за адресою:

# **www.bosch-pt.com**

Команда співробітників Bosch з надання консультацій щодо використання продукції із задоволенням відповість на Ваші запитання стосовно нашої продукції та приладдя до неї.

При будь-яких запитаннях і замовленні запчастин, будь ласка, обов'язково зазначайте 10-значний товарний номер, що знаходиться на заводській табличці вимірювального приладу.

Гарантійне обслуговування і ремонт електроінструменту здійснюються відповідно до вимог і норм виготовлювача на території всіх країн лише у фірмових або авторизованих сервісних центрах фірми «Роберт Бош». ПОПЕРЕДЖЕННЯ! Використання контрафактної продукції небезпечне в експлуатації і може мати негативні наслідки для здоров'я. Виготовлення і розповсюдження контрафактної продукції переслідується за Законом в адміністративному і кримінальному порядку.

### **Україна**

ТОВ «Роберт Бош» Cервісний центр електроінструментів вул. Крайня, 1, 02660, Київ-60 Україна Тел.: (044) 4 90 24 07 (багатоканальний)

E-Mail: pt-service.ua@bosch.com Офіційний сайт: www.bosch-powertools.com.ua

Адреса Регіональних гарантійних сервісних майстерень зазначена в Національному гарантійному талоні.

2 609 141 073 | (13.11.13) Bosch Power Tools

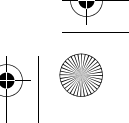

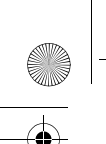

OBJ\_BUCH-2004-003.book Page 199 Wednesday, November 13, 2013 4:20 PM

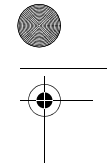

### **Утилізація**

Қaзақша | **199**

Вимірювальні прилади, приладдя і упаковку треба здавати на екологічно чисту повторну переробку.

Не викидайте вимірювальні інструменти та акумуляторні батареї/батарейки в побутове сміття!

**Лише для країн ЄС:**

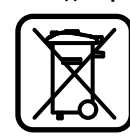

Відповідно до європейської директиви 2012/19/EU та європейської директиви 2006/66/EC відпрацьовані вимірювальні прилади, пошкоджені або відпрацьовані акумуляторні батареї/батарейки повинні здаватися окремо і утилізуватися екологічно чистим способом.

**Можливі зміни.**

# **Қaзақша**

# **Қауіпсіздік нұсқаулары**

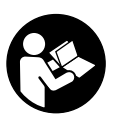

**Өлшеу құралын қаупсіз және сенімді пайдалану үшін барлық нұсқаулықтарды оқып орындау керек. Өлшеу құралындағы ескертулерді көрінбейтін қылмаңыз. ОСЫ НҰСҚАУЛЫҚТАРДЫ ТОЛЫҚ ОРЫНДАҢЫЗ.**

- **Абай болыңыз егер осы жерде берілген пайдалану немесе түзету құралдарынан басқа құралдан пайдаланса немесе басқа жұмыс әдістері орындалса бұл қаупті сәулеге шалынуға алып келуі мүмкін.**
- **Өлшеу құралы ескерту тақтасымен жабдықталған (өлшеу құралының суретінде графика бетінде 6 нөмірімен белгіленген).**

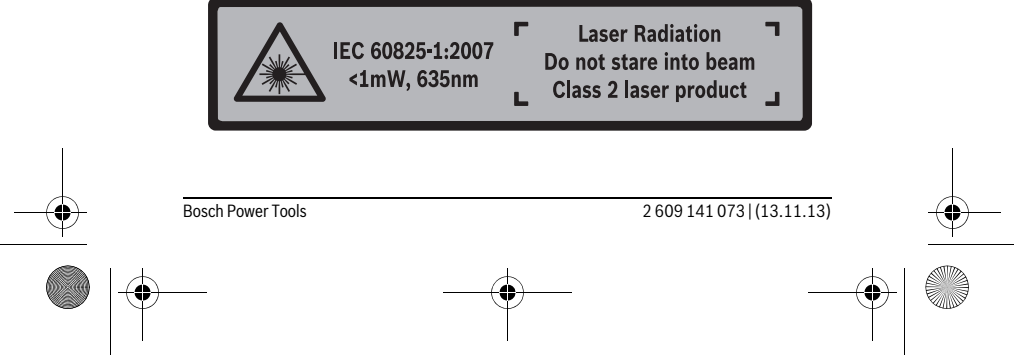

OBJ\_BUCH-2004-003.book Page 200 Wednesday, November 13, 2013 4:20 PM

### **200** | Қaзақша

- **Егер ескерту жапсырмасы сіздің еліңіз тіліде болмаса, алғашқы пайдаланудан алдын оның орнына сіздің еліңіз тілінде болған жапсырманы жабыстрыңыз.**
- **Лазер сәулесін адам немесе хайуандарға бағыттамаңыз және өзіңіз де лазер сәулесіне қарамаңыз.** Бұл өлшеу құралы IEC 60825-1 бойынша 2 лазер сыныпындағы лазер сәулелерін шығарады. Олмен адамдардың көзін шағылыстыру мүмкін.
- **Лазер көру көзілдірігін қорғаныш көзілдірігі ретінде пайдаланбаңыз.**  Лазер көру көзілдірігі лазер сәулесін жақсырақ көру үшін қызмет жасайды, бірақ ол лазер сәулесінен қорғамайды.
- **Лазер көру көзілдірігін күн көзілдірігі ретінде немесе жол қозғалысында пайдаланбаңыз.** Лазер көрі көзілдірігі ультрафиолет сәулелерінен толық қорғамай рең көру қабилетін азайтады.
- **Өлшеу құралын тек білікті маманға және арнаулы бөлшектермен жөндетіңіз.** Сол арқылы өлшеу құрал қауіпсіздігін сақтайсыз.
- **Балалар лазер өлшеу құралын бақылаусыз пайдаланбасын.** Олар білмей адамдардың көзін шағылыстыру мүмкін.
- **Жанатын сұйықтықтар, газдар немесе шаң жиылған жарылыс қаупі бар ортада өлшеу құралын пайдаланбаңыз.** Өлшеу құралы ұшқын шығарып, шаңды жандырып, өрт тудыруы мүмкін.

### **Өнім және қызмет сипаттамасы**

Өлшеу құралының суреті бар бетті ашып, пайдалану нұсқаулығын оқу кезінде оны ашық ұстаңыз.

### **Тағайындалу бойынша қолдану**

Өлшеу құралы қашықтар, ұзындықтар, биіктіктер мен аралықтарды өлшеуге арналған. Өлшеу құралын ішкі аймақтарды да өлшеу үшін пайдалануға болады.

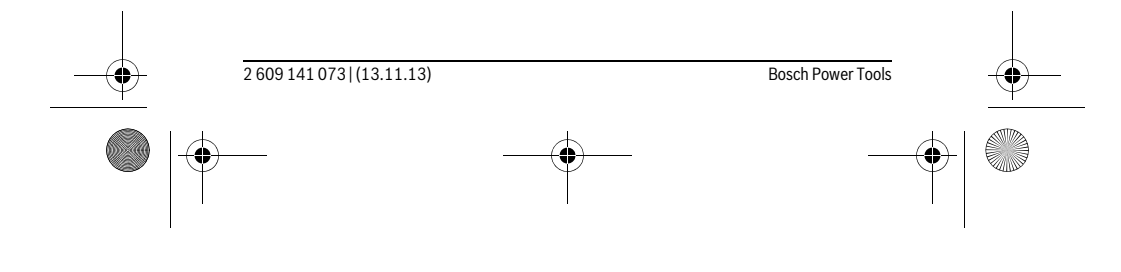

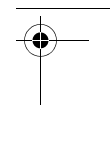

OBJ\_BUCH-2004-003.book Page 201 Wednesday, November 13, 2013 4:20 PM

**C** 

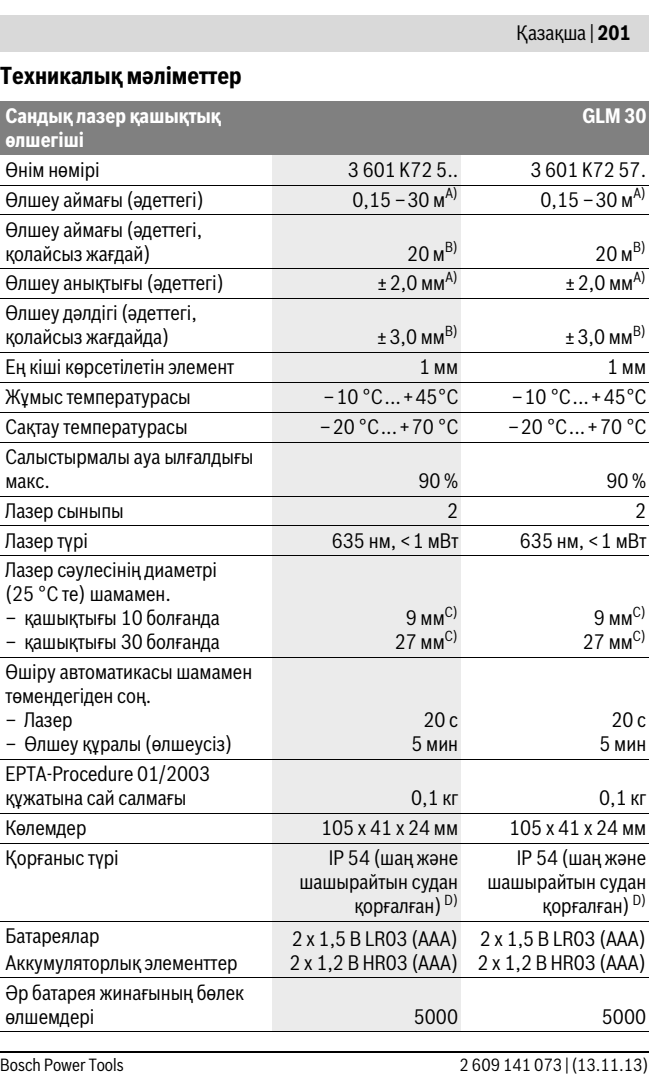

 $\bigoplus$ 

OBJ\_BUCH-2004-003.book Page 202 Wednesday, November 13, 2013 4:20 PM

# **202** | Қaзақша

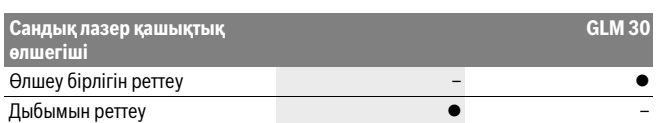

A) Өлшеу құралының артқы қырынан бастап өлшегенде, жоғары нысан қайтару қуаты (мысалы, ақ боялған қабырға), жай артқы жарықтық пен 25 °C жұмыс температурасы жарамды. Қосымша ± 0,05 мм/м әсерін есепке алу керек.

B) Өлшеу құралының артқы қырынан бастап өлшегенде, төмен нысан қайтару қуаты (мысалы, қара картон), қатты артқы жарықтық пен – 10 °C пен +45 °C аралығындағы жұмыс температурасы жарамды. Қосымша ±0,15 мм/м әсерін есепке алу керек.

C) 25 °C жұмыс температурасында

D) батарея бөлімінен тыс

Өлшеу құралының зауыттық тақтайшадағы сериялық нөмірі **5** оны дұрыс анықтауға көмектеседі.

### **Бейнеленген құрамды бөлшектер**

Көрсетілген құрамдастар нөмірі суреттер бар беттегі өлшеу құралының сипаттамасына қатысты.

- **1** Дисплей
- **2** Өлшеу пернесі
- **3** Батарея бөлімі қақпағы
- **4** Батарея бөлімі қақпағының құлпы
- **5** Сериялық нөмір
- **6** Лазер ескерту тақтасы
- **7** Қабылдау линзасы
- **8** Лазер сәулесінің шығысы
- **9** Лазер нысандық тақтасы\*
- **10** Лазер көру көзілдірігі\*
- **11** Қорғайтын қалта\*
- 

### **\* Бейнеленген немесе сипатталған жабдықтар стандартты жеткізу көлемімен қамтылмайды.**

### **Индикаторлық элементтер a** Автоматты сома

- 
- **b** Алдынғы өлшеу көлемдері
- **c** Ағымдық өлшеу көлемі

2 609 141 073 | (13.11.13) Bosch Power Tools

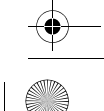

OBJ\_BUCH-2004-003.book Page 203 Wednesday, November 13, 2013 4:20 PM

Қaзақша | **203**

- **d** Лазер қосулы
- **e** Ұзындықты өлшеу
- **f** Батарея ескертуі
- **g** Температура ескертуі
- **h** "Error" қателік көрсеткіші

# **Жинау**

### **Батареяларды салу/алмастыру**

Өлшеу құралы үшін алкалин марганец батареясын немесе аккумуляторын пайдалану ұсынылады.

1,2 вольттық аккумулятормен 1,5 вольттық батареяларға салыстырғанда кемірек өлшеулерді орындау мүмкін.

Батарея бөлімінің қақпағын **3** ашу үшін **4** ысырмасын басып, қақпақты ашыңыз. Батареяны немесе аккумуляторды салыңыз. Батарея бөлімінің ішіндегі суретте көрсетілгендей полюстардың дұрыс орналасуын қамтамасыз етіңіз.

Батарея белгісі алдымен — дисплейде пайда болғаннан соң кемінде 100 бөлек өлшемдерді орындау мүмкін.

Егер батарея белігісі жыпылықтаса батареяларды немесе аккумуляторды алмастырыңыз. Өлшеулерді орындау мүмкін емес.

Барлық батареялар немесе аккумуляторларды бірдей алмастырыңыз. Тек бір өңдірушінің және қуаты бірдей батареялар немесе аккумуляторларды пайдаланыңыз.

 **Ұзақ уақыт пайдаланбасаңыз, батареяны немесе аккумуляторларды өлшеу құралынан алып қойыңыз.** Ұзақ уақыт жатқан батареялар немесе аккумуляторлар тот басуы және зарядын жоғалтуы мүмкін.

# **Пайдалану**

 $\overline{1}$ 

### **Пайдалануға ендіру**

- **Қосулы зарядтау құралын бақылаусыз қалдырмаңыз және өлшеу құралын пайдаланудан соң өшіріңіз.** Лазер сәулесімен адамдардың көзін шағылыстыру мүмкін.
- **Өлшеу құралын сыздан және тікелей күн сәулелерінен сақтаңыз.**

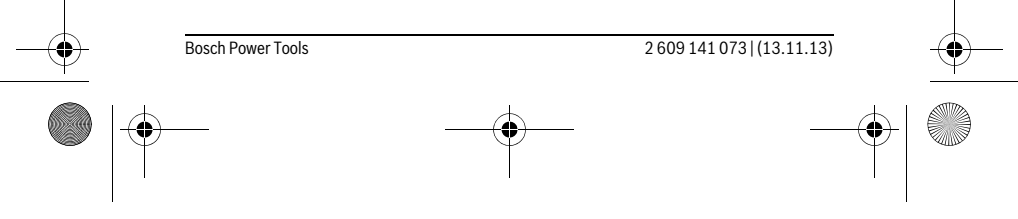

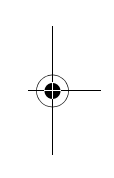

 $\overline{1}$ 

OBJ\_BUCH-2004-003.book Page 204 Wednesday, November 13, 2013 4:20 PM

## **204** | Қaзақша

- **Өлшеу құралына айрықша температура немесе температура тербелулері әсер етпеуі тиіс.** Оны мысалы автокөлікте ұзақ уақыт қалдырмаңыз. Үлкен температура тербелулері жағдайында алдымен өлшеу құралын температурасын дұрыстап соң пайдаланыңыз. Айрықша температура немесе температура тербелулері кезінде өлшеу құралының дәлдігі төменделуі мүмкін.
- **Өлшеу құралын қатты соққыдан немесе құлаудан сақтаңыз.** Сыртқы күшті әсерлерден кейін өлшеу құралының жұмысын жалғастырудан алдын әрдайым дәлдік тексеруін орындау керек ("Қашықтықты өлшеудің дәлдігін тексеру", 206 бетін қараңыз).

### **Қосу/өшіру**

Өлшеу құралын **қосу** үшін **2** өлшеу пернесіне қысқа басыңыз. Өлшеу құралымен лазер қосылады.

 **Лазер сәулесін адамдарға немесе жануарларға бағыттамаңыз және тіпті алыстан болсын жарық сәулесіне өзіңіз қарамаңыз.**

Өлшеу құралын **өшіру** үшін **2** өлшеу пернесін ұзақ басыңыз.

### **Өлшеу әдісі (А суретін қараңыз)**

Қосудан соң өлшеу құралы ұзындық өлшеу функциясында тұрады.

Өлшеудің негізгі деңгейі әрдайым өлшеу құралының артқы қыры болады. Өлшеу құралын өлшеудің керекті бастау жайына (мысалы, қабырға) басыңыз. Өлшеуді бастау үшін **2** өлшеу пернесіне қысқа басыңыз. Сосын лазер сәулесі өшеді. Лазер сәулесін қайта қосу үшін **2** өлшеу пернесіне қықса басыңыз. Келесі өлшеуді бастау үшін **2** қлшеу пернесіне қайта қысқа басыңыз.

 **Лазер сәулесін адамдарға немесе жануарларға бағыттамаңыз және тіпті алыстан болсын жарық сәулесіне өзіңіз қарамаңыз.**

**Ескертпе:** Өлшеу көлемі әдетте 0,5 сек пен ең ұзағы 4 сек ішінде пайда болады. Өлшеу ұзақтығы қашықтықтан, жарықтық жағдайы мен нысандық аймақтың қайтару қасиеттеріне байланысты. Өлшеуді аяқтағаннан соң лазер сәулесі автоматты ретте өшеді.

### **Автоматты сома (В суретін қараңыз)**

Автоматты сома барлық бөлек өлшеулердің сомасын автоматты береді (мысалы, материалдық есептеулерде керек болады).

Автоматты сома аспап өшкенде немесе 5 минут ешбір перне басылмағаннан соң өшеді.

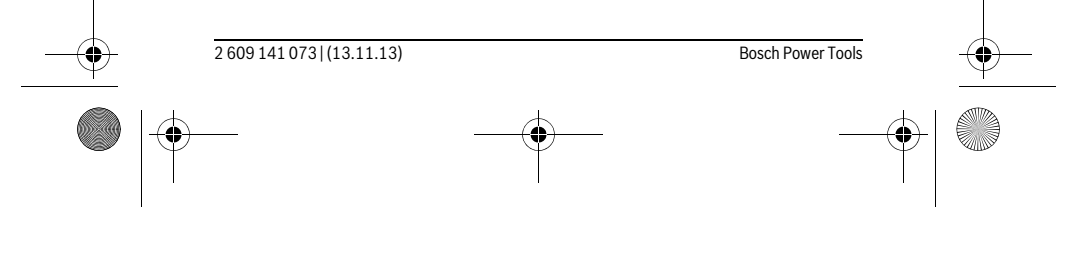

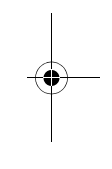

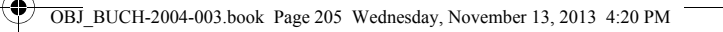

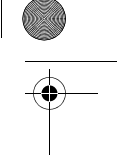

### Қaзақша | **205**

Автоматты сома сақталмайды. Автоматты соманы қосымша реттеу мүмкін емес. Лазер сәулесімен өлшенетін аймақты белгілеңіз.

> Өлшеуді бастау үшін **2** өлшеу пернесіне басыңыз. **c** ағымдық өлшемі дисплейдің төменгі жолағында көрсетіледі. Лазер сәулесі өшірілген.

# 1950m

I

 $2450<sub>m</sub>$  $1950<sub>m</sub>$ **0.500m** 

Лазер сәулесін қосі үшін **2** пернесіне қықса басыңыз. Кейінгі өлшеуді бастау үшін **2** пернесіне қайта қысқа басыңыз. Төменгі жолақта ағымдық **c** өлшемі көрсетіледі. Орта қатарда алдынғы **b** өлшем көрсетіледі. Жоғарғы жолақта автоматты сома **a** (ағымдық пен алдынғы өлшемдер сомасы) көрсетіледі.

# **Дыбысты қосу/өшіру (3 601 K72 5..)**

Өлшеу құралын өшіріңіз.

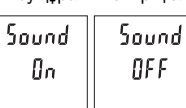

**2** өлшеу пернесіне басыңыз. Егер жүгіргі керекті параметрде тұрса **2** өлшеу пернесін жіберіңіз. Жібергеннен соң өлшеу құралы таңдалған параметрде қосылады.

### **Өлшеу бірлігін алмастыру (3 601 K72 57.)**

Өлшеу құралын өшіріңіз.

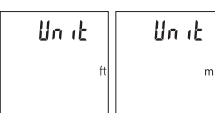

**2** өлшеу пернесіне басыңыз. Егер жүгіргі керекті параметрде тұрса **2** өлшеу пернесін жіберіңіз. Жібергеннен соң өлшеу құралы таңдалған параметрде қосылады.

### **Дисплей жарығы**

Дисплей жарығын ұзақ уақытқа қосылған. Перне басылмаса дисплей жарығы шам. секундтан соң 10 батареяны/аккумуляторды үнемдеу үшін қаранғыланады. Шам. 30 секунд ешбір перне басылмағаннан соң дислпей жарығы өшеді.

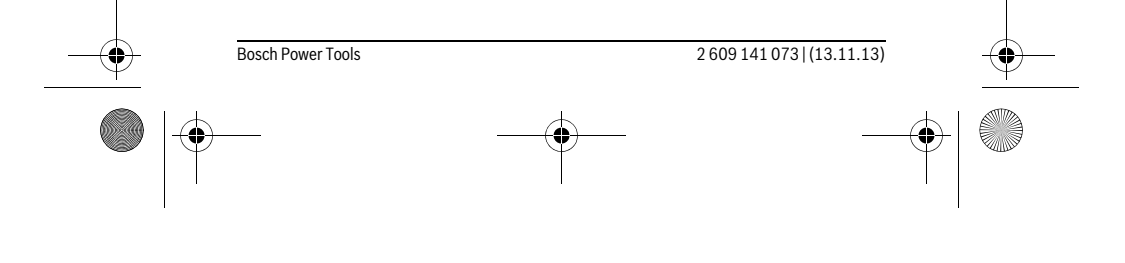

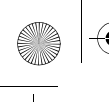

 $\overline{1}$ 

OBJ\_BUCH-2004-003.book Page 206 Wednesday, November 13, 2013 4:20 PM

# **206** | Қaзақша

# **Пайдалану нұсқаулары**

### **Жалпы нұсқаулықтар**

Қабылдау линзасы **7** мен лазер **8** шығысын өлшеуде жабуға болмайды. Өлшеу құралы өлшеуде қозғалуы мүмкін емес. Сол үшін өлшеу құралын тұрақты тірек аймағына қойыңыз.

### **Өлшеу аймағына әсерлер**

Өлшеу аймағы жарықтық жағдайы мен нысандық аймақтың қайтару қасиеттеріне байланысты. Қатты бөгде жарықта лазер сәулесінің жақсы қөрінуі үшін лазер көру көзілдірігі **10** (керек-жарақтар) мен лазер нысандық тақтаны **9** (керекжарақтар) пайдаланып нысандық аймақты өшіріңіз.

### **Өлшеу нәтижесіне әсер ету**

Физикалық әсерлерден түрлі беттердегі өлшеулер дұрыс орындалмауы мүмкін. Мұндай беттерге жатады:

- мөлдір беттер (мысалы әйнек, су),
- шағылысатын беттер (мысалы жылтыраған метал, әйнек),
- борқылдақ беттер (мысалы, оқшаулау материалдары),
- құрылымдық беттер (мысалы, сылақ, табиғи тас).
- Осы беттерде лазер нысандық тақтаны **9** (жабдық) пайдаланыңыз.

Қате өлшеулерді қисық көзделген насандық аймақтарда да орындау мүмкін. Температурасы әр түрлі ауа қабаттары немесе көлбеу шағылысулар өлшеу

## **Қашықтықты өлшеудің дәлдігін тексеру**

Өлшеу құралының дәлдігін төмендегідей тексеріңіз:

- Ұзындығын өзіңіз дәл білетін, ұзақ уақыт өзгермейтін шам. 3 10 м өлшеу қашықтығын таңдаңыз, (мысалы, бөлме ені, есік ойығы). Өлшеуді қолайлы жағдайларда өткізу керек, өлшеу бөлме ішінде өткізіліп, өлшенетін беттің аймағы тегіс және жақсы шағылысатын болуы керек.
- Қашықтықты 10 рет өлшеңіз.

нәтижесіне кері әсер етуі мүмкін.

Жеке өлшемдердің ауытқуы орташа көлемнен максималды ±4 мм аспауы керек, толық өлшеу ортасы қолайлы жағдайда өтуі керек. Өлшеулерді жазып, дәлдігін тексеріңіз.

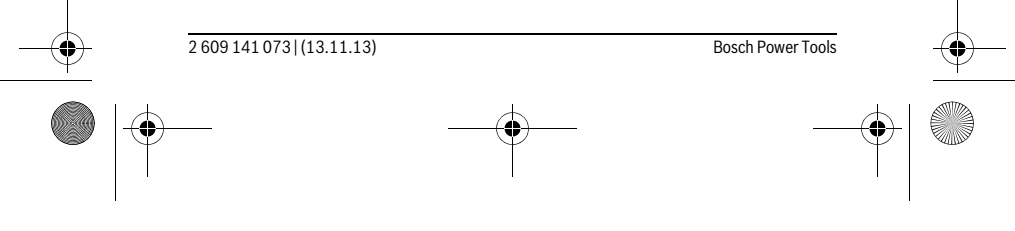

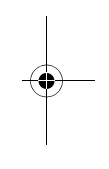

 $\overline{1}$ 

OBJ\_BUCH-2004-003.book Page 207 Wednesday, November 13, 2013 4:20 PM

 $\clubsuit$ 

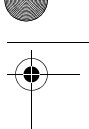

Қaзақша | **207**

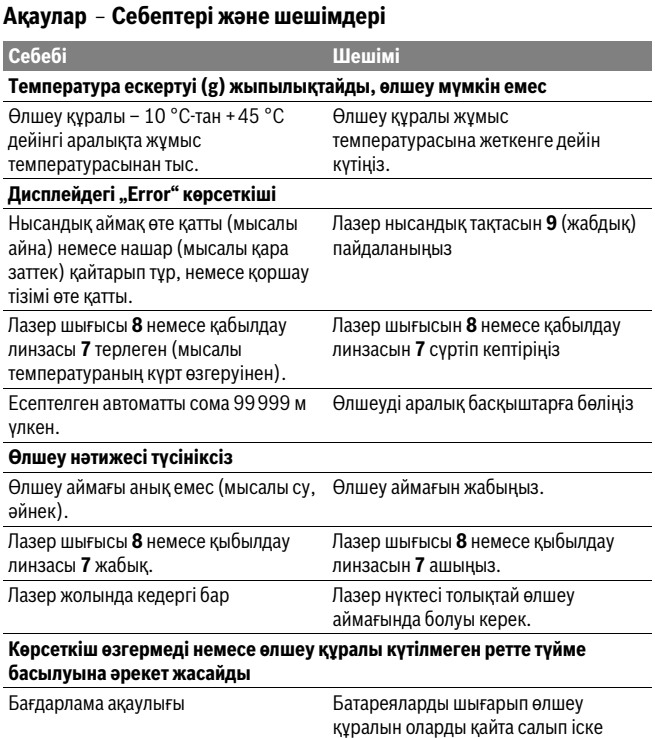

Өлшеу құралы әрбір өлшеудің дұрыс орындалуын бақылайды. Көрсеткіш қате анықталса, индикаторлар жыпылықтайды. Бұл жағдайда жоғарыда сипатталған көмек шаралары қатені түземесе, өлшеу құралын сатушы арқылы Bosch сервистік қызметіне жіберіңіз.

қосыңыз.

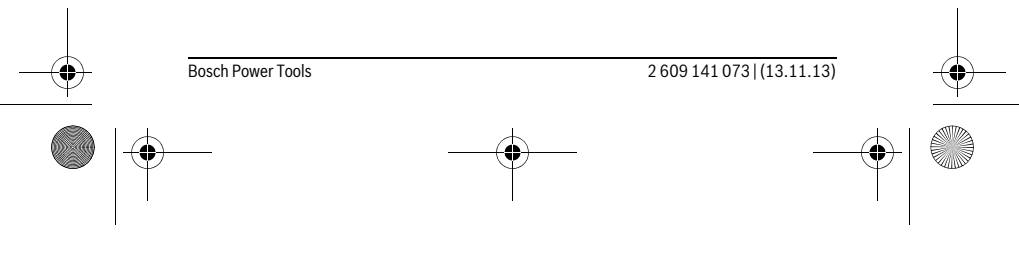

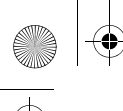

OBJ\_BUCH-2004-003.book Page 208 Wednesday, November 13, 2013 4:20 PM

### **208** | Қaзақша

# **Техникалық күтім және қызмет**

### **Қызмет көрсету және тазалау**

Өлшеу құралын таза ұстаңыз.

Өлшеу құралын суға немесе басқа сұйықтықтарға батырмаңыз.

Ластануларды суланған, жұмсақ шүберекпен сүртіңіз. Жуғыш заттарды немесе еріткіштерді пайдаланбаңыз.

Қабылдау линзасын **7** көзілдірік немесе фотоаппарат линзасы күтіміндей күтіңіз. Өндіру және бақылау әдістерінің мұқияттылығына қарамастан, өлшеу құралы бір рет жұмыс істемесе, Bosch электр құралдарының өкілетті сервистік орталықтарының бірінде жөндеу өткізу керек. Өлшеу құралын өзіңіз ашпаңыз.

### **Тұтынушыға қызмет көрсету және пайдалану кеңестері**

Қызмет көрсету шеберханасы өнімді жөндеу және күту, сондай-ақ қосалқы бөлшектер туралы сұрақтарға жауап береді. Қажетті сызбалар мен қосалқы бөлшектер туралы ақпаратты мына мекенжайдан табасыз: **www.bosch-pt.com**

Кеңес беруші Bosch қызметкерлері өнімді пайдалану және олардың қосалқы бөлшектері туралы сұрақтарыңызға тиянақты жауап береді.

Сұрақтар қою және қосалқы бөлшектерге тапсырыс беру кезінде міндетті түрде өлшеу құралының зауыттық тақтайшасындағы 10-санды өнім нөмірін жазыңыз. Өндіруші талаптары мен нормаларының сақталуымен электр құралын жөндеу

және кепілді қызмет көрсету барлық мемлекеттер аумағында тек "Роберт Бош" фирмалық немесе авторизацияланған қызмет көрсету орталықтарында орындалады.

ЕСКЕРТУ! Заңсыз жолмен әкелінген өнімдерді пайдалану қауіпті, денсаулығыңызға зиян келтіруі мүмкін. Өнімдерді заңсыз жасау және тарату әкімшілік және қылмыстық тәртіп бойынша Заңмен қудаланады.

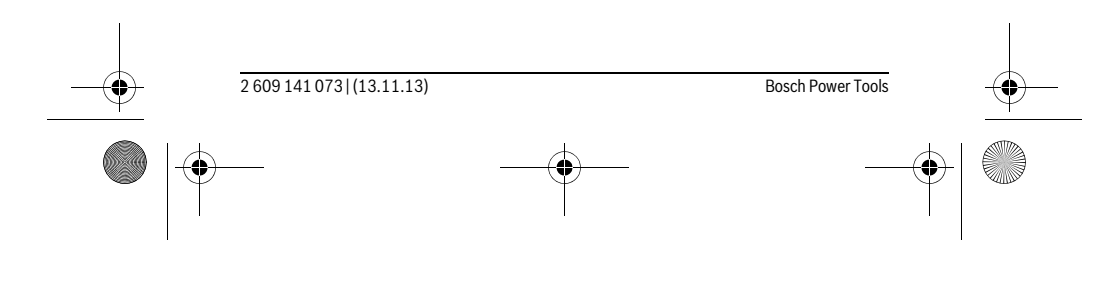

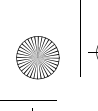

OBJ\_BUCH-2004-003.book Page 209 Wednesday, November 13, 2013 4:20 PM

### **Қазақстан**

ЖШС "Роберт Бош" Электр құралдарына қызмет көрсету орталығы Алматы қаласы Қазақстан 050050 Райымбек данғылы Коммунальная көшесінің бұрышы, 169/1 Тел.: +7 (727) 232 37 07 Факс: +7 (727) 233 07 87 E-Mail: info.powertools.ka@bosch.com Ресми сайты: www.bosch.kz; www.bosch-pt.kz

### **Кәдеге жарату**

Өлшеу құралын, оның жабдықтары мен қаптамасын қоршаған ортаны қорғайтын кәдеге жарату орнына тапсыру қажет. Өлшеу құралдарын және аккумуляторларды/батареяларды үй қоқысына тастамаңыз!

### **Тек қана ЕО елдері үшін:**

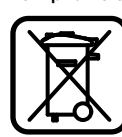

Еуропа 2012/19/EU ережесі бойынша жарамсыз өлшеу құралдары және Еуропа 2006/66/EC ережесі бойынша зақымдалған немесе ескі аккумулятор/батареялар бөлек жиналып, кәдеге жаратылуы қажет.

**Техникалық өзгерістер енгізу құқығы сақталады.**

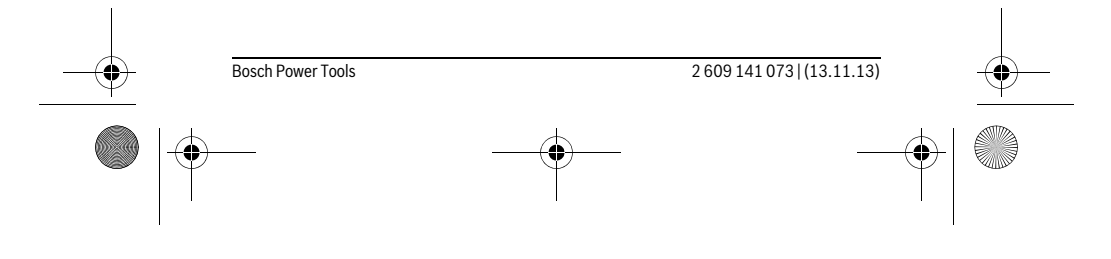

# Қaзақша | **209**

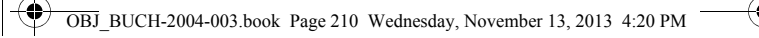

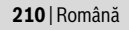

# **Română**

# **Instrucţiuni privind siguranţa şi protecţia muncii**

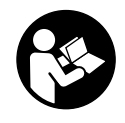

**Pentru a putea lucra nepericulos şi sigur cu aparatul de măsură, trebuie să citiţi şi să respectaţi toate instrucţiunile. Nu distrugeţi niciodată plăcuţele de avertizare ale aparatului de măsură, făcându-le de nerecunoscut. PĂSTRAŢI ÎN CONDIŢII BUNE PREZENTE-LE INSTRUCŢIUNI.**

- **Atenţie în cazul în care se folosesc alte dispozitive de comandă sau de ajustare decât cele indicate în prezenta sau dacă se execută alte proceduri, acest lucru poate duce la o expunere periculoasă la radiaţii.**
- **Aparatul de măsură se livrează cu o plăcuţă de avertizare (în schiţa aparatului de măsură de la pagina grafică marcată cu numărul 6).**

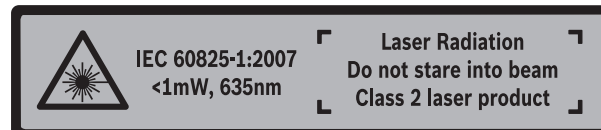

- **Dacă textul plăcuţei de avertizare nu este în limba ţării dumneavoastră, înain**te de prima utilizare, lipiti deasupra acesteia eticheta autocolantă în limba tă**rii dumeavoastră, din setul de livrare.**
- **Nu îndreptaţi raza laser asupra persoanelor sau animalelor şi nu priviţi nici dumneavoastră spre aceasta.** Aparatul de măsură generează raze laser din clasa laser 2 conform IEC 60825-1. Acestea pot provoca orbirea persoanelor.
- **Nu folosiţi ochelarii pentru laser drept ochelari de protecţie.** Ochelarii pentru laser servesc la mai buna recunoaştere a razei laser, dar nu vă protejează totuşi împotriva radiatiei laser.
- **Nu folosiţi ochelarii pentru laser drept ochelari de soare sau în traficul rutier.**  Ochelarii pentru laser nu vă oferă protecție totală împotriva razelor ultraviolete și vă diminuează gradul de percepţie a culorilor.
- **Nu permiteţi repararea aparatului de măsură decât de către personal de specialitate corespunzător calificat şi numai cu piese de schimb originale.** Numai în acest mod poate fi garantată siguranţa de exploatare a aparatului de măsură.
- **Nu permiteţi copiilor să folosească nesupravegheaţi aparatul de măsură cu laser.** Ei pot provoca în mod accidental orbirea persoanelor.

2 609 141 073 | (13.11.13) Bosch Power Tools

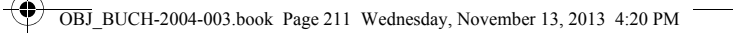

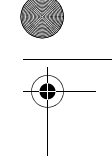

Română | **211**

 **Nu lucraţi cu aparatul de măsură în mediu cu pericol de explozie în care se află lichide, gaze sau pulberi inflamabile.** În aparatul de măsură se pot produce scântei care să aprindă praful sau vaporii.

# **Descrierea produsului şi a performanţelor**

Vă rugăm să desfaceţi pagina pliantă cu ilustrarea aparatului de măsură şi să o lăsaţi desfăcută cât timp citiţi instrucţiunile de folosire.

### **Utilizare conform destinaţiei**

Aparatul de măsură este destinat măsurării depărtărilor, lungimilor, înălţimilor şi distanţelor. Aparatul de măsură este adecvat pentru măsurători în mediu interior.

### **Date tehnice**

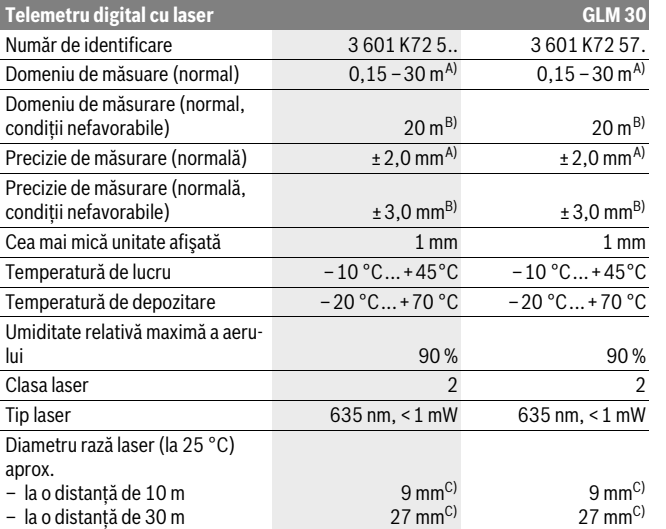

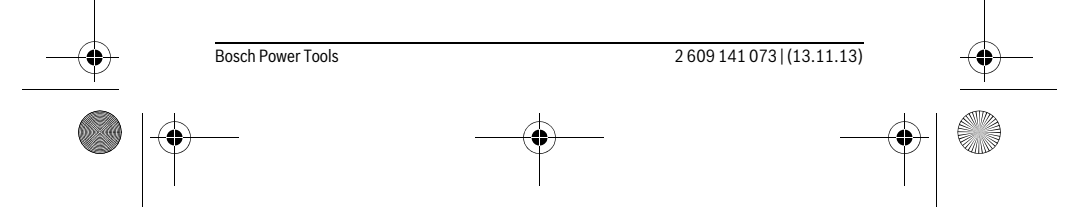

OBJ\_BUCH-2004-003.book Page 212 Wednesday, November 13, 2013 4:20 PM

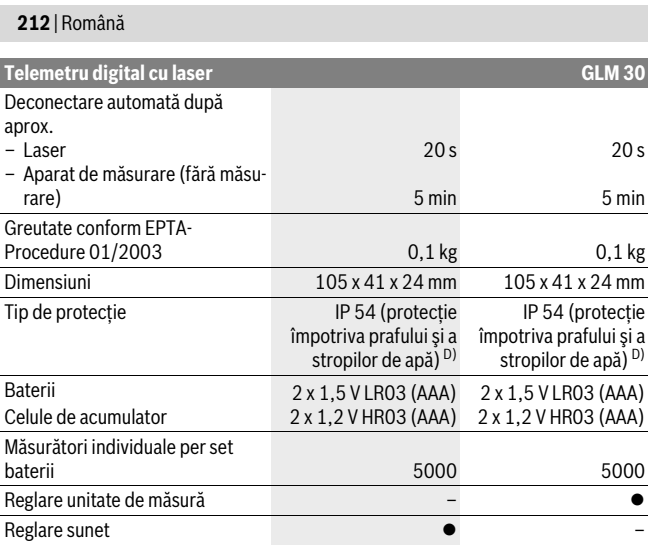

A) La măsurarea de pe muchia posterioară a aparatului de măsură, pentru o capacitate ridicată de reflexie a ţintei (de exemplu un perete vopsit în alb), lumină slabă de fundal şi temperatura ambiantă de 25 °C. Suplimentar, se poate lua în calcul o abatere de ± 0,05 mm/m.

B) La măsurarea de pe muchia posterioară a aparatului de măsură, pentru o capacitate scăzută de reflexie a ţintei (de exemplu un carton negru), lumină puternică de fundal şi temperatura ambiantă de– 10 °C până la +45 °C. Suplimentar, se poate lua în calcul o abatere de ±0,15 mm/m. C) la o temperatură de lucru de 25 °C

D) cu excepţia compartimentului de baterii

Numărul de serie **5** de pe plăcuţa indicatoare a tipului serveşte la identificarea aparatului dumneavoastră de măsură.

### **Elemente componente**

Numerotarea componentelor ilustrate se referă la schiţa de la pagina grafică.

- **1** Display
- **2** Tastă de măsurare
- **3** Capac compartiment baterie
- **4** Dispozitiv de blocare compartiment baterie
- **5** Număr de serie

2 609 141 073 | (13.11.13) Bosch Power Tools

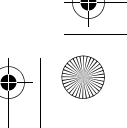

OBJ\_BUCH-2004-003.book Page 213 Wednesday, November 13, 2013 4:20 PM

### Română | **213**

- **6** Plăcuţă de avertizare laser
- **7** Lentilă receptoare
- **8** Ieşire radiaţie laser
- **9** Panou de vizare laser\*
- **10** Ochelari optici pentru laser\*
- 11 Geantă de protecție\*

### **\* Accesoriile ilustrate sau descrise nu sunt incluse în setul de livrare standard.**

### **Elemente afişaj**

- **a** Însumare automată
- **b** Valoare anterioară măsurată
- **c** Valoare curentă măsurată
- **d** Laser conectat
- **e** Măsurarea lungimilor
- **f** Avertizare baterii descărcate
- **g** Avertizare temperatură
- **h** Mesaj eroare "Error"

### **Montare**

### **Montarea/schimbarea bateriilor**

Pentru buna funcționare a aparatului de măsură se recomandă utilizarea bateriilor alcaline cu mangan sau a acumulatorilor.

Cu acumulatorii de 1,2 V sunt eventual posibile mai putine măsurători decât cu bateriile de 1,5 V.

Pentru a deschide capacul compartimentului de baterii **3** apăsaţi dispozitivul de blocare **4** şi scoateţi capacul compartimentului de baterii. Introduceţi bateriile respectiv acumulatorii. Respectaţi polaritatea corectă conform schiţei din interiorul compartimentului de baterii.

Când simbolul de baterie - apare prima dată pe display, atunci mai sunt posibile încă cel puţin 100 măsurători individuale.

Atunci când simbolul de baterie ⇔ clipește, trebuie să schimbați bateriile resp. celulele de acumulator. Nu mai sunt posibile măsurători.

Înlocuiți întotdeauna toate bateriile resp. acumulatorii în același timp. Folosiți numai baterii sau acumulatori de aceeaşi fabricaţie şi având aceeaşi capacitate.

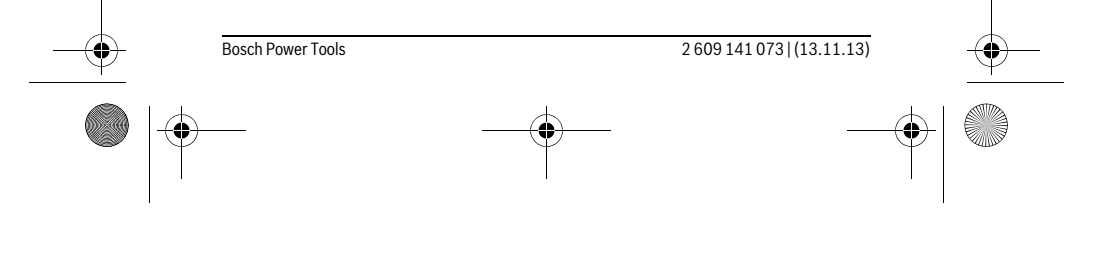

OBJ\_BUCH-2004-003.book Page 214 Wednesday, November 13, 2013 4:20 PM

## **214** | Română

 **Extrageţi bateriile resp. acumulatorii din aparatul de măsură, atunci când nul veţi folosi un timp mai îndelungat.** În cazul unei depozitări mai îndelungate, bateriile şi acumulatorii se pot coroda şi autodescărca.

### **Funcţionare**

### **Punere în funcţiune**

- **Nu lăsaţi nesupraveghiat aparatul de măsură pornit şi deconectaţi-l după utilizare.** Alte persoane ar putea fi orbite de raza laser.
- **Feriţi aparatul de măsură de umezeală şi de expunere directă la radiaţii solare.**
- **Nu expuneţi aparatul de măsură unor temperaturi sau unor variaţii extreme**  de temperatură. De ex. nu-l lăsați prea mult timp în autoturism. În cazul unor variaţii mai mari de temperatură lăsaţi mai întâi aparatul să se acomodeze înainte de al pune în funcţiune. Temperaturile sau variaţiile extreme de temperatură pot afecta precizia aparatului de măsură.
- **Evitaţi şocurile puternice sau căderile aparatului de măsură.** După influenţe exterioare puternice, înainte de a continua lucrul, ar trebui să efectuaţi o verificare a preciziei (vezi "Verificarea preciziei de măsurare a distanțelor", pagina 217).

### **Conectare/deconectare**

Pentru **conectarea** aparatului de măsură apăsaţi scurt tasta de măsurare **2**. Aparatul de măsură şi laserul sunt conectate.

 **Nu îndreptaţi raza laser asupra persoanelor sau animalelor şi nu priviţi direct în raza laser, nici chiar de la distanţă mai mare.**

Pentru **deconectarea** aparatului de măsură apăsaţi îndelung tasta de măsurare **2**.

### **Procesul de măsurare (vezi figura A)**

După conectare, aparatul de măsură se află în funcţia de măsurare a lungimilor. Planul de referinţă pentru măsurare este întotdeauna muchia posterioară a aparatului de măsură.

Aşezaţi aparatul de măsură în punctul de pornire dorit pentru măsurătoare (de exemplu peretele).

Pentru declanşarea măsurării apăsaţi scurt tasta de măsurare **2**. După aceasta raza laser se deconectează. Pentru a reconecta raza laser, apăsaţi scurt tasta de măsurare **2**. Pentru declanşarea unei noi măsurători, apăsaţi din nou scurt tasta de măsurare **2**.

 **Nu îndreptaţi raza laser asupra persoanelor sau animalelor şi nu priviţi direct în raza laser, nici chiar de la distanţă mai mare.**

2 609 141 073 | (13.11.13) Bosch Power Tools

OBJ\_BUCH-2004-003.book Page 215 Wednesday, November 13, 2013 4:20 PM

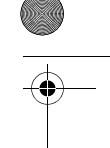

### Română | **215**

**Indicaţie:** Valoarea măsurată apare în mod normal într-un interval de 0,5 s şi cel târziu după 4 s. Timpul de măsurare depinde de distanță, luminozitate și de particularităţile de reflexie ale suprafeţei ţintă. După terminarea măsurării raza laser se deconectează automat.

# **Însumare automată (vezi figura B)**

Însumarea automată calculează automat suma tuturor măsurătorilor individuale (utilă de exemplu la calcularea necesarului de materiale).

Valoarea obţinută prin însumare automată va fi ştearsă imediat ce aparatul va fi deconectat, respectiv în cazul deconecării automate, atunci când nu se apasă nicio tastă timp de 5 minute.

Valoarea obţinută prin însumare automată nu este memorată. Corectarea ulterioară a valorii de însumare automată nu este posibilă.

Vizaţi cu raza laser suprafaţa ţintă.

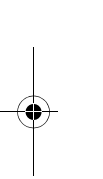

 $\overline{\phantom{a}}$ 

Pentru declanşarea măsurării apăsaţi scurt tasta de măsurare **2**. Valoarea curentă măsurată **c** este afişată pe rândul de jos al display-ului. Raza laser este deconectată.

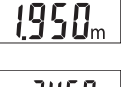

Ī

Pentru conectarea razei laser apăsaţi scurt tasta de măsurare **2**. Pentru declanşarea unei noi măsurători apăsaţi din nou scurt tasta de măsurare **2**. Pe rândul de jos va fi afişată valoarea curentă mă-1950m surată **c**. Pe rândul din mijloc va fi afişată valoarea anterioară măsurată **b**. Pe rândul de sus va fi afişată valoarea obţinută prin însu-0500m mare automată **a** (suma dintre valoarea curentă măsurată şi valoarea anterioară măsurată).

### **Conectarea/deconectarea sunetului (3 601 K72 5..)**

Deconectaţi aparatul de măsură.

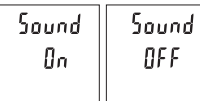

Apăsaţi îndelung tasta de măsurare **2**. Dacă, cursorul este poziționat pe reglajul dorit, elberați tasta de măsurare **2**. După eliberarea tastei, aparatul de măsură va fi conectat cu reglajul selectat.

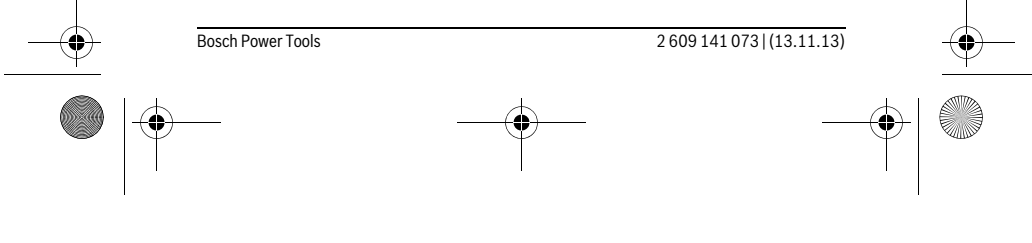

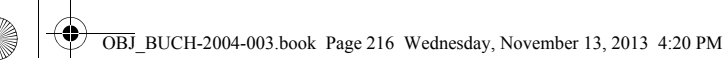

# **216** | Română

### **Schimbarea unităţii de măsură (3 601 K72 57.)**

Deconectați aparatul de măsură.

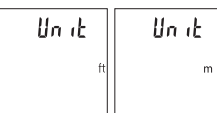

Apăsaţi îndelung tasta de măsurare **2**. Dacă, cursorul este poziţionat pe reglajul dorit, elberaţi tasta de măsurare **2**. După eliberarea tastei, aparatul de măsură va fi conectat cu reglajul selectat.

### **Iluminare display**

Iluminarea display-ului este conectată permanent. Dacă nu se apasă nicio tastă, pentru menajarea bateriilor/acumulatorilor, iluminarea display-ului scade în intensitate după aproximativ 10 secunde. După aproximativ 30 secunde fără a se apăsa vreo tastă, iluminarea display-ului se stinge.

### **Instrucţiuni de lucru**

### **Indicaţii de ordin general**

Lentila receptoare **7** şi orificiul de ieşire a radiaţiei laser **8** nu trebuie să fie acoperite în timpul măsurării.

În timpul unei măsurători aparatul de măsură nu trebuie mişcat. De aceea, aşezaţi aparatul de măsură, pe cât posibil, pe un profil de oprire sau o suprafaţă de sprijin solidă.

### **Influenţe asupra domeniului de măsurare**

Domeniul de măsurare depinde de luminozitate şi de particularităţile de reflexie ale suprafeţei ţintă. Pentru o mai bună vizibilitate a razei laser în caz de lumină externă puternică, folosiţi ochelarii optici pentru laser **10** (accesoriu) şi panoul de vizare laser **9** (accesoriu), sau umbriti suprafata tintă.

### **Influenţe asupra rezultatului măsurării**

Din cauza fenomenelor fizice, nu este exclus ca la măsurarea pe diferite suprafete să se ajungă la măsurători eronate. Printre acestea enumerăm:

- suprafeţele transparente (de ex. sticla, apa),
- suprafeţele tip oglindă (de ex. metal lustruit, sticlă),
- suprafeţele poroase (de ex. materialele de izolaţie),
- suprafeţele structurate (de ex. tencuiala rugoasă, piatra naturală).

Dacă este cazul, folosiţi pe aceste suprafeţe panoul de vizare laser **9** (accesoriu).

În afară de acestea, măsurătorile eronate sunt posibile şi pe suprafeţe ţintă vizate oblic.

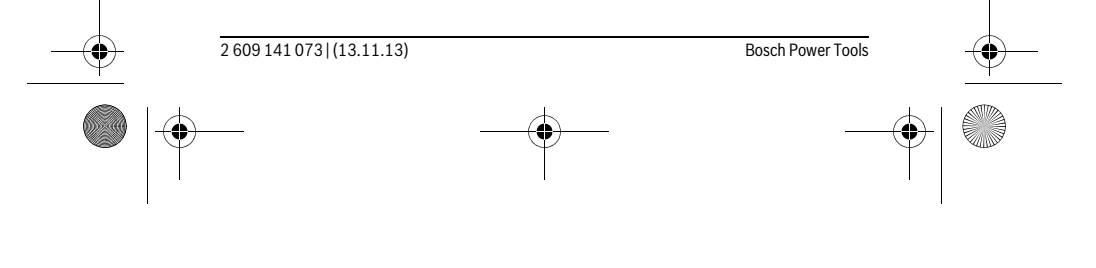
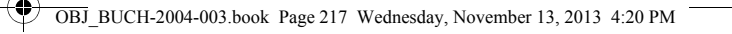

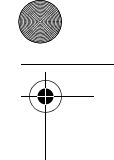

### Română | **217**

Deasemeni straturile de aer cu temperaturi diferite sau reflexii recepţionate indirect pot influenţa rezultatele măsurării.

### **Verificarea preciziei de măsurare a distanţelor**

Puteţi verifica precizia aparatului de măsură după cum urmează:

- Alegeţi un tronson de măsurare care rămâne constant, lung de aprox. 3 până la 10 m, a cărei lungime o cunoașteți cu exactitate (de ex. lățimea camerei, deschiderea uşii). Măsurarea ar trebui efectuată în condiţii favorabile, adică tronsonul de măsurare ar trebui să se afle într-un spaţiu interior iar suprafaţa ţintă ar trebui să fie netedă şi cu reflexie bună.
- Măsuraţi acest tronson de 10 ori consecutiv.

În condiţii favorabile, marja de eroare admisă la fiecare măsurare este de maximum ±4 mm pentru întreg tronsonul de măsurare. Consemnaţi măsurătorile, pentru ca la o măsurare ulterioară să puteţi compara precizia de măsurare.

### **Defecţiuni – cauze şi remedieri**

# Bosch Power Tools 2 609 141 073 | (13.11.13) **Cauză Remediere Indicatorul de avertizare pentru temperatură (g) clipeşte, măsurarea nu este posibilă** Aparatul de măsură se situează în afara li-Aşteptaţi până când aparatul de măsură mitelor temperaturii de funcţionare de la revine la temperatura de lucru –10 °C până la +45 °C. **Mesaj "Error" pe display** Suprafaţa ţintă reflectă prea puternic (de Folosiţi un panou de vizare pentru laser **9** ex. oglindă) respectiv prea slab (de ex. (accesoriu) material negru), sau lumina ambiantă este prea puternică. Ieşirea radiaţiei laser **8** respectiv lentila Ştergeţi cu o lavetă moale ieşirea radiaţiei receptoare **7** este aburită (de ex. din cau-laser **8** respectiv lentila receptoare **7** za unei schimbări rapide de temperatură). Valoarea calculată prin însumare automa-Împărţiţi calculul în etape intermediare tă este mai mare de 99999 m. **Rezultatul măsurării nu este plauzibil** Suprafaţa ţintă nu reflectă clar (de ex. a-Acoperiţi suprafaţa ţintă pă, sticlă).

OBJ\_BUCH-2004-003.book Page 218 Wednesday, November 13, 2013 4:20 PM

# **218** | Română

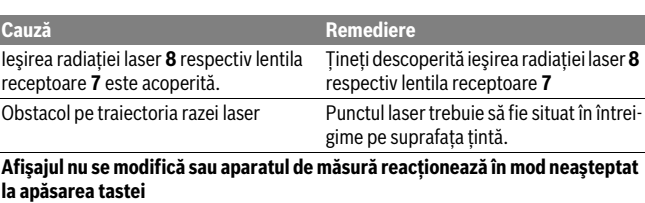

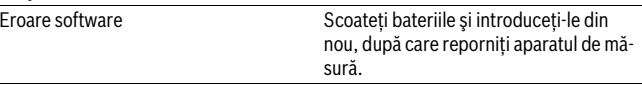

Aparatul de măsură îşi monitorizează funcţionarea corectă pentru fiecare măsurare. Dacă constată un defect, pe display vor clipi toate indicatoarele. În acest caz, sau dacă defecţiunea nu a putut fi înlăturată prin măsurile de remediere enumerate mai sus, trimiteţi aparatul de măsură prin distribuitorul dumneavoastră, centrului de asistenţă service post-vânzări Bosch.

# **Întreţinere şi service**

# **Întreţinere şi curăţare**

Păstraţi întotdeauna curat aparatul de măsură.

Nu cufundaţi aparatul de măsură în apă sau în alte lichide.

Ştergeţi-l de murdărie cu o lavetă umedă, moale. Nu folosiţi detergenţi sau solvenţi. Întreţineţi în special lentila receptoare **7** cu aceeaşi grijă cu care trebuie întreţinuţi ochelarii sau lentila unui aparat fotografic.

Dacă, în ciuda procedeelor de fabricaţie şi verificare riguroase, aparatul de măsură are totuşi o defecţiune, repararea acesteia se va efectua la un centru autorizat de service şi asistenţă post-vânzări pentru scule electrice Bosch. Nu deschideţi singuri aparatul de măsură.

### **Asistenţă clienţi şi consultanţă privind utilizarea**

Serviciul de asistență clienți vă răspunde la întrebări privind repararea și întreținerea produsului dumneavoastră cât şi piesele de schimb. Găsiţi desenele de ansamblu şi informaţii privind piesele de schimb şi la:

# **www.bosch-pt.com**

Echipa de consultanță Bosch vă răspunde cu plăcere la întrebări privind produsele noastre şi accesoriile acestora.

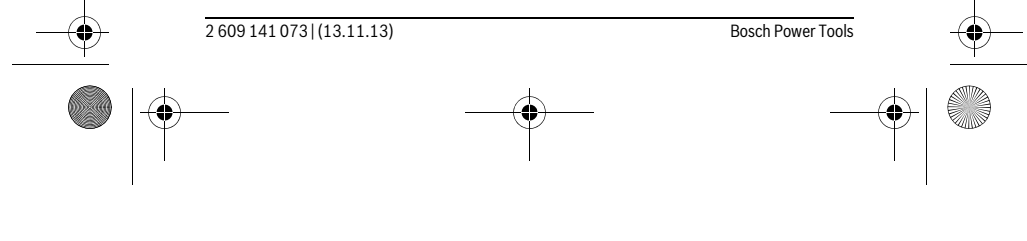

OBJ\_BUCH-2004-003.book Page 219 Wednesday, November 13, 2013 4:20 PM

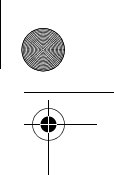

### Română | **219**

În caz de reclamaţii şi comenzi de piese de schimb vă rugăm să indicaţi neapărat numărul de identificare format din 10 cifre, conform plăcuţei indicatoare a tipului aparatului dumneavoastră de măsură.

### **România**

Robert Bosch SRL Centru de service Bosch Str. Horia Măcelariu Nr. 30 –34 013937 Bucureşti Tel. service scule electrice: (021) 4057540 Fax: (021) 4057566 E-Mail: infoBSC@ro.bosch.com Tel. consultanţă clienţi: (021) 4057500 Fax: (021) 2331313 E-Mail: infoBSC@ro.bosch.com www.bosch-romania.ro

# **Eliminare**

Aparatele de măsură, accesoriile şi ambalajele trebuie direcţionate către o staţie de revalorificare ecologică.

Nu aruncaţi aparatele de măsură şi acumulatorii/bateriile în gunoiul menajer! **Numai pentru ţările UE:**

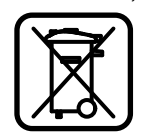

Conform Directivei Europene 2012/19/UE aparatele de măsură scoase din uz şi, conform Directivei Europene 2006/66/CE, acumulatorii/bateriile defecte sau consumate trebuie colectate separat şi dirijate către o staţie de reciclare ecologică.

**Sub rezerva modificărilor.**

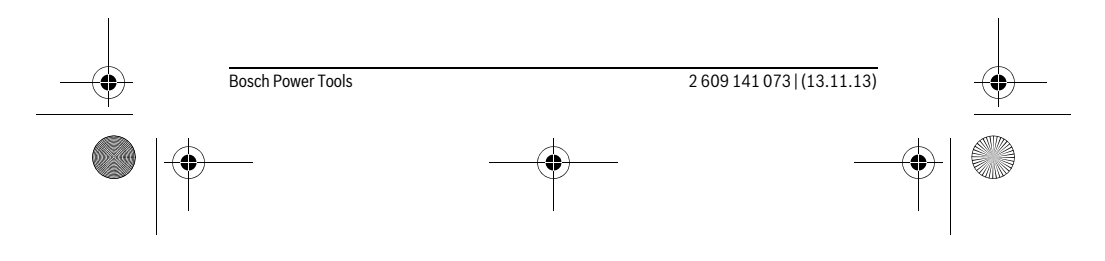

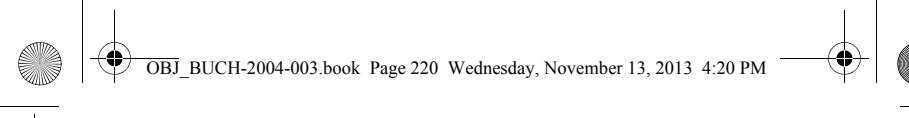

# **220** | Български

# **Български**

# **Указания за безопасна работа**

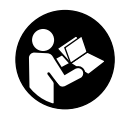

**За да работите безопасно и сигурно с измервателния уред, трябва да прочетете и да спазвате стриктно всички указания. Никога не допускайте предупредителните табелки на измервателния уред да станат нечетими. СЪХРАНЯВАЙТЕ ТЕ-ЗИ УКАЗАНИЯ НА СИГУРНО МЯСТО.**

- **Внимание ако бъдат използвани различни от приведените тук приспособления за обслужване или настройване или ако се изпълняват други процедури, това може да Ви изложи на опасно облъчване.**
- **Измервателният уред се доставя с предупредителна табелка (обозначене с № 6 на изображението на измервателния уред на страницата с фигурите).**

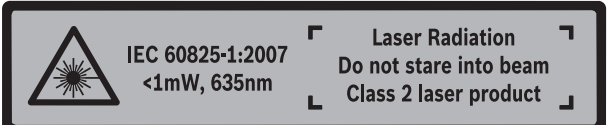

- **Ако текстът на предупредителната табелка не е на Вашия език, преди пускане в експлоатация залепете върху табелката включения в окомплектовката стикер с текст на Вашия език.**
- **Не насочвайте лазерния лъч към хора или животни; не гледайте срещу лазерния лъч.** Този измервателен уред излъчва лазерени лъчи от клас 2 съгласно IEC 60825-1. С него можете да заслепите хора.
- **Не използвайте очилата за наблюдаване на лазерния лъч като предпазни работни очила.** Тези очила служат за по-доброто наблюдаване на лазерния лъч, те не предпазват от него.
- **Не използвайте очилата за наблюдаване на лазерния лъч като слънчеви очила или докато участвате в уличното движение.** Очилата за наблюдаване на лазерния лъч не осигуряват защита от ултравиолетовите лъчи и ограничават възприемането на цветовете.
- **Допускайте измервателният уред да бъде ремонтиран само от квалифицирани техници и само с използване на оригинални резервни части.** С това се гарантира запазването на функциите, осигуряващи безопасността на измервателния уред.

2 609 141 073 | (13.11.13) Bosch Power Tools

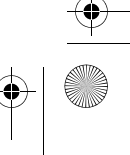

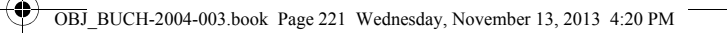

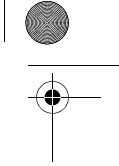

# Български | **221**

- **Не оставяйте деца без пряк надзор да работят с измервателния уред.** Могат неволно да заслепят други хора.
- **Не работете с измервателния уред в среда с повишена опасност от експлозии, в която има леснозапалими течности, газове или прахове.** В измервателния уред могат да възникнат искри, които да възпламенят праха или парите.

# **Описание на продукта и възможностите му**

Моля, отворете разгъващата се страница с фигурите на измервателния уред и, докато четете ръководството, я оставете отворена.

### **Предназначение на уреда**

Измервателният уред е предназначен за измерване на разстояния, дължини и височини. Измервателният уред е подходящ за измерване в закрити помещения.

# **Технически данни**

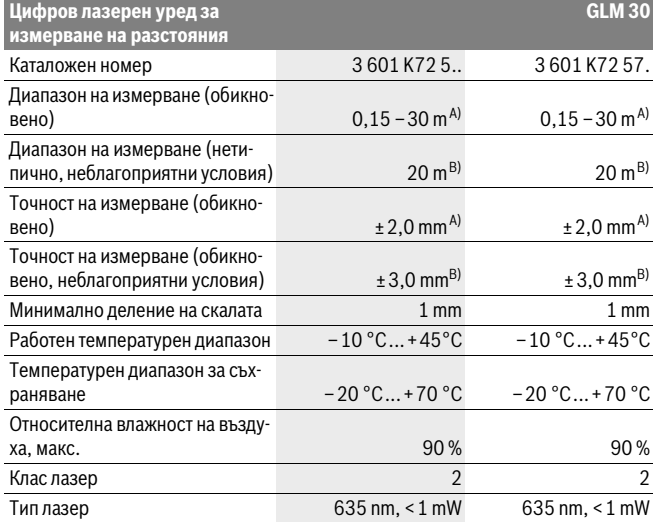

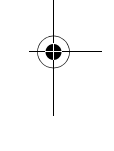

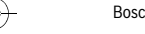

Bosch Power Tools 2 609 141 073 | (13.11.13)

 $\spadesuit$ OBJ\_BUCH-2004-003.book Page 222 Wednesday, November 13, 2013 4:20 PM

♦

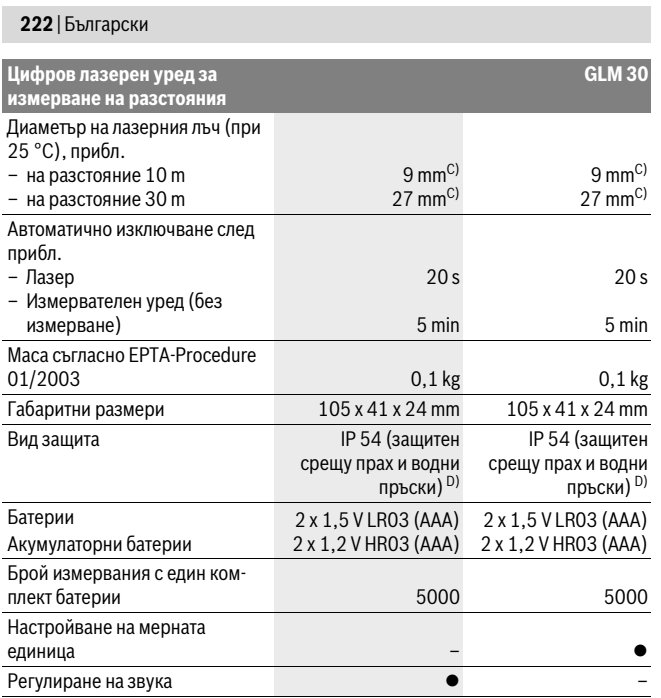

A) При измерване от задния ръб на измервателния уред, важи за цели с висока отражателна способност (напр. боядисана в бяло стена), слабо общо осветление и работна температура 25 °C. Освен това трябва да се отчита отклонение ± 0,05 mm/m.

B) При измерване от задния ръб на измервателния уред, важи за цели с ниска отражателна способност (напр. черен картон), силно общо осветление и работна температура между – 10 °C и +45 °C. Освен това трябва да се отчита отклонение ±0,15 mm/m. C) при работна температура 25 °C

D) без гнездото за батерии

За еднозначното идентифициране на Вашия измервателен уред служи серийният номер **5** на табелката му.

2 609 141 073 | (13.11.13) Bosch Power Tools

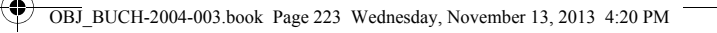

Български | **223**

**Изобразени елементи** Номерирането на елементите се отнася до изображението на измервателния

- уред на страницата с фигурите.
- **1** Дисплей
- **2** Бутон за измерване
- **3** Капак на гнездото за батерии
- **4** Бутон за застопоряване на капака на гнездото за батерии
- **5** Сериен номер
- **6** Предупредителна табелка за лазерния лъч
- **7** Приемаща леща
- **8** Отвор за лазерния лъч
- **9** Лазерна мерителна плоча\*
- **10** Очила за наблюдаване на лазерния лъч\*
- **11** Предпазна чанта \*

**\* Изобразените на фигурите или описани в ръководството за експлоатация допълнител-**

**ни приспособления не са включени в окомплектовката.**

### **Елементи на дисплея**

- **a** Автоматично сумиране
- **b** Предходна измерена стойност
- **c** Текуща измерена стойност
- **d** Лазерът е включен
- **e** Измерване на дължини
- **f** Символ за изтощени батерии
- **g** Предупредителен символ за темепратура
- **h** Указание за грешка **«Error»**

# **Монтиране**

### **Поставяне/смяна на батериите**

За работа с измервателния уред се препоръчва използването на алкално-манганови батерии или на акумулатор-ни батерии.

С акумулаторни батерии с напрежение 1,2 V е възможно броят на измерванията да е по-малък в сравнение с батерии с напрежение 1,5 V.

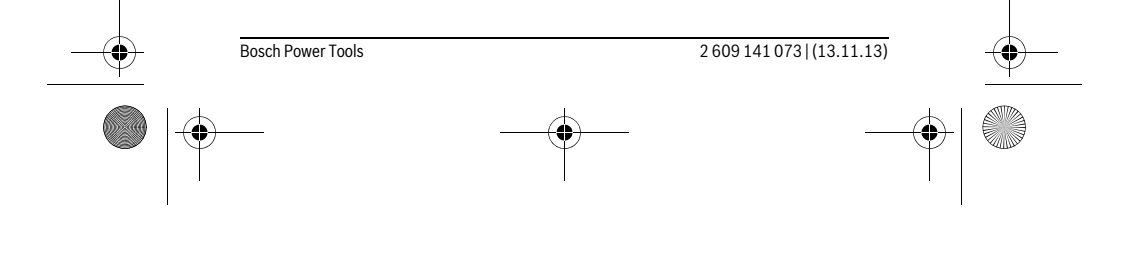

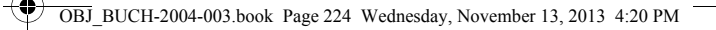

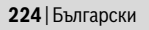

За отваряне на капака на гнездото за батерии **3** първо натиснете бутона **4** и след това отворете капака. Поставете обикновени или акумулаторни батерии. При това внимавайте за правилната полярност на батериите, показана на изображение от вътрешната страна на гнездото за батерии.

От момента, в който символът за батерии се появи на дисплея за пръв път, са възможни не по-малко от 100 единични измервания.

Когато предупредителният символ за батерии  $\Rightarrow$  започне да мига, батериите, респ. акумулаторните батерии трябва да бъдат заменени. Не е възможно извършването на измервания.

Винаги сменяйте всички батерии, респ. акумулаторните батерии едновременно. Използвайте само батерии или акумулаторни батерии на един производител и с еднакъв капацитет.

 **Когато няма да използвате измервателния уред продължително време, изваждайте батериите, респ. акумулаторните батерии.** При продължително съхраняване в уреда батериите и акумулаторните батерии могат да кородират и да се саморазредят.

# **Работа с уреда**

#### **Пускане в експлоатация**

- **Не оставяйте уреда включен без надзор; след като приключите работа, го изключвайте.** Други лица могат да бъдат заслепени от лазерния лъч.
- **Предпазвайте измервателния прибор от овлажняване и директно попадане на слънчеви лъчи.**
- **Не излагайте измервателния уред на екстремни температури или резки температурни промени.** Напр. не го оставяйте продължително време в автомобил. При големи температурни разлики оставяйте измервателният уред да се темперира, преди да го включите. При екстремни температури или големи температурни разлики точността на измервателния уред може да се влоши.
- **Избягвайте силни удари върху измервателния уред.** След силни външни механични въздействия трябва да извършите проверка на точността на измервателния уред, преди да продължите да го използвате (вижте «Проверка на точността на измерване на дължини», страница 227).

#### **Включване и изключване**

За **включване** на измервателния инструмент натиснете краткотрайно бутона **2**. Измервателният уред и лазерът се включват.

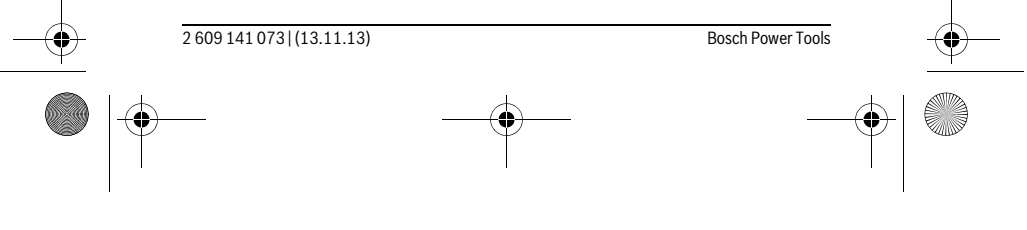

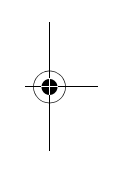

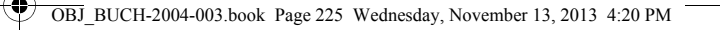

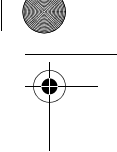

# Български | **225**

### **Не насочвайте лазерния лъч към хора или животни; не гледайте срещу лазерния лъч, също и от голямо разстояние.**

За **изключване** на измервателния инструмент натиснете продължително бутона **2**.

### **Измерване (вижте фиг. А)**

След включване измервателният уред се намира в режим за измерване на дължини.

Началната точка за измерване винаги е задният ръб на измервателния уред. Допрете измервателния уред до желаната начална точка за измерването (напр. стена).

За стартиране на измерването натиснете краткотрайно бутона за измерване **2**. След това лазерният лъч се изключва. За повторно включване на лазерния лъч натиснете краткотрайно бутона за измерване **2**. За стартиране на следващо измерване натиснете отново краткотрайно бутона за измерване **2**.

#### **Не насочвайте лазерния лъч към хора или животни; не гледайте срещу лазерния лъч, също и от голямо разстояние.**

**Упътване:** Обикновено измерената стойност се появява след 0,5 s, но не по-късно от 4 s. Продължителността зависи от разстоянието, светлинните съотношения и отражателните свойства на целевата повърхност. След приключване на измерването лазерният лъч се изключва автоматично.

### **Автоматично събиране (вижте фиг. В)**

Функцията за автоматично събиране дава сумата на всички извършени единични измервания (полезно напр. при определяне на количество материал).

Стойността на сумата се нулира автоматично при изключване на измервателния уред, респ. след автоматично изключване, ако не бъде натиснат бутон в продължение на 5 минути.

Автоматично изчислената сума не се запаметява. Коригиране на автоматично изчислената сума не е възможно.

Bosch Power Tools 2 609 141 073 | (13.11.13)

Насочете лазерния лъч към измерваната повърхност.

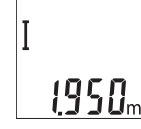

За стартиране на измерването натиснете краткотрайно бутона за измерване **2**. Текущо измерената стойност **c** се изобразява на долния ред на дисплея. Лазерният лъч се изключва.

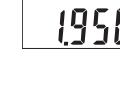

OBJ\_BUCH-2004-003.book Page 226 Wednesday, November 13, 2013 4:20 PM

За включване на лазерния лъч натиснете краткотрайно бутона 2450.. **2**. За повторно включване на лазерния лъч натиснете краткотрайно бутона за измерване **2**. Текущо измерената стойност **c**  $1950<sub>m</sub>$ се изобразява на долния ред на дисплея. На средния ред се **0.500m** изобразява предишната измерена стойност **b**. На горния ред се изобразява автоматично изчислената сума **a** (сумата от текущата измерена стойност и предишната).

# **Включване и изключване на звуковия сигнал (3 601 K72 5..)**

Изключете измервателния уред.

**226** | Български

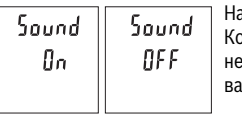

атиснете продължително бутона за измерване **2**. огато курсорът застане на желаната опция, отпуснете бутона за измерване **2**. След отпускане измервателният уред се включва с избраната настройка.

# **Смяна на мерната единица (3 601 K72 57.)**

Изключете измервателния уред.

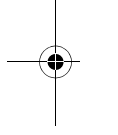

Натиснете продължително бутона за измерване **2**. lln ib Когато курсорът застане на желаната опция, отпуснете бутона за измерване **2**. След отпускане измер- $\mathbf{m}$ вателният уред се включва с избраната настройка.

### **Осветление на дисплея**

Осветлението на дисплея е включено. Ако в продължение на 10 секунди не бъде натиснат бутон, за предпазване на батериите/акумулаторните батерии осветлението на дисплея се намалява. След като прибл. 30 секунди не бъде натиснат бутон, осветлението на дисплея се изключва.

### **Указания за работа**

### **Общи указания**

lln ib

По време на измерване приемащата леща **7** и отворът за изходящия лазерен лъч **8** не трябва да бъдат закривани.

По време на измерването уредът не бива да бъде преместван. Затова по възможност допирайте измервателния уред до здрава опорна повърхност.

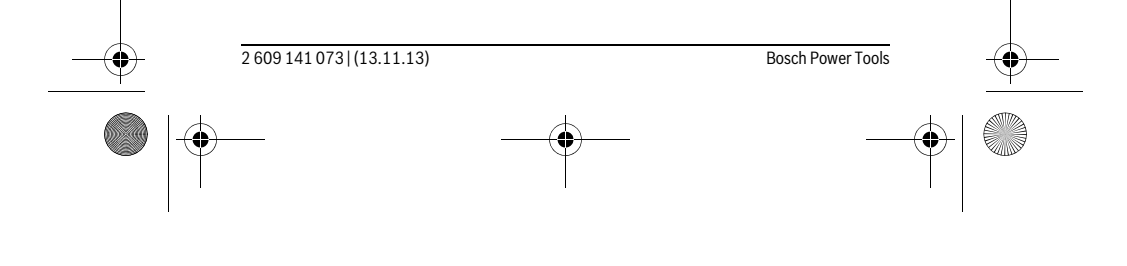

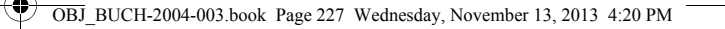

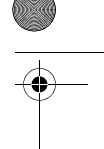

Български | **227**

### **Фактори, влияещи върху диапазона на измерване**

Диапазонът на измерване зависи от светлинните условия и отразителната способност на повърхността, до която се мери. За по-добро виждане на лазерния лъч при силна околна светлина използвайте очилата **10** (не са включени в окомплектовката) и лазерната целева плочка **9** (не е включена в окомплектовката) или засенчете целевата повърхност.

#### **Фактори, влияещи върху точността на измерването**

Въз основа на ползваните при измерването физически ефекти не могат да бъдат изключени възникващи грешки при измерването до различни повърхности. В това число влизат:

- прозрачни повърхности (напр. стъкло, вода),
- отразяващи повърхности (напр. полирани метални предмети, стъкло),
- порести повърхности (напр. изолационни материали),

– повърхности с грапава структура (напр. груба мазилка, естествен камък). При необходимост при измерване до такива повърхности използвайте отразяваща мерителна плочка **9** (не е включена в окомплектовката).

Освен това грешни показания могат да се получат при измерване до повърхности, които са под ъгъл.

Точността на измерената стойност може да се повлияе също така от наличието на въздушни слоеве със силен градиент на температурата или индиректни отражения.

### **Проверка на точността на измерване на дължини**

Можете да проверите точността на измервателния уред, както е описано по-долу:

- Изберете трасе за измерване с непроменяща се дължина между. 3 и 10 m, чиято дължина Ви е известна (напр. широчина на стая, размер на врата). Измерването трябва да се извърши при благоприятни условия, т. е. измерваната дължина трябва да е в помещение на закрито и повърхността, до която се мери, трябва да е гладка и отразяваща добре.
- Измерете трасето 10 пъти последователно.

 $\overline{1}$ 

При благоприятни околни условия отклонението на отделните измервания трябва да е най-много ±4 mm за цялата измерена дължина. Запишете резултатите от измерването в протокол, за да можете да направите сравнение на точността в покъсен момент.

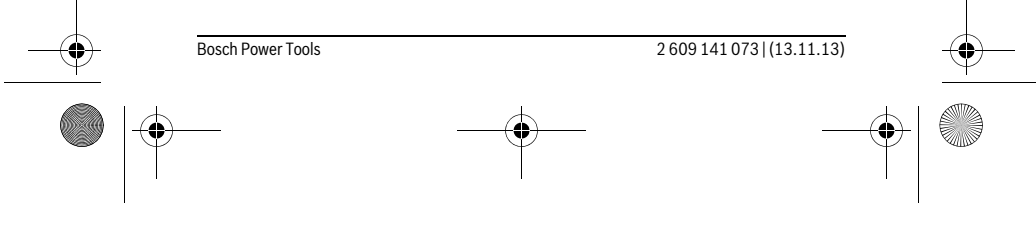

OBJ\_BUCH-2004-003.book Page 228 Wednesday, November 13, 2013 4:20 PM

# **228** | Български

€

# **Грешки** – **причини за възникване и начини за отстраняването им**

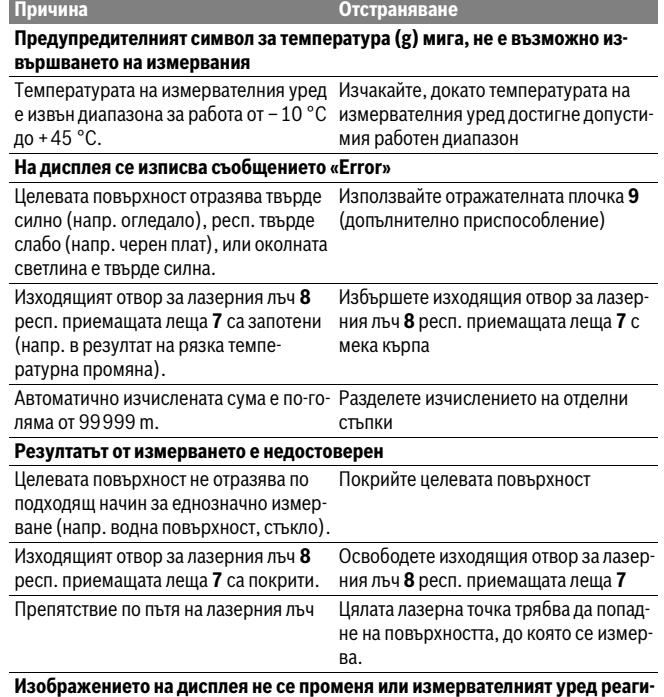

**ра неадекватно на натискане на бутон** Софтуерна грешка и поставлять Извадете батериите и, след като ги пос-

тавите отново, включете измервателния уред.

Измервателният уред следи за правилното си функциониране при всяко измерване. Ако бъде установена повреда, всички символи на дисплея започват да мигат. В такъв случай, както и ако посочените по-горе мерки не доведат до отстраняване на възникналия проблем, предайте измервателния уред за ремонт в оторизиран сервиз за електроинструменти на Бош.

2 609 141 073 | (13.11.13) Bosch Power Tools

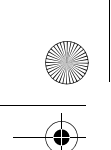

OBJ\_BUCH-2004-003.book Page 229 Wednesday, November 13, 2013 4:20 PM

## **Поддържане и сервиз**

### **Поддържане и почистване**

Поддържайте измервателния уред винаги чист.

Не потопявайте измервателния уред във вода или други течности.

Избърсвайте замърсяванията с мека, леко навлажнена кърпа. Не използвайте почистващи препарати или разтворители.

Отнасяйте се специално към приемащата леща **7** със същото внимание, с което се отнасяте към очила или обектив на фотоапарат.

Ако въпреки прецизното производство и внимателно изпитване измервателният уред се повреди, ремонтът трябва да бъде извършен в оторизиран сервиз за електроинструменти на Бош. Не се опитвайте да отваряте измервателния уред.

### **Сервиз и технически съвети**

Отговори на въпросите си относно ремонта и поддръжката на Вашия продукт можете да получите от нашия сервизен отдел. Монтажни чертежи и информация за резервни части можете да намерите също на адрес:

### **www.bosch-pt.com**

Екипът на Бош за технически съвети и приложения ще отговори с удоволствие на въпросите Ви относно нашите продукти и допълнителните приспособления за тях.

Моля, при поръчка на резервни части и когато имате въпроси винаги посочвайте 10-цифрения каталожен номер, изписан на табелката на измервателния уред.

### **Роберт Бош EООД – България**

Бош Сервиз Център Гаранционни и извънгаранционни ремонти бyл. Черни връx 51-Б FPI Бизнес център 1407 1907 София Тел.: (02) 9601061 Тел.: (02) 9601079 Факс: (02) 9625302 www.bosch.bg

### **Бракуване**

Измервателния уред, допълнителните приспособления и опаковките трябва да бъдат подложени на екологична преработка за усвояване на съдържащите се в тях суровини.

Bosch Power Tools 2 609 141 073 | (13.11.13)

Български | **229**

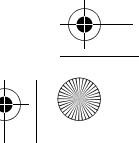

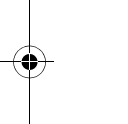

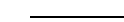

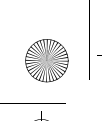

 $\overline{1}$ 

OBJ\_BUCH-2004-003.book Page 230 Wednesday, November 13, 2013 4:20 PM

# **230** | Македонски

Не изхвърляйте измервателни уреди и акумулаторни батерии/батерии при битовите отпадъци!

**Само за страни от ЕС:**

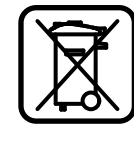

Съгласно Европейска директива 2012/19/EC измервателни уреди и съгласно Европейска директива 2006/66/ЕО акумулаторни или обикновени батерии, които не могат да се използват повече, трябва да се събират отделно и да бъдат подлагани на подходяща преработка за оползотворяване на съдържащите се в тях суровини.

**Правата за изменения запазени.**

# **Македонски**

# **Безбедносни напомени**

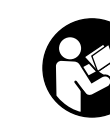

**Сите напомени треба да се прочитаат и да се внимава на нив, за да може да го користите безбедно вашиот мерен уред и без опасност. Не ја оштетувајте ознаката за предупредување. ДОБРО ЧУВАЈТЕ ГИ ОВИЕ УПАТСТВА.**

- **Внимание доколку користите други уреди за подесување и ракување освен овде наведените или поинакви постапки, ова може да доведе до опасна изложеност на зрачење.**
- **Мерниот уред се испорачува со натпис за предупредување (означено на приказот на мерниот уред на графичката страна со број 6).**

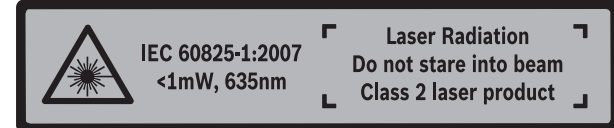

 **Доколку текстот на налепницата за предупредување не е на вашиот јазик, врз него залепете ја налепницата на вашиот јазик пред првата употреба.**

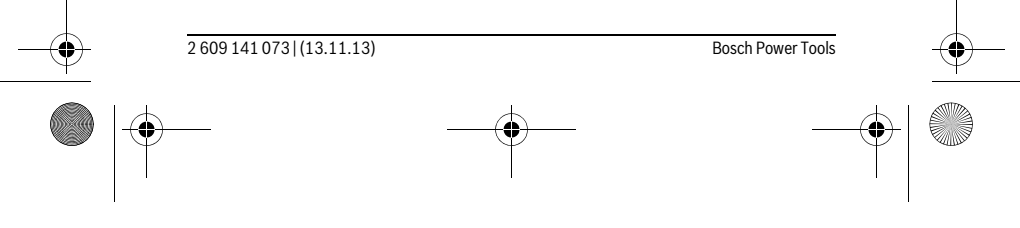

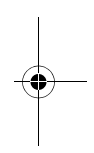

 $\overline{1}$ 

OBJ\_BUCH-2004-003.book Page 231 Wednesday, November 13, 2013 4:20 PM

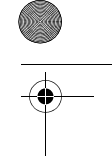

# Македонски | **231**

- **Не го насочувајте ласерскиот зрак на лица или животни и не погледнувајте во него.** Овој мерен уред создава ласерски зраци од класата 2 според IEC 60825-1. Притоа лицата може да се заслепат.
- **Не ги користете ласерските очила како заштитни очила.** Ласерските очила служат за подобро препознавање на ласерскиот зрак, но не заштитуваат од ласерското зрачење.
- **Не ги користете ласерските очила како очила за сонце или пак во сообраќајот.** Ласерските очила не даваат целосна UV-заштита и го намалуваат препознавањето на бои.
- **Мерниот уред смее да се поправа само од страна на квалификуван стручен персонал со оригинални резервни делови.** Само на тој начин ќе бидете сигурни во безбедноста на мерниот уред.
- **Не ги оставајте децата да го користат ласерскиот мерен уред без надзор.**  Може да ги заслепат другите лица поради невнимание.
- **Не работете со мерниот уред во околина каде постои опасност од експлозија, каде има запаливи течности, гас или прашина.** Мерниот уред создава искри, кои може да ја запалат правта или пареата.

# **Опис на производот и моќноста**

Ве молиме отворете ја преклопената страница со приказ на мерниот уред, и држете ја отворена додека го читате упатството за употреба.

### **Употреба со соодветна намена**

Мерниот уред е наменет за мерење на далечини, должини, висини и растојанија. Мерниот уред е наменет за мерење во внатрешен простор.

# **Технички податоци**

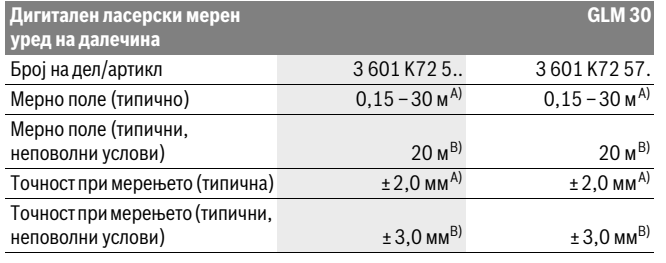

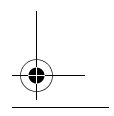

Bosch Power Tools 2 609 141 073 | (13.11.13)

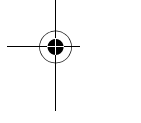

OBJ\_BUCH-2004-003.book Page 232 Wednesday, November 13, 2013 4:20 PM

#### **232** | Македонски најмала единица на приказ и противања и приказ и при тако на 1 мм Температура при работа и становите -10 °С...+45 °С –10 °С...+45 °С Температура при складирање и ходи -20 °С... +70 °С – 20 °С... +70 °С релативна влажност на воздухот макс. 90 % 90 % **САЛЬ САЛЬ САЛЬСКИЙ САЛЬСКИЙ САЛЬСКИЙ САЛЬСКИЙ САЛЬСКИЙ САЛЬСКИЙ САЛЬСКИЙ САЛЬСКИЙ САЛЬСКИЙ САЛЬСКИЙ САЛЬСКИЙ** С Тип на ласер 635 nm, <1 mW 635 nm, <1 mW Дијаметар на ласерски зрак (при 25 °C) околу – во 10 м растојание – во 30 м растојание 9 ммC) 27 мм<sup>c</sup>) 9 ммC) 27 мм<sup>с)</sup> Автоматика за исклучување по околу – Ласер – Мерен уред (без мерење) 20 с 5 мин 20 с 5 мин Тежина согласно EPTA-Procedure 01/2003 0,1 кг 0,1 кг Димензии 105 x 41 x 24 мм 105 x 41 x 24 мм Вид на заштита IP 54 (заштита од прав IP 54 (заштита од прав и прскање на вода)<sup>D)</sup> и прскање на вода)<sup>D)</sup> Батерии Батериски ќелии 2 x 1,5 V LR03 (AAA) 2 x 1,2 V HR03 (AAA) 2 x 1,5 V LR03 (AAA) 2 x 1,2 V HR03 (AAA) Единечни мерења по сет батерии 5000 5000 **Дигитален ласерски мерен уред на далечина GLM 30**

2 609 141 073 | (13.11.13) Bosch Power Tools

Поставка Мерна единица – Поставка Тон **– назадените станици по точко в станици станици станици станици станици –** назадените станици –

OBJ\_BUCH-2004-003.book Page 233 Wednesday, November 13, 2013 4:20 PM

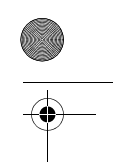

Македонски | **233**

A) При мерење од задниот раб на мерниот уред, за висока рефлексија на целта (напр. бело обоен ѕид), слаба осветленост на позадината и 25 °C работна температура. Дополнително треба да се пресмета влијание од ± 0,05 мм/м.

B) При мерење од задниот раб на мерниот уред, за мала рефлексија на целта (напр. црн картон), јака осветленост на позадината и – 10 °C до +45 ° C работна температура. Дополнително треба да се пресмета влијание од ±0,15 мм/м.

C) при 25 °C работна температура

D) извадена преграда за батерии

Серискиот број **5** на спецификационата плочка служи за јасна идентификација на вашиот мерен уред.

### **Илустрација на компоненти**

Нумерирањето на сликите со компоненти се однесува на приказот на мерните апарати на графичката страница.

- **1** Екран
- **2** Мерно копче
- **3** Поклопец на преградата за батеријата
- **4** Фиксирање на поклопецот на преградата за батерија
- **5** Сериски број
- **6** Натпис за предупредување на ласерот
- **7** Приемна леќа
- **8** Излез на ласерскиот зрак
- **9** Целна табла за ласерот\*
- **10** Ласерски очила\*
- **11** Заштитна ташна\*

### **\* Опишаната опрема прикажана на сликите не е дел од стандардниот обем на испорака.**

### **Елементи на приказот**

- **a** Автоматски збир
- **b** Претходно измерена вредност
- **c** Актуелна мерна вредност
- **d** Вклучен ласер
- **e** Мерење на должини
- **f** Предупредување за батеријата
- **g** Предупредување за температурата
- **h** Приказ за грешка "Error"

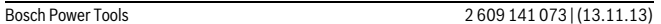

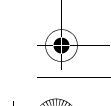

OBJ\_BUCH-2004-003.book Page 234 Wednesday, November 13, 2013 4:20 PM

# **234** | Македонски

# **Монтажа**

# **Ставање/менување на батерии**

За работа со мерниот уред се препорачува користење на алкално-мангански батерии.

Со 1,2-волтни батерии се возможни помалку мерења отколку со 1,5-волтни батерии.

За да го отворите капакот од преградата за батерии **3** притиснете на механизмот за заклучување **4** и извадете го капакот од преградата за батерии. Ставете ги батериите внатре. Притоа внимавајте на половите во согласност со приказот на внатрешната страна од преградата за батерии.

Доколку ознаката за батерија се појави првпат на екранот, возможни се уште најмалку 100 единечни мерења.

Доколку ознаката за батерија - трепка, мора да се заменат батериите одн. батериските ќелии. Не може да се изврши мерење.

Секогаш заменувајте ги сите батерии одеднаш. Користете само батерии од еден производител и со ист капацитет.

#### **Доколку не сте го користеле мерниот уред повеќе време, извадете ги**

**батериите од него.** Доколку се подолго време складирани, батериите може да кородираат и да се испразнат.

# **Употреба**

### **Ставање во употреба**

- **Не го оставајте вклучениот мерен уред без надзор и исклучете го по употребата.** Другите лица може да се заслепат од ласерскиот зрак.
- **Заштитете го мерниот уред од влага и директно изложување на сончеви зраци.**
- **Не го изложувајте мерниот уред на екстремни температури или осцилации во температурата.** Напр. не го оставајте долго време во автомобилот. При големи осцилации во температурата, оставете го мерниот уред најпрво да се аклиматизира, пред да го ставите во употреба. При екстремни температури или осцилации во температурата, прецизноста на мерниот уред може да се наруши.

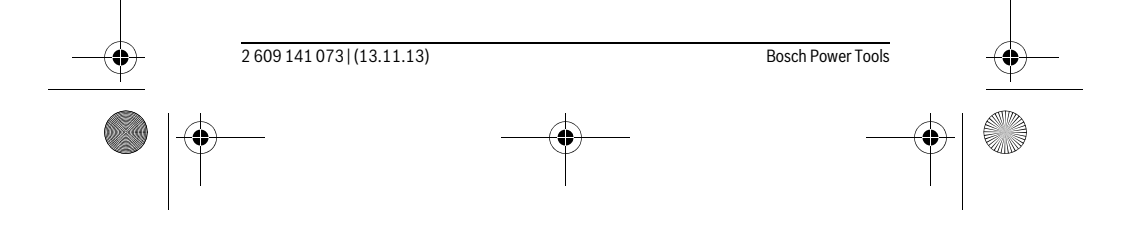

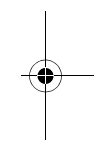

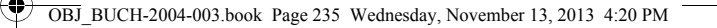

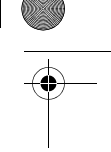

# Македонски | **235**

 **Избегнувајте ги ударите и превртувањата на мерниот уред.** По силни надворешни влијанија на мерниот уред, пред да го употребите за работа, секогаш извршете контрола на точноста (види "Проверка на точност при мерење на растојанија", страна 237).

### **Вклучување/исклучување**

За **вклучување** на мерниот уред, притиснете кратко на мерното копче **2**. Мерниот уред и ласерот ќе се вклучат.

 **Не го насочувајте зракот светлина на лица или животни и не погледнувајте директно во него, дури ни од голема оддалеченост.**

За **исклучување** на мерниот уред притиснете долго на мерното копче **2**.

### **Процес на мерење (види слика A)**

По вклучувањето, мерниот уред се наоѓа во функција на должинско мерење. Референтно ниво за мерење е секогаш задниот раб на мерниот уред.

Поставете го мерниот уред на саканата стартна точка на мерење (напр. ѕид). За активирање на мерењето, кратко притиснете на мерното копче **2**. Потоа ќе се

исклучи ласерскиот зрак. За повторно вклучување на ласерскиот зрак притиснете кратко на мерното копче **2**. За активирање на друго мерење, одново притиснете кратко на мерното копче **2**.

### **Не го насочувајте зракот светлина на лица или животни и не погледнувајте директно во него, дури ни од голема оддалеченост.**

**Напомена:** Вообичаено, измерената вредност се појавува во рок од 0,5 с, а најдоцна по 4 с. Времетраењето на мерењето зависи од растојанието, светлосните услови и рефлектирачки својства на целната површина. По завршување на мерењето, ласерскиот зрак автоматски ќе се исклучи.

### **Автоматски збир (види слика B)**

Автоматскиот збир автоматски го одредува збирот на сите поединечни мерења (на пр. помага при пресметка на материјал).

Вредноста на автоматскиот збир ќе се избрише, штом ќе се исклучи уредот одн. автоматски по 5 минути без притискање на копчето.

Автоматскиот збир нема да се зачува. Не е возможна дополнителна корекција на автоматскиот збир.

Насочете го ласерскиот зрак кон целната површина.

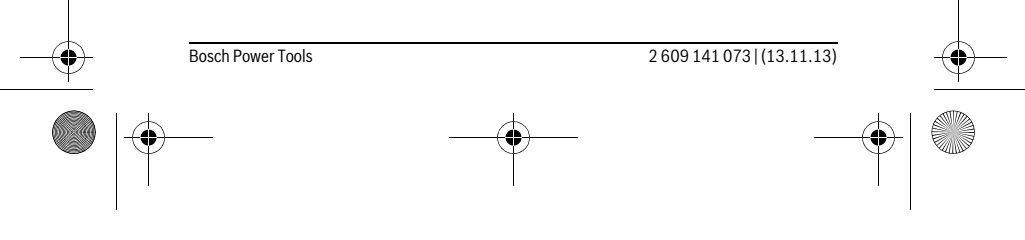

OBJ\_BUCH-2004-003.book Page 236 Wednesday, November 13, 2013 4:20 PM

# **236** | Македонски

За активирање на мерењето, притиснете кратко на мерното копче **2**. Актуелната мерна вредност **c** ќе се прикаже во долниот ред на екранот. Ласерскиот зрак ќе се исклучи.

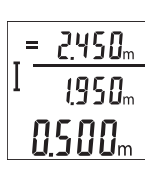

Sound

Øл

**1950**<sub>m</sub>

I

За вклучување на ласерскиот зрак, кратко притиснете на мерното копче **2**. За активирање на друго мерење, одново кратко притиснете на мерното копче **2**. Во долниот ред ќе се прикаже актуелната мерна вредност **c**. Во средниот ред се прикажува претходната мерна вредност **b**. Во горниот ред ќе се прикаже автоматскиот збир **a** (збирот од актуелната и претходната измерена вредност).

### **Вклучување/исклучување на тонот (3 601 K72 5..)**

Исклучете го мерниот уред.

Sound OFF

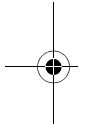

Притиснете долго на мерното копче **2**. Доколку курсорот стои на саканата поставка, отпуштете го мерното копче **2**. По отпуштањето, мерниот уред се вклучува со избраната поставка.

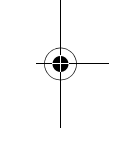

# **Менување на мерната единица (3 601 K72 57.)**

 $\mathbf{r}$ 

Исклучете го мерниот уред.

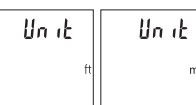

Притиснете долго на мерното копче **2**. Доколку курсорот стои на саканата поставка, отпуштете го мерното копче **2**. По отпуштањето, мерниот уред се вклучува со избраната поставка.

### **Осветлување на екранот**

Осветлувањето на екранот е непрекинато вклучено. Доколку не притиснете на копчето, осветлувањето на екранот се затемнува по околу 10 секунди заради заштита на батериите. Осветлувањето на екранот се гаси по околу 30 секунди без да притиснете на копчето.

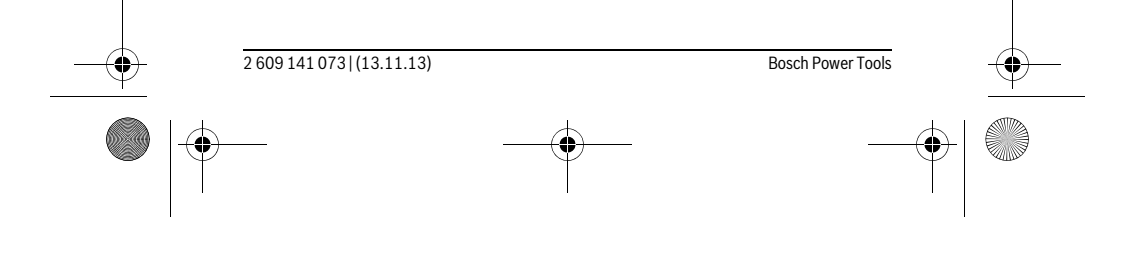

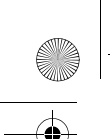

OBJ\_BUCH-2004-003.book Page 237 Wednesday, November 13, 2013 4:20 PM

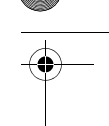

# Македонски | **237**

## **Совети при работењето**

### **Општи напомени**

Приемната леќа **7** и излезот на ласерскиот зрак **8** не смеат да бидат покриени за време на мерењето.

За време на мерењето, мерниот уред не смее да се движи. Доколку е возможно, поставете го мерниот уред на цврста подлога.

### **Влијанија на мерното поле**

Мерното поле зависи од светлосните услови и рефлективните својства на целната површина. При јако надворешно осветлување, за подобра видливост на ласерскиот зрак, користете заштитни очила за ласер **10** (опрема) и целна табла за ласерот **9** (опрема), или засенете ја целната површина.

### **Влијанија на мерниот резултат**

Поради физички ефекти не може да се исклучи фактот, дека при мерењето на различни површини доаѓа до погрешно мерење. Тука спаѓаат:

- транспарентни површини (напр. стакло, вода),
- површини што рефлектираат (напр. исполиран метал, стакло),
- порозни површини (напр. изолациони материјали),

– структурирани површини (напр. груба малтерија, природен камен).

Доколку е возможно, на овие површини користете целна табла за ласерот **9** (опрема).

Грешки при мерењето се исто така можни и кај накосо визирани целни површини.

Исто така на мерната вредност може да влијаат и процепите за вентилација со различни температури или индиректно примените рефлексии.

### **Проверка на точност при мерење на растојанија**

Точноста на мерниот уред може да ја проверите на следниов начин:

- Изберете едно непроменливо мерно подрачје со должина од околу 3 до 10 м, чија должина точно ја знаете (напр. ширината на просторијата, отворот на вратата). Мерењето треба да се врши при поволни услови, т.е. мерното подрачје треба да биде во внатрешниот простор и целната површина на мерењето треба да биде мазна и добро да рефлектира.
- Измерете го подрачјето 10-пати едно по друго.

Отстапувањето од средната вредност при поединечните мерења смее да изнесува максимум ±4 мм на целото мерно подрачје при поволни услови. Запишувајте ги мерењата, за да може подоцна да ја споредите точноста.

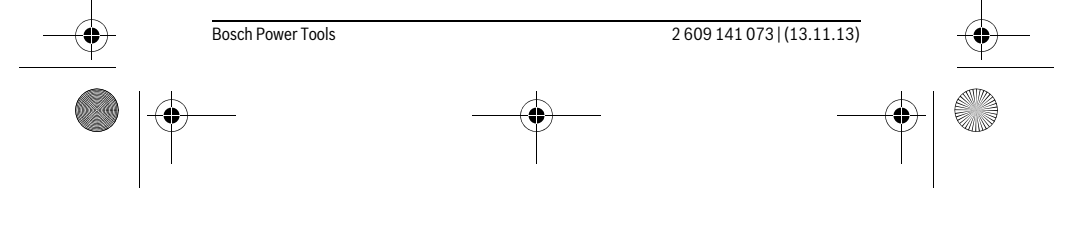

OBJ\_BUCH-2004-003.book Page 238 Wednesday, November 13, 2013 4:20 PM♦

# **238** | Македонски

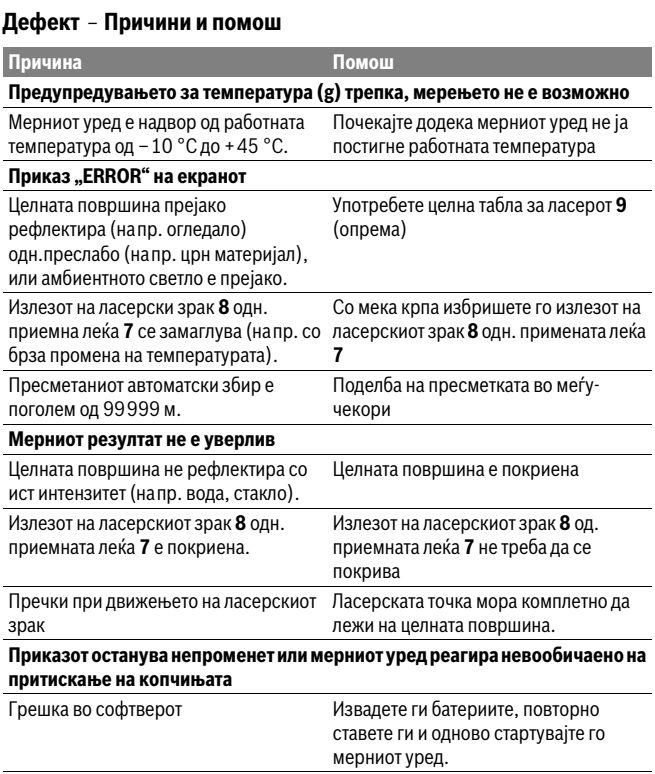

Мерниот уред ја контролира точната функција при секое мерење. Доколку се утврди дефект, трепкаат сите прикази на екранот. Во овој случај или доколку со горенаведените мерки за помош не може да се отстрани пречката, предадете го вашиот мерен уред преку вашиот трговец на сервисната служба на Bosch.

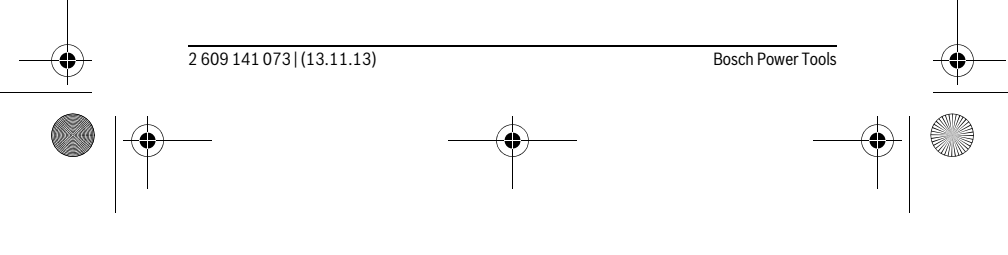

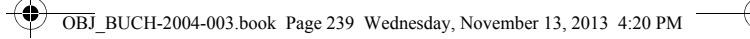

Македонски | **239**

# **Одржување и сервис**

### **Одржување и чистење**

Постојано одржувајте ја чистотата на мерниот уред.

Не го потопувајте мерниот уред во вода или други течности.

Избришете ги нечистотиите со влажна мека крпа. Не користете средства за чистење или раствори.

Особено одржувајте ја приемната леќа **7** со истата грижа, со која треба да се одржуваат очилата или леќата на фотоапарат.

Доколку мерниот уред се расипе и покрај грижливото одржување во согласност со напомените на производителот, поправката треба да се изврши само од страна на овластената сервисна служба за Bosch-електрични алати. Не го отворајте сами мерниот уред.

### **Сервисна служба и совети при користење**

Сервисната служба ќе одговори на Вашите прашања во врска со поправката и одржувањето на Вашиот производ како и резервните делови. Експлозивен цртеж и информации за резервни делови ќе најдете на:

### **www.bosch-pt.com**

Тимот за советување при користење на Bosch ќе ви помогне доколку имате прашања за нашите производи и опрема.

За сите прашања и нарачки на резервни делови, Ве молиме наведете го 10 цифрениот број од спецификационата плочка на полначот.

### **Македонија**

Д.Д.Електрис Сава Ковачевиќ 47Њ, број 3 1000 Скопје Е-пошта: dimce.dimcev@servis-bosch.mk Интернет: www.servis-bosch.mk Тел./факс: 02/ 246 76 10 Моб.: 070 595 888

# **Отстранување**

Мерните уреди, опремата и амбалажите треба да се отстранат на еколошки прифатлив начин.

Не ги фрлајте мерните уреди и батериите во домашната канта за ѓубре!

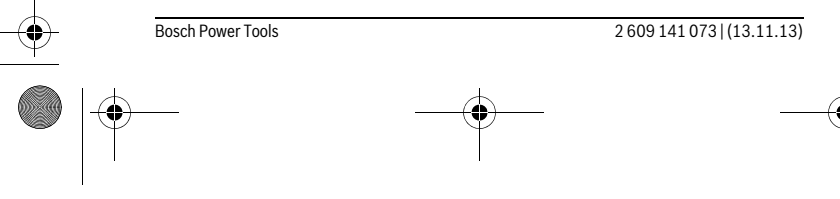

OBJ\_BUCH-2004-003.book Page 240 Wednesday, November 13, 2013 4:20 PM

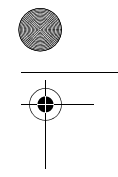

 $\overline{\phantom{a}}$ 

**240** | Srpski

# **Само за земји во рамки на ЕУ**

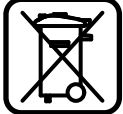

Според европската регулатива 2012/19/EU мерните уреди што се вон употреба и дефектните или искористените батерии според регулативата 2006/66/EC мора одделно да се соберат и да се рециклираат за повторна употреба.

**Се задржува правото на промена.**

# **Srpski**

# **Uputstva o sigurnosti**

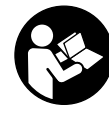

 $\overline{\phantom{a}}$ 

**Sva uputstva se moraju čitati i pazite na njih, da bi sa mernim alatom radili bez opasnosti i sigurno. Neka Vam tablice sa upozorenjem na mernom alatu budu uvek čitljive. ČUVAJTE OVA UPUTSTVA DOBRO.**

- **Oprez ako se koriste drugi uredjaji za rad ili podešavanje od onih koji su ovde navedeni, ili izvode drugi postupci, može ovo voditi eksplozijama sa zračenjem.**
- **Merni alat se isporučuje sa jednom upozoravajućom tablicom (u prikazu mernog alata označena na grafičkoj stranici sa brojem 6).**

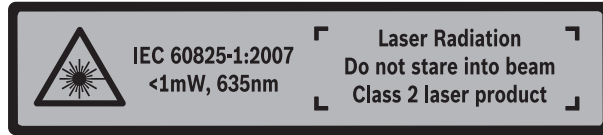

- **Ako tekst tablice sa opomenom nije na Vašem jeziku, onda prelepite ga pre prvog puštanja u rad sa isporučenom nalepnicom na jeziku Vaše zemlje.**
- **Ne upravljajte laserski zrak na osobe ili životinje i ne gledajte sami u laserski zrak.** Ovaj merni alat proizvodi lasersko zračenje klase lasera 2 prema IEC 60825-1. Na taj način možete zaslepiti osobe.

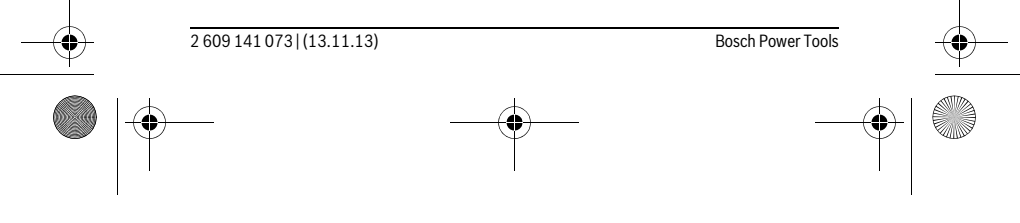

OBJ\_BUCH-2004-003.book Page 241 Wednesday, November 13, 2013 4:20 PM

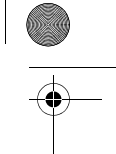

### Srpski | **241**

- **Ne koristite laserske naočare za posmatranje kao zaštitne naočare.** Laserske naočare za posmatranje služe za bolje prepoznavanje laserskog zraka, one ne štite od laserskog zračenja.
- **Ne upotrebljavajte laserske naočare za posmatranje kao naočare za sunce ili u putnom saobraćaju.** Laserske naočare za posmatranje ne pružaju punu UV zaštitu i smanjuju opažanje boja.
- **Neka Vam merni alat popravlja stručno osoblje i samo sa originalnim rezervnim delovima.** Time se obezbedjuje, da sigurnost mernog alata ostaje sačuvana.
- **Ne dopu štaje deci korišćenje mernog alata sa laserom bez nadzora.** Oni bi mogli nenamerno zaslepiti osoblje.
- **Ne radite sa mernim alatom u okolini gde postoji opasnost od eksplozija, u kojoj se nalaze zapaljive tečnosti, gasovi ili prašine.** U mernom alatu se mogu proizvesti varnice, koje bi zapalite prašinu ili isparenja.

# **Opis proizvoda i rada**

Molimo da otvorite preklopljenu stranicu sa prikazom mernog alata, i ostavite ovu stranicu otvorenu dok čitate uputstvo za rad.

# **Upotreba koja odgovara svrsi**

Merni alat je namenjen za merenje udaljenosti, dužina, visina i razmaka. Merni alat je adekvatan za merenje u unutrašnjem prostoru.

### **Tehnički podaci**

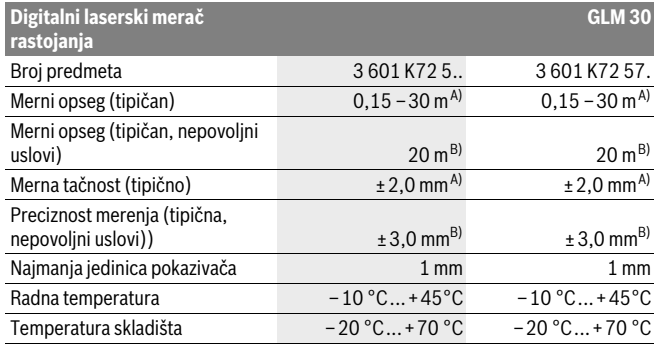

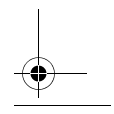

Bosch Power Tools 2 609 141 073 | (13.11.13)

OBJ\_BUCH-2004-003.book Page 242 Wednesday, November 13, 2013 4:20 PM

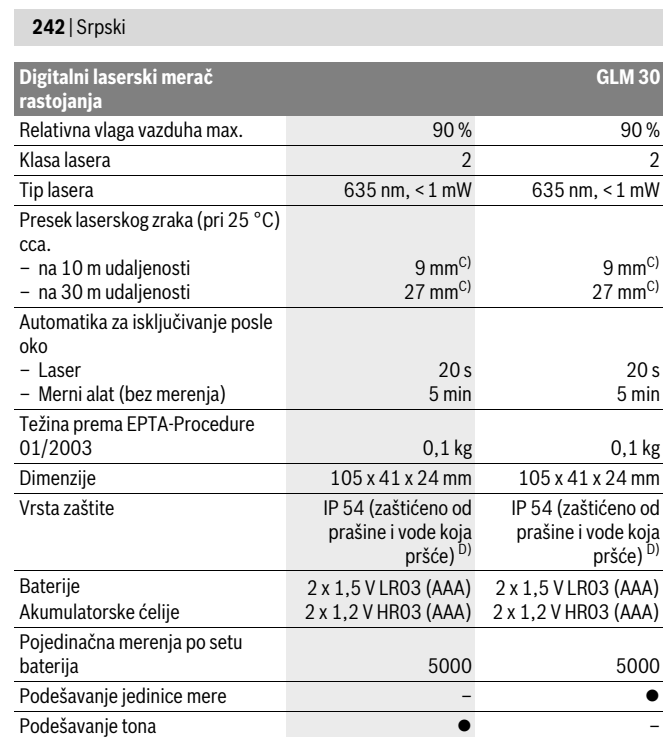

A) Prilikom merenja od zadnje ivice mernog alata, važi za visoku moć refleksije cilja (npr. u belo okrečen zid), slabo osvetljenje pozadine i 25 °C radne temperature. Dodatno morate da računate na uticaj od  $\pm 0.05$  mm/m.

B) Prilikom merenja od zadnje ivice mernog alata, važi za malu moć refleksije cilja (npr. crni karton), jako osvetljenje pozadine i – 10 °C do +45 °C radne temperature. Dodatno morate da računate na uticaj od  $\pm 0.15$  mm/m.

C) na 25 °C radnoj temperaturi

D) izuzimajući pregradu za bateriju

Za jasniju identifikaciju Vašeg mernog alata služi serijski broj **5** na tipskoj tablici.

2 609 141 073 | (13.11.13) Bosch Power Tools

♦

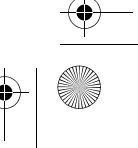

♦

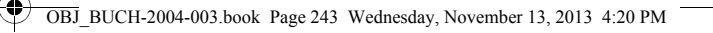

# Srpski | **243**

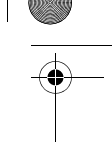

# **Komponente sa slike**

Označavanje brojevima komponenti sa slike odnosi se na prikaz mernog alata na grafičkoj stranici.

- **1** Displej
- **2** Merni taster
- **3** Poklopac prostora za bateriju
- **4** Blokiranje poklopca prostora za bateriju
- **5** Serijski broj
- **6** Laserska tablica sa opomenom
- **7** Prijemno sočivo
- **8** Izlaz laserskog zračenja
- **9** Laserska ciljna ploča\*
- **10** Laserske naočare za gledanje\*
- **11** Zaštitna torba\*

# **\* Pribor sa slike ili koji je opisan ne spada u standardni obim isporuka.**

# **Elementi za pokazivanje**

- **a** Automatski zbir
- **b** Prethodna merna vrednost
- **c** Aktuelna merna vrednost
- **d** Laser uključen
- **e** Merenje dužine
- **f** Opomena za bateriju
- **g** Opomena za temperaturu
- **h** Prikaz greške "Error"

# **Montaža**

# **Ubacivanje baterije/promena**

Za rad mernog alata se preporučuje upotreba alkalnih mangan-baterija ili akumulatora.

Pomoću akumulacionih baterija od 1,2 V moguće je eventualno manje merenja nego pomoću baterija od 1,5 V.

Za otvaranje poklopca prostora za baterije **3** pritisnite blokadu **4** i izvadite poklopac prostora za bateriju. Ubacite nove baterije odnosno akumulator. Pazite pritom na prave polove prema prikazu na unutrašnjoj stranici prostora za bateriju.

Bosch Power Tools 2 609 141 073 | (13.11.13)

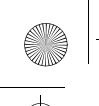

OBJ\_BUCH-2004-003.book Page 244 Wednesday, November 13, 2013 4:20 PM

# **244** | Srpski

Ako se simbol baterije - najpre pojavi na displeju, onda je moguće još najmanje 100 pojedinačnih merenja.

Ako treperi simbol baterije  $\Longrightarrow$ , moraju se promeniti baterije odnosno akumulatorske ćelije. Merenja više nisu moguća.

Menjajte uvek sve baterije odnosno akumulatore istovremeno. Upotrebljavajte samo baterije ili akumulatore jednog proizvodjača i sa istim kapacitetom.

 **Izvadite baterije odnosno akumulatore iz mernog alata, kada duže vremena ne koristite.** Baterije i akumulatori mogu kod dužeg čuvanja korodirati i same se isprazniti.

# **Rad**

### **Puštanje u rad**

- **Ne ostavljajte slučajno uključen merni alat i isključite merni alat posle upotrebe.** Druge osobe bi mogle da budu zaslepljene od laserskog zraka.
- **Čuvajte merni alat od vlage i direktnog sunčevog zračenja.**
- **Ne izlažite merni alat ekstremnim temperaturama ili temperaturnim kolebanjima.** Ne ostavljajte ga na primer u autu duže vreme. Pustite merni alat pri većim temperaturnim kolebanjima da se prvo temperira, pre nego ga pustite u rad. Pri ekstremnim temperaturama ili temperaturnim kolebanjima može se oštetiti preciznost mernog alata.
- **Izbegavajte jake udarce ili padove mernog alata.** Posle jakih spoljnih uticaja na merni alat trebali bi uvek pre daljeg rada izvršiti kontrolu tačnosti (pogledajte "Kontrola tačnosti pri merenju rastojanja", stranicu 247).

## **Uključivanje-isključivanje**

Za **uključivanje** mernog alata pritisnite kratko merni taster **2**. Uključuju se merni alat i laser.

 **Ne usmeravajte laserski zrak na osobe ili životinje i ne gledajte u laserski zrak čak ni sa daljeg odstojanja.**

Za **isključivanje** mernog alata dugo pritisnite merni taster **2**.

### **Proces merenja (pogledajte sliku A)**

Posle uključivanja merni alat se nalazi u funkciji merenja dužine. Referentna ravan za merenje je uvek zadnja ivica mernog alata. Položite merni alat na željenu startnu tačku za merenje (npr. zid).

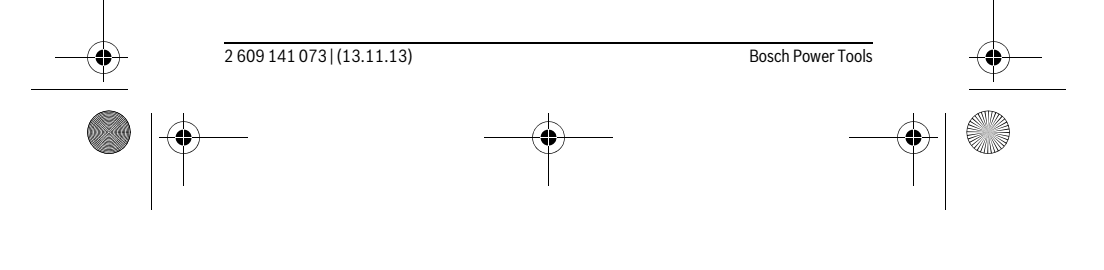

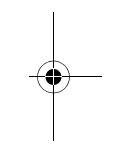

OBJ\_BUCH-2004-003.book Page 245 Wednesday, November 13, 2013 4:20 PM

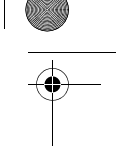

### Srpski | **245**

Za aktiviranje merenja kratko pritisnite merni taster **2**. Posle toga se isključuje laserski zrak. Za ponovno uključivanje laserskog zraka kratko pritisnite merni taster **2**. Za aktiviranje daljeg merenja iznova kratko pritisnite merni taster **2**.

### **Ne usmeravajte laserski zrak na osobe ili životinje i ne gledajte u laserski zrak čak ni sa daljeg odstojanja.**

**Uputstvo:** Merna vrednost se tipično pojavljuje u roku od 0,5 s, a najkasnije posle 4 s. Trajanje merenja zavisi od udaljenosti, uslova osvetljenja i osobina refleksije ciljane površine. Posle završetka merenja laserski zrak se automatski isključuje.

# **Automatski zbir (pogledajte sliku B)**

Automatski zbir automatski navodi zbir svih pojedinačnih merenja (npr. od pomoći prilikom kalkulacije materijala).

Briše se vrednost automatskog zbira, ukoliko je uređaj isključen odnosno automatski se isključuje posle 5 minuta bez pritiska na taster.

Automatski zbir se ne memoriše. Naknadna korekcija automatskog zbira nije moguća. Laserski zrak usmerite ka ciljnoj površini.

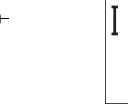

Za aktiviranje merenja kratko pritisnite merni taster **2**. Aktuelna merna vrednost **c** se prikazuje u donjem redu displeja. Laserski zrak se isključuje.

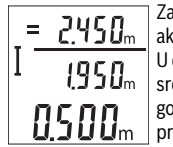

1950m

Za uključivanje laserskog zraka kratko pritisnite merni taster **2**. Za aktiviranje daljeg merenja iznova kratko pritisnite merni taster **2**. U donjem redu se prikazuje aktuelna merna vrednost **c**. U srednjem redu se prikazuje prethodna merna vrednost **b**. U gornjem redu se prikazuje automatski zbir **a** (zbir aktuelne i prethodne vrednosti).

# **Uključivanje/isključivanje tona (3 601 K72 5..)**

### Isključite merni alat.

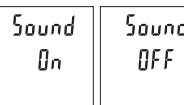

Dugo pritisnite merni taster **2**. Ako kursor stoji na željenom podešavanju, otpustite merni taster **2**. Posle otpuštanja uključuje se merni alat sa izabranim podešavanjem.

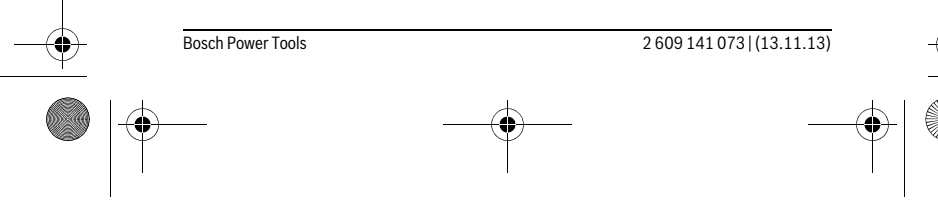

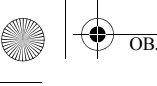

OBJ\_BUCH-2004-003.book Page 246 Wednesday, November 13, 2013 4:20 PM

# **246** | Srpski

# **Promena merne jedinice (3 601 K72 57.)**

Isključite merni alat.

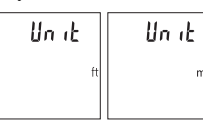

Dugo pritisnite merni taster **2**. Ako kursor stoji na željenom podešavanju, otpustite merni taster **2**. Posle otpuštanja uključuje se merni alat sa izabranim podešavanjem.

# **Osvetlenje displeja**

Osvetljenje displeja je konstantno uključeno. Ako ne usledi pritisak tastera, osvetljenje displeja se posle otprilike 10 sekundi prigušuje zbog zaštite baterija/akumulacionih baterija. Posle otprilike 30 sekundi bez pritiska tastera gasi se osvetljenje displeja.

### **Uputstva za rad**

### **Opšta uputstva**

Prijemno sočivo **7** i izlaz laserskog zraka **8** ne smeju biti pokriveni pri merenju. Merni alat tokom merenja ne smete da pomerate. Iz tog razloga merni alat položite što je moguće bliže fiksnoj graničnoj površini ili površini za polaganje.

### **Uticaji na merno područje**

Merni opseg zavisi od uslova osvetljenja i osobina refleksije ciljane površine. Radi bolje vidljivosti laserskog zraka u slučaju da postoji jako strano svetlo upotrebljavajte laserske naočare **10** (pribor) i lasersku ciljnu tablu **9** (pribor), ili zasenčite ciljnu površinu.

#### **Uticaji na merni rezultat**

Na osnovu fizikalnih efekata ne može se isključiti, da pri merenju na različitim površinama dodje do pogrešnih merenja. U njih se ubrajaju:

- transparentne površine (na primer staklo, voda),
- površine sa odsjajem (na primer polirani metal, staklo),
- porozne površine (na primer materijali za prigušivanje),
- strukturne površine (na primer hrapavi malter, prirodni kamen).

Koristite u datom slučaju na ovim površinama lasersku tablicu sa ciljem **9** (pribor).

Pogrešna merenja su osim toga moguća na koso aviziranu površinu cilja.

Isto tako mogu slojevi vazduha sa raznim temperaturama ili indirektno prihvaćene refleksije da utiču na mernu vrednost.

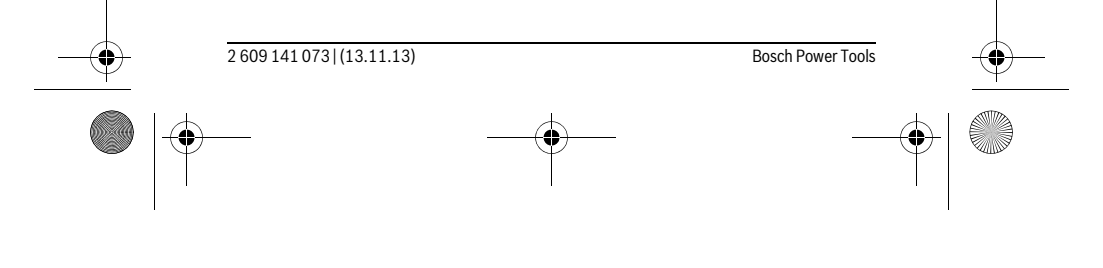

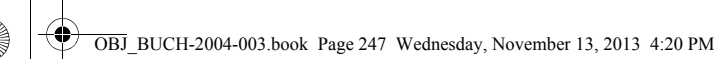

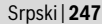

# **Kontrola tačnosti pri merenju rastojanja**

Preciznost mernog alata možete da proverite na sledeći način:

- Izaberite deonicu za merenje koja se ne menja u vremenu od otprilike 3 do 10 m dužine, čija Vam je dužina egzaktno poznata (npr. širina prostorije, otvor vrata). Merenje bi trebalo da izvršite pod povoljnim uslovima, t. j. deonica za merenje bi trebalo da se nalazi u unutrašnjoj prostoriji i ciljana površina za merenje bi trebalo da bude glatka i da ima dobru refleksiju.
- Merenje deonice 10 puta jedno za drugim.

Odstupanje pojedinačnih merenja od srednje vrednosti sme da iznosi maksimalno ±4 mm na celokupnoj deonici za merenje, ako su uslovi povoljni. Protokolišite merenja, kako biste u kasnijem trenutku mogli da uporedite preciznost.

# **Greške – uzroci i pomoć**

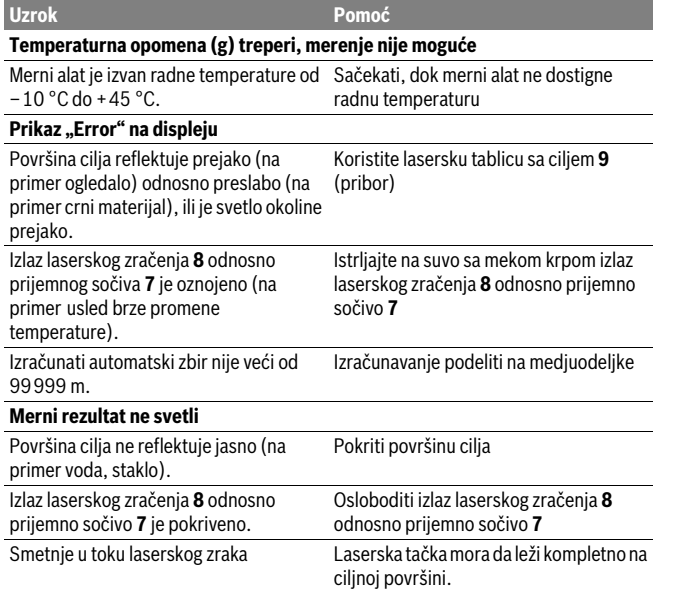

Bosch Power Tools 2 609 141 073 | (13.11.13)

OBJ\_BUCH-2004-003.book Page 248 Wednesday, November 13, 2013 4:20 PM

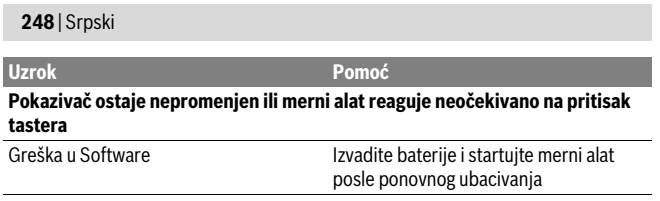

Merni alat vrši nadzor ispravne funkcije prilikom svakog merenja. Ako se utvrdi neki kvar, trepere svi prikazi na displeju. U tom slučaju, ili ako gore navedene mere za pomoć ne mogu da otklone grešku, merni alat preko Vašeg distributera dostavite Bosch servisnoj službi.

# **Održavanje i servis**

### **Održavanje i čišćenje**

Držite merni alat uvek čist.

Ne uranjajte merni alat u vodu ili druge tečnosti.

Brišite zaprljanja sa vlažnom, mekom krpom. Ne upotrebljavajte nikakva sredstva za čišćenje ili rastvarače.

Održavajte posebno prijemno sočivo **7** sa istom pažnjom, kao što morate da se ophodite sa naočarima ili sočivom foto aparata.

 $\overline{1}$ 

Ako bi merni alat i pored brižljivog postupka proizvodnje i kontrole nekada otkazao, popravku mora vršiti neki stručni servis za Bosch-električne alate. Ne otvarajte merni alat sami.

### **Servisna služba i savetovanje o upotrebi**

Servisna služba odgovoriće na vaša pitanja o popravcima i održavanju vašeg proizvoda i o rezervnim delovima. Uvećane crteže i informacije o rezervnim delovima možete naći na našoj adresi:

# **www.bosch-pt.com**

 $\overline{1}$ 

Bosch tim za savetovanje o upotrebi će vam rado pomoći ako imate pitanja o našim proizvodima i priboru.

Kod svih pitanja i naručivanja rezervnih delova navedite neizostavno broj predmeta prema tipskoj tablici mernog alata koja ima 10 brojčanih mesta.

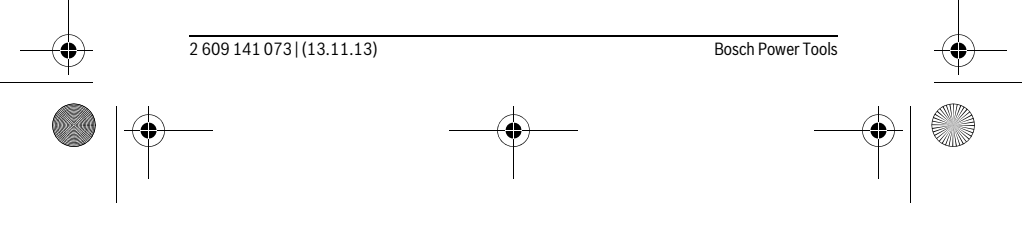

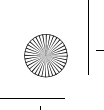

OBJ\_BUCH-2004-003.book Page 249 Wednesday, November 13, 2013 4:20 PM

### **Srpski**

Bosch-Service Dimitrija Tucovića 59 11000 Beograd Tel.: (011) 2448546 Fax: (011) 2416293 E-Mail: asboschz@EUnet.yu

### **Uklanjanje djubreta**

Merni alati, pribor i pakovanja treba da se dovoze na regeneraciju koja odgovara zaštiti čovekove okoline.

Ne bacajte merne alate i akumulatore (baterije u kućno djubre).

# **Samo za EU-zemlje:**

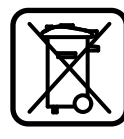

Prema evropskoj smernici 2012/19/EU ne moraju više neupotrebljivi merni alati a prema evropskoj smernici 2006/66/EC ne moraju više akumulatori/baterije u kvaru i istrošeni da se odvojeno sakupljaju i odvoze reciklaži koja odgovara zaštiti čovekove sredine.

**Zadržavamo pravo na promene.**

# **Slovensko**

# **Varnostna navodila**

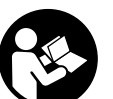

 $\overline{1}$ 

**Da bi z merilnim orodjem delali brez nevarnosti in varno, morate prebrati in upoštevati vsa navodila. Opozorilne tablice nikoli ne smejo biti nerazpoznavne. TA NAVODILA DOBRO SHRANITE.**

 **Bodite previdni – v primeru izvajanja opravil ali nastavitev, ki niso opisana v teh navodilih, lahko pride do nevarnega izpostavljanja laserskemu sevanju.** 

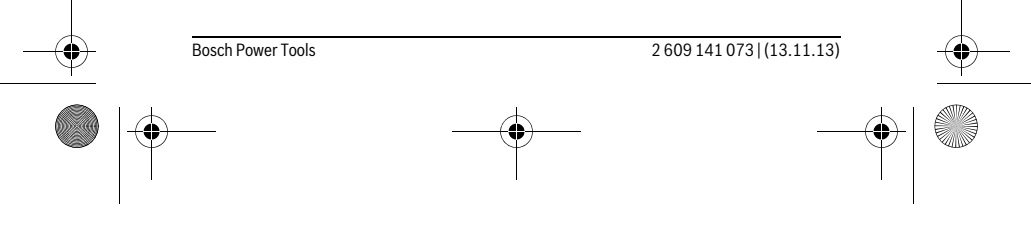

Slovensko | **249**

 $\mathbf{I}$ 

OBJ\_BUCH-2004-003.book Page 250 Wednesday, November 13, 2013 4:20 PM

# **250** | Slovensko

 **Merilno orodje se dobavi z opozorilno tablo (na prikazu merilnega orodja na grafični strani označeno s številko 6).**

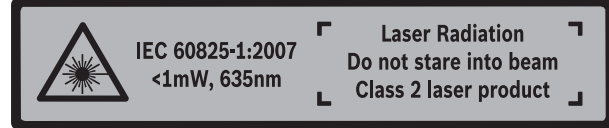

- **Če tekst opozorilne tablice ni v vašem jeziku, ga pred prvim zagonom prelepite z ustrezno nalepko v vašem nacionalnem jeziku.**
- **Laserskega žarka ne usmerjajte na osebe ali živali in sami ne glejte v laserski žarek.** Merilno orodje ustvarja lasersko žarčenje laserskega razreda 2 v skladu z IEC 60825-1. Z njim bi lahko zaslepili druge osebe.
- **Očal za vidnost laserskega žarka ne uporabljajte namesto zaščitnih očal.** Očala za vidnost laserskega žarka so namenjena boljšemu razpoznavanju laserskega žarka, vendar oči ne varujejo pred laserskim sevanjem.
- **Očal za vidnost laserskega žarka ne uporabljajte namesto sončnih očal oziroma med vožnjo v cestnem prometu.** Očala za vidnost laserskega žarka ne zagotavljajo popolne UV-zaščite in zmanjšujejo sposobnost zaznavanja barv.
- **Merilno orodje lahko popravlja samo kvalificirano strokovno osebje z origialnimi nadomestnimi deli.** Na ta način bo ohranjena varnost merilnega orodja.
- **Otrokom ne dovolite, da bi brez nadzora uporabljali lasersko merilno orodje,**  saj bi lahko nenamerno zaslepili druge osebe.
- **Z merilnim orodjem ne smete delati v okolju, kjer je nevarnost eksplozije in kjer se nahajajo gorljive tekočine, plini ali prah.** Merilno orodje lahko povzroči iskrenje, ki lahko vname prah ali hlape.

# **Opis in zmogljivost izdelka**

Prosimo odprite zloženo stran, kjer je prikazano merilno orodje in pustite to stran med branjem navodila za uporabo odprto.

### **Uporaba v skladu z namenom**

Merilna naprava je namenjena merjenju razdalj, dolžin, višin in razmakov. Merilna naprava je primerna za merjenje v zaprtih prostorih.

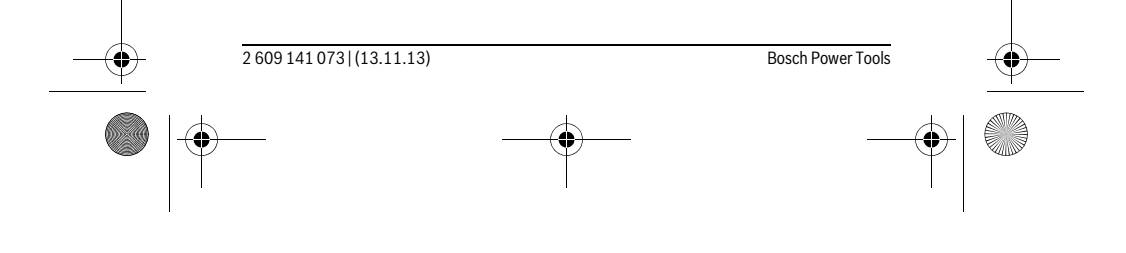

OBJ\_BUCH-2004-003.book Page 251 Wednesday, November 13, 2013 4:20 PM

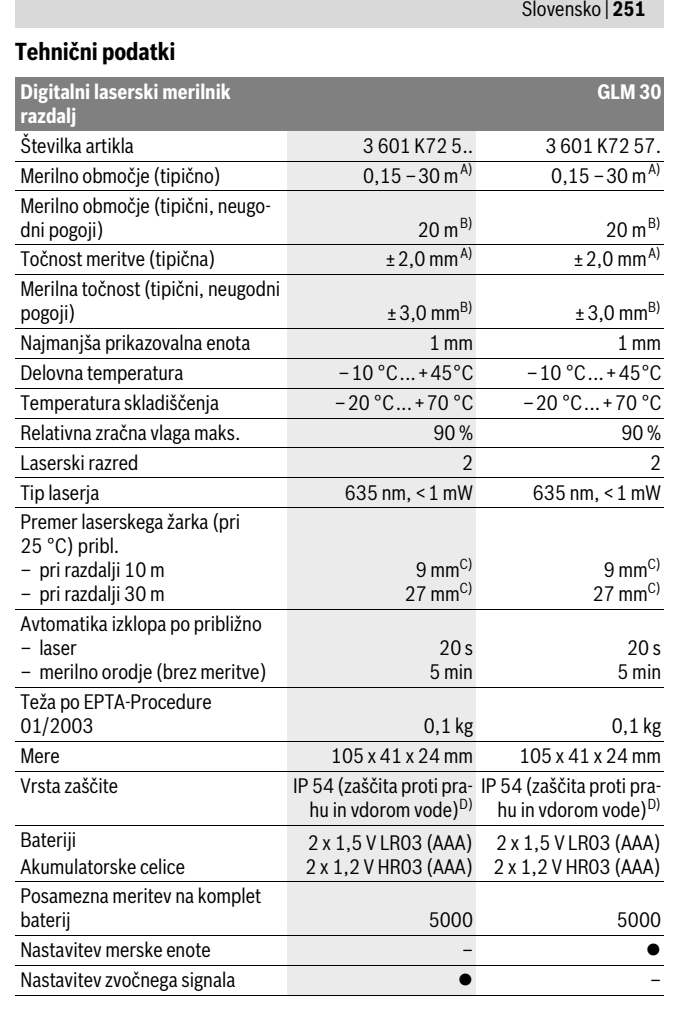

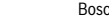

**AND** 

Bosch Power Tools 2 609 141 073 | (13.11.13)

 $\bigoplus$ 

OBJ\_BUCH-2004-003.book Page 252 Wednesday, November 13, 2013 4:20 PM

# **252** | Slovensko

A) Meritev od zadnjega roba merilne naprave velja za visok odboj od ciljne površine (npr. belo prepleskana stena), šibko osvetlitev ozadja in delovno temperaturo 25 °C. Dodatno je treba upoštevati vpliv  $\pm$  0.05 mm/m.

B) Meritev od zadnjega roba merilne naprave velja za majhen odboj od ciljne površine (npr. črn karton), močno osvetlitev in delovno temperaturo od – 10 °C do +45 °C. Dodatno je treba upoštevati vpliv ±0,15 mm/m.

C) pri 25 °C delovni temperaturi

D) razen predala za baterije

Jasno identifikacijo Vašega merilnega orodja omogoča serijska številka **5** na tipski ploščici.

### **Komponente na sliki**

Oštevilčenje naslikanih komponent se nanaša na prikaz merilnega orodja na strani z grafiko.

- **1** Zaslon
- **2** Tipka za merjenje
- **3** Pokrov predalčka za baterije
- **4** Aretiranje pokrova predalčka za baterije
- **5** Serijska številka
- 
- **6** Opozorilna ploščica laserja
- **7** Sprejemna leča
- **8** Izhod laserskega žarka
- **9** Laserska ciljna tabla \*
- **10** Očala za vidnost laserskega žarka\*
- **11** Zaščitna torba\*

### **\* Prikazan ali opisan pribor ne spada v standardni obseg dobave.**

### **Prikazovalni elementi**

- **a** Samodejni seštevek
- **b** Predhodna izmerjena vrednost
- **c** Trenutna izmerjena vrednost
- **d** Laser vklopljen
- **e** Meritev dolžine
- **f** Opozorilo o bateriji
- **g** Opozorilo o temperaturi
- **h** Indikator napak "Error"

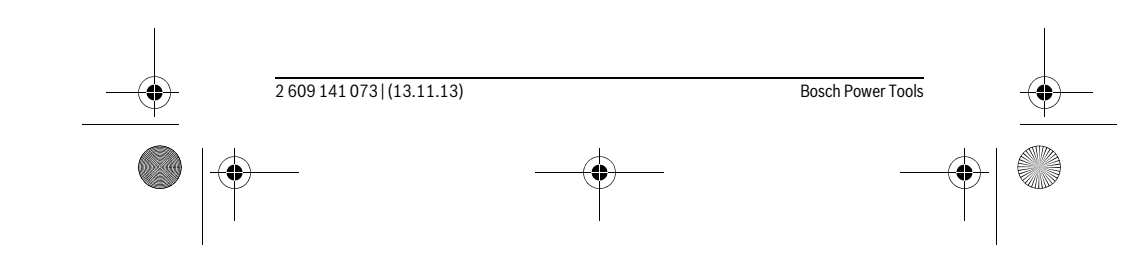
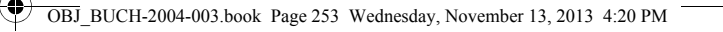

## Slovensko | **253**

## **Montaža**

#### **Vstavljanje/zamenjava baterij**

Pri uporabi merilnega orodja priporočamo uporabo alkalnih manganskih baterij ali akumulatorskih baterij.

Z 1,2 V baterijami boste morda opravili manj meritev kot z 1,5 V baterijami.

Če želite odpreti pokrov predalčka za baterije **3** pritisnite aretiranje **4** in snemite pokrov predalčka za baterije. Vstavite baterije oz. akumulatorske baterije. Pri tem pazite na pravilnost polov, kot je prikazano na notranji strani predalčka za baterije.

Ko se na zaslonu prvič prikaže simbol baterije -, je možno opraviti vsaj še sto posameznih meritev.

Če utripa simbol o bateriji  $\Rightarrow$  morate menjati baterije oz. akumulatorske celice. Merjenja niso več mogoča.

Zamenjati morate vedno vse baterije oz. akumulatorske baterije. Uporabite samo baterije ali akumulatorske baterije enega proizvajalca in z enako kapaciteto.

 **Če merilnega orodja dalj časa ne uporabljate, vzemite baterije iz merilnega orodja.** Baterije in akumulatorske baterije lahko pri daljšem skladiščenju korodirajo in se samostojno izpraznejo.

### **Delovanje**

#### **Zagon**

- **Vklopljenega merilnega orodja nikoli ne puščajte brez nadzorstva in ga po uporabi izklopite.** Laserski žarek lahko zaslepi druge osebe.
- **Zavarujte merilno orodje pred vlago in direktnim sončnim sevanjem.**
- **Ne izpostavljajte merilnega orodja ekstremnim temperaturam ali ekstremnemu nihanju temperature.** Poskrbite za to, da npr. ne bo ležalo dalj časa v avtomobilu. Če je merilno orodje bilo izpostavljeno večjim temperaturnim nihanjem, najprej pustite, da se temperatura pred uporabo uravna. Pri ekstremnih temperaturah ali temperaturnih nihanjih se lahko poškoduje natančnost delovanja merilnega orodja.
- **Preprečite močne sunke v merilno orodje ali padce na tla.** Po močnih zunanjih vplivih na merilno orodje morate pred nadaljevanjem dela vedno izvesti pregled natančnosti (glejte "Preizkus natančnosti merjenja dolžine", stran 256).

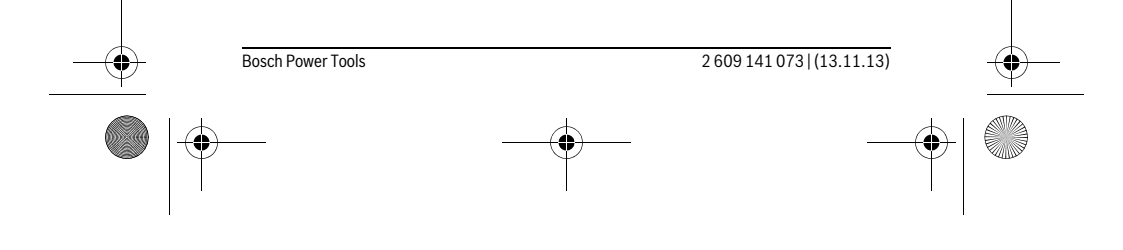

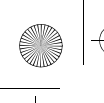

OBJ\_BUCH-2004-003.book Page 254 Wednesday, November 13, 2013 4:20 PM

#### **254** | Slovensko

#### **Vklop/izklop**

- Za **vklop** merilne naprave pritisnite tipko za merjenje **2**. Merilna naprava in laser se vklopita.
- **Laserskega žarka ne usmerjajte na osebe ali živali in ne glejte vanj, tudi ne iz večje razdalje.**
- Za **izklop** merilne naprave držite tipko za merjenje **2**, dokler se ne izklopi.

#### **Merjenje (glejte sliko A)**

Ob vklopu je merilna naprava samodejno nastavljena na merjenje razdalje.

Referenčna ravnina za meritev je vedno zadnji rob merilne naprave.

Postavite merilno napravo na želeno izhodiščno merilno mesto (npr. ob steno).

Za začetek merjenja pritisnite tipko za merjenje **2**. Po tem se laserski žarek izključi. Za ponoven vklop laserskega žarka pritisnite tipko za merjenje **2**. Za vsako nadaljnjo meritev morate ponovno pritisniti tipko za merjenje **2**.

#### **Laserskega žarka ne usmerjajte na osebe ali živali in ne glejte vanj, tudi ne iz večje razdalje.**

**Opozorilo:** Rezultati meritev se navadno prikažejo v roku 0,5 s in najpozneje v 4 s. Čas merjenja je odvisen od razdalje, osvetljenosti in odbojnosti ciljne površine. Laserski žarek se po končanem merjenju samodejno izključi.

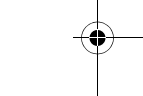

#### **Samodejni seštevek (glejte sliko B)**

Samodejni seštevek samodejno poda vrednost posameznih meritev (npr. uporabno pri izračunu glede materiala).

Samodejni seštevek se izbriše takoj, ko izklopite napravo oz. ko se naprava po petih minutah neaktivnosti samodejno izklopi.

Samodejni seštevki se ne shranjujejo. Naknadno popravljanje samodejnih seštevkov ni mogoče.

Laserski žarek usmerite v ciljno površino.

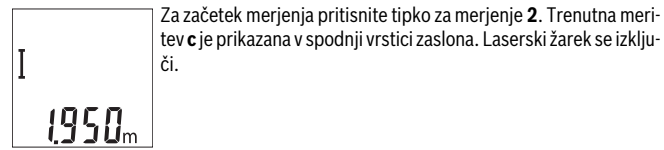

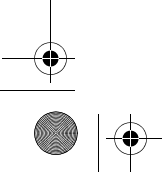

2 609 141 073 | (13.11.13) Bosch Power Tools

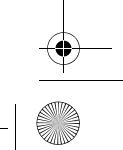

OBJ\_BUCH-2004-003.book Page 255 Wednesday, November 13, 2013 4:20 PM

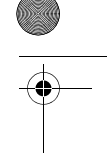

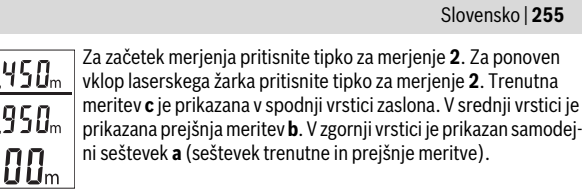

## **Vklop/izklop zvočnega signala (3 601 K72 5..)**

Izklopite merilno orodje.

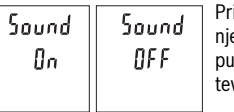

Pritisnite in držite tipko za merjenje **2**. Tipko za merjee 2 izpustite, ko je kurzor v želenem položaju. Ko izpustite tipko, je naprava nastavljena na želeno nastavi- $\mathbf{v}$ 

#### **Spreminjanje merske enote (3 601 K72 57.)**

Սո մէ  $\overline{m}$ 

Izklopite merilno orodje.

Un ib

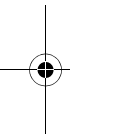

Pritisnite in držite tipko za merjenje **2**. Tipko za merjenje **2** izpustite, ko je kurzor v želenem položaju. Ko izpustite tipko, je naprava nastavljena na želeno nastavitev.

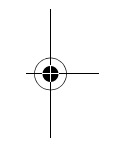

#### **Osvetlitev displeja**

Zaslon je vedno osvetljen. Če v 10 sekundah ne pritisnete nobene tipke, se zaslon zaradi varčevanja z baterijo nekoliko zatemni. Osvetlitev zaslona po približno 30 sekundah neaktivnosti ugasne.

### **Navodila za delo**

#### **Splošna navodila**

Sprejemna leča **7** in izhod laserskega žarka **8** med meritvijo ne smeta biti zakrita. Merilne naprave med merjenjem ne premikajte. Zaradi tega je treba merilno napravo postaviti na trden naslon ali naležno površino.

#### **Vplivi na merilno območje**

Merilno območje je odvisno od osvetljenosti in odbojnosti ciljne površine. Za boljšo vidljivost laserskega žarka pri močni zunanji svetlobi uporabljajte laserska očala **10** (dodatna oprema) in lasersko ciljno tarčo **9** (dodatna oprema) ali zasenčite ciljno površino.

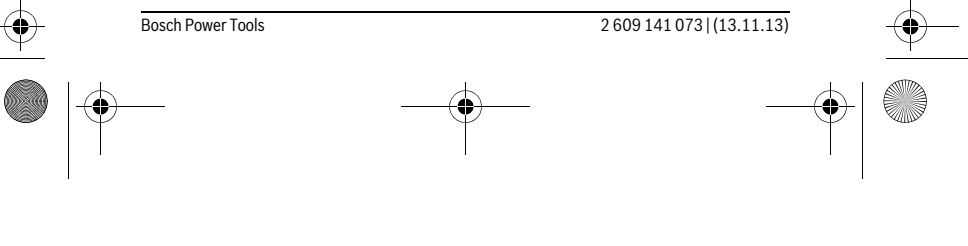

OBJ\_BUCH-2004-003.book Page 256 Wednesday, November 13, 2013 4:20 PM

#### **256** | Slovensko

#### **Vplivi na rezultat meritve**

Zaradi fizikalnih učinkov ne moremo izključiti napak pri merjenju na več vrstah površin. To so naslednje površine:

- prozorne površine (npr. steklo, voda),
- zrcalne površine (npr. polirana kovina, steklo),
- porozne površine (npr. izolirni materiali),
- strukturirane površine (npr. grob omet, naravni kamen).

Na teh površinah po potrebi uporabite lasersko cilijno tablo **9** (pribor).

Poleg tega so napačne meritve možne na ciljnih površinah, na katere ste poševno ciljljali.

Prav tako lahko na mersko vrednost vplivajo zračni sloji različnih temperatur ali pa indirektne reflekcije.

#### **Preizkus natančnosti merjenja dolžine**

Natančnost merilne naprave lahko preverite na naslednji način:

- Izberite fiksno razdaljo med pribl. 3 do 10 m dolžine, katere dolžino natančno poznate (npr. širina prostora, odprtina za vrata). Meritev opravite v ugodnih pogojih – merjena razdalja mora biti v zaprtem prostoru in ciljna površina mora biti gladka ter dobro odbojna.
- Izmerite razdaljo 10-krat zaporedoma.

Odklon posameznih merjenj od povprečne vrednosti lahko v ugodnih pogojih znaša največ ±4 mm na celotno razdaljo. Zapišite meritve, da boste lahko pozneje preverili točnost.

#### **Napake – Vzroki in pomoč**

### **Opozorilo o temperaturi (g) utripa, merjenje ni možno**

**Vzrok Pomoč**

Merilna naprava je izven območja delovne Počakajte, da bo merilno orodje doseglo temperature, ki znaša –10 °C do  $+45$  °C. delovno temperaturo

**Prikaz "Error" na zaslonu** 

Premočna refleksija ciljne ploskve (na pri-Uporabite lasersko ciljno tablo **9** (pribor) mer ogledalo) oziroma prešibka refleksija ciljne ploskve (na primer črna snov) ali

premočno osvetljena okolica.

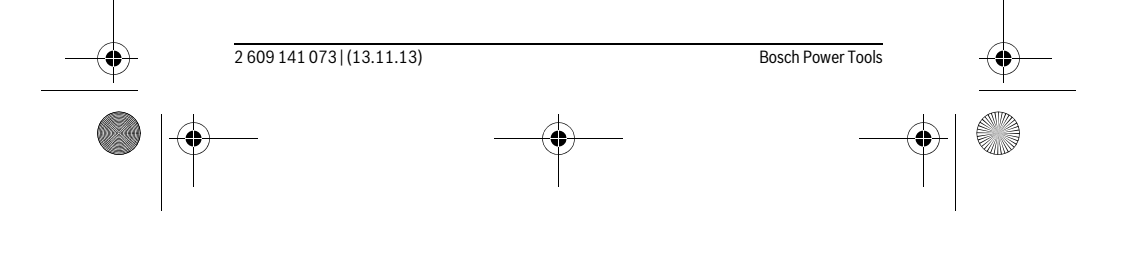

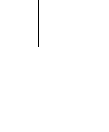

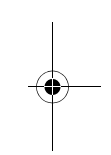

OBJ\_BUCH-2004-003.book Page 257 Wednesday, November 13, 2013 4:20 PM

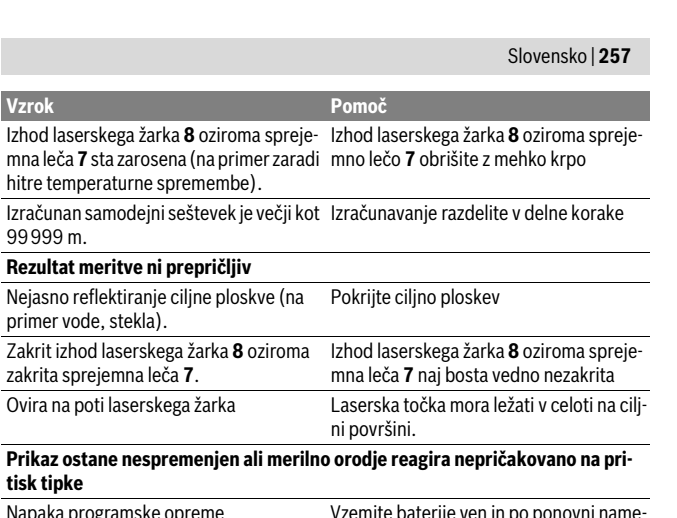

Napaka programske opreme Vzemite baterije ven in po ponovni namestitvi ponovno zaženite merilno orodje.

Merilna naprava nadzoruje pravilno delovanje pri vsaki meritvi. V primeru zaznane napake utripajo vsi prikazi na prikazovalniku. V tem primeru ali če z zgoraj navedenimi ukrepi ni mogoče odpraviti napake, merilno napravo prek svojega trgovca pošljite Boschevi servisni službi.

## **Vzdrževanje in servisiranje**

#### **Vzdrževanje in čiščenje**

#### Merilno orodje naj bo vedno čisto.

 $\overline{1}$ 

Merilnega orodja nikoli ne potapljajte v vodo ali v druge tekočine.

Umazanijo obrišite z vlažno, mehko krpo. Uporaba čistil in topil ni dovoljena.

Še posebno sprejemno lečo **7** morate negovati z enako skrbnostjo, kot negujete očala ali lečo fotoaparata.

Če merilna naprava kljub skrbnim postopkom proizvodnje in preizkusov ne deluje, morate poskrbeti za to, da se popravilo izvede s strani pooblaščenega servisa za električna orodja Bosch. Merilnega orodja sami ne smete odpirati.

 $\overline{\phantom{a}}$ 

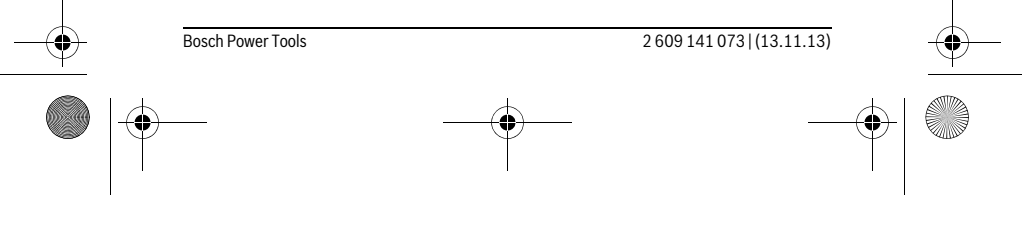

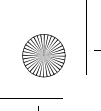

OBJ\_BUCH-2004-003.book Page 258 Wednesday, November 13, 2013 4:20 PM

#### **258** | Slovensko

## **Servis in svetovanje o uporabi**

Servis Vam bo dal odgovore na Vaša vprašanja glede popravila in vzdrževanja izdelka ter nadomestnih delov. Risbe razstavljenega stanja in informacije o nadomestnih delih se nahajajo tudi na spletu pod:

#### **www.bosch-pt.com**

Skupina svetovalcev o uporabi podjetja Bosch Vam bo z veseljem v pomoč pri vprašanjih o naših izdelkih in njihovega pribora.

V primeru kakršnihkoli vprašanj in pri naročanju nadomestnih delov obvezno navedite 10-mestno številko artikla, ki se nahaja na tipski ploščici merilnega orodja.

#### **Slovensko**

Top Service d.o.o. Celovška 172 1000 Ljubljana Tel.: (01) 519 4225 Tel.: (01) 519 4205 Fax: (01) 519 3407

#### **Odlaganje**

ke!

Merilna orodja, pribor in embalažo oddajte v okolju prijazno ponovno predelavo. Merilna orodja in akumulatorskih baterij/baterij ne smete odvreči med hišne odpad-

#### **Samo za države EU:**

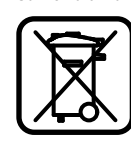

V skladu z Direktivo 2012/19/EU se morajo merilna orodja, ki niso več v uporabi ter v skladu z Direktivo 2006/66/ES morate okvarjene ali obrabljene akumulatorske baterije/baterije zbirati ločeno in jih okolju prijazno reciklirati.

**Pridržujemo si pravico do sprememb.**

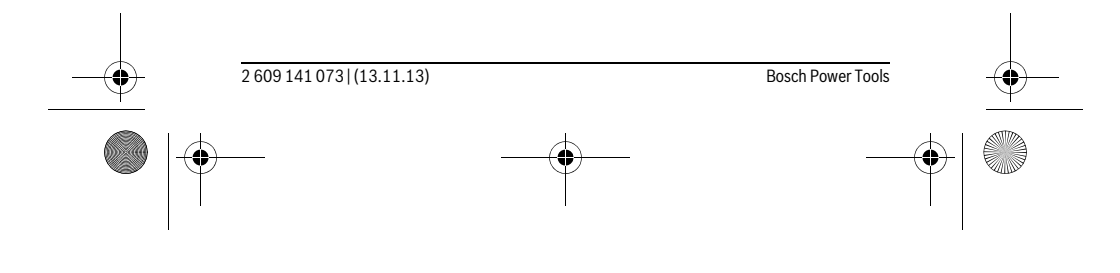

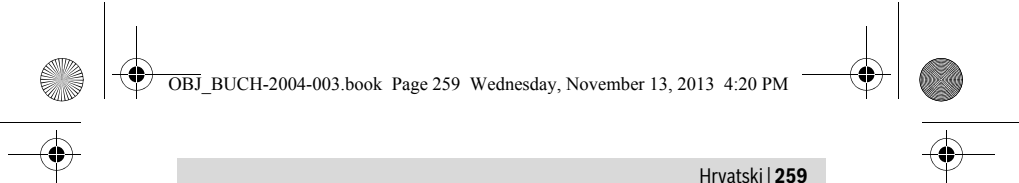

# **Hrvatski**

## **Upute za sigurnost**

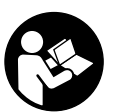

**Sve upute treba pročitati i pridržavati ih se, kako bi se sa mjernim alatom moglo raditi bezopasno i sigurno. Znakove i natpise upozorenja na mjernom alatu održavajte čitljivim. OVE UPUTE SPREMITE NA SIGURNO MJESTO.**

- **Oprez ako se koriste uređaji za posluživanje ili podešavanje različiti od onih ovdje navedenih ili se izvode drugačiji postupci, to može dovesti do opasnih izlaganja zračenju.**
- **Mjerni alat se isporučuje sa natpisom upozorenja (na slici mjernog alata na stranici sa slikama označen je brojem 6).**

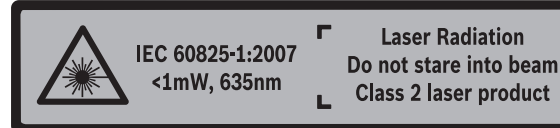

- **Ako tekst natpisa upozorenja nije na vašem materinjem jeziku, u tom slučaju prije prvog puštanja u rad, preko ovog natpisa upozorenja nalijepite isporučenu naljepnicu na vašem materinjem jeziku.**
- **Lasersku zraku ne usmjeravajte na ljude ili životinje i ne gledajte izravno u lasersku zraku.** Ovaj mjerni alat proizvodi lasersko zračenje klase lasera 2, prema IEC 60825-1. Zbog toga možete zaslijepiti ljude.
- **Naočale za gledanje lasera ne koristite kao zaštitne naočale.** Naočale za gledanje lasera služe za bolje prepoznavanje laserske zrake, međutim one ne mogu zaštititi od laserskog zračenja.
- **Naočale za gledanje lasera ne koristite kao sunčane naočale ili u cestovnom prometu.** Naočale za gledanje lasera ne služe za potpunu zaštitu od ultraljubičastih zraka i smanjuju sposobnost za razlikovanje boja.
- **Popravak mjernog alata prepustite samo kvalificiranom stručnom osoblju i samo sa originalnim rezervnim dijelovima.** Na taj će se način postići da ostane zadržana sigurnost mjernog alata.
- **Ne dopustite djeci da bez nadzora koriste laserski mjerni alat.** Djeca bi mogla nehotično zaslijepiti druge ljude.

Bosch Power Tools 2 609 141 073 | (13.11.13)

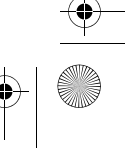

OBJ\_BUCH-2004-003.book Page 260 Wednesday, November 13, 2013 4:20 PM

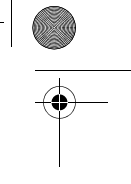

## **260** | Hrvatski

♦

 **Sa mjernim alatom ne radite u okolini ugroženoj eksplozijom, u kojoj se nalaze zapaljive tekućine, plinovi ili prašina.** U mjernom alatu mogu nastati iskre koje mogu zapaliti prašinu ili pare.

## **Opis proizvoda i radova**

Molimo otvorite preklopnu stranicu s prikazom mjernog alata i držite ovu stranicu otvorenom dok čitate upute za uporabu.

#### **Uporaba za određenu namjenu**

Mjerni alat namijenjen je za mjerenje udaljenosti, dužina, visina i razmaka. Mjerni alat je primjeren za mjerenje u unutrašnjosti.

## **Tehnički podaci**

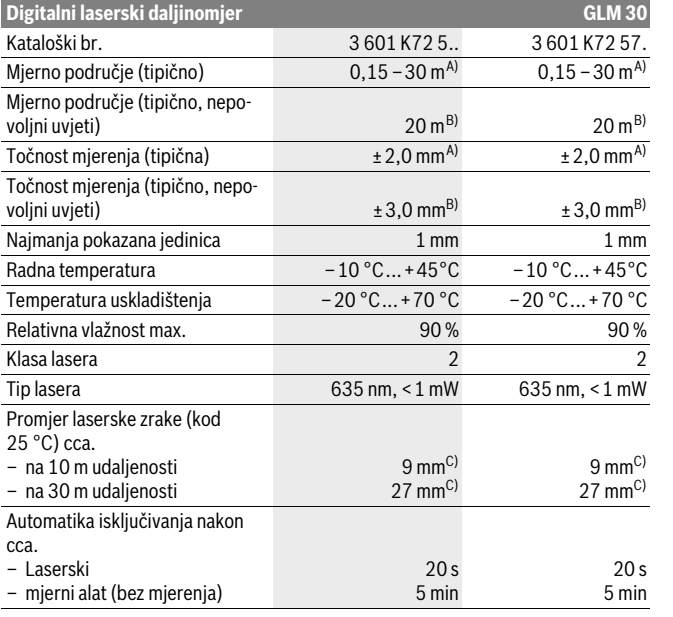

2 609 141 073 | (13.11.13) Bosch Power Tools

OBJ\_BUCH-2004-003.book Page 261 Wednesday, November 13, 2013 4:20 PM

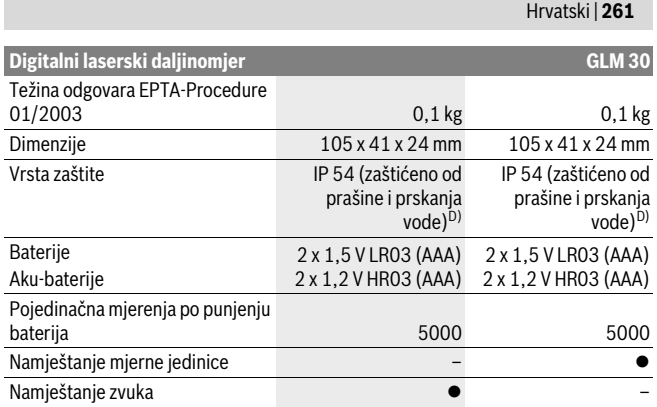

A) Kod mjerenja počevši od stražnjeg ruba mjernog alata, vrijedi za visoki stupanj refleksije ciljne površine (npr. bijelo oličeni zid), slabo pozadinsko svjetlo i 25 °C radne temperature. Dodatno se može računati s utjecajem od ± 0,05 mm/m.

B) Kod mjerenja počevši od stražnjeg ruba mjernog alata, vrijedi za niski stupanj refleksije ciljne površine (npr. crni karton), jako pozadinsko svjetlo i – 10 °C do +45 °C radne temperature. Dodatno se može računati s utjecajem od ±0,15 mm/m.

C) kod 25 ° C radne temperature

D) osim pretinca za baterije

Za jednoznačno identificiranje vašeg mjernog alata služi serijski broj **5** na tipskoj pločici.

## **Prikazani dijelovi uređaja**

Numeriranje prikazanih komponenti odnosi se na prikaz mjernog alata na stranici sa slikama.

- **1** Displej
- **2** Tipka mjerenja
- **3** Poklopac pretinca za baterije
- **4** Aretiranje poklopca pretinca za baterije
- **5** Serijski broj
- **6** Znak upozorenja za laser
- **7** Prijemna leća
- 
- **8** Izlaz laserskog zračenja
- **9** Laserska ciljna ploča\*

Bosch Power Tools 2 609 141 073 | (13.11.13)

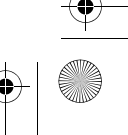

OBJ\_BUCH-2004-003.book Page 262 Wednesday, November 13, 2013 4:20 PM

## **262** | Hrvatski

- **10** Naočale za gledanje lasera\*
- **11** Zaštitna torbica\*
- **\* Prikazan ili opisan pribor ne pripada standardnom opsegu isporuke.**

#### **Pokazni elementi**

- **a** Automatsko zbrajanje
- **b** Prethodna mjerena vrijednost
- **c** Aktualna mjerna vrijednost
- **d** Uključen laser
- **e** Mjerenje dužine
- **f** Upozorenje za bateriju
- **g** Upozorenje za temperaturu
- **h** Pokazivač greške "Error"

### **Montaža**

#### **Stavljanje/zamjena baterije**

Za rad mjernog alata preporučuje se primjena alkalno-manganskih baterija ili aku-baterije.

S 1,2-V-aku-baterijama moguć je eventualno manji broj mjerenja nego s 1,5-V-baterijama.

Za otvaranje poklopca pretinca za baterije **3** pritisnite aretiranje **4** i skinite poklopac pretinca za baterije. Stavite baterije, odnosno aku-baterije. Kod toga pazite na ispravan polaritet prema shemi na unutarnjoj strani pretinca za baterije.

Nakon što se na displeju pojavi simbol baterije  $\Longrightarrow$  po prvi puta, moguće je još najmanje 100 pojedinačnih mjerenja.

Ako bi treperio simbol baterije -, moraju se zamijeniti baterije, odnosno aku-baterije. Mjerenja više nisu moguća.

Uvijek istodobno zamijenite sve baterije, odnosno aku-bateriju. Koristite samo baterije ili aku-bateriju istog proizvođača i istog kapaciteta.

 **Baterije, odnosno aku-bateriju izvadite iz mjernog alata ako se dulje vrijeme neće koristiti.** Baterije i aku-baterija kod duljeg uskladištenja mogu korodirati i sami se isprazniti.

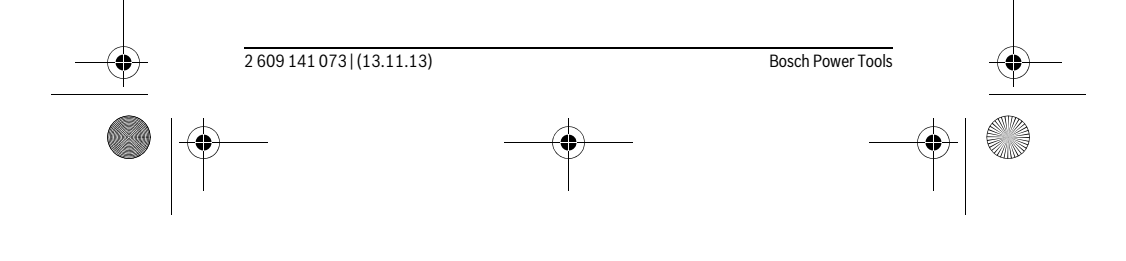

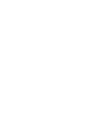

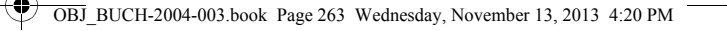

## Hrvatski | **263**

## **Rad**

#### **Puštanje u rad**

- **Uključeni mjerni alat ne ostavljajte bez nadzora i isključite mjerni alat nakon uporabe.** Laserska zraka bi mogla zaslijepiti ostale osobe.
- **Zaštitite mjerni alat od vlage i izravnog djelovanja sunčevih zraka.**
- **Mjerni alat ne izlažite ekstremnim temperaturama ili oscilacijama temperature.** Ne ostavljajte ga npr. dulje vrijeme u automobilu. Kod većih temperaturnih oscilacija, prije nego što ćete ga pustiti u rad, ostavite mjerni alat da se prvo temperira. Kod ekstremnih temperatura ili oscilacija temperature može se smanjiti preciznost mjernog alata.
- **Izbjegavajte snažne udarce ili padove mjernog alata.** Nakon jačih vanjskih djelovanja na mjerni alat, prije daljnjeg rada morate uvijek provesti provjeru točnosti (vidjeti "Provjera točnosti mjerenja udaljenosti", stranica 265).

#### **Uključivanje/isključivanje**

Za **uključivanje** mjernog alata kratko pritisnite tipku mjerenja **2**. Mjerni alat i laser se ukliučuju.

 **Ne usmjeravajte lasersku zraku na ljude ili životinje i ne gledajte u lasersku zraku, niti sa veće udaljenosti.**

Za **isključivanje** mjernog alata dugo pritisnite tipku mjerenja **2**.

#### **Postupak mjerenja (vidjeti sliku A)**

Nakon uključivanja mjerni alat se nalazi u funkciji mjerenja dužina.

Referentna ravnina za mjerenje je uvijek stražnji rub mjernog alata.

Stavite mjerni alat na traženu početnu točku mjerenja (npr. zid).

Za aktiviranje mjerenja kratko pritisnite tipku mjerenja **2**. Nakon toga se laserska zraka isključuje. Za ponovno uključivanje laserske zrake kratko pritisnite tipku mjerenja

- **2**. Za aktiviranje daljnjeg mjerenja ponovno kratko pritisnite tipku mjerenja **2**.
- **Ne usmjeravajte lasersku zraku na ljude ili životinje i ne gledajte u lasersku zraku, niti sa veće udaljenosti.**

**Napomena:** Izmjerena se vrijednost obično pojavljuje u toku 0,5 s, ali najkasnije nakon 4 s. Trajanje mjerenja ovisi o udaljenosti, uvjetima svjetla i svojstvima refleksije ciljne površine. Nakon završenog mjerenja laserska zraka će se automatski isključiti.

#### **Automatsko zbrajanje (vidjeti sliku B)**

Automatskim zbrajanjem se automatski dobiva zboj svih pojedinačnih mjerenja (npr. može biti od pomoći kod izračuna materijala).

Bosch Power Tools 2 609 141 073 | (13.11.13)

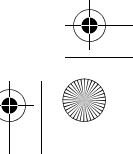

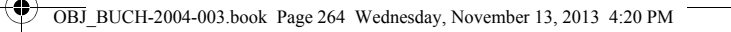

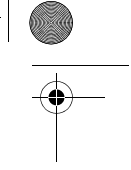

## **264** | Hrvatski

Vrijednost automatskog zbrajanja se gasi čim se uređaj isključi odnosno, ako izostane pritisak na tipku automatski se isključuje nakon 5 minuta.

Automatsko zbrajanje se ne pohranjuje. Naknadna korektura automatskog zbrajanja nije moguća.

Laserskom zrakom naciljajte ciljnu površinu.

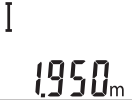

Za aktiviranje kratko pritisnite tipku mjerenja **2**. Aktualno izmjerena vrijednost **c** prikazat će se u donjem retku displeja. Laserska zraka se isključuje.

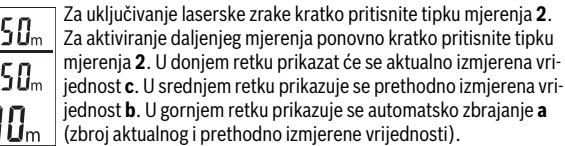

#### **Uključivanje/isključivanje zvuka (3 601 K72 5..)**

Isključite mjerni alat.

AS C

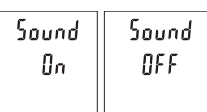

Pritisnite dugo tipku mjerenja **2**. Kada kursor dođe na željeno namještanje, otpustite tipku mjerenja **2**. Nakon otpuštanja mjerni alat se uključuje s odabranim namještanjem.

#### **Promjena mjerne jedinice (3 601 K72 57.)**

Isključite mjerni alat.

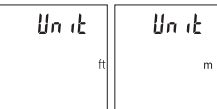

Pritisnite dugo tipku mjerenja **2**. Kada kursor dođe na željeno namještanje, otpustite tipku mjerenja **2**. Nakon otpuštanja mjerni alat se uključuje s odabranim namještaniem.

#### **Osvjetljenje displeja**

Osvjetljenje displeja je stalno uključeno. Ako ne pritisnete tipku, osvjetljenje displeja će se nakon cca 10 sekundi prigušiti radi štednje baterija/aku-baterija. Ako pritisak na tipku izostane cca 30 sekundi, osvjetljenje displeja će se ugasiti.

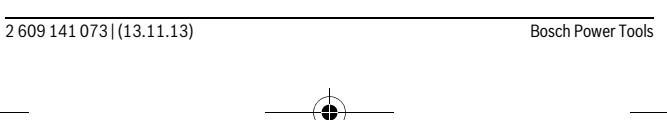

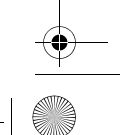

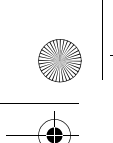

OBJ\_BUCH-2004-003.book Page 265 Wednesday, November 13, 2013 4:20 PM

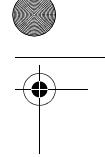

Hrvatski | **265**

## **Upute za rad**

#### **Opće napomene**

Prijemna leća **7** i izlaz laserskog zračenja **8** ne smiju biti pokriveni tijekom mjerenja. Mjerni alat se tijekom mjerenja ne smije pomicati. Stoga mjerni alat položite po mogućnosti na čvrstu graničnu površinu ili površinu podloge.

#### **Utjecaji na mjerno područje**

Mjerno područje ovisi o odnosima svjetlosti i svojstvima refleksije ciljne površine. Za bolju vidljivost laserske zrake kod vanjskog svjetla koristite naočale za gledanje lasera **10** (pribor) i ciljnu ploču lasera **9** (pribor), ili zasjenite ciljnu površinu.

#### **Utjecaji na rezultat mjerenja**

Zbog fizikalnih efekata ne može se isključiti da kod mjerenja na različitim površinama dođe do pogrešnih mjerenja. Tu se ubrajaju:

- prozirne površine (npr. staklo, voda),
- zrcalne površine (npr. polirani metal, staklo),
- porozne površine (npr. izolacijski materijali),
- strukturirane površine (npr. hrapava žbuka, prirodni kamen).

Na ovim površinama u danom slučaju koristite ciljnu ploču lasera **9** (pribor).

Pogrešna mjerenja su osim toga moguća na koso ciljanim ciljnim površinama.

Na izmjerenu vrijednost mogu isto tako utjecati zračni slojevi različitih temperatura ili neizravno primane refleksije.

## **Provjera točnosti mjerenja udaljenosti**

Točnost mjernog alata možete provjeriti na slijedeći način:

- Odaberite mjernu stazu nepromjenjivu na trajanje, dugu cca. 3 do 10 m čija Vam je duljina točno poznata (npr. širina prostorije, otvor vrata). Mjerenje trebate provesti u povoljnim uvjetima, t. j. mjerna staza treba ležati u unutrašnjosti a ciljna površina mjerenja treba biti glatka i dobro reflektirajuća.
- Izmjerite stazu 10 puta uzastopno.

Odstupanje pojedinačnih mjerenja od srednje vrijednosti smije iznositi maksimalno ±4 mm na cijeloj mjernoj stazi u povoljnim uvjetima. Sastavite zapisnik o mjerenjima kako biste kasnije mogli usporediti točnost.

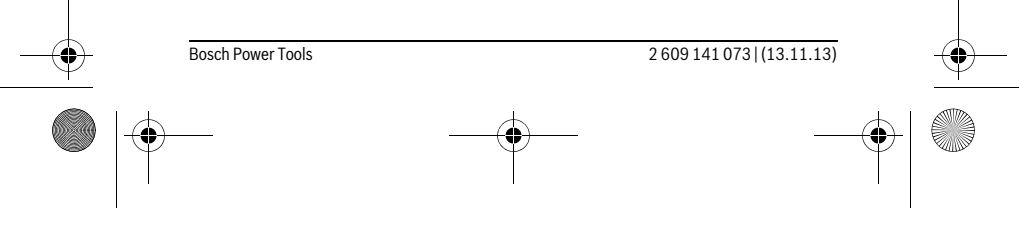

OBJ\_BUCH-2004-003.book Page 266 Wednesday, November 13, 2013 4:20 PM

## **266** | Hrvatski

#### **Greške – uzroci i otklanjanje**

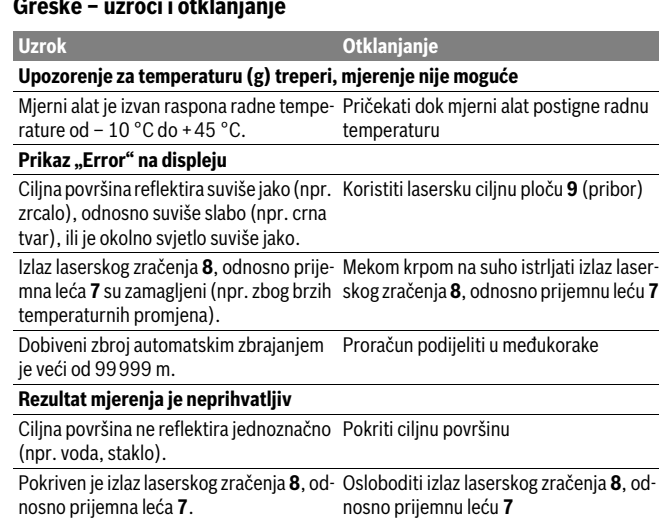

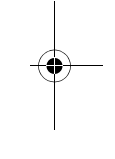

**Pokazivanje ostaje nepromijenjeno ili mjerni alat neočekivano reagira na pritisak tipke** Greška u softveru **Izvadite baterije i nakon ponovnog stav-**

Zapreka na toku laserske zrake Točka lasera mora ležati kompletno na

ljanja baterija ponovno startajte mjerni alat.

ciljnoj površini.

Mjerni alat kontrolira ispravnu funkciju kod svakog mjerenja. Ako se utvrdi kvar, trepere svi pokazatelji na displeju. U ovom slučaju ili ako pomoću gore navedenih mjera za pomoć ne možete otkloniti grešku, odnesite mjerni alat preko svog trgovca Bosch servisnoj službi.

## **Održavanje i servisiranje**

#### **Održavanje i čišćenje**

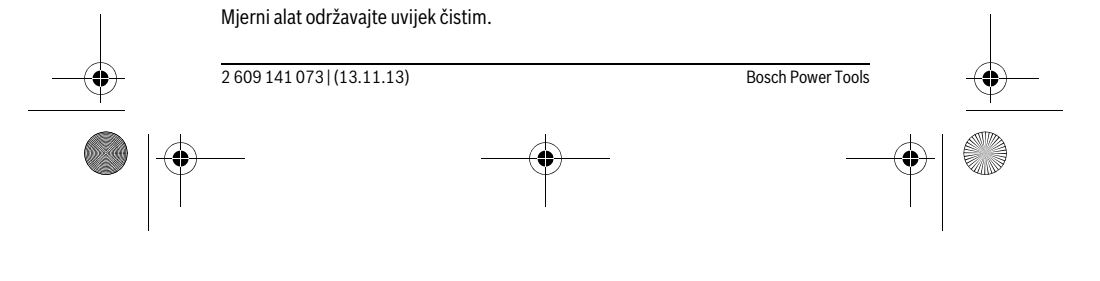

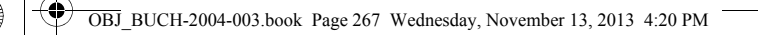

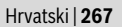

Ne uranjajte mjerni alat u vodu ili u druge tekućine.

Prljavštinu obrišite vlažnom, mekom krpom. U tu svrhu ne koristite nikakva sredstva za čišćenje i otapala.

Njegujte osobito prijemnu leću **7** sa posebnom pažnjom, sa kojom morate postupati kao kod brisanja leća naočala ili objektiva fotoaparata.

Ako bi mjerni alat unatoč brižljivih postupaka izrade i ispitivanja ipak prestao raditi, popravak treba prepustiti ovlaštenom servisu za Bosch električne alate. Ne otvarajte sami mjerni alat.

#### **Servisiranje i savjetovanje o primjeni**

Ovlašteni servis će odgovoriti na vaša pitanja o popravcima i održavanju vašeg proizvoda te o rezervnim dijelovima. Povećane crteže i informacije o rezervnim dijelovima možete naći na adresi:

#### **www.bosch-pt.com**

Bosch tim za savjetovanje o primjeni rado će vam pomoći odgovorom na pitanja o našim proizvodima i priboru.

Kod svih povratnih upita i naručivanja rezervnih dijelova, molimo neizostavno navedite 10-znamenkasti kataloški broj sa tipske pločice mjernog alata.

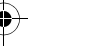

Robert Bosch d.o.o Kneza Branimira 22 10040 Zagreb Tel.: (01) 2958051 Fax: (01) 2958050

**Hrvatski**

#### **Zbrinjavanje**

Mjerne alate, pribor i ambalažu treba dostaviti na ekološki prihvatljivo recikliranje.

Mjerni alat, aku-bateriju/baterije ne bacajte u kućni otpad!

## **Samo za zemlje EU:**

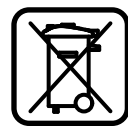

Prema Europskim smjernicama 2012/19/EU, neuporabivi mjerni alati i prema Smjernicama 2006/66/EC neispravne ili istrošene aku-baterije/baterije moraju se odvojeno sakupljati i dovesti na ekološki prihvatljivo recikliranje.

**Zadržavamo pravo na promjene.**

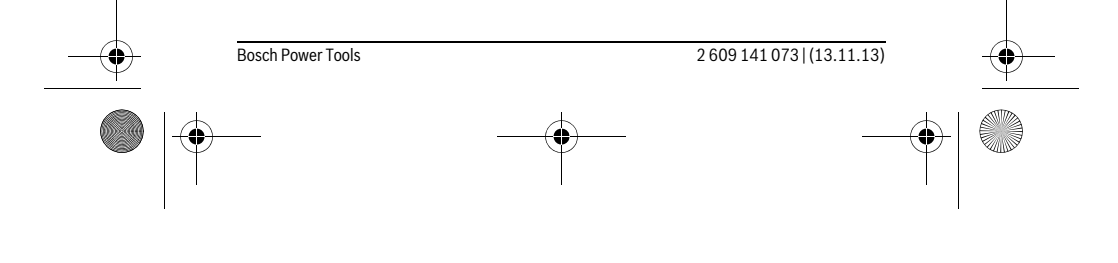

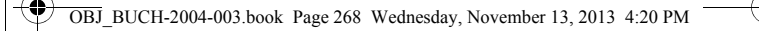

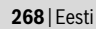

## **Eesti**

### **Ohutusnõuded**

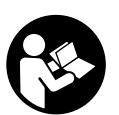

**Mõõteseadmega ohutu ja turvalise töö tagamiseks lugege läbi kõik juhised ning järgige neid. Ärge katke mõõteseadmel olevaid hoiatussilte kunagi kinni. HOIDKE KÕIK JUHISED HOOLIKALT AL-LES.**

- **Ettevaatust siin nimetatud käsitsus- või justeerimisseadmetest erinevate seadmete kasutamine või teiste meetodite rakendamine võib põhjustada ohtliku kiirguse tekke.**
- **Mõõteseade väljastatakse hoiatussildiga (seadme jooniste leheküljel tähistatud 6).**

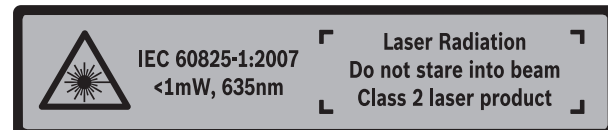

- **Kui hoiatussildi tekst on võõrkeelne, katke hoiatussilt enne seadme esmakordset kasutuselevõttu seadme tarnekomplektis sisalduva eestikeelse kleebisega.**
- **Ärge suunake laserkiirt inimeste ega loomade peale ja ärge vaadake ise laserkiire suunas.** Mõõteseade tekitab standardi IEC 60825-1 kohasele laseri klassile 2 vastavat laserkiirgust. Sellega võite pimestada teisi inimesi.
- **Ärge kasutage laserkiire nähtavust parandavaid prille kaitseprillidena.** Prillid muudavad laserkiire paremini nähtavaks, kuid ei kaitse laserkiirguse eest.
- **Ärge kasutage laserkiire nähtavust parandavaid prille päikseprillide ega kaitseprillidena mootorsõidukit juhtides.** Laserkiire nähtavust parandavad prillid ei anna täielikku kaitset UV-kiirguse eest ja vähendavad värvide eristamise võimet.
- **Laske mõõteseadet parandada üksnes vastava ala asjatundjatel, kes kasutavad originaalvaruosi.** Nii tagate mõõteseadme ohutu töö.
- **Ärge lubage lastel lasermõõteseadet kasutada järelevalveta.** Lapsed võivad teisi inimesi tahtmatult pimestada.

2 609 141 073 | (13.11.13) Bosch Power Tools

OBJ\_BUCH-2004-003.book Page 269 Wednesday, November 13, 2013 4:20 PM

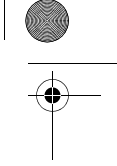

Eesti | **269**

 **Ärge kasutage mõõteseadet plahvatusohtlikus keskkonnas, kus leidub süttivaid vedelikke, gaase või tolmu.** Mõõteseadmes võivad tekkida sädemed, mille toimel võib tolm või aur süttida.

## **Seadme ja selle funktsioonide kirjeldus**

Voltige lahti kasutusjuhendi ümbris seadme joonistega ja jätke see kasutusjuhendi lugemise ajaks avatuks.

#### **Nõuetekohane kasutus**

♦

Mõõteseade on ette nähtud kauguste, pikkuste, kõrguste ja vahemaade mõõtmiseks. Mõõteseade sobib mõõtmiseks sisetingimustes.

### **Tehnilised andmed**

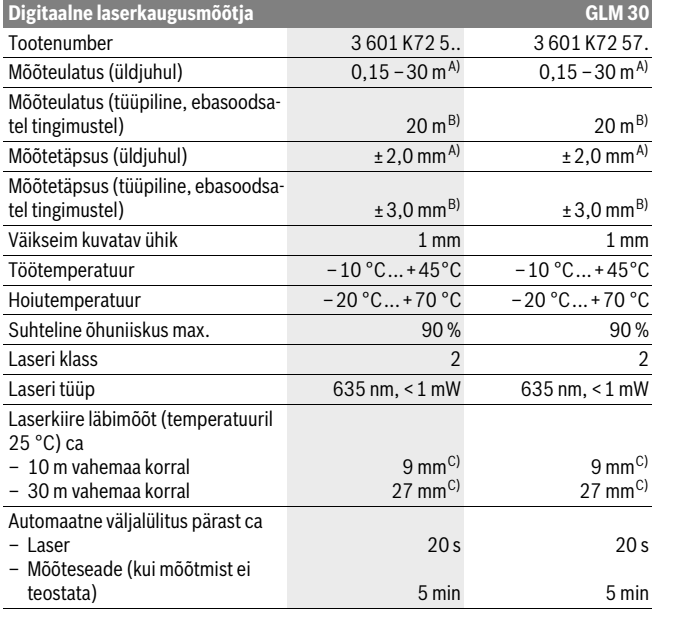

Bosch Power Tools 2 609 141 073 | (13.11.13)

OBJ\_BUCH-2004-003.book Page 270 Wednesday, November 13, 2013 4:20 PM

## **270** | Eesti

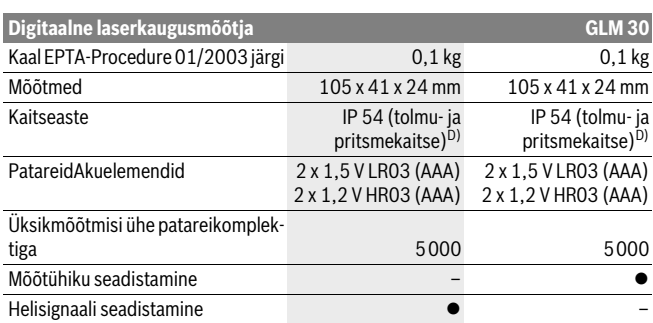

A) Mõõtmisel mõõteseadme tagaservast, suure peegeldusvõimega sihtpinna (nt valgeks värvitud sein), nõrga taustvalgustuse ja 25 °C töötemperatuuri puhul. Lisaks tuleb arvestada mõjuga ± 0,05 mm/m.

B) Mõõtmisel mõõteseadme tagaservast, nõrga peegeldusvõimega sihtpinna (nt must papp), tugeva taustvalgustuse ja – 10 °C kuni +45 °C töötemperatuuri puhul. Lisaks tuleb arvestada mõjuga  $±0,15$  mm/m.

- C) töötemperatuuril 25 °C
- D) välja arvatud patareikorpus

Oma mõõteseadet saate identifitseerida andmesildil oleva seerianumbri **5** järgi.

## **Seadme osad**

Seadme osade numeratsiooni aluseks on jooniste leheküljel toodud numbrid.

- **1** Ekraan
- **2** Mõõtenupp
- **3** Patareikorpuse kaas
- **4** Patareikorpuse kaane lukustus
- **5** Seerianumber
- **6** Laseri hoiatussilt
- **7** Vastuvõtulääts
- 
- **8** Laserkiire väljundava
- **9** Laserkiire sihttahvel\*
- 10 Laserkiire nähtavust parandavad prillid\*
- **11** Kaitsekott\*

**\* Tarnekomplekt ei sisalda kõiki kasutusjuhendis olevatel joonistel kujutatud või kasutusjuhendis nimetatud lisatarvikuid.**

2 609 141 073 | (13.11.13) Bosch Power Tools

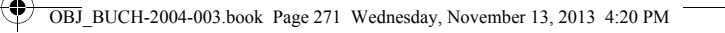

#### **Ekraani näidud**

- **a** Auto-summa
- **b** Eelnev mõõtetulemus
- **c** Aktuaalne mõõtetulemus
- **d** Laser sisse lülitatud
- **e** Pikkuse mõõtmine
- **f** Patarei madala pinge indikaatortuli
- **g** Temperatuuri hoiatustuli
- **h** Veanäit "Error"

### **Montaaž**

#### **Patareide paigaldamine/vahetamine**

Mõõteseadmes on soovitav kasutada leelis-mangaan-patareisid või akusid. 1,2-V-patareide puhul ei pruugi mõõtmiste arv olla sama suur nagu 1,5-V-patareide

Patareikorpuse kaane **3** avamiseks vajutage lukustusele **4** ja tõmmake patareikorpuse kaas lahti. Asetage patareid või akud kohale. Jälgige seejuures patareide õiget polaar-

sust vastavalt patareikorpuse siseküljel toodud sümbolitele. Kui patareisümbol  $\equiv$  ilmub ekraanile esimest korda, saab teha veel vähemalt 100 üksikmõõtmist.

Kui patarei madala pinge indikaatortuli vilgub, tuleb patareid või akuelemendid välja vahetada. Mõõtmisi ei saa enam teostada.

Vahetage alati välja kõik patareid või akud ühekorraga. Kasutage üksnes ühe tootja ja ühesuguse mahtuvusega patareisid või akusid.

 **Kui Te mõõteseadet pikemat aega ei kasuta, võtke patareid või akud seadmest välja.** Patareid ja akud võivad pikemal seismisel korrodeeruda või iseeneslikult tühjeneda.

### **Kasutamine**

#### **Kasutuselevõtt**

- **Ärge jätke sisselülitatud seadet järelevalveta ja lülitage seade pärast kasutamist välja.** Laserkiir võib teisi inimesi pimestada.
- **Kaitske mõõteseadet niiskuse ja otsese päikesekiirguse eest.**

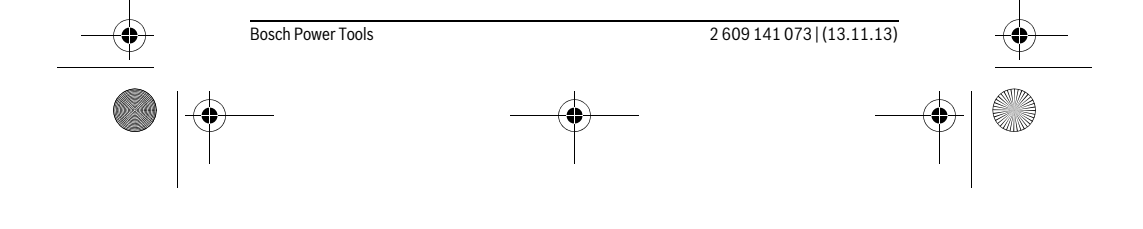

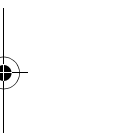

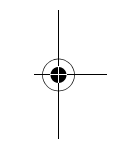

Eesti | **271**

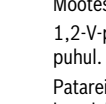

OBJ\_BUCH-2004-003.book Page 272 Wednesday, November 13, 2013 4:20 PM

### **272** | Eesti

- **Ärge hoidke mõõteseadet väga kõrgetel ja väga madalatel temperatuuridel, samuti vältige temperatuurikõikumisi.** Ärge jätke seadet näiteks pikemaks ajaks autosse. Suuremate temperatuurikõikumiste korral laske mõõteseadmel enne kasutuselevõttu keskkonna temperatuuriga kohaneda. Äärmuslikel temperatuuridel ja temperatuurikõikumiste korral võib seadme mõõtetäpsus väheneda.
- **Kaitske mõõteseadet tugevate löökide ja kukkumiste eest.** Kui mõõteseadmele on avaldunud tugev väline mehaaniline toime, tuleb enne töö jätkamist alati kontrollida seadme täpsust (vt "Kauguse mõõtmise täpsuse kontrollimine", lk 274).

#### **Sisse-/väljalülitus**

Mõõteseadme **sisselülitamiseks** vajutage korraks mõõtenupule **2**. Mõõteseade ja laser lülituvad sisse.

 **Ärge suunake laserkiirt inimeste ega loomade peale ning ärge vaadake laserkiire poole ka mitte suurema vahemaa tagant.**

Mõõteseadme **väljalülitamiseks** vajutage pikalt mõõtenupule **2**.

#### **Mõõtmine (vt joonist A)**

Pärast sisselülitamist on mõõteseade pikkuse mõõtmise režiimil.

Mõõtmise lähtetasandiks on alati mõõteseadme tagaserv.

Asetage mõõteseade mõõtmise soovitud alguspunkti (nt vastu seina).

Mõõtmise käivitamiseks vajutage mõõtenupule **2**. Seejärel lülitatakse laserkiir välja. Selleks et laserkiirt uuesti sisse lülitada, vajutage korraks mõõtenupule **2**. Uue mõõtmise käivitamiseks vajutage uuesti mõõtenupule **2**.

#### **Ärge suunake laserkiirt inimeste ega loomade peale ning ärge vaadake laserkiire poole ka mitte suurema vahemaa tagant.**

**Märkus:** Mõõtetulemust kuvatakse üldiselt 0,5 s jooksul ja hiljemalt 4 s pärast. Mõõteulatus sõltub vahemaast, valgusoludest ja sihtpinna peegeldusomadustet. Pärast mõõtmise lõpetamist lülitub laserkiir automaatselt välja.

#### **Auto-summa (vt joonist B)**

Auto-summa tuleneb automaatselt kõikide üksikmõõtmiste summast (abiks nt materjali arvestamisel).

Auto-summa väärtus kustub, kui seade lülitatakse välja või kui seade lülitub 5 minutit pärast seda, kui ole vajutatud ühelegi nupule, automaatselt välja.

Auto-summat ei salvestata. Auto-summat ei ole võimalik tagantjärele korrigeerida. Viseerige sihtpind laserkiirega välja.

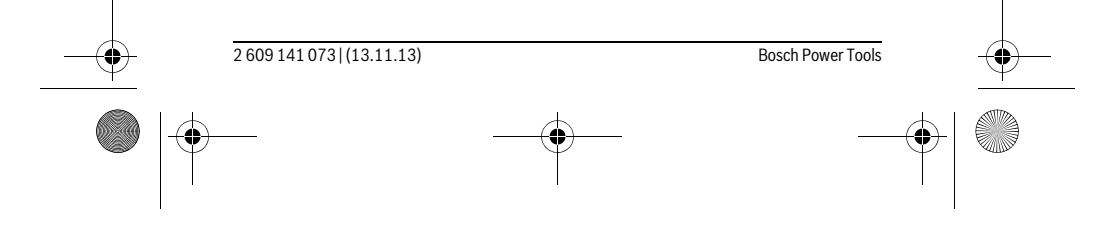

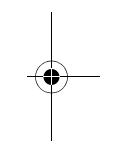

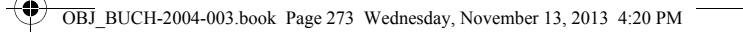

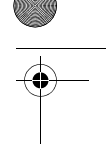

Eesti | **273**

Mõõtmise käivitamiseks vajutage korraks mõõtenupule **2**. Mõõtetulemust **c** kuvatakse ekraani alumisel real. Laserkiir lülitub välja.

1950m 2450m 1950m

8588

Laserkiire sisselülitamiseks vajutage korraks mõõtenupule **2**. Uue mõõtmise käivitamiseks vajutage uuesti korraks mõõtenupule **2**. Alumisel real kuvatakse uut mõõtetulemust **c**. Keskmisel real kuvatakse eelmist mõõtetulemust **b**. Ülemisel real on auto-summa **a** (uue ja eelmise mõõtetulemuse summa) näit.

#### **Helisignaali sisse-/väljalülitamine (3 601 K72 5..)**

Lülitage mõõteseade välja.

Sound **OFF** 

 $\mathsf{m}$ 

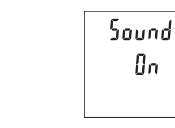

I

Vajutage pikalt mõõtenupule **2**. Kui kursor on soovitud seadistusel, vabastage mõõtenupp **2**. Pärast vabastamist lülitub mõõteseade valitud seadistusega sisse.

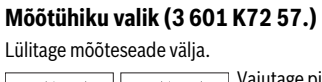

Un ib Un ib.

Vajutage pikalt mõõtenupule **2**. Kui kursor on soovitud seadistusel, vabastage mõõtenupp **2**. Pärast vabastamist lülitub mõõteseade valitud seadistusega sisse.

### **Ekraani valgustus**

Ekraanivalgustus on pidevalt sisse lülitatud. Kui ühelegi nupule ei vajutata, väheneb umbes 10 sekundi pärast ekraanivalgustuse valgustugevus, et säästa patareisid/akusid. Ekraanivalgustus kustub umbes 30 sekundit pärast seda, kui ei ole vajutatud ühelegi nupule.

### **Tööjuhised**

#### **Üldised märkused**

Vastuvõtulääts **7** ja laserkiire väljundava **8** ei tohi mõõtmisel olla kinni kaetud.

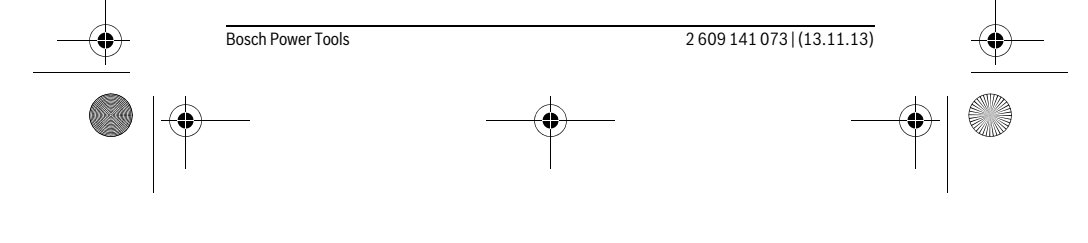

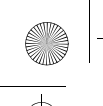

OBJ\_BUCH-2004-003.book Page 274 Wednesday, November 13, 2013 4:20 PM

## **274** | Eesti

Mõõteseadet ei tohi mõõtmise ajal liigutada. Seepärast asetage mõõteseade võimalikult stabiilsele aluspinnale.

#### **Mõõteulatust mõjutavad tegurid**

Mõõteulatus sõltub valgusoludest ja sihtpinna peegeldusomadustet. Et laserkiir oleks paremini nähtav, kasutage ereda päevavalguse või ereda kunstliku valgustuse korral laserkiire nähtavust parandavaid prille **10** (lisatarvik) ja laserkiire sihttahvlit **9** (lisatarvik) või varjestage sihtpind.

#### **Mõõtetulemust mõjutavad tegurid**

Füüsikaliste tegurite tõttu ei saa välistada, et erinevate pindade puhul ei esine mõõtmisel vigu. Selliste pindade hulka kuuluvad:

- läbipaistavad pinnad (nt klaas, vesi),
- peegelpinnad (nt poleeritud metall, klaas),
- poorsed pinnad (nt isolatsioonimaterjalid),
- struktureeritud pinnad (nt kare krohv, looduskivi).

Vajaduse korral kasutage sellistel pindadel laserkiire sihttahvlit **9** (lisatarvik). Mõõtetulemused võivad olla lisaks ebaõiged ka kalde all väljafokuseeritud sihtpindade puhul.

Samuti võivad mõõtetulemust mõjutada erineva temperatuuriga õhukihid või kaudselt vastu võetud peegeldused.

#### **Kauguse mõõtmise täpsuse kontrollimine**

Mõõteseadme täpsust võite kontrollida järgmiselt:

- Valige ca 3 kuni 10 m pikkune ala, mille pikkus on Teile täpselt teada (nt ruumi laius, ukseava laius). Mõõtmine tuleb teostada sobivates tingimustes, st mõõdetav ala peab olema siseruumis ja mõõtmise sihtpind peab olema sile ja hästi peegelduv.
- Mõõtke ala ära järjest 10 korda.

Üksikute mõõtmiste kõrvalekalle keskmisest väärtusest tohib soodsatel tingimustel olla kogu mõõteala piires maksimaalselt ±4 mm. Pange mõõtetulemused kirja, et täpsust oleks võimalik hiljem võrrelda.

#### **Vead** – **põhjused ja kõrvaldamine**

## **Põhjus Vea kõrvaldamine Temperatuuri hoiatustuli (g) vilgub, mõõtmist ei saa teostada**

Mõõteseade on väljaspool lubatud temperatuurivahemikku – 10 °C kuni  $+45 °C$ . Oodake, kuni mõõteseade jõuab töötemperatuurivahemikku

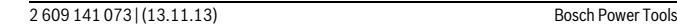

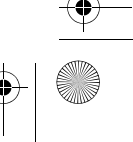

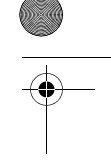

OBJ\_BUCH-2004-003.book Page 275 Wednesday, November 13, 2013 4:20 PM

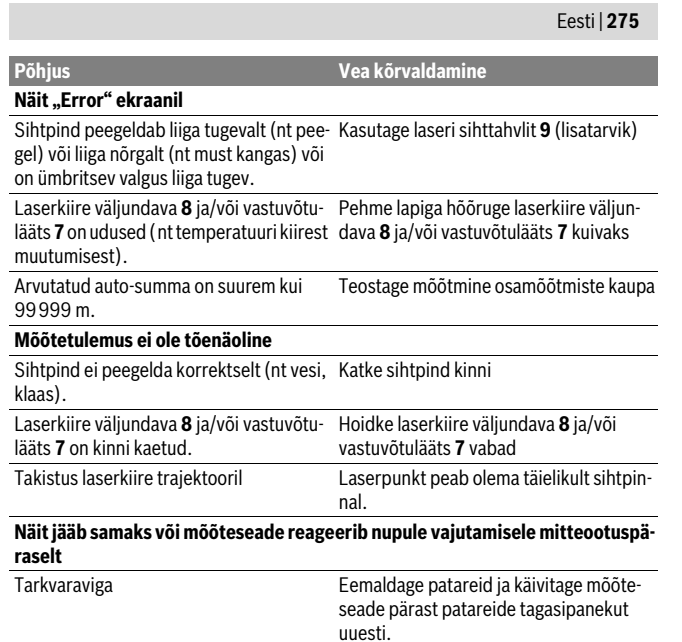

Mõõteseade teostab iga mõõtmise ajal järelevalvet korrektse töö üle. Kui tuvastatakse rike, hakkavad kõik näidud ekraanil vilkuma. Sellisel juhul või kui ülalkirjeldatud abinõudega ei ole võimalik viga kõrvaldada, toimetage mõõteseade müügiesinduse kaudu Boschi hooldekeskusesse.

# **Hooldus ja teenindus**

## **Hooldus ja puhastus**

♦

Hoidke mõõteseade alati puhas.

Ärge kastke mõõteseadet vette ega teistesse vedelikesse.

Pühkige seade puhtaks niiske, pehme lapiga. Ärge kasutage puhastusvahendeid ega lahusteid.

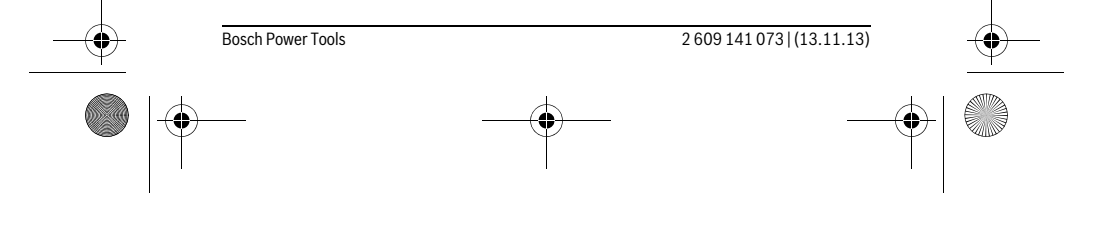

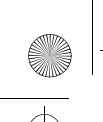

OBJ\_BUCH-2004-003.book Page 276 Wednesday, November 13, 2013 4:20 PM

#### **276** | Eesti

Hooldage eelkõige vastuvõtuläätse **7** sama hoolikalt nagu prille või fotoaparaadi läätse.

Mõõteseade on hoolikalt valmistatud ja testitud. Kui seade sellest hoolimata rikki läheb, tuleb see lasta parandada Boschi elektriliste tööriistade volitatud remonditöökojas. Ärge avage mõõteseadet ise.

### **Klienditeenindus ja müügijärgne nõustamine**

Klienditeeninduses vastatakse toote paranduse ja hoolduse ning varuosade kohta esitatud küsimustele. Joonised ja teabe varuosade kohta leiate ka veebisaidilt: **www.bosch-pt.com**

Boschi nõustajad osutavad Teile toodete ja tarvikute küsimustes meeleldi abi.

Järelepärimiste esitamisel ja tagavaraosade tellimisel näidake kindlasti ära seadme andmesildil olev 10-kohaline tootenumber.

## **Eesti Vabariik**

Mercantile Group AS Boschi elektriliste käsitööriistade remont ja hooldus Pärnu mnt. 549 76401 Saue vald, Laagri Tel.: 679 1122 Faks: 679 1129

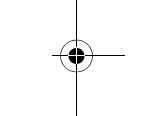

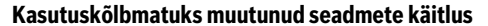

Mõõteseadmed, lisatarvikud ja pakendid tuleks keskkonnasäästlikult ringlusse võtta. Ärge käidelge mõõteseadmeid ja akusid/patareisid koos olmejäätmetega! **Üksnes EL liikmesriikidele:**

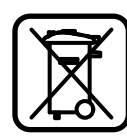

Vastavalt Euroopa Liidu direktiivile 2012/19/EL elektri- ja elektroonikaseadmete jäätmete kohta ja vastavalt direktiivile 2006/66/EÜ tuleb kasutusressursi ammendanud mõõteseadmed ja defektsed või kasutusressursi ammendanud akud/patareid eraldi kokku koguda ja keskkonnasäästlikult korduskasutada.

**Tootja jätab endale õiguse muudatuste tegemiseks.**

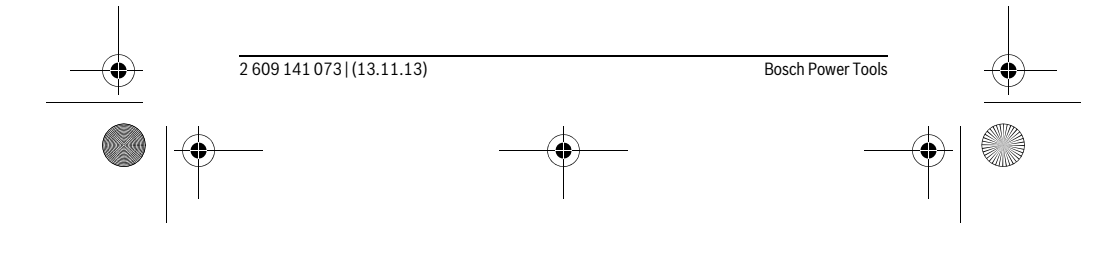

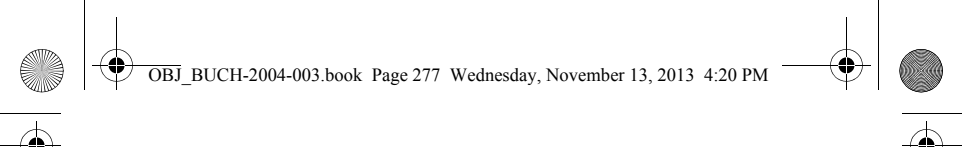

Latviešu | **277**

# **Latviešu**

## **Drošības noteikumi**

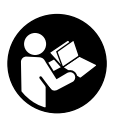

**Lai varētu droši un netraucēti strādāt ar mērinstrumentu, rūpīgi izlasiet un ievērojiet visus šeit sniegtos norādījumus. Sekojiet, lai brīdinošās uzlīmes uz mērinstrumenta būtu labi salasāmas. PĒC IZLASĪŠANAS SAGLABĀJIET ŠOS NORĀDĪJUMUS.**

- **Ievērībai! Veicot citas, nekā lietošanas pamācībā aprakstītās apkalpošanas vai regulēšanas operācijas vai rīkojoties ar mērinstrumentu lietošanas pamācībā neparedzētā veidā, lietotājs var saņemt veselībai kaitīgu starojuma devu.**
- **Mērinstruments tiek piegādāts kopā ar brīdinošu uzlīmi (grafiskajā lappusē parādītajā mērinstrumenta attēlā tā ir apzīmēta ar numuru 6).**

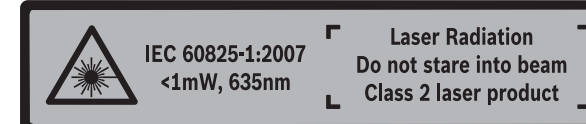

- **Ja brīdinošās uzlīmes teksts nav jūsu valsts valodā, tad pirms pirmās lietošanas pārlīmējiet tai pāri kopā ar mērinstrumentu piegādāto uzlīmi jūsu valsts valodā.**
- **Nevērsiet lāzera staru citu personu vai mājdzīvnieku virzienā un neskatieties lāzera starā.** Šis mērinstruments izstrādā 2. klases lāzera starojumu atbilstoši standartam IEC 60825-1. Ar to var nejauši apžilbināt citas personas.
- **Nelietojiet lāzera skatbrilles kā aizsargbrilles.** Lāzera skatbrilles kalpo, lai uzlabotu lāzera stara redzamību, taču tās nespēj pasargāt no lāzera starojuma.
- **Nelietojiet lāzera skatbrilles kā saulesbrilles un kā aizsargbrilles, vadot satiksmes līdzekļus.** Lāzera skatbrilles nenodrošina pilnvērtīgu redzes aizsardzību no ultravioletā starojuma, taču pasliktina krāsu izšķirtspēju.
- **Nodrošiniet, lai mērinstrumentu remontētu tikai kvalificēts speciālists, nomaiņai izmantojot vienīgi oriģinālās rezerves daļas.** Tas ļaus saglabāt vajadzīgo darba drošības līmeni, strādājot ar mērinstrumentu.
- **Neļaujiet bērniem lietot lāzera mērinstrumentu bez uzraudzības.** Viņi var nejauši apžilbināt citas personas.

Bosch Power Tools 2 609 141 073 | (13.11.13)

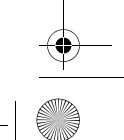

OBJ\_BUCH-2004-003.book Page 278 Wednesday, November 13, 2013 4:20 PM

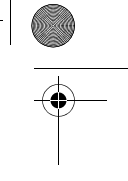

## **278** | Latviešu

♦

 **Nestrādājiet ar mērinstrumentu sprādzienbīstamās vietās, kur atrodas viegli degoši šķidrumi, gāzes vai putekļi.** Mērinstrumentā var rasties dzirksteles, kas var izraisīt putekļu vai tvaiku aizdegšanos.

## **Izstrādājuma un tā darbības apraksts**

Atveriet atlokāmo lapu ar mērinstrumenta attēlu un turiet to atvērtu visu laiku, kamēr tiek lasīta lietošanas pamācība.

#### **Pielietojums**

Mērinstruments ir paredzēts attāluma, garuma un augstuma mērīšanai. Mērinstruments ir piemērots mērīšanai telpās.

## **Tehniskie parametri**

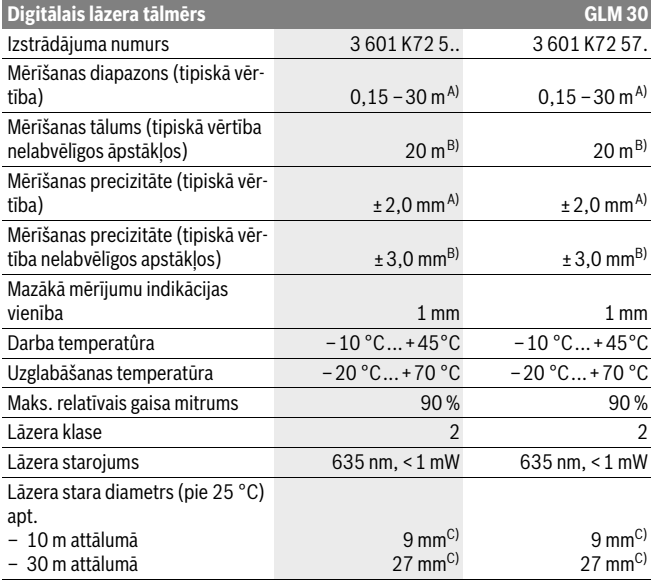

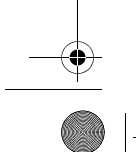

2 609 141 073 | (13.11.13) Bosch Power Tools

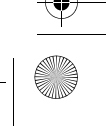

OBJ\_BUCH-2004-003.book Page 279 Wednesday, November 13, 2013 4:20 PM

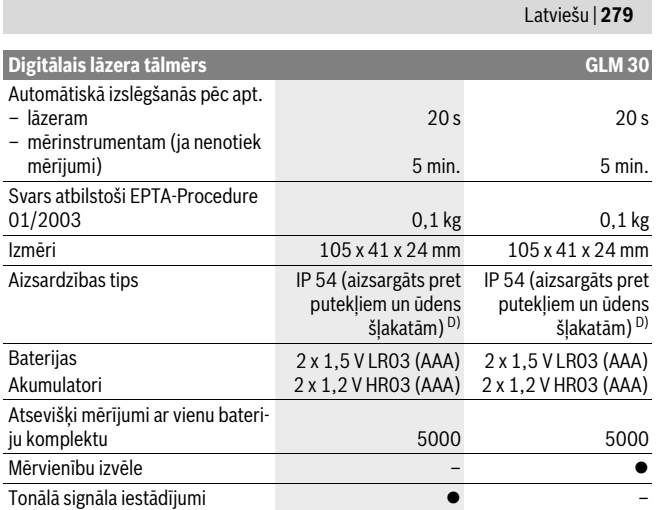

A) Veicot mērījumus no mērinstrumenta aizmugurējās malas; pie mērķa virsmas ar augstu atstarošanas spēju (piemēram, ja tā ir balti krāsota siena), vāja fona apgaismojuma un darba temperatūras 25 °C. Papildus jārēķinās ar kļūdu ± 0,05 mm/m.

B) Veicot mērījumus no mērinstrumenta aizmugurējās malas; pie mērķa virsmas ar zemu atstarošanas spēju (piemēram, ja tas ir melns kartons), stipra fona apgaismojuma un darba temperatūras no – 10 °C līdz +45 °C. Papildus jārēķinās ar kļūdu ±0,15 mm/m.

C) pie darba temperatūras 25 °C

D) izņemot bateriju nodalījumu

Mērinstrumenta viennozīmīgai identifikācijai kalpo sērijas numurs **5**, kas atrodams uz marķējuma plāksnītes.

## **Attēlotās sastāvdaļas**

Attēloto sastāvdaļu numerācija sakrīt ar numuriem mērinstrumenta attēlā, kas sniegts grafiskajā lappusē.

**1** Displejs

Չ

- **2** Mērīšanas taustiņš
- **3** Bateriju nodalījuma vāciņš
- **4** Baterijas nodalījuma vāciņa fiksators
- **5** Sērijas numurs
- 

Bosch Power Tools 2 609 141 073 | (13.11.13)

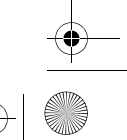

OBJ\_BUCH-2004-003.book Page 280 Wednesday, November 13, 2013 4:20 PM

#### **280** | Latviešu

- **6** Brīdinošā uzlīme
- **7** Starojuma uztvērēja lēca
- **8** Lāzera starojuma izvadlūka
- **9** Lāzera mērķplāksne \*
- **10** Lāzera skatbrilles\*
- 11 Aizsargsoma\*

#### **\* Attēlotie vai aprakstītie piederumi neietilpst standarta piegādes komplektā.**

#### **Indikācijas elementi**

- **a** Automātiskās summēšanas rezultāts
- **b** Iepriekšējā mērījuma rezultāts
- **c** Aktuālais mērīšanas rezultāts
- **d** Lāzera ieslēgšanas indikators
- **e** Garuma mērīšanas režīma indikators
- **f** Baterijas nolietošanās indikators
- **g** Temperatūras brīdinājuma indikators
- **h** Kļūmes indikators "Error"

## **Montāža**

#### **Bateriju ievietošana/nomaiņa**

Mērinstrumenta darbināšanai ieteicams izmantot sārma-mangāna baterijas vai akumulatorus.

Iespējamo mērījumu skaits ar 1,2 V akumulatoriem ir mazāks, nekā ar 1,5 V baterijām.

Lai atvērtu bateriju nodalījuma vāciņu **3**, nospiediet fiksatoru **4** un noņemiet vāciņu. Ievietojiet bateriju nodalījumā baterijas vai akumulatorus. Ievērojiet pareizu pievienošanas polaritāti, kas attēlota bateriju nodalījuma iekšpusē.

Ja uz displeja pirmo reizi parādās baterijas simbols  $\Longrightarrow$ , vēl ir iespējams veikt aptuveni 100 atsevišķus mērījumus.

Ja baterijas simbols  $\equiv$  mirgo, tas norāda, ka baterijas vai akumulatorus nepieciešams nomainīt. Šādā gadījumā mērīšana vairs nav iespējama.

Vienmēr vienlaicīgi nomainiet visas baterijas vai akumulatorus. Izmantojiet tikai vienādas ietilpības baterijas vai akumulatorus, kas pagatavoti vienā ražotājfirmā.

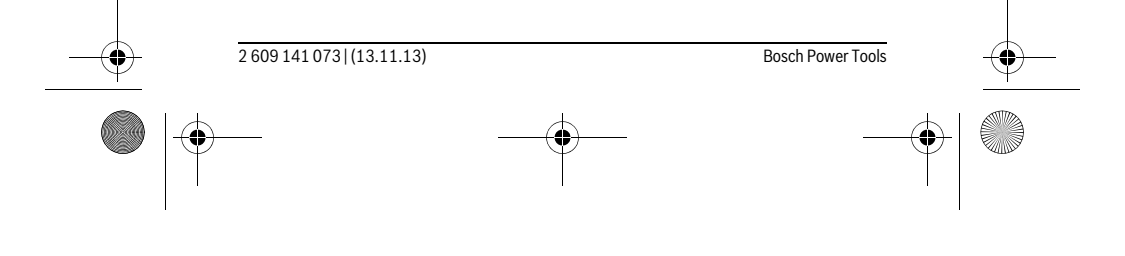

OBJ\_BUCH-2004-003.book Page 281 Wednesday, November 13, 2013 4:20 PM

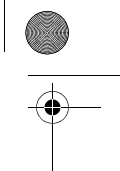

#### Latviešu | **281**

 **Ja mērinstruments ilgāku laiku netiek lietots, izņemiet no tā baterijas vai akumulatorus.** Ilgstoši uzglabājot mērinstrumentu, tajā ievietotās baterijas vai akumulatori var korodēt un izlādēties.

### **Lietošana**

#### **Uzsākot lietošanu**

- **Neatstājiet ieslēgtu mērinstrumentu bez uzraudzības un pēc lietošanas to izslēdziet.** Lāzera stars var apžilbināt citas tuvumā esošās personas.
- **Sargājiet mērinstrumentu no mitruma un saules staru tiešas iedarbības.**
- **Nepakļaujiet instrumentu ļoti augstas vai ļoti zemas temperatūras iedarbībai un straujām temperatūras izmaiņām.** Piemēram, neatstājiet mērinstrumentu uz ilgāku laiku automašīnā. Pie straujām temperatūras izmaiņām vispirms nogaidiet, līdz izlīdzinās temperatūras starpība, un tikai pēc tam uzsāciet mērinstrumenta lietošanu. Ekstremālu temperatūras vērtību vai strauju temperatūras izmaiņu iedarbība uz mērinstrumentu var nelabvēlīgi ietekmēt tā precizitāti.
- **Sargājiet mērinstrumentu no spēcīgiem triecieniem, neļaujiet tam krist.** Ja mērinstruments ir saņēmis stipru triecienu, pirms darba turpināšanas vienmēr jāpārbauda tā precizitāte (skatīt sadaļu "Mērinstrumenta precizitātes pārbaude attāluma mērīšanas režīmam" lappusē 284).

#### **Ieslēgšana un izslēgšana**

Lai **ieslēgtu** mērinstrumentu, īslaicīgi nospiediet mērīšanas taustiņu **2**. Līdz ar to ieslēdzas mērinstruments un lāzera stars.

- **Nevērsiet lāzera staru citu personu vai mājdzīvnieku virzienā un neskatieties lāzera starā pat no liela attāluma.**
- Lai **izslēgtu** mērinstrumentu, ilgstoši nospiediet mērīšanas taustiņu **2**.

#### **Mērīšana (attēls A)**

Pēc ieslēgšanas mērinstruments uzsāk darboties garuma mērīšanas režīmā.

Mērījumu nulles līmenis vienmēr ir mērinstrumenta aizmugurējā mala.

Novietojiet mērinstrumentu vēlamajā mērījumu sākuma punktā (piemēram, līdz ar sienu).

Lai veiktu mērījumu, īslaicīgi nospiediet mērīšanas taustiņu **2**. Pēc mērījuma beigām lāzera stars izslēdzas. Lai no jauna ieslēgtu lāzera staru, īslaicīgi nospiediet mērīšanas taustiņu **2**. Lai veiktu nākošo mērījumu, vēlreiz īslaicīgi nospiediet mērīšanas taustiņu **2**.

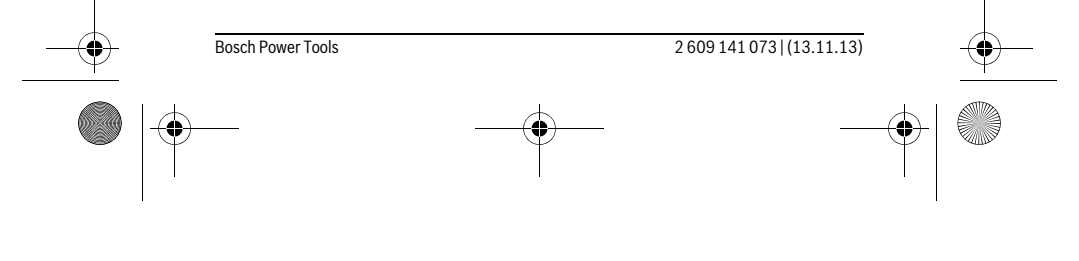

OBJ\_BUCH-2004-003.book Page 282 Wednesday, November 13, 2013 4:20 PM

#### **282** | Latviešu

#### **Nevērsiet lāzera staru citu personu vai mājdzīvnieku virzienā un neskatieties lāzera starā pat no liela attāluma.**

**Piezīme.** Mērījuma rezultāts parasti parādās uz displeja pēc 0,5 sekundēm, taču ne vēlāk, kā pēc 4 sekundēm. Mērījuma ilgums ir atkarīgs no attāluma, apgaismojuma apstākļiem un mērķa virsmas atstarojošajām īpašībām. Pēc mērījuma beigām lāzera stars automātiski izslēdzas.

#### **Automātiskā summēšana (attēls B)**

Automātiskās summēšanas rezultāts automātiski parāda visu atsevišķo mērījumu rezultātu summu (tas var būt noderīgs, piemēram, materiālu aprēķiniem).

Automātiskās summēšanas rezultāts tiek dzēsts, izslēdzot mērinstrumentu, kā arī tad, ja mērinstruments automātiski izslēdzas gadījumā, kad 5 minūšu laikā netiek nospiests neviens no tā taustiņiem.

Automātiskās summēšanas rezultāts netiek saglabāts mērinstrumenta atmiņā. Automātiskās summēšanas rezultāta korekcija nav iespējama.

Ar lāzera stara palīdzību izgaismojiet mērķa virsmu.

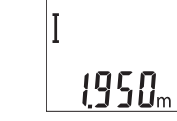

Lai veiktu mērījumu, īslaicīgi nospiediet mērīšanas taustiņu **2**. Aktuālā mērījuma rezultāts **c** tiek parādīts displeja apakšējā rindā. Pēc tam lāzera stars izslēdzas.

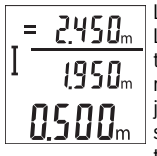

Lai ieslēgtu lāzera staru, īslaicīgi nospiediet mērīšanas taustiņu **2**. Lai veiktu nākošo mērījumu, vēlreiz īslaicīgi nospiediet mērīšanas taustiņu **2**. Displeja apakšējā rindā tiek parādīts aktuālā mērījuma rezultāts **c**. Displeja apakšējā rindā tiek parādīts iepriekšējā mērījuma rezultāts **b**. Displeja augšējā rindā tiek parādīts automātiskās summēšanas **a** rezultāts (aktuālā un iepriekšējā mērījuma rezultāta summa).

#### **Tonālā signāla ieslēgšana un izslēgšana (3 601 K72 5..)**

Izslēdziet mērinstrumentu.

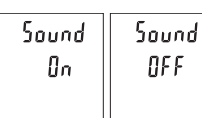

Nospiediet un turiet nospiestu mērīšanas taustiņu **2**. Kursoram nonākot pret vēlamo iestādījumu, atlaidiet mērīšanas taustiņu **2**. Pēc mērīšanas taustiņa atlaišanas mērinstruments ieslēdzas un sāk darboties ar izvēlēto iestādījumu.

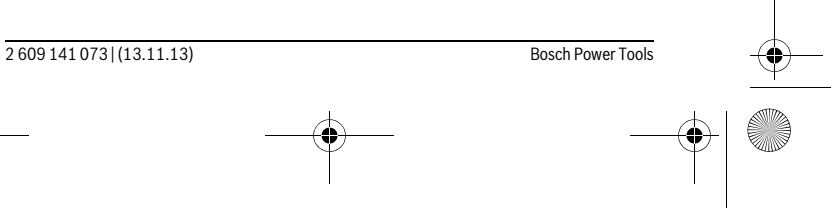

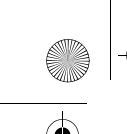

OBJ\_BUCH-2004-003.book Page 283 Wednesday, November 13, 2013 4:20 PM

## Latviešu | **283**

## **Mērvienību izvēle (3 601 K72 57.)**

Izslēdziet mērinstrumentu.

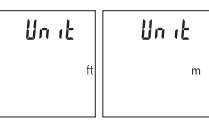

Nospiediet un turiet nospiestu mērīšanas taustiņu **2**. Kursoram nonākot pret vēlamo iestādījumu, atlaidiet mērīšanas taustiņu **2**. Pēc mērīšanas taustiņa atlaišanas mērinstruments ieslēdzas un sāk darboties ar izvēlēto iestādījumu.

#### **Displeja apgaismojums**

Displeja apgaismojums ir pastāvīgi ieslēgts. Ja aptuveni 10 sekundes netiek nospiests neviens taustiņš, displeja apgaismojums pietumšojas, šādi saudzējot baterijas vai akumulatorus. Ja aptuveni 30 sekundes netiek nospiests neviens taustiņš, displeja apgaismojums izdziest.

#### **Norādījumi darbam**

#### **Vispārēji norādījumi**

Starojuma uztvērēja lēca **7** un lāzera stara izvadlūka **8** mērīšanas laikā nedrīkst būt aizsegta.

Mērīšanas laikā mērinstrumentu nedrīkst pārvietot. Lai to nodrošinātu, novietojiet mērinstrumentu uz stabilas virsmas vai piespiediet stingrai atdurvirsmai.

#### **Ārējo faktoru ietekme uz mērīšanas tālumu**

Mērīšanas tālums ir atkarīgs no apgaismojuma apstākļiem un mērķa virsmas atstarojošajām īpašībām. Lai uzlabotu lāzera stara redzamību stipra apkārtējā apgaismojuma apstākļos, lietojiet lāzera skatbrilles **10** (papildpiederums) un lāzera mērķplāksni **9** (papildpiederums) vai arī piesedziet mērķa virsmu.

#### **Ārējo faktoru ietekme uz mērījumu rezultātiem**

Noteiktu fizikālu efektu dēļ attālumu noteikšanas laikā līdz dažu veidu virsmām var rasties ievērojamas mērījumu kļūdas. Pie šādām virsmām pieder:

- caurspīdīgas virsmas (piemēram, stikls vai ūdens virsma),
- atstarojošas virsmas (piemēram, pulēts metāls vai stikls),
- porainas virsmas (piemēram, matēti materiāli) un

– strukturētas virsmas (piemēram, raupjš apmetums vai dabiskais akmens).

Ja nepieciešams, novietojiet uz šādām virsmām lāzera mērķplāksni **9** (papildpiederums).

Mērījumu kļūdas bieži rodas, izvēloties un iezīmējot slīpas mērķa virsmas.

Līdzīgā veidā mērījumu rezultātus var ietekmēt gaisa slāņi ar atšķirīgu temperatūru vai arī netiešo atstarojumu nonākšana starojuma uztvērējā.

Bosch Power Tools 2 609 141 073 | (13.11.13)

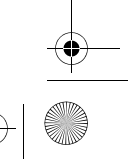

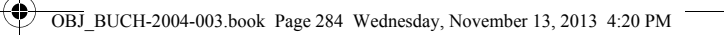

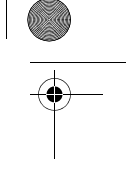

## **284** | Latviešu

### **Mērinstrumenta precizitātes pārbaude attāluma mērīšanas režīmam**

Mērinstrumenta precizitāti var pārbaudīt šādi.

- Izvēlieties attālumu robežās aptuveni no 3 līdz 10 m, kura vērtība ir pastāvīga un labi zināma (piemēram, istabas vai durvju ailes platums). Mērījumiem jānotiek labvēlīgos apstākļos, t. i., mērāmajam attālumam jāatrodas telpās un mērķa virsmai jābūt gludai un labi atstarojošai.
- Izmēriet izvēlēto attālumu 10 reizes pēc kārtas.

Pie labvēlīgiem mērīšanas apstākļiem ikviena atsevišķa mērījuma rezultāts nedrīkst atšķirties no mērījumu vidējās vērtības vairāk, kā par ±4 mm, ja mērīšana notiek pilnā izvēlētā attāluma garumā. Protokolējiet un uzglabājiet šos mērījumu rezultātus, lai nākošās mērinstrumenta pārbaudes laikā varētu salīdzināt tā precizitāti.

#### **Kļūmes un to novēršana**

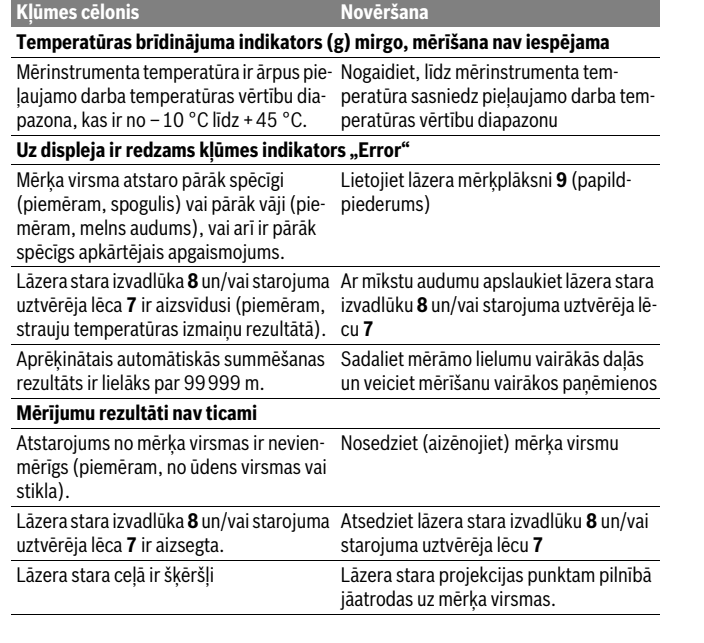

2 609 141 073 | (13.11.13) Bosch Power Tools

OBJ\_BUCH-2004-003.book Page 285 Wednesday, November 13, 2013 4:20 PM

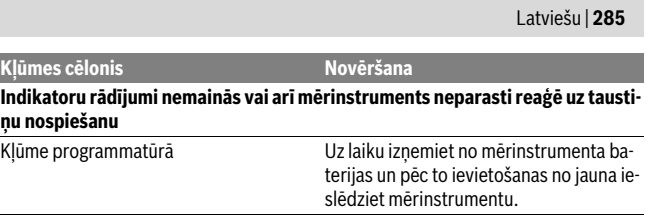

Ikviena mērījuma laikā tiek kontrolēta mērinstrumenta pareiza funkcionēšana. Ja tiek atklāts defekts, uz displeja sāk mirgot visi indikatori. Šādā gadījumā, kā arī tad, ja iepriekš aplūkotie pasākumi nesniedz vēlamo rezultātu, griezieties tuvākajā specializētajā tirdzniecības vietā, lai nosūtītu mērinstrumentu uz Bosch pilnvarotu klientu apkalpošanas iestādi.

## **Apkalpošana un apkope**

#### **Apkalpošana un tīrīšana**

Uzturiet mērinstrumentu tīru.

Neiegremdējiet mērinstrumentu ūdenī vai citos šķidrumos.

Apslaukiet izstrādājumu ar mitru, mīkstu lupatiņu. Nelietojiet apkopei ķīmiski aktīvus tīrīšanas līdzekļus vai organiskos šķīdinātājus.

Saudzīgi apejieties ar starojuma uztvērēja lēcu **7** un apkopiet to tikpat rūpīgi, kā briļļu lēcas vai fotoaparāta objektīvu.

Ja, neraugoties uz augsto izgatavošanas kvalitāti un rūpīgo pēcražošanas pārbaudi, mērinstruments tomēr sabojājas, tas jāremontē Bosch pilnvarotā elektroinstrumentu remonta darbnīcā. Neatveriet mērinstrumentu saviem spēkiem.

#### **Klientu konsultāciju dienests un konsultācijas par lietošanu**

Klientu konsultāciju dienesta darbinieki atbildēs uz Jūsu jautājumiem par izstrādājuma remontu un apkalpošanu, kā arī par rezerves daļu iegādi. Izklājuma zīmējumus un informāciju par rezerves daļām var atrast arī interneta vietnē:

#### **www.bosch-pt.com**

 $\overline{1}$ 

Bosch klientu konsultāciju grupa centīsies Jums palīdzēt vislabākajā veidā, sniedzot atbildes uz jautājumiem par mūsu izstrādājumiem un to piederumiem.

Pieprasot konsultācijas un nomainot rezerves daļas, lūdzam noteikti norādīt 10 zīmju izstrādājuma numuru, kas atrodams uz mērinstrumenta marķējuma plāksnītes.

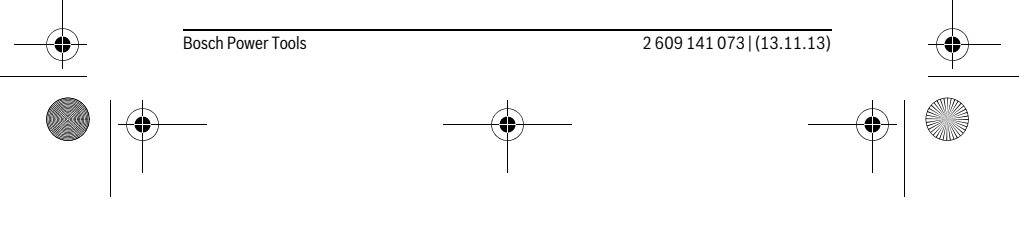

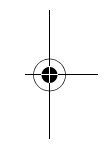

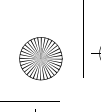

OBJ\_BUCH-2004-003.book Page 286 Wednesday, November 13, 2013 4:20 PM

## **286** | Lietuviškai

### **Latvijas Republika**

Robert Bosch SIA Bosch elektroinstrumentu servisa centrs Dzelzavas ielā 120 S LV-1021 Rīga Tālr.: 67146262 Telefakss: 67146263 E-pasts: service-pt@lv.bosch.com

#### **Atbrīvošanās no nolietotajiem izstrādājumiem**

Nolietotie mērinstrumenti, to piederumi un iesaiņojuma materiāli jāpārstrādā apkārtējai videi nekaitīgā veidā.

Neizmetiet nolietotos mērinstrumentus un akumulatorus vai baterijas sadzīves atkritumu tvertnē!

## **Tikai ES valstīm**

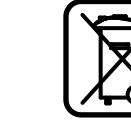

Atbilstoši Eiropas Savienības direktīvai 2012/19/ES, lietošanai nederīgie mērinstrumenti, kā arī, atbilstoši direktīvai 2006/66/EK, bojātie vai nolietotie akumulatori un baterijas jāsavāc atsevišķi un jānogādā otrreizējai pārstrādei apkārtējai videi nekaitīgā veidā.

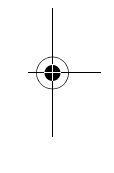

 $\overline{\phantom{a}}$ 

**Tiesības uz izmaiņām tiek saglabātas.**

# **Lietuviškai**

## **Saugos nuorodos**

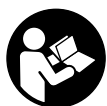

 $\overline{\phantom{a}}$ 

**Kad su matavimo prietaisu dirbtumėte nepavojingai ir saugiai, perskaitykite visas nuorodas ir jų laikykitės. Pasirūpinkite, kad įspėjamieji ženklai ant matavimo prietaiso visada būtų įskaitomi. IŠSAUGOKITE ŠIĄ INSTRUKCIJĄ.**

 **Atsargiai – jei naudojami kitokie nei čia aprašyti valdymo ar justavimo įrenginiai arba taikomi kitokie metodai, spinduliavimas gali būti pavojingas.** 

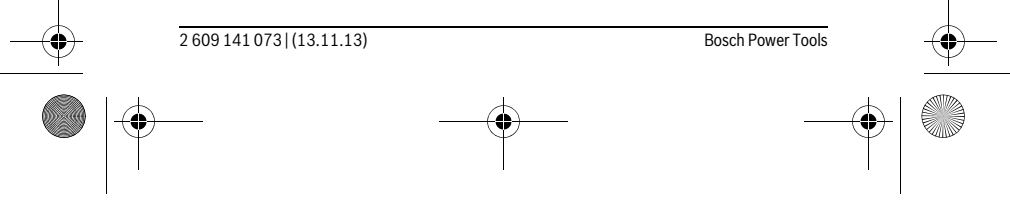

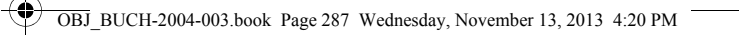

#### Lietuviškai | **287**

 **Matavimo prietaisas tiekiamas su įspėjamuoju ženklu (matavimo prietaiso schemoje pažymėta numeriu 6).**

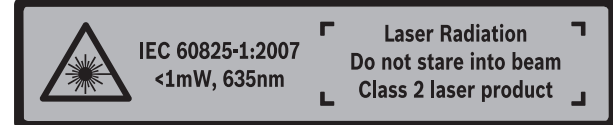

- **Jei įspėjamojo ženklo tekstas atspausdintas ne jūsų šalies kalba, prieš pradėdami prietaisą naudoti pirmą kartą, ant jo užklijuokite kartu su prietaisu pateiktą lipduką jūsų šalies kalba.**
- **Nenukreipkite lazerio spindulio į žmones ar gyvūnus ir patys nežiūrėkite į lazerio spindulį.** Šis matavimo prietaisas skleidžia 2-osios lazerio klasės pagal IEC 60825-1 lazerinius spindulius. Lazeriniais spinduliais galite apakinti kitus žmones.
- **Nenaudokite lazerio matymo akinių kaip apsauginių akinių.** Specialūs lazerio matymo akiniai padeda geriau matyti lazerio spindulį, tačiau jokiu būdu nėra skirti apsaugai nuo lazerio spindulių poveikio.
- **Nenaudokite lazerio matymo akinių vietoje apsauginių akinių nuo saulės ir nedėvėkite vairuodami.** Lazerio matymo akiniai tinkamai neapsaugo nuo ultravioletinių spindulių ir apsunkina spalvų matymą.
- **Matavimo prietaisą taisyti turi tik kvalifikuoti meistrai ir naudoti tik originalias atsargines dalis.** Taip bus garantuota, kad matavimo prietaisas išliks saugus naudoti.
- **Saugokite, kad vaikai be suaugusiųjų priežiūros nenaudotų lazerinio matavimo prietaiso.** Jie gali netyčia apakinti žmones.
- **Nedirbkite su matavimo prietaisu sprogioje aplinkoje, kurioje yra degių skysčių, dujų ar dulkių.** Matavimo prietaisui kibirkščiuojant, nuo kibirkščių gali užsidegti dulkės arba susikaupę garai.

## **Gaminio ir techninių duomenų aprašas**

Atverskite išlankstomąjį lapą su matavimo prietaiso schema ir, skaitydami naudojimo instrukciją, palikite šį lapą atverstą.

#### **Prietaiso paskirtis**

Matavimo prietaisas skirtas nuotoliui, ilgiui, aukščiui ir atstumui matuoti. Matavimo prietaisas skirtas matuoti patalpose.

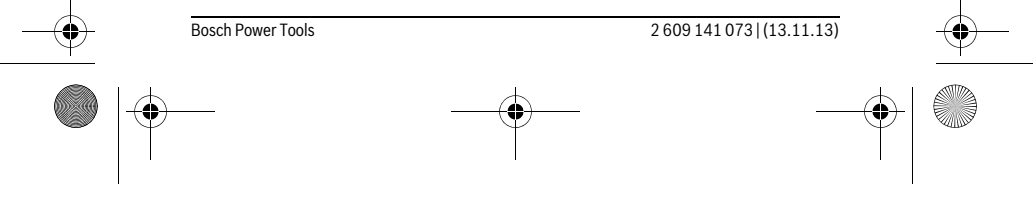

OBJ\_BUCH-2004-003.book Page 288 Wednesday, November 13, 2013 4:20 PM $\bigcirc$ 

## **288** | Lietuviškai

## **Techniniai duomenys**

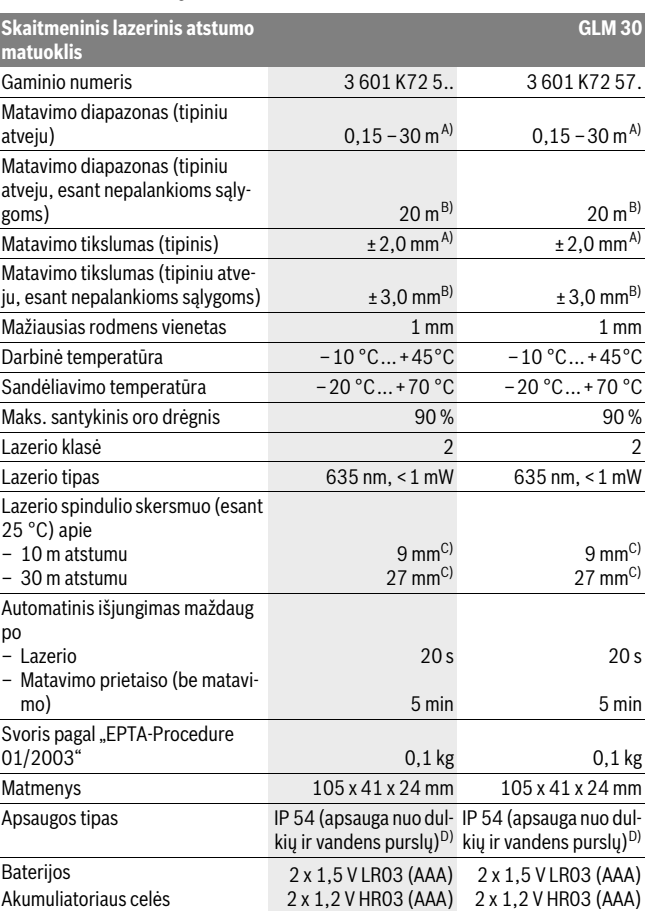

2 609 141 073 | (13.11.13) Bosch Power Tools

 $\bigcirc$
OBJ\_BUCH-2004-003.book Page 289 Wednesday, November 13, 2013 4:20 PM

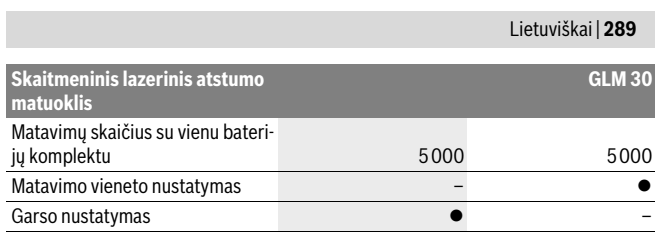

A) Matuojant nuo matavimo prietaiso užpakalinės briaunos: kai didelė nusitaikymo objekto atspindžio geba (pvz., baltai dažyta siena), silpnas fonoapšvietimas ir 25 °C darbinė temperatūra. Tai pat reikia įvertinti ± 0,05 mm/m paklaidos įtaką.

B) Matuojant nuo matavimo prietaiso užpakalinės briaunos: kai maža nusitaikymo objekto atspindžio geba (pvz., juodas kartonas), stiprus fonoapšvietimas ir nuo – 10 °C iki +45 °C darbinė temperatūra. Taip pat reikia įvertinti ±0,15 mm/m įtaką.

C) esant 25 °C darbinei temperatūrai

D) išskyrus baterijų skyrelį

Prietaiso firminėje lentelėje yra nurodytas jūsų prietaiso serijos numeris **5**, kad jį galima būtų vienareikšmiškai identifikuoti.

#### **Pavaizduoti prietaiso elementai**

Pavaizduotų sudedamųjų dalių numeriai atitinka matavimo prietaiso schemos numerius.

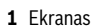

- **2** Matavimo mygtukas
- **3** Baterijų skyriaus dangtelis
- **4** Baterijų skyriaus dangtelio fiksatorius
- **5** Serijos numeris
- **6** Ispėjamasis lazerio spindulio ženklas
- **7** Priėmimo lęšis
- **8** Lazerio spindulio išėjimo anga
- **9** Lazerio nusitaikymo lentelė\*
- **10** Akiniai lazeriui matyti\*
- **11** Apsauginis krepšys\*

**\* Pavaizduota ar aprašyta papildoma įranga į standartinį komplektą neįeina.**

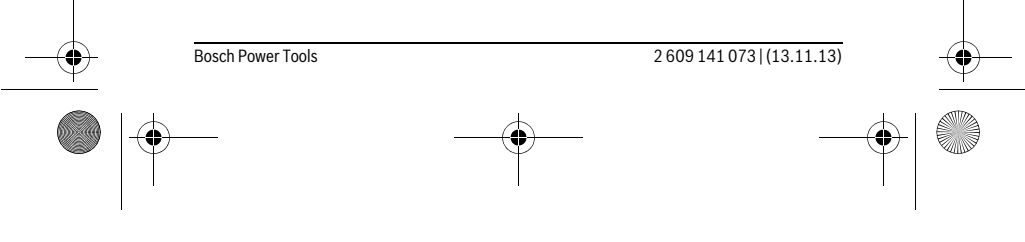

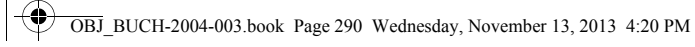

#### **290** | Lietuviškai

#### **Ekrano simboliai**

- **a** Automatinė sudėtis
- **b** Ankstesnė matavimo vertė
- **c** Esamoji matavimo vertė
- **d** Lazeris įjungtas
- **e** Ilgio matavimas
- **f** Įspėjamasis baterijos simbolis
- **g** Įspėjamasis temperatūros simbolis
- **h** Klaidos rodmuo "Error"

### **Montavimas**

#### **Baterijų įdėjimas ir keitimas**

Matavimo prietaisą patariama naudoti su šarminėmis mangano baterijomis arba akumuliatoriais.

Su 1,2 V akumuliatoriumi galima atlikti mažiau matavimų nei su 1,5 V baterijomis.

Norėdami atidaryti baterijų skyriaus dangtelį **3**, paspauskite fiksatorių **4** ir nuimkite baterijų skyriaus dangtelį. Įdėkite baterijas ar akumuliatorius. Įdėdami baterijas atkreipkite dėmesį į baterijų skyriaus viduje nurodytus baterijų polius.

Ekrane pasirodžius baterijos simboliui  $\Longrightarrow$  dar galima atlikti mažiausiai 100 matavimų. Jei baterijos simbolis mirksi, baterijas ar akumuliatoriaus celes turite pakeisti. Toliau matuoti negalima.

Visada kartu pakeiskite visas baterijas ar akumuliatorius. Naudokite tik vieno gamintojo ir vienodos talpos baterijas ar akumuliatorius.

 **Jei matavimo prietaiso ilgesnį laiką nenaudosite, išimkite iš jo baterijas ar akumuliatorius.** Ilgiau sandėliuojamos baterijos ir akumuliatoriai dėl korozijos gali pradėti irti ir savaime išsikrauti.

#### **Naudojimas**

#### **Parengimas naudoti**

- **Nepalikite įjungto matavimo prietaiso be priežiūros, o baigę su prietaisu dirbti, jį išjunkite.** Lazerio spindulys gali apakinti kitus žmones.
- **Saugokite matavimo prietaisą nuo drėgmės ir tiesioginio saulės spindulių poveikio.**

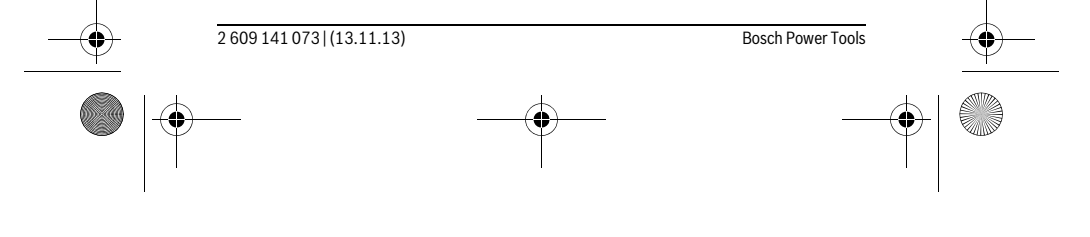

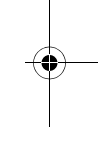

OBJ\_BUCH-2004-003.book Page 291 Wednesday, November 13, 2013 4:20 PM

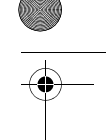

#### Lietuviškai | **291**

- **Saugokite matavimo prietaisą nuo ypač aukštos ir žemos temperatūros bei temperatūros svyravimų.** Pvz., nepalikite jo ilgesnį laiką automobilyje. Esant didesniems temperatūros svyravimams, prieš pradėdami prietaisą naudoti, palaukite, kol matavimo prietaiso temperatūra stabilizuosis. Esant ypač aukštai ir žemai temperatūrai arba temperatūros svyravimams, gali būti pakenkiama matavimo prietaiso tikslumui.
- **Saugokite, kad matavimo prietaisas nenukristų ir nebūtų sutrenkiamas.** Po stipraus išorinio poveikio matavimo prietaisui, prieš tęsdami darbą, visada turėtumėte atlikti tikslumo patikrinimą (žr. "Tikslumo tikrinimas atstumo matavimu", 293 psl.).

#### **Įjungimas ir išjungimas**

Norėdami matavimo prietaisą **įjungti**, trumpai paspauskite matavimo mygtuką **2**. Įjungiamas matavimo prietaisas ir lazeris.

 **Nenukreipkite lazerio spindulio į kitus asmenis ar gyvūnus ir nežiūrėkite į lazerio spindulį patys, net ir būdami atokiau nuo prietaiso.**

Norėdami matavimo prietaisą **išjungti**, ilgai spauskite matavimo mygtuką **2**.

#### **Matavimas (žr. pav. A)**

Įjungus matavimo prietaisą, jis veikia ilgio matavimo režimu.

Bazinė plokštuma matavimams visada yra matavimo prietaiso užpakalinis kraštas. Matavimo prietaisą priglauskite prie pageidaujamo matavimo pradinio taško (pvz.,

sienos).

Kad pradėtumėte matavimą, trumpai paspauskite matavimo mygtuką **2**. Po to lazerio spindulys išjungiamas. Norėdami vėl įjungti lazerio spindulį, trumpai paspauskite matavimo mygtuką **2**. Norėdami atlikti kitą matavimą, dar kartą trumpai paspauskite matavimo mygtuką **2**.

 **Nenukreipkite lazerio spindulio į kitus asmenis ar gyvūnus ir nežiūrėkite į lazerio spindulį patys, net ir būdami atokiau nuo prietaiso.**

**Nuoroda:** Matavimo vertė paprastai parodoma maždaug per 0,5 s, vėliausiai – po 4 s. Matavimo trukmė priklauso nuo atstumo, apšvietimo sąlygų ir nusitaikymo paviršiaus atspindžio. Baigus matuoti, lazerio spindulys automatiškai išjungiamas.

#### **Automatinė sudėtis (žr. pav. B)**

Automatinė sudėtis automatiškai pateikia visų atskirų matavimų sumą (pvz., patogu apskaičiuojant, kiek reikia medžiagos).

Kai prietaisas išjungiamas arba jei per 5 minutes nepaspaudžiamas joks mygtukas, automatinės sudėties rezultatas automatiškai pašalinamas.

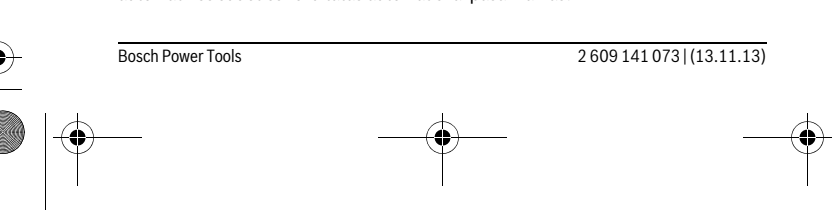

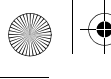

OBJ\_BUCH-2004-003.book Page 292 Wednesday, November 13, 2013 4:20 PM

## **292** | Lietuviškai

Automatinė sudėtis neišsaugoma. Automatinės sumos koreguoti negalima. Nusitaikykite lazerio spinduliu į nusitaikymo objekto paviršių.

> Norėdami atlikti matavimą, trumpai paspauskite matavimo mygtuką **2**. Apatinėje ekrano eilutėje rodoma esamoji matavimo vertė **c**. Lazerio spindulys išjungiamas.

# **1950**m

Ι

Ī

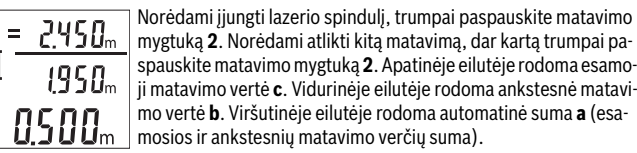

#### **Garso įjungimas arba išjungimas (3 601 K72 5..)**

#### Matavimo prietaisą išjunkite.

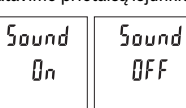

Ilgai spauskite matavimo mygtuką **2**. Kai žymeklis atsiranda pageidaujamoje padėtyje, mygtuką **2** atleiskite. Atleidus mygtuką, matavimo prietaisas įsijungia su pasirinktu nustatymu.

#### **Matavimo vienetų keitimas (3 601 K72 57.)**

Matavimo prietaisą išjunkite.

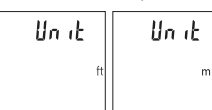

Ilgai spauskite matavimo mygtuką **2**. Kai žymeklis atsiranda pageidaujamoje padėtyje, mygtuką **2** atleiskite. Atleidus mygtuką, matavimo prietaisas įsijungia su pasirinktu nustatymu.

#### **Ekrano apšvietimas**

Ekrano apšvietimas yra visada įjungtas. Jei nepaspaudžiamas joks mygtukas, maždaug po 10 sekundžių ekrano apšvietimas prigęsta, kad būtų tausojamos baterijos ar akumuliatorius. Jei per maždaug 30 sekundžių nespaudžiamas joks mygtukas, ekrano apšvietimas užgęsta.

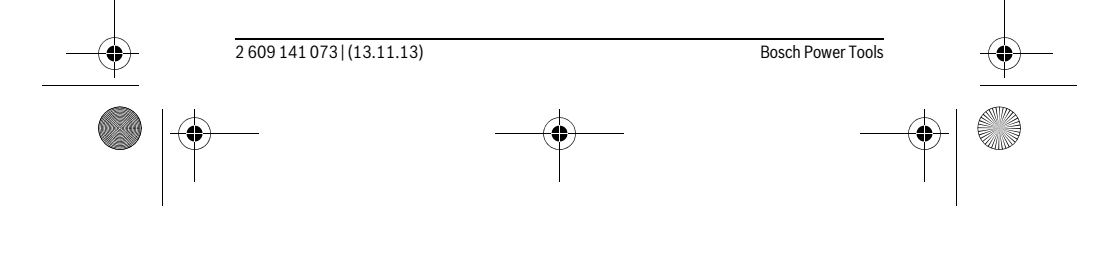

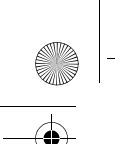

 $\overline{\phantom{a}}$ 

OBJ\_BUCH-2004-003.book Page 293 Wednesday, November 13, 2013 4:20 PM

Lietuviškai | **293**

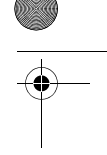

## **Darbo patarimai Bendrosios nuorodos**

Priėmimo lęšio **7** ir lazerio spindulio išėjimo angos **8** matuojant negalima uždengti. Matavimo prietaiso matuojant judinti negalima. Todėl matavimo prietaisą priglauskite prie kaip galima tvirtesnės atramos ar atraminio paviršiaus.

#### **Įtaka matavimo diapazonui**

Matavimo diapazonas priklauso nuo apšvietimo sąlygų ir taikinio paviršiaus atspindžio. Esant ryškiam pašalinės šviesos šaltiniui, kad geriau matytumėte lazerio spindulį, naudokite akinius lazerio matomumui pagerinti **10** (papildoma įranga) ir lazerio taikinio lentelę **9** (papildoma įranga), arba nusitaikymo plote sudarykite šešėlį.

#### **Įtaka matavimo rezultatams**

Dėl fizikinių veiksnių, matuojant įvairių paviršių plotus, matavimai gali būti klaidingi. Tai gali pasitaikyti, matuojant:

- permatomus paviršius (pvz., stiklą, vandenį),
- veidrodinius paviršius (pvz., poliruotą metalą, stiklą),
- akytus paviršius (pvz., izoliacines medžiagas),
- struktūrinius paviršius (pvz., struktūrinį tinką, natūralų akmenį).

Jei reikia, matuodami šiuos paviršius naudokite lazerio nusitaikymo lentelę **9** (papildoma įranga).

Matavimo rezultatai gali būti klaidingi taip pat, jei kreivai nusitaikoma į nusitaikymo paviršių.

Matavimo vertei įtakos taip pat gali padaryti skirtingų temperatūrų oro sluoksniai arba netiesiogiai sugauti atspindžiai.

#### **Tikslumo tikrinimas atstumo matavimu**

Matavimo prietaiso tikslumą galite patikrinti kaip aprašyta toliau:

- Pasirinkite nekintamą, maždaug nuo 3 iki 10 m ilgio matavimo atkarpą, kurios ilgis jums tiksliai žinomas (pvz., patalpos plotis, durų anga). Matavimą reikia atlikti geromis sąlygomis, t. y., matuojama atkarpa turi būti patalpos viduje, matavimo nusitaikymo paviršius lygus ir gerai atspindintis.
- Išmatuokite šią atkarpą 10 kartų iš eilės.

Matuojant geromis sąlygomis, visoje atkarpoje atskirų matavimų nuokrypis nuo vidutinės vertės turi būti ne didesnis kaip ±4 mm. Užregistruokite matavimo rezultatus protokole, kad ir vėliau galėtumėte palyginti tikslumą.

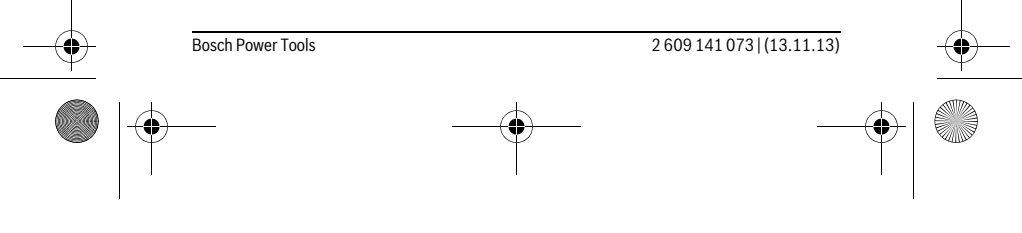

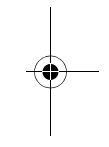

OBJ\_BUCH-2004-003.book Page 294 Wednesday, November 13, 2013 4:20 PMՉ

♦

## **294** | Lietuviškai

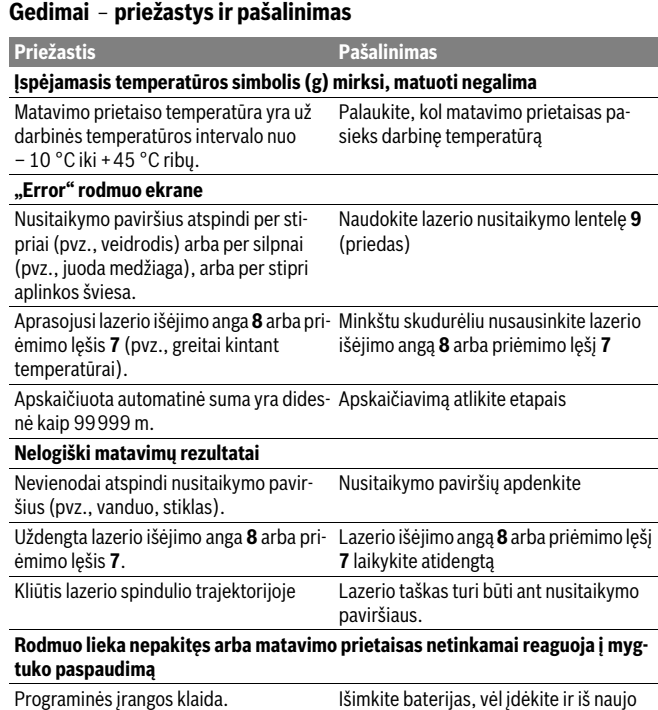

Matavimo prietaisas kiekvieno matavimo metu kontroliuoja, ar funkcija atliekama tinkamai. Nustačius defektą, ekrane mirksi visi indikatoriai. Tokiu atveju arba tuomet, kai aukščiau aprašytomis priemonėmis gedimo pašalinti nepavyksta, reikia kreiptis į prekybos atstovą, kad matavimo prietaisas būtų pristatytas į Bosch klientų aptarnavimo skyrių.

įjunkite matavimo prietaisą.

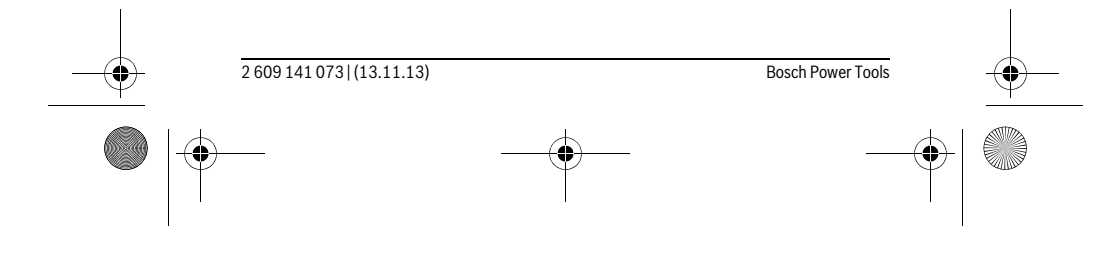

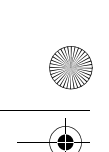

OBJ\_BUCH-2004-003.book Page 295 Wednesday, November 13, 2013 4:20 PM

Lietuviškai | **295**

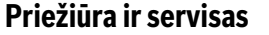

#### **Priežiūra ir valymas**

Matavimo prietaisas visuomet turi būti švarus.

Nepanardinkite matavimo prietaiso į vandenį ir kitokius skysčius.

Visus nešvarumus nuvalykite drėgnu minkštu skudurėliu. Negalima naudoti jokių aštrių plovimo priemonių ir tirpiklių.

Ypatingai prižiūrėkite priėmimo lęšį **7** – taip pat rūpestingai, kaip prižiūrimi akiniai arba fotoaparato lęšis.

Jei, nepaisant kruopščios gamybos ir patikrinimo, matavimo prietaisas sugestų, jo remontas turi būti atliekamas įgaliotose Bosch elektrinių įrankių remonto dirbtuvėse. Patys neatidarykite matavimo prietaiso.

#### **Klientų aptarnavimo skyrius ir naudotojų konsultavimo tarnyba**

Klientų aptarnavimo skyriuje gausite atsakymus į klausimus, susijusius su jūsų gaminio remontu, technine priežiūra bei atsarginėmis dalimis. Detalius brėžinius ir informaciją apie atsargines dalis rasite čia:

Bosch naudotojų konsultavimo tarnybos specialistai mielai atsakys į klausimus apie mūsų gaminius ir papildomą įrangą.

Teiraudamiesi informacijos ir užsakydami atsargines dalis, būtinai nurodykite dešimtženklį gaminio numerį, nurodytą prietaiso firminėje lentelėje.

#### **Lietuva**

Bosch įrankių servisas Informacijos tarnyba: (037) 713350 ļrankių remontas: (037) 713352 Faksas: (037) 713354 El. paštas: service-pt@lv.bosch.com

#### **Šalinimas**

 $\overline{\phantom{a}}$ 

Matavimo prietaisai, papildoma įranga ir pakuotė turi būti surenkami ir perdirbami aplinkai nekenksmingu būdu.

Matavimo prietaisų, akumuliatorių bei baterijų nemeskite į buitinių atliekų konteinerius!

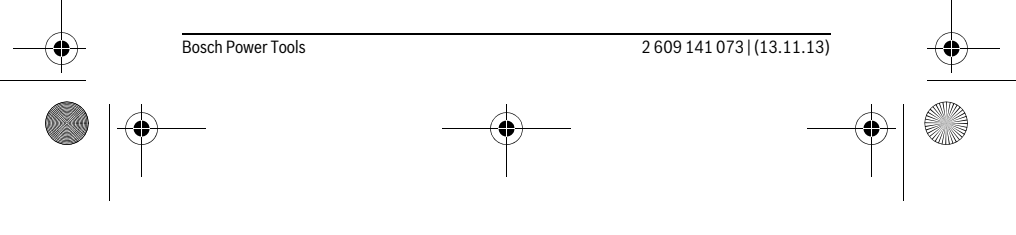

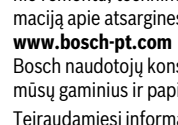

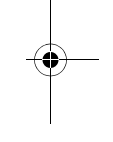

 $\overline{1}$ 

OBJ\_BUCH-2004-003.book Page 296 Wednesday, November 13, 2013 4:20 PM

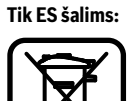

**296** | 中文

Pagal Europos direktyvą 2012/19/ES, naudoti nebetinkami matavimo įrankiai ir, pagal Europos direktyvą 2006/66/EB, pažeisti ir išeikvoti akumuliatoriai bei baterijos turi būti surenkami atskirai ir perdirbami aplinkai nekenksmingu būdu.

**Galimi pakeitimai.**

中文

## 安全规章

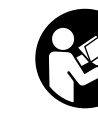

务必详细阅读说明书上所有的指示,如此才能够安全而且有 把握地操作仪器。 切勿涂抹或遮盖了仪器上的警戒牌。请妥 善保存本说明书。

- 注意 **–** 如果未按照本说明书中的指示操作仪器,未使用本说明书推荐 的调整装备,或者使用本仪器进行其它的用途,都可能导致危险的辐射 爆炸。
- 本测量仪器上贴着一个警戒牌 (参考仪器详解图上,以号码 **6** 标示的 部位)。

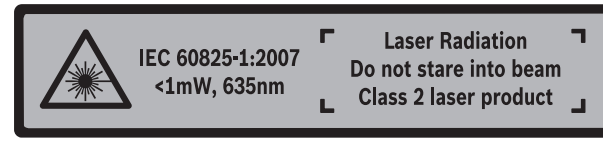

▶ 如果警戒牌不是以贵国语言书写的, 在首度使用仪器之前, 先将以贵国 语言书写的贴纸贴在该警戒牌上。

▶ 不可以把激光光束指向人或动物,本身也不要直视激光光束。 本测量仪 投射的是符合 IEC 60825-1 标准的 2 级激光。 它会扰乱旁人的视觉能 力。

2 609 141 073 | (13.11.13) Bosch Power Tools

€ OBJ\_BUCH-2004-003.book Page 297 Wednesday, November 13, 2013 4:20 PM

#### 中文 | **297**

- ▶ 激光辨识镜不可以充当防护眼镜。 戴上激光辨识镜之后, 可以帮助您辨 识激光,它并不能保护您免受激光辐射伤害。
- ▶ 不可以使用激光辨识镜充当太阳眼镜,也不可以戴着激光辨识镜上街。 激光辨识镜不具备防护紫外线的功能,并且会减弱您对颜色的识别能 力。
- ▶ 本仪器只能交给合格的专业人员修理,而且只能使用原厂的备件。 如此 才能够确保仪器的安全性能。
- ▶ 不可以让儿童在无人监护的情况下使用激光测量仪。 他们会因为不留心 而扰乱旁人的视线。
- ▶ 不要在易爆环境,如有易燃液体、气体或粉尘的环境下操作测量仪器。 测量仪器内可能产生火花并点燃粉尘和气体。

## 产品和功率描述

请翻开标示了仪器图解的折叠页,阅读本说明书时必须翻开折叠页参考。

## 按照规定使用机器

测量仪用于测量距离、长度、高度和间距。测量仪适用于内部区域中的测 量。

### 技术数据

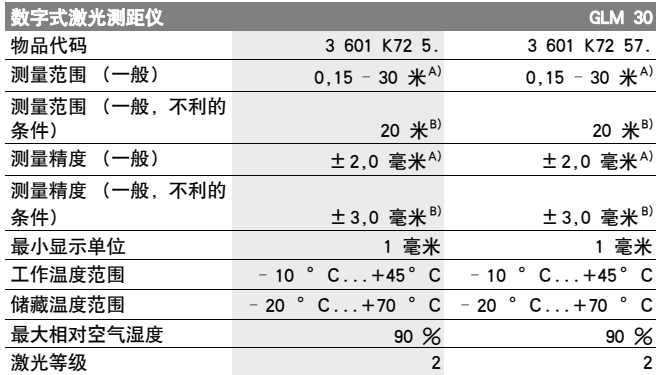

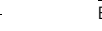

Bosch Power Tools 2 609 141 073 | (13.11.13)

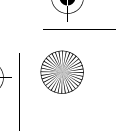

OBJ\_BUCH-2004-003.book Page 298 Wednesday, November 13, 2013 4:20 PM

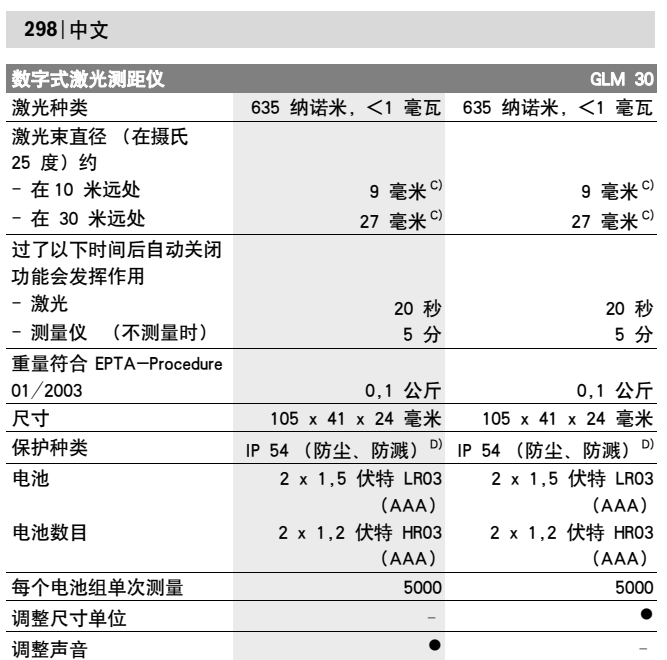

A) 在从测量仪的后缘起测量时,适用于目标反射能力强 (例如涂刷白色的墙壁)、背景照 明暗且工作温度为 25 °C 时。此外要考虑到一个± 0,05 毫米 / 米的影响。 B) 在从测量仪的后缘起测量时,适用于目标反射能力弱 (例如黑色纸板)、背景照明强且工<br>作温度为 - 10°C 至 +45°C 时。此外要考虑一个±0,15 毫米 / 米的影响。 C) 在工作温度 25 °C 时 D) 电池盒除外 仪器铭牌上的序列号码 ( 仪器详解上标示著 **5** 的位置 ) 便是仪器的识别码。

## 插图上的机件

机件的编号和仪器详解图上的编号一致。

**1** 显示屏

**2** 测量按键

 $\bigcirc$ 

2 609 141 073 | (13.11.13) Bosch Power Tools

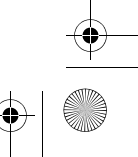

♦

OBJ\_BUCH-2004-003.book Page 299 Wednesday, November 13, 2013 4:20 PM

♦

中文 | **299**

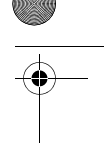

**3** 电池盒盖 **4** 电池盒盖的固定扳扣

- **5** 序列号码
- **6** 激光警戒牌
- **7** 接收透镜
- **8** 激光放射口
- **9** 激光靶\*
- **10** 激光辨识镜\*
- **11** 保护套\*

#### \*图表或说明上提到的附件,並非包含在供货范围中。

#### 显示图

- **a** 自动求和
- **b** 之前的测量值
- **c** 当前测量值
- **d** 激光被开启
- **e** 长度测量
- **f** 电池电量警告标志
- **g** 温度警告标志
- **h** 错误显示 "Error"

## 安装

## 安装 / 更换电池

操作仪器时最好使用碱性锰电池或充电电池。

使用 1,2 伏电池可能比使用 1,5 伏电池的测量次数要少一些。 打开电池盒盖 **3** 时,先按下固定扳扣 **4** 接著再取出电池盒盖。装入电池 或充电电池。 安装时请注意电池极性的正确安装方向,电池室中有正确的 安装参考图。

如果电池符号□第一次出现在显示屏上,则至少还可以进行 100 次单次测 量。

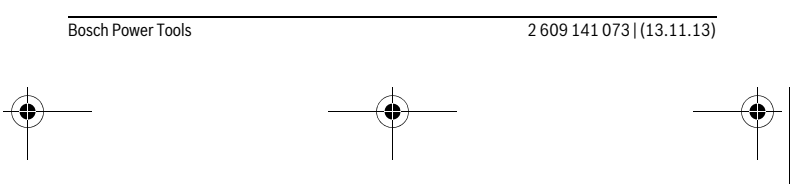

OBJ\_BUCH-2004-003.book Page 300 Wednesday, November 13, 2013 4:20 PM

## **300** | 中文

如果电池图形 已经开始闪烁,就得更换电池了。此时已经无法继续使 用仪器测量。

务必同时更换所有的电池或充电电池。 请使用同一制造厂商,容量相同的 电池或充电电池。

 如果长期不使用测量仪,必须从测量仪器中取出电池或充电电池。 经过 长期搁置,电池会腐蚀或自行放电。

## 正式操作

#### 正式操作仪器

- ▶ 看管好已经开动的仪器。使用完毕后务必随手关闭仪器。 激光可能扰乱 旁人的视线。
- ▶ 不可以让湿气渗入仪器中,也不可以让阳光直接照射在仪器上。
- 仪器不可以曝露在极端的气候下,也不可以把仪器放在温差相当大的环 境中。 仪器不可以长期放置在汽车中。如果仪器先后曝露在温差相当大 的环境中, 必须先等待仪器温度恢复正常后再使用仪器。 如果仪器曝露 在极端的气候下或温差相当大的环境中,会影响仪器的测量准确度。
- ▶ 不可以剧烈地撞、摔测量仪。 经过强烈的外力冲撞后, 必须检查测量仪 的测量精度,然后才能够继续使用测量仪 (参考 " 距离测量的精度检 验 ", 页数 303)。

#### 开动 / 关闭

如要**接通**测量仪,短按测量按键 2。将接通测量仪和激光。

 不可以把激光指向人或动物。您本人也不可以直视激光。就算您与激光 之间尚有一段距离,也不可忽视激光的伤害力。

如要关闭测量仪,长按测量按键 **2**。

#### 测量过程 (参考插图 A)

开机后,测量仪处于长度测量功能中。 测量点基准面始终为测量仪的后缘。 将测量仪放到需要的开始点 (如墙壁)上。 如要启动测量,短按测量按键 **2**。之后激光束关闭。如要重新接通激光 束,短按测量按键 **2**。如要启动另一次测量,则重新短按测量按键 **2**。

2 609 141 073 | (13.11.13) Bosch Power Tools

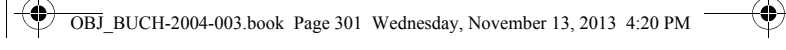

#### 中文 | **301**

 $\overline{1}$ 

#### 不可以把激光指向人或动物。您本人也不可以直视激光。就算您与激光 之间尚有一段距离,也不可忽视激光的伤害力。

指示: 测量值通常在 0,5 秒最晚 4 秒后出现。测量时长取决于距离、照 明条件和目标面的反射特性。测量结束后,激光束自动关闭。

#### 自动求和 (参考插图 B)

自动求和功能自动给出所有单次测量的总和 (例如在材料计算时有所帮 助)。

一旦将设备关闭或 5 分钟后未按压按键设备自动关闭,就会删除自动求和 的数值。

不存储自动求和的结果。也无法后来修正自动求和的结果。 将激光束瞄准目标面。

> 如要启动测量,短按测量按键 **2**。当前测量值 **c** 会显示在 显示屏下面一行中。激光束关闭。

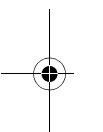

 $\overline{1}$ 

**1950**<sub>m</sub>

I

 $\equiv$ 

如要接通激光束,短按测量按键 2。如要启动另一次测  $2.450<sub>m</sub>$ 量,则重新短按测量按键 2。在下面一行中会显示当前测  $1950<sub>m</sub>$ 量值 c。在中间一行中显示之前的测量值 b。在上面一行 中显示自动求和的结果 a (当前测量值和之前测量值的  $0.500$ <sub>m</sub>  $\left| \begin{smallmatrix} 1 & 0 & 0 \\ 0 & 0 & 0 \\ 0 & 0 & 0 \end{smallmatrix} \right|$ 

## 打开 / 关闭声音 (3 601 K72 5..)

关闭探测仪。

长按测量按键 2。当光标处于需要的设置上时, Sound Sound 松开测量按键 2。松开后,测量仪以所选择的 Øл OFF 设置接通。

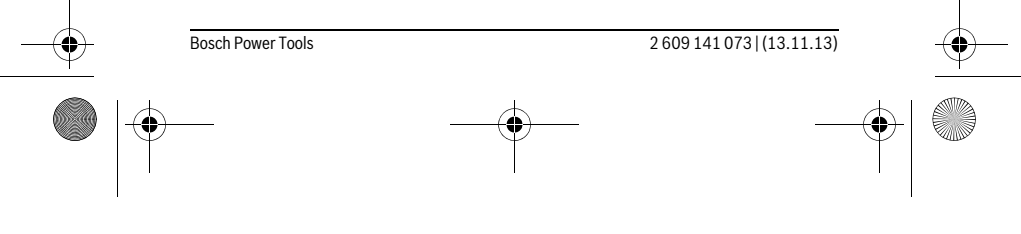

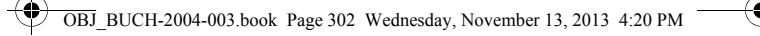

#### **302** | 中文

#### 变换测量单位 (3 601 K72 57.)

#### 关闭探测仪。

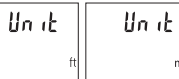

长按测量按键 **2**。当光标处于需要的设置上时, 松开测量按键 **2**。松开后,测量仪以所选择的 设置接通。  $m$ 

#### 显示屏照明

显示屏照明一直接通。如果不按压按键,显示屏照明会在约 10 秒后暗下 来,以节约蓄电池 / 充电电池。30 秒后,无需按压按键,显示屏照明自 动熄灭。

## 有关操作方式的指点

#### 一般性的指示

测量时不可以遮盖住接收透镜 **7** 和激光发射口 **8**。

测量期间不允许移动测量仪。因此将测量仪尽可能放在固定的止档面或支 承面上。

#### 影响测量范围的因素

测量范围取决于照明条件和目标面的反射特性。外来光线过强时,为了更 好地看清激光束,可使用激光束护目镜 **10** (附件)和激光目标靶 **9** (附 件),或遮暗目标面。

#### 影响测量结果的因素

基于物理原理,不能排除在某些特定的物表进行测量时会产生误差。例 如:

- 透明的表面 (玻璃,水等),
- 会反射的表面 (经过抛光的金属,玻璃),
- 多孔的表面 (例如隔离材料),
- 有纹路的表面 (例如粗糙的灰泥墙,天然石)。
- 必要时得在这些物表放置激光瞄准靶 **9** (附件)。
- 如果未正确地瞄准好目标点,也可能产生误测。

此外有温差的空气层和间接的反射都可能影响测量值。

2 609 141 073 | (13.11.13) Bosch Power Tools

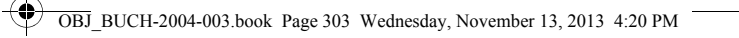

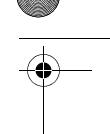

中文 | **303**

#### 距离测量的精度检验

- 您可以按照如下方式检查测量仪的精度:
- 选择一个您确切知道的一直不变的测量距离,大约 3 至 10 米 (例如 房间宽度、门的开口)。测量应在条件良好的情况下进行,即测量距离 应在室内且测量目标面应光滑且反射效果好。
- 连续测量距离 10 次。

在条件良好情况下,整个测量距离上的单次测量值与平均值的误差最大 为±4 毫米。记录测量情况,以便以后能对精度进行比较。

#### 故障 - 原因和处理措施

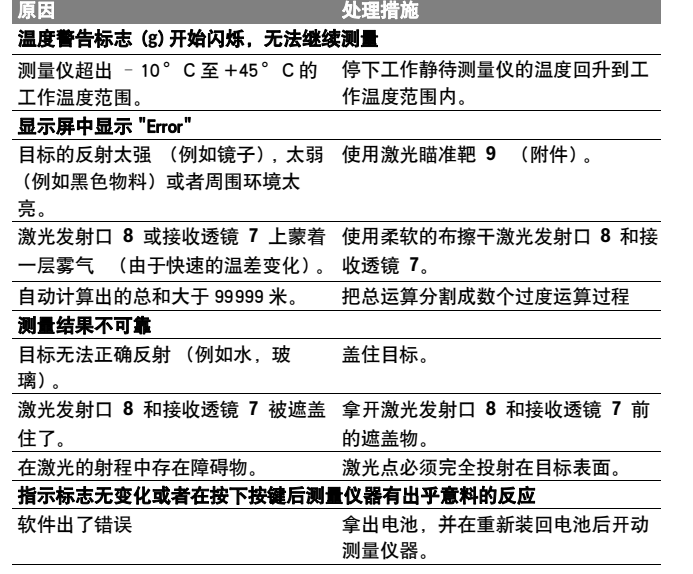

每次测量时,测量仪都会监控功能是否正常。如果发现故障,显示屏内的 所有显示都会闪烁。在这种情况下或者上述补救措施无法排除故障,请将 测量仪通过经销商交给博世客户服务部。

Bosch Power Tools 2 609 141 073 | (13.11.13)

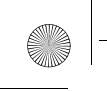

€ OBJ\_BUCH-2004-003.book Page 304 Wednesday, November 13, 2013 4:20 PM

## **304** | 中文

## 维修和服务

#### 维修和清洁

测量仪器必须随时保持清洁。

不可以把仪器放入水或其它的液体中。

使用潮湿,柔软的布擦除仪器上的污垢。不可以使用洗涤剂或溶剂清洁仪 器。

小心地维护、清洁接收透镜 **7**,就好比您清洁眼镜和照相机的透镜一般。 虽然本公司生产的仪器在出厂之前都经过严格的品质检验, 如果仍然发生 故障,请将仪器 交给博世电动工具公司授权的客户服务处修理。 不可以 擅自打开测量仪器。

#### 顾客服务处和顾客咨询中心

本公司顾客服务处负责回答有关本公司产品的修理,维护和备件的问题。 以下的网页中有爆炸图和备件的资料 :

www.bosch-pt.com 博世顾客咨询团队非常乐意为您解答有关本公司产品及附件的问题。 查询和订购备件时,务必提供仪器铭牌上标示的 10 位数物品代码。

有关保证,维修或更换零件事宜,请向合格的经销商查询。

## 中国大陆

博世电动工具 (中国)有限公司 中国 浙江省 杭州市 滨江区滨康路 567 号 邮政编码:310052 免费服务热线: 4008268484 传真:(0571) 87774502 电邮:contact.ptcn@cn.bosch.com www.bosch-pt.com.cn

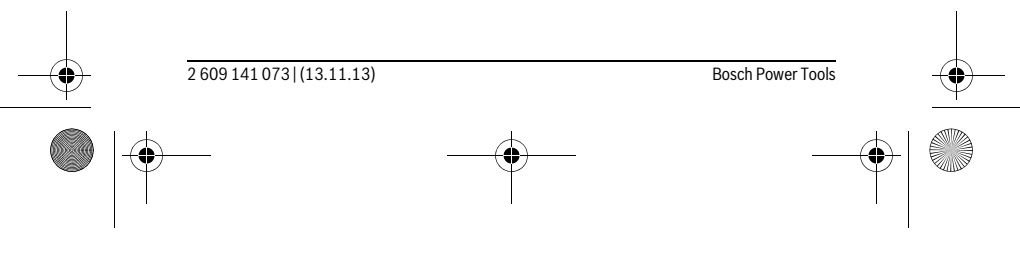

♦ OBJ\_BUCH-2004-003.book Page 305 Wednesday, November 13, 2013 4:20 PM

羅伯特・博世有限公司 香港北角英皇道 625 號 21 樓 客戶服務熱線:+852 2101 0235 傳真:+852 2590 9762 電郵: info@hk.bosch.com 網站:www.bosch-pt.com.hk

## 制造商地址:

罗伯特博世有限公司 营业范围电动工具 邮箱号码 100156 70745 Leinfelden-Echterdingen (莱菲登 - 艾希德登) Deutschland (德国)

#### 处理废弃物

必须以符合环保要求的方式回收再利用损坏的仪器,附件和包装材料。 不可以把损坏的探测仪和蓄电池 / 电池丢弃在一般的家庭垃圾中!

## 只针对欧盟国家:

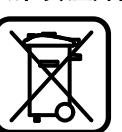

根据欧洲的法规 2012/19/EU,必须把不再使用的测量仪 --------------------<br>器, 根据欧洲的法规 2006 ∕66 ∕ EG, 必须把损耗的蓄电 池 / 电池,分开收集 并且以符合环保要求的方式回收再利 用。

保留修改权。

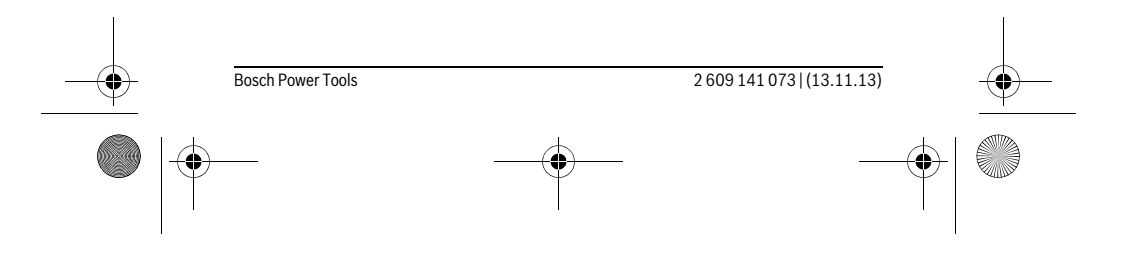

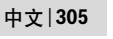

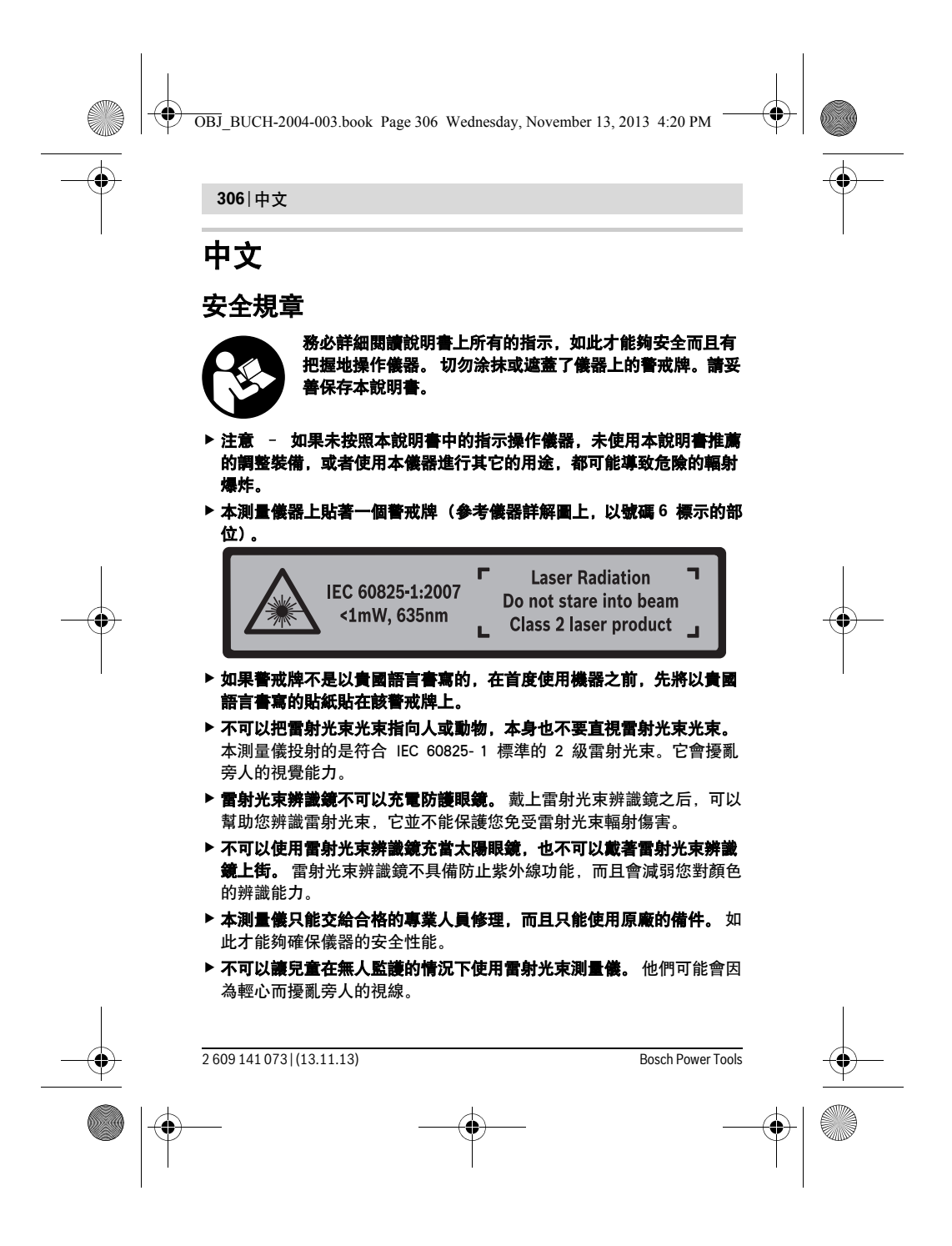

♦ OBJ\_BUCH-2004-003.book Page 307 Wednesday, November 13, 2013 4:20 PM

中文 | **307**

♦

#### ▶ 不要在易爆環境,如有易燃液體、氣體或粉塵的環境下操作測量儀器。 測量儀器內可能產生火花並點燃粉塵和氣體。

## 產品和功率描述

請翻開標示了儀器圖解的折疊頁,閱讀本說明書時必須翻開折疊頁參考。

## 按照規定使用機器

該測量工具是用來測量距離、長度、高度和間距。該測量工具適用於內部 區域測量。

## 技術性數據

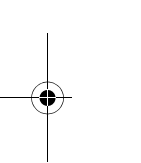

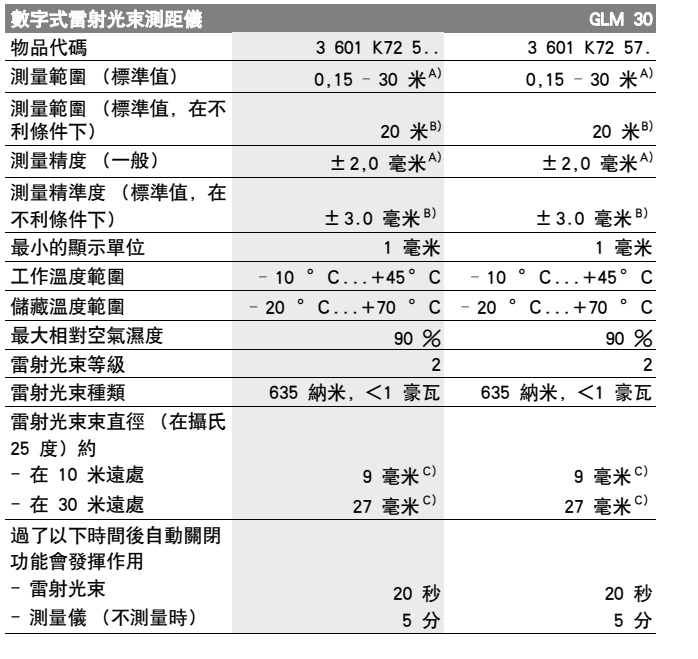

Bosch Power Tools 2 609 141 073 | (13.11.13)

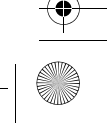

♦ OBJ\_BUCH-2004-003.book Page 308 Wednesday, November 13, 2013 4:20 PM

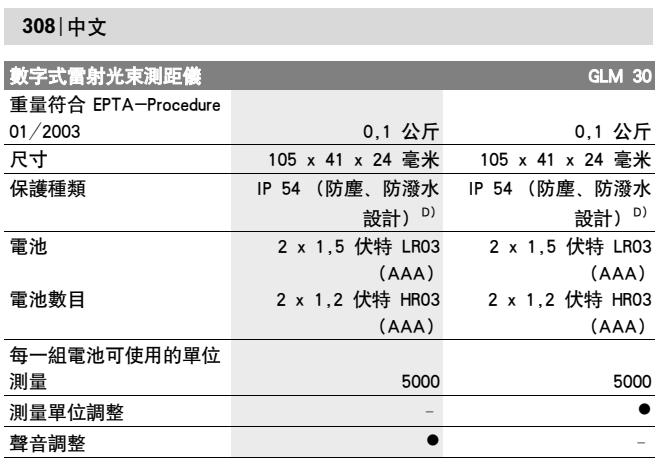

A) 以測量工具後緣為測量起點、目標物的反射率高 (例如白漆牆)、背景照明微弱、操作 溫度為 25°C。應額外再將影響系數±0,05 公釐 / 公尺列入計算。 B) 以測量工具後緣為測量起點、目標物的反射率低 (例如黑色厚紙板)、背景照明強烈、 操作溫度為 – 10 °C 至 +45 °C。應額外再將影響系數±0,15 公釐 / 公尺列入計算。 C) 操作溫度為 25°C

D) 電池盒除外

儀器銘牌上的序列號碼 (儀器詳解圖上標示 **5** 的位置)便是儀器的識別碼。

插圖上的機件

機件的編號和儀器詳解圖上的編號一致。

- **1** 螢幕
- **2** 測量按鈕
- **3** 電池盒蓋
- **4** 電池盒蓋的固定扳扣
- **5** 序列號碼
- **6** 雷射光束警戒牌
- **7** 接收透鏡
- **8** 雷射光束放射口
- 

2 609 141 073 | (13.11.13) Bosch Power Tools

OBJ\_BUCH-2004-003.book Page 309 Wednesday, November 13, 2013 4:20 PM

中文 | **309**

**9** 雷射光束靶\* **10** 雷射光束辨識鏡\*

- **11** 保護套\*
- 
- \*插圖中或說明書中提到的附件,并不包含在正常的供貨範圍中。

#### 顯示圖

⊕

- **a** 自動加總
- **b** 先前的測量值
- **c** 目前的測量值
- **d** 雷射光束被開啟
- **e** 長度測量
- **f** 電池電量警告標志
- **g** 溫度警告標志
- **h** 錯誤顯示 "Error"

安裝

#### 安裝 / 更換電池

操作儀器時最好使用堿性錳電池或充電電池。

使用 1,2 伏特的充電電池可測量次數可能會比使用 1,5 伏特電池來得 少。

打開電池盒蓋 **3** 時,先按下固定扳扣 **4** 接著再取出電池盒蓋。裝入電池 或充電電池。安裝時請注意電池極性的正確安裝方向,電池室中有正確的 安裝參考圖。

電池符號 □ 首度出現在螢幕時,表示至少仍可進行 100 次單位測量。 如果電池圖形 已經開始閃爍,就得更換電池了。 此時已經無法繼續使 用儀器測量。

務必同時更換所有的電池或充電電池。 請使用同一制造廠商, 容量相同的 電池或充電電池。

▶ 如果長期不使用測量儀, 必須從測量儀器中取出電池或充電電池。 經過 長期擱置,電池會腐蝕或自行放電。

Bosch Power Tools 2 609 141 073 (13.11.13)

OBJ\_BUCH-2004-003.book Page 310 Wednesday, November 13, 2013 4:20 PM

## **310** | 中文

## 正式操作

#### 操作

- ▶ 看管好已經開動的儀器。使用完畢後務必隨手關閉儀器。 雷射光束可能 擾亂旁人的視線。
- ▶ 不可以讓濕氣滲入儀器中,也不可以讓陽光直接照射在儀器上。
- 儀器不可以曝露在極端的氣候下,也不可以把儀器放在溫差相當大的環 境中。 例如儀器不可以長期放置在汽車中。如果儀器先后曝露在溫差相 當大的環境中,必須先等待儀器的溫度恢復正常後再使用儀器。如果儀 器曝露在極端的氣候下或溫差相當大的環境中,會影響儀器的測量準確 度。
- ▶ 不可以劇烈地撞、摔測量儀 經過強烈的外力沖撞後, 必須檢查測量儀 的測量精度, 然后才能夠繼續使用測量儀 ( 參考 " 距離測量的精度檢 驗 ", 頁數 312)。

#### 開動 / 關閉

- 若要啟動測量工具,按一下測量按鈕 **2**。測量工具和雷射隨即啟動。
- 不可以把雷射光束指向人或動物,您本人也不可以直視雷射光束。就算 您與雷射光束之間尚有一段距離,也不可以忽視雷射光束的傷害力。

## 若要關閉測量工具,則請按下測量按鈕 **2** 較長時間。

#### 測量程序 (參考插圖 A)

測量工具開機後即處於長度測量功能模式中。

測量的基準點永遠都在測量工具的後緣。

將測量工具置於所需的測量起點上 (例如:牆壁)。

按一下測量按鈕 **2** 以進行測量。隨後,雷射光束即關閉。若要重新啟動雷 射光束,請按一下測量按鈕 **2**。再按一下測量按鈕 **2** 即可再次進行測量。

 不可以把雷射光束指向人或動物,您本人也不可以直視雷射光束。就算 您與雷射光束之間尚有一段距離,也不可以忽視雷射光束的傷害力。

指示: 原則上 0,5 秒鐘內會出現測量值, 最晚 4 秒。測量時間取決於距 離、光線情況和目標物表面的反射特性。結束測量後,雷射光束會自動關 閉。

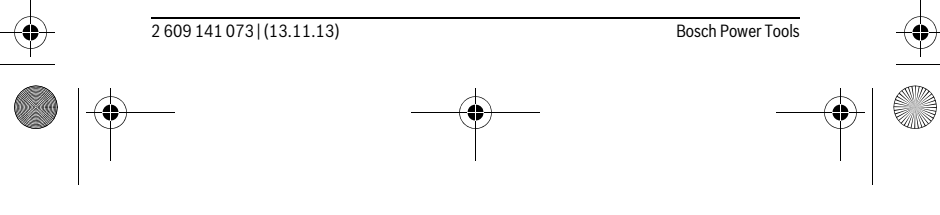

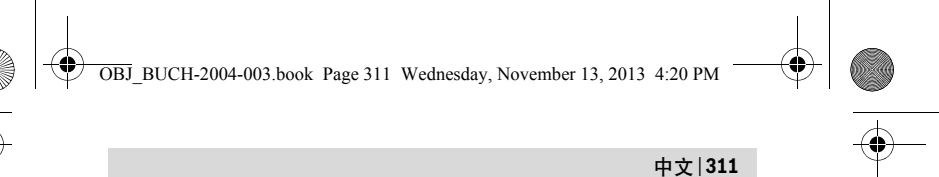

## 自動加總 (參考插圖 B)

自動加總會自動提供所有單位測量的總和 (例如:這在計算材料時非常實 用)。

裝置關機或按鈕無操作 5 分鐘後自動關機後,加總的數值即刪除。

自動加總數值不會被儲存起來。自動加總數值無法進行後續更正。 將雷射光束對準目標物表面。

I 1950m

 $\equiv$ 

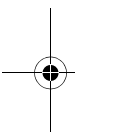

按一下測量按鈕 **2** 以啟動雷射光束。再按一下測量按鈕  $2450<sub>m</sub>$ **2**,以進行下一個測量。實際測量值 **c** 會顯示在螢幕的下 方列中。中間列則顯示上一次的測量值 **b**。上方列則顯示 自動加總數值 **a** (目前測量值和上一次測量值的加總數 **0.500m** 值)。

顯示在螢幕的下方列中。雷射光束隨即結束。

按一下測量按鈕 **2** 以開始進行測量。實際測量值 **c** 隨即

## 啟動 / 關閉聲音 (3 601 K72 5..)

關閉測距儀。

Sound Sound Ūп OFF

按下測量按鈕 **2** 較長時間。游標位於所需設定 時,放開測量按鈕 **2**。放開按鈕後,測量工具 即以所需設定啟動。

#### 選擇測量單位 (3 601 K72 57.)

#### 關閉測距儀。

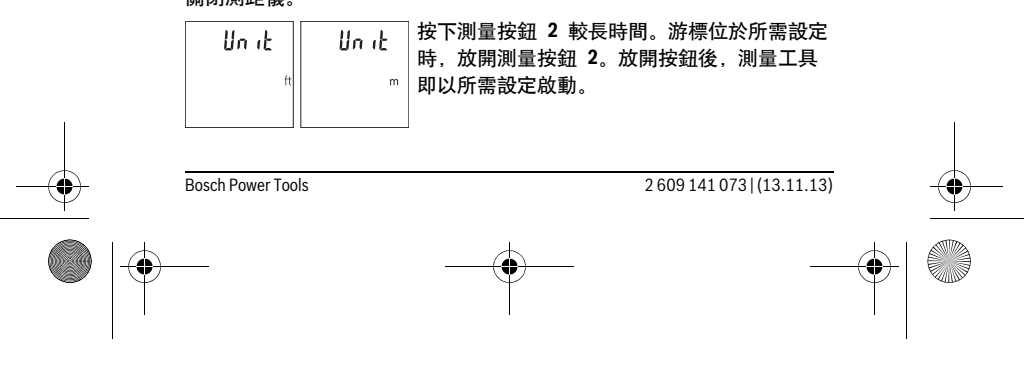

OBJ\_BUCH-2004-003.book Page 312 Wednesday, November 13, 2013 4:20 PM

#### **312** | 中文

#### 螢幕照明

螢幕照明較長時間啟動。若未操作按鈕,螢幕照明會在約 10 秒鐘後變 暗, 以維護電池 / 充電電池的壽命。未操作按鈕約 30 秒鐘後, 螢幕照明 即熄滅。

### 有關操作方式的指點

#### 一般性的指示

測量時不可以遮蓋住接收透鏡 **7** 和雷射光束發射口 **8**。 進行測量期間不得移動測量工具。因此,請將測量工具盡可能放置在固定 的擋塊或托架平面上。

#### 影響測量範圍的因素

測量範圍取決於光線情況和目標物表面的反射特性。有強烈外來燈光影響 下,使用雷射眼鏡 **10** (配件)和雷射目標物遮板 **9** (配件)可提高雷射 光束的可視度,或遮住目標物表面的光線。

#### 影響測量結果的因素

基于物理原理,不能排除在某些特定的物表進行測量時會產生誤差。 例 如.

- 透明的表面 (玻璃,水等),
- 會反射的表面 (經過拋光的金屬,玻璃),
- 多孔的表面 (例如隔離材料),
- 有紋路的表面 (例如粗糙的灰泥牆,天然石)。
- 必要時得在這些物表放置雷射光束瞄準靶 **9** (附件)。

如果未正確地瞄準好目標點,也可能產生誤測。

此外有溫差的空氣層和間接的反射都可能影響測量值。

#### 距離測量的精度檢驗

可如下檢查測量工具的準確度:

- 選擇一個不會改變的測量長度,約 3 公尺到 10 公尺之間的長度,您對 於該長度非常熟悉 (例如:室內寬度、門口寬度)。該測量應在有利的 條件下進行,亦即該測量長度位於室內,測量的目標物表面光滑,且具 有良好的反射性。
- 連續測量該長度 10 次。

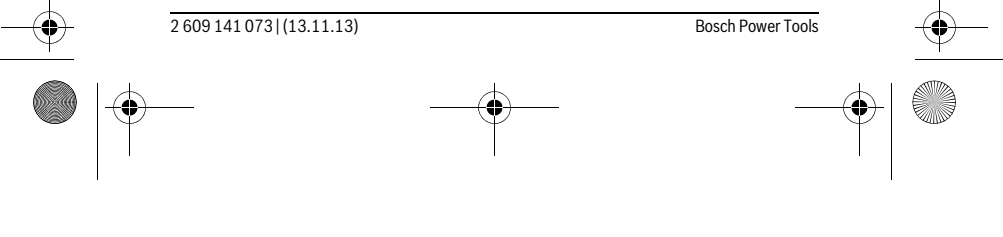

 $\bigcirc$ OBJ\_BUCH-2004-003.book Page 313 Wednesday, November 13, 2013 4:20 PM

♦

中文 | **313**

在有利的測量條件下,該單位測量與平均值的差異最多不得超過 ±4。記 錄測量結果,以便後續可比較其準確度。

## 故障 - 原因和處理措施

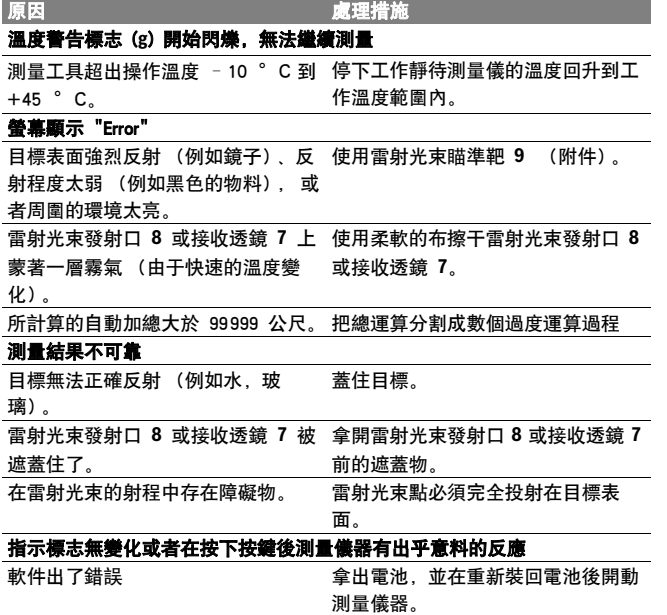

測量工具在進行每次測量時會監控功能是否正常。若確認出現故障,螢幕 上的所有指示器會閃爍。在這種情況下,或上述補救措施無法排除故障情 形時,請將該測量工具交由您的經銷商轉給博世維修中心或各區維修站。

## 維修和服務

## 維修和清潔

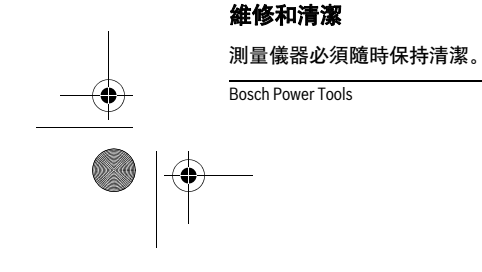

Bosch Power Tools 2 609 141 073 | (13.11.13)

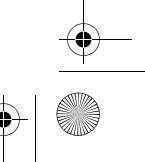

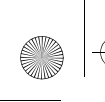

OBJ\_BUCH-2004-003.book Page 314 Wednesday, November 13, 2013 4:20 PM

 $\overline{1}$ 

#### **314** | 中文

不可以把儀器放入水或其它的液體中。

使用潮濕、柔軟的布擦除儀器上的污垢。不可以使用洗滌劑或溶劑清潔儀 器。

小心地維護、清潔接收透鏡 **7**,就好比 您清潔眼鏡和照相機的透鏡一般。 雖然本公司生產的儀器在出廠之前都經過嚴格的品質檢驗, 如果仍然發生 故障,請將儀器 交給博世電動工具公司授權的客戶服務處修理。 不可以 擅自打開測量儀器。

#### 顧客服務處和顧客咨詢中心

本公司顧客服務處負責回答有關本公司產品的修理,維護和備件的問題。 以下的網頁中有爆炸圖和備件的資料 :

#### www.bosch-pt.com

博世顧客咨詢團隊非常樂意為您解答有關本公司產品及附件的問題。

查詢和定購備件時,務必提供儀器銘牌上標示的 10 位數物品代碼。

#### 台灣

台灣羅伯特博世股份有限公司 建國北路一段 90 號 6 樓 台北市 10491 電話 : (02) 2515 5388 傳真 : (02) 2516 1176 www.bosch-pt.com.tw

## 制造商地址 :

羅伯特博世有限公司 營業範圍電動工具 郵箱號碼 100156 70745 Leinfelden-Echterdingen (萊菲登 - 艾希德登) Deutschland (德國)

#### 處理廢棄物

 $\overline{1}$ 

必須以符合環保要求的方式回收再利用損壞的儀器、附件和包裝材料。 不可以把損壞的測距儀和蓄電池 / 電池丟棄在一般的家庭垃圾中!

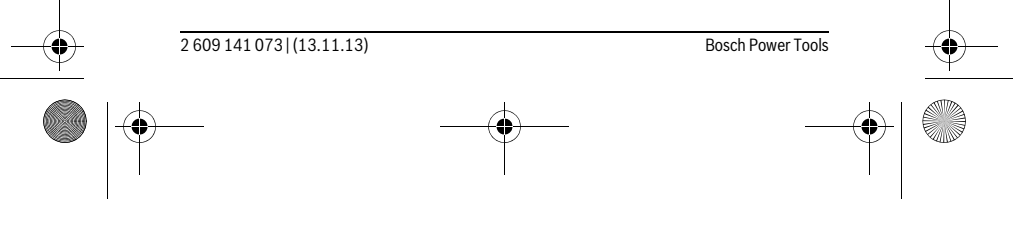

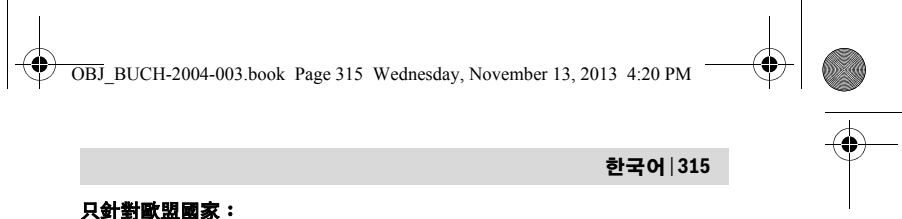

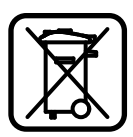

根據歐洲的法規 2012/19/EU,必須把不再使用的測量儀 器,根據歐洲的法規 2006/66/EG,必須把損耗的蓄電池 / 電池,分開收集 並且以符合環保要求的方式回收再利用。

#### 保留修改權。

## 한국어

안전 수칙

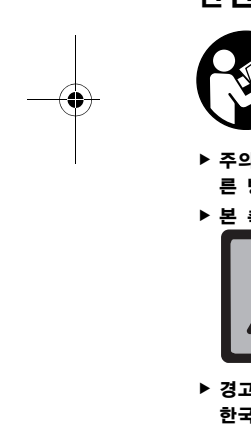

측정공구로 안전한 작업을 하려면 모든 안전 수칙과 지시 사 항을 잘 읽고 준수해야 합니다 . 절대로 측정공구에 나와있는 경고판을 가리지 마십시오 . 이 사용 설명서를 잘 보관하십시  $\bullet$ 

7

- ▶ 주의 여기에 나와있는 사용장치나 조절장치가 아닌 것을 사용하거나 다 른 방법으로 작업할 경우 위험한 방사선 노출을 유발할 수 있습니다 .
- ▶ 본 측정공구는 경고판과 함께 공급됩니다 (측정공구 도면에 6 로 표시 ).

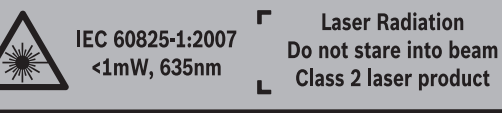

- ▶ 경고판이 한국어로 되어 있지 않으면 처음 사용하기 전에 함께 공급되는 한국어 스티커를 그 위에 붙이십시오 .
- ▶ 레이저빔을 사람이나 동물에 향하지 않도록 하고 레이저빔 안으로 들여다 보지 마십시오 . 이 측정공구는 IEC 60825- 1 규격 레이저 등급 2 에 해 당하는 레이저빔을 발사합니다 . 이로 인해 일시적으로 타인의 눈을 안 보 이게 할 수 있습니다 .

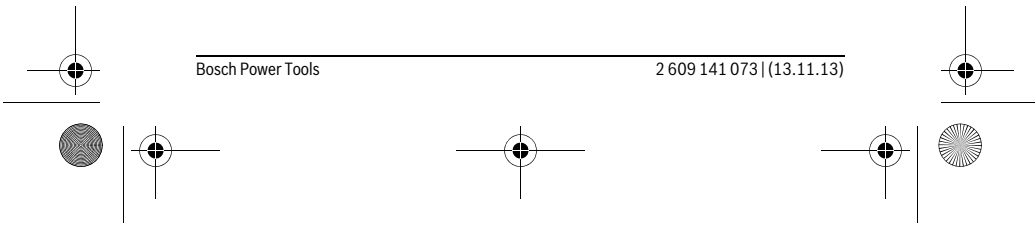

OBJ\_BUCH-2004-003.book Page 316 Wednesday, November 13, 2013 4:20 PM

#### **316** | 한국어

- ▶ 레이저용 안경을 보안경으로 사용하지 마십시오, 레이저용 안경은 레이저 빔을 더 잘 보기 위해 사용하는 것으로 레이저 방사로부터 보호하지 않습 니다 .
- ▶ 레이저용 안경을 선글라스로 착용하거나 운전할 때 사용하지 마십시오 . 레이저용 안경을 사용해도 UV 자외선으로부터 완전히 보호할 수 없으며 색상 감별력이 감소합니다 .
- ▶ 측정공구의 수리는 해당 자격을 갖춘 전문 인력에게 맡기고, 수리 정비 시 순정 부품만 사용하십시오 . 이 경우에만 측정공구의 안전성을 오래 유 지할 수 있습니다 .
- ▶ 레이저 측정공구를 어린이 혼자 사용하지 않도록 하십시오. 실수로 다른 사람의 눈을 일시적으로 안 보이게 할 수 있습니다 .
- ▶ 가연성 유체나 가스 혹은 분진 등 폭발 위험이 있는 곳에서 측정공구를 사용하지 마십시오 . 측정공구에 분진이나 증기를 점화하는 스파크가 생 길 수 있습니다 .

## 제품 및 성능 소개

사용 설명서를 읽는 동안 측정공구의 그림이 나와있는 접힌 면을 펴 놓고 참 고하십시오 .

#### 규정에 따른 사용

본 측정공구는 거리, 길이, 높이 및 간격을 측정하는 데 사용되며, 실내 측 정작업에 적합하게게끔 설계되어었습니다 .

#### 제품 사양

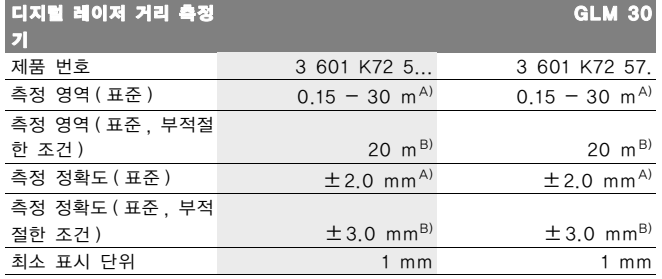

2 609 141 073 | (13.11.13) Bosch Power Tools

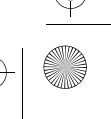

OBJ\_BUCH-2004-003.book Page 317 Wednesday, November 13, 2013 4:20 PM

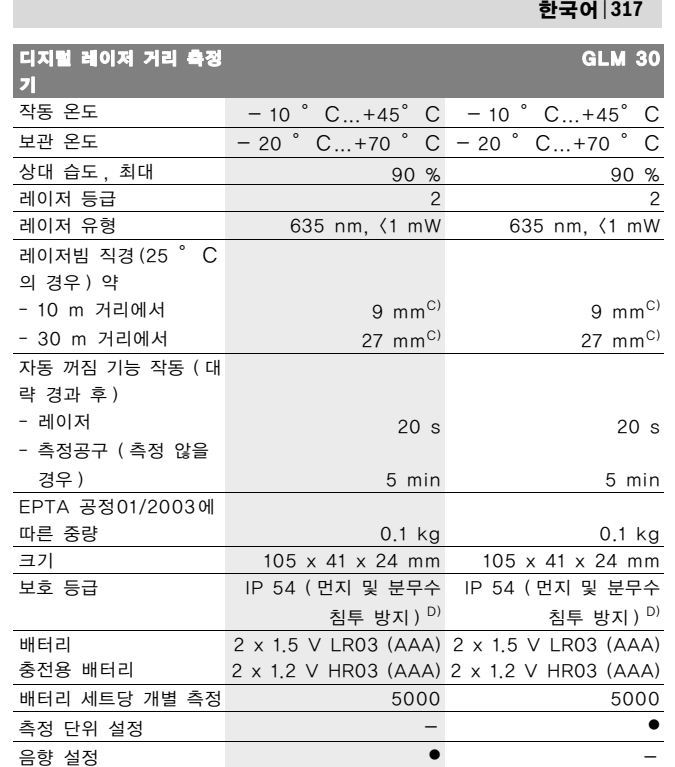

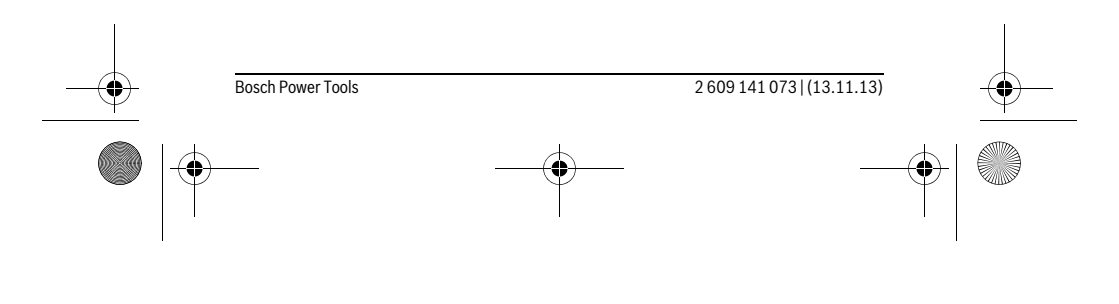

OBJ\_BUCH-2004-003.book Page 318 Wednesday, November 13, 2013 4:20 PM

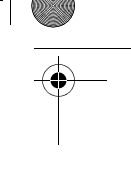

## **318** | 한국어

A) 측정공구의 뒷 모서리부터 측정할 경우, 대상물(예: 흰색으로 칠한 벽)의 반사율 높게,<br>배경조명 약하게. 작동 온도 25 °C. 그 외에도 ±0.05 mm/m 정도 영향받을 수 있음을 고 려해야 합니다 .

B) 측정공구의 뒷 모서리부터 측정할 경우, 대상물(예: 검은색 상자)의 반사율 낮게, 배경조<br>명 강하게, 작동 온도 -10 °C ~ +45 °C. 그 외에도 ±0.15 mm/m 정도 영향받을 수<br>있음을 고려해야 합니다. C) 작동 온도 25 °C

D) 배터리 케이스 탈거됨

#### 귀하의 측정공구를 정확히 식별하려면 타입 표시판에 나와있는 일련 번호 **5** 을 확인하십시오 .

#### 제품의 주요 명칭

제품의 주요 명칭에 표기되어 있는 번호는 측정공구의 그림이 나와있는 면 을 참고하십시오 .

- **1** 디스플레이
- **2** 측정 버튼
- **3** 배터리 케이스 덮개
- **4** 배터리 케이스 덮개 잠금쇠
- **5** 일련 번호
	- **6** 레이저 경고판
	- **7** 수신 렌즈
	- **8** 레이저빔 발사구
	- **9** 레이저 표적판\*
	-
- **10** 레이저용 안경\*
- **11** 안전 케이스\*

### \*도면이나 설명서에 나와 있는 액세서리는 표준 공급부품에 속하지 않습니다 .

#### 디스플레이 내용

- **a** 자동 합계
- **b** 기존 측정값
- **c** 현재 측정값
- **d** 레이저빔 켜짐
- **e** 길이방향 측정

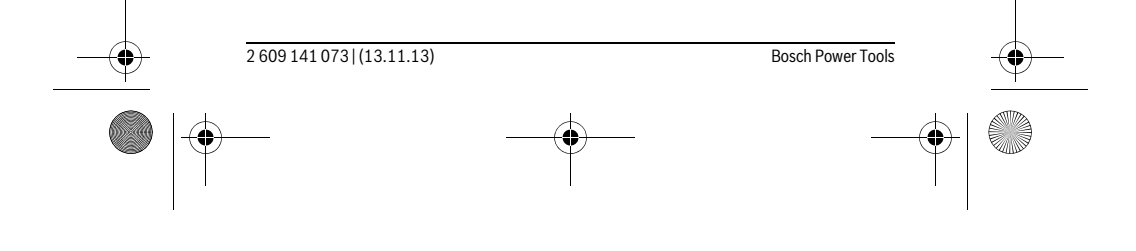

OBJ\_BUCH-2004-003.book Page 319 Wednesday, November 13, 2013 4:20 PM

#### 한국어 | **319**

- **f** 배터리 경고 표시
- **g** 온도 경고 표시
- **h** 오류 표시 "Error"

## 조립

#### 배터리 끼우기 / 교환하기

측정공구를 작동하려면 알칼리 망간 배터리나 충전용 배터리를 사용하는 것 이 좋습니다 .

1.2 V 충전용 배터리를 사용할 경우 1.5 V 배터리를 사용할 때보다 측정 가능 횟수가 줄어들 수 있습니다 .

배터리 케이스 덮개 **3** 을 열려면 잠금쇠 **4** 을 누르고 배터리 케이스 덮개를 빼십시오 . 배터리나 충전용 배터리를 끼우십시오 . 이때 배터리 케이스 내면 에 나온 것처럼 전극이 제대로 끼워졌는지 확인하십시오 .

배터리 표시 가 디스플레이에 처음 나타나면 , 개별 측정은 최소 100 번 정도 더 할 수 있습니다 .

배터리 표시 가 깜박이면 배터리나 충전용 배터리를 교환해야 합니다 . 측정이 더 이상 불가능합니다 .

항상 배터리나 충전용 배터리를 모두 동시에 교환해 주십시오 . 한 제조사의 동일한 용량의 배터리나 충전용 배터리만을 사용하십시오 .

▶ 장기간 측정공구를 사용하지 않을 경우에는 배터리나 충전용 배터리를 측 정공구에서 빼십시오 . 오래 저장할 경우 배터리나 충전용 배터리가 부식 하거나 저절로 방전될 수 있습니다 .

## 작동

기계 시동

- ▶ 측정공구가 켜져 있는 상태에서 자리를 비우지 말고 , 사용 후에는 측정공 구의 스위치를 끄십시오. 레이저빔으로 인해 다른 사람의 눈을 일시적으 로 안 보이게 할 수 있습니다 .
- ▶ 측정공구가 물에 젖거나 직사 광선에 노출되지 않도록 하십시오 .

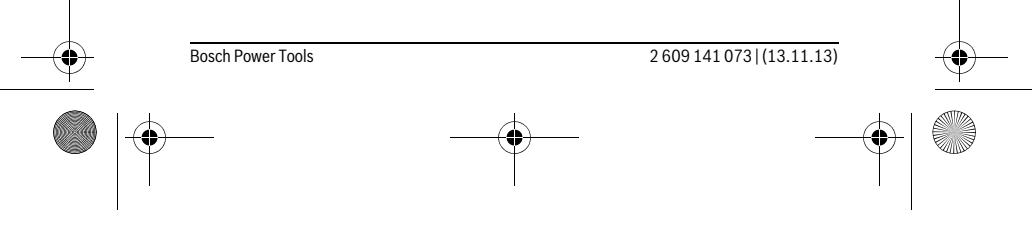

OBJ\_BUCH-2004-003.book Page 320 Wednesday, November 13, 2013 4:20 PM

#### **320** | 한국어

- ▶ 측정공구를 극심한 온도에서 혹은 온도 변화가 심한 곳에서 사용하지 마 십시오 . 예를 들면 측정공구를 자동차 안에 장기간 두지 마십시오 . 온도 변화가 심한 경우 측정공구를 사용하기 전에 우선 적당한 온도가 되도록 하십시오 . 극심한 온도에서나 온도 변화가 심한 환경에서 사용하면 측정 공구의 정확도가 떨어질 수 있습니다 .
- ▶ 측정공구에 강한 충격을 주거나 떨어뜨리지 않도록 하십시오. 측정공구에 강한 외적인 작용이 가해진 경우 계속 작업하기 전에 반드시 정확도 테스 트를 실시해야 합니다 (" 거리 측정의 정확도 검사 " 참조 , 322 면 ).

#### 스위치 켜기 / 끄기

측정공구를 켜려면 측정 버튼 **2** 를 짧게 누르십시오 . 측정공구와 레이저가 켜집니다 .

- ▶ 레이저빔을 사람이나 동물에 향하지 않도록 하고 , 먼 거리에서라도 레이 저빔 안으로 들여다 보지 마십시오 .
- 측정공구를 끄려면 측정 버튼 **2** 를 길게 누르십시오 .

#### 측정 과정 ( 그림 A 참조 )

스위치를 켜면 측정공구는 길이방향 측정 기능에 위치합니다 .

측정의 기준면은 항상 측정공구의 뒷 모서리가 됩니다 .

측정공구를 원하는 측정 시작점 ( 예 : 벽 ) 에 두십시오 .

측정을 위해 측정 버튼 **2** 를 짧게 누르면 . 레이저빔이 꺼집니다 . 레이저빔 을 다시 켜려면 측정버튼 **2** 를 짧게 누르십시오 . 다른 측정을 계속 하려면 다시 측정 버튼 **2** 를 짧게 누르십시오 .

#### ▶ 레이저빔을 사람이나 동물에 향하지 않도록 하고, 먼 거리에서라도 레이 저빔 안으로 들여다 보지 마십시오 .

주의 : 측정값은 타입별로 0.5 초 내에 , 늦어도 4 초 후에 디스플레이됩니 다 . 측정 시간은 거리 , 조명 조건 및 대상물의 반사 정도에 따라 달라질 수 있습니다 . 측정을 끝낸 뒤 레이저빔은 자동으로 꺼집니다 .

#### 자동 합계 ( 그림 B 참조 )

자동 합계 기능을 통해 개별 측정이 이루어진 모든 값의 합계가 자동으로 제 시됩니다 ( 예를 들어 자재 산출 시 유용 ). 자동 합계값은 장비가 꺼지거나 또는 5 분 동안 아무 버튼도 누르지 않으면 삭제됩니다 .

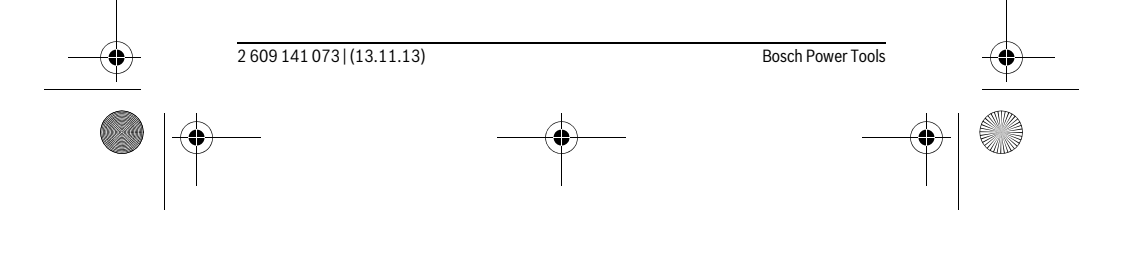

⊕ OBJ\_BUCH-2004-003.book Page 321 Wednesday, November 13, 2013 4:20 PM

## 한국어 | **321**

자동 합계값은 저장되지 않습니다 . 자동 합계값은 추후에 수정할 수 없습니 다 .

대상물에 레이저빔을 겨누십시오 .

측정을 위해 측정 버튼 **2** 를 짧게 누르면 , 현재 측정값 **c** 가 디스플레이 하단에 표시됩니다 . 레이저빔은 꺼집니다 .

# **1950**<sup>m</sup>

Sound

Øл

I

I

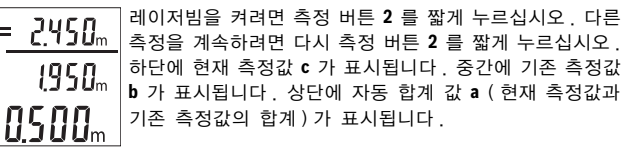

## 음향 켜기 / 끄기 (3 601 K72 5..)

측정공구의 스위치를 끄십시오 .

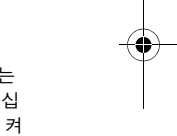

측정 버튼 **2** 를 길게 누르십시오 . 커서가 원하는 Sound 설정 위치에 오면 , 측정 버튼 **2** 에서 손을 떼십 OFF 시오 . 손을 떼면 측정공구가 원하는 설정으로 켜 집니다 .

### 단위 변경하기 (3 601 K72 57.)

측정공구의 스위치를 끄십시오 .

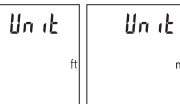

측정 버튼 **2** 를 길게 누르십시오 . 커서가 원하는 설정 위치에 오면 , 측정 버튼 **2** 에서 손을 떼십  $\mathsf{m}$ 시오 . 손을 떼면 측정공구가 원하는 설정으로 켜 집니다 .

#### 디스플레이 조명

디스플레이 조명은 계속 켜져 있습니다 . 버튼을 누르지 않으면 , 디스플레이 조명은 약 10 초 후 배터리 / 충전용 배터리 절약을 위해 어두워집니다 . 약 30 초 후 아무 버튼도 누르지 않으면 , 디스플레이 조명은 꺼집니다 .

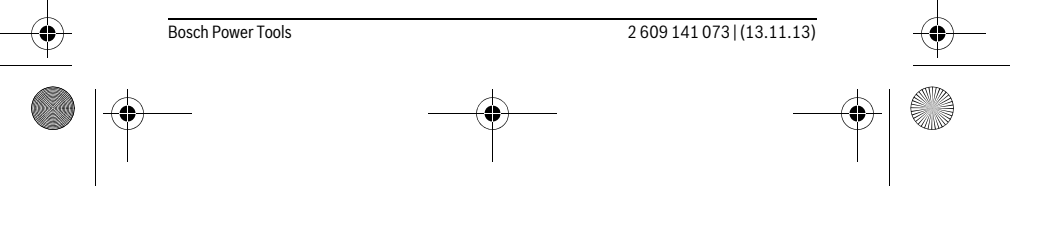

OBJ\_BUCH-2004-003.book Page 322 Wednesday, November 13, 2013 4:20 PM

### **322** | 한국어

## 사용방법

#### 일반 사항

측정하는 동안 수신 렌즈 **7** 와 레이저빔 발사구 **8** 이 가려져 있어서는 안됩 니다

측정공구는 측정 중 움직임이 있어서는 안 되므로 최대한 접촉면에 단단히 고정되도록 하십시오 .

#### 측정 범위에 미치는 영향

측정 범위는 조명 조건 및 대상물의 반사 정도에 따라 달라질 수 있습니다 . 외부 광선이 강한 경우 레이저빔을 더 잘 알아볼 수 있도록 레이저 보안경 **10** ( 액세서리 ) 및 레이저 타켓판 **9** ( 액세서리 ) 를 사용하거나 , 대상면을 어 둡게 하십시오 .

#### 측정 결과에 미치는 영향

다양한 표면에 측정할 경우 물리적인 이유로 인해 측정 오류가 생길 수 있 습니다 . 예를 들면 :

- 투명한 표면 ( 유리나 물 등 ),
- 반짝이는 표면 ( 폴리싱한 금속 , 유리 등 ),
- 다공성 표면 ( 단열재 등 ),
- 구조물 표면 ( 조면 플라스터 , 자연석 등 ).

이러한 표면에 작업할 때 경우에 따라 레이저 표적판 **9** ( 별매 액세서리 ) 를 사용하십시오 .

비스듬히 표적면에 조준한 경우 측정 에러가 생길 수 있습니다 .

또한 온도가 상이한 공기층 혹은 간접적인 반사 경우에도 측정 결과에 지장 이 있을 수 있습니다 .

#### 거리 측정의 정확도 검사

측정공구의 정확도는 다음과 같이 점검할 수 있습니다 .

- 장기적으로 변하지 않는 측정 구간 약 3 m 10 m 정도 길이를 선택하 십시오 . 공간 너비 , 도어 오프닝 등 정확하게 잘 알고 있는 길이를 선택 하십시오 . 측정은 적절한 조건 하에서 이루어져야 합니다 . 즉 , 측정 구 간이 실내 공간 내에 위치해야 하며 측정 대상면은 매끄럽고 잘 반사되어 야 합니다 .
- 해당 구간을 10 회 연속으로 측정하십시오 .

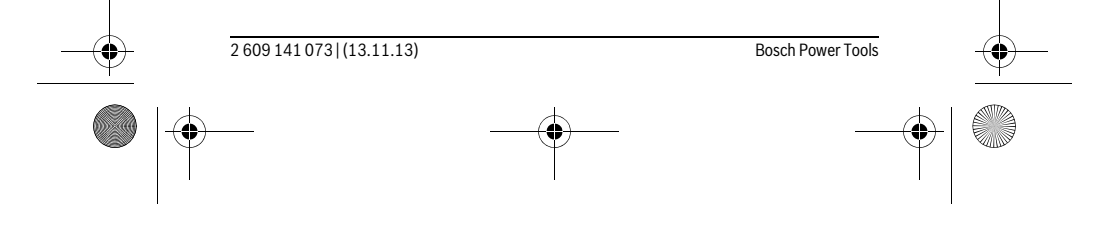

♦ OBJ\_BUCH-2004-003.book Page 323 Wednesday, November 13, 2013 4:20 PM

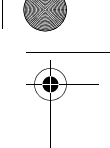

♦

한국어 | **323**

적절한 조건 하의 전체 측정 구간에서 평균값과 개별 측정에서 나타나는 편 차는 최대 ±4 mm 정도 되어야 합니다 . 측정한 내용을 기록하여 차후에 정확도를 비교해볼 수 있습니다 .

## 고장의 원인과 해결 방법

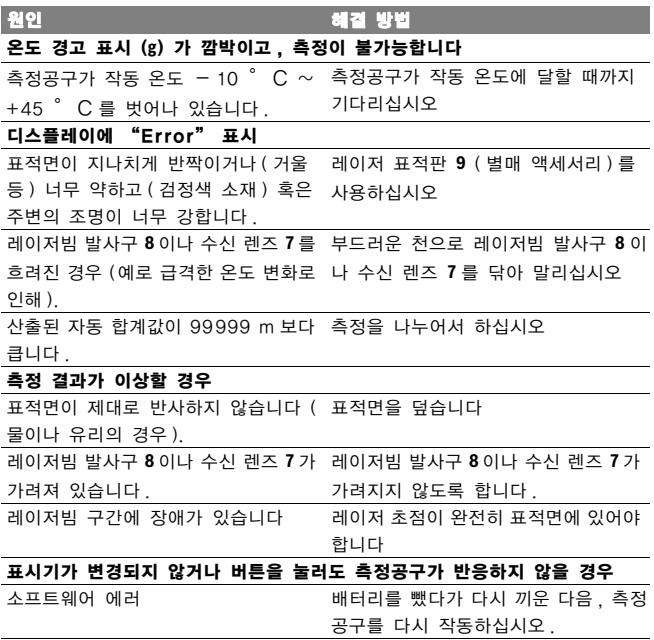

본 측정공구는 측정할 때마다 제대로 작동하는지 감시합니다 . 결함이 발견 되면 , 디스플레이에 모든 표시가 깜박입니다 . 모든 표시가 깜박이는 경우 , 또는 상기 언급된 해결 방법으로 고장을 해결할 수 없는 경우 , 딜러를 통해 보쉬 서비스 센터에 측정공구를 보내십시오 .

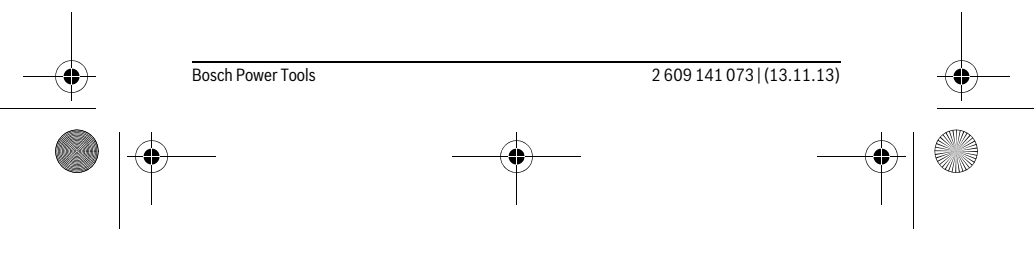

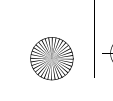

OBJ\_BUCH-2004-003.book Page 324 Wednesday, November 13, 2013 4:20 PM

## **324** | 한국어

## 보수 정비 및 서비스

#### 보수 정비 및 유지

항상 측정공구를 깨끗이 유지하십시오 .

측정공구를 물이나 다른 액체에 넣지 마십시오 .

물기있는 부드러운 천으로 오염된 부위를 깨끗이 닦으십시오 . 세척제나 용 제를 사용하지 마십시오 .

특히 수신 렌즈 **7** 는 안경이나 카메라 렌즈를 다루듯이 조심스럽게 관리하 십시오 .

세심한 제작과 검사에도 불구하고 측정공구가 불량한 경우가 있다면 보쉬 지 정 전동공구 서비스 센터에 수리를 의뢰하십시오 . 측정공구를 직접 열어 분 해하지 마십시오 .

#### 보쉬 AS 및 고객 상담

 $\overline{1}$ 

보쉬는 귀하의 제품 및 수리에 관한 문의를 받고 있습니다 . AS 센터 정보 및 제품에 대한 고객 상담은 하기 고객 콜센터 및 이메일 상 담을 이용해주시기 바랍니다 . 고객 콜센터 : 080-955-0909 이메일 상담 :

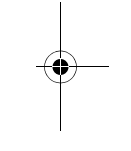

 $\mathbf{I}$ 

Bosch-pt.hotline@kr.bosch.com 문의 사항이 있거나 스패어 부품을 주문할 때 반드시 측정공구의 타입 표시 판에 적힌 10 자리의 제품 번호를 알려 주십시오 .

한국로버트보쉬 ( 주 )

경기도 용인시 기흥구 보정동 298 번지 www.bosch-pt.co.kr

#### 처리

측정공구 , 액세서리 및 포장 등은 친환경적인 방법으로 재활용될 수 있도록 분류하십시오 . 측정공구와 배터리 팩 / 배터리를 가정용 쓰레기로 처리하지 마십시오 !

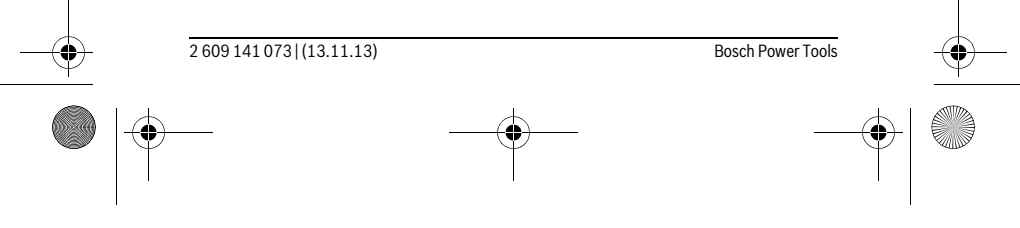
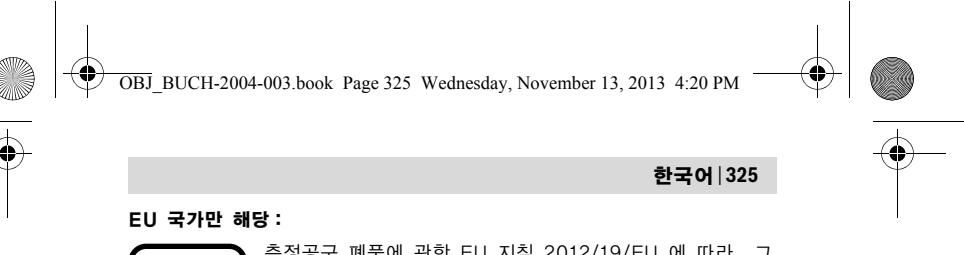

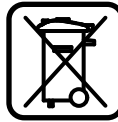

측정공구 폐품에 관한 EU 지침 2012/19/EU 에 따라, 그 리고 EU 지침 2006/66/EG 에 따라 고장나거나 소모된 배 터리 팩 / 배터리는 분리 수거하여 환경 친화적인 방법으로 재활용하도록 해야 합니다 .

위 사항은 사전 예고 없이 변경될 수도 있습니다 .

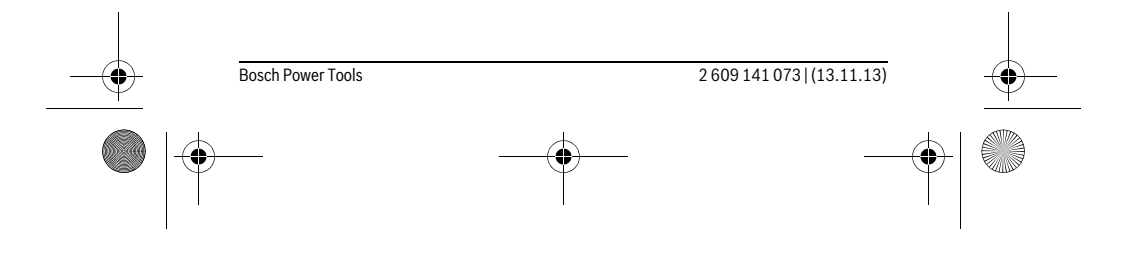

## **الصيانة والخدمة**

### **الصيانة والتنظيف**

حافظ دائما علی نظافة عدة القياس. ال تغطس عدة القياس في الماء أو غيرها من السوائل. امسد الأوساخ بواسطة قطعة نسيد طرية ورطبة. لا تستعمل مواد التنظيف أو المواد المحلة.

يعتنی بعدسة االستقبال **7** بشكل خاص وبنفس طريقة العناية التي تعامل بها النظارات أو عدسة كاميرة التصوير.

عند حدوث أي خلل بعدة القياس بالرغم من أنها قد صنعت بعناية فائقة واجتازت اختبارات عديدة توجب تصليحها في مركز خدمة وكالة شركة بوش للعدد الكهربائية. ال تفتح عدة القياس بنفسك.

## **خدمة الزبائن ومشورة االستخدام**

يجيب مركز خدمة الزبائن على أسئلتكم بصدد تصليح وصيانة المنتج وأيضا بما يخص قطع الغيار. يعثر على الرسوم الممددة وعلى المعلومات عن قطع الغيار بموقع: **www.bosch-pt.com**

سيكون من دواعي سرور فرقة مشورة االستخدام بشركة بوش أن تساعدكم بخصوص الأسئلة عن منتجاتنا وتوابعها.

يرجی بشكل ضروري ذكر رقم الصنف بالمراتب العشر حسب الئحة طراز عدة القياس عند الاستشارة وعند إرسال طلبيات قطع الغيار.

يرجی التوجه إلی التاجر المختص بما يتعلّق بأمور الضمان والتصليح وتأمين قطع الغيار.

## **التخلص من العدة الكهربائية**

يجب التخلص من عدة القياس والتوابع والتغليف بطريقة منصفة بالبيئة عن طريق النفايات القابلة لاعادة التصنيع.

ال ترم عدد القياس والمراكم/البطاريات في النفايات المنزلية!

#### **لدول االتحاد األوروبي فقط:**

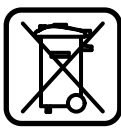

حسب التوجيه الأوروبي 2012/19/EU يجب أن يتم جمع عدد القياس الغير صالحة لالستعمال، وحسب التوجيه األوروبي EC2006/66/ يجب أن يتم جمع المراكم/البطاريات التالفة أو المستهلكة علی انفراد ليتم التخلص منها بطريقة منصفة بالبيئة عن طريق التدوير.

**نحتفظ بحق إدخال التعديالت.**

− قم بقياس المسافة 10 مرات متعاقبة.

يجب أال تتعدى نسبة التفاوت بين القياسات المختلفة ± 4 مم من القيمة المتوسطة لمسافة القياس اإلجمالية في حالة الظروف المناسبة. قم بتسجيل القياسات حتى يمكنك مقارنة دقة القياس في وقت الحق.

## **األخطاء - األسباب واإلجراءات**

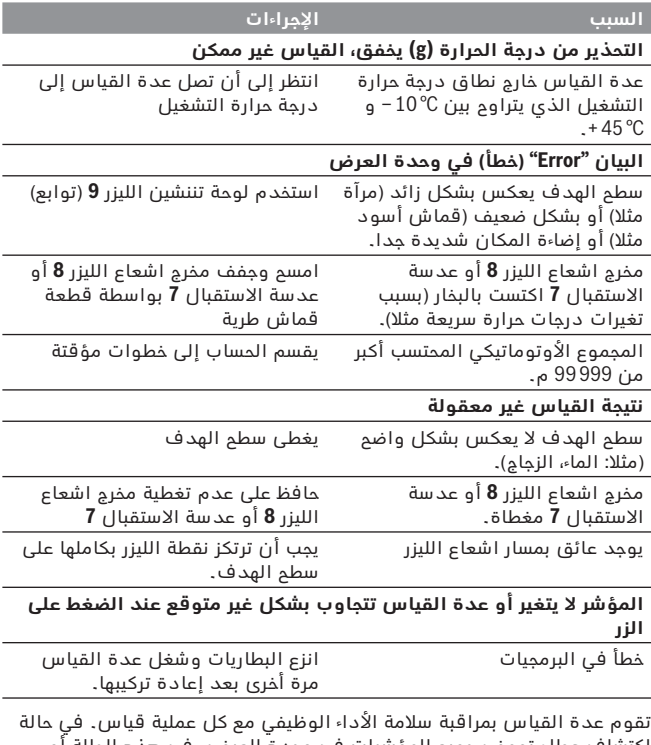

اكتشاف عطل تومض جميع المؤشرات في وحدة العرض. في هذه الحالة أو إذا لم يسفر إجراء المساعدة المذكور أعاله عن إصالح العطل، فقم بتسليم عدة القياس إلى خدمة عمالء بوش من خالل التاجر الذي تعامل معه.

### **إضاءة الشاشة**

يتم تشغيل إضاءة وحدة العرض بشكل مستمر. في حالة الضغط على أحد األزرار يتم إعتام إضاءة وحدة العرض بعد حوالي 10 ثوان للحفاظ على شحنة البطاريات/ المراكم. بعد حوالي 30 ثانية دون الضغط على أي أزرار تنطفئ إضاءة وحدة العرض.

### **مالحظات شغل**

#### **مالحظات عامة**

ال يجوز أن يتم تغطية عدسة االستقبال **7** ومخرج اشعاع الليزر **8** عند إجراء عملية القياس.

ال يجوز تحريك عدة القياس أثناء عملية القياس. لهذا السبب احرص على وضع عدة القياس على سطح مصد أو سطح ارتكاز ثابت.

#### **عوامل مؤثرة علی مجال القياس**

يتوقف نطاق القياس على ظروف الإضاءة وخصائص الانعكاس لمنطقة الهدف. إلمكانية رؤية أفضل لشعاع الليزر في حالة اإلضاءة الخارجية الشديدة استخدم نظارة رؤية الليزر **10** (الملحقات) ولوحة تصويب الليزر 9 (الملحقات) أو قم بإعتام منطقة الهدف.

#### **عوامل مؤثرة علی نتيجة القياس**

ال يمكن أن تستثنی قياسات خاطئة علی أساس التأثيرات الفيزيائية عند قياس سطوح مختلفة. من ضمنها:

- − السطوم الشفافة (مثلا: الزجاج، الماء)،
- − السطوم العاكسة (مثلا: المعدن المصقول، الزجاج)،
	- − السطوح المسامية )مثال: المواد العازلة(،
- − السطوح التركيبية )مثال: جص الجدران الخشن، الحجر الطبيعي(.

استعمل لوحة تنشين الليزر **9** )توابع( علی هذه السطوح عند الضرورة.

كما يجوز أن تتم عمليات قياس خاطئة علی سطوح الهدف التي تم تنشينها بشكل مائل.

كما يجوز أيضا للطبقات الهوائية المختلفة الحرارة أو لالنعكاسات التي تستقبل بشكل غير مباشر أن تؤثرعلی قيمة القياس.

#### **فحص دقة قياس المسافات**

يمكنك فحص دقة عدة القياس كالتالي:

− اختار مسافة قياس ال تتغير مع الوقت تتراوح بين 3 و 10 متر، وتعرف طولها بالتحديد (على سبيل المثال عرض الغرفة، فتحة الباب). يجب إجراء القياس في ظروف مناسبة، أي يجب أن تكون مسافة القياس في غرفة مغلقة، كما يجب أن يكون نطاق الهدف الخاص بالقياس أملس وعاكس للضوء بدرجة جيدة.

## **المجموع األوتوماتيكي )تراجع الصورة B)**

تقوم وظيفة المجموع الأوتوماتيكي باحتساب إجمالي القياسات المختلفة أوتوماتيكيا (على سبيل المثال، يكون ذلك مفيدا في تقدير الخامات). يتم محو قيمة المجموع الأوتوماتيكي بمجرد إيقاف الجهاز أو إذا تم إيقاف الجهاز أوتوماتيكيا بعد 5 دقائق من عدم الضغط على أي زر به.

لا يتم تخزين المجموع الأوتوماتيكي. لا يمكن تصحيح المجموع الأوتوماتيكي لاحقا. قم بتصويب شعاع الليزر على منطقة الهدف.

لبدء القياس اضغط لوهلة قصيرة على زر القياس .**2** فتظهر القيمة المقاسة الحالية **c** في السطر السفلي بوحدة العرض. ويتم إطفاء شعاع الليزر.

1950...

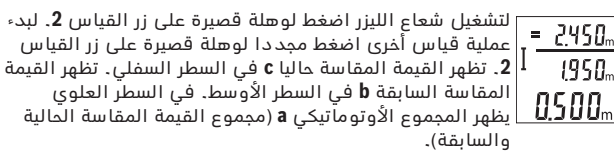

## **تشغيل/إيقاف الصوت (5.. 72K 601 3(**

اطفئ عدة القياس.

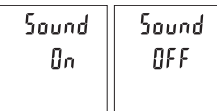

اضغط لفترة طويلة على زر القياس .**2** عند وقوف المؤشر على وضع الضبط المرغوب، اترك زر القياس .**2** بعد ترك الزر يتم تشغيل عدة القياس على وضع الضبط المختار.

## **تغيير وحدة القياس (57. 72K 601 3(**

اطفئ عدة القياس.

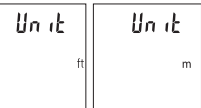

اضغط لفترة طويلة على زر القياس .**2** عند وقوف المؤشر على وضع الضبط المرغوب، اترك زر القياس .**2** بعد ترك الزر يتم تشغيل عدة القياس على وضع الضبط المختار.

# **التشغيل**

## **بدء التشغيل**

- ◀ **ال تترك عدة القياس قيد التشغيل دون مراقبة واطفئ عدة القياس بعد استعمالها.** قد يتم إعماء بصر أشخاص آخرين بشعاع الليزر.
	- ◀ **احم عدة القياس من الرطوبة ومن أشعة الشمس المباشرة.**
- ◀ **ال تعرض عدة القياس لدرجات الحرارة القصوی أو للتقلبات الحرارية.** ال تتركها في السيارة لفترة طويلة مثال. اسمح لعدة القياس أن تتوصل إلی درجة حرارة معتدلة قبل تشغيلها عند توفر التقلبات الشديدة بدرجات الحرارة. قد تخل درجات الحرارة القصوی أو التقلبات الشديدة بدرجات الحرارة بدقة عدة القياس.
	- ◀ **تجنب الصدمات الشديدة بعدة القياس أو سقوطها علی األرض.** ينبغي تفحص دقة عدة القياس قبل المتابعة بتشغيلها بعد تأثير العوامل الخارجية الشديدة عليها (راجع "فحص دقة قياس المسافات"، الصفحة 328).

#### **التشغيل واإلطفاء**

لغرض **تشغيل** عدة القياس اضغط لوهلة قصيرة على زر القياس .**2** فيتم تشغيل عدة القياس والليزر.

◀ **ال توجه شعاع الليزر علی األشخاص أو الحيوانات وال توجه أنت نظرك إلی شعاع الليزر، وال حتی عن بعد كبير.**

لغرض **إطفاء** عدة القياس اضغط لفترة طويلة على زر القياس .**2**

## **عملية القياس )تراجع الصورة A)**

بعد التشغيل تكون عدة القياس في وظيفة قياس الطول. يكون المستوى المرجعي للقياس دائما هو الحافة الخلفية لعدة القياس. ضع عدة القياس على نقطة بدء القياس المرغوبة (على سبيل المثال الحائط). لبدء القياس اضغط لوهلة قصيرة على زر القياس .**2** بعدها يتم إطفاء شعاع الليزر. إلعادة تشغيل شعاع الليزر اضغط لوهلة قصيرة على زر القياس .**2** للقيام بعملية قياس أخرى اضغط لوهلة قصيرة على زر القياس .**2**

◀ **ال توجه شعاع الليزر علی األشخاص أو الحيوانات وال توجه أنت نظرك إلی شعاع الليزر، وال حتی عن بعد كبير.**

**مالحظة:** تظهر القيمة المقاسة في المعتاد خالل 0,5 ث وبعد 4 ث على األكثر. تتوقف مدة القياس على المسافة وظروف الإضاءة وخصائص الانعكاس لمنطقة الهدف. بعد انتهاء القياس يتم إطفاء شعاع الليزر أوتوماتيكيا.

**10** نظارات رؤية الليزر\*

**11** حقيبة وقاية\*

**\*إن التوابع الموصوفة أو الموجودة في الرسم ليست محتواة في إطار التوريد االعتيادي.**

#### **عناصر الشاشة**

- **a** المجموع األوتوماتيكي
- **b** قيمة القياس السابقة
- **c** قيمة القياس الحالية
	- **d** تم تشغيل الليزر
		- **e** قياس الطول
	- **f** التحذير للبطارية
	- **g** التحذير من الحرارة
	- **h** بيان الخطأ **"Error"**

# **التركيب**

## **تركيب/استبدال البطاريات**

ينصح باستخدام بطاريات المنغنيز القلوي أو المراكم من أجل تشغيل عدة القياس.

يقل عدد عمليات القياس الممكنة في حالة استخدام مراكم 1,2 فولط عنها في حالة استخدام بطاريات 1,5 فولط.

لكي تفتح غطاء حجرة البطاريات **3** ينبغي أن تضغط زر التثبيت **4** وأن تنزع غطاء حجرة البطاريات. ركب البطاريات أو المراكم. انتبه أثناء ذلك إلی وصل األقطاب بالشكل الصحيح حسب الصور بالجانب الداخلي بحجرة البطاريات.

في حالة ظهور رمز البطارية صـ لأول مرة في وحدة العرض، فهذا يعني إمكانية القيام بعدد 100 عملية قياس على الأقل.

عندما يخفق رمز البطاريات ص ينبغ استبدال البطاريات أو المراكم. لا يمكن إجراء أعمال القياس عندئذ.

استبدل دائما جميع البطاريات أو المراكم في آن واحد. استخدم فقط البطاريات أو المراكم من نفس المنتج وبنفس السعة.

◀ **انزع البطاريات أو المراكم عن عدة القياس عند عدم استعمالها لفترة طويلة.** قد تتآكل البطاريات أو المراكم عند خزنها لفترة طويلة فتقوم بتفريغ نفسها.

#### يبرع | **332**

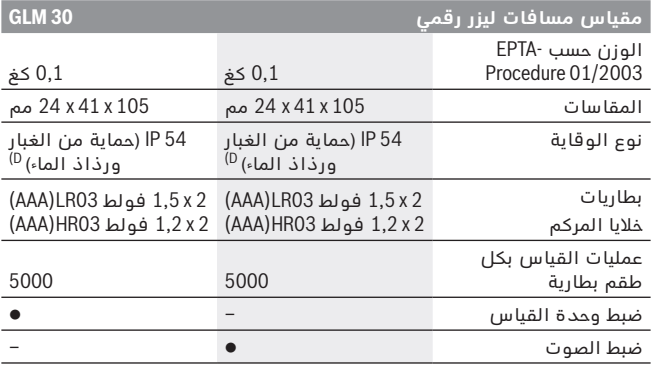

A) عند القياس بدءا من الحافة الخلفية لجهاز القياس، وانعكاسية عالية للهدف )على سبيل المثال حائط مطلي باللون الأبيض)، إضاءة خلفية ضعيفة ودرجة حرارة تشغيل ℃ 25. علاوة على ذلك ينبغي أن يؤخذ في الحسبان تأثير يبلغ ± 0,05 مم/م.

B) عند القياس بدءا من الحافة الخلفية لجهاز القياس، وانعكاسية منخفضة للهدف )على سبيل المثال ورق كارتون أسود(، إضاءة خلفية قوية ودرجة حرارة تشغيل من C° 10 – إلى C° 45 .+ ويؤخذ في الحسبان تأثير يبلغ ± 0,15 مم/م. C )عندما تكون درجة حرارة التشغيل C° 25

D )باستثناء حجرة البطارية

لتمييز عدة القياس بوضوح، يرجع إلی الرقم المتسلسل **5** علی الفتة الطراز.

## **األجزاء المصورة**

يستند ترقيم الأجزاء المصورة إلى رسوم عدة القياس الموجودة على صفحة الرسوم التخطيطية.

- **1** الشاشة
- **2** زر القياس
- **3** غطاء حجرة البطاريات
- **4** تثبيت غطاء حجرة البطاريات
	- **5** الرقم المتسلسل
	- **6** الفتة تحذير-الليزر
	- **7** عدسة الاستقبال
	- **8** مخرج اشعاع الليزر
	- **9** لوحة تنشين الليزر\*

# **َج واألداء وصف المنت**

يرجی فتح الصفحة المثنية المزودة برسوم عدة القياس وتركها مفتوحة أثناء قراءة كراسة االستعمال.

#### **االستعمال المخصص**

عدة القياس مخصصة لقياس البعد واألطوال واالرتفاعات والمسافات. عدة القياس مناسبة للقياس داخل األماكن المغلقة.

## **البيانات الفنية**

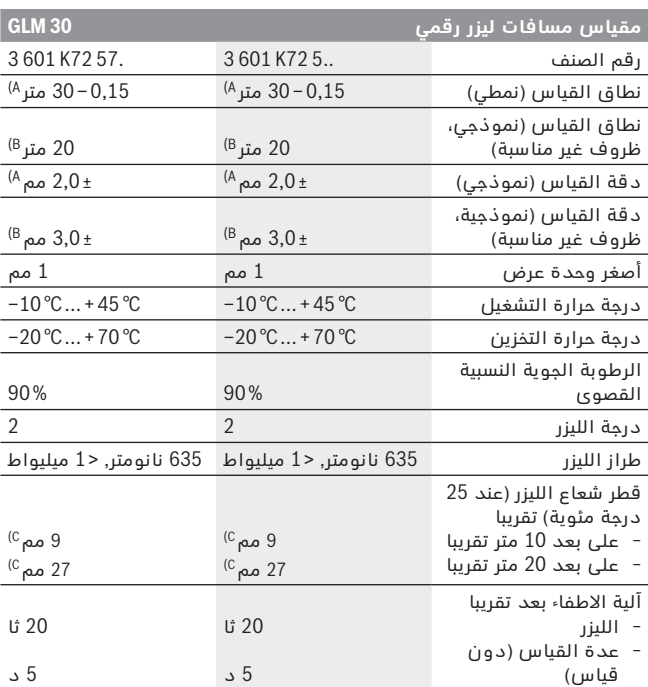

# **يبرع**

# **تعليمات األمان**

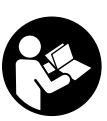

**ينبغي قراءة ومراعاة كافة التعليمات من أجل العمل بواسطة عدة القياس بال مخاطر وبشكل آمن. ال تشوه الالفتات التحذيرية علی عدة القياس أبدا. احتفظ بهذه التعليمات بشكل جيد.**

- ◀ **احترس إن استخدمت تجهيزات تحكم أو ضبط غير التي تم ذكرها هنا أو إن تم تطبيق أساليب عمل أخری، فقد يؤدي ذلك إلی تعرّض إشعاعي خطير.**
	- ◀ **يتم تسليم عدة القياس مع الفتة تحذيرية )تم اإلشارة إليها بصورة عدة القياس علی صفحة الرسوم التخطيطية بالرقم 6(.**

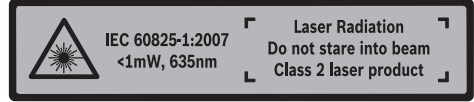

- ◀ **إن لم يكن النص علی الالفتة التحذيرية بلغة بلدك، فالصق عليه الالصقة المرفقة بلغة بلدك قبل االستخدام للمرة األولی.**
	- ◀ **ال توجه شعاع الليزر علی األشخاص أو الحيوانات وال توجه نظرك إلی**  ُنتج أداة القياس هذه إشعاعات الليزر بدرجة الليزر 2 حسب **شعاع الليزر.** ت 60825-1 IEC. يمكن إعماء بصر األشخاص بذلك.
- ◀ **ال تستخدم نظارات رؤية الليزر كنظارات واقية.** غرض نظارات رؤية الليزر هو تحسين إمكانية رؤية شعاع الليزر ولكنها لا تحمي من إشعاعات الليزر.
	- ◀ **ال تستخدم نظارات رؤية الليزر كنظارات شمسية أو في نظام المرور.**
	- ▶ لا تؤمن نظارات رؤية الليزر وقاية كاملة من الأشعة الفوق بنفسجية وهي تخفض إمكانية التعرف علی األلوان.
- ◀ **اسمح بتصليح عدة القياس من قبل العمال المؤهلين والمتخصصين وباستعمال قطع الغيار األصلية فقط.** يؤمن ذلك المحافظة علی أمان عدة القياس.
	- ◀ **ال تسمح لألطفال باستخدام عدة قياس الليزر دون مراقبة.** قد يقوموا بإعماء بصر اآلخرين بشكل غير مقصود.
- ◀ **ال تشتغل بواسطة عدة القياس في محيط معرض لخطر االنفجار الذي تتوفر**  ُنتج الشرر في عدة **به السوائل أو الغازات أو األغبرة القابلة لالحتراق.** قد ي القياس، فيشعل هذه الأغبرة أو الأبخرة.

برای پاک کردن آلودگی از یک دستمال نرم و مرطوب استفاده کنید. از کاربرد مواد پاک کننده و یا حالل خودداری کنید.

بخصوص عدسی دریافت **7** را با همان دقتی که برای پاک کردن و نگهداری از شیشه عینک و یا عدسی دوربین عکاسی دارید، تمیز و نگهداری کنید.

در صورت از کار افتادن ابزار اندازه گیری، با وجود دقت بسیاری که در مراحل تولید و آزمایش آن صورت گرفته است، باید برای تعمیر آن به یکی از تعمیرگاه های مجاز و مراکز خدمات پس از فروش ابزارآالت برقی بوش مراجعه کنید. ابزار اندازه گیری را هرگز سر خود باز نکنید.

## **خدمات پس از فروش و مشاوره با مشتریان**

دفتر خدمات پس از فروش به سئواالت شما در باره تعمیرات، سرویس و همچنین قطعات یدکی و متعلقات پاسخ خواهد داد. تصاویر و اطالعات در باره قطعات یدکی و متعلقات را میتوانید در سایت نامبرده زیر جستجو نمایید: **www.bosch-pt.com**

تیم مشاور خدمات پس از فروش شرکت بوش با کمال میل به سئواالت شما در باره خرید، طرز استفاده و تنظیم محصوالت و متعلقات پاسخ میدهد.

برای هرگونه سئوال و یا سفارش ابزار یدکی و متعلقات، لطفًا حتمًا شماره فنی ده رقمی کاال را مطابق برچسب روی ابزار اندازه گیری اطالع دهید.

برای استفاده از گارانتی، تعمير دستگاه و تهيه ابزار يدكی فقط به افراد متخصص مراجعه كنيد.

## **از رده خارج کردن دستگاه**

ابزار اندازه گیری، متعلقات و بسته بندی ها باید به طریق مناسب با حفظ محیط زیست از رده خارج و بازیافت شوند.

ابزار های اندازه گیری و باتریها/باتری های قابل شارژ را داخل زباله دان خانگی نیاندازید!

#### **فقط برای كشورهای عضو اتحادیه اروپا:**

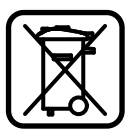

دستگاههای كهنه و غیر قابل استفاده الكتریكی طبق آئین نامه و دستورالعمل اروپائی EU2012/19/ و باتریهای خراب یا فرسوده بر اساس آیین نامه ی اروپایی EC2006/66/ بایستی جداگانه و متناسب با محیط زیست جمع آوری شوند.

**حق هرگونه تغییری محفوظ است.**

فارسی | **336** 

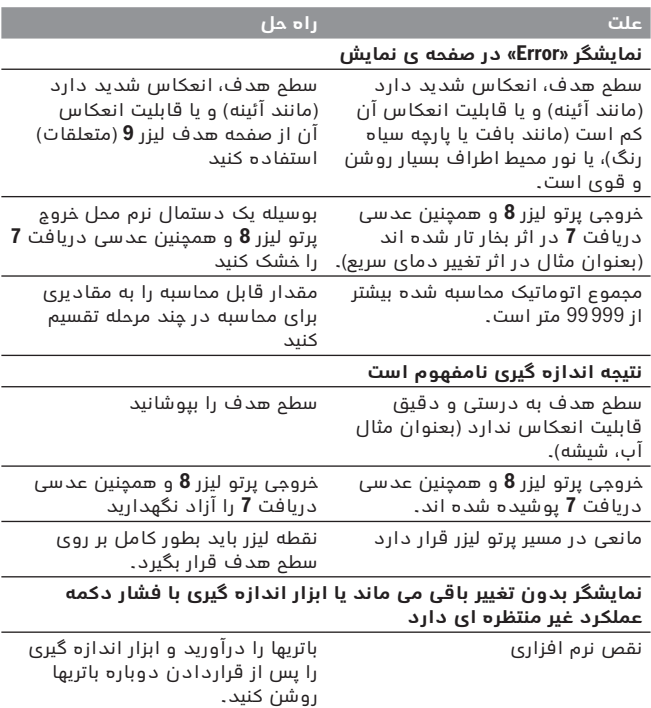

ابزار اندازه گیری کارکرد صحیح برای هر اندازه گیری را کنترل می کند. در صورت پیدا شدن یک عیب، تمام نمایشگرها در صفحه نمایش چشمک می زنند. در اینصورت یا وقتی که موارد کمکی ذکر شده قادر به پیدا کردن یک خطا نباشند، ابزار اندازه گیری را نزد نمایندگی مجاز بوش ببرید.

### **مراقبت و سرویس**

## **مراقبت، تعمیر و تمیز کردن دستگاه**

ابزار اندازه گیری را همواره تمیز نگاه دارید. ابزار اندازه گیری را در آب و یا سایر مایعات غوطه ور نکنید.

#### 3**37** | فارسے *ر*

#### **عوامل تأثیرگذارنده در محدوده اندازه گیری**

محدوده ی اندازه گیری به شرایط نور و ویژگیهای بازتابندگی سطح هدف بستگی دارد. برای دید بهتر پرتوی لیزر هنگام وجود نور خارجی از عینک دید لیزر **10** (متعلقات) و صفحه هدف لیزر **9** (متعلقات) استفاده کنید یا سطح هدف را سایه بیندازید.

#### **عوامل تأثیرگذارنده در نتیجه اندازه گیری**

به دلیل عوامل و خواص فیزیکی نمی توان مطمئن بود که هنگام اندازه گیری بر روی سطوح مختلف هیچگونه خطایی در اندازه گیری وجود نداشته باشد. از جمله عوامل عبارتند از:

- − سطوح شفاف قابل رؤیت )بعنوان مثال شیشه، آب(،
- − سطوح منعکس کننده (بعنوان مثال فلز پرداخت و پولیش شده، شیشه)،
	- − سطوح مشبک و متخلخل )بعنوان مثال مواد عایق کننده(،
	- − سطوح ترکیبی )بعنوان مثال روکار ساختمان، سنگ معدنی(.

در صورت لزوم برای این سطوح از صفحه هدف لیزر **9** )متعلقات( استفاده کنید. علاوه بر این، خطای اندازه گیری در سطوحی که بطور غیر مستقیم (اُریب) هدف گیری شده باشند نیز ممکن است.

همچنین الیه های مختلف هوا با دماهای متفاوت و یا وارد آمدن غیرمستقیم انعکاس ها می توانند روی مقدار اندازه گیری تأثیر بگذارند.

#### **کنترل دقت اندازه گیری مسافت**

شمامی توانید دقت ابزار اندازه گیری را به روش زیر کنترل کنید:

− مسافتهای غیر قابل تغییر بین 3 تا 10 متر، که طول آنها برایتان کامال آشنا است )مانند عرض اتاق، چارچوب در( را انتخاب کنید. اندازه گیری بایستی تحت شرایط مناسب انجام گیرد، یعنی مسافت مورد اندازه گیری باید در درون باشد و سطح هدف اندازه گیری کامال صاف و قابلیت بازتاب داشته باشد.

− مسیر را 10 بار پشت سر هم اندازه بگیرید.

خطای اندازه گیریهای تکی بایستی حداکثر 4 ± میلیمتر در شرایط مناسب برای کل مسیر اندازه گیری باشد. اندازه گیریها را ثبت کنید تا بتوانید بعدا دقت کار را مقایسه نمایید.

#### **خطا – علت و راه حل**

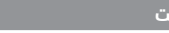

**علت راه حل**

**نشانگر درجه حرارت و میزان دما (g (بصورت چشمک زن روشن می شود، اندازه گیری امکان پذیر نیست**

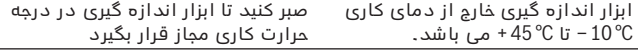

ىسراف | **338**

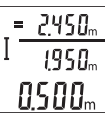

برای روشن کردن پرتوی لیزر، دکمه ی اندازه گیری **2** را کوتاه فشار دهید. جهت انجام یک اندازه گیری دیگر دوباره دکمه ی اندازه گیری **2** را کوتاه فشار دهید. در خط پایینی مقدار اندازه گیری کنونی **c** نشان داده می شود. در خط وسطی اندازه گیری قبلی **b** نشان داده می شود. در خط باالیی مجموع اتوماتیک **a**( جمع مقدار اندازه گیری کنونی و قبلی( نشان داده می شود.

## **روشن و خاموش کردن صدا (5.. 72K 601 3 (**

ابزار اندازه گیری را خاموش کنید.

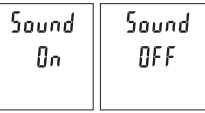

دکمه ی اندازه گیری **2** را برای مدت بیشتری فشار دهید. در صورتی که نشانه روی تنظیم دلخواه قرار گرفت، دکمه ی اندازه گیری **2** را رها کنید. پس از رها کردن، ابزار اندازه گیری با تنظیم انتخاب شده روشن می شود.

## **نحوه تغییر واحد اندازه گیری (57. 72K 601 3(**

ابزار اندازه گیری را خاموش کنید.

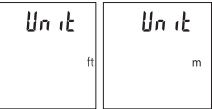

دکمه ی اندازه گیری **2** را برای مدت بیشتری فشار دهید. در صورتی که نشانه روی تنظیم دلخواه قرار گرفت، دکمه ی اندازه گیری **2** را رها کنید. پس از رها کردن، ابزار اندازه گیری با تنظیم انتخاب شده روشن می شود.

## **روشنائی در صفحه نمایشگر**

نور زمینه به صورت ممتد روشن است. در صورتی که هیچ دکمه ای فشرده نشود، نور صفحه ی نمایش پس از 10 ثانیه جهت حفاظت از باتریها/باتریهای شارژی محو می شود. پس از گذشت 30 ثانیه و فشرده نشدن هیچ دکمه ای، صفحه ی نمایش خاموش می شود.

## **راهنمائی های عملی**

## **اطالعات و توضیحات کلی**

عدسی دریافت **7** و خروجی پرتو لیزر **8** نباید هنگام اندازه گیری پوشیده باشند. ابزار اندازه گیری نباید هنگام کار تکان بخورد. از اینرو ابزار اندازه گیری را روی تکیه گاه محکم یا سطح ثابت قرار دهید.

#### **نحوه روشن و خاموش کردن**

جهت **روشن کردن** ابزار اندازه گیری، دکمه ی اندازه گیری **2**را کوتاه فشار دهید. ابزار اندازه گیری و لیزر روشن می شوند.

◀ **جهت پرتو لیزر را به طرف اشخاص و یا حیوانات نگیرید و خودتان هم مستقیمًا به پرتو لیزر نگاه نکنید، حتی از فاصله دور.**

جهت **خاموش کردن** ابزار اندازه گیری، دکمه ی اندازه گیری **2**را برای مدت بیشتر فشار دهید.

## **مرحله ی اندازه گیری )رجوع شود به تصویر A)**

پس از روشن کردن، ابزار اندازه گیری در حالت اندازه گیری طول قرار دارد. سطح مبدأ برای اندازه گیری همیشه لبه ی پشتی ابزار اندازه گیری می باشد. ابزار اندازه گیری را روی نقطه ی شروع اندازه گیری (مثلا روی دیوار) بگذارید. جهت شروع اندازه گیری دکمه ی اندازه گیری **2** را فشار دهید. سپس پرتوی لیزر خاموش می شود. جهت روشن کردن دوباره ی پرتوی لیزر کوتاه دکمه ی اندازه گیری **2** را فشار دهید. جهت شروع یک اندازه گیری دیگر دوباره کوتاه دکمه ی اندازه گیری .**2** را فشار دهید.

◀ **جهت پرتو لیزر را به طرف اشخاص و یا حیوانات نگیرید و خودتان هم مستقیمًا به پرتو لیزر نگاه نکنید، حتی از فاصله دور.**

**تذكر:** مقدار اندازه گیری معموال بین 0,5 و حداکثر پس از 4 ثانیه ظاهر می گردد. مدت اندازه گیری به مسافت، وضعیت نور و نوع بازتاب دهندگی صفحه هدف بستگی دارد. پس از تمام شدن اندازه گیری، پرتوی لیزر به طور خودکار خاموش می شود.

## **مجموع اتوماتیک )رجوع شود به تصویر B)**

مجموع اتوماتیک به صورت خودکار جمع همه ی اندازه گیری های تکی را به دست می دهد (مثلا برای محاسبه ی قطعه کار مفید است). به محض اینکه دستگاه خاموش شود یا 5 دقیقه بدون فشردن دکمه ای بماند، مجموع اتوماتیک خاموش می شود.

مجموع اتوماتیک ذخیره نمی شود. تصحیح مجموع اتوماتیک بعدا ممکن نیست. صفحه ی هدف را با پرتوی لیزر زیر نظر بگیرید.

جهت شروع اندازه گیری دکمه ی اندازه گیری **2** را کوتاه فشار دهید. مقدار کنونی **c** در خط پایینی صفحه ی نمایش ظاهر می شود. پرتوی لیزر خاموش می شود.

1950.

ىسراف | **340**

جهت باز کردن درپوش محفظه باتری **3** کلید قفل **4** را فشار دهید و آن را بردارید. باتری ها را را قرار دهید. در حین کار به قطبگذاری صحیح بر اساس عالمت مندرج در محفظه ی درونی باتری توجه کنید.

در صورت ظاهر شدن عالمت باتری برای اولین بار روی صفحه نمایش، حداقل 100 اندازه گیری تکی نیز ممکن می باشد.

چنانچه عالمت باتری بصورت چشمک زن ظاهر بشود، آنگاه باید باتری ها/باتری های قابل شارژ را تعویض کنید، در این حالت اندازه گیری دیگری امکان پذیر نمی باشد.

همواره همه باتری ها / باتری های قابل شارژ را همزمان با هم تعویض کنید. منحصرًا از باتری ها / باتری های قابل شارژ ساخت یک سازنده و با ظرفیت های برابر استفاده کنید.

◀ **چنانچه برای مدت زمان طوالنی از ابزار اندازه گیری استفاده نمی کنید، باتری ها/ باتری های قابل شارژ را از داخل دستگاه خارج کنید.** باتری ها/ باتری های قابل شارژ ممکن است در صورت انبار کردن طوالنی مدت دچار فرسودگی و زنگ زدگی شده و خود به خود تخلیه بشوند.

## **نحوه کاربرد دستگاه**

#### **نحوه کاربرد دستگاه**

- ◀ **ابزار اندازه گیری را در حالت روشن بدون نظارت در جائی قرار ندهید و پس از استفاده از ابزار اندازه گیری، آنرا خاموش کنید.** امکان آسیب دیدن چشم اشخاص دیگر وجود دارد.
	- ◀ **ابزار اندازه گیری را در برابر رطوبت و تابش مستقیم نور خورشید محفوظ بدارید.**
- ◀ **ابزار اندازه گیری را در معرض دمای حاد )گرما و سرمای شدید( و همچنین تغییر درجه حرارت شدید قرار ندهید.** ابزار اندازه گیری را بطور مثال برای مدت طوالنی در داخل خودرو قرار ندهید. در صورت نوسان شدید دما، نخست بگذارید ابزار اندازه گیری خود را با دمای محیط وفق بدهد، پیش از اینکه آنرا مورد استفاده قرار بدهید. دمای حاد )گرما و سرمای شدید( و یا نوسان شدید دما می تواند در دقت اندازه گیری تأثیر منفی بگذارد.
- ◀ **ابزار اندازه گیری را در برابر ضربه های شدید محافظت نموده و از به زمین افتادن آن جلوگیری بعمل آورید.** در صورت ایجاد عوامل تأثیر گذارنده خارجی بر روی ابزار اندازه گیری، بهتر است همواره پیش از ادامه کار، دقت عمل ابزار اندازه گیری را کنترل کنید )رجوع شود به مبحث »کنترل دقت اندازه گیری مسافت»، صفحه 337).

#### **اجزاء دستگاه**

شماره های اجزاء دستگاه که در تصویر مشاهده میشود، مربوط به شرح ابزار اندازه گیری می باشد که تصویر آن در این دفترچه راهنما آمده است.

- **1** صفحه نمایشگر
- **2** دکمه ی اندازه گیری
- **3** درپوش محفظه باطری
- **4** قفل کننده درپوش محفظه باطری
	- **5** شماره فنی/شماره سری
	- **6** برچسب هشدار پرتو لیزر
		- **7** عدسی دریافت
		- **8** خروجی پرتو لیزر
		- **9** صفحه هدف لیزر\*
	- **10** عینک مخصوص دید پرتو لیزر\*
		- **11** کیف محافظ حمل دستگاه\*

**\*كلیه متعلقاتی كه در تصویر و یا در متن آمده است، بطور معمول همراه دستگاه ارائه نمی شود.**

#### **نمادهای قابل مشاهده در صفحه نمایشگر**

- **a** مجموع اتوماتیک
- **b** مقدار اندازه گیری قبلی
- **c** مقدار اندازه گیری جدید
	- **d** لیزر روشن است
	- **e** اندازه گیری طول
- **f** نشانگر میزان شارژ باتری
	- **g** نمایشگر هشدار دما
	- **h** نمایش خطا **«Error«**

## **نصب**

## **نحوه قرار دادن/تعویض باتری**

برای کار با ابزار اندازه گیری، استفاده از باتری های قلیائی- منگنز یا آلکاالین (manganese-alkali (و یا باتری های قابل شارژ توصیه می شود. با باتری های 1,2‐ولت احتماال تعداد اندازه گیری کمتری ممکن است تا با باتریهای 1,5‐ولت. ىسراف | **342**

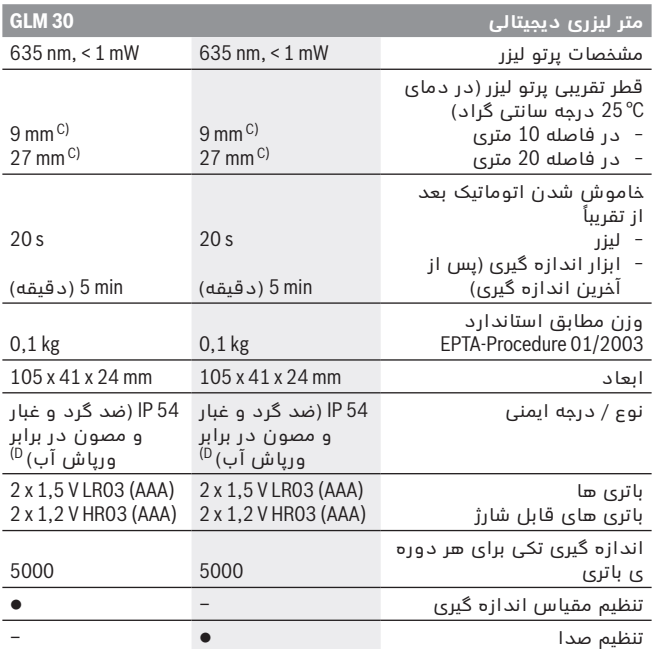

A )هنگام اندازه گیری از لبه پشتی ابزار اندازه گیری، معتبر برای توان باالی انعکاس هدف )مانند یک دیوار سفید رنگ(، نور زمینه ی ضعیف و C° 25 دمای کاری. عالوه بر این بایستی به تأثیر m/mm 0,05 ± توجه کرد.

B )هنگام اندازه گیری از لبه پشتی ابزار اندازه گیری، معتبر برای توان پایین انعکاس هدف (مانند یک کارتن سیاه رنگ)، نور زمینه ی قوی و C°10− تا C°45 + دمای کاری. علاوه بر این بایستی به تأثیر m/mm  0,15 ± توجه کرد.

C )برای C° 25 دمای کاری

D )به استثنای محفظه ی باتری

برای مشخص کردن دقیق مدل ابزار اندازه گیری، شماره سری **5** بر روی برچسب دستگاه )پالک مدل( درج شده است.

- ◀ **اجازه ندهید که اطفال بدون نظارت ابزار اندازه گیری لیزری را مورد استفاده قرار بدهند.** زیرا خطر تابش ناخواسته اشعه به چشم دیگران و آسیب دیدن بینائی آنها وجود دارد.
- ◀ **ابزار اندازه گیری را در محیط و اماکنی که در آن خطر انفجار وجود داشته و یا در آن اماکن، مایعات قابل احتراق، گازها و یا گرد و غبار موجود باشد، مورد استفاده قرار ندهید.** امکان تولید جرقه هایی توسط ابزار اندازه گیری وجود دارد که می تواند منجر به اشتعال گرد و غبار و یا بخارهای موجود در هوا بشود.

## **تشریح دستگاه و عملکرد آن**

لطفًا صفحه تا شده این دفترچه راهنما را که حاوی تصویر ابزار اندازه گیری است، باز کنید و هنگام خواندن این دفترچه راهنما، آنرا باز نگهدارید.

#### **موارد استفاده از دستگاه**

ابزار اندازه گیری جهت اندازه گرفتن مسافتها، طولها، ارتفاعها فاصله ها درنظرگرفته شده است. ابزار اندازه گیری جهت اندازه گرفتن در محدوده ی داخلی در نظر گرفته شده است.

### **متر لیزری دیجیتالی 30 GLM** شماره فنی 5.02K72 57. 3601 3601 572. 72K 601 K72 57. محدوده ی اندازه گیری  $0.15 - 30 \text{ m}^{\text{A}}$  (معمولا)  $0.15 - 30 \text{ m}^{\text{A}}$  ) محدوده ی اندازه گیری 20 m  )نامطلوب شرایط ،معموال )B) 20 m B) دقت اندازه گیری )در خصوص  $\pm 2,0$  mm<sup>A)</sup>  $\pm 2,0$  mm<sup>A)</sup>  $\pm 2,0$  mm<sup>A)</sup>  $\pm 0.0$  mm<sup>A</sup> دقت اندازه گیری )معموال، ± 3,0 mm B) ± 3,0 mm B) )نامطلوب شرایط کوچکترین واحد نمایش )اندازه 1 mm 1 mm )گیری –10 °C ... + 45 °C –10 °C ... + 45 °C کاری دمای دمای نگهداری در انبار C° 70 + ... C° 20 –C° 70 + ... C° 20– حداکثر رطوبت نسبی هوا % 90 % 90 کالس لیزر 2 2

#### **مشخصات فنی**

Bosch Power Tools 2 609 141 073 | (13.11.13)

# فارسی

## **راهنمائی های ایمنی**

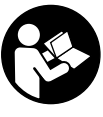

**برای کار مطمئن و بی خطر با ابزار اندازه گیری بایستی تمامی دستورالعمل ها و اطالعات ایمنی بطور کامل خوانده شوند و در بکارگیری ابزار طبق این دستورات عمل شود. برچسب های هشدار بر روی ابزار اندازه گیری باید همواره خوانا و مشخص باقی بمانند، روی آنها را هرگز نپوشانید. این دستورالعمل ها را بخوبی نگهداری کنید.**

- ◀ **احتیاط چنانچه دستورالعمل و نحوه بکارگیری دیگری غیر از این دستورالعمل مورد استفاده قرار بگیرد و یا تجهیزات دیگری برای تنظیم و تراز کردن مورد استفاده قرار بگیرد و یا روش کار دیگری به اجراء درآید، خطراتی در رابطه با پرتو لیزر وجود خواهد داشت.**
	- ◀ **ابزار اندازه گیری با یک برچسب هشدار ارسال می شود )در تصویر ابزار اندازه گیری روی صفحه تا شو با شماره 6 مشخص شده است(.**

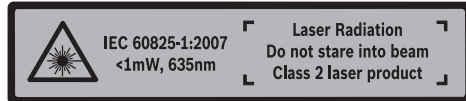

- ◀ **برچسب هشدار را قبل از راه اندازی اولیه با برچسب ارسالی زبان کشور خود جایگزین کنید.**
- ◀ **جهت پرتو لیزر نباید به طرف اشخاص و یا حیوانات باشد و خودتان هم مستقیمًا به پرتو لیزر نگاه نکنید.** این ابزار اندازه گیری، اشعه لیزر از کالس 2 طبق استاندارد 60825-1 IEC تولید می کند. که این پرتو لیزر میتواند به چشم و بینائی آسیب برساند.
- ◀ **از عینک مخصوص دید پرتو لیزر بعنوان عینک ایمنی استفاده نکنید.** عینک مخصوص دید پرتو لیزر برای تشخیص بهتر پرتو لیزر است ولیکن نمی تواند از چشم شما در برابر پرتو لیزر محافظت کند.
- ◀ **از عینک مخصوص دید پرتو لیزر بعنوان عینک آفتابی و یا هنگام رانندگی استفاده نکنید.** عینک مخصوص دید پرتو لیزر محافظت و ایمنی کامل را در برابر تشعشات ماورای بنفش ارائه نمی دهد و قدرت درجه تشخیص رنگ را نیز کاهش می دهد.
- ◀ **تعمیر این ابزار اندازه گیری باید منحصرًا توسط افراد متخصص و فقط تحت استفاده از قطعات اصل انجام بگیرد.** به این ترتیب ایمنی ابزار اندازه گیری تضمین می شود.